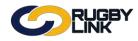

| ACTIONS |                                                                                                    |
|---------|----------------------------------------------------------------------------------------------------|
|         | GENERAL ADMIN                                                                                          |
|         | Are your Rugby Link users correct for 2017?                                                            |
|         | Add/ edit/ delete Rugby Link Administrators                                                            |
|         | Check your organisation details are correct                                                            |
|         | Add/ edit Club Office Bearers                                                                          |
|         | Check Notification Subscribers List                                                                    |
|         | *Note: there are additional notifications administrators can subscribe to in 2017                      |
| -       | Check/ edit sibling/ family relationships if your Club is going to offer family discounts when         |
|         | registering                                                                                            |
|         | Check your Coaches/ Team Manager accreditations using the Accreditation Manager Report                 |
|         | REGISTRATIONS                                                                                          |
|         | Review Player Registration Scenarios:                                                                  |
|         | Online payments need your Club bank account details setup in the ARU Payment                           |
| -       | Gateway                                                                                                |
|         | <ul> <li>If they are not set up or have they changed, please complete the Club</li> </ul>              |
|         | Financial Details <u>JotForm</u>                                                                       |
|         | <ul> <li>Will you be allowing scheduled player payments?</li> </ul>                                    |
|         | <ul> <li>Will you be allowing offline payment?</li> </ul>                                              |
|         | *Note: online registration is mandatory in 2017. Scheduled payments will be released early             |
|         | in 2017                                                                                                |
|         | Create/update online registration products for PLAYERS and NON-PLAYING MEMBERS                         |
|         | *Note: juniors will be required to setup a product for each age. Select the relevant role and          |
|         | sub-role for your non-playing members                                                                  |
|         | Add your 2017 registration products to your NEW online registration sign-up form                       |
|         | *Note: all Clubs must create a NEW online registration sign-up form to include new features            |
|         | (e.g. parent/ guardian workflow)                                                                       |
|         | Check your players and non-playing members all have their Participants Logins                          |
|         | COMPETITION MANAGEMENT                                                                                 |
|         | Submit your Team Nominations for your competition via Rugby Link                                       |
|         | *Note: check with your Competition Manager first                                                       |
|         | Assign players to their squad list                                                                     |
|         | *Note: this will assist with team selection prior to matches                                           |
|         | Publicise Competition Information                                                                      |
|         | Match Day Tasks:                                                                                       |
| -       | Select team                                                                                            |
|         | Results entry                                                                                          |
|         | <ul> <li>Player statistics, player incidents and player injury entry</li> </ul>                        |
|         | *Note: your Competition Managers will determine timelines of when these tasks must be                  |
|         | completed by                                                                                           |
|         | Does your Club have a Best & Fairest player award?                                                     |
|         | Player Votes in Rugby Link can track this for you, tying votes to a fixture                            |
| N       | <b>OTE:</b> Rugby Link self-help guides can be found on the Rugby Link Resource Library <u>webpage</u> |

\*As of 30 November 2016

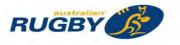

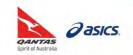

This Rugby Link self-help guide explains the process of checking your organisation setup. This includes your website, mailing address, social media information and contact details. Clubs will learn how to update and edit this information. The details entered will be displayed on the Organisation Information page that is accessible via the Club Finder (<u>http://rugby.sportzvault.com/</u>).

#### **Checking Organisation Setup**

Navigation in Rugby Link: Rugby Club name drop down > Organisation Details

- Organisation Details:
  - Enter in your Club website
  - o Add a description
  - o Colours and Incorporation status are optional

| Competition Participation                                                                                                    | Wei     | bsite (SportzVau                      | it)                                              |              |          |                |         |                  |
|----------------------------------------------------------------------------------------------------|---------|---------------------------------------|--------------------------------------------------|--------------|----------|----------------|---------|------------------|
| Home Tasks                                                                                                    | Tools   | People                                | Registrations                                    | Online Forms | Programs | Communications | Reports | Help             |
| Edit Organisatio                                                                                                    | on Deta | ails                                  |                                                  |              |          |                |         | Help on this top |
|                                                                                                    |         |                                       |                                                  |              |          |                |         |                  |
|                                                                                                    |         |                                       |                                                  |              |          |                |         |                  |
| Organisation Details                                                                                                    |         |                                       |                                                  |              |          |                |         |                  |
| and the second second se |         | Norths JRU                            |                                                  |              |          |                |         |                  |
| Organisation Full Name                                                                                                    |         | Norths JRU<br>NJ                      |                                                  |              |          |                |         |                  |
| Organisation Full Name<br>Abbreviation                                                                                                    | 3       | NJ                                    | Isrugbyjuniors.com.au/                           |              |          |                |         |                  |
| Organisation Full Name<br>Abbreviation<br>Website                                                                                                    | 3       | NJ<br>http://www.ow                   | Isrugbyjuniors.com.au<br>Id junior rugby club ba | _            |          |                |         |                  |
| Organisation Full Name<br>Abbreviation<br>Website<br>Description                                                                                                    | -       | NJ<br>http://www.ow<br>Family oriente |                                                  | _            |          |                |         |                  |
| Organisation Details<br>Organisation Full Name<br>Abbreviation<br>Website<br>Description<br>Colours<br>Incorporation Status                                                                                                    |         | NJ<br>http://www.ow<br>Family oriente | d junior rugby club ba                           | _            |          |                |         |                  |

**NOTE:** 'Organisation Full Name' and 'Abbreviation' can only be changed by ARU. If you have recently changed your Club name, please complete the ARU New Club/ Name Change Form found <u>here</u>

- Social Media:
  - Enter in your Facebook ID and Twitter Handle

| Social Media   |                                                              |
|----------------|--------------------------------------------------------------|
| Facebook ID    | http://www.facebook.com/ pages/Uni-Norths-Juniors-Rugby-Unio |
| Twitter Handle | http://twitter.com/ owlsjnrrugby                             |

- Contact Details:
  - Enter in your Rugby club's postal address, name and contact details of your Club's main contact (usually a registrar)

| Contact Details                      |                                         |  |
|--------------------------------------|-----------------------------------------|--|
| Postal Address                       | PO BOX 7302                             |  |
| City/town/suburb                     | KALEEN                                  |  |
| Postcode                             | 2617                                    |  |
| State, Country                       | Australian Capital Territory, AUSTRALIA |  |
| Organisation Email                   | owlsrugbyjuniors@test.com               |  |
| Organisation Phone                   | 0261234567                              |  |
| Organisation Fax                     |                                         |  |
| Name of main organisation<br>contact | Victoria Robertson                      |  |

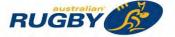

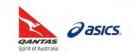

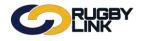

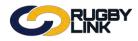

Update

- Home venue:
  - o Enter in the address of your home Rugby ground

NOTE: an address needs to be supplied, as PO Boxes do not appear in the Club Finder

• Click "Update"

| Home Venue/Club Rooms/Head (                      | Office Details (if applicable)                                                                 |
|---------------------------------------------------|------------------------------------------------------------------------------------------------|
| Address                                           | Southwell Park                                                                                 |
| City/town/suburb                                  | LYNEHAM                                                                                        |
| Postcode                                          | 2602                                                                                           |
| State, Country                                    | Australian Capital Territory, AUSTRALIA                                                        |
| Ground Map Reference                              |                                                                                                |
| Ground Phone                                      |                                                                                                |
| Please Note: Details entered will be<br>screen(s) | displayed on the Organisation Information page that is accessible via the public search/finder |

• Confirmation will appear at the top of the screen

| Item(s) updated successfully |  |
|------------------------------|--|
|------------------------------|--|

- Change logo:
  - o "Click here to change logo"

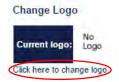

- "Choose File"
- "Upload and Preview"

| Change Logo                                                                                                    |                                                                                                    |
|----------------------------------------------------------------------------------------------------|----------------------------------------------------------------------------------------------------|
| Change logo for: Norths JRU                                                                                                    |                                                                                                    |
| Current logo: No<br>Logo                                                                                                    |                                                                                                    |
|                                                                                                    |                                                                                                    |
| pload new logo                                                                                                    |                                                                                                    |
| Only certain types of files of                                                                                                    | in be uploaded (gif.jpg.png)                                                                                                    |
|                                                                                                    |                                                                                                    |
| · Maximum filesize of upload                                                                                                    |                                                                                                    |
| <ul> <li>Maximum filesize of upload</li> </ul>                                                                                                    | Ily be resized if it can proportionally fit within a size of 75 to 100 pixels.                                                                                                    |
| <ul> <li>Maximum filesize of upload</li> <li>The logo will be automatica</li> <li>Click the Choose File buttor</li> <li>Then click the Upload and I</li> </ul>                                      | lly be resized if it can proportionally fit within a size of 75 to 100 pixels.<br>n to select the new logo.<br>Preview button.                                                                                                    |
| <ul> <li>Maximum filesize of upload</li> <li>The logo will be automatica</li> <li>Click the Choose File buttor</li> <li>Then click the Upload and I</li> </ul>                                      | lly be resized if it can proportionally fit within a size of 75 to 100 pixels.<br>1 to select the new logo.<br>Preview button.<br>o confirm this upload (by clicking the <i>Update Logo</i> button which will then be visible), this action will replace any       |
| <ul> <li>Maximum filesize of upload</li> <li>The logo will be automatica</li> <li>Click the Choose File butto</li> <li>Then click the Upload and I</li> <li>You will then be prompted to</li> </ul> | Ily be resized if it can proportionally fit within a size of 75 to 100 pixels.<br>to select the new logo.<br>"preview button.<br>o confirm this upload (by clicking the <i>Update Logo</i> button which will then be visible), this action will replace any<br>le. |

\*As of 5 September 2016

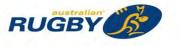

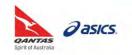

This Rugby Link self-help guide explains the process of adding administrators. This can be performed by your Club's principal user or administrators with the 'user manager' role ticked.

Note, in Rugby Link, Club administrators are referred to as 'users'.

#### Adding Administrators

Navigation in Rugby Link: Rugby Club name drop down > User List

Click "Add New User"

|             | Competition Participation Website (SportzVault) |              |               |              |        |       |                |         |                  |
|-------------|-------------------------------------------------|--------------|---------------|--------------|--------|-------|----------------|---------|------------------|
| Home        | Tasks Tools                                     | People       | Registrations | Online Forms | Prog   | Irams | Communications | Reports | Help             |
| Jser Mai    | ntenance                                        |              |               |              |        |       |                |         | Help on this top |
| Add New Use | ar<br>Igby Club user                            | list         |               |              |        |       |                |         |                  |
| Show delete |                                                 |              |               |              |        |       |                |         |                  |
| Login ID    | User Name                                       | Email        |               | ast Logon S  | Status | Edit  | Other Actions  |         |                  |
| Evans15     | Kim Evans                                       | kim@firebran | d com au      |              | 1      | Edit  | Select ¥       | Go      |                  |

 Login ID: an ID must be at least 4 characters long and can only contain alphanumeric characters OR can also use an email address.

NOTE: IDs are unique throughout the system, so you cannot create an ID that is already in use

- User name: a person's full name
- Email: valid email address of the user, you can enter up to 3 addresses separated with a semi-colon(;).

**NOTE:** When creating a new user, check 'Send user welcome email', this will send an automatic welcome email to the new user

- Mobile Phone Number: *optional*
- User Roles:
  - **SITE MANAGER** allows; Higher level website and competition related maintenance which is typically related to 'setup' or 'configuration' tasks.
  - **USER MANAGER** allows; Access to create and maintain other users. *Warning* any user who has this role can effectively then grant themselves any other role.
  - **CONTENT MANAGER** allows; Website content related maintenance (e.g. create and maintain Html content, home page, News, Events, Slideshow Galleries).
  - **RESULTS MANAGER** allows; Competition results related maintenance (e.g. clubs: results and scores update, associations: match confirmation, exception reports etc.)

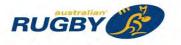

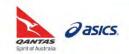

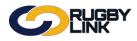

- **PERSON MANAGER** allows; Creation, editing, deleting of person records (e.g. Players, Contacts, Umpires and tasks related to person records).
- **EMAIL SENDER**: Sending of email messages (exception: SITE MANAGER can also send Fantasy League messages).
- SMS SENDER allows; sending of SMS messages, ordering SMS credits.
- **FINANCIAL MANAGER** allows; Access to tasks relating to financial information (e.g. payments/subscriptions made by players or other people in the system).
- Additional 'special roles' that are not available in all cases:
  - **SYSTEM ADMIN** allows; Access to high level system administration.
  - ADMINISTER CHILD allows; A user within an organisation which manages competitions between other 'child' organisations to 'administer' a child organisation without requiring a separate login to that organisation. For example, an association user with the role can 'administer' one of its participating clubs directly from the dropdown list on the administration home page.
- Grade Access:
  - By default, a user has access to all grades that are relevant to their organisation. This can be restricted as follows:
    - Click the Select Grades radio button
    - Select one or more grades from the Available Grades list box
    - Click the Add button
    - Save the user account

**NOTE:** A user which has restricted grades assigned will only see their 'allowed' grades in any grade dropdown list

- Person Role Access:
  - By default, a user has access to all person records within their organisation irrespective of the Person Roles (eg PLAYER, CONTACT) the the person record has. This can be restricted as follows:
    - Click the Select Person Roles radio button
    - Select one or more Person Roles from the Available Person Roles box
    - Click the Add button
    - Save the user account

**NOTE:** A user which has restricted Person Roles assigned will not be able to access any person record for editing or viewing which does not hold at least one of their allowed roles

• Click "Update"

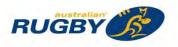

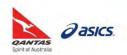

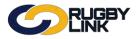

## General Admin – Adding Administrators

| Competition Participation | We    | bsite (SportzVau                      | lt)                                           |                          |                       |                   |         |                      |
|---------------------------|-------|---------------------------------------|-----------------------------------------------|--------------------------|-----------------------|-------------------|---------|----------------------|
| Home Tasks To             | ools  | People                                | Registrations                                 | Online Forms             | Programs              | Communications    | Reports | Help                 |
| Back to User List         |       |                                       |                                               |                          |                       |                   |         | O Help on this topic |
| dd New User               |       |                                       |                                               |                          |                       |                   |         |                      |
| Login                     | ID *  | Use an alph<br>Firebrand16            | nanumeric ID 🔍 Use                            | an email address as II   | C                     |                   |         |                      |
| User Nan                  | ne *  | Firebrand Rug<br>User's first and las | by<br>st names.                               |                          |                       |                   |         |                      |
| Ema                       | ail * |                                       | velcome email                                 |                          |                       |                   |         |                      |
| Mobile Phone Numb         | er    | 0400123456                            |                                               | al codes, spaces or non- | numeric characaters.  |                   |         |                      |
| User Role                 | es *  | USER MANA                             | IANAGER RESULTS<br>IGER PERSON<br>DER FINANCI | MANAGER                  | ies access to the Net | wsletter Manager. |         |                      |
| Grade acces               | ss    |                                       | ion 🔍 Select Grades.                          |                          |                       |                   |         |                      |
| Person Role acces         | 10.0  |                                       | ion O Select Person                           |                          |                       |                   |         |                      |

• Confirmation will appear at the top of the screen

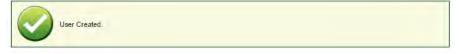

\*As of 2 September 2016

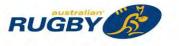

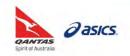

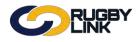

This Rugby Link self-help guide explains the process of editing and deleting administrators. This process can be completed by your Club's principal user.

Note: in Rugby Link, Club administrators are referred to as 'users'.

#### **Editing Administrators**

Navigation in Rugby Link: Rugby Club name drop down > User List

Click "Edit" to make changes to an individual's user record

|              |                              | 110               | bsite (SportzVault)      |                                                                                                    |                |        |      |                |                                    |           |                  |
|--------------|------------------------------|-------------------|--------------------------|----------------------------------------------------------------------------------------------------|----------------|--------|------|----------------|------------------------------------|-----------|------------------|
| Home         | Tasks                        | Tools             | People                   | Registrations                                                                                                   | Online Forms   | Progra | ims  | Communications | Repo                               | orts Help |                  |
| O Add New    |                              | ce                |                          |                                                                                                    |                |        |      |                |                                    | 0         | Help on this top |
| Adelaide Uni | ed users                     | and the de        |                          | _                                                                                                    |                | -      |      |                |                                    |           |                  |
| D Login ID   | User Na<br>Chris Tar         |                   | Email<br>chris@email.con | the second second second second second second second second second second second second second second second se | Aug 15 2:04PM  | Status | Edit | Other Actions  | Go                                 |           |                  |
| rluser2      | Andrew 0                     |                   | chaves@email.c           |                                                                                                    | n 16 10:56AM   | R      | Edit |                | <ul> <li>Go</li> <li>Go</li> </ul> | 1         |                  |
| rluser3      | Dan Atkin                    |                   | dan@email.com            |                                                                                                    | Aug 15 10:09AM | LEEN   | Edit |                | Go                                 | 1         |                  |
| rluser4      | Nick Wick                    | tham              | nick@email.com           |                                                                                                    | ec 15 3:37PM   |        | Edit |                | V Go                               | 1         |                  |
| rluser5      | Peter Ho                     | unsell            | peter@email.co           | m 4 Ju                                                                                                    | n 15 10:12AM   |        | Edit | Select         | • Go                               | 1         |                  |
| rluser6      | Richard H                    | Hillock           | thehillocks@ema          | ail.com 13 S                                                                                                    | Sep 15 11:33AM |        | Edit | Select         | Go                                 |           |                  |
| rluser5      | Peter Ho<br>Richard H<br>red | unsell<br>Hillock | peter@email.co           | m 4 Ju                                                                                                    | n 15 10:12AM   |        | Edit | Select         | Go                                 | 1         |                  |

- Check the user's roles and grade restrictions
- Click "Update"

| lit User               |                                                                                                    | Help on thi            |
|------------------------|----------------------------------------------------------------------------------------------------|------------------------|
| Back to managem        | ent page                                                                                                    |                        |
|                        |                                                                                                    |                        |
| Login ID               | <ul> <li>Inluser4<br/>Unique ID consisting of at least 4 alphanumeric characters.</li> </ul>                                                                                   |                        |
| User Name              | * Nick Wickham<br>Use's first and last names.                                                                                                    |                        |
| Email                  | inick@email.com<br>* Enter a valid email address.<br>You can enter up to 3 addresses separated with a semi-colon(;).<br>Ensure there are no spaces anywhere in the text field. |                        |
| Mobile Phone<br>Number | Enter as local phone number, no international codes, spaces or non numeric characaters.                                                                                        |                        |
| User Roles             | SITE MANAGER SISS SENDER CONTENT MANAGER CONTENT MANAGER FESULTS MANAGER OVSER MANAGER FERSON MANAGER EMAIL SENDER FINANCIAL MANAGER Select af least one user role             |                        |
|                        | No Restriction  Select Grades                                                                                                    | ected grades (Count:1) |
|                        | ± 51                                                                                                    | RU:Under 16            |
| Grade access           | Add ->                                                                                                    |                        |
|                        | < Remove                                                                                                    |                        |
| erson Role access      |                                                                                                    | 7                      |
| erson Kole access      | No Restriction Select Person Roles                                                                                                    |                        |

• Confirmation will appear at the top of the screen

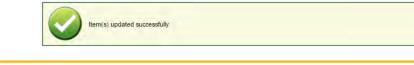

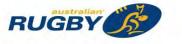

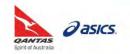

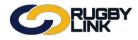

## General Admin – Editing and Deleting Administrators

## Locking Administrators

Navigation in Rugby Link: Rugby Club name drop down > User List

- Select 'Lock Account' from the 'Other Actions' drop down
- Click "Go"

| Tools      | People Registrat                                | ions Online Forms                                                                                   | Progra                                                                                                    | ims                                                                                                    | Communications                                                                                                    | Reports                                                                                                    | Help                                                                                                    |
|------------|-------------------------------------------------|----------------------------------------------------------------------------------------------------|----------------------------------------------------------------------------------------------------|----------------------------------------------------------------------------------------------------|----------------------------------------------------------------------------------------------------|----------------------------------------------------------------------------------------------------|----------------------------------------------------------------------------------------------------|
| maa        |                                                 |                                                                                                    |                                                                                                    |                                                                                                    |                                                                                                    |                                                                                                    |                                                                                                    |
|            | r list                                          |                                                                                                    |                                                                                                    |                                                                                                    |                                                                                                    |                                                                                                    | Help on this top                                                                                                    |
| r Name     | Fmail                                           | last Logon                                                                                          | Status                                                                                                    | Erlit                                                                                                    | Other Actions                                                                                                    |                                                                                                    |                                                                                                    |
| Tan        | chris@email.com                                 | 17 Aug 15 2:04PM                                                                                    | Giuliuo                                                                                                    | Edit                                                                                                    | and the second second s | Go                                                                                                    |                                                                                                    |
| ew Chaves  | chaves@email.com                                | 8 Jan 16 10:56AM                                                                                    |                                                                                                    | Edit                                                                                                    | Select                                                                                                    | Go                                                                                                    |                                                                                                    |
| Atkins     | dan@email.com                                   | 20 Aug 15 10:09AM                                                                                   |                                                                                                    | Edit                                                                                                    | Select                                                                                                    | Ga                                                                                                    |                                                                                                    |
| Wickham    | nick@email.com                                  | 1 Dec 15 3:37PM                                                                                     |                                                                                                    | Edit                                                                                                    | Select                                                                                                    | Go                                                                                                    |                                                                                                    |
| r Hounseli | peter@email.com                                 | 4 Jun 15 10:12AM                                                                                    | 111.2                                                                                                    | Edit                                                                                                    | Select                                                                                                    | Ga                                                                                                    |                                                                                                    |
|            |                                                 |                                                                                                    |                                                                                                    | Edit                                                                                                    |                                                                                                    | Go                                                                                                    |                                                                                                    |
|            | r Name<br>Tan<br>ew Chaves<br>Atkins<br>Wickham | Tan chris@email.com<br>ew Chaves chaves@email.com<br>Atkins dan@email.com<br>Wickham nick@email.com | Email         Last Lopon           Tan         chris@email.com         17 Aug 15 2.04PM           evr Chaves         chaves@email.com         8 Jan 16 10.56AM           skins         dam@email.com         20 Aug 15 10.09AM           Wichham         nick@email.com         1 Dec 15 3.37PM | Nnme         Emnil         Last Logon         Status           Tan         chris@email.com         17 Aug 15 2.04PM         sev Chaves         sev Chaves         chaves@email.com         10 56AM         image and and and and and and and and and and | Name         Email         Last Logon         Status         Edit           Tan         chris@email.com         17 Aug 15 2.04PM         Edit           evr Chaves         chaves@email.com         8 Jan 16 10.56AM         Edit           statis         dan@email.com         20 Aug 15 10.09AM         Edit           Widsham         nick@email.com         1 Dec 15 3:37PM         Edit                                                                                                    | Name         Emili         Last Logon         Status         Edit         Other Actions           Tan         chrin@email.com         17 Aug 15 2:04PM         Edit         Select           vex Chaves         chrin@email.com         8 Jan 16 10 56AM         Edit         Select           Atkins         dan@email.com         20 Aug 15 10:09AM         Edit         Select           Widham         nick@email.com         10 ec 15 3:37PM         Edit         Select | Name         Email         Last Logon         Status         Edit         Other Actions           Tan         chris@email.com         17 Aug 15 2.04PM         Edit         Select.         ©           sw Chaves         chaves@email.com         8 Jan 16 10.56AM         Edit         Select.         ©           skins         dan@email.com         20 Aug 15 10.09AM         Edit         Select.         ©           Widsham         nick@email.com         10 be 15 3.37PM         Edit         Select.         © |

• Confirmation will appear at the top of the screen

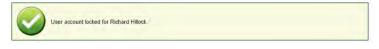

A red padlock 🔲 will also appear under the 'Status' column to show the access is locked

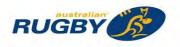

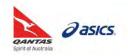

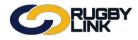

## **Deleting Administrators**

Navigation in Rugby Link: Rugby Club name drop down > User List

- Select 'Delete User' from the 'Other Actions' drop down
- Click "Go"

| Competition                              | Participation We               | bsite (SportzVault)               |                                     |          |      |                                  |      |           | _                  |
|------------------------------------------|--------------------------------|-----------------------------------|-------------------------------------|----------|------|----------------------------------|------|-----------|--------------------|
| Home                                     | Tasks Tools                    | People Registrations              | Online Forms                        | Programs |      | Communications                   | Repo | orts Help |                    |
| O Add New                                | ntenance<br><sup>User</sup>    |                                   |                                     |          |      |                                  |      |           | O Help on this top |
| Adelaide Univ                            | versity JRUFC use              | r list                            |                                     |          |      |                                  |      |           | -                  |
| Login ID                                 | User Name                      | Email                             | Last Logon                          | Status   | Edit | Other Actions                    |      |           |                    |
| rluser1                                  | Chris Tan                      | chris@email.com                   | 17 Aug 15 2:04PM                    | -        | Edit | Select                           | *    | Go        |                    |
| rluser2                                  | Andrew Chaves                  | chaves@email.com                  | 8 Jan 16 10 56AM                    |          | Edit | Select                           | • •  | Go        |                    |
|                                          | Dan Atkins                     | dan@email.com                     | 20 Aug 15 10:09AM                   | +        | Edit | Select                           | •    | Go        |                    |
| rluser3                                  |                                |                                   |                                     |          | Edit | 1 Parts                          | . (  | Go        |                    |
|                                          | Nick Wickbarn                  | nick@email.com                    | 1 Dec 15 3 37PM                     | 1. 1. 1. | CON  | Select                           |      | 100       |                    |
| rluser4                                  | Nick Wickham<br>Peter Hounsell | nick@email.com<br>peter@email.com | 1 Dec 15 3 37PM<br>4 Jun 15 10 12AM |          | Edit | Select<br>Select<br>Lock account | -    | Go        | -                  |
| rluser3<br>rluser4<br>rluser5<br>rluser6 |                                |                                   | 1.000.000.000.000                   | e        |      | Select                           | -    | -         | -                  |

- Confirmation will appear at the top of the screen
- An orange dash 💭 will also appear under the 'Status' column to show the user has been deleted when 'Show deleted users' is ticked

| Tools People<br>Ce   | Registrations                                                                           | Online Forms                                                                                                    | Program                                                                                                    | IS                                                                                                    | Communications                                                                                                    | Reports                                                                                                    | Help                                                                                                    |
|----------------------|-----------------------------------------------------------------------------------------|----------------------------------------------------------------------------------------------------|----------------------------------------------------------------------------------------------------|----------------------------------------------------------------------------------------------------|----------------------------------------------------------------------------------------------------|----------------------------------------------------------------------------------------------------|----------------------------------------------------------------------------------------------------|
| ce                   |                                                                                         |                                                                                                    |                                                                                                    |                                                                                                    |                                                                                                    |                                                                                                    |                                                                                                    |
|                      |                                                                                         |                                                                                                    |                                                                                                    |                                                                                                    |                                                                                                    |                                                                                                    | Help on this top                                                                                                    |
| UFC user list        |                                                                                         |                                                                                                    |                                                                                                    |                                                                                                    |                                                                                                    |                                                                                                    |                                                                                                    |
|                      |                                                                                         |                                                                                                    | _                                                                                                    |                                                                                                    | _                                                                                                    |                                                                                                    |                                                                                                    |
|                      |                                                                                         |                                                                                                    | Status                                                                                                    |                                                                                                    |                                                                                                    |                                                                                                    |                                                                                                    |
|                      |                                                                                         |                                                                                                    |                                                                                                    | 1.1.1                                                                                                    | Select                                                                                                    | • Go                                                                                                    |                                                                                                    |
|                      | l.com 1                                                                                 | 7 Aug 15 2:04PM                                                                                                    |                                                                                                    | Edit                                                                                                    | Select                                                                                                    | • Go                                                                                                    |                                                                                                    |
| haves chaves@en      | nail.com 8                                                                              | Jan 16 10:56AM                                                                                                    | 8                                                                                                    | Edit                                                                                                    | Select                                                                                                    | • Go                                                                                                    |                                                                                                    |
| s dan@email          | com 2                                                                                   | 0 Aug 15 10:09AM                                                                                                    | -                                                                                                    | Edit                                                                                                    | Select                                                                                                    | • Go                                                                                                    |                                                                                                    |
| ham nick@email       | .com 1                                                                                  | Dec 15 3:37PM                                                                                                    |                                                                                                    | Edit                                                                                                    | Select                                                                                                    | • Go                                                                                                    |                                                                                                    |
| unsell peter@ema     | uil.com 4                                                                               | Jun 15 10:12AM                                                                                                    |                                                                                                    | Edit                                                                                                    | Select                                                                                                    | • Go                                                                                                    |                                                                                                    |
| fillock thehillocks@ | email.com 1                                                                             | 3 Sep 15 11:33AM                                                                                                    | 6                                                                                                    | Edit                                                                                                    | Select                                                                                                    | • Go                                                                                                    |                                                                                                    |
|                      | n chris@emai<br>Chaves chaves@em<br>ns dan@email<br>cham nick@email<br>unsell peter@ema | me Emili david.tyson@bigpond.com 1<br>n chris@email.com 1<br>Chaves chaves@email.com 8<br>is dan@email.com 2<br>tham nick@email.com 1<br>unsel peter@email.com 4<br>tilliock thehillocks@email.com 1 | Ime         Emnil         Last Logon           son         david tyson@bigpond.com         10 Mar 15 10:34PM           n         chris@email.com         17 Aug 15 2:04PM           chaves         chaves@email.com         8 Jan 16 10:56AM           sb         an@email.com         20 Aug 15 10:09AM           tham         nick@email.com         1 Dec 15 3:37PM           unsel         peter@email.com         4 Jun 15 10:12AM           tillock         thehilooks@email.com         13 Sep 15 11:33AM | Ime     Emntil     Linst Logion     Status       son     david tyson@bigpond.com     10 Mar 15 10.34PM           n       chris@email.com       17 Aug 15 2.04PM           Chaves       davegemail.com       8 Jan 16 10:56AM           is       dan@email.com       2 O Aug 15 10:09AM           tham       nick@email.com       1 Dec 15 3.37PM           unsel       peter@email.com       4 Jun 15 10:12AM           tillock       thehillocks@email.com       13 Sep 15 11:33AM | Ime     Email     Last Logon     Status     Edit       son     david tyson@bippond.com     10 Mar 15 10:34PM     Edit     Edit       n     chris@email.com     17 Aug 15 2:04PM     Edit       chaves     chaves@email.com     17 Aug 15 2:04PM     Edit       sis     dan@email.com     0 Jan 16 10:56AM     Edit       tham     nick@email.com     1 Dec 15 3:37PM     Edit       unsel     peter@email.com     4 Jun 15 10:12AM     Edit       tilliock     thehillocks@email.com     13 Sep 15 11:33AM     Edit | Ime     Emili     Last Logon     Status     Edit     Other Actions       son     david tyson@bippond.com     10 Mar 15 10 34PM     Edit     Select       n     chris@emal.com     17 Aug 15 20 44PM     Edit     Select       chaves     chaves@emal.com     0 Jan 16 10 56AM     Edit     Select       sdand@emal.com     0 Jan 16 10 56AM     Edit     Select       is     dan@emal.com     0 Jan 16 10 56AM     Edit     Select       tham     nick@emal.com     1 Dec 15 3.37PM     Edit     Select       unsell     peter@emal.com     4 Jun 15 10:12AM     Edit     Select       illiock     thehilocks@emal.com     13 Sep 15 11:33AM     Edit     Select | Ime     Emnil     Liest Logion     Status     Edit     Other Actions       son     david tyson@bigpond.com     10 Mar 15 10:34PM     Edit     Select     Go       n     chris@email.com     17 Aug 15 204PM     Edit     Select     Go       chaves     dhaves@email.com     8 Jan 16 10:56AM     Edit     Select     Go       tham     nick@email.com     1 Dec 15 3:37PM     Edit     Select     Go       tham     nick@email.com     1 Dec 15 3:37PM     Edit     Select     Go       unsel     peter@email.com     4 Jun 15 10:12AM     Edit     Select     Go       tillock     thehilooks@email.com     13 Sep 15 11:33AM     Edit     Select     Go |

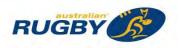

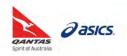

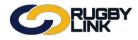

#### General Admin – Editing and Deleting Administrators

## **Changing Principal User**

Navigation in Rugby Link: Rugby Club name drop down > User List

- Select 'Set as Principal User' from the 'Other Actions' drop down
- Click "Go"

| Competition                                                                                 | Participation                                    | Web   | osite (SportzVaul                                                                                                    | lt)           |                   |        |                       |                                                                                                |         |                 |
|---------------------------------------------------------------------------------------------|--------------------------------------------------|-------|----------------------------------------------------------------------------------------------------|---------------|-------------------|--------|-----------------------|------------------------------------------------------------------------------------------------|---------|-----------------|
| Home                                                                                        | Tasks                                            | Tools | People                                                                                                    | Registrations | Online Forms      | s Pro  | grams                 | Communications                                                                                 | Reports | Help            |
| O Add New                                                                                   | ntenance<br><sub>User</sub>                      | e     |                                                                                                    |               |                   |        |                       |                                                                                                |         | Help on this to |
|                                                                                             |                                                  |       |                                                                                                    |               |                   |        |                       |                                                                                                |         |                 |
| Show delet                                                                                  |                                                  |       |                                                                                                    |               |                   |        |                       |                                                                                                |         |                 |
| Show delet                                                                                  | ed users<br>User Nar                             |       | Email                                                                                                    | Last L        |                   | Status | Edit                  | Other Actions                                                                                  |         |                 |
| Show delet                                                                                  | ed users<br>User Nar<br>John Milga               | ate   | Email<br>john@email.co                                                                                                    |               | ogon<br>16 9:18AM | Status | Edit                  | Other Actions<br>Select                                                                        | Go      |                 |
| Show delet<br>Login ID<br>bourke1                                                           | ed users<br>User Nar                             | ate   | and the second second s | om 23 Mar     |                   |        | and the second second | Select                                                                                         | 60      |                 |
| Show delete<br>Login ID<br>bourke1<br>bourke2<br>lotes:                                     | ed users<br>User Nar<br>John Milga<br>Nicola Lee | ate   | john@email.co                                                                                                    | om 23 Mar     | 16 9:18AM         |        | Edit                  | Select  Select Select Lock account Reset password                                              |         |                 |
| Show delete<br>Login ID<br>bourke1<br>bourke2<br>otes:                                      | ed users<br>User Nar<br>John Milga<br>Nicola Lee | ate   | john@email.co                                                                                                    | om 23 Mar     | 16 9:18AM         |        | Edit                  | Select  Select Select Cock account Reset password Sel as principal user Reserved welcome entat |         |                 |
| Bourke RUF<br>Show delet<br>Login ID<br>Sourke1<br>Sourke2<br>Locked users<br>Deleted users | ed users<br>User Nar<br>John Milga<br>Nicola Lee | ate   | john@email.co                                                                                                    | om 23 Mar     | 16 9:18AM         |        | Edit                  | Select  Select Select Lock account Reset password Set as prinoipal user                        |         |                 |

• Confirmation will appear at the top of the screen

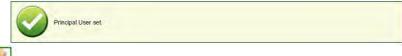

• A green man will also appear under the 'Status' column to show the user has been changed to the principal user

| Competition                    | Participation      | We    | bsite (SportzVault)               | -             |              |        |       |                | _       |                    |
|--------------------------------|--------------------|-------|-----------------------------------|---------------|--------------|--------|-------|----------------|---------|--------------------|
| Home                           | Tasks              | Tools | People                            | Registrations | Online Forms | Pro    | grams | Communications | Reports | Help               |
| O Add New                      | User               |       |                                   |               |              |        |       |                |         | • Help on this top |
| Bourke RUF                     | ted users          |       |                                   |               |              |        |       |                |         | _                  |
|                                | User N             | ame   | Email                             | Last Log      |              | Status | Edit  | Other Actions  | Go      |                    |
|                                | John M             | inate | iohn@email.con                    | 1 23 Mar 16   | 5 9:18AM     |        |       |                |         |                    |
| Login ID<br>bourke1<br>bourke2 | John M<br>Nicola L | -     | john@email.com<br>nicola@email.co |               |              |        | Edit  | Select         | Go      |                    |

\*As of 26 September 2016

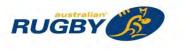

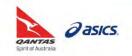

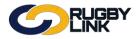

This Rugby Link self-help guide explains that process of Club administrators adding designated contacts for Parent Organisations. This will aid the Parent Organisation's (Competition or State) communication process to a designated member(s) from each of their Clubs/ Associations.

#### Adding Contacts for Parent Organisation

*Navigation in Rugby Link: Rugby Club name drop down > Contacts for Parent Organisations* 

• Click on 'Contacts for Parent Organisations' within Club name dropdown

| ompetition Participation                                                | Website (SportzVau | ult)             |                     |                               |                         | CURRENT ORGANISATION                                                                                                    |
|-------------------------------------------------------------------------|--------------------|------------------|---------------------|-------------------------------|-------------------------|----------------------------------------------------------------------------------------------------|
| tome Tasks To<br>Quick Launch —                                         | ols People         | Registrations    | Online Forms        | Programs                      | Communica               | Adelaide University RUFC<br>Entity ID: 53924<br>Ariou are currently administering a child organization.<br>Return to Australian Rugby Union |
| Season 2016 •<br>Quick Player Search                                    | Round CURR •       | Grade SCR:Barter | card Cup Mens Div 2 | Task Enter                    | Team Selections         | Select or enter ID/name to administer a child org<br>Organisation<br>Organisation Details<br>Office Bearers<br>Honour Board                 |
| Rugby Link Account Expir<br>SportzVault Website Packa<br>Member Sign Up |                    | 0                | Purchase O Mo       | re Info<br>re Info<br>re Info |                         | Co Carls for Parent Organisations<br>Notification Subscribers List<br>Users<br>User List                                                    |
| Credit Balances                                                         |                    | 500              | 500<br>250          | 750                           | D<br>(C<br>F<br>o<br>Ru | Login Failures Report<br>Login Ageing Report<br>CUCG OUT<br>gby Link administration issues.                                                 |

• Select Parent Organisation (either Competition or State)

| C                                             |                                                              | IGBY<br>NK  | 7                 | ·                        |                      |                     | 🔅 Default eid:30894 🕥       | 🖌 🔥 Adelaid    | le University RUFC 🗸   |
|-----------------------------------------------|--------------------------------------------------------------|-------------|-------------------|--------------------------|----------------------|---------------------|-----------------------------|----------------|------------------------|
| Competitie                                    | on Participation                                             | Web         | site (SportzVa    | ult)                     |                      |                     |                             |                |                        |
| Home                                          | Tasks                                                        | Tools       | People            | Registrations            | Online Forms         | Programs            | Communications              | Reports        | Help                   |
| Maintai                                       | n Contac                                                     | ts for      | Parent C          | rganisation              | (s)                  |                     |                             |                | Help on this topic     |
| 🛛 Return to                                   | Child Organisati                                             | ions screen |                   |                          |                      |                     |                             |                |                        |
|                                               | allows organisathe contacts pag                              |             |                   | ants that will receive c | ommunications from e | ach of their parent | organisations. These design | nated contacts | can also optionally be |
| Select<br>Select<br>SA Club Ru<br>South Austr | ent Organisation<br>gby<br>alian Rugby Un<br>ig participants | •<br>ion    | signated con      | tacts for:               |                      |                     |                             |                |                        |
| · · · ·                                       | ate all chang                                                |             | re saved until th | e Update all changes     | button is clicked.   |                     |                             |                |                        |
|                                               |                                                              |             |                   | s, or mobile phone nu    |                      |                     |                             |                |                        |

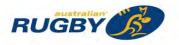

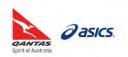

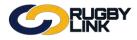

## General Admin – Adding Contacts for Parent Organisation

• Click "Add a new designated contact"

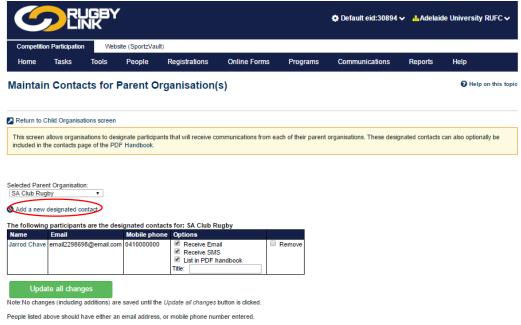

• Select record from within the Club's Person List

| C                                                                                                    |                                    | GBY<br>IK   |                  |                                                                                          |                      |                     | 🔅 Default eid:30894       | 🗸 🔥 Adelai      | de University RUFC 🗸   |
|----------------------------------------------------------------------------------------------------|------------------------------------|-------------|------------------|------------------------------------------------------------------------------------------|----------------------|---------------------|---------------------------|-----------------|------------------------|
| Competitio                                                                                                    | n Participation                    | Web         | site (SportzVaul | t)                                                                                       |                      |                     |                           |                 |                        |
| Home                                                                                                    | Tasks                              | Tools       | People           | Registrations                                                                            | Online Forms         | Programs            | Communications            | Reports         | Help                   |
| Maintair                                                                                                    | on Contac                          | ts for      | Parent O         | rganisation                                                                              | (s)                  |                     |                           |                 | Help on this to        |
|                                                                                                    |                                    | tions to de |                  | nts that will receive c                                                                  | ommunications from e | ach of their parent | organisations. These desi | gnated contacts | can also optionally be |
| SA Club Rug<br>Add a new                                                                                                    | designated con                     | • tact      | inactive record  | s)                                                                                       |                      |                     |                           |                 |                        |
| Grant, Alexar<br>Grantham, T<br>Green, Chari<br>Green, Marti<br>Griffiths, Owa<br>Gummow, Ja<br>Handley, Jai<br>Harvey, Ben<br>Havkins, Joe<br>Heffernan, L | om<br>les<br>n<br>ain S<br>ison A  | Â           |                  | acts for: SA Club R<br>ne Options<br>Receive Em<br>Receive SM<br>List in PDF I<br>Title: | ail 🛛                | Remove              |                           |                 |                        |
| Holbrook, La<br>Howard, Ber<br>Husler, Nicho<br>I Irons, Ricki J<br>Jacques, Mar<br>Jaffri, Muham<br>Jone, Ross<br>Jones, David<br>Jones, David             | ıjamin J<br>ılas<br>tt<br>nmad Nur |             |                  | e Update all changes<br>, or mobile phone nui                                            |                      |                     |                           |                 |                        |

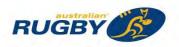

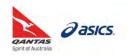

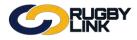

# General Admin – Adding Contacts for Parent Organisation

• Click "Add"

•

•

| Return to Child Organisations screen   This screen allows organisations to designate participants that will receive communications from each of their parent organisations. These designated contacts can also or icduided in the contacts page of the PDF Handbook.   Secied Parent Organisation   Secied Parent Organisation   Secied Parent Parent Organisation   Secied Parent Parent Organisation   Secied Parent Parent Organisation   Secied Parent Parent Parent Organisation   Secied Parent Parent Paren                                                                                                    |                                                                                                    |                                                                                                    | <b>`</b>                                                                                                    |                                                                                                    |                                                                                                    |                                                                                   |                                                    |                    |               | le Univers   |
|----------------------------------------------------------------------------------------------------|----------------------------------------------------------------------------------------------------|----------------------------------------------------------------------------------------------------|----------------------------------------------------------------------------------------------------|----------------------------------------------------------------------------------------------------|----------------------------------------------------------------------------------------------------|-----------------------------------------------------------------------------------|----------------------------------------------------|--------------------|---------------|--------------|
| Return to Cold Organisations screen         The screen adown organisations to designate participants that will receive communications from each of their parent organisations. These designated contacts can also on the Cold Farent Organisations. These designated contacts can also on the Cold Farent Organisations. These designated contacts can also on the Cold Farent Organisation:         Science Farent Organisation:       Image: Science Farent Organisation:         Science Farent Organisation:       Image: Science Farent Organisation:         Science Farent Organisation:       Image: Science Farent Organisation:         Science Farent Organisation:       Image: Science Farent Organisation:         Science Farent Organisation:       Image: Science Farent Organisation:         Science Farent Organisation:       Image: Science Farent Organisation:         Science Farent Organisation:       Image: Science Farent Organisation:         Mathematication:       Science Farent Organisation:       Image: Science Farent Organisation:         Proteine:       Receive email, and/or       Receive Parent Organisation:       Image: Science Farent Organisation:         Science:       Science Farent Organisation(S)       Image: Science Farent Organisation(S)       Image: Science Farent Organisation(S)         Science:       Science:       Science Farent Organisation(S)       Image: Science Farent Organisation(S)       Image: Science Farent Organisation(S)         Science:       Science:                                                                                                    | -                                                                                                    |                                                                                                    |                                                                                                    | • "                                                                                                    | Online Forms                                                                                                    | s Programs                                                                        | Communi                                            | cations            | Reports       | Help         |
| The screen allows organisations to designate participants that will receive communications from each of their parent organisations. These designated contacts can also or<br>Selected Parent Organisation:<br>Solution Rulpy • • • • • • • • • • • • • • • • • • •                                                                                                    | Maintair                                                                                                    | n Contacts                                                                                                    | for Par                                                                                                    | ent Organisation                                                                                                    | (s)                                                                                                    |                                                                                   |                                                    |                    |               | <b>0</b> H   |
| Inded di file contacts gage di file PDF Handbook   Sected Parent Organisation   Schub Rugby   And a new designated contact    Indide encode with NO NOLES (se. nachor records)   Indide encode with NO NOLES (se. nachor records)   Indide encode with NO NOLES (se. nachor records)   Indide encode with NO NOLES (se. nachor records)   Indide encode with NO NOLES (se. nachor records)   Indide encode with NO NOLES (se. nachor records)   Indide encode with NO NOLES (se. nachor records)   Indide encode with NO NOLES (se. nachor records)   Indide encode with NO NOLES (se. nachor records)   Indide encode with NO NOLES (se. nachor records)   Indide encode with NO NOLES (se. nachor records)   Indide encode with NO NOLES (se. nachor records)   Indide encode with NO NOLES (se. nachor records)   Indide encode with NO NOLES (se. nachor records)   Indide encode with No NoLES (se. nachor records)   Indide encode with No NoLES (se. nachor records)   Indicade encode with No NoLES (section with the Update al changes button is cicked.   Poption S::   Receive encode (section Participator<br>                                                                                                    | Return to C                                                                                                    | Child Organisations                                                                                                    | screen                                                                                                    |                                                                                                    |                                                                                                    |                                                                                   |                                                    |                    |               |              |
| Cube Ruppy                                                                                                    |                                                                                                    |                                                                                                    |                                                                                                    |                                                                                                    | ommunications fror                                                                                                    | n each of their pare                                                              | ent organisations.                                 | These design       | ated contacts | can also opt |
| All a new designated control   Under ercords with NOTLES (at: markive records)   State and the designated contracts for: SA Club Rugb:   Ter Training and the designated contracts for: SA Club Rugb: The training and the designate and the designate designate and the designate designate and the designate designate designate designate and the designate designate                                                                                                    |                                                                                                    |                                                                                                    | •                                                                                                    |                                                                                                    |                                                                                                    |                                                                                   |                                                    |                    |               |              |
| The following participants are the designated contacts for: SA Club Rugby:<br><u>Introd Chave email/200909@email.com 041000000 Precise Email Remove</u><br><u>Receive SMS</u><br>Precise SMS<br>Precise SMS<br>Proceive SMS<br>Proceive SM | Add a new                                                                                                    | designated contac<br>cords with NO RO                                                                                                    | t<br>LES (i.e. inacti                                                                                                    | ve records)                                                                                                    |                                                                                                    |                                                                                   |                                                    |                    |               |              |
| Name       Email       Mobile plone       Options         Jarrod Chave       email2296659@email.com       041000000       Pecche Email       Remove         Vigitaria       Pecche Email       Remove       Pecche Email       Remove         Vigitaria       Pecche Email       Remove       Pecche Email       Remove         Vigitaria       Pecche Email       Remove       Remove         Vigitaria       Pecche SMS       Pecche Email       Remove         Pecche SMS       Pecche SMS       Pecche SMS       Pecche SMS         Update all changes?       Pecche SMS       Pecche SMS       Addelaide Univer         Competition Participation       Website (Sport:Vault)       Addelaide Univer       Addelaide Univer         Maintain Contacts for Parent Organisation(s)       Pecple Registrations       Or in       Pecple         Vector to Chid Organisations to designate participants that will receive communications from each of their parent organisations. These designated contacts can also operation in the source organisations to designate participants that will receive communications from each of their parent organisations. These designated contacts can also operation                                                                                                    |                                                                                                    | g participants are                                                                                                    | e the designa                                                                                                    | ted contacts for: SA Club F                                                                                                    | lugby                                                                                                    |                                                                                   |                                                    |                    |               |              |
| Image: Control of the control of the con                                                                                                    | Name                                                                                                    | Email                                                                                                    | Mo                                                                                                    | bile phone Options<br>0000000 Receive Em                                                                                                    | ail                                                                                                    | Remove                                                                            |                                                    |                    |               |              |
| Update all changes         Note No changes (including additions) are saved until the Update all changes button is clicked.         People listed above should have either an email address, or mobile phone number entered.         ptions:         Receive email, and/ or         Receive SMS         pdate all changes"         Image: Competition Participation         Website (SportzVault)         Home       Tasks         Tools       People         Maintain Contacts for Parent Organisation(s)         Image: Competition Participation       Yu must click the Update all changes button when all changes have been made to save your changes.         Image: Competition Participation to child Organisations to designate participants that will receive communications from each of their parent organisations. These designated contacts can also of their parent organisations to designate participants that will receive communications from each of their parent organisations. These designated contacts can also of their parent organisations.                                                                                                    |                                                                                                    |                                                                                                    |                                                                                                    | List in PDF                                                                                                    |                                                                                                    |                                                                                   |                                                    |                    |               |              |
| NoteNo changes (including additions) are saved until the Update all changes button is clicked.<br>People listed above should have either an email address, or mobile phone number entered.<br>ptions:<br>Receive email, and/or<br>Receive SMS<br>pdate all changes"                                                                                                    |                                                                                                    |                                                                                                    |                                                                                                    | The.                                                                                                    |                                                                                                    |                                                                                   |                                                    |                    |               |              |
| poptions:<br>Receive email, and/or<br>Receive SMS<br>pdate all changes"                                                                                                    |                                                                                                    |                                                                                                    | tions) are save                                                                                                    | d until the Update all changes                                                                                                    | button is clicked.                                                                                                    |                                                                                   |                                                    |                    |               |              |
| Receive email, and/ or<br>Receive SMS<br>pdate all changes"                                                                                                    |                                                                                                    |                                                                                                    |                                                                                                    |                                                                                                    |                                                                                                    |                                                                                   |                                                    |                    |               |              |
| Home       Tasks       Tools       People       Registrations       Online Forms       Programs       Communications       Reports       Help         Maintain Contacts for Parent Organisation(s)       Image: Communication of the state of the state                                                                                                    | Receiv<br>Receiv                                                                                                    | re email,<br>re SMS                                                                                                    |                                                                                                    | pr                                                                                                    |                                                                                                    |                                                                                   | 🗘 Default (                                        | eid:30894 ∿        | ≁ _Adelaid    | de Univers   |
| Maintain Contacts for Parent Organisation(s)         Image: Second Second Seco                                                                                                    | Receiv<br>Receiv                                                                                                    | re email,<br>re SMS                                                                                                    |                                                                                                    | pr                                                                                                    |                                                                                                    |                                                                                   | 🖨 Default (                                        | eid:30894 🗸        | • 🔥 Adelaid   | le Univers   |
| You must click the Update all changes button when all changes have been made to save your changes.  Return to Child Organisations screen  This screen allows organisations to designate participants that will receive communications from each of their parent organisations. These designated contacts can also or                                                                                                    | Receiv<br>Receiv<br>Jpdate                                                                                                    | ve email,<br>ve SMS<br>all chang<br>CLINE                                                                                                    | ges"<br>BY<br>Website (S                                                                                                    | portzVault)                                                                                                    |                                                                                                    |                                                                                   |                                                    |                    |               |              |
| Return to Child Organisations screen This screen allows organisations to designate participants that will receive communications from each of their parent organisations. These designated contacts can also or                                                                                                    | Receiv<br>Receiv<br>Jpdate                                                                                                    | ve email,<br>ve SMS<br>all chang<br>CLINE                                                                                                    | ges"<br>BY<br>Website (S                                                                                                    | portzVault)                                                                                                    | Online Form:                                                                                                    | s Programs                                                                        |                                                    |                    |               |              |
| Return to Child Organisations screen This screen allows organisations to designate participants that will receive communications from each of their parent organisations. These designated contacts can also or                                                                                                    | Receiv<br>Receiv<br>Jpdate<br>Competition<br>Home                                                                                                    | ve email,<br>ve SMS<br>all chang<br>DEUE<br>Participation                                                                                                    | Ges"<br>Gey<br>Website (S<br>pols Pe                                                                                                    | portzVauli)<br>ople Registrations                                                                                                    |                                                                                                    | s Programs                                                                        |                                                    |                    |               | Help         |
| This screen allows organisations to designate participants that will receive communications from each of their parent organisations. These designated contacts can also or                                                                                                    | Receiv<br>Receiv<br>Jpdate<br>Competition<br>Home                                                                                                    | ve email,<br>ve SMS<br>all chang<br>DEUE<br>Participation                                                                                                    | Ges"<br>Gey<br>Website (S<br>pols Pe                                                                                                    | portzVauli)<br>ople Registrations                                                                                                    |                                                                                                    | s Programs                                                                        |                                                    |                    |               | Help         |
| This screen allows organisations to designate participants that will receive communications from each of their parent organisations. These designated contacts can also or                                                                                                    | Receiv<br>Receiv<br>Jpdate<br>Competition<br>Home                                                                                                    | ve email,<br>ve SMS<br>all chang<br>DEUE<br>Participation                                                                                                    | Ges"<br>Website (S<br>Nols Pe<br>for Part                                                                                                    | portzVault)<br>ople Registrations<br>ent Organisation                                                                                                    | (s)                                                                                                    |                                                                                   | Commun                                             | ications           |               | Help         |
|                                                                                                    | Receiv<br>Receiv<br>Jpdate<br>Competition<br>Home                                                                                                    | ve email,<br>ve SMS<br>all chang<br>DEUE<br>Participation                                                                                                    | Ges"<br>Website (S<br>Nols Pe<br>for Part                                                                                                    | portzVault)<br>ople Registrations<br>ent Organisation                                                                                                    | (s)                                                                                                    |                                                                                   | Commun                                             | ications           |               | Help         |
|                                                                                                    | Receiv<br>Receiv<br>Update a<br>Competition<br>Home<br>Maintain                                                                                                    | re email,<br>re SMS<br>all chang<br>CCCC<br>n Participation<br>Tasks To<br>Contacts                                                                                                    | Website (S<br>Website (S<br>for Parce<br>You must                                                                                                    | portzVault)<br>ople Registrations<br>ent Organisation<br>click the Update all changes bi                                                                                                    | (S)                                                                                                    | ges have been ma                                                                  | de to save your ch                                 | ications<br>anges. | Reports       | Help<br>? F  |
|                                                                                                    | Receiv<br>Receiv<br>Update a<br>Competitor<br>Home<br>Maintair                                                                                                    | re email,<br>re SMS<br>all chang<br>CEUE<br>N Participation<br>Tasks To<br>Contacts                                                                                                    | Ses"<br>Website (S<br>Sools Pe<br>for Part<br>You must<br>screen<br>to to designate                                                                        | portzVault)<br>ople Registrations<br>ent Organisation<br>click the Update all changes br<br>participants that will receive c                                                                                       | (S)                                                                                                    | ges have been ma                                                                  | de to save your ch                                 | ications<br>anges. | Reports       | Help<br>Ø F  |
| Selected Parent Organisation:                                                                                                    | Receiv<br>Receiv<br>Update a<br>Competition<br>Home<br>Maintain                                                                                                    | re email,<br>re SMS<br>all chang<br>CECE<br>Contacts<br>Contacts                                                                                                    | Website (S<br>Website (S<br>For Parce<br>for Parce<br>You must<br>screen                                                                                   | portzVault)<br>ople Registrations<br>ent Organisation<br>click the Update all changes br<br>participants that will receive c                                                                                       | (S)                                                                                                    | ges have been ma                                                                  | de to save your ch                                 | ications<br>anges. | Reports       | Help<br>?    |
| SA Club Rugby                                                                                                    | Receiv<br>Receiv<br>Update a<br>Competition<br>Home<br>Maintain                                                                                                    | re email,<br>re SMS<br>all chang<br>CEUE<br>Contacts<br>Contacts<br>thid Organisations<br>allows organisations<br>allows organisations<br>allows organisations<br>allows organisations<br>the contacts page of<br>the contacts page of<br>the contacts page of the contacts<br>allows organisations<br>allows organisations<br>allows organisations                                                                                                    | yes"<br>Website (S<br>hols Pe<br>for Part<br>You must<br>screen<br>is to designate<br>the PDF Har                                                          | portzVault)<br>ople Registrations<br>ent Organisation<br>click the Update all changes br<br>participants that will receive c                                                                                       | (S)                                                                                                    | ges have been ma                                                                  | de to save your ch                                 | ications<br>anges. | Reports       | Help<br>Ø F  |
|                                                                                                    | Receiv<br>Receiv<br>Jpdate a<br>Competition<br>Home<br>Maintain                                                                                                    | re email,<br>re SMS<br>all chang<br>CEUE<br>Netricipation<br>Tasks To<br>Contacts<br>Contacts<br>allows organisations<br>allows organisations<br>allows organisations<br>the contacts page of<br>the contact spage of<br>the contact spage of<br>the contact spage of<br>the contact spage of<br>the contact spage of<br>the contact spage of<br>the contact spage of<br>the contact spage of<br>the contact spage of<br>the contact spage of<br>the contact spage of the contact<br>the contact spage of the contact<br>the contact spage of the contact<br>the contact spage of the contact<br>the contact spage of the contact<br>the contact spage of the contact<br>the contact spage of the contact<br>the contact spage of the contact<br>the contact spage of the contact spage of the contact<br>the contact spage of the contact spage of the contact spage                                                                                                    | Vebsite (S<br>Nots Pe<br>for Part<br>You must<br>screen<br>to to designate<br>f the PDF Har                                                                | portzVault)<br>ople Registrations<br>ent Organisation<br>click the Update all changes b<br>participants that will receive c<br>dbook.                                                                              | (S)                                                                                                    | ges have been ma                                                                  | de to save your ch                                 | ications<br>anges. | Reports       | Help<br>?    |
| SA Club Rugby  Add a new designated contact Include records with NO ROLES (i.e. inactive records)                                                                                                    | Receiv<br>Receiv<br>Jpdate a<br>Competitor<br>Home<br>Maintair<br>Maintair                                                                                                    | re email,<br>re SMS<br>all chang<br>CEUE<br>Netricipation<br>Tasks To<br>Contacts<br>Contacts<br>allows organisations<br>allows organisations<br>allows organisations<br>the contacts page of<br>the contact spage of<br>the contact spage of<br>the contact spage of<br>the contact spage of<br>the contact spage of<br>the contact spage of<br>the contact spage of<br>the contact spage of<br>the contact spage of<br>the contact spage of<br>the contact spage of the contact<br>the contact spage of the contact<br>the contact spage of the contact<br>the contact spage of the contact<br>the contact spage of the contact<br>the contact spage of the contact<br>the contact spage of the contact<br>the contact spage of the contact<br>the contact spage of the contact spage of the contact<br>the contact spage of the contact spage of the contact spage                                                                                                    | Vebsite (S<br>Nots Pe<br>for Part<br>You must<br>screen<br>to to designate<br>f the PDF Har                                                                | portzVault)<br>ople Registrations<br>ent Organisation<br>click the Update all changes b<br>participants that will receive c<br>dbook.                                                                              | (S)                                                                                                    | ges have been ma                                                                  | de to save your ch                                 | ications<br>anges. | Reports       | Help<br>?    |
| SA Club Rugby       •         Add a new designated contact       Include records with NO ROLES (i.e. inactive records)         Jones, Evan       •         Add       Cancel         The following participants are the designated contacts for: SA Club Rugby                                                                                                    | Receiv<br>Receiv<br>Jpdate a<br>Competitor<br>Home<br>Maintair<br>Maintair<br>Competitor<br>Home<br>Maintair<br>Competitor<br>Home<br>Maintair                                                                                                  | ve email,<br>ve SMS<br>all chang<br>CEUE<br>Netricipation<br>Tasks To<br>Contacts<br>Contacts<br>in Contacts<br>in Contacts<br>allows organisations<br>in Contacts page of<br>thid Organisations<br>in Contacts page of<br>the Contacts page of<br>the Contacts page of the Contacts<br>the Contacts page of the Contacts<br>the Contacts page of the Contacts page of the Contacts<br>the Contacts page of the Contacts page of the Contacts page                                                                                                    | Vebsite (S<br>Vebsite (S<br>Nois Pe<br>for Part<br>You must<br>screen<br>the PDF Har                                                                       | portzVault)<br>ople Registrations<br>ent Organisation<br>click the Update all changes by<br>participants that will receive of<br>dbook.<br>re records)<br>red contacts for: SA Club F                              | (S)<br>utton when all chan<br>ommunications fror                                                                                                    | ges have been ma                                                                  | de to save your ch                                 | ications<br>anges. | Reports       | Help<br>? H  |
| SA Club Rugby       ▼         Add a new designated contact       Include records with NO ROLES (i.e. inactive records)         Jones, Evan       ▼         Add       Cancel         The following participants are the designated contacts for: SA Club Rugby         Name       Email       Mobile phone       Options         Jarrod Chave       Imail:298698@email.com       041000000       Imail: Remove                                                                                                    | Receiv<br>Receiv<br>Jpdate a<br>Competition<br>Home<br>Maintain<br>Return to C<br>This screen a<br>included in th<br>Selected Parer<br>SA Club Rug<br>Add a new d<br>Include rec<br>Jones, Evan<br>Add Cancel                                   | re email,<br>re SMS<br>all chang<br>CEUE<br>Contacts<br>Contacts<br>Contacts<br>contacts<br>alows organisation<br>alows organisation<br>thid Organisations<br>alows organisations<br>the contacts page of<br>the contacts page of<br>the contacts of the contact<br>contacts of the contact<br>contacts of the contact<br>contacts of the contact<br>contacts of the contact<br>contacts of the contact<br>contacts of the contact<br>contact of the contact<br>contact of the contact of the contact<br>contact of the contact of the contact<br>contact of the contact of the contact<br>contact of the contact of the contact<br>contact of the contact of the contact of the contact<br>contact of the contact of the contact of the contact<br>contact of the contact of the contact of the contact<br>contact of the contact of the cont                                                                                                    | Website (S<br>Website (S<br>For Parce<br>for Parce<br>You must<br>screen<br>sto designate<br>fthe PDF Har                                                  | portzVault)<br>ople Registrations<br>ent Organisation<br>click the Update all changes by<br>participants that will receive of<br>dbook.<br>re records)<br>ted contacts for: SA Club F<br>Mobile phone              | (S)<br>utton when all chan<br>ommunications fror<br>ugby<br>Coptions<br>Ø Receive                                                                                                    | ges have been man                                                                 | Commun<br>de to save your ch<br>ent organisations. | ications<br>anges. | Reports       | Help<br>? H  |
| SA Club Rugby       ▼         Add a new designated contact       Include records with NO ROLES (i.e. inactive records)         Jones, Evan       ▼         Add Cancel       ▼         The following participants are the designated contacts for: SA Club Rugby         Name       Email         Mobile phone       Options         Jarrod Chave       email2298698@email.com         0410000000       ✓ Receive Email         E the PDF handbook       E the PDF handbook                                                                                                    | Receiv<br>Receiv<br>Jpdate a<br>Competition<br>Home<br>Maintain<br>Return to C<br>This screen a<br>included in th<br>Selected Parer<br>SA Club Rug<br>Add a new d<br>Include rec<br>Jones, Evan<br>Add Cancel                                   | re email,<br>re SMS<br>all chang<br>CEUE<br>Contacts<br>Contacts<br>Contacts<br>contacts<br>alows organisation<br>alows organisation<br>thid Organisations<br>alows organisations<br>the contacts page of<br>the contacts page of<br>the contacts of the contact<br>contacts of the contact<br>contacts of the contact<br>contacts of the contact<br>contacts of the contact<br>contacts of the contact<br>contacts of the contact<br>contact of the contact<br>contact of the contact of the contact<br>contact of the contact of the contact<br>contact of the contact of the contact<br>contact of the contact of the contact<br>contact of the contact of the contact of the contact<br>contact of the contact of the contact of the contact<br>contact of the contact of the contact of the contact<br>contact of the contact of the cont                                                                                                    | Website (S<br>Website (S<br>For Parce<br>for Parce<br>You must<br>screen<br>sto designate<br>fthe PDF Har                                                  | portzVault)<br>ople Registrations<br>ent Organisation<br>click the Update all changes by<br>participants that will receive of<br>dbook.<br>re records)<br>ted contacts for: SA Club F<br>Mobile phone              | (S)<br>utton when all chan<br>communications from<br>communications from<br>comm | ges have been man<br>n each of their pare<br>Email                                | Commun<br>de to save your ch<br>ent organisations. | ications<br>anges. | Reports       | Help<br>ØH   |
| SA Club Rugby       ▼         Add a new designated contact       Include records with NO ROLES (i.e. inactive records)         Jones, Evan       ▼         Add Cancel       ▼         The following participants are the designated contacts for: SA Club Rugby         Name       Email       Mobile phone       Options         Jarrod Chave       email2298698@email.com       0410000000       Image: Receive Email       Image: Receive Email                                                                                                    | Receiv<br>Receiv<br>Ipdate a<br>Competitor<br>Home<br>Maintair<br>Maintair<br>Competitor<br>Home<br>Maintair<br>Selected Parer<br>SA Club Rug<br>Add a new<br>Include rec<br>Jones, Evan<br>Add Cancel<br>The following<br>Name<br>Jarrod Chave | re email,<br>re SMS<br>all chang<br>CEUE<br>N Participation<br>Tasks To<br>Contacts<br>Contacts<br>alovs organisations<br>alovs organisations<br>alovs organisations<br>thid Organisations<br>alovs organisations<br>to organisations<br>alovs organisations<br>e contacts page of<br>the organisations<br>alovs organisations<br>alovs organisation | Vebsite (S<br>Vebsite (S<br>Sols Pe<br>for Part<br>You must<br>Screen<br>the designate<br>the PDF Har<br>EES (i.e. inach<br>the designate<br>the designate | portzVault)<br>ople Registrations<br>ent Organisation<br>click the Update all changes b<br>participants that will receive of<br>dbook.<br>re records)<br>ted contacts for: SA Club F<br>Mobile phone<br>0410000000 | (S)<br>utton when all chan<br>communications from<br>ugby<br>Coptions<br>© Receive<br>Ust in Pi<br>Title:<br>ute:-<br>V Receive                                                                                                    | ges have been mai<br>n each of their pare<br>Email<br>SMS<br>DF handbook<br>Email | de to save your ct<br>ent organisations.           | ications<br>anges. | Reports       | Help<br>ØH   |

People listed above should have either an email address, or mobile phone number entered.

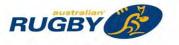

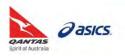

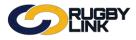

## General Admin – Adding Contacts for Parent Organisation

- Confirmation will appear at the top of the screen
- Designated contact(s) email and mobile phone details will also display

| Competition                                         | Participation                        | Websit               | te (SportzVaul              | t)                                    |                    |                    |                            |                 |                        |
|-----------------------------------------------------|--------------------------------------|----------------------|-----------------------------|---------------------------------------|--------------------|--------------------|----------------------------|-----------------|------------------------|
| Home                                                | Tasks                                | Tools                | People                      | Registrations C                       | Online Forms       | Programs           | Communications             | Reports         | Help                   |
| Maintain                                            | Contac                               | ts for P             | arent O                     | rganisation(s)                        |                    |                    |                            |                 | Help on this top       |
|                                                     |                                      |                      | s) updated suc              | xessfully                             |                    |                    |                            |                 |                        |
| Return to C                                         | hild Organisatio                     | ons screen           |                             |                                       |                    |                    |                            |                 |                        |
|                                                     | allows organisa<br>e contacts pag    |                      |                             | nts that will receive commu           | inications from ea | ch of their parent | organisations. These desig | inated contacts | can also optionally be |
| and a south an an                                   | e serrests pag                       | o or mor bi          | Transadoon.                 |                                       |                    |                    |                            |                 |                        |
|                                                     |                                      |                      |                             |                                       |                    |                    |                            |                 |                        |
|                                                     |                                      |                      |                             |                                       |                    |                    |                            |                 |                        |
|                                                     | t Organisation:                      |                      |                             |                                       |                    |                    |                            |                 |                        |
| SA Club Rugi                                        | by                                   | *                    |                             |                                       |                    |                    |                            |                 |                        |
| SA Club Rugi                                        | by<br>designated con                 | ▼<br>tact            |                             |                                       |                    | _                  |                            |                 |                        |
| SA Club Rugi<br>Add a new o                         | by<br>designated con                 | ▼<br>tact            | ignated conta<br>Mobile pho | acts for: SA Club Rugby<br>ne Options |                    |                    |                            |                 |                        |
| SA Club Rugi<br>Add a new o<br>he following<br>Name | by<br>designated con<br>participants | Tact<br>are the desi | Mobile pho                  | ne Options                            | Remove             |                    |                            |                 |                        |

• Repeat steps above to add additional designated contacts, if desired

\*As of 5 September 2016

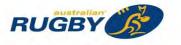

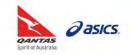

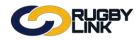

This Rugby Link self-help guide explains the process of adding your Office Bearers to your organisation. Your Office Bearers will be displayed on the public Office Bearers page if you have a Club/Association's (Sportzvault) website.

NOTE: Clubs can select Office Bearers from their list of active, inactive players or contacts.

#### Adding Office Bearers

Navigation in Rugby Link: Rugby Club name drop down > Office Bearers

Click "Create Item" <sup>(a)</sup> next to the item where the new item will appear under (i.e. this will be a 'child' item)
 For example, to create an item at the top level, click the image next to the Office Bearers item

|                                                     | NK      |                  |               |              |          | 🗘 Default eid:30894 🗸 | Geraldto | n Internationals RC 🗸 |
|-----------------------------------------------------|---------|------------------|---------------|--------------|----------|-----------------------|----------|-----------------------|
| Competition Participatio                            | n Wei   | bsite (SportzVau | ult)          |              |          |                       |          |                       |
| Home Tasks                                          | Tools   | People           | Registrations | Online Forms | Programs | Communications        | Reports  | Help                  |
| Edit Office Bea                                     | rers    |                  |               |              |          |                       |          | • Help on this top    |
| Season 2016 • G                                     | D       |                  |               |              |          |                       |          |                       |
| Office Bearers                                      |         |                  |               |              |          |                       |          |                       |
| Abandon Changes                                     | Apply ( | Danjes           |               |              |          |                       |          |                       |
| Copy titles from anot                               |         |                  |               |              |          |                       |          |                       |
| Select season to copy fro<br>Clear all data for the |         |                  | les           |              |          |                       |          |                       |

- Enter a title for the item
- Select the person for this item by choosing from players or contacts
- Indicate whether to display the person's email address and/or contact numbers on the public site by changing the relevant options
- Click "OK"

| 0          |                  | IGBY<br>NK  | r                |                       | 3                                           | 🔅 Default eid:30894 🗸 | Geraldto       | n Internationals RC 🗸 |                    |
|------------|------------------|-------------|------------------|-----------------------|---------------------------------------------|-----------------------|----------------|-----------------------|--------------------|
| Competiti  | on Participation | Web         | site (SportzVau  | lt)                   |                                             |                       |                |                       |                    |
| Home       | Tasks            | Tools       | People           | Registrations         | Online Forms                                | Programs              | Communications | Reports               | Help               |
| Edit Of    | fice Bear        | ers         |                  |                       |                                             |                       |                |                       | Help on this topic |
| Season 2   | 016 • GO         |             |                  |                       |                                             |                       |                |                       |                    |
| 🗈 🖼 Office | e Bearers        | ÚT I        |                  |                       |                                             |                       |                |                       |                    |
|            | Title: Preside   | UP In       | clude records v  | ith NO ROLES (i.e. in | active records)                             |                       |                |                       |                    |
| - 0        | Current Perso    | Holt,       | Guy              | Ŧ                     |                                             |                       |                |                       |                    |
|            | Contact Deta     | ils: 🗹 Disi | olay Email addre | ss Contact Numbe      | r: Do not display <b>v</b><br>lete Cance OK |                       |                |                       |                    |

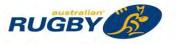

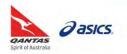

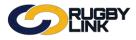

- The item will display in the relevant location in the tree
- Click "Apply Changes"

| Competitio | n Participation | Web   | site (SportzVa    | ilt)                    |                      |          |                |         |                  |
|------------|-----------------|-------|-------------------|-------------------------|----------------------|----------|----------------|---------|------------------|
| Home       | Tasks           | Tools | People            | Registrations           | Online Forms         | Programs | Communications | Reports | Help             |
| dit Off    | ice Bear        | ers   |                   |                         |                      |          |                |         | 🛛 Help on this t |
| eason 20   | 016 🔹 🚺 🐻       |       |                   |                         |                      |          |                |         |                  |
|            |                 | Cor   | ntinue editing, c | r click Apply changes t | o save your changes. |          |                |         | 1                |
| Office     | Bearers         |       |                   |                         |                      |          |                |         |                  |

• Repeat for all relevant Office Bearers, for example: President, Vice-President, Secretary, Registrar, Treasurer

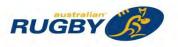

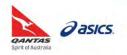

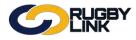

## **Editing Office Bearers**

Navigation in Rugby Link: Rugby Club name drop down > Office Bearers

• Click the item name link, e.g. "President"

|           |                                                                             |                                   |                           |               |              |          | 🗘 Default eid:30894 🗸 | 4 Geraldto | n Internationals RC N |
|-----------|-----------------------------------------------------------------------------|-----------------------------------|---------------------------|---------------|--------------|----------|-----------------------|------------|-----------------------|
| Home      | Participation<br>Tasks                                                      | Tools                             | site (SportzVau<br>People | Registrations | Online Forms | Programs | Communications        | Reports    | Help                  |
| dit Offi  | ce Bear                                                                     | rers                              |                           |               |              |          |                       |            | Help on this to       |
| Season 20 | 16 ¥ GO                                                                     |                                   |                           |               |              |          |                       |            |                       |
| Vice      | Bearers<br>sident Holt, G<br>-President L<br>retary Skaine<br>istrar Worsle | Buy 🗎<br>euiua, Osca<br>es, Jay K | , 個<br>自<br>自             |               |              |          |                       |            |                       |

- The item opens for editing
- Follow the instructions above in Creating new items to update the item
- Click "OK"

| Competiti<br>Home       | ion Participation<br>Tasks                                    | Web                          | site (SportzVau<br>People       | Registrations         | Online Forms                                                | Programs | Communications                    | Reports               | Help                  |
|-------------------------|---------------------------------------------------------------|------------------------------|---------------------------------|-----------------------|-------------------------------------------------------------|----------|-----------------------------------|-----------------------|-----------------------|
| dit Of                  | fice Bear                                                     | ers                          |                                 |                       |                                                             |          |                                   |                       | 0 He                  |
| Season 2                | 1016 T GO                                                     | D.                           |                                 |                       |                                                             |          |                                   |                       |                       |
| - 🖼 Office              | e Bearers 🛍                                                   |                              |                                 |                       |                                                             |          |                                   |                       |                       |
| -1                      | Title: Preside<br>Current Perso<br>Holt. Guy<br>Contact Detai | on: In<br>Bell,              | Christopher                     |                       | nactive records)<br>er: Do not display T<br>elete Canpel OK |          |                                   |                       |                       |
|                         | ice-President Le                                              | s, Jay K                     | 1                               |                       |                                                             |          |                                   |                       |                       |
|                         | egistrar Worsley                                              | /. Tommy                     | <b>F</b>                        |                       |                                                             |          |                                   |                       |                       |
| - 🕹 R                   | <sup>egistrar</sup> <sup>Worsley</sup><br>Change              |                              |                                 |                       |                                                             |          |                                   |                       |                       |
| Apply                   |                                                               | s"<br>NGB'                   | ebsite (SportzVa                | rult)                 |                                                             |          | 幹 Default eid:30894 🗸             | <b>&amp;</b> Geraldto | n Internatior         |
| Apply                   | Change                                                        | s"<br>NGB'                   | Y                               | uit)<br>Registrations | Online Forms                                                | Programs | Default eid:30894  Communications | deraldto<br>Reports   | n Internation<br>Help |
| Compe<br>Home           | Change                                                        | S"                           | Y<br>ebsite (SportzVa           |                       | Online Forms                                                |          |                                   |                       | Help                  |
| Compe<br>Home<br>Edit C | Change<br>Change                                              | S"<br>NR<br>Tools<br>rers    | Y<br>ebsite (SportzVa           |                       | Online Forms                                                |          |                                   |                       | Help                  |
| Compe<br>Home<br>Edit C | Change                                                        | s"<br>IGEB<br>Tools<br>Irers | Y<br>ebsite (SportzVa<br>People | Registrations         | Online Forms                                                |          |                                   |                       | Help                  |
| Compe<br>Home<br>Edit C | Change                                                        | s"<br>NRC<br>Tools<br>rrers  | People                          | Registrations         |                                                             |          |                                   |                       |                       |

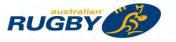

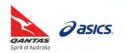

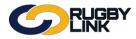

#### **Deleting Office Bearers**

Navigation in Rugby Link: Rugby Club name drop down > Office Bearers

• Click the item name link, e.g. "Secretary"

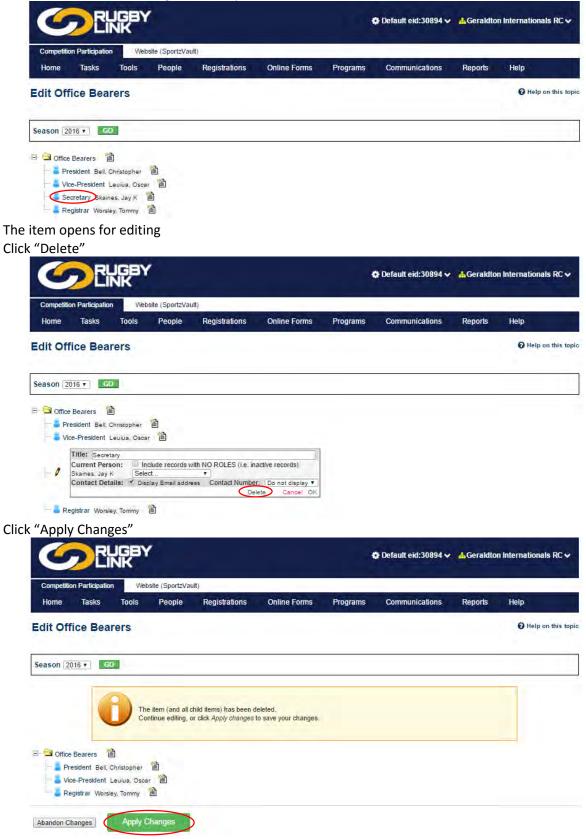

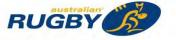

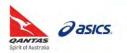

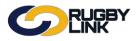

## Copying Office Bearers from Previous Season

Navigation in Rugby Link: Rugby Club name drop down > Office Bearers

**NOTE:** Titles from a previous season will be copied and can be edited before saving your office bearers each season

\*As of 17 November 2016

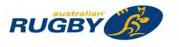

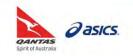

Rugby Link users can add themselves to their Club's Notification Subscribers List following the below steps to ensure they receive an email notification anytime one of the below requests/ disputes are submitted:

- 1. CLEARANCE/ PERMIT REQUEST: Request for clearance/permit is entered or the clearance status changes. User that created the request is always notified. Clubs also notified when a player is transferred in or out of the club. This is mandatory.
- 2. MATCH DISPUTE: A Club disputes a match within your selected grades. Users that entered the result, and dispute the match results are always notified. This is mandatory.
- 3. ONLINE REGISTRATION RECEIVED: An online registration has been received by your organisation. This is optional.
- 4. SYSTEM NEWS: System news has been updated (daily digest). This is optional.

#### Notification Subscribers List

Navigation in Rugby Link: Rugby Club name drop down > Notification Subscribers List

- Adding subscribers, e.g. 'online registration received'
- Click "Add"

| Competition Managem                                                                                                    | ent Con                                | petition Partic                                     | pation Website                                                             | (SportzVault)                     |         |           |                                   |                    | . <u></u>                   |
|----------------------------------------------------------------------------------------------------|----------------------------------------|-----------------------------------------------------|----------------------------------------------------------------------------|-----------------------------------|---------|-----------|-----------------------------------|--------------------|-----------------------------|
| Home Tasks                                                                                                    | Tools                                  | People                                              | Registrations                                                              | Online Fo                         | orms    | Programs  | Communications                    | Reports            | Help                        |
| Notification Su                                                                                                    | bscribei                               | rs List                                             |                                                                            |                                   |         |           |                                   |                    | 🕜 Help on this              |
| Name                                                                                                    | Description                            | n                                                   |                                                                            |                                   | Subscri | bers      |                                   |                    |                             |
| Clearance/Permit request                                                                                                    | status chang                           | es-User that o<br>bs also notified                  | mit is entered or the c<br>created the request is<br>when a player is tran | always                            | No reco | rds found |                                   |                    |                             |
| Match disputed                                                                                                    |                                        |                                                     | in your selected grade<br>d disputed are always                            |                                   | No reco | rds found |                                   |                    |                             |
| Online registration receive                                                                                                    |                                        | gistration has I                                    | been received by your                                                      | Add                               | No reco | rds found |                                   |                    |                             |
| System News                                                                                                    |                                        |                                                     | dated (daily digest)                                                       | Add                               | No reco | rds found |                                   |                    |                             |
| ser from dro<br>ction 'Email<br>ld"                                                                                                    |                                        |                                                     |                                                                            |                                   |         |           |                                   |                    |                             |
| ction 'Email                                                                                                    |                                        |                                                     |                                                                            |                                   |         |           | Default eid:30894 ~               | da Easts           | Junior Rugby Club 🗸         |
| ction 'Email                                                                                                    | Notific                                |                                                     | is selecte                                                                 |                                   |         | Programs  | Default eid:30894  Communications | a≜Easts<br>Reports | Junior Rugby Club 🗸<br>Help |
| ction 'Email<br>dd"<br>Competition Manager                                                                                                    | Notific                                | cation'                                             | is selecte                                                                 | d<br>e (SportzVault)              |         |           |                                   |                    |                             |
| ction 'Email<br>dd"<br>Competition Manager<br>Home Tasks                                                                                                    | Notific                                | cation'                                             | is selecte                                                                 | d<br>e (SportzVault)              |         |           |                                   |                    | Help                        |
| ction 'Email<br>dd"<br>Competition Manager<br>Home Tasks<br>Notification E                                                                                        | Notific<br>UGBY<br>INK<br>Tools<br>dit | cation'                                             | is selecte                                                                 | d<br>e (SportzVault)              |         |           |                                   |                    | Help                        |
| ction 'Email<br>dd"<br>Competition Manager<br>Home Tasks<br>Notification E<br>Sack to Notification L<br>User Select.<br>Notification Clearand                     | Notific<br>UGBY<br>INK<br>Tools<br>dit | mpetition Parts<br>People                           | is selecter                                                                | d<br>e (SportzVault)<br>Online Fo | prms.   | Programs  |                                   |                    | Help                        |
| ction 'Email<br>dd"<br>Competition Manager<br>Home Tasks<br>Notification E<br>Sack to Notification L<br>User Select.<br>Notification Clearand<br>Details, Request | Notific                                | rmpetition Paris<br>People<br>st<br>eremt is entere | is selecte                                                                 | d<br>e (SportzVault)<br>Online Fo | orms:   | Programs  |                                   |                    | Help                        |

Repeat above steps for all Notification Subscribers Lists

\*As of 5 September 2016

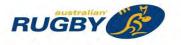

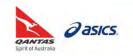

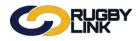

This Rugby Link self-help guide explains the process of creating sibling family relationships for EXISTING players. This is essential for family discounts.

NOTE: New families can create their own sibling family relationships via the online registration process.

#### Adding Family Relationships

Navigation in Rugby Link: Competition Participation > Registrations > Registration Manager

- Search for a participant's record
- Click "Edit"

| Competition<br>Home | Tasks                                                                                                    | Tools                            | site (SportzVault<br>People | and the local sector of the | Online Forms     | Dragram                  |       | Communication  | Deporta      | Help         |
|---------------------|----------------------------------------------------------------------------------------------------|----------------------------------|-----------------------------|-----------------------------|------------------|--------------------------|-------|----------------|--------------|--------------|
| Home                | Tasks                                                                                                    | TOOIS                            | People                      | Registrations               | Online Forms     | Program                  | 5     | Communication  | s Reports    | Help         |
| layer R             | legistr                                                                                                    | ation Ma                         | inagemer                    | nt                          |                  |                          |       |                |              | Help on this |
| erson Filter        |                                                                                                    |                                  |                             | -                           |                  |                          |       |                |              |              |
| erson Role          |                                                                                                    | PLAYER                           | 7 8                         | ANY Sub Role                | Select Sub Roles |                          |       |                |              |              |
| erson Nam           | e                                                                                                    |                                  |                             | Name contains .             | Person ID        | ):                       | Ĩ.    |                |              |              |
| ssociation          |                                                                                                    | Tasmania Jur                     | nior Rugby Union            | •                           | Registrati       | ion Period:              | 2017  | ,              | *            |              |
| egistration         | Туре                                                                                                    | Select                           |                             | •                           |                  | ion Mode:                | Show  |                | *            |              |
| ge range            |                                                                                                    | Minimum:                         | Maximum:                    |                             |                  |                          |       |                |              |              |
| 8-1-18-             |                                                                                                    |                                  | 1                           |                             |                  |                          |       |                | Search       |              |
|                     |                                                                                                    |                                  |                             |                             |                  |                          |       |                |              |              |
|                     | and the second second se |                                  |                             |                             |                  |                          |       |                |              |              |
| elected Act         | ions                                                                                                    |                                  |                             |                             |                  |                          |       |                |              |              |
| ctions              |                                                                                                    | Please                           | select bulk action          | n • Perform A               | ction 3 Add Nev  | Player                   |       |                |              |              |
| Concision.          |                                                                                                    |                                  |                             | 1                           |                  |                          |       |                |              |              |
|                     |                                                                                                    | ge) Participa<br>to group by it. | nts Currently se            | elected: 0                  |                  |                          |       | Quick Filter*: |              |              |
|                     |                                                                                                    |                                  |                             |                             | 2.0              |                          | 4.00  |                |              |              |
| elect ID            | Ext ID                                                                                                    |                                  |                             |                             |                  | DOB                      | Age   | Current Type   | Status       |              |
| 31214<br>23014      |                                                                                                    | Best, Liam                       |                             |                             | Edit             | 1 Jan 1900               | 116   |                | UNREGISTERE  |              |
| 31214               |                                                                                                    | 55 Brown, Aa<br>Buchanan         |                             |                             | Edit             | 1 Jan 1900<br>1 Jan 1900 | 116   |                | UNREGISTERE  |              |
|                     |                                                                                                    | 041 Connell-Ke                   |                             |                             | Edit             | 1 Jan 1900               | 116   |                | UNREGISTERE  |              |
|                     |                                                                                                    | 53 Connell-Ke                    |                             |                             |                  | 1 Jan 1900               | 116   |                | UNREGISTERE  |              |
|                     | 15 15138                                                                                                    | 22 Cooper, Br                    | adley                       |                             | Edit             | 1 Jan 1900               | 116   |                | UNREGISTERE  | D            |
|                     |                                                                                                    | 61 Cox, Brend                    |                             |                             | Edit             |                          | 116   |                | UNREGISTERE  |              |
| 23014               | 17 10568                                                                                                    | 375 Curtis, Tho                  | mas                         |                             | Edit             | 1 Jan 1900               | 116   |                | UNREGISTERE  | D            |
| k "Fan              | nily Re                                                                                                    | elations                         | hips" tab                   | )                           |                  |                          |       |                |              |              |
| C                   |                                                                                                    | UGBY<br>INK                      |                             |                             |                  |                          |       |                |              |              |
|                     |                                                                                                    |                                  |                             | 14-12-633-                  | 15000            |                          |       |                |              |              |
| erson               | Edit: C                                                                                                    | connell-                         | Celly, Hud                  | Ison (ID: 28                | 81284)           |                          |       |                |              |              |
|                     |                                                                                                    |                                  |                             |                             |                  |                          |       |                |              |              |
|                     |                                                                                                    |                                  |                             |                             |                  |                          |       |                |              |              |
|                     |                                                                                                    |                                  |                             |                             |                  |                          |       |                |              |              |
|                     |                                                                                                    | Player                           | 1                           |                             |                  |                          |       |                |              |              |
| Genera              | etails 🖬 F                                                                                                    | Roles 🛄 Regis                    | tration 🖬 Cust              | om Fields 🖬 Public          | Profile Deyments | Audit 🖬                  | Admin | Accreditations | Family Relat | ionships     |
|                     |                                                                                                    |                                  |                             |                             |                  |                          |       |                |              |              |
|                     | _                                                                                                    |                                  |                             |                             |                  |                          |       |                |              |              |
| Personal De         | ember                                                                                                    | Select •                         | C2                          |                             |                  |                          |       |                |              |              |
| dd Family M         |                                                                                                    | Select •                         | 0                           |                             |                  |                          |       |                |              |              |

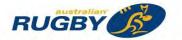

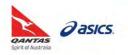

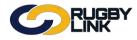

## General Admin – Adding Family Relationships

- Select 'Sibling' from dropdown
- Click "Add Family Member"
- Enter in Name or ID of sibling
- Click "Search"

•

| General Play                                                                                                    |                                                                                                    | Custom Fields                                                                                             | ofila 🗖 Doumante 🗖 Audit 🗖 Au  | dmin 🔲 Accreditations 🔲 Family R  | alationships  |
|----------------------------------------------------------------------------------------------------|----------------------------------------------------------------------------------------------------|----------------------------------------------------------------------------------------------------|--------------------------------|-----------------------------------|---------------|
| $\frown$                                                                                                    | IG Y                                                                                                    | Custom Pields in Public Pr                                                                                | one wa Payments wa Augit wa Au |                                   | terationships |
| earch Criteria                                                                                                    |                                                                                                    |                                                                                                    |                                |                                   |               |
| The search uses 'fuzzy' logic to                                                                                                    | match similar name                                                                                                    | es, but please enter as much                                                                              | of the name as possible.       |                                   |               |
| Search By: 🖲 Name 🗆 ID                                                                                                    | Hunter                                                                                                    | Midde Wame                                                                                                | Connell-Kelly                  |                                   |               |
|                                                                                                    | SEARCH                                                                                                    |                                                                                                    |                                |                                   |               |
| Current Family Relations                                                                                                    |                                                                                                    |                                                                                                    |                                |                                   |               |
| ID Name                                                                                                    | amps                                                                                                    | Relationship                                                                                              | Actions                        |                                   |               |
| o family relationships for this p                                                                                                    | participant                                                                                                    |                                                                                                    |                                |                                   |               |
|                                                                                                    | 118                                                                                                    |                                                                                                    |                                |                                   |               |
|                                                                                                    | GBY<br>K                                                                                                    |                                                                                                    |                                |                                   |               |
| + next to siblin                                                                                                    | GBY<br>K                                                                                                    | Hudson (ID: 288                                                                                           | 1284)                          |                                   |               |
| Person Edit: Con                                                                                                    | GBY<br>K                                                                                                    | Hudson (ID: 288                                                                                           | 1284)                          |                                   |               |
| Person Edit: Con                                                                                                    | GBY<br>IK<br>Inell-Kelly, I                                                                                                    | Hudson (ID: 288                                                                                           | 1284)                          |                                   |               |
| Person Edit: Con                                                                                                    | GBY<br>IK                                                                                                    |                                                                                                    |                                | Imin 🔲 Accreditations 💷 Family Re | elationships  |
| Person Edit: Con                                                                                                    | GBY<br>IK                                                                                                    |                                                                                                    |                                | Imin 🔲 Accreditations 🔲 Family Re | elationships  |
| Person Edit: Con                                                                                                    | Inell-Kelly, I                                                                                                    |                                                                                                    |                                | imin 🛛 Accreditations 🗗 Family Re | ationships    |
| Person Edit: Con<br>General Pl<br>Personal Details @ Roles<br>Add Family Member SiBLI                                                                                                    | Innell-Kelly, H                                                                                                    | Custom Fields 🔳 Public P                                                                                  | ofile 🖬 Payments 🖾 Audit 🖾 Ac  | imin 🔲 Accreditations 🖾 Family Re | elationships  |
| Person Edit: Con<br>General Pi<br>Personal Details Roles<br>Add Family Member SiBLI<br>Search Criteria                                                                                                    | Innell-Kelly, I<br>Registration                                                                                                    | Custom Fields 🔳 Public P                                                                                  | ofile 🖬 Payments 🖾 Audit 🖾 Ac  | Imin 🖬 Accreditations 🖬 Family Re | elationships  |
| Person Edit: Con<br>General Pi<br>Personal Details © Roles<br>Add Family Member SiBLI<br>Search Criteria<br>The search uses 'fuzzy' logic t                                                                                                    | amell-Kelly, I<br>Registration<br>NG<br>MG<br>Hunter                                                                                                    | Custom Fields  Public P Public P Public P Public P                                                        | ofile Payments Audit Ad        | imin 🔲 Accreditations 🖬 Family Re | elationships  |
| Person Edit: Con<br>General Pl<br>Personal Details Roles<br>Add Family Member SIBLI<br>Search Criteria<br>The search uses fuzzy logic to<br>Search By: Name D                                                                                              | Innell-Kelly, I<br>Registration                                                                                                    | Custom Fields  Public P Public P Public P Public P                                                        | ofile Payments Audit Ad        | Imin 🔲 Accreditations 🔲 Family Re | elationships  |
| Person Edit: Con<br>General Pi<br>Personal Details Roles<br>Add Family Member SIBLI<br>Search Criteria<br>The search uses fuzzy logic to<br>Search By: Name ID<br>Search Results                                                                           | amell-Kelly, I<br>Registration<br>NG<br>MG<br>Hunter                                                                                                    | Custom Fields I Public P<br>es, but please enter às muct<br>Miciale Norre                                 | ofile Payments Audit Ac        | imin 🖬 Accreditations 🖬 Family Re | elationships  |
| Person Edit: Con<br>General Pri<br>Personal Details Roles<br>Add Famaly Member SIBLI<br>Search Criteria<br>The search uses fuzzy logic to<br>Search By: Name ID<br>Search Results<br>ID Name                                                               | Registration  o match similar nam Hunter SEARCH Year o birth                                                                                                    | Custom Fields  Public P es, but please enter as mucl Michale Norre                                        | ofile Payments Audit Ac        | Imin 🔲 Accreditations 🖬 Family Re | elationships  |
| Person Edit: Con<br>General Pl<br>Personal Details Roles<br>Add Family Member SIBLE<br>Search Criteria<br>The search uses fuzzy logic th<br>Search By: Name ID<br>Search Results<br>D Name<br>2301414 Connell-Kelly, Hu<br>Ahemate lastname (eg maiden nam | Registration  Registration  Re | Custom Fields Public P es, but please enter as mucl Miciale Norre  f Age Organisation 116 Devonport JRUFC | ofile Payments Audit Ac        | Imin 🖾 Accreditations 🖾 Family Re | elationships  |
| Person Edit: Con<br>General Pi<br>Personal Details Roles<br>Add Family Member SIBLI<br>Search Criteria<br>The search uses fuzzy logic th<br>Search By: Name ID<br>Search Results<br>D Name<br>2301414 Connell-Kelly, Hu                                    | Registration  Registration  Re | Custom Fields Public P es, but please enter as mucl Miciale Norre  f Age Organisation 116 Devonport JRUFC | ofile Payments Audit Ac        | Imin 🔲 Accreditations 🔲 Family Re | elationships  |

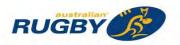

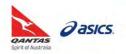

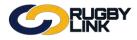

• Confirmation will appear at the top of the screen

|                              |                       | 1 1 1 1 1 1 1 1 1 1 1 1 1 1 1 1 1 1 1 |                                                                          |  |
|------------------------------|-----------------------|---------------------------------------|--------------------------------------------------------------------------|--|
| son E                        | dit: Connell-Kelly, H | udson (ID: 2881                       | 1284)                                                                    |  |
| General                      | Relationship link     | created successfully.                 |                                                                          |  |
|                              |                       |                                       | ofile 🖬 Payments 🖬 Audit 🖬 Admin 🖬 Accreditations 🖬 Family Relationships |  |
| Personal Det<br>d Family Me  |                       | cuscom Pieros na Public Pro           |                                                                          |  |
| Personal Det<br>Id Family Me | mber SIBLING T        | Relationship                          | Actions                                                                  |  |

• Repeat for all sibling relationships

\*As of 7 December 2016

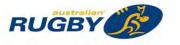

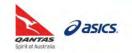

This Rugby Link self-help guide explains the process of checking accreditations for your coaches, team managers and members including Smart Rugby, coaching and refereeing qualifications.

#### Accreditation Manager Report

Navigation in Rugby Link: Competition Participation > People > Accreditations > Accreditation Manager

- Filter by 'Accreditation Type' and 'Accreditation'
  - For example, 'Other' and 'Smart Rugby'
- Filter by 'Person Role'
- Click "Search Accreditations"

| 6                | <b>Ch</b>   | IGBY<br>NK |                 |               |                                       |            | Default eid:30894 🗸 | 📥 Pokolbin | Junior Rugby Club 🗸 |
|------------------|-------------|------------|-----------------|---------------|---------------------------------------|------------|---------------------|------------|---------------------|
| Competition Pa   | rticipation | Web        | site (SportzVau | ilt)          |                                       |            |                     |            |                     |
| Home T           | asks        | Tools      | People          | Registrations | Online Forms                          | Programs   | Communications      | Reports    | Help                |
|                  |             |            |                 |               |                                       |            |                     |            |                     |
| Accreditat       | ion M       | anager     | r               |               |                                       |            |                     |            | Help on this topi   |
| Accreditat       |             | Other      |                 |               | Accreditation                         | Smart Rugi | by: 🔹               |            | Help on this topi   |
|                  | rpe         |            |                 | •             | Accreditation<br>Accreditation Expiry | Smart Rugi | by. 🔻               |            | ♥ Help on this topi |
| Accreditation Ty | rpe         | Other      | DFFICIAL •      | ANY Sub Re    | Accreditation Expiry                  |            | 2y. •               |            | Help on this topi   |

- will appear for CURRENT accreditations

| Compe                                                  | etition Participatio                                                               | n Web                                                                                                 | site (SportzVau)                                                    | t)                                                     |                                                  |                                                                                                    |                                  |                                                       |                                      |                                              |                                                                                                    |
|--------------------------------------------------------|------------------------------------------------------------------------------------|----------------------------------------------------------------------------------------------------|---------------------------------------------------------------------|--------------------------------------------------------|--------------------------------------------------|----------------------------------------------------------------------------------------------------|----------------------------------|-------------------------------------------------------|--------------------------------------|----------------------------------------------|----------------------------------------------------------------------------------------------------|
| Home                                                   | e Tasks                                                                            | Tools                                                                                                 | People                                                              | Registra                                               | tions                                            | Online Forms                                                                                                    | Programs                         | Communicatio                                          | ns                                   | Reports                                      | Help                                                                                                    |
| Accre                                                  | editation N                                                                        | Manager                                                                                               |                                                                     |                                                        |                                                  |                                                                                                    |                                  |                                                       |                                      |                                              | Help on this top                                                                                                    |
|                                                        | tation Type                                                                        | Other                                                                                                 |                                                                     |                                                        |                                                  | Accreditation                                                                                                    | Smart Rugby                      | 1                                                     | •                                    |                                              |                                                                                                    |
| Accredit                                               | tution type                                                                        | - Charles                                                                                             |                                                                     |                                                        |                                                  |                                                                                                    |                                  |                                                       |                                      |                                              |                                                                                                    |
|                                                        | tation Created                                                                     |                                                                                                    |                                                                     |                                                        |                                                  | Accreditation Expiry                                                                                                    |                                  |                                                       |                                      |                                              |                                                                                                    |
| Accredit<br>Person F                                   | tation Created<br>Role                                                             | TEAM O                                                                                                | DEFICIAL •                                                          |                                                        | Sub Role                                         | and the second second se | IS                               | Search Acc                                            | reditation                           | 13                                           |                                                                                                    |
| Accredit<br>Person F<br>Options<br>Orag a co           | tation Created<br>Role<br>s                                                        | TEAM (                                                                                                | v all accreditation                                                 | ns<br>t column                                         | Sub Role                                         | Select Sub Rol                                                                                                    |                                  |                                                       |                                      |                                              |                                                                                                    |
| Accredit<br>Person F<br>Options<br>Trag a co<br>Status | tation Created<br>Role<br>s<br>olumn header and<br>Person ID                       | TEAM C                                                                                                | v all accreditation<br>to group by that<br>e                        | ns<br>t column<br>Suburb                               | Sub Role                                         | Select Sub Rol                                                                                                    | Ac                               | creditation                                           | Achiev                               | ved Date                                     | Expiry Date                                                                                                    |
| Accredit<br>Person F<br>Options<br>Orag a co<br>Status | tation Created<br>Role<br>3<br>olumn header and<br>Person ID<br>2243778            | TEAM C                                                                                                | v all accreditation<br>to group by that<br>e                        | ns<br>t column<br>Suburb<br>Suburb                     | Sub Role                                         | Select Sub Rol                                                                                                    | Ac<br>Sn                         | creditation<br>nart Rugby                             | Achiev<br>21/06                      | ved Date<br>/2015                            | 01/04/2017                                                                                                    |
| Accredit<br>Person F<br>Options<br>Orag a co<br>Status | tation Created<br>Role<br>s<br>olumn header and<br>Person ID                       | TEAM C                                                                                                | v all accreditation<br>to group by that<br>e                        | ns<br>t column<br>Suburb                               | Sub Role Latest Pokoli Pokoli                    | Select Sub Rol                                                                                                    | Ac<br>Sn<br>Sn                   | creditation                                           | Achiev                               | ved Date<br>/2015<br>/2015                   | and the second second s |
| Accredit<br>Person F<br>Options<br>Orag a co<br>Status | tation Created<br>Role<br>s<br>olumn header and<br>Person ID<br>2243778<br>2642064 | TEAM O                                                                                                | v all accreditation<br>to group by tha<br>e<br>s<br>n<br>an         | t column<br>Suburb<br>Suburb<br>Suburb                 | Sub Role Latest Pokoli Pokoli Pokoli             | Crg.                                                                                                    | Ar<br>Sn<br>Sn<br>Sn             | ccreditation<br>nart Rugby<br>nart Rugby              | Achiev<br>21/06,<br>09/02,           | ved Date<br>/2015<br>/2015<br>/2013          | 01/04/2017<br>01/04/2017                                                                                                    |
| Accredit<br>Person F<br>Options<br>Orag a co<br>Status | alumn header and<br>Person ID<br>2243778<br>2642064<br>2520458                     | TEAM C<br>TEAM C<br>Show<br>drop it here<br>Player Nam<br>Eather, Rhy<br>Murray, Tin<br>Neville, Bria | v all accreditation<br>to group by that<br>e<br>s<br>n<br>n<br>ohen | ns<br>t column<br>Suburb<br>Suburb<br>Suburb<br>Suburb | Sub Role<br>Latest<br>Pokoli<br>Pokoli<br>Pokoli | Org<br>Junior Rugby Club<br>ain Junior Rugby Club<br>ain Junior Rugby Club                                                                                                    | Ac<br>Sn<br>Sn<br>Sn<br>Sn<br>Sn | creditation<br>nart Rugby<br>nart Rugby<br>nart Rugby | Achiev<br>21/06,<br>09/02,<br>13/03, | ved Date<br>/2015<br>/2015<br>/2013<br>/2015 | 01/04/2017<br>01/04/2017<br>31/12/2014                                                                                                    |

**NOTE:** Accreditations are current, however there is an ARU merge process currently underway which will ensure ALL accreditations display on an individual's record (ready late-2016)

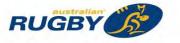

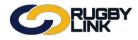

#### General Admin – Accreditation Manager

#### Checking an Individual's Accreditation

Navigation in Rugby Link: Competition Participation > People > Person List

- Filter by 'Role' •
- Search by 'Person Name or ID'
- Click "Display List"

| play List"          |                                                 |                        |                        |                                               |                 |                         |              |                         |
|---------------------|-------------------------------------------------|------------------------|------------------------|-----------------------------------------------|-----------------|-------------------------|--------------|-------------------------|
| $\bigcirc$          | RUGB                                            | ſ                      |                        |                                               |                 | Amy Alag                | na 🗸 🔥 Pokol | bin Junior Rugby Club 🗸 |
| Competition Par     | rticipation W                                   | lebsite (SportzVa      | ault)                  |                                               |                 |                         |              |                         |
| Home Ta             | sks Tools                                       | People                 | Registrations          | Online Forms                                  | Programs        | Communications          | Reports      | Help                    |
| Person Lis          | t/Search                                        |                        |                        |                                               |                 |                         |              | Help on this to         |
| Add new Persor      | n                                               |                        |                        |                                               |                 |                         | Run this pa  | age full screen         |
| Search Criteria Mak | e selections and click                          | the Display List I     | outton.                |                                               |                 |                         |              |                         |
| Role                | Sub Role                                        |                        |                        |                                               |                 |                         |              |                         |
| TEAM OFFICIAL       | ANY SI     SELEC                                | ub Role<br>T Sub Roles |                        |                                               |                 |                         |              |                         |
|                     |                                                 | T Sub Roles            |                        |                                               |                 |                         |              |                         |
| Hide Advanced Sea   | arch Criteria                                   |                        |                        |                                               |                 |                         |              |                         |
| Person Name or IE   | D Eather                                        |                        | Name co                | ontains text 🔻                                |                 |                         |              |                         |
| Date of birth range |                                                 |                        | /yyyy) To              | (dd/mm/yyyy)<br>1/1990 To <blank> mea</blank> |                 | B from 1/1/1990 onwards |              |                         |
| Gender*             | Male I                                          | Female 🔲 Undi          | sclosed (de-select che | ck boxes to ignore gen                        | der)            |                         |              |                         |
|                     | Association                                     |                        | Registration Peri      | od Re                                         | gistration Type |                         |              |                         |
| Registration        | Select                                          |                        | ▼ Select               | ۲ (5                                          | Select          | •                       |              |                         |
|                     | not been entered for<br>e for these items, they |                        |                        |                                               |                 |                         |              |                         |
| Display Output Fie  | lds                                             |                        |                        |                                               |                 |                         |              | ~                       |
| Display Lis         | at                                              |                        |                        |                                               |                 |                         |              |                         |
| Display Lis         | 51                                              |                        |                        |                                               |                 |                         |              |                         |

- Double click the individual's record
- Click "Accreditations" tab

| Person Accreditation |  |      |
|----------------------|--|------|
|                      |  | <br> |

'Current Accreditations' will appear with 🔮 under 'Status' **Current Accreditations** 

| Status | Туре    | Accreditation     | Achieved Date | Expiry Date | Last Updated |
|--------|---------|-------------------|---------------|-------------|--------------|
| 0      | Referee | Referee U8-U12    | 19-Jun-2013   | 31-Dec-2018 | 19-Jun-2013  |
| 0      | Other   | Smart Rugby       | 21-Jun-2015   | 01-Apr-2017 | 21-Jun-2015  |
| 0      | Other   | Foundation Course | 21-Jun-2015   | 31-Dec-2020 | 21-Jun-2015  |

'Expired Accreditations' will appear with  $\mathbf{0}$  under 'Status'

|         |          |        | <br> |
|---------|----------|--------|------|
| Expired | Accredit | ations |      |

| Status | Туре  | Accreditation | Achieved Date | Expiry Date | Last Updated |
|--------|-------|---------------|---------------|-------------|--------------|
| θ      | Coach | Coach U8-U12  | 08-Mar-2010   | 31-Dec-2015 | 08-Mar-2010  |
| 0      | Other | Smart Rugby   | 07-Mar-2012   | 31-Dec-2013 | 07-Mar-2012  |

#### \*As of 26 September 2016

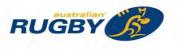

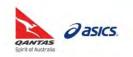

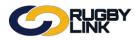

This Rugby Link self-help guide explains the process of adding new members using Registration Manager and/ or Add New Person and assigning the member with the relevant role, e.g. 'player'.

#### Adding New Members

*Navigation in Rugby Link: Competition Participation > Registrations > Registration Manager* 

• Check the member does not already have a record in Rugby Link

**NOTE:** Clearance rules apply for a member who already exists in Rugby Link

• If the record is found, a clearance will be required

| Competi            | ition Participatio                   | n We         | ebsite (Sportz\ | /ault)           |           |                                                                                                    |              |                |         |                                   |
|--------------------|--------------------------------------|--------------|-----------------|------------------|-----------|----------------------------------------------------------------------------------------------------|--------------|----------------|---------|-----------------------------------|
| Home               | Tasks                                | Tools        | People          | Registr          | ations    | Online Forms                                                                                                    | Programs     | Communications | Reports | Help                              |
| Add N              | ew Perso                             | n            |                 |                  |           |                                                                                                    |              |                |         | 🕑 Help on this to                 |
|                    | reating a new pe<br>ord already exis |              |                 |                  |           | ord.<br>apply for a clearanc                                                                                                    | e.           |                |         |                                   |
| earch C            | riteria                              |              |                 |                  |           |                                                                                                    |              |                |         |                                   |
| The searc          | h uses 'fuzzy' lo                    | gic to match | n similar name  | s, but pleas     | e enter a | s much of the name a                                                                                                    | as possible. |                |         |                                   |
| Search B           | y: • Name 🤇                          | Bo           | b               | Mid              | dle Narr  | Smith                                                                                                    |              |                |         |                                   |
| Show Extr          | ra Filtering 🔲                       | SF           | EARCH           |                  |           |                                                                                                    |              |                |         |                                   |
| Search R           | esults                               |              |                 |                  |           |                                                                                                    |              |                |         |                                   |
|                    |                                      | wish to cre  | ate was not f   | ound in the      | search,   | please create a ne                                                                                                    | w record.    |                |         |                                   |
| ODEAT              |                                      |              |                 |                  |           |                                                                                                    |              |                |         |                                   |
| GREAN              | E NEW PERS                           | ON           |                 |                  |           |                                                                                                    |              |                |         |                                   |
| ID                 | MyRugbylD                            | Name         |                 | Year of<br>birth | Age (     | Organisation                                                                                                    | Location     | R              | eg Type | Reg Period Apply for<br>Clearance |
| 2143024            | 1422615                              | Smith, Bob   |                 | 1900             | 116 L     | Inaffiliated                                                                                                    | Suburb (     | QLD)           |         | Clearance                         |
|                    | 1499198                              | Smith, Bob   |                 |                  | U         | Inaffiliated                                                                                                    | Suburb (     | NSW)           |         | Clearance                         |
| 2580285            |                                      |              |                 | 1000             | 110 1     | and the second second sec | Suburb (     | ACT            |         | Clearance                         |
| 2580285<br>2580286 | 233265                               | Smith, Bob   |                 | 1900             | 116 L     | Inaffiliated                                                                                                    | Suburb (     | ACT)           |         | Clearance                         |

NOTE: UNAFFILIATED player clearances are granted by ARU regularly

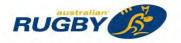

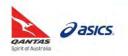

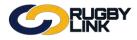

• Click "Add New Player"

| Competition     | n Participation     |              |                  |                          |            |                   |                  |                |              |  |
|-----------------|---------------------|--------------|------------------|--------------------------|------------|-------------------|------------------|----------------|--------------|--|
| Home Tas        | sks Tools           | People       | Registrations    | Online Form              | is Sa      | anctioning Co     | ommunications    | Help           |              |  |
| Plaver R        | egistratio          | n Mana       | gement           |                          |            |                   |                  |                |              |  |
| ayor re         | ogionano            | mana         | gomont           |                          |            |                   |                  |                |              |  |
|                 |                     |              |                  |                          |            |                   |                  |                |              |  |
| Person Filter   |                     |              |                  |                          |            |                   |                  |                |              |  |
| Person Role     | AN                  | ROLE         | • • AN           | / Sub Role 🔍             | Select S   | ub Roles          |                  |                |              |  |
| Person Name     | •                   |              | Nam              | e contains 🔻             |            | Person ID:        |                  |                |              |  |
| Association     | Brist               | ane Junior R | ugby Union       | Ŧ                        |            | Registration Peri | iod: 2015        | ۲              |              |  |
| Registration 1  | Type Sele           | ct           |                  | ٣                        |            | Registration Mod  | de: Show All     | ۲              |              |  |
| Age range       | Minin               | ium: 📃 N     | laximum:         |                          |            |                   |                  |                |              |  |
|                 |                     |              |                  |                          |            |                   |                  | Sea            | irch         |  |
|                 |                     |              |                  |                          |            |                   |                  |                |              |  |
| Selected Action | ons                 |              |                  |                          |            |                   |                  |                |              |  |
| Actions         |                     | Please sele  | ect bulk action  | Perform A                | Action     | Add New           | Player           |                |              |  |
| Select All      | Select Visibl       | only (on cu  | rrentpage) Parti | cipante Curron           | the color  | sted: 0           |                  |                |              |  |
|                 | o this area to grou |              | rentpage/ Para   | cipants curren           | itty selet | leu. o            |                  | Quick Filter*: |              |  |
| Select ID       | Ext ID N            | ame          |                  | DOB                      | Age        | Current Type      | Address          |                | Status       |  |
| Select ID       |                     |              |                  |                          |            |                   |                  |                |              |  |
| 196894          |                     |              | Edit             | 1 Jan 2001<br>1 Jan 2004 | 14         |                   | Address Line 1 S | UBURB          | UNREGISTERED |  |

Alternative Navigation in Rugby Link: Competition Participation > People > Add New Person

- Before you create a new player you must search for an existing record of the player. This is an important point of account validation and stops the formation of duplicates.
  - o If the search provides an EXISTING player RECORD please cross check against DOB and suburb

**NOTE:** Clearance and Transfer rules apply for a member who already exists in Rugby Link

| C         |                 | RUC<br>_INH  | iBY<br><   |                                              |                                       |                   |                | UAT National 🗸 | Albany Creek GPS JRUFC |
|-----------|-----------------|--------------|------------|----------------------------------------------|---------------------------------------|-------------------|----------------|----------------|------------------------|
| Compe     | etition Partici | pation       |            |                                              |                                       |                   |                |                |                        |
| Home      | Tasks           | Tools        | People     | Registrations                                | Online Forms                          | Sanctioning       | Communications | Help           |                        |
| Add N     | New Pla         | ver          | 🕜 Help     | on this topic                                |                                       |                   |                |                |                        |
|           |                 |              |            |                                              |                                       |                   |                |                |                        |
|           |                 |              |            |                                              |                                       |                   |                |                |                        |
|           |                 |              |            |                                              |                                       |                   |                |                |                        |
|           |                 |              |            | ase search for an e<br>er the record, or (if | existing record.<br>applicable) apply | for a clearance.  |                |                |                        |
|           |                 |              |            |                                              |                                       |                   |                |                |                        |
| earch (   | Criteria        |              |            |                                              |                                       |                   |                |                |                        |
| The sear  | ch uses fuzz    | or' logic to | match simi | lar names, but nie                           | ase enter as much                     | of the name as no | ccibla         |                |                        |
| ille seal | CIT 0365 1022   | y logic to   | match sinn | lai names, but pier                          | ase enter as much                     | or the name as po | ssible.        |                |                        |
| Search E  | By: 🖲 Nam       | e 🗆 ID       | First No   | ame Mi                                       | ddle Name                             | Last Name         |                |                |                        |
|           |                 |              |            |                                              |                                       |                   |                |                |                        |
|           |                 | _            | SEA        | RCH                                          |                                       |                   |                |                |                        |

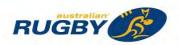

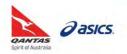

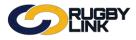

• If your player is NOT found, Click "Create New Person"

|              |                                      | GBY<br>IK   |                 |                                                        |                    |          | Default eid:30894 🗸 | 📥 Albany | Creek GPS JRUFC 🗸  |
|--------------|--------------------------------------|-------------|-----------------|--------------------------------------------------------|--------------------|----------|---------------------|----------|--------------------|
| Competitio   | on Participation                     | Webs        | site (SportzVau | ılt)                                                   |                    |          |                     |          |                    |
| Home         | Tasks                                | Tools       | People          | Registrations                                          | Online Forms       | Programs | Communications      | Reports  | Help               |
| Add Ne       | w Player                             |             |                 |                                                        |                    |          |                     |          | Help on this topic |
|              | d already exists y                   |             |                 | for an existing record.<br>d, or (if applicable) apply | / for a clearance. |          |                     |          |                    |
|              |                                      | to match si | milar names, b  | out please enter as much                               | of the name as pos | sible.   |                     |          |                    |
| Search By:   | ● Name ○ IE                          | Bob         | bie             | Middle Name                                            | Abaters            |          |                     |          |                    |
| Show Extra I | Filtering                            | SEA         | ARCH            |                                                        |                    |          |                     |          |                    |
| Search Res   | sults                                |             |                 |                                                        |                    |          |                     |          |                    |
| f the persor | n record you wi                      | ish to crea | ate was not fo  | ound in the search, pl                                 | ease create a new  | record.  |                     |          |                    |
| CREATE       | NEW PERSO                            |             |                 |                                                        |                    |          |                     |          |                    |
|              | found. Please n<br>me (eg maiden nan |             |                 |                                                        |                    |          |                     |          |                    |

- Enter in your player's details
  - o 'Role' and 'Sub Role' are MANDATORY
  - o An 'Email' address, 'Role' and 'Date of Birth' are also essential

|            | Competition Participation                                            |                                                                                   |            |
|------------|----------------------------------------------------------------------|-----------------------------------------------------------------------------------|------------|
|            | Home Tasks Tools People I                                            | Registrations Online Forms Sanctioning Communications                             | Help       |
|            | Add New Player O Help on t                                           | this topic                                                                        |            |
|            |                                                                      |                                                                                   | Person Lis |
|            | Personal Details  Accreditations                                     |                                                                                   |            |
|            | ar Personal Details ar Accreditations                                |                                                                                   |            |
|            | Role *                                                               | Role Sub Role<br>PLAYER  VETERAN                                                  |            |
|            | Title                                                                | Mr 🔻                                                                              |            |
|            | First Name *                                                         | Bobbie                                                                            | 1          |
|            | Middle Name / Initial                                                |                                                                                   | 1          |
|            | Last Name *                                                          | Abaters                                                                           |            |
|            | Alternate Last Name/Maiden Name                                      |                                                                                   | 1          |
|            | Date of Birth                                                        | 26/10/2002 #8                                                                     |            |
|            | Country of Birth                                                     |                                                                                   |            |
|            | Gender                                                               | Male  Female                                                                      |            |
|            | Email                                                                | test@test.com.au<br>Note: separate multiple email addresses with a semi-colon (;) |            |
|            | Address1                                                             |                                                                                   |            |
|            | Address2                                                             |                                                                                   | 1          |
|            | Address3                                                             |                                                                                   | 1          |
|            | Suburb/Town                                                          |                                                                                   | 1          |
|            | Postcode                                                             |                                                                                   |            |
|            | State/Territory                                                      | Select V                                                                          |            |
|            | Country                                                              | AUSTRALIA                                                                         |            |
|            |                                                                      |                                                                                   |            |
| lick "Add" |                                                                      |                                                                                   |            |
|            | Additional Information                                               |                                                                                   |            |
|            | MyRugbyID                                                            |                                                                                   |            |
|            | Which of the following best describe your<br>ethnic origin?          | Select V                                                                          |            |
|            | Which of the following best describe your mother's ethnic origin?    | Select                                                                            |            |
|            | Which of the following best describe your<br>father's ethnic origin? | Select                                                                            |            |
|            | Comment<br>(Only displays on this page)                              |                                                                                   |            |
|            | trust and a state to gue to Bel                                      |                                                                                   |            |

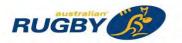

•

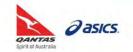

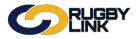

## General Admin - Adding New Members

- Confirmation will appear at the top of the screen
- The record will now appear in your Club's 'Registration Manager' and/ or 'Person List'

| Comp    | tition Partic        | ipation                                |                                                                                                |                                                                                                    |                 |                  |                    |             |              |
|---------|----------------------|----------------------------------------|------------------------------------------------------------------------------------------------|----------------------------------------------------------------------------------------------------|-----------------|------------------|--------------------|-------------|--------------|
| Home    | Tasks                | Tools                                  | People                                                                                         | Registrations                                                                                                    | Online Forms    | Sanctioning      | Communications     | Help        |              |
| erso    | n Edit               | : Abate                                | ers, Bol                                                                                       | bbie (ID: 27                                                                                                    | 15387)          | Help on this top | ic                 |             |              |
|         | Ī                    |                                        | -                                                                                              |                                                                                                    |                 |                  |                    |             |              |
|         |                      | $\checkmark$                           | Abaters,                                                                                       | Bobbie added succ                                                                                                    | cessfully.      |                  |                    |             |              |
| Add     | another P            |                                        |                                                                                                |                                                                                                    |                 |                  |                    |             |              |
|         |                      | erson                                  |                                                                                                |                                                                                                    |                 |                  |                    |             |              |
|         |                      | _                                      |                                                                                                |                                                                                                    |                 |                  |                    |             | Person Lis   |
|         | neral                | Play                                   |                                                                                                | tion 🖬 Custom Fie                                                                                                    | alds 🔟 Payments | 🗖 Audit 🗖 Admi   | n 🖾 Accreditations |             | Person Lis   |
|         | neral                | Play                                   |                                                                                                |                                                                                                    |                 | 🖸 Audit 🖬 Admir  | Accreditations     |             | Person Lis   |
|         | neral                | Play                                   | Registrat                                                                                      | Mr 🔻                                                                                                    |                 | 🛛 Audit 🗖 Admi   | Accreditations     | ]           | Person Lis   |
|         | neral                | Play<br>Roles                          | Registrat                                                                                      | Mr •<br>* Bobbie                                                                                                    |                 | 🖬 Audit 🖬 Admi   | n 🖬 Accreditations | ]           | Person Lis   |
|         | neral                | Play<br>Roles                          | Registrat<br>Title<br>First Name                                                               | Mr •<br>* Bobbie                                                                                                    |                 | 🛛 Audit 🗖 Admi   | n 🖾 Accreditations | ]<br>]<br>] | Person Lis   |
| l Perso | neral<br>nal Details | Play<br>Roles<br>Middle N              | Registrat<br>Title<br>First Name<br>Iame / Initial                                             | Mr  * Bobbie * Abaters                                                                                                    |                 | 🖬 Audit 🖬 Admi   | n 🖬 Accreditations |             | 2 Person Lit |
| l Perso | neral<br>nal Details | Play<br>Roles<br>Middle N              | Registrat<br>Title<br>First Name<br>lame / Initia<br>Last Name                                 | Mr  Bobbie Abaters                                                                                                    |                 | 🖬 Audit 🖬 Admi   | n D Accreditations |             | 2 Person Lin |
| l Perso | neral<br>nal Details | Play<br>Roles<br>Middle N<br>st Name/M | Registrat<br>Title<br>First Name<br>lame / Initia<br>Last Name<br>aiden Name                   | Mr  Bobbie Abaters 26/10/2002                                                                                                    |                 | 🖬 Audit 🖬 Admi   | n 🔟 Accreditations |             | 2 Person Lit |
| I Perso | neral<br>nal Details | Play<br>Roles<br>Middle N<br>st Name/M | Registrat<br>Title<br>First Name<br>lame / Initial<br>Last Name<br>aiden Name                  | Mr  Bobbie Abaters 26/10/2002                                                                                                    | 2 0             | Audic 🖬 Admi     | n 🖬 Accreditations |             | 2 Person Li  |
| I Perso | neral<br>nal Details | Play<br>Roles<br>Middle N<br>st Name/M | Registrat<br>Title<br>First Name<br>lame / Initial<br>Last Name<br>aiden Name<br>Date of Birth | Mr  Bobble Abaters Control Control Con | 2 m<br>Female   | Audic 🖬 Admi     | n 🖬 Accreditations |             | 2 Person Li  |

\*As of 16 December 2016

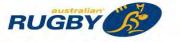

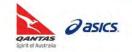

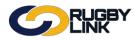

This Rugby Link self-help guide explains the different tabs available in the member record. There are multiple processes for editing and updating member records. Clubs will understand how to update and edit an existing member record in your Club's database.

#### Member Record Tabs

Navigation in Rugby Link: Competition Participation > Registrations > Registration Manager

• Click "Edit"

|                                        |                                                                                                    | -                                                                                |                                                                                                    | CI. 2010. 2010. 2010.                                                                            |              |           |                                                         |                                                                                                    |                                                      |                |                                                                                                    |                  |
|----------------------------------------|----------------------------------------------------------------------------------------------------|----------------------------------------------------------------------------------|----------------------------------------------------------------------------------------------------|--------------------------------------------------------------------------------------------------|--------------|-----------|---------------------------------------------------------|----------------------------------------------------------------------------------------------------|------------------------------------------------------|----------------|----------------------------------------------------------------------------------------------------|------------------|
| Com                                    | petition Pa                                                                                                    | articipation                                                                     | Web                                                                                                    | site (SportzVau                                                                                  | ilt)         | _         |                                                         |                                                                                                    |                                                      |                |                                                                                                    |                  |
| Hor                                    | ne 1                                                                                                    | asks                                                                             | Tools                                                                                                    | People                                                                                           | Registration | s Onl     | ine Forms                                               | Program                                                                                             | s (                                                  | Communications | Reports                                                                                                | Help             |
| Play                                   | er Re                                                                                                    | gistra                                                                           | tion Ma                                                                                                    | nageme                                                                                           | nt           |           |                                                         |                                                                                                    |                                                      |                |                                                                                                    | Help on this top |
| Persor                                 | n Filter                                                                                                    |                                                                                  |                                                                                                    |                                                                                                  |              |           |                                                         |                                                                                                    |                                                      |                |                                                                                                    |                  |
| Person                                 | Role                                                                                                    | F                                                                                | LAYER                                                                                                    |                                                                                                  | ANY Sub Role | Select S  | ub Roles                                                |                                                                                                    |                                                      |                |                                                                                                    |                  |
| Person                                 | Name                                                                                                    | F                                                                                |                                                                                                    |                                                                                                  | Name contain | S 7       | Person II                                               | D:                                                                                                  | 1                                                    |                | 1                                                                                                    |                  |
| Assoc                                  | iation                                                                                                    | TE                                                                               | risbane Juni                                                                                                    | or Rugby Unio                                                                                    |              | 1         | Registrat                                               | ion Period:                                                                                         | 2016                                                 |                | •                                                                                                    |                  |
| Registration Type                      |                                                                                                    |                                                                                  | Select                                                                                                    |                                                                                                  |              | ion Mode: | Show                                                    | . All .                                                                                             |                                                      |                |                                                                                                    |                  |
|                                        |                                                                                                    |                                                                                  |                                                                                                    |                                                                                                  |              |           |                                                         |                                                                                                    |                                                      |                |                                                                                                    |                  |
| Age ra                                 |                                                                                                    |                                                                                  | inimum:                                                                                                    | Maximum:                                                                                         |              |           | Registrat                                               | ion would.                                                                                          | Janow                                                |                | Search                                                                                                 |                  |
| Selecto                                | nge<br>ed Action                                                                                                 | N                                                                                | inimum:                                                                                                    | Maximum:                                                                                         |              | rm Action | Add Nev                                                 |                                                                                                    | 31104                                                |                |                                                                                                    |                  |
| Selecto                                | nge<br>ed Action<br>s                                                                                            | N<br>18                                                                          | inimum:                                                                                                    | 1                                                                                                | ori • Perfe  | -         |                                                         |                                                                                                    |                                                      |                |                                                                                                    |                  |
| Selecto<br>Action                      | nge<br>ed Action<br>s                                                                                            | N<br>rent page)                                                                  | inimum:                                                                                                    | select bulk acti                                                                                 | ori • Perfe  | -         |                                                         |                                                                                                    |                                                      |                |                                                                                                    |                  |
| Selecto<br>Action<br>Sele<br>)rag a c  | nge<br>ed Action<br>is<br>ect All (curr<br>olumn to th                                                           | N<br>rent page)                                                                  | inimum:                                                                                                    | select bulk acti                                                                                 | ori • Perfe  | -         | Add Nev                                                 |                                                                                                    | Age                                                  |                |                                                                                                    | 1                |
| Selecto<br>Action<br>Sele<br>)rag a c  | nge<br>ed Action<br>is<br>ect All (curr<br>olumn to th                                                           | N<br>rent page)<br>is area to g                                                  | Please<br>Participar<br>roup by it.                                                                              | select bulk acti                                                                                 | ori • Perfe  | -         | Add Nev                                                 | v Player                                                                                            |                                                      | Quick Filter*: | Search                                                                                                 | 1                |
| Select<br>Action<br>Select<br>Select   | nge<br>ed Action<br>is<br>ect All (curr<br>olumn to th<br>ID<br>2994117                                          | rent page)<br>is area to g<br>Ext ID                                             | Please<br>Participar<br>roup by it.<br>Name                                                                      | select bulk acti<br>hts Currently                                                                | ori • Perfe  | -         | Add Nev                                                 | v Player<br>DOB                                                                                     | Age                                                  | Quick Filter*: | Search Status                                                                                          |                  |
| Selecto<br>Action<br>Selecto<br>Select | nge<br>ed Action<br>s<br>ect All (curri<br>olumn to th<br>ID<br>2994117<br>1968945<br>2218643                    | R<br>rent page)<br>is area to c<br>Ext ID<br>1549503<br>1549201                  | Please Participar roup by it. Name Adamson, Ah Leong, Ah Leong,                                                  | select bulk acti<br>hts Currently<br>Connor<br>Jared -Tyrell<br>Nathaniel                        | ori • Perfe  | -         | Add Nev                                                 | v Player<br>DOB<br>1 Jan 1900<br>1 Jan 1900<br>1 Jan 1900                                           | Age<br>116<br>116<br>116                             | Quick Filter*: | Search Status<br>UNREGISTERED<br>UNREGISTERED<br>UNREGISTERED                                          |                  |
| Select<br>Action<br>Select<br>Select   | nge<br>ed Action<br>is<br>ect All (curri<br>olumn to th<br>ID<br>2994117<br>1968945<br>2218643<br>2218644        | 1549202                                                                          | Please Participar roup by it Adamson, Ah Leong, Ah Loy, Ro                                                       | select bulk acti<br>hts Currently :<br>Connor<br>Jared -Tyrell<br>Nathaniel<br>man               | ori • Perfe  | -         | Add Nev<br>Edit<br>Edit<br>Edit<br>Edit<br>Edit         | v Player<br>DOB<br>1 Jan 1900<br>1 Jan 1900<br>1 Jan 1900<br>1 Jan 1900                             | Age<br>116<br>116<br>116<br>116                      | Quick Filter*: | Status<br>UNREGISTERED<br>UNREGISTERED<br>UNREGISTERED<br>UNREGISTERED                                 |                  |
| Select                                 | nge<br>ed Action<br>is<br>ect All (currolumn to th<br>ID<br>2994117<br>1968045<br>2218844<br>1964064             | Rent page)<br>is area to g<br>Ext ID<br>1549503<br>1549201<br>1549202<br>1577342 | Please<br>Participar<br>roup by it.<br>Name<br>Adamson,<br>Ah Leong,<br>Ah Leong,<br>Ah Loy, Ro<br>Ah San, Su    | select bulk acti<br>nts Currently<br>Connor<br>Jared -Tyrell<br>Nathaniel<br>man<br>ponny        | ori • Perfe  | -         | Add Nev<br>Edit<br>Edit<br>Edit<br>Edit<br>Edit<br>Edit | DOB<br>1 Jan 1900<br>1 Jan 1900<br>1 Jan 1900<br>1 Jan 1900<br>1 Jan 1900<br>1 Jan 1900             | Age<br>116<br>116<br>116<br>116<br>116               | Quick Filter*: | Status<br>UNREGISTERED<br>UNREGISTERED<br>UNREGISTERED<br>UNREGISTERED<br>UNREGISTERED                 |                  |
| Select<br>Action<br>Select             | nge<br>ed Action<br>is<br>ect All (curroloumn to th<br>1D<br>2994117<br>1968945<br>2218643<br>2218644<br>1964065 | 8<br>rent page)<br>is area to g<br>Ext ID<br>1549503<br>1549202<br>1577342       | Please<br>Participar<br>roup by it.<br>Adamson,<br>Ah Leong,<br>Ah Long,<br>Ah Long,<br>Ah Loy, Ro<br>Ah San, St | select bulk acti<br>hts Currently :<br>Connor<br>Jared -Tyrell<br>Nathaniel<br>man<br>Junior     | ori • Perfe  | -         | Add Nev<br>Edit<br>Edit<br>Edit<br>Edit<br>Edit<br>Edit | v Player<br>DOB<br>1 Jan 1900<br>1 Jan 1900<br>1 Jan 1900<br>1 Jan 1900<br>1 Jan 1900<br>1 Jan 1900 | Age<br>116<br>116<br>116<br>116<br>116<br>116<br>116 | Quick Filtert: | Status<br>UNREGISTERED<br>UNREGISTERED<br>UNREGISTERED<br>UNREGISTERED<br>UNREGISTERED<br>UNREGISTERED |                  |
| Action<br>Drag a c<br>Select           | nge<br>ed Action<br>is<br>ect All (curroloumn to th<br>1D<br>2994117<br>1968945<br>2218643<br>2218644<br>1964065 | 8<br>rent page)<br>is area to g<br>Ext ID<br>1549503<br>1549202<br>1577342       | Please<br>Participar<br>roup by it.<br>Name<br>Adamson,<br>Ah Leong,<br>Ah Leong,<br>Ah Loy, Ro<br>Ah San, Su    | select bulk acti<br>ts Currently<br>Jared -Tyrell<br>Nathaniel<br>man<br>Sonny<br>Junior<br>Jack | ori • Perfe  | -         | Add Nev<br>Edit<br>Edit<br>Edit<br>Edit<br>Edit<br>Edit | DOB<br>1 Jan 1900<br>1 Jan 1900<br>1 Jan 1900<br>1 Jan 1900<br>1 Jan 1900<br>1 Jan 1900             | Age<br>116<br>116<br>116<br>116<br>116               | Quick Filter*: | Status<br>UNREGISTERED<br>UNREGISTERED<br>UNREGISTERED<br>UNREGISTERED<br>UNREGISTERED<br>UNREGISTERED | <u>-</u>         |

- 'Personal Details' tab:
  - o Displays all contact, address and personal details for the member

| $\bigcirc$        | RUGBY                               |                                                                                       |                                       |
|-------------------|-------------------------------------|---------------------------------------------------------------------------------------|---------------------------------------|
| erson Edit        | : Ainsworth,                        | Jack (ID: 2732912)                                                                    | Help on this top                      |
| General           | Player                              |                                                                                       |                                       |
|                   |                                     | tion 🖬 Custom Fields 📓 Public Profile 📓 Payments 📓 Audit 📓 Admin                      | Accreditations E Family Relationshins |
| - crooner octains |                                     | Select *                                                                              |                                       |
|                   | First Name*                         |                                                                                       |                                       |
|                   | first Name<br>Niddle Name / Initial |                                                                                       |                                       |
| IV.               |                                     |                                                                                       |                                       |
|                   | Last Name*                          | insworth.                                                                             |                                       |
| Alternate Last Na | ame / Maiden Name                   |                                                                                       |                                       |
|                   | Date of Birth                       | 1/01/1900 囲                                                                           |                                       |
|                   | Country of Birth                    | ustralia                                                                              |                                       |
|                   | Gender                              | 🖲 Male 🍈 Female 👘 Undisclosed                                                         |                                       |
|                   | Email                               | mail2732912@email.com<br>ote: separate multiple email addresses with a semi-colon (;) |                                       |
|                   |                                     | ddress Line 1                                                                         |                                       |
|                   | Address2                            | ddress Line 2                                                                         |                                       |
|                   | Address3                            | ddress Line 3                                                                         |                                       |
|                   | Suburb/Town                         | uburb                                                                                 |                                       |
|                   | Postcode                            | 035                                                                                   |                                       |
|                   | State/Territory                     |                                                                                       |                                       |
|                   |                                     | AUSTRALIA                                                                             |                                       |
|                   | Home Phone                          |                                                                                       |                                       |
|                   | Work Phone                          | 39999998                                                                              |                                       |

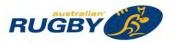

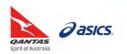

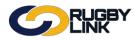

- 'Roles' tab:
  - o Displays the current roles a member has attached to their account
  - Can add new role(s) by clicking "Add Role". For example, a player may also be a "member".

NOTE: player roles are automatically added when a player registers ONLINE

• By clicking the checkbox "Show role history in all organisation" you will be provided with a complete history of roles and clubs a member has been attached to.

| C            | ) EK                | GBY<br>IK              |                          |                |            |       |         |           |         |                     |                  |
|--------------|---------------------|------------------------|--------------------------|----------------|------------|-------|---------|-----------|---------|---------------------|------------------|
| Person       | Edit: Ain           | sworth, J              | ack (ID: 2732            | 2912)          |            |       |         |           |         |                     | Help on this top |
| Genera       | i P                 | layer                  |                          |                |            |       |         |           |         |                     |                  |
| D Personal D | etails 📕 Roles      | s 🖩 <u>Registratio</u> | <u>1</u> 🖬 Custom Fields | Public Profile | Payments I | Audit | 🖬 Admin | Accredita | tions I | Family Relationship | ps               |
| PLAYER JUI   | ole:                | re Re-confirm N        | late date                | Re-conf.<br>15 |            |       |         |           |         |                     |                  |
| Role         |                     | ub Role(s)             |                          |                |            |       |         |           |         |                     |                  |
| PLAYER       | •                   | SENIOR                 |                          | N              | Add Role   |       |         |           |         |                     |                  |
|              | y for Albany        | Creek GPS              | IRUFC:                   |                |            |       |         |           |         |                     |                  |
|              | to this area to gro |                        |                          |                |            |       |         |           |         |                     |                  |
| Role         | Sub Role            | Entity                 |                          |                | Date From  | 1     | Date T  | 0         |         |                     |                  |
| PLAYER       | JUNIOR              | Albany                 | Creek GPS JRUFC          |                | Feb 1 2018 |       | CURRE   | NT        |         |                     |                  |

- 'Registration' tab:
  - Displays the current registration attached to a member. This occurs automatically after a player has registered ONLINE
  - o Alternatively, this will show once your Club administrator has registered the member manually

| Person Edit:              | Ainsworth, Jack (                       | ID: 273      | 32912)             |                 |                      |                               |                       |                                                                                                    | Help on this top |
|---------------------------|-----------------------------------------|--------------|--------------------|-----------------|----------------------|-------------------------------|-----------------------|----------------------------------------------------------------------------------------------------|------------------|
| General                   | Player<br>Roles <b>Registration C</b> C | istom Fields | Dublic Drofile     | Davmente        | s 🖬 Audir 🖬 Admir    | n 🖬 Accreditations            | E Family Pola         | tionshine                                                                                                    |                  |
| Add New Registrat         |                                         |              |                    | - A State State |                      |                               |                       |                                                                                                    |                  |
| Parent Organisation       | Reg                                     | istration    | Period             | Registratio     | on Type              |                               |                       |                                                                                                    |                  |
| Brisbane Junior Rug       |                                         | 016          | 1                  |                 | ing Member QLD       | • Add Re                      | egistration           |                                                                                                    |                  |
| Current Registratio       | ons                                     |              |                    |                 |                      |                               |                       |                                                                                                    |                  |
| From Org                  | To Org                                  | Period       | Туре               | Created         | Method               | User Name                     | Detail                | Actions                                                                                                    |                  |
| Albany Creek GPS<br>JRUFC | Brisbane Junior Rugby<br>Union          | 2016         | U15 BJRU<br>Junior | 24-Jan-<br>2016 | SELF<br>REGISTRATION | System<br>User                | 0 Detail              | -                                                                                                    |                  |
| Registration Histo        | Ŋ                                       |              |                    |                 |                      |                               |                       |                                                                                                    |                  |
|                           |                                         |              |                    |                 |                      | Property of the second second | and the second second | the second second second second second second second second second second second second second second second s |                  |
| From Org                  | To Org                                  | Perio        | d Type             |                 | Created              | De-Reg Date De-               | Reg User Name         | Detail                                                                                                    |                  |

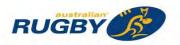

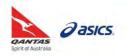

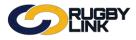

- 'Custom Fields' tab:
  - o Displays fields are defined by ARU and your Club

| Person Edit: Ainsworth, Jack (ID: 2732912)                                                             |                                |                                             |
|----------------------------------------------------------------------------------------------------|--------------------------------|---------------------------------------------|
|                                                                                                    |                                |                                             |
| General Player                                                                                         |                                |                                             |
| 🛛 Personal Details 🖾 Roles 📓 Registration 🔲 Custom Fields 📓 Public Pro                                 | ofile 🖬 Payments 🖬 Audit 🛤 Adm | nin 🔲 Accreditations 🖬 Family Relationships |
| Fields defined by: Albany Creek GPS JRUFC<br>What age group do you wish to play in this season -2016 ? | Under 15 Blue                  | -                                           |
| What team did you play in season 2015? Use Nil if you are a new player.                                | Under 14 Blue                  |                                             |
| How did you find out about our club?                                                                   | Word of mouth                  | •                                           |
| Proof Age Sighted                                                                                      | (dd/mm/yyyy)                   |                                             |
| Fields defined by: Brisbane Junior Rugby Union                                                         |                                |                                             |
| What type of chronic Illness?                                                                          |                                | - Journey -                                 |
| What is your disability?                                                                               |                                |                                             |
| have you suffered from any acute illness in the past month?                                            |                                |                                             |

- 'Public Profile' tab:
  - o Displays any player portraits added against the record

| Public Profi                                                     | le                     |                  |                     |                                                                                                    |  |  |  |  |  |
|------------------------------------------------------------------|------------------------|------------------|---------------------|----------------------------------------------------------------------------------------------------|--|--|--|--|--|
| General<br>Personal Details                                      | Player<br>Roles 🖬 Regi | stration 🖬 Custo | Fields 🖬 Public Pro | file 🖬 Payments 🖬 Audit 🛱 Admin 🛱 Accreditations 🖬 Family Relationships                                                        |  |  |  |  |  |
| Profile Image<br>Upload a file for your profile (max size: 100k) |                        |                  |                     | Profile Fields<br>Profile Fields defined by: Albany Creek GPS JRUFC                                                            |  |  |  |  |  |
| Use this image a                                                 | cross all my organ     | isations         |                     | Age group played with in season 2015 ?<br>What team did you play in 2015 ?                                                     |  |  |  |  |  |
| (                                                                |                        |                  |                     | Profile Privacy Setting<br>Profile visible on all public websites<br>Profile visible on Albany Creek GPS JRUFC public websites |  |  |  |  |  |
|                                                                  | 5                      |                  |                     |                                                                                                    |  |  |  |  |  |

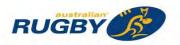

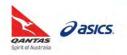

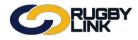

- 'Payments' tab:
  - o Displays all member payments, including online and offline payments

|                                     |                                       |                       |                        |               | I UIII | ine payments                          |         |
|-------------------------------------|---------------------------------------|-----------------------|------------------------|---------------|--------|---------------------------------------|---------|
| Person Edit: Ainswo                 | rth, Jack (ID: 2                      | 2732912)              |                        |               |        | € Help on th                          | is topi |
| General Player                      |                                       |                       |                        |               |        |                                       |         |
| 🖬 Personal Details 🔳 Roles 🔳 Ro     | egistration 🔳 Custom Fi               | elds 🔳 Public Profile | Payme                  | nts 🗈 Audit 🖬 | Admin  | Accreditations E Family Relationships |         |
|                                     | yment End Date<br>2/09/2016 (dd/mm/yy | yy) Refresh           |                        |               |        | Player Payments Received Summary      |         |
| Name Number of Rec                  | orded Payments Total                  | -                     | Last Paym<br>31 Jan 16 | ent Date      |        |                                       |         |
| Current Seasonal Payment Status     | s: Paid v U                           | odate                 |                        |               |        |                                       |         |
| Payment Details for selected Perio  | od:                                   |                       |                        |               |        |                                       |         |
| Add Payment                         |                                       |                       |                        |               |        |                                       |         |
| Description Payment Me              | thod Payment Status                   | Receipt/Inv No        | Amount                 | Payment Date  |        |                                       |         |
| Under 15 - Season 1 Offline - Cheq  | ue Paid                               | 25B                   | 150.00                 | 30 Jan 16     | Delete | Edit                                  |         |
| Under 15 - Season 1 Offline - Credi | t Card Not Paid                       | 232249 (Ref: online)  | 0.00                   | 23 Jan 16     |        | Edit                                  |         |
| Total Records: 2                    |                                       |                       |                        |               |        |                                       |         |

- 'Accreditations' tab:
  - o Displays all member accreditations including current and expired accreditations

| Pers   | on Accr                             | editation                                                                                                    |                |                            |                            |                            |              |                        |                            | Help on this to |
|--------|-------------------------------------|----------------------------------------------------------------------------------------------------|----------------|----------------------------|----------------------------|----------------------------|--------------|------------------------|----------------------------|-----------------|
|        |                                     |                                                                                                    |                |                            |                            |                            |              |                        |                            |                 |
|        |                                     |                                                                                                    |                |                            |                            |                            |              |                        |                            |                 |
|        | Beneral                             | Player<br>Roles 🖬 Registra                                                                                                    | ation 🖬 Cu     | istom Fields 🖪 Public Prof | file 🖬 Payments 🛄 Audit    | Admin 🖬 Ac                 | creditations | Family Relationshi     | ps                         |                 |
|        |                                     |                                                                                                    |                |                            |                            |                            |              |                        |                            | _               |
| dd a   | new accred                          | itation                                                                                                    |                |                            |                            |                            |              |                        |                            |                 |
| Accred | ditation                            |                                                                                                    |                | Achieved Date              |                            |                            |              |                        |                            |                 |
| Pleas  | se select                           |                                                                                                    |                | 12/09/2016                 | Add Accreditation          |                            |              |                        |                            |                 |
|        |                                     |                                                                                                    |                | 12.0012.010                |                            |                            |              |                        |                            |                 |
|        |                                     |                                                                                                    |                |                            |                            |                            |              |                        |                            |                 |
| urrer  | nt Accredita                        | tions                                                                                                    |                |                            |                            |                            |              |                        |                            |                 |
| 1.01.0 |                                     |                                                                                                    |                |                            | a lange and                |                            |              |                        |                            |                 |
| Status | Туре                                | Accreditation                                                                                                    |                | Achieved Date              | Expliny Date               | Last Upd                   |              | (TYPE THE A            | -                          |                 |
| 0      | Referee                             | Referee Level                                                                                                    |                | 07-Jan-2012                | 31-Dec-2018                | 07-Jan-2                   |              | Modify                 | Delete                     |                 |
| 0      | Other                               | Foundation Co                                                                                                    | ourse          | 01-Jui-2012                | 31-Dec-2017                | 01-Jul-20                  | 012          | Modify                 | Delete                     |                 |
|        | d Accredita                         | tions                                                                                                    |                |                            |                            |                            |              |                        |                            |                 |
| xpire  |                                     |                                                                                                    |                |                            |                            |                            | _            |                        |                            |                 |
| Status | Туре                                | Actreditation                                                                                                    |                | Achieved Date              | Expiry Date                | Last Updated               |              |                        |                            |                 |
| 0      | Other                               | Smart Rugby                                                                                                    |                | 01-Jul-2012                | 31-Dec-2014                | 01-Jul-2012                |              | Modify                 | Delete                     |                 |
|        |                                     |                                                                                                    |                |                            |                            |                            |              |                        |                            |                 |
| ccrea  | ditation Log                        |                                                                                                    |                |                            |                            |                            |              |                        |                            | _               |
|        | tion Date                           |                                                                                                    | Туре           | Accreditation              | Achieved Dates             | Expiry Date                | Status       | Data Source            | UserName                   |                 |
| -      | and a statement of the state of the | Type : Referee                                                                                                    |                | ALC: ALCONE                |                            |                            |              | 1                      |                            |                 |
|        | -Mar-2012 12:0                      |                                                                                                    | Referee        | Referee U8-U12             | 04-Mar-2012                | 31-Dec-2017                | Active       | Data Load              | System User                |                 |
|        | -Aug-2014 12:0<br>Accreditation     | Contract of the second second s | Referee        | Referee Level 1            | 07-Jan-2012                | 31-Dec-2018                | Active       | Data Load              | System User                |                 |
|        | -cureation                          | type: other                                                                                                    |                |                            |                            |                            |              |                        |                            |                 |
| -      | Mar. 2012 12:0                      | MA 00:00                                                                                                    | Other          | Smart Rugby                | 04-Mar-2012                |                            |              |                        |                            |                 |
| 04     | -Mar-2012 12:0                      |                                                                                                    | Other<br>Other | Smart Rugby<br>Smart Rugby | 04-Mar-2012<br>01-Jul-2012 | 31-Dec-2013<br>31-Dec-2014 | Active       | Data Load<br>Data Load | System User<br>System User |                 |

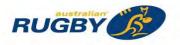

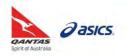

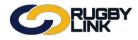

- 'Family Relationships' tab:
  - o Displays all member relationships including parents and/ or siblings

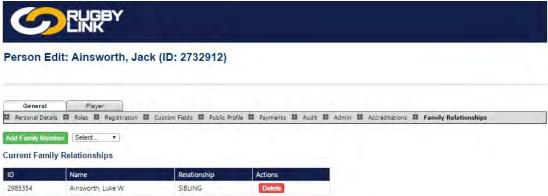

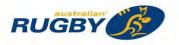

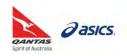

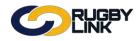

#### Editing, Updating Records via Person List

Navigation in Rugby Link: Competition Participation > People > Person List

- Your list of members will display in the Person List/Search page
- You can refine your search by:
  - Selecting role and sub-role
  - Display 'Advanced Search Criteria' additional searching fields including person name or ID, date of birth range and gender
  - Display 'Output fields' administrators can choose up to 20 fields of information that can be displayed next to a member record when the search is generated
- Click "Display List"

| Home Tasks                                                                                                    |                 |                                      | (SportzVault)                            |                       | 100 million (100                            |                           |               |                           |
|----------------------------------------------------------------------------------------------------|-----------------|--------------------------------------|------------------------------------------|-----------------------|---------------------------------------------|---------------------------|---------------|---------------------------|
| erson List/                                                                                                    | Tools<br>Searcl | People                               | Registrations                            | Online Forms          | Sanctioning                                 | Communications            | Help          |                           |
| Add new Playe                                                                                                    | er              |                                      |                                          |                       |                                             |                           | Ē             | Run this page full screen |
| earch Criteria Make s                                                                                             |                 |                                      | play List button.                        |                       |                                             |                           |               |                           |
| PLAYER                                                                                                    |                 | Role<br>ANY Sub Role<br>SELECT Sub F |                                          |                       | SENIOR JU                                   |                           |               |                           |
| Hide Advanced Searc                                                                                               |                 |                                      |                                          |                       |                                             |                           |               |                           |
| Person Name or ID                                                                                                 |                 | _                                    |                                          | Name contains         | text 🔻                                      |                           |               |                           |
| Date of birth range*                                                                                              | From            | or both boxes                        | (dd/mm/yyyy) To<br>blank for a 'wildcard |                       | (dd/mm/yyyy)<br>'o <blank> means pl</blank> | ivers with a DOB from 1/1 | /1990 onwards |                           |
| Gender*                                                                                                    | Male            | Female                               | Undisclosed                              | (de-select check boxe | s to ignore gender)                         |                           |               |                           |
| lote: Where data has no<br>o selections are made f                                                                |                 |                                      |                                          | with *, and           |                                             |                           |               |                           |
| lide Output Fields                                                                                                |                 |                                      |                                          |                       |                                             |                           |               | -                         |
| Available Fields                                                                                                  |                 |                                      |                                          | Chosen Fie            | lds (Count:6)                               |                           |               |                           |
| First Name<br>Middle Name<br>Last Name<br>Address1<br>Address2<br>Address3<br>Suburb<br>Postcode<br>Date of Birth |                 |                                      | Add ->                                   | Work Ph               | dress<br>none<br>hone                       | ove Up<br>ve Down         |               |                           |
| Gender                                                                                                    |                 |                                      |                                          |                       |                                             |                           |               |                           |

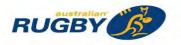

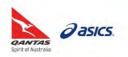

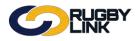

- Once have selected the member record you wish to edit, double click on their name
- The record will then appear in a pop up window and you will be able to add or edit any personal fields

| General Player                                                          |                                                               |
|-------------------------------------------------------------------------|---------------------------------------------------------------|
| ersonal Details 📓 Roles 📓 Registration 📓 Custom Fields 📓 Payments 📓 Aug | dit 🖪 Admin 🖪 Accreditations                                  |
| Title                                                                   | Select V                                                      |
| First Name *                                                            | Frank                                                         |
| Middle Name / Initial                                                   |                                                               |
| Last Name *                                                             | Alagna                                                        |
| Alternate Last Name/Maiden Name                                         |                                                               |
| Date of Birth                                                           | 12/10/2008                                                    |
| Country of Birth                                                        | The second second second                                      |
| Gender                                                                  | Male  Female  Undisclosed                                     |
|                                                                         | test@test.com                                                 |
| Email                                                                   | Note: separate multiple email addresses with a semi-colon (;) |
|                                                                         |                                                               |
| Address1                                                                |                                                               |
| Address2                                                                |                                                               |
| Address3                                                                |                                                               |
| Suburb/Town                                                             |                                                               |
| Postcode                                                                |                                                               |
| State/Territory                                                         | Select V                                                      |
| Country                                                                 | AUSTRALIA                                                     |
| Home Phone                                                              |                                                               |
| Work Phone                                                              |                                                               |
| Mobile Phone                                                            |                                                               |
| Fax Number                                                              |                                                               |
| Next of Kin/Emergency Contact - Name                                    |                                                               |
| Next of Kin/Emergency Contact - Phone                                   |                                                               |
| Company/Business Name P                                                 |                                                               |
| Default Shirt/Bib Number P                                              |                                                               |
| itional Information                                                     |                                                               |
| Which of the following best describe your ethnic origin?                | Select 🔻                                                      |
| Which of the following best describe your mother's ethnic origin?       | Select                                                        |
| Which of the following best describe your father's ethnic origin?       | Select                                                        |
| Comment<br>(Only displays on this page)                                 |                                                               |

- The email field will be the most common field that will need to be added or edited and this is the most efficient way of completing this task. Remember to always hit "update" when you have finished editing the record so that the change takes effect.
- Close the person edit window and view the updated player record by clicking 'Display List'

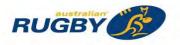

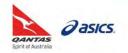

# General Admin - Editing, Updating Records

### Editing, Updating Records via Person Detail Edit

Navigation in Rugby Link: Competition Participation > People > Person Detail Edit

- This is a page used for quick and easy updating of a member's contact details (email, home/ mobile phone and date of birth)
- You can refine your search by selecting 'Role' and 'Sub-Role'
- Click "Search"

| C     | 2             |         | iby<br>( |               |              |          | D              | efault eid:30 | 894 🗸 🔥 Harbord Harlequins JRUFC 🗸 |
|-------|---------------|---------|----------|---------------|--------------|----------|----------------|---------------|------------------------------------|
| Compe | tition Partic | ipation |          |               |              | -        | -              |               |                                    |
| Home  | Tasks         | Tools   | People   | Registrations | Online Forms | Programs | Communications | Reports       | Help                               |

#### Edit Person Contact Details

| earch Options    |                                   |  |
|------------------|-----------------------------------|--|
| Role<br>PLAYER V | ANY Sub Role     SELECT Sub Roles |  |
| Search           |                                   |  |

|    | ID      | Name                   | Email                  | Home Phone | Mobile Phone | DOB       |
|----|---------|------------------------|------------------------|------------|--------------|-----------|
|    | T       | T                      | T                      | T          | T            |           |
| e  | 2302262 | Abbey, Will T          | email2302262@email.com | 0399999999 | 0410000000   | 01-Jan-00 |
| e  | 2268049 | Adair, Callum          | email2268049@email.com | 0399999999 | 0410000000   | 01-Jan-00 |
| 1  | 2268050 | Ala, Daniel            | email2268050@email.com | 0399999999 | 0410000000   | 01-Jan-00 |
| é  | 2268051 | Algar, William         | email2268051@email.com | 0399999999 | 0410000000   | 01-Jan-00 |
| e  | 2268052 | Allen, Daniel          | email2268052@email.com | 0399999999 | 0410000000   | 01-Jan-00 |
| ė. | 2268053 | Allen, Jacob           | email2268053@email.com | 0399999999 | 0410000000   | 01-Jan-00 |
| è  | 2244978 | Allen, Taine           | email2244978@email.com | 039999999  | 0410000000   | 01-Jan-00 |
| ė. | 2268054 | Anderson, Leonardo     | email2268054@email.com | 0399999999 | 0410000000   | 01-Jan-00 |
| •  | 2268055 | Andrew, Harry John     | email2268055@email.com | 0399999999 | 0410000000   | 01-Jan-00 |
| ė. | 2310673 | Ashby, Harry Kingsley  | email2310673@email.com | 0399999999 | 0410000000   | 01-Jan-00 |
| 1  | 2268056 | Ashby, James Kingsley  | email2268056@email.com | 0399999999 | 0410000000   | 01-Jan-00 |
| ė  | 2268057 | Ashby, Sam             | email2268057@email.com | 0399999999 | 0410000000   | 01-Jan-00 |
| e. | 2268058 | Awdford, Max           | email2268058@email.com | 0399999999 | 0410000000   | 01-Jan-00 |
| ė. | 2268059 | Bamford, Griffin James | email2268059@email.com | 0399999999 | 0410000000   | 01-Jan-00 |
| 1  | 2268060 | Bamford, Lachlan       | email2268060@email.com | 0399999999 | 0410000000   | 01-Jan-00 |
| ė. | 2314986 | Bamford, Owen          | email2314986@email.com | 0399999999 | 0410000000   | 01-Jan-00 |
| e  | 2268061 | Bamford, Paddy         | email2268061@email.com | 0399999999 | 0410000000   | 01-Jan-00 |
| 6  | 2268062 | Barnes, Max            | email2268062@email.com | 0399999999 | 0410000000   | 01-Jan-00 |
| 1  | 2316585 | Barnett, Sam           | email2316585@email.com | 0399999999 | 0410000000   | 01-Jan-00 |
| 1  | 2268063 | Barnett, Will          | email2268063@email.com | 0399999999 | 0410000000   | 01-Jan-00 |

#### • Once have found the member record you wish to edit, click the 'Pencil'

|   | 2268056 | Ashby, James Kingsley | email2268056@email.com | 0399999999 | 0410000000 | 01-Jan-00 |   |
|---|---------|-----------------------|------------------------|------------|------------|-----------|---|
| × | 2268057 | Ashby, Sam            | email2268057@email.com | 0399999999 | 041000000  | 1/01/1900 | 副 |
| 1 | 2268058 | Awdford, Max          | email2268058@email.com | 0399999999 | 0410000000 | 01-Jan-00 |   |

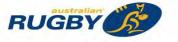

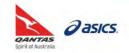

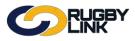

# General Admin - Editing, Updating Records

• The email, phone and date of birth fields will now be editable. Make the necessary changes and click the 'Green tick'

| 2268056 | Ashby, James Kingsley | email2268056@email.com | 0399999999 | 0410000000 | 01-Jan-00  |
|---------|-----------------------|------------------------|------------|------------|------------|
| 2268057 | Ashby, Sam            | samashby@email.com     | 0399999999 | 0410000000 | 25/10/2003 |
| 2268058 | Awdford, Max          | email2268058@email.com | 0399999999 | 0410000000 | 01-Jan-00  |

• The updated details will now appear in the list and confirmation will appear at the bottom of the page

| 1 | 2268056 | Ashby, James Kingsley  | email2268056@email.com | 0399999999 | 0410000000 | 01-Jan-00 |
|---|---------|------------------------|------------------------|------------|------------|-----------|
| 1 | 2268057 | Ashby, Sam             | samashby@email.com     | 0399999999 | 041000000  | 25-Oct-03 |
| 1 | 2268058 | Awdford, Max           | email2268058@email.com | 0399999999 | 041000000  | 01-Jan-00 |
| 1 | 2268059 | Bamford, Griffin James | email2268059@email.com | 0399999999 | 0410000000 | 01-Jan-00 |
| 1 | 2268060 | Bamford, Lachlan       | email2268060@email.com | 0399999999 | 0410000000 | 01-Jan-00 |
| 1 | 2314986 | Bamford, Owen          | email2314986@email.com | 0399999999 | 0410000000 | 01-Jan-00 |
| 1 | 2268061 | Bamford, Paddy         | email2268061@email.com | 0399999999 | 041000000  | 01-Jan-00 |
| 1 | 2268062 | Barnes, Max            | email2268062@email.com | 0399999999 | 041000000  | 01-Jan-00 |
| 1 | 2316585 | Barnett, Sam           | email2316585@email.com | 0399999999 | 041000000  | 01-Jan-00 |
| 1 | 2268063 | Barnett, Will          | email2268063@email.com | 0399999999 | 0410000000 | 01-Jan-00 |

\*As of 12 September 2016

For more information, visit <u>www.aru.com.au/runningrugby/rugbylink</u> or contact InteractSport <u>Support</u>/ Rugby Link <u>Support Team</u>.

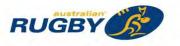

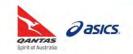

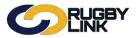

This Rugby Link self-help guide explains the process of creating custom person filters. These can then be applied to a 'Custom Person List'.

## **Custom Person Filters**

*Navigation in Rugby Link: Competition Participation > People > Custom Person Filters* 

• Click "Add New Filter"

| Competitio | on Participatio | Web   | site (SportzVau | it)           |              |          |                |         |      |
|------------|-----------------|-------|-----------------|---------------|--------------|----------|----------------|---------|------|
| Home       | Tasks           | Tools | People          | Registrations | Online Forms | Programs | Communications | Reports | Help |
|            |                 |       |                 |               |              |          |                |         |      |

- Enter in 'Name' and 'Description'
- Ensure 'Filter Type' is "Dynamic"

NOTE: Dynamic filters will update automatically

- Select 'Role'
- Click "Display Advanced Search Criteria"

| Competitio | n Participation | Webs               | site (SportzVau | lt)           |              |          |                |         |      |
|------------|-----------------|--------------------|-----------------|---------------|--------------|----------|----------------|---------|------|
| Home       | Tasks           | Tools              | People          | Registrations | Online Forms | Programs | Communications | Reports | Help |
| Back to Pe | erson Filter Ma | anagement          |                 |               |              |          |                |         |      |
|            |                 |                    |                 |               |              |          |                |         |      |
|            | Name;           |                    |                 |               |              |          |                |         |      |
| C          | lescription;    |                    |                 |               |              |          |                |         |      |
|            | Filter Type:    | Static 🖲           | Dynamic         |               |              |          |                |         |      |
|            |                 |                    |                 |               |              |          |                |         |      |
| lole       |                 | Sub Role<br>ANY Su | h Dole          |               |              |          |                |         |      |
| PLAYER     |                 |                    | T Sub Roles     |               |              |          |                |         |      |

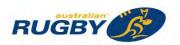

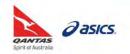

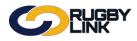

## General Admin – Custom Person Filters

- Under 'Registration' select:
  - o 'Association' (competition your Club competes in)
  - o 'Registration Period', e.g. 2016
  - o 'Registration Type', e.g. Any Type (will display any role selected above who is registered)

|                                    | cipation Wei     | osite (SportzVault      | )                        |                               |                       |                     |         |      |  |
|------------------------------------|------------------|-------------------------|--------------------------|-------------------------------|-----------------------|---------------------|---------|------|--|
| Home Ta:                           | sks Tools        | People                  | Registrations            | Online Forms                  | Programs              | Communications      | Reports | Help |  |
| Back to Person F                   | ilter Management |                         |                          |                               |                       |                     |         |      |  |
| N                                  | ame:             |                         |                          |                               |                       |                     |         |      |  |
| Descrip                            | tion:            |                         |                          |                               |                       |                     |         |      |  |
| Filter                             | ype: O Static @  | Dynamic                 |                          |                               |                       |                     |         |      |  |
| Role<br>PLAYER<br>Hide Advanced Se |                  | ub Role<br>CT Sub Roles |                          |                               |                       |                     |         |      |  |
| Person Name or                     |                  |                         | Name con                 | tains text •                  |                       |                     |         |      |  |
|                                    | From             | (dd/mm                  | Луууу) То                | (dd/mm/yyyy)                  | sizes with a DOB for  | on 1/1/1990 onwerds |         |      |  |
| Date of birth rang                 |                  | th boxes blank for a    | wildcard", eg: From 1/1/ | 1990 To <blank> means</blank> | players with a DOD II |                     |         |      |  |
| Date of birth rang<br>Gend         | Leave one or bo  |                         | wildcard", eg: From 1/1/ |                               |                       |                     |         |      |  |

- Click "Preview"
- Click "Save"

| Competition                                                                                                    | n Participatio                                                                                                    | Web                                                                                                    | site (SportzVau | lt)                                                                                                    |                                                                           |             |                                                                                                    |                                                                                                    |                   |
|----------------------------------------------------------------------------------------------------|----------------------------------------------------------------------------------------------------|----------------------------------------------------------------------------------------------------|-----------------|----------------------------------------------------------------------------------------------------|---------------------------------------------------------------------------|-------------|----------------------------------------------------------------------------------------------------|----------------------------------------------------------------------------------------------------|-------------------|
| Home                                                                                                    | Tasks                                                                                                    | Tools                                                                                                    | People          | Registrations                                                                                                    | Online Forms                                                              | Programs    | Communications                                                                                                    | Reports                                                                                                    | Help              |
| Back to Pe                                                                                                    | erson Filter M                                                                                                    | anagement                                                                                                    |                 |                                                                                                    |                                                                           |             |                                                                                                    |                                                                                                    |                   |
|                                                                                                    | Manage                                                                                                    | The Waratah                                                                                                    | 101150          |                                                                                                    |                                                                           |             |                                                                                                    |                                                                                                    |                   |
|                                                                                                    |                                                                                                    |                                                                                                    |                 |                                                                                                    |                                                                           |             |                                                                                                    |                                                                                                    |                   |
| De                                                                                                    | escription:                                                                                                    | 2016 Registe                                                                                                    | red Players     |                                                                                                    |                                                                           |             |                                                                                                    |                                                                                                    |                   |
| F                                                                                                    | Filter Type:                                                                                                    | Static •                                                                                                    | Dynamic         |                                                                                                    |                                                                           |             |                                                                                                    |                                                                                                    |                   |
| ole                                                                                                    |                                                                                                    | Sub Role                                                                                                    |                 |                                                                                                    |                                                                           |             |                                                                                                    |                                                                                                    |                   |
| Ule                                                                                                    |                                                                                                    | ANY St                                                                                                    | ub Role         |                                                                                                    |                                                                           |             |                                                                                                    |                                                                                                    |                   |
| PLAYER                                                                                                    | ٣                                                                                                    |                                                                                                    | T Sub Roles     |                                                                                                    |                                                                           |             |                                                                                                    |                                                                                                    |                   |
| lide Advanc                                                                                                    | ed Search C                                                                                                    | riteria                                                                                                    |                 |                                                                                                    |                                                                           |             |                                                                                                    |                                                                                                    |                   |
| Person Nar                                                                                                    |                                                                                                    |                                                                                                    |                 | Name co                                                                                                    | ntains text 🔻                                                             |             |                                                                                                    |                                                                                                    |                   |
|                                                                                                    |                                                                                                    |                                                                                                    | 1               |                                                                                                    |                                                                           |             |                                                                                                    |                                                                                                    |                   |
| Date of birth                                                                                                    |                                                                                                    | om                                                                                                    | (dd/mr          | n/yyyy)To                                                                                                    | (dd/mm/yyyy)                                                              |             |                                                                                                    |                                                                                                    |                   |
| Date of Difti                                                                                                    |                                                                                                    | ave one or hot                                                                                                    | hoves black for | - 1-11-1-1-1-1-1-1-1-1-1-1-1-1-1-1-1-1-                                                                                                    |                                                                           |             | om 1/1/1990 onwards                                                                                                    |                                                                                                    |                   |
|                                                                                                    |                                                                                                    |                                                                                                    |                 |                                                                                                    | /1990 To <blank> means n</blank>                                          |             |                                                                                                    |                                                                                                    |                   |
|                                                                                                    |                                                                                                    |                                                                                                    |                 |                                                                                                    | //1990 To <blank> means p</blank>                                         |             |                                                                                                    |                                                                                                    |                   |
|                                                                                                    |                                                                                                    |                                                                                                    |                 |                                                                                                    | //1990 To <blank> means p<br/>ok boxes to ignore gender)</blank>          |             |                                                                                                    |                                                                                                    |                   |
|                                                                                                    | Gender*                                                                                                    |                                                                                                    |                 |                                                                                                    | ck boxes to ignore gender)                                                |             |                                                                                                    |                                                                                                    |                   |
| Regi                                                                                                    | Gender*                                                                                                    | Male F<br>ssociation<br>Hunter Junior<br>entered for a p                                                                                                    | r Rugby Union   | isclosed (de-select cheorem<br>Registration Per<br>▼ 2016<br>arked with *, and                                                                                                    | ck boxes to ignore gender)                                                | ration Type | T                                                                                                    |                                                                                                    |                   |
| Regi                                                                                                    | Gender*                                                                                                    | Male F<br>ssociation<br>Hunter Junior<br>entered for a p                                                                                                    | emale 🔲 Und     | isclosed (de-select cheorem<br>Registration Per<br>▼ 2016<br>arked with *, and                                                                                                    | ck boxes to ignore gender)                                                | ration Type |                                                                                                    |                                                                                                    |                   |
| Regi                                                                                                    | Gender*                                                                                                    | Male F<br>ssociation<br>Hunter Junior<br>entered for a p<br>e items, they a                                                                                                    | r Rugby Union   | isclosed (de-select cheorem<br>Registration Per<br>▼ 2016<br>arked with *, and                                                                                                    | ck boxes to ignore gender)                                                | ration Type | •                                                                                                    | er List":                                                                                                    |                   |
| Regi<br>ote: Where data<br>selections are<br>Preview                                                                                                    | Gender*                                                                                                    | Male F<br>ssociation<br>Hunter Junior<br>entered for a p<br>e items, they a                                                                                                    | r Rugby Union   | isclosed (de-select cheorem<br>Registration Per<br>▼ 2016<br>arked with *, and                                                                                                    | ck boxes to ignore gender)                                                | ration Type | ▼                                                                                                    | er List*:                                                                                                    | ]                 |
| Regi<br>ote: Where data<br>Preview<br>Orag a column<br>D<br>2263739                                                                                                    | Gender*                                                                                                    | Male F<br>ssociation<br>Hunter Junion<br>entered for a p<br>e items, they a<br>group by it.<br>MyRugbyID<br>275500                                                                                                    | r Rugby Union   | isclosed (de-select chere<br>Registration Per<br>2016<br>acked with *, and<br>search.<br>Full Name<br>Bartlett, Leroy                                                                                                    | ck boxes to ignore gender)<br>iod Regist                                  | ration Type | τ<br>Filt<br>Date<br>5 Αρ                                                                                                    | of Birth                                                                                                    |                   |
| Regi<br>ote: Where data<br>Preview<br>Orag a column<br>D<br>2263739<br>2288774                                                                                                    | Gender <sup>4</sup> C<br>istration A<br>istration e made for these<br>to this area to<br>it to this area to<br>it to this area to                                                                                                    | Male F<br>ssociation<br>Hunter Junior<br>entered for a p<br>e items, they a<br>group by it.<br>MyRugbyID<br>275500<br>447596                                                                                                    | r Rugby Union   | isclosed (de-select oher<br>Registration Per<br>) [2016<br>arked with *, and<br>search.<br>Full Name<br>Bartlett, Leroy<br>Brown, Isaac F                                                                                                    | ck boxes to ignore gender)<br>iod Regist                                  | ration Type | ۲ Filt<br>Dat<br>۱ Jan                                                                                                    | of Birth<br>2004<br>2003                                                                                                    |                   |
| Regi<br>Dete: Where data<br>Preview<br>Preview<br>Drag a column<br>D<br>1283739<br>1283774<br>1288780                                                                                                    | Gender*                                                                                                    | Male F<br>ssociation<br>Hunter Junior<br>entered for a p<br>e items, they a<br>group by it.<br>MyRugbyID<br>275500<br>447598<br>447572                                                                                                    | r Rugby Union   | isclosed (de-select check<br>Registration Per<br>(2016)<br>arked with *, and<br>search.<br>Full Name<br>Bartlett, Lercy<br>Brown, Isaac F<br>Davies, Blake I                                                                                                    | ck boxes to ignore gender)<br>iod Regist                                  | ration Type | т<br>Filt<br>Date<br>5 Ар<br>1 Јан<br>28 О                                                                                                    | of Birth<br>2004<br>2003<br>ct 2004                                                                                                    |                   |
| Regi<br>te: Where dat.<br>Preview<br>Drag a column<br>D<br>263739<br>288774<br>288780<br>288781                                                                                                    | Gender* Gender*                                                                                                    | Male F<br>ssociation<br>Hunter Junioi<br>entered for a p<br>e items, they a<br>group by it.<br>MyRugbyID<br>275500<br>447596<br>447572<br>365183                                                                                                    | r Rugby Union   | Isclosed (46-select other<br>Registration Per<br>2016<br>arked with ', and<br>eserch.<br>Full Name<br>Bartlett, Leroy<br>Brown, Issae F<br>Davies, Blake I<br>Dixon, Jacob                                                                                                    | ck boxes to ignore gender)<br>iod Regist                                  | ration Type | ۲ - Fith<br>Datt<br>5 Ap<br>1 Jan<br>26 0<br>0 Jul                                                                                                    | e of Birth<br>1 2004<br>1 2003<br>et 2004<br>2003                                                                                                    |                   |
| Regi<br>ote: Where dat.<br>Preview<br>Drag a column<br>D<br>2283739<br>228374<br>2288780<br>2288781<br>2288781                                                                                                    | Gender* Gistration A istration a has not been a made for thes to this area to                                                                                                    | Male F<br>ssociation<br>Hunter Junior<br>entered for a p<br>e items, they a<br>group by it.<br>MyRugbyID<br>275500<br>447598<br>447572                                                                                                    | r Rugby Union   | isclosed (de-select check<br>Registration Per<br>(2016)<br>arked with *, and<br>search.<br>Full Name<br>Bartlett, Lercy<br>Brown, Isaac F<br>Davies, Blake I                                                                                                    | c c c c c c c c c c c c c c c c c c c                                     | ration Type | ▼<br>Filt<br>Date<br>5 Ap<br>1 Jat<br>20 O<br>0 Jul<br>4 Ma                                                                                                    | of Birth<br>2004<br>2003<br>ct 2004                                                                                                    |                   |
| Regi<br>te: Where dat:<br>Preview<br>Drag a column<br>D<br>288774<br>288780<br>288782<br>288782<br>288782                                                                                                    | Gender Gender Gistration Gia has not been a has not been to this area to                                                                                                    | Male F<br>ssociation<br>Hunter Junior<br>entered for a g<br>e items, they a<br>group by it.<br>MyRugbyID<br>275500<br>447598<br>447572<br>305183<br>371120                                                                                                    | r Rugby Union   | Isclosed (d+select cher<br>Registration Per<br>2016<br>anded with *, and<br>earch.<br>Full Name<br>Bardett, Lenry<br>Brown, Issach<br>Davies, Biakel<br>Divon, Jacob<br>Dyer, Charry<br>Dyer, Thomas<br>Eaves, Daman                                                                    | ck boxes to ignore genderi<br>iod Regist<br>•Any<br>C<br>C<br>R<br>P<br>B | ration Type | ▼<br>Filt<br>5 Ap<br>1 Jai<br>28 O<br>0 Juli<br>4 Ma<br>3 Ma<br>15 O                                                                                                    | e of Birth<br>2004<br>2003<br>et 2004<br>2003<br>y 2004<br>y 2004<br>y 2004<br>et 2004                                                                                                    |                   |
| Regi<br>de: Where dat.<br>Preview<br>Drag a column<br>D<br>288778<br>288780<br>288782<br>288782<br>288782<br>288782<br>288783<br>288786                                                                                                    | Gender* ( istration A ( istration A ( it) A ( it) A (  | Male F<br>ssociation<br>Hunter Junio<br>entered for a centered for a<br>e items, they a<br>group by it.<br>MyRugbyID<br>275500<br>447596<br>447596<br>447572<br>333321<br>524339<br>514343                                                                                                    | r Rugby Union   | Isclosed (94-select oher<br>Registration Per<br>2016<br>2016<br>Full Name<br>Barliett, Leroy<br>Brown, Isaach<br>Davies, Blake<br>Divon, Jacob<br>Dyer, Daroy<br>Dyer, Thomas<br>Eaves, Daman<br>Ext, Ell                                                                               | c boxes to ignore gender<br>iod Regist<br>•Any<br>C<br>R<br>P<br>B        | ration Type | ▼           Filt           Date           5 Ap           1 Jan           28 O           9 Uul           4 Ma           3 Ma           15 O           9 De                                                                                                    | e of Birth<br>2004<br>2003<br>et 2004<br>2003<br>2003<br>y 2004<br>y 2004<br>et 2004<br>et 2004<br>et 2004                                                                                                    |                   |
| Regi<br>bit: Where data<br>brag a column<br>D<br>2283774<br>2288774<br>2288780<br>2288781<br>2288783<br>2288784<br>2288784<br>2288786<br>2288784<br>2288786<br>2288784<br>2288786<br>2288784<br>2288786<br>2288784<br>2288784<br>228784<br>228784<br>2 | Gender*                                                                                                    | Male F<br>ssociation<br>Hunter Junior<br>entered for a lentered for a lentered for a lentered for a lentered for a lentered for a lentered by the lentered by the le | r Rugby Union   | Isclosed (49-select cher<br>Registration Per<br>2016<br>anded with *, and<br>search.<br>Full Name<br>Barlett, Leny<br>Brown, Isaac F<br>Davies, Blateb<br>Diren, Jaseb<br>Direr, Thomas<br>E aves, Daman<br>Et, Eti<br>Fonta, Willam                                                    | c boxes to ignore gender<br>iod Regist<br>•Any<br>C<br>R<br>P<br>B        | ration Type | ▼<br>Fiib<br>Date<br>5 Ap<br>1 Jar<br>280<br>0 Jul<br>4 Ma<br>3 Ma<br>15 O<br>0 De<br>4 Jur<br>4 Jur                                                                                                    | e of Birth<br>2004<br>2003<br>et 2004<br>2003<br>y 2004<br>y 2004<br>et 2004<br>et 2004<br>et 2004<br>2004<br>2004                                                                                                    |                   |
| Regi<br>De: Where dat.<br>Preview<br>Drag a column<br>D<br>2283730<br>2288760<br>2288781<br>2288782<br>2288784<br>2288784<br>2288786<br>2288786<br>2288788                                                                                                    | Gender*                                                                                                    | Male F<br>ssociation<br>Hunter Junios<br>entered for a p<br>e items, they a<br>group by it.<br>MyRugbyDD<br>275500<br>447596<br>447596<br>447596<br>337120<br>333321<br>524339<br>514343<br>355880<br>514343                                                                                                    | r Rugby Union   | Isclosed (49-select offer<br>Registration Per<br>2016<br>arked with *, and<br>earch.<br>Bartlett, Leroy<br>Brown, Issaef<br>Davies, Blake<br>Diver, Jacob<br>Dyer, Carey<br>Dyer, Thomas<br>Eaves, Daman<br>Gam, Kody                                                                   | c Aboves to ignore genderi<br>iod Regist<br>•Any<br>C Any<br>B<br>M       | ration Type | ▼<br>Filt<br>5 Ap<br>1 Jan<br>28 O<br>0 Jul<br>4 Ma<br>3 Ma<br>15 O<br>0 De<br>4 Jul<br>28 N                                                                                                    | of Birth     r 2004     2003     et 2004     2003     y 2004     y 2004     t 2004     c 2004     c 2004     c 2004     c 2004     c 2004     c 2004     c 2004     c 2004     c 2004                                                                                                    |                   |
| Regi<br>Preview<br>Drag a column<br>D<br>2283739<br>2283734<br>2285761<br>2285762<br>2285763<br>2285763<br>2285763<br>2285763<br>2285763<br>2285763<br>2285763<br>2285763<br>2285769                                                                                                    | Gender* istration a has not been e made for thes to this area to the formed for the formed for t | Male F<br>ssociation<br>Hunter Junios<br>group by it.<br>MyRugbyID<br>275500<br>447596<br>447596<br>447598<br>331120<br>33321<br>524339<br>514343<br>355880<br>353787<br>511018                                                                                                    | r Rugby Union   | Isclosed (49-select cher<br>Registration Per<br>2016<br>anded with *, and<br>search.<br>Full Name<br>Barlett, Leroy<br>Brown, Isaac F<br>Davies, Blate<br>Diren, Jacob<br>Dyer, Darcy<br>Dyer, Thomas<br>E aves, Daman<br>Et, Et<br>Fonua, Willam<br>Gary, Kody<br>Gough, Charle        | c Aboves to ignore genderi<br>iod Regist<br>•Any<br>C Any<br>B<br>M       | ration Type | <ul> <li>Filt</li> <li>Date</li> <li>6 Ap</li> <li>1 Jas</li> <li>28 O</li> <li>0 Jut</li> <li>4 Ma</li> <li>3 Ma</li> <li>15 O</li> <li>0 De</li> <li>4 Jut</li> <li>28 Nu</li> <li>3 Nu</li> <li>3 Nu</li> <li>3 Nu</li> <li>3 Nu</li> <li>3 Nu</li> <li>3 Nu</li> <li>3 Nu</li> <li>3 Nu</li> <li>3 Nu</li> <li>3 Nu</li> </ul> | of Birth           2004           2003           et 2004           2003           y 2004           et 2004           2003           y 2004           et 2004           2004           2004           2004           2004           2004           2004           2004           2004           2004           2004           2004           2004           2004           2004           2004           2004                                                                                                              |                   |
| Regi<br>Preview 2<br>Preview 2<br>Preview 2<br>2007 2<br>228770 2<br>228770 2<br>228780 2<br>228784 2<br>228784 2<br>228784 2<br>228784 2<br>228784 2<br>228785 2<br>228785 2<br>228786 2<br>228786 2<br>228786 2<br>2288789 2<br>2288789 2<br>228789 2<br>228789 2                                                                                   | Gender*                                                                                                    | Male F<br>ssociation<br>Hunter Junios<br>entered for a p<br>e items, they a<br>group by it.<br>MyRugbyDD<br>275500<br>447596<br>447596<br>447596<br>337120<br>333321<br>524339<br>514343<br>355880<br>514343                                                                                                    | r Rugby Union   | Isclosed (d+select cher<br>Registration Per<br>2016<br>anded with ', and<br>search.<br>Full Name<br>Bartiett, Leroy<br>Brown, Issao F<br>Davies, Blake I<br>Diven, Jacob<br>Dyer, Thomas<br>Eaves, Daman<br>Ett, EB<br>Fonua, William<br>Garny, Kody<br>Gough, Charlei<br>Hoics, Steele | c                                                                         | ration Type | ▼<br>Filth<br>Date<br>5 Ap<br>1 Jate<br>26 O<br>9 Jul<br>4 Ma<br>3 Ma<br>15 O<br>0 De<br>4 Jul<br>20 N<br>3 Mo<br>3 So<br>0 Se<br>6 Se                                                                                                    | of Birth     r 2004     2003     et 2004     2003     y 2004     y 2004     t 2004     c 2004     c 2004     c 2004     c 2004     c 2004     c 2004     c 2004     c 2004     c 2004                                                                                                    |                   |
| Regi<br>Preview 2<br>Preview 2<br>Preview 2<br>2007 2<br>228770 2<br>228770 2<br>228780 2<br>228784 2<br>228784 2<br>228784 2<br>228784 2<br>228784 2<br>228785 2<br>228785 2<br>228786 2<br>228786 2<br>228786 2<br>2288789 2<br>2288789 2<br>228789 2<br>228789 2                                                                                   | Gender*                                                                                                    | Male F<br>sociation<br>Hunter Junion<br>entered for a e<br>items, they it<br>yroup by it<br>WyRugbyID<br>275500<br>447596<br>447572<br>365183<br>371120<br>333221<br>524339<br>514343<br>355680<br>355787<br>511018                                                                                                    | r Rugby Union   | Isclosed (49-select cher<br>Registration Per<br>2016<br>anded with *, and<br>search.<br>Full Name<br>Barlett, Leroy<br>Brown, Isaac F<br>Davies, Blate<br>Diren, Jacob<br>Dyer, Darcy<br>Dyer, Thomas<br>E aves, Daman<br>Et, Et<br>Fonua, Willam<br>Gary, Kody<br>Gough, Charle        | c                                                                         | ration Type | ▼<br>Filth<br>Date<br>5 Ap<br>1 Jate<br>26 O<br>9 Jul<br>4 Ma<br>3 Ma<br>15 O<br>0 De<br>4 Jul<br>20 N<br>3 Mo<br>3 So<br>0 Se<br>6 Se                                                                                                    | of Birth           2004           2003           ot 2004           2003           v2004           v2004           v2004           v2004           v2004           v2004           v2004           v2004           v2004           v2004           v2004           v2004           v2004           v2004           v2004           v2004           v2004                                                                                                    |                   |
| Regi<br>Dete: Where dat.<br>Preview<br>Dag a column<br>D<br>2288774<br>2288780<br>2288780<br>2288782<br>2288782<br>2288786<br>2288786<br>2288786<br>2288786<br>2288786<br>2288786<br>2288786<br>2288786<br>2288786<br>2288787<br>2288788<br>2288787<br>2288782<br>2288782<br>228782<br>228782<br>228782<br>228782<br>228782<br>228782<br>228782<br>228782<br>228782<br>228782<br>228782<br>228782<br>228782<br>228782<br>228782<br>228782<br>228782<br>228782<br>228782<br>228782<br>228782<br>228782<br>228782<br>228782<br>228782<br>228787<br>228787<br>22878               | Gender*                                                                                                    | Male F<br>sociation<br>Hunter Junion<br>entered for a e<br>items, they it<br>yroup by it<br>WyRugbyID<br>275500<br>447596<br>447572<br>365183<br>371120<br>333221<br>524339<br>514343<br>355680<br>355787<br>511018                                                                                                    | r Rugby Union   | Isclosed (d+select cher<br>Registration Per<br>2016<br>anded with ', and<br>search.<br>Full Name<br>Bartiett, Leroy<br>Brown, Issao F<br>Davies, Blake I<br>Diven, Jacob<br>Dyer, Thomas<br>Eaves, Daman<br>Ett, EB<br>Fonua, William<br>Garny, Kody<br>Gough, Charlei<br>Hoics, Steele | c                                                                         | ration Type | ▼<br>Filth<br>Date<br>5 Ap<br>1 Jate<br>26 O<br>9 Jul<br>4 Ma<br>3 Ma<br>15 O<br>0 De<br>4 Jul<br>20 N<br>3 Mo<br>3 So<br>0 Se<br>6 Se                                                                                                    | e of Birth 2004 2003 e et 2004 2003 y 2004 y 2004 y 2004 e 2004 e 2004 v 2004 v |                   |
| Regi<br>Preview 2<br>Preview 2<br>Preview 2<br>2007 2<br>228770 2<br>228770 2<br>228780 2<br>228784 2<br>228784 2<br>228784 2<br>228784 2<br>228784 2<br>228785 2<br>228785 2<br>228786 2<br>228786 2<br>228786 2<br>2288789 2<br>2288789 2<br>228789 2<br>228789 2                                                                                   | Gender*                                                                                                    | Male F<br>sociation<br>Hunter Junion<br>entered for a e<br>items, they it<br>yroup by it<br>WyRugbyID<br>275500<br>447596<br>447572<br>365183<br>371120<br>333221<br>524339<br>514343<br>355680<br>355787<br>511018                                                                                                    | r Rugby Union   | Isclosed (d+select cher<br>Registration Per<br>2016<br>anded with ', and<br>search.<br>Full Name<br>Bartiett, Leroy<br>Brown, Issao F<br>Davies, Blake I<br>Diven, Jacob<br>Dyer, Thomas<br>Eaves, Daman<br>Ett, EB<br>Fonua, William<br>Garny, Kody<br>Gough, Charlei<br>Hoics, Steele | c                                                                         | ration Type | ▼<br>Filth<br>Date<br>5 Ap<br>1 Jate<br>26 O<br>9 Jul<br>4 Ma<br>3 Ma<br>15 O<br>0 De<br>4 Jul<br>20 N<br>3 Mo<br>3 So<br>0 Se<br>6 Se                                                                                                    | e of Birth 2004 2003 e et 2004 2003 y 2004 y 2004 y 2004 e 2004 e 2004 v 2004 v | 1 of 1 (13 items) |
| Regi<br>te: Where dat.<br>Preview<br>2003 a column<br>D<br>2283739<br>2283739<br>228759<br>228759       | Gender* (istration (istration) (istration) | Male F<br>sociation<br>Hunter Junion<br>entered for a e<br>items, they it<br>yroup by it<br>WyRugbyID<br>275500<br>447596<br>447572<br>365183<br>371120<br>333221<br>524339<br>514343<br>355680<br>355787<br>511018                                                                                                    | r Rugby Union   | Isclosed (d+select cher<br>Registration Per<br>2016<br>anded with ', and<br>search.<br>Full Name<br>Bartiett, Leroy<br>Brown, Issao F<br>Davies, Blake I<br>Diven, Jacob<br>Dyer, Thomas<br>Eaves, Daman<br>Ett, EB<br>Fonua, William<br>Garny, Kody<br>Gough, Charlei<br>Hoics, Steele | c                                                                         | ration Type | ▼<br>Filth<br>Date<br>5 Ap<br>1 Jate<br>26 O<br>9 Jul<br>4 Ma<br>3 Ma<br>15 O<br>0 De<br>4 Jul<br>20 N<br>3 Mo<br>3 So<br>0 Se<br>6 Se                                                                                                    | e of Birth 2004 2003 e et 2004 2003 y 2004 y 2004 y 2004 e 2004 e 2004 v 2004 v | 1 of 1 (13 items) |
| Regi<br>2014 Where data<br>Preview<br>2013 2 4 2013 2 9<br>2283 7 30<br>2283 7 30<br>2283 7 30<br>2283 7 80<br>2283 7 80<br>200<br>200<br>200<br>200<br>200<br>200<br>200<br>2                                                                                                    | Gender* (istration (istration) (istration) | Male F<br>ssociation<br>Hunter Junioi<br>entered for a p<br>lems, they i<br>group by it.<br>WyRugbyD<br>275500<br>447590<br>447572<br>305183<br>371120<br>333221<br>524339<br>514343<br>365800<br>363787<br>511018<br>533487<br>333312                                                                                                    | RugbyUnd        | Isclosed (d+select cher<br>Registration Per<br>2016<br>anded with ', and<br>search.<br>Full Name<br>Bartiett, Leroy<br>Brown, Issao F<br>Davies, Blake I<br>Diven, Jacob<br>Dyer, Thomas<br>Eaves, Daman<br>Ett, EB<br>Fonua, William<br>Garny, Kody<br>Gough, Charlei<br>Hoics, Steele | c                                                                         | ration Type | ▼<br>Filth<br>Date<br>5 Ap<br>1 Jate<br>26 O<br>9 Jul<br>4 Ma<br>3 Ma<br>15 O<br>0 De<br>4 Jul<br>20 N<br>3 Mo<br>3 So<br>0 Se<br>6 Se                                                                                                    | e of Birth 2004 2003 e et 2004 2003 y 2004 y 2004 y 2004 e 2004 e 2004 v 2004 v | 1 of 1 (13 items) |

• Confirmation will appear at the top of the screen

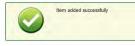

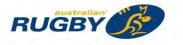

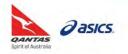

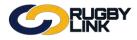

### General Admin – Custom Person Filters

### **Custom Person Lists**

Navigation in Rugby Link: Competition Participation > People > Custom Person Lists > Manage

- Click "Add New Custom List"
- Enter in 'Title' and 'Description'
- Select 'Person Filter' from drop down
- Tick 'Custom Fields' and 'Player Fields'
- Select 'Available Fields' and "Add" to 'Chosen Fields'
- Click "Save List"

| Competition Part           | ticipation                               | Website                                                                                                    | e (SportzVau | tt)                 |                                                                                                    |                    |      |                      |         |                    |
|----------------------------|------------------------------------------|----------------------------------------------------------------------------------------------------|--------------|---------------------|----------------------------------------------------------------------------------------------------|--------------------|------|----------------------|---------|--------------------|
| Home Ta                    | sks T                                    | ools                                                                                                    | People       | Registrations       | Online Forms                                                                                                    | Programs           | Comm | unications           | Reports | Help               |
| Custom Pe                  |                                          |                                                                                                    | ntenan       | ce                  |                                                                                                    |                    |      |                      |         | O Help on this top |
| Back to Cust               | om List Mar                              | nager                                                                                                    |              |                     |                                                                                                    |                    |      |                      |         |                    |
| Custom List Title          | The Warat                                | tahs JRUF                                                                                                    | c            |                     |                                                                                                    |                    |      |                      |         |                    |
| Custom List<br>Description | 2016 Regi                                | stered Play                                                                                                    | ers          |                     |                                                                                                    |                    |      |                      |         |                    |
| Person Filter              | The Wara                                 | tahs JRUF                                                                                                    | c D          |                     |                                                                                                    |                    |      |                      |         |                    |
| Output Fields              | Subs Paid                                | Official field<br>dis<br>one<br>ize*<br>iged date<br>ie<br>ated**<br>lame<br>ame<br>tone<br>ied*<br>ID*<br>tion**<br>ument*<br>use*<br>gby*<br>ount (last)* |              | Add -><br><- Remove | Chosen Fields (Count<br>ID<br>Full Name<br>Date of Birth<br>Address1<br>Address2<br>Suburb<br>Postode<br>Next of Kin / Emerg<br>Next of Kin / Emerg | ency Contact - Nat |      | Move Up<br>Move Down |         |                    |
| Rows per page              | 20                                       |                                                                                                    |              |                     |                                                                                                    |                    |      |                      |         |                    |
| Sorting                    | <ul> <li>Auto</li> <li>Custon</li> </ul> | n                                                                                                    |              |                     |                                                                                                    |                    |      |                      |         |                    |
| Available to:              | All user Logged                          |                                                                                                    |              |                     |                                                                                                    |                    |      | Save I               |         |                    |

• Confirmation will appear at the top of the screen

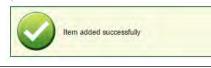

NOTE: to view Custom Person List click "Back to Custom List Manager" and then "View" your List

\*As of 16 September 2016

For more information, visit <u>www.aru.com.au/runningrugby/rugbylink</u> or contact InteractSport <u>Support</u>/ Rugby Link <u>Support Team</u>.

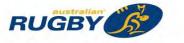

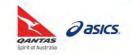

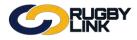

This Rugby Link self-help guide explains the process of Club administrators submitting duplicate/ merge requests in Rugby Link.

A Person Merge involves the combination of two person records (i.e. two different IDs) into one ID. In a person merge, the 'From ID' roles, relationships and registrations are transferred to the 'To ID' (personal details remain), then the 'From ID' is deleted.

**NOTE:** these duplicate/ merge requests will be need to be approved by your Member Union. Once a merge has been completed it CANNOT be undone.

### Duplicate/ Merge Requests

Navigation in Rugby Link: Competition Participation > People > Duplicates > Duplicates Report

- The 'Person Duplicate Report' can be filtered based on 3 selections of 'match criteria'. We recommend:
  - First name, Last name and DOB exactly match and DOB is provided on all records, and
  - o Search for duplicates linked to your current organisation only
- Click "Go"

|--|

Next to the duplicate records you wish to merge click 'submit for merge'

| C     | 2             | RUC    | 38Y<br>< |               |              |             |                | Amy Alagna 🗸 | 📥 Mosman Rugby Club 🗸 |
|-------|---------------|--------|----------|---------------|--------------|-------------|----------------|--------------|-----------------------|
| Compe | tition Partic | pation |          |               |              |             |                |              |                       |
| Home  | Tasks         | Tools  | People   | Registrations | Online Forms | Sanctioning | Communications | Help         |                       |
| Perso | n Dup         | licate | Report   | 🕜 Help on th  | nis topic    |             |                |              |                       |

|         | Duplicate Match Criteria: (please select one)       Extent of Search: (please select one) <ul> <li>First name, Last name and DOB exactly match and DOB is provided on all records</li> <li>First name, Last name and DOB exactly match but DOB is ignored if blank</li> <li>Last name and DOB exactly match and DOB is provided on all records</li> </ul> Extent of Search: (please select one) <ul> <li>First name, Last name and DOB exactly match and DOB is provided on all records</li> <li>Search for duplicates inked to your current organisation only</li> <li>Search for duplicates across entire system</li> </ul> |                  |         |                    |                     |                         |                  |  |  |  |  |
|---------|----------------------------------------------------------------------------------------------------|------------------|---------|--------------------|---------------------|-------------------------|------------------|--|--|--|--|
| Record  | in this organisation                                                                                                    |                  |         | ľ                  | Potential Duplicate | Sear                    | ch*:             |  |  |  |  |
| ID      | Name                                                                                                    | Year<br>of Birth | ID      | Name               | Year<br>of Birth    | Organisation            |                  |  |  |  |  |
| 2275554 | Fountaine, Mark S                                                                                                    | 1967             | 2063436 | Fountaine, Mark S  | 1967                | Mosman Rugby Club [NSW] | Submit for merge |  |  |  |  |
| 2063436 | Fountaine, Mark S                                                                                                    | 1967             | 2275554 | Fountaine, Mark S  | 1967                | Mosman Rugby Club [NSW] | Submit for merge |  |  |  |  |
| 2275776 | Williams, Steven J                                                                                                    | 1982             | 2294592 | Williams, Steven J | 1982                | Mosman Rugby Club [NSW] | Submit for merge |  |  |  |  |

• You will be taken to the 'Person Merge Request' screen

Person Merge Request O Help on this topic

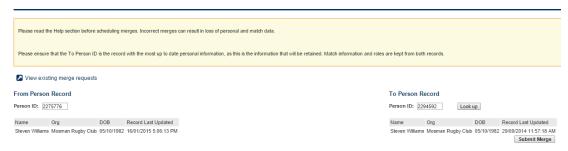

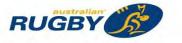

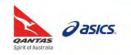

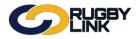

### General Admin - Duplicate/ Merge Requests

• Please ensure that the 'To Person ID' is the record with the most up to date personal information, as this is the information that will be retained

NOTE: Roles, Registrations and Match Information are kept from BOTH records

• When happy that the 'To Person ID' is correct click "Submit Merge"

| To Person    | Record             |                 |                                        |
|--------------|--------------------|-----------------|----------------------------------------|
| Person ID:   | 2294592 Lo         | ook up          |                                        |
| Name         | Org                | DOB             | Record Last Updated                    |
| Steven Willi | ams Mosman Rugby C | Club 05/10/1982 | 29/09/2014 11:57:18 AM<br>Submit Merge |

• Confirmation will appear at the top of the screen

|   | This merge has been submitted and has been approved.                        |
|---|-----------------------------------------------------------------------------|
| - | You can review the status of all submitted merges via the Person Merge List |

• You can review the status of all submitted merges via the Person Merge List. Click "View existing merge requests"

| View exist      | ing merge requests | >          |                       |
|-----------------|--------------------|------------|-----------------------|
| From Person     | Record             |            |                       |
| Person ID: 227  | /5776              |            |                       |
| Name            | Org                | DOB        | Record Last Updated   |
| Steven Williams | Mosman Rugby Club  | 05/10/1982 | 16/01/2015 5:06:13 PM |

- All future and past merges are listed in the table. The table can be filtered by:
  - PENDING: Merges that have not yet occurred. Pending merges can be removed from the list by clicking the Remove link.
  - MERGED: Merges that have occurred in the past.
  - ERROR: Merges that were attempted, but failed for some reason. These should be referred to technical support.
- Member Unions will need to 'approve' the merge request in order for the merge to be completed overnight\*
   Person Merge OHelp on this topic

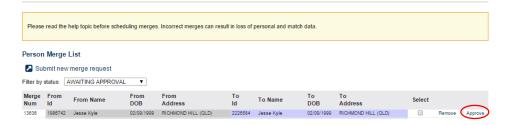

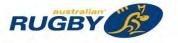

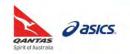

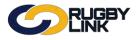

The following day Club Administrators will see their completed merges in their Person Merge List by selecting 'Merge Completed' from the drop down
 Person Merge Other Other Distribution

| Please       | read the   | help topic before sch | eduling merge | es. Incorrect merges can res | ult in loss ( | of personal and mat | ch data.   |                  |                   |                  |
|--------------|------------|-----------------------|---------------|------------------------------|---------------|---------------------|------------|------------------|-------------------|------------------|
| Persor       | Merge      | List                  |               |                              |               |                     |            |                  |                   |                  |
| 🔼 Su         | bmit new   | merge request         |               |                              |               |                     |            |                  |                   |                  |
| Filter by    | status     | IERGE COMPLETE        |               |                              |               |                     |            |                  |                   |                  |
| Merge<br>Num | From<br>Id | From Name             | From<br>DOB   | From<br>Address              | To<br>Id      | To Name             | To<br>DOB  | To<br>Address    | Date<br>Requested | Date<br>Executed |
| 13571        | 2275554    |                       |               |                              | 2063436       | Mark Fountaine      | 07/06/1967 | THORNLANDS (QLD) | 03/03/2015        | 04/03/2015 3:5   |

#### Information for Member Union Administrators

- \*Please note that if a Member Union decides to reject a merge request, the State Union administrator will need to visit the Club in Rugby Link and remove the requested merge from the 'merge request list'. The merge will appear in the 'awaiting approval' list and the 'remove' icon will need to be selected.
- The Organisation's ID who requested the merge is available by double clicking on the record that has been requested for merge. The ID is available next to the person who lodged the request (see screen below)

| 14516 | 1998352 | l yson Guttenbeil      | 1//1 | merge number.    | 14001                                                                                                    |            | Approve |
|-------|---------|------------------------|------|------------------|----------------------------------------------------------------------------------------------------|------------|---------|
| 14514 | 1998541 | Tom Rochester          | 20/0 |                  |                                                                                                    | QLD)       | Approve |
| 14513 | 1998213 | Michael Bishop         | 07/0 | From Id:         | 1966881                                                                                                    |            | Approve |
| 14420 | 2163188 | Will Whiting           | 21/1 | From Name:       | Sam Reinke                                                                                                    | ST (QLD)   | Approve |
| 14296 | 2766290 | Henry Teofilo          | 30/0 | from Name.       | Sum Kenke                                                                                                    | LD)        | Approve |
| 14295 | 1997711 | Suva Palelei           | 11/1 | From DOB:        |                                                                                                    | QLD)       | Approve |
| 14294 | 1997853 | Stuart Williamson      | 23/0 |                  |                                                                                                    | LD)        | Approve |
| 14119 | 2778252 | Ebony Satala           | 15/0 | From Address:    |                                                                                                    | (QLD)      | Approve |
| 14021 | 2564057 | Shiloh Russell-Smith   | 05/1 |                  |                                                                                                    | IT (NSW)   | Approve |
| 13990 | 1990775 | Somi Pulu              | 18/1 | To Id:           | 1987171                                                                                                    | (QLD)      | Approve |
| 13988 | 1965131 | Matt Lowe              | 05/0 | To Name:         | Sam Reinke                                                                                                    | INT (QLD)  | Approve |
| 13985 | 1965071 | Nathan Curr            | 11/1 | TO Name.         | Sam Kenike                                                                                                    | <b>)</b>   | Approve |
| 13984 | 1965043 | Mitchell Boland        | 24/0 | To DOB:          | this is a state of the state of the state of | UNS (QLD)  | Approve |
| 13948 | 1995152 | Kenneth Humphreys      | 19/0 |                  |                                                                                                    | D)         | Approve |
| 13947 | 2000772 | Andrew Beric           | 08/0 | To Address:      | CLEVELAND (QLD)                                                                                                    | (QLD)      | Approve |
| 13946 | 2730566 | Liam Anderson          | 21/0 |                  |                                                                                                    | OWNS (QLD) | Approve |
| 13929 | 2764185 | Hayden Fitzsimmons     | 14/0 | Requestor (Org): | inenethenellands ( <mark>30512)</mark>                                                                                                    | D)         | Approve |
| 13638 | 2000572 | Christian Wilson-Smith | 01/0 | Date Requested:  | 26/03/2015                                                                                                    | (QLD)      | Approve |
| 13620 | 2764731 | Max Tukavkin           | 16/0 | Date Requested:  | 26/03/2015                                                                                                    | (QLD)      | Approve |
| 13617 | 2763507 | Patrick Fothergill     | 05/0 | Approver (Org):  |                                                                                                    | QLD)       | Approve |
| 13602 | 1966467 | Carlos Romero          | 04/0 |                  |                                                                                                    | (QLD)      | Approve |
| 13599 | 2541534 | Matthew Pieterse       | 07/0 | Date Approved:   |                                                                                                    | (NSW)      | Approve |
| 13591 | 2228028 | Kye Mcheyzer           | 12/1 |                  |                                                                                                    | D)         | Approve |
| 13585 | 1992495 | Jayden Bremner         | 08/0 |                  |                                                                                                    | HLLS (QLD) | Approve |
|       |         |                        |      |                  |                                                                                                    |            |         |

\*As of 16 September 2016

For more information, visit <u>www.aru.com.au/runningrugby/rugbylink</u> or contact InteractSport <u>Support</u>/ Rugby Link <u>Support Team</u>.

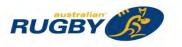

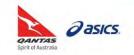

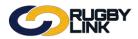

This Rugby Link self-help guide explains the process of searching Club members via the Person List and Registration Manager.

### Searching Club Members

#### **OPTION 1: Person List**

Navigation in Rugby Link: Competition Participation > People > Person List

- Your list of members will display in the Person List
- You can refine your search by:
  - o Selecting role and sub-role
  - Display 'Advanced Search Criteria' additional searching fields including person name or ID, date of birth range and gender
  - Display 'Output fields' administrators can choose up to 20 fields of information that can be displayed next to a member record when the search is generated
- Click "Display List"

| Competition Mana                                   | gement Co          | ompetition Particip  | ation Website                              | (SportzVault)      |                        |                    |                        |                    |
|----------------------------------------------------|--------------------|----------------------|--------------------------------------------|--------------------|------------------------|--------------------|------------------------|--------------------|
| Home Task                                          | s Tools            | People               | Registrations                              | Online Forms       | Programs               | Communications     | Reports                | Help               |
| erson List/                                        | Search             |                      |                                            |                    |                        |                    |                        | Help on th         |
| Add new Player                                     |                    |                      |                                            |                    |                        | 0                  | Run this page          | full screen        |
| arch Criteria Make                                 | selections and cli | ick the Display List | button.                                    |                    |                        |                    |                        |                    |
| ble                                                | Sub Role           |                      |                                            |                    |                        |                    |                        |                    |
|                                                    | ANY S              | ub Role              |                                            |                    |                        |                    |                        |                    |
| PLAYER                                             |                    | CT Sub Roles         |                                            |                    |                        |                    |                        |                    |
| lide Advanced Sear                                 | ch Criteria        |                      |                                            |                    |                        |                    |                        |                    |
| Person Name or ID                                  |                    |                      | Name cont                                  | ains text 🔻        |                        |                    |                        |                    |
| Date of birth range*                               | From               | (dd/mm/yy            | yy) <b>To</b><br>vildcard'. eg: From 1/1/1 | (dd/mm/yyyy)       | lavare with a DOB for- | m 1/1/1990 onwords |                        |                    |
| Gender*                                            |                    |                      | osed (de-select check I                    |                    | nayers with a DOB not  | m n/n/1990 onwards |                        |                    |
|                                                    | Association        |                      | Registration Perio                         |                    | tration Type           |                    |                        |                    |
| Registration                                       | Select             |                      | Select                                     | v Sel              |                        | Ŧ                  |                        |                    |
| lote: Where data has no<br>o selections are made f |                    |                      |                                            |                    |                        |                    |                        |                    |
| lide Output Fields                                 |                    |                      |                                            |                    |                        |                    |                        |                    |
| vailable Fields                                    |                    |                      | Chose                                      | n Fields (Count:6) |                        |                    |                        |                    |
| First Name                                         |                    |                      | ID                                         |                    |                        |                    |                        |                    |
| Middle Name                                        |                    |                      |                                            | Name               |                        |                    |                        |                    |
| Last Name                                          |                    |                      |                                            | il Address         |                        |                    |                        |                    |
| Address1                                           |                    |                      |                                            | e Phone            |                        |                    |                        |                    |
| Address2                                           |                    |                      | MOD                                        |                    | Move Up                |                    |                        |                    |
| Address3                                           |                    | <                    | - Remove Wor                               | k Phone N          | ove Down               |                    |                        |                    |
| Suburb<br>Postcode                                 |                    |                      |                                            |                    |                        |                    |                        |                    |
| Date of Birth                                      |                    |                      |                                            |                    |                        |                    |                        |                    |
| Gender                                             |                    | -                    |                                            | -                  |                        |                    |                        |                    |
| Center                                             |                    |                      |                                            |                    |                        |                    |                        |                    |
| Display List                                       |                    |                      |                                            |                    |                        |                    |                        |                    |
| ouble click a row t                                | o edit, or right c | lick a row for ot    | her options                                |                    |                        | 🕑 Ed               | t in new window  Go to | : Personal Details |
| rag a column to this a                             |                    |                      |                                            |                    |                        |                    | Filter List*:          |                    |
| D MyRugbyl                                         | D F                | ull Name             | Email Address                              | Hon                | ne Phone               | Mobile Phone       | Work                   | Phone              |
| 020396 1549470                                     | At                 | bel, Nicholas J      | email2020396@e                             | mail.com 0399      | 999999                 | 041000000          | 03999                  | 99998              |
| 218569 1549471                                     |                    | oraham, Elijah       | email2218569@e                             |                    | 999999                 | 041000000          |                        | 99998              |
| 969608 809105                                      |                    | braham, Isaac S      | email1969608@e                             |                    | 999999                 | 041000000          | 03999                  |                    |
| 738109 1565313                                     |                    | braham, Jonah        | email2738109@e                             |                    | 999999                 | 041000000          | 03999                  | 99998              |
| 218574 1549475                                     | At                 | osolon, Cadel        | email2218574@e                             |                    | 999999                 | 041000000          | 03999                  | 99998              |
|                                                    |                    |                      | email2218575@e                             |                    | 999999                 | 0410000000         | 03999                  |                    |

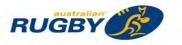

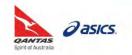

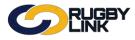

# General Admin – Searching Club Members

#### **OPTION 2: Registration Manager**

Navigation in Rugby Link: Competition Participation > Registrations > Registration Manager

- Your list of members will display in the Registration Manager
- You can refine your search by:
  - Selecting role and sub-role
  - o Selecting 'Registration Type'
- Click "Search"

| Competition I                                                                                                    | Managemen                                                                                                    | t Con                                                                                                    | npetition Partic                                                                                                    | cipation | Website    | (SportzVault)                                                |                                                                                                    |                                                                    |                                                                                                    |                                                                                                    |                |
|----------------------------------------------------------------------------------------------------|----------------------------------------------------------------------------------------------------|----------------------------------------------------------------------------------------------------|----------------------------------------------------------------------------------------------------|----------|------------|--------------------------------------------------------------|----------------------------------------------------------------------------------------------------|--------------------------------------------------------------------|----------------------------------------------------------------------------------------------------|----------------------------------------------------------------------------------------------------|----------------|
| Home                                                                                                    | Tasks                                                                                                    | Tools                                                                                                    | People                                                                                                    | Regist   | rations    | Online Forms                                                 | Program                                                                                                    | S                                                                  | Communications                                                                                                    | Reports                                                                                                    | Help           |
| Player Re                                                                                                    | egistrat                                                                                                    | ion Ma                                                                                                    | nageme                                                                                                    | ent      |            |                                                              |                                                                                                    |                                                                    |                                                                                                    |                                                                                                    | 🕜 Help on this |
| Person Filter                                                                                                    |                                                                                                    |                                                                                                    |                                                                                                    |          |            |                                                              |                                                                                                    |                                                                    |                                                                                                    |                                                                                                    |                |
| Person Role                                                                                                    | P                                                                                                    | LAYER                                                                                                    | ٣                                                                                                    | ANY Su   | b Role 🔍 🤅 | Select Sub Roles                                             |                                                                                                    |                                                                    |                                                                                                    |                                                                                                    |                |
| Person Name                                                                                                    |                                                                                                    |                                                                                                    |                                                                                                    | Name     | ontains •  | Person                                                       | D:                                                                                                    |                                                                    |                                                                                                    | $\neg$                                                                                                    |                |
| Association                                                                                                    | B                                                                                                    | rishane Juni                                                                                                    | or Rugby Unic                                                                                                    |          | •          | ,                                                            | tion Period:                                                                                                    | 2016                                                               |                                                                                                    |                                                                                                    |                |
| Registration T                                                                                                    |                                                                                                    | elect                                                                                                    | or reaging office                                                                                                    |          | •          | _                                                            | tion Mode:                                                                                                    | Shov                                                               |                                                                                                    | ·                                                                                                    |                |
| Age range                                                                                                    |                                                                                                    | nimum:                                                                                                    | Maximum:                                                                                                    |          | •          | Registra                                                     | tion would.                                                                                                    | 31101                                                              | 101                                                                                                    |                                                                                                    |                |
|                                                                                                    |                                                                                                    |                                                                                                    |                                                                                                    |          |            |                                                              |                                                                                                    |                                                                    |                                                                                                    |                                                                                                    |                |
|                                                                                                    |                                                                                                    |                                                                                                    |                                                                                                    |          |            |                                                              |                                                                                                    |                                                                    |                                                                                                    |                                                                                                    |                |
| Selected Actio                                                                                                    | ons                                                                                                    |                                                                                                    |                                                                                                    |          |            |                                                              |                                                                                                    |                                                                    |                                                                                                    |                                                                                                    |                |
|                                                                                                    | ons                                                                                                    | Pleases                                                                                                    | select bulk act                                                                                                    | ion 🔻    | Perform A  | ction 🔂 Add Ne                                               | w Player                                                                                                    |                                                                    |                                                                                                    |                                                                                                    |                |
| Actions                                                                                                    |                                                                                                    | _                                                                                                    |                                                                                                    |          |            | tion Add Ne                                                  | w Player                                                                                                    |                                                                    |                                                                                                    |                                                                                                    |                |
| Actions                                                                                                    | irrent page)                                                                                                    | Participan                                                                                                    |                                                                                                    |          |            | tion 💽 Add Ne                                                | w Player                                                                                                    |                                                                    | Quick Filter*:                                                                                                    |                                                                                                    | 1              |
| Selected Action<br>Actions<br>Select All (cu<br>Drag a column to<br>Select ID                                                                                                    | irrent page)                                                                                                    | Participan                                                                                                    |                                                                                                    |          |            | tion 💽 Add Ne                                                | -                                                                                                    | Age                                                                | Quick Filter*:                                                                                                    | Status                                                                                                    | 2              |
| Actions<br>Select All (cu<br>Drag a column to<br>Select ID                                                                                                    | irrent page)<br>this area to g                                                                                                    | Participan<br>roup by it.<br>Name                                                                                                    | ts Currently                                                                                                    |          |            |                                                              | -                                                                                                    | <b>Age</b><br>116                                                  |                                                                                                    | Status<br>UNREGISTERED                                                                                                    | ]              |
| Actions<br>Select All (cu<br>Drag a column to<br>Select ID<br>202039<br>221856                                                                                                    | urrent page)<br>this area to g<br>Ext ID<br>16 1549470<br>19 1549471                                                                                                    | Participan<br>roup by it.<br>Name<br>Abel, Nicho                                                                                                    | its Currently                                                                                                    |          |            | Edit                                                         | DOB                                                                                                    | 116<br>116                                                         |                                                                                                    |                                                                                                    | 2              |
| Actions<br>Select All (cu<br>Drag a column to<br>Select ID<br>202039<br>221856<br>196960                                                                                                    | urrent page)<br>this area to g<br>Ext ID<br>16 1549470<br>19 1549471<br>8 809105                                                                                                    | Participan<br>roup by it.<br>Name<br>Abel, Nicho<br>Abraham, E<br>Abraham, I                                                                                                    | ts Currently<br>las<br>Elijah<br>saac                                                                                                    |          |            | Edit<br>Edit<br>Edit<br>Edit                                 | DOB<br>1 Jan 1900<br>1 Jan 1900<br>1 Jan 1900                                                                                                    | 116<br>116<br>116                                                  | Current Type                                                                                                    | UNREGISTERED<br>REGISTERED<br>UNREGISTERED                                                                                                    | <u>-</u>       |
| Actions Select All (ct. Orag a column to Select ID 202039 221856 196960 273810                                                                                                    | Ext ID<br>6 1549470<br>9 1549471<br>8 809105<br>9 1565313                                                                                                    | Participan<br>roup by it.<br>Name<br>Abel, Nicho<br>Abraham, E<br>Abraham, J<br>Abraham, J                                                                                                    | its Currently<br>las<br>Elijah<br>saac<br>lonah                                                                                                    |          |            | Edit<br>Edit<br>Edit<br>Edit<br>Edit                         | DOB<br>1 Jan 1900<br>1 Jan 1900<br>1 Jan 1900<br>1 Jan 1900                                                                                                    | 116<br>116<br>116<br>116                                           | Current Type<br>U13 BJRU Junior<br>U9 BJRU Junior                                                                                                    | UNREGISTERED<br>REGISTERED<br>UNREGISTERED<br>REGISTERED                                                                                                    | <u>_</u>       |
| Actions Select All (cu Drag a column to Select ID 2221856 106960 273810 221857                                                                                                    | rrrent page)<br>this area to g<br>Ext ID<br>6 1549470<br>9 1549471<br>8 809105<br>9 1565313<br>4 1549475                                                                                                    | Participan<br>roup by it.<br>Name<br>Abel, Nicho<br>Abraham, E<br>Abraham, J<br>Abraham, J<br>Absolon, C                                                                                                    | its Currently<br>las<br>lijah<br>saac<br>lonah<br>adel                                                                                                    |          |            | Edit<br>Edit<br>Edit<br>Edit<br>Edit<br>Edit<br>Edit         | DOB<br>1 Jan 1900<br>1 Jan 1900<br>1 Jan 1900<br>1 Jan 1900<br>1 Jan 1900                                                                                                    | 116<br>116<br>116<br>116<br>116                                    | Current Type<br>U13 BJRU Junior<br>U9 BJRU Junior<br>U8 BJRU Junior                                                                                                 | UNREGISTERED<br>REGISTERED<br>UNREGISTERED<br>REGISTERED<br>REGISTERED                                                                                                    | <u>]</u>       |
| Actions<br>Select All (cu<br>yrag a column to<br>Select ID<br>221856<br>196980<br>273810<br>221857<br>221857                                                                                                    | rrrent page)<br>this area to g<br>Ext ID<br>6 1549470<br>9 1549471<br>8 809105<br>9 1565313<br>4 1549475<br>5 1549476                                                                                                    | Participan<br>roup by it.<br>Name<br>Abel, Nicho<br>Abraham, E<br>Abraham, J<br>Abraham, J<br>Absolon, C<br>Absolon, M                                                                                                    | Its Currently                                                                                                    |          |            | Edit<br>Edit<br>Edit<br>Edit<br>Edit<br>Edit<br>Edit         | DOB<br>1 Jan 1900<br>1 Jan 1900<br>1 Jan 1900<br>1 Jan 1900<br>1 Jan 1900<br>1 Jan 1900                                                                                                    | 116<br>116<br>116<br>116<br>116<br>116                             | Current Type<br>U13 BJRU Junior<br>U9 BJRU Junior<br>U8 BJRU Junior<br>U11 BJRU Junior                                                                              | UNREGISTERED<br>REGISTERED<br>UNREGISTERED<br>REGISTERED<br>REGISTERED<br>REGISTERED                                                                                                    | <u>]</u>       |
| Actions Select All (cc. Orag a column to Select ID 202039 221856 106960 273810 221857 221857 221857 221857 202049                                                                                                    | Ext ID<br>6 1549470<br>9 1549470<br>9 156513<br>4 1549475<br>5 1549475<br>5 1549476<br>8 1498305                                                                                                    | Participan<br>roup by it.<br>Name<br>Abel, Nicho<br>Abraham, E<br>Abraham, J<br>Abraham, J<br>Absolon, C<br>Absolon, M<br>Ackermann                                                                                                    | Its Currently                                                                                                    |          |            | Edit<br>Edit<br>Edit<br>Edit<br>Edit<br>Edit<br>Edit<br>Edit | DOB<br>1 Jan 1900<br>1 Jan 1900<br>1 Jan 1900<br>1 Jan 1900<br>1 Jan 1900<br>1 Jan 1900<br>1 Jan 1900                                                                                                    | 116<br>116<br>116<br>116<br>116<br>116<br>116                      | Current Type<br>U13 BJRU Junior<br>U9 BJRU Junior<br>U8 BJRU Junior<br>U11 BJRU Junior<br>U7 BJRU Junior                                                            | UNREGISTERED<br>REGISTERED<br>UNREGISTERED<br>REGISTERED<br>REGISTERED<br>REGISTERED                                                                                                    | 2              |
| Actions Select All (ct. Drag a column to Select ID 202039 221856 198980 273810 221857 221857 221857 202049 202052                                                                                                    | rrrent page)<br>this area to g<br>Ext ID<br>6 1549470<br>9 1549471<br>8 809105<br>9 1565313<br>4 1549475<br>5 1549476<br>8 1498305<br>9 1562761                                                                                                    | Participan<br>roup by it.<br>Name<br>Abel, Nicho<br>Abraham, E<br>Abraham, J<br>Absolon, C<br>Absolon, M<br>Ackermann<br>Ackermann                                                                                                    | las<br>Elijah<br>saac<br>lonah<br>adel<br>liiton<br>, Mitchell<br>avid                                                                                                    |          |            | Edit<br>Edit<br>Edit<br>Edit<br>Edit<br>Edit<br>Edit<br>Edit | DOB<br>1 Jan 1900<br>1 Jan 1900<br>1 Jan 1900<br>1 Jan 1900<br>1 Jan 1900<br>1 Jan 1900<br>1 Jan 1900                                                                                                    | 116<br>116<br>116<br>116<br>116<br>116<br>116<br>116               | Current Type<br>U13 BJRU Junior<br>U9 BJRU Junior<br>U8 BJRU Junior<br>U11 BJRU Junior<br>U7 BJRU Junior<br>U14 BJRU Junior                                         | UNREGISTERED<br>REGISTERED<br>UNREGISTERED<br>REGISTERED<br>REGISTERED<br>REGISTERED<br>REGISTERED                                                                                                    | 2              |
| Actions Select All (ct. Drag a column to Select ID 202039 221856 196960 273810 221857 221857 220249 202052 221859                                                                                                    | rrrent page)<br>this area to g<br>Ext ID<br>6 1549470<br>9 1549471<br>8 809105<br>19 1565313<br>4 1549475<br>5 1549476<br>5 1549476<br>9 1562761<br>9 1562761<br>2 1549480                                                                                                    | Participan<br>roup by it.<br>Name<br>Abel, Nicho<br>Abraham, E<br>Abraham, J<br>Absolon, C<br>Absolon, M<br>Ackemann<br>Acworth, Da<br>Adams, Jac                                                                                                    | Ilas<br>Elijah<br>Ssac<br>Ionah<br>adel<br>Iiton<br>, Mitchell<br>avid<br>sk                                                                                                    |          |            | Edit<br>Edit<br>Edit<br>Edit<br>Edit<br>Edit<br>Edit<br>Edit | DOB<br>1 Jan 1900<br>1 Jan 1900<br>1 Jan 1900<br>1 Jan 1900<br>1 Jan 1900<br>1 Jan 1900<br>1 Jan 1900<br>1 Jan 1900                                                                                                    | 116<br>116<br>116<br>116<br>116<br>116<br>116<br>116<br>116        | Current Type<br>U13 BJRU Junior<br>U9 BJRU Junior<br>U8 BJRU Junior<br>U11 BJRU Junior<br>U7 BJRU Junior                                                            | UNREGISTERED<br>REGISTERED<br>REGISTERED<br>REGISTERED<br>REGISTERED<br>REGISTERED<br>REGISTERED<br>REGISTERED                                                                                                    | _              |
| Actions<br>Select All (ct<br>Orag a column to<br>Select ID<br>2221856<br>196960<br>273810<br>221857<br>221857<br>221857<br>2221857<br>202049<br>202052<br>221859<br>202054                                                                                                    | Irrent page)<br>this area to g<br>Ext ID<br>6 1549470<br>9 1569471<br>8 809105<br>9 156513<br>4 1549475<br>5 1549475<br>5 1549476<br>8 1498305<br>9 1562761<br>2 1549480<br>4 1549483                                                                                                    | Participan<br>roup by it.<br>Name<br>Abel, Nicho<br>Abraham, E<br>Abraham, J<br>Absolon, M<br>Ackermann, A<br>Ackermann, J<br>Ackermann, J<br>Ackermann, J<br>ackermann, J<br>ackermannn, J<br>ackermann, J<br>ackermann, J<br>ackermann, J<br>ackermann | Its Currently                                                                                                    |          |            | Edit<br>Edit<br>Edit<br>Edit<br>Edit<br>Edit<br>Edit<br>Edit | DOB<br>1 Jan 1900<br>1 Jan 1900<br>1 Jan 1900<br>1 Jan 1900<br>1 Jan 1900<br>1 Jan 1900<br>1 Jan 1900<br>1 Jan 1900<br>1 Jan 1900<br>1 Jan 1900                                                                                                   | 116<br>116<br>116<br>116<br>116<br>116<br>116<br>116<br>116<br>116 | Current Type<br>U13 BJRU Junior<br>U9 BJRU Junior<br>U8 BJRU Junior<br>U1 BJRU Junior<br>U14 BJRU Junior<br>U14 BJRU Junior                                         | UNREGISTERED<br>REGISTERED<br>REGISTERED<br>REGISTERED<br>REGISTERED<br>REGISTERED<br>REGISTERED<br>REGISTERED<br>UNREGISTERED                                                                                                    |                |
| Actions<br>Select All (cc.<br>Orag a column to<br>Select ID<br>221856<br>106960<br>273810<br>221857<br>221857<br>2221857<br>202049<br>202052<br>221856<br>202074<br>2221850<br>202074                                                                                                    | Ext ID<br>6 1549470<br>9 1549470<br>9 1549471<br>8 809105<br>9 1565313<br>4 1549475<br>5 1549476<br>8 1549476<br>8 1498305<br>9 15692761<br>2 1549480<br>4 1549483<br>9 1549487                                                                                                    | Participan<br>roup by it.<br>Name<br>Abel, Nicho<br>Abraham, E<br>Abraham, Ja<br>Abraham, Ja<br>Abraham, Ja<br>Abraham, Ja<br>Abraham, Ja<br>Acwernann<br>Acwerth, Di<br>Adams, Jac                                                                                                    | Its Currently                                                                                                    |          |            | Edit<br>Edit<br>Edit<br>Edit<br>Edit<br>Edit<br>Edit<br>Edit | DOB<br>1 Jan 1900<br>1 Jan 1900<br>1 Jan 1900<br>1 Jan 1900<br>1 Jan 1900<br>1 Jan 1900<br>1 Jan 1900<br>1 Jan 1900<br>1 Jan 1900<br>1 Jan 1900                                                                                                   | 116<br>116<br>116<br>116<br>116<br>116<br>116<br>116<br>116<br>116 | Current Type<br>U13 BJRU Junior<br>U9 BJRU Junior<br>U8 BJRU Junior<br>U11 BJRU Junior<br>U7 BJRU Junior<br>U14 BJRU Junior                                         | UNREGISTERED<br>REGISTERED<br>REGISTERED<br>REGISTERED<br>REGISTERED<br>REGISTERED<br>REGISTERED<br>UNREGISTERED<br>UNREGISTERED                                                                                                    |                |
| Actions Select All (cc. brag a column to Select ID 2221856 273810 221857 221857 221857 221857 221857 2221857 2221857 2221857 2221851 2221851 222185 222185 222185 222185 222185 222185 222185 222185 222185 222185 222185 222185 222185 222185 222185 222185 222185 222185 222185 222185 222185 222185 222185 222185 222185 222185 222185 222185 22218 222185 22218 22218 22218 22218 22218 22218 22218 22218 22218 22218 2221                                                                                                    | <b>Ext ID</b><br><b>Ext ID</b><br><b>6</b> 1549470<br><b>9</b> 1549471<br><b>8</b> 809105<br><b>9</b> 1565313<br><b>4</b> 1549476<br><b>5</b> 1549476<br><b>5</b> 1549476<br><b>1</b> 549480<br><b>4</b> 1549480<br><b>4</b> 1549483<br><b>9</b> 1562761<br><b>2</b> 1549480<br><b>4</b> 1549483<br><b>5</b> 1549470<br><b>5</b> 1549470<br><b>5</b> 1549477<br><b>5</b> 1549477<br><b>5</b> 1549477<br><b>5</b> 1549477<br><b>5</b> 1549477<br><b>5</b> 1549477<br><b>5</b> 1549477<br><b>5</b> 1549477<br><b>5</b> 1549480<br><b>5</b> 1549480<br><b>5</b> 1549477<br><b>5</b> 1549477<br><b>5</b> 154947<br><b>5</b> 154947<br><b></b> | Participan<br>roup by it.<br>Name<br>Abel, Nicho<br>Abraham, E<br>Abraham, J<br>Absolon, C<br>Absolon, M<br>Absolon, C<br>Adsemsann, Ackermann<br>Ackermann, Jac<br>Adams, Jac                                                                                                    | ilas<br>Elijah<br>Saac<br>Ionah<br>adel<br>Iiton<br>. Mitchell<br>avid<br>sk<br>Iiam<br>najmin<br>rrison                                                                                                    |          |            | Edit<br>Edit<br>Edit<br>Edit<br>Edit<br>Edit<br>Edit<br>Edit | DOB<br>1 Jan 1900<br>1 Jan 1900<br>1 Jan 1900<br>1 Jan 1900<br>1 Jan 1900<br>1 Jan 1900<br>1 Jan 1900<br>1 Jan 1900<br>1 Jan 1900<br>1 Jan 1900<br>1 Jan 1900<br>1 Jan 1900                                                                       | 116<br>116<br>116<br>116<br>116<br>116<br>116<br>116<br>116<br>116 | Current Type<br>U13 BJRU Junior<br>U9 BJRU Junior<br>U8 BJRU Junior<br>U1 BJRU Junior<br>U14 BJRU Junior<br>U14 BJRU Junior                                         | UNREGISTERED<br>REGISTERED<br>REGISTERED<br>REGISTERED<br>REGISTERED<br>REGISTERED<br>REGISTERED<br>REGISTERED<br>UNREGISTERED                                                                                                    |                |
| Actions Select All (cc. brag a column to Select ID 202039 221856 109900 273810 221857 202049 202052 221859 202074 2221857 202044 2221857 2221859 202074 2221859 202074 2221859 2221859 2221852 2221852 222185 222185 22218 222185 22218 22218 22218 22218                                                                                                    | Ext ID<br>6 1549470<br>9 1549470<br>9 1549471<br>8 809105<br>9 1565313<br>4 1549475<br>5 1549476<br>8 1549476<br>8 1498305<br>9 15692761<br>2 1549480<br>4 1549483<br>9 1549487                                                                                                    | Participan<br>roup by it.<br>Name<br>Abel, Nicho<br>Abraham, E<br>Abraham, J<br>Abraham, J<br>Abraham, J<br>Abraham, J<br>Abraham, J<br>Adban, Ackermann<br>Ackermann<br>Adder, Hai<br>Addley, Kei                                                                                                    | las<br>Elijah<br>Ssac<br>Ionah<br>adel<br>Iiton<br>, Mtchell<br>avid<br>ak<br>liiam<br>najmin<br>rrison                                                                                                    |          |            | Edit<br>Edit<br>Edit<br>Edit<br>Edit<br>Edit<br>Edit<br>Edit | DOB<br>1 Jan 1900<br>1 Jan 1900<br>1 Jan 1900<br>1 Jan 1900<br>1 Jan 1900<br>1 Jan 1900<br>1 Jan 1900<br>1 Jan 1900<br>1 Jan 1900<br>1 Jan 1900<br>1 Jan 1900<br>1 Jan 1900                                                                       | 116<br>116<br>116<br>116<br>116<br>116<br>116<br>116<br>116<br>116 | Current Type<br>U13 BJRU Junior<br>U9 BJRU Junior<br>U8 BJRU Junior<br>U1 BJRU Junior<br>U14 BJRU Junior<br>U14 BJRU Junior                                         | UNREGISTERED<br>REGISTERED<br>REGISTERED<br>REGISTERED<br>REGISTERED<br>REGISTERED<br>REGISTERED<br>UNREGISTERED<br>UNREGISTERED<br>UNREGISTERED                                                                                               | -              |
| Actions<br>Select All (ct.<br>Yag a column to<br>Select ID<br>2221856<br>221856<br>221857<br>221857<br>221857<br>221857<br>2221857<br>2221857<br>2221852<br>2221852<br>221852<br>221852<br>221852<br>221852<br>221852<br>221852<br>221852<br>221852<br>221852<br>221855<br>221855<br>221855<br>221855<br>221855<br>221855<br>221855<br>221855<br>221855<br>221 | <b>Ext ID</b><br><b>Ext ID</b><br><b>6</b> 1549470<br><b>9</b> 1549471<br><b>8</b> 809105<br><b>9</b> 1555313<br><b>4</b> 1549475<br><b>5</b> 1549475<br><b>5</b> 1549475<br><b>15</b> 1549476<br><b>15</b> 1549483<br><b>15</b> 1549483<br><b>15</b> 1549485<br><b>15</b> 1549485 <b>15</b> 1549485<br><b>15</b> 1549485 <b>15</b> 1549485 <b>15</b> 1549485 <b>15</b>                                                                                                    | Participan<br>oup by it.<br>Name<br>Abraham, E<br>Abraham, J.<br>Abraham, J.<br>Abraham, J.<br>Absolon, C<br>Absolon, M<br>Ackermann<br>Ackermann<br>Ackermann<br>Ackermann<br>Adeus, Jac<br>Addey, Hai<br>Addley, Hai<br>Addley, Hai                                                                                                    | Is Currently                                                                                                    |          |            | Edit<br>Edit<br>Edit<br>Edit<br>Edit<br>Edit<br>Edit<br>Edit | DOB<br>1 Jan 1900<br>1 Jan 1900<br>1 Jan 1900<br>1 Jan 1900<br>1 Jan 1900<br>1 Jan 1900<br>1 Jan 1900<br>1 Jan 1900<br>1 Jan 1900<br>1 Jan 1900<br>1 Jan 1900<br>1 Jan 1900                                                                       | 116<br>116<br>116<br>116<br>116<br>116<br>116<br>116<br>116<br>116 | Current Type<br>U13 BJRU Junior<br>U9 BJRU Junior<br>U8 BJRU Junior<br>U11 BJRU Junior<br>U14 BJRU Junior<br>U13 BJRU Junior<br>U11 BJRU Junior                     | UNREGISTERED<br>REGISTERED<br>REGISTERED<br>REGISTERED<br>REGISTERED<br>REGISTERED<br>REGISTERED<br>UNREGISTERED<br>UNREGISTERED<br>UNREGISTERED<br>UNREGISTERED                                                                               |                |
| Actions<br>Select All (ct.<br>brag a column to<br>Select ID<br>221856<br>196960<br>273810<br>221857<br>221857<br>2221857<br>2221857<br>2221857<br>2221857<br>2221859<br>2221859<br>2221859<br>2221859<br>2221859<br>2221859<br>2221859<br>2221859<br>2221859<br>2221859<br>2221859<br>2221859<br>2221859                                                                                                    | Ext ID<br>6 1549470<br>9 1549470<br>9 1549471<br>8 809105<br>9 1558313<br>4 1549475<br>5 1549475<br>5 1549476<br>8 1498305<br>9 1552761<br>9 1552761<br>9 1549480<br>9 1549487<br>9 1549487<br>9 1549487<br>1 1353450<br>1 1353450<br>5 3988842                                                                                                    | Participan<br>oup by it.<br>Name<br>Abraham, E<br>Abraham, J.<br>Abraham, J.<br>Abraham, J.<br>Absolon, C<br>Absolon, M<br>Ackermann<br>Ackermann<br>Ackermann<br>Ackermann<br>Adeus, Jac<br>Addey, Hai<br>Addley, Hai<br>Addley, Hai                                                                                                    | Its Currently                                                                                                    |          |            | Edit<br>Edit<br>Edit<br>Edit<br>Edit<br>Edit<br>Edit<br>Edit | DOB<br>1 Jan 1900<br>1 Jan 1900<br>1 Jan 1900<br>1 Jan 1900<br>1 Jan 1900<br>1 Jan 1900<br>1 Jan 1900<br>1 Jan 1900<br>1 Jan 1900<br>1 Jan 1900<br>1 Jan 1900<br>1 Jan 1900<br>1 Jan 1900                                                         | 116<br>116<br>116<br>116<br>116<br>116<br>116<br>116<br>116<br>116 | Current Type<br>U13 BJRU Junior<br>U9 BJRU Junior<br>U8 BJRU Junior<br>U11 BJRU Junior<br>U14 BJRU Junior<br>U13 BJRU Junior<br>U11 BJRU Junior                     | UNREGISTERED<br>REGISTERED<br>REGISTERED<br>REGISTERED<br>REGISTERED<br>REGISTERED<br>REGISTERED<br>UNREGISTERED<br>UNREGISTERED<br>UNREGISTERED<br>UNREGISTERED<br>REGISTERED                                                                 |                |
| Actions<br>Select All (cc.<br>Drag a column to<br>Select ID<br>221856<br>109900<br>221857<br>221857<br>221857<br>221857<br>221857<br>2221857<br>2221857<br>2221852<br>2221852<br>2221852<br>2221852<br>2221852<br>2221853<br>2221853<br>2221853<br>2221853<br>2221853<br>2221853<br>2221853<br>2221853<br>2221853<br>2221853<br>2221853<br>2221853<br>2221853<br>2221853<br>2221854<br>2221855<br>2221855<br>222855<br>222855<br>22285<br>22855<br>22855                                                                                                    | Ext ID<br>6 1549470<br>9 1549470<br>9 1549471<br>8 809105<br>9 1565137<br>5 1549476<br>8 1498305<br>9 1562761<br>2 1549483<br>9 1549483<br>9 1549483<br>9 1549483<br>9 1549483<br>1 13534501<br>1 3534501<br>1 3534501<br>1 3549493                                                                                                    | Participan<br>roup by it.<br>Name<br>Abel, Nicho<br>Abraham, E<br>Abraham, Ja<br>Abraham, Ja<br>Abraham, Ja<br>Abraham, Ja<br>Abraham, Ja<br>Abraham, Ja<br>Adams, Jac<br>Adams, Jac<br>Adams, Jac<br>Adams, Jac<br>Adams, Jac<br>Adams, Hatubhin<br>Addley, Hai<br>Addley, Hai<br>Agent, Mat                                                                                                    | Its Currently                                                                                                    |          |            | Edit<br>Edit<br>Edit<br>Edit<br>Edit<br>Edit<br>Edit<br>Edit | DOB<br>1 Jan 1900<br>1 Jan 1900<br>1 Jan 1900<br>1 Jan 1900<br>1 Jan 1900<br>1 Jan 1900<br>1 Jan 1900<br>1 Jan 1900<br>1 Jan 1900<br>1 Jan 1900<br>1 Jan 1900<br>1 Jan 1900<br>1 Jan 1900<br>1 Jan 1900                                           | 116<br>116<br>116<br>118<br>118<br>118<br>118<br>118<br>118<br>118 | Current Type<br>U13 BJRU Junior<br>U9 BJRU Junior<br>U8 BJRU Junior<br>U11 BJRU Junior<br>U14 BJRU Junior<br>U13 BJRU Junior<br>U11 BJRU Junior                     | UNREGISTERED<br>REGISTERED<br>REGISTERED<br>REGISTERED<br>REGISTERED<br>REGISTERED<br>UNREGISTERED<br>UNREGISTERED<br>UNREGISTERED<br>UNREGISTERED<br>UNREGISTERED<br>UNREGISTERED<br>UNREGISTERED                                             |                |
| Actions Select All (cc. Drag a column to 202039 221856 109090 221857 221857 221857 221857 221857 202049 202052 221859 202074 221861 221862 221862 221862 221863 109090 221863                                                                                                    | Internet page)           Ext ID           6         1549470           9         1569471           8         809105           9         1565513           4         1549476           8         1692761           12         1549476           9         1562761           2         1549476           4         1549458           9         1552761           1         1353450           1         1353450           1         1353451           1         1549487           1         1549483           1         1353450           1         1353450           1         1549483           9         1549487           1         1353450           1         1549483           9         1549476                                                                                                    | Participan<br>roup by it.<br>Name<br>Abel, Nicho<br>Abraham, E<br>Abraham, J<br>Abraham, J<br>Absolon, C<br>Absolon, M<br>Absolon, C<br>Adson, M<br>Adsemann, Ackermann<br>Ackermann<br>Ackermann<br>Addley, Hai<br>Addley, Kei<br>Addley, Kei<br>Addley, Kei<br>Agnew, Pal                                                                                                    | las<br>Elijah<br>Saac<br>Ionah<br>adel<br>liiton<br>, Mitchell<br>avid<br>ak<br>liiam<br>najmin<br>rison<br>rison<br>tias<br>tias<br>tias                                                                                                    |          |            | Edit<br>Edit<br>Edit<br>Edit<br>Edit<br>Edit<br>Edit<br>Edit | DOB<br>1 Jan 1900<br>1 Jan 1900<br>1 Jan 1900<br>1 Jan 1900<br>1 Jan 1900<br>1 Jan 1900<br>1 Jan 1900<br>1 Jan 1900<br>1 Jan 1900<br>1 Jan 1900<br>1 Jan 1900<br>1 Jan 1900<br>1 Jan 1900<br>1 Jan 1900<br>1 Jan 1900                             | 116<br>116<br>116<br>116<br>116<br>116<br>116<br>116<br>116<br>116 | Current Type<br>U13 BJRU Junior<br>U8 BJRU Junior<br>U18 BJRU Junior<br>U11 BJRU Junior<br>U14 BJRU Junior<br>U13 BJRU Junior<br>U11 BJRU Junior<br>U11 BJRU Junior | UNREGISTERED<br>REGISTERED<br>REGISTERED<br>REGISTERED<br>REGISTERED<br>REGISTERED<br>REGISTERED<br>UNREGISTERED<br>UNREGISTERED<br>UNREGISTERED<br>UNREGISTERED<br>UNREGISTERED<br>UNREGISTERED<br>UNREGISTERED<br>UNREGISTERED               |                |
| Actions<br>Select All (ct<br>Drag a column to<br>Select ID<br>202039<br>221856<br>196960<br>273810<br>221857<br>221857<br>221857<br>221857<br>2221857<br>202049<br>202049<br>202040000000000                                                                                                    | Internet page)           Ext ID           6         1549470           9         1549471           8         809105           9         1565313           4         1549476           5         1549476           8         1498305           9         1562761           12         1549480           4         1549483           9         1562761           1353450         1353450           13353451         1363451           5         396842           1         1549493           9         733374           6         1549499                                                                                                    | Participan<br>roup by it.<br>Name<br>Abel, Nicho<br>Abraham, E<br>Abraham, J<br>Abraham, J<br>Abraham, J<br>Absolon, M<br>Absolon, C<br>Absolon, M<br>Adsward, J<br>Addams, Jac<br>Adams, Wil<br>Addars, Jac<br>Adams, Wil<br>Addley, Ber<br>Addley, Kei<br>Addley, Kei<br>Agnew, Pat<br>Agnew, Pat<br>Agnew, Pat<br>Agnew, Pat                                                                                                    | Is Currently<br>Iss<br>Elijah<br>saac<br>Ionah<br>adel<br>Iiiton<br>adel<br>aiiton<br>adel<br>iiiton<br>adel<br>adel<br>iiiton<br>adel<br>iiiton<br>adel<br>adel |          |            | Edit<br>Edit<br>Edit<br>Edit<br>Edit<br>Edit<br>Edit<br>Edit | DOB<br>1 Jan 1900<br>1 Jan 1900<br>1 Jan 1900<br>1 Jan 1900<br>1 Jan 1900<br>1 Jan 1900<br>1 Jan 1900<br>1 Jan 1900<br>1 Jan 1900<br>1 Jan 1900<br>1 Jan 1900<br>1 Jan 1900<br>1 Jan 1900<br>1 Jan 1900<br>1 Jan 1900<br>1 Jan 1900<br>1 Jan 1900 | 116<br>116<br>116<br>116<br>116<br>116<br>116<br>116<br>116<br>116 | Current Type<br>U13 BJRU Junior<br>U8 BJRU Junior<br>U18 BJRU Junior<br>U11 BJRU Junior<br>U14 BJRU Junior<br>U13 BJRU Junior<br>U11 BJRU Junior<br>U11 BJRU Junior | UNREGISTERED<br>REGISTERED<br>REGISTERED<br>REGISTERED<br>REGISTERED<br>REGISTERED<br>REGISTERED<br>UNREGISTERED<br>UNREGISTERED<br>UNREGISTERED<br>UNREGISTERED<br>UNREGISTERED<br>UNREGISTERED<br>UNREGISTERED<br>UNREGISTERED<br>REGISTERED |                |

**NOTE:** click "Edit" to edit/ view additional details

\*As of 5 September 2016

For more information, visit <u>www.aru.com.au/runningrugby/rugbylink</u> or contact InteractSport <u>Support</u>/ Rugby Link <u>Support Team</u>.

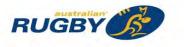

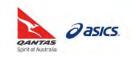

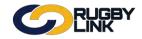

This Rugby Link self-help guide explains the process of how Club administrators can send participant logins. This will enable the participant to log into the online registration forms and also the participant portal where they can update their details and check their registration status.

Club admins are able to perform the following actions via the *Participant Login Management* screen:

- 1. **Send Login Invites:** create new participant accounts is completed via an email invitation, provided a valid email address exists on the record. Login invites are sent and the participant will click a link within the email to create an account and set their own password.
- 2. **Reset Passwords:** when a participant already has an account, Club admins can change the password to a random password (system generated) and send a password reset email to the person.
- 3. **Unlock Accounts:** a participant may have a locked account which will show as 'Locked' in the 'Status' column. Clubs admins can select 'Unlock Account' from the actions drop down to send a password reminder email to the person. *Note:* it will not reset the password.

The bulk Participant Login Management screen provides feedback about each action that is performed.

### Send Login Invites

Navigation in Rugby Link: Competition Participation > People > Participant Logins

- Select 'Person Role'
- Select 'Account Status' as 'No Account'
- Click "Search Participants"

| Competition Participation                                              | Website (SportzVa | ult)          |              |                       |                |         |                    |
|------------------------------------------------------------------------|-------------------|---------------|--------------|-----------------------|----------------|---------|--------------------|
| Home Tasks To                                                          | ols People        | Registrations | Online Forms | Programs              | Communications | Reports | Help               |
| Participant Login I                                                    | lanagemen         | t             |              |                       |                |         | Help on this topic |
|                                                                        |                   |               |              |                       |                |         |                    |
|                                                                        |                   |               |              |                       |                |         |                    |
|                                                                        |                   |               |              |                       |                |         |                    |
| Person Filter                                                          |                   |               |              |                       |                |         |                    |
| and a second                                                           | ANY R             | OLE Y         |              |                       |                |         |                    |
| Person Role                                                            | First             |               | Last         |                       |                |         |                    |
| Person Role                                                            | First             | OLE •         |              | nes that start with t | hese values.   |         |                    |
| Person Role<br>Person Name                                             | First             |               |              | nes that start with t | hese values.   | _       |                    |
| Person Filter<br>Person Role<br>Person Name<br>Email<br>Participant ID | First             |               |              | nes that start with t | hese values.   |         |                    |

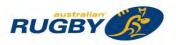

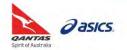

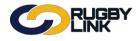

- Select individuals or 'Select All'
- Select "Send Login Invite" from the actions drop down
- Click "Perform Action"

|   | tions S | end Login Invite | Perform Action                                                              |                            |                  |
|---|---------|------------------|-----------------------------------------------------------------------------|----------------------------|------------------|
|   |         |                  | rently selected: 3<br>nation about the record, and to access extra actions. |                            |                  |
| > |         | Part.<br>ID      | Name                                                                        | Login ID Account<br>Status | Valid<br>Actions |
| 5 |         | 1968337          | Alexander, Fergus                                                           | NO ACCOUNT                 | INVITE           |
|   | 0       | 2305227          | Alford, Adam                                                                | NO ACCOUNT                 | INVITE           |
| 5 | 2       | 2992787          | Allison, Gus                                                                | NO ACCOUNT                 | INVITE           |
| > |         | 2992797          | Allison, Quinton                                                            | NO ACCOUNT                 | INVITE           |
| 5 | 2       | 2022780          | Anderson, Timothy                                                           | NO ACCOUNT                 | INVITE           |
| > | 0       | 1968339          | Armstrong, Thomas                                                           | NO ACCOUNT                 | INVITE           |
| 5 | 0       | 2001330          | Arvier, Matthew J                                                           | NO ACCOUNT                 | INVITE           |
| > | 0       | 2311790          | Auld, Michael W                                                             | NO ACCOUNT                 | INVITE           |
| 5 |         | 1968341          | Austin, Edward                                                              | NO ACCOUNT                 | INVITE           |
| > | 0       | 1968342          | Austin, Jack                                                                | NO ACCOUNT                 | INVITE           |
| 5 |         | 2219072          | Ayres, Freddie                                                              | NO ACCOUNT                 | INVITE           |
| > | 0       | 2219076          | Baartz, James M                                                             | NO ACCOUNT                 | INVITE           |
| 5 |         | 1999680          | Baily, Christopher F                                                        | NO ACCOUNT                 | INVITE           |
| > | 0       | 1968344          | Baker, Edward                                                               | NO ACCOUNT                 | INVITE           |

• Confirmation will appear at the top of the screen

|                                                                       |                                                | NK         |                          |                                                                 |                   |                                                                                                    |                  | g Delault    | ela suast V | Taylor Bridge JRUC |
|-----------------------------------------------------------------------|------------------------------------------------|------------|--------------------------|-----------------------------------------------------------------|-------------------|----------------------------------------------------------------------------------------------------|------------------|--------------|-------------|--------------------|
|                                                                       | ion Participatio                               |            | Vebsite (Sportz          |                                                                 |                   |                                                                                                    |                  |              |             |                    |
| Home                                                                  | Tasks                                          | Tools      | People                   | Registrations                                                   | Online Form       | ns Programs                                                                                                    | Commu            | nications    | Reports     | Help               |
| artici                                                                | pant Log                                       | in Mar     | nagemen                  | ŧ.                                                              |                   |                                                                                                    |                  |              |             | Help on this topi  |
|                                                                       | 6                                              |            | Number I                 | sed successfully.<br>ogin invites sent: 3<br>operations skipped | (not suitable): 0 |                                                                                                    |                  |              |             |                    |
|                                                                       |                                                | 9          | ee the Result (          | column in the table,                                            | and the help fil  | e for more informatio                                                                                                    | in.              |              |             |                    |
| Person                                                                |                                                |            |                          | -                                                               |                   |                                                                                                    |                  |              |             |                    |
| Person                                                                | Role                                           |            | ANY                      | ROLE T                                                          |                   |                                                                                                    |                  |              |             |                    |
| Person                                                                | Name                                           |            | First<br>Searc<br>value: |                                                                 | es the entrie     | Last s above to mat                                                                                                    | ch names         | that start w | ith these   |                    |
| Email                                                                 |                                                |            |                          |                                                                 |                   |                                                                                                    |                  |              |             |                    |
| articip                                                               | ant ID                                         |            | 1                        |                                                                 |                   |                                                                                                    |                  |              |             |                    |
| Particip                                                              | ant Login A                                    | Account    | NO A                     | COUNT •                                                         |                   |                                                                                                    |                  |              |             |                    |
|                                                                       |                                                |            |                          |                                                                 |                   |                                                                                                    |                  | Search Parti | apants      |                    |
| 58 total                                                              | participan                                     | nts, 0 ha  | ve a login.              |                                                                 |                   |                                                                                                    |                  |              |             |                    |
|                                                                       |                                                |            |                          |                                                                 | _                 |                                                                                                    | _                |              |             |                    |
| Selecte                                                               | d an action                                    | i for the  | selected r               | ecords                                                          |                   |                                                                                                    |                  |              |             |                    |
| Actions                                                               | Send Login                                     | Invite     |                          | Perform Action                                                  |                   |                                                                                                    |                  |              |             |                    |
|                                                                       | All Participa                                  | ants Curre | ently selected           | .0                                                              |                   |                                                                                                    |                  |              |             |                    |
| Select                                                                | > button to                                    |            |                          |                                                                 |                   | to access extra                                                                                                    |                  | _            |             |                    |
|                                                                       | Part                                           | Nar        | ne                       |                                                                 |                   | Account<br>Status                                                                                                    | Valid<br>Actions | Result       |             |                    |
| ick the                                                               | ID                                             |            | and a famous             |                                                                 |                   | NO ACCOUNT                                                                                                    | INVITE           | Not selecte  | ed.         |                    |
| lick the                                                              | ID                                             | Ale:       | kander, Fergus           |                                                                 |                   | NOT NOT NOT NOT                                                                                                    | I A ST COMP      | Not selecte  | ad .        |                    |
| lick the                                                              | ID<br>1968337                                  |            | ord, Adam                |                                                                 |                   | NO ACCOUNT                                                                                                    | INVITE           |              |             |                    |
| lick the                                                              | ID<br>1968337<br>2305227                       | Alfo       |                          |                                                                 |                   | NO ACCOUNT                                                                                                    | INVITE           |              |             |                    |
| <pre>&gt; lick the &gt;  &gt;  IIIIIIIIIIIIIIIIIIIIIIIIIIIIIIII</pre> | ID<br>1968337<br>2305227<br>2992787            | Alfa       | ord, Adam                |                                                                 |                   | And and a state of the second second s |                  |              | ок          |                    |
| > Click the                                                           | ID<br>1968337<br>2305227<br>2992787<br>2992797 | Alfo       | ord, Adam<br>son, Gus    |                                                                 |                   | NO ACCOUNT                                                                                                    | INVITE           |              | OK          |                    |

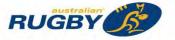

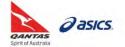

NOTE: Sending Login Invites and Resetting Passwords will return the following codes in the 'Results' column:

- **INVITE OK:** the email address is not in use and an invite was sent to create the account.
- **INVITE OK (1):** the email address is already being used as a login ID by another participant. In this case, the participant using the email address as their ID can log into the existing account and link the new participant record to it. An email is sent to the participant containing these instructions.
- Example of Login Invite email sent:

| Hi Harry Barnes                                                                                                    |
|----------------------------------------------------------------------------------------------------|
| To create a login please click the link below, and follow the instructions.                                                                                                    |
| http://uatadmin-rugbylink.resultsvault.com/common/pages/noauth/UserDetails.aspx?<br>mode=5rCl4Ser%2fnE%3d&misc=6iUV1ZqPQKw%3d&id=DfwyU%2bmL4x%2fRb5%2bJVuTMWgFkdzJe415Ol9%2belcSrjtnOBrXta0PWLAnHfvFwmyd |
| If you have any queries please reply to this email.                                                                                                    |
| The link expires after 72 hours.                                                                                                    |
| Vour Rugby Connection<br>Privacy policy Conflati Us                                                                                                    |

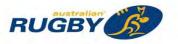

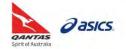

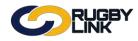

# Registrations – Admins Sending Participant Logins

### **Reset Passwords:**

Navigation in Rugby Link: Competition Participation > People > Participant Logins

- Select 'Person Role'
- Select 'Account Status' as 'Active'
- Click "Search Participants"

| Competition Participation                                              | Website (SportzVau | lt)           |              |                       |                |         |                    |
|------------------------------------------------------------------------|--------------------|---------------|--------------|-----------------------|----------------|---------|--------------------|
| Home Tasks Tool                                                        | ls People          | Registrations | Online Forms | Programs              | Communications | Reports | Help               |
| Participant Login M                                                    | anagement          |               |              |                       |                |         | Help on this topic |
|                                                                        |                    |               |              |                       |                |         |                    |
|                                                                        |                    |               |              |                       |                |         |                    |
|                                                                        |                    |               |              |                       |                |         |                    |
|                                                                        |                    |               |              |                       |                |         |                    |
| Person Filter                                                          |                    |               |              |                       |                |         |                    |
| and the second second                                                  | ANY RC             | DLE T         |              |                       |                |         |                    |
| Person Role                                                            | First              |               | Last         |                       |                |         |                    |
| Person Role                                                            | First              | DLE •         |              | nes that start with t | these values.  |         |                    |
| Person Role<br>Person Name                                             | First              |               |              | nes that start with 1 | these values.  |         |                    |
| Person Filter<br>Person Role<br>Person Name<br>Email<br>Participant ID | First              |               |              | nes that start with t | these values.  |         |                    |

**NOTE**: Login ID indicates the type of login ID being used by a participant. This will be useful when participants are unsure of which login ID they are using (i.e. their Rugby Link ID or email address)

- Select individuals or 'Select All'
- Select "Send Reset Password Link" from the actions drop down
- Click "Perform Action"

| Sele | ected an | action for th | e selec | ted records                                                   |                                |                   |                  |
|------|----------|---------------|---------|---------------------------------------------------------------|--------------------------------|-------------------|------------------|
| Act  | ions     | Send Reset Pa | ssword  | Link  Perform Action                                          |                                |                   |                  |
|      |          |               |         | urrently selected: 3<br>prmation about the record, and to acc | cess extra actions.            |                   |                  |
| >    |          | Part.<br>ID   |         | Name                                                          | Login ID                       | Account<br>Status | Valid<br>Actions |
| >    | 0        | 1968457       |         | Hassall, William                                              | 1968457                        | ACTIVE            | RESET            |
| >    |          | 3022057       |         | Havill, Flynn R                                               | davidhavill@saundershavill.com | ACTIVE            | RESET            |
| >    | ۲        | 1969720       |         | Hearne, Benjamin                                              | 1969720                        | ACTIVE            | RESET            |
| >    |          | 1968458       |         | Henningham, Patrick                                           | 1968458                        | ACTIVE            | RESET            |
| >    | 0        | 2906378       |         | Heycott, Javier E                                             | 2906378                        | ACTIVE            | RESET            |
| >    | 0        | 2224950       |         | Heyden, Willem                                                | 2224950                        | ACTIVE            | RESET            |
| >    | 0        | 2224951       |         | Heyden, Zane                                                  | 2224951                        | ACTIVE            | RESET            |
| 5    | 0        | 3057143       |         | Hibberd, Thea                                                 | edhibberd@gmail.com            | ACTIVE            | RESET            |

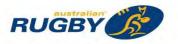

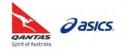

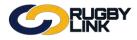

Confirmation will appear at the top of the screen •

| 9                     | CIN         | K                |                                                                                                |                         |                   | 1                | Default eid:30894  | 4 ✔ ATaylor Bridge JRUC ♦ |
|-----------------------|-------------|------------------|------------------------------------------------------------------------------------------------|-------------------------|-------------------|------------------|--------------------|---------------------------|
| Competition Pa        | ticipation  | Website (S       | iportzVault)                                                                                   |                         |                   |                  |                    |                           |
| Home Ta               | sks To      | ools Peop        | ale Registration                                                                               | s Online Forms          | Programs          | Communic         | ations Reports     | Help                      |
| articipant            | Login       | Managem          | nent                                                                                           |                         |                   |                  |                    | Help on this top          |
|                       | <b></b>     | • Nur<br>• Nur   | rocessed successful<br>mber account reset e<br>mber operations skipp<br>esult column in the ta | mails sent: 3           | more information. |                  |                    |                           |
| erson Filter          |             |                  |                                                                                                |                         |                   |                  |                    |                           |
| erson Role            |             | 1                | ANY ROLE +                                                                                     |                         |                   |                  |                    |                           |
| Person Nam            | 9           | S                | irst<br>earch on names<br>alues.                                                               | uses the entries a      | ast bove to match | n names tha      | at start with thes | e                         |
| Email                 |             |                  |                                                                                                |                         |                   |                  |                    |                           |
| articipant II         | )           |                  |                                                                                                |                         |                   |                  |                    |                           |
| articipant L<br>tatus | ogin Acc    | ount             | ACTIVE .*                                                                                      |                         |                   |                  |                    |                           |
|                       |             |                  |                                                                                                |                         |                   | Se               | arch Participants  |                           |
| 95 total part         | cipants,    | 495 have a       | login.                                                                                         |                         |                   |                  |                    |                           |
| alastad an            | ation for   | the select       | ad seconds                                                                                     |                         |                   |                  |                    |                           |
| ielected an           | ICUON IO    | r the select     | ed records                                                                                     |                         |                   |                  |                    |                           |
| Actions Ser           | d Reset Par | ssword Link *    | Perform Action                                                                                 |                         |                   |                  |                    |                           |
| Select All F          | articipants | Currently sele   | ected: 0                                                                                       |                         |                   |                  |                    |                           |
|                       | ton to sh   | ow more inf      | ormation about                                                                                 | he record, and to a     |                   |                  |                    |                           |
| Part.<br>ID           |             | Name             | Login ID                                                                                       | 1                       | Account<br>Status | Valid<br>Actions | Result             |                           |
| 1968                  | 457 🚺       | Hassall, William | n 1968451                                                                                      | 1                       | ACTIVE            | RESET            | Not selected       |                           |
|                       | 057 🔽       | Havill, Flynn R  | davidha                                                                                        | vill@saundershavill.com | ACTIVE            | RESET            | RESET OK           |                           |
| 3022                  |             |                  |                                                                                                |                         |                   |                  |                    |                           |
|                       | 720 🚺       | Hearne, Benjan   | nin 1969720                                                                                    | 1                       | ACTIVE            | RESET            | C RESET OK         |                           |
|                       |             |                  |                                                                                                |                         | ACTIVE            | RESET<br>RESET   | RESET OK           |                           |

#### 💷 3057143 💋 Hibberd, Thea Example of Reset Password email sent: •

Ш

田

3

2

2224950 🖉 Heyden Willem 2224951 🖉 Heyden Zane

2224950

2224951

edhibberd@gmail.com

|              | Details                                                 | Status          | Change pwd      |                      |                   |            |  |
|--------------|---------------------------------------------------------|-----------------|-----------------|----------------------|-------------------|------------|--|
| 1968458      | PARTICIPANT LOGIN                                       | ACCOUNT ENABLED | Click to change |                      |                   |            |  |
| However, you | should report repeated abuity queries please reply to t |                 |                 | iminder is only ever | sent to your emai | l address. |  |

ACTIVE

ACTIVE

ACTIVE

RESET

RESET

RESET

Not selected

Not selected

Not selected

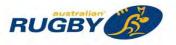

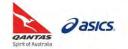

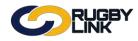

# Registrations – Admins Sending Participant Logins

### Manually Reset Passwords:

Navigation in Rugby Link: Competition Participation > People > Participant Logins

NOTE: This option is only available when the account is ACTIVE

- Select 'Person Role'
- Select 'Account Status' as 'Active'
- Click "Search Participants"

| Competition Participation                            | Website (SportzV | ault)         |              |                       |                |         |                   |
|------------------------------------------------------|------------------|---------------|--------------|-----------------------|----------------|---------|-------------------|
| Home Tasks T                                         | fools People     | Registrations | Online Forms | Programs              | Communications | Reports | Help              |
| Participant Login                                    | Managemer        | t             |              |                       |                |         | Help on this topi |
|                                                      |                  |               |              |                       |                |         |                   |
| Person Filter                                        |                  |               |              |                       |                |         |                   |
| a province of province                               | ANY              | ROLE T        |              |                       |                |         |                   |
| Person Role                                          | First            | ROLE T        | Last         | nes that start with t | hese values.   |         |                   |
| Person Filter<br>Person Role<br>Person Name<br>Email | First            |               |              | nes that start with t | hese values.   |         |                   |
| Person Name                                          | First            |               |              | nes that start with t | hese values.   |         |                   |

- Click arrow on left hand side of record
- Click "Change Password"

|          | Part. Name<br>ID                                          | Login ID                                                                          | Account Valid<br>Status Actions                |
|----------|-----------------------------------------------------------|-----------------------------------------------------------------------------------|------------------------------------------------|
|          | 1997440 🖉 Agresta, Joseph                                 | 1997440                                                                           | ACTIVE RESET                                   |
|          | ogin ID: 1997440<br>ser Email: iosephoresta95@hotmail.com | Actions: Send Login Invite   Send Reset<br>Participant records linked to this use | t Password Link Change Password Unlock Account |
|          |                                                           |                                                                                   |                                                |
| La       | ist login: Never                                          | ID Name                                                                           | Email                                          |
| La<br>Fa |                                                           |                                                                                   | Email                                          |

• New password will display on the screen

| 5 | Part.<br>ID | Name             | Login ID | Account<br>Status | Valid<br>Actions | Result                              |
|---|-------------|------------------|----------|-------------------|------------------|-------------------------------------|
| > | 1997440     | Agresta, Joseph  | 1997440  | ACTIVE            | RESET            | CHANGE PWD OK [New Password:326357] |
| > | 2885730     | Albert, Kurtis J | 2885730  | ACTIVE            | RESET            | Not selected                        |
| > | 2731083     | Alford, Jack A   | 2731083  | ACTIVE            | RESET            | Not selected                        |

**NOTE**: You will need to email this password to the participant

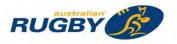

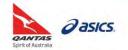

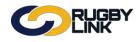

# Registrations – Admins Sending Participant Logins

### **Unlock Accounts:**

Navigation in Rugby Link: Competition Participation > People > Participant Logins

- Select 'Person Role'
- Select 'Account Status' as 'Locked'
- Click "Search Participants"

| Competition Participation                                              | Website (SportzVa | ult)          |              |                       |                |         |                    |
|------------------------------------------------------------------------|-------------------|---------------|--------------|-----------------------|----------------|---------|--------------------|
| Home Tasks Too                                                         | eople             | Registrations | Online Forms | Programs              | Communications | Reports | Help               |
| Participant Login N                                                    | anagemen          | t             |              |                       |                |         | Help on this topic |
|                                                                        |                   |               |              |                       |                |         |                    |
|                                                                        |                   |               |              |                       |                |         |                    |
| Person Filter                                                          |                   |               |              |                       |                |         | 3                  |
| and a read of the set                                                  | ANY R             | OLE T         |              |                       |                |         | 9                  |
| Person Role                                                            | First             |               | Last         |                       |                |         |                    |
| Person Role<br>Person Name                                             | First             | OLE     OLE   |              | nes that start with t | hese values.   |         |                    |
| Person Role<br>Person Name                                             | First             |               |              | nes that start with t | hese values.   |         |                    |
| Person Filter<br>Person Role<br>Person Name<br>Email<br>Participant ID | First             |               |              | nes that start with t | hese values.   |         |                    |

- Select individuals or 'Select All'
- Select "Unlock Accounts" from the actions drop down
- Click "Perform Action"

| Selec | ted an action for the select | ed records                                                       |             |         |         |
|-------|------------------------------|------------------------------------------------------------------|-------------|---------|---------|
| Actio | Unlock Accounts              | Perform Action                                                   |             |         |         |
|       | elect All Participants Cu    | rrently selected: 1<br>mation about the record, and to access ex | tra actione |         |         |
|       | Part.                        | Name                                                             | Login ID    | Account | Valid   |
| -     | ID                           | THUR INC.                                                        | Login ID    | Status  | Actions |
| >     | 2 1968416                    | Dewes, Kahnay                                                    | 1968416     | LOCKED  | UNLOCK  |

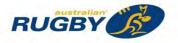

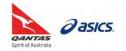

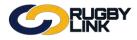

Confirmation will appear at the top of the screen •

| Home                | on Participation<br>Tasks | Tools                                                                                                    | bsite (SportzVau<br>People         | Registrations                               | Online Forms             | Programs         | Communications      | Reports | Help           |
|---------------------|---------------------------|----------------------------------------------------------------------------------------------------|------------------------------------|---------------------------------------------|--------------------------|------------------|---------------------|---------|----------------|
| Particip            | oant Log                  | in Mar                                                                                                    | nagement                           |                                             |                          |                  |                     |         | Help on this t |
|                     | 6                         | R                                                                                                    | equest processed                   | t successfully.                             |                          |                  |                     |         |                |
|                     |                           | 0                                                                                                    | Number ac                          | counts unlocked: 1<br>erations skipped (not | suitable): 0             |                  |                     |         |                |
|                     |                           |                                                                                                    |                                    |                                             |                          |                  |                     |         |                |
|                     |                           | Se                                                                                                    | e the Result col                   | umn in the table, and                       | the help file for more i | nformation.      |                     |         |                |
| Long Street         |                           | _                                                                                                    |                                    |                                             |                          |                  |                     |         |                |
| Person              |                           |                                                                                                    |                                    |                                             |                          |                  |                     |         |                |
| Person I            | Role                      |                                                                                                    | ANY F                              | ROLE V                                      | 1.5                      |                  | 1                   |         |                |
| Person I            | Name                      |                                                                                                    | First<br>Search<br>values          |                                             | the entries abo          |                  | mes that start with | these   |                |
| Email               |                           |                                                                                                    |                                    |                                             |                          |                  |                     |         |                |
| Participa           | ant ID                    |                                                                                                    | 1                                  |                                             |                          |                  |                     |         |                |
| Participa<br>Status | ant Login A               | Account                                                                                                    | LOCKE                              | D •                                         |                          |                  |                     |         |                |
|                     |                           |                                                                                                    |                                    |                                             |                          |                  | Search Participa    | nts     |                |
|                     |                           |                                                                                                    |                                    |                                             |                          |                  |                     |         |                |
| 1 total pa          | rticipants,               | 1 have                                                                                                    | a login.                           |                                             |                          |                  |                     |         |                |
| 1 Contractor        |                           | Conception of the local division of the local division of the loca | and a little little                |                                             |                          |                  |                     |         |                |
| Selected            | an action                 | for the                                                                                                    | selected re                        | cords                                       |                          |                  |                     |         |                |
| Actions             | Unlock Accou              | unts                                                                                                    | • Perf                             | orm Action                                  |                          |                  |                     |         |                |
|                     | All Participa             | ints Curre<br>show mo                                                                                                    | ently selected:<br>ore information | 0<br>on about the rec                       | ord, and to acce         | ss extra action  | IS.                 |         |                |
| Click the           | Part.                     |                                                                                                    | Vame                               | Login ID                                    | Account                  | Valid<br>Actions | Result              |         |                |
| Click the           | ID                        |                                                                                                    |                                    |                                             |                          |                  |                     |         |                |

| Hi Kahnay Dewes                                                                                                    |
|----------------------------------------------------------------------------------------------------|
| Your Rugby Link participant user account has recently been unlocked or reset.                                                                                                    |
| Your Login ID is: 1968416<br>Your Password is: [The password cannot be re-sent, but is has not been changed. Click the Forgot Password on the login screen if you do not know the<br>password.] |
| You may wish to change your password when you next login.                                                                                                    |
| Visit http://uat-rugbylinkportal.resultsvault.com to login.                                                                                                    |
| If you have any queries please reply to this email.                                                                                                    |
| Vour Rugby Connection<br>Privacy policy Contact Us                                                                                                    |

\*As of 23 September 2016

•

For more information, visit www.aru.com.au/runningrugby/rugbylink or contact InteractSport Support/ Rugby Link Support Team.

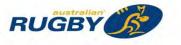

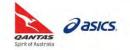

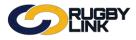

This Rugby Link transition guide explains three key steps required for setting up registrations.

**Note:** Please refer to Rugby Link Transition Guide 2 and FAQs – Registrations.

### Setting up Registrations

*Navigation in Rugby Link: Competition Participation > People > Custom Person Fields* 

- **STEP 1:** Create Custom Fields
  - Consider any Club specific information you would like to collect from your members this season and create custom fields.
  - These fields will be collected via your online registrations forms and attached to the player's record.

*Navigation in Rugby Link: Competition Participation > Online Forms > Configuration > Products* 

- **STEP 2:** Create Registration Products
  - Consider your registration products (players and non-playing members) your Club will offer and set your membership fees.

NOTE: NPIL and NPRF is determined by the registration type

Navigation in Rugby Link: Competition Participation > Online Forms > Configuration > Signup Forms

- STEP 3: Create Online Registration Forms
  - Consider your registration forms (players and/ or non-playing members) your Club will offer using the appropriate templates, custom fields collected and the payment methods available.

\*As of 26 September 2016

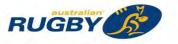

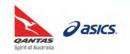

This Rugby Link self-help guide explains the process of creating custom fields to collect Club specific information. This will enable Rugby Clubs to collect additional information about their members that are separate from the ARU's mandatory data collection fields. These fields can be collected via the online registration form and will be attached to individual member records.

# Creating Custom Fields & Club Specific Requirements:

Navigation in Rugby Link: Competition Participation > People > Custom Person Fields

Click 'Add New Custom Field'

| Li                                                              | JGBY<br>NK              |                                            | Default eid:30            | 894 🗸 📥 A | lbany C       | Teek GPS JRU  | FCV    |
|-----------------------------------------------------------------|-------------------------|--------------------------------------------|---------------------------|-----------|---------------|---------------|--------|
| Competition Participation                                       | Website (SportzVault)   |                                            |                           |           |               |               | -      |
| Home Tasks Too                                                  | ols People Registration | ons Online Forms Sanctionin                | ng Communications Reports | Help      |               |               |        |
| Custom Person                                                   | Field Manageme          | nt @Help on this topic                     |                           |           |               |               |        |
| Add New Custom Fie                                              | eld                     |                                            |                           | _         |               | _             |        |
| Field Details                                                   | Field Type              | Display Options                            | Apply to Role/Sub-Role    | Active    | Sort<br>Order |               |        |
| Name:                                                           | Type<br>Text Box        | Prohibit editing by child admin            | Role Sub-Role             |           | 0             | Update Cancel | Delet  |
| Description                                                     | Options                 | Prohibit editing by logged in participants | Select Role(s)            | *         |               |               |        |
| Name<br>Father Name<br>Description<br>Father Name               | Type<br>Text Box        |                                            | PLAYER                    | Y         | 1             | Edit          | Delet  |
| Name<br>Father Contact Num<br>Description<br>Father Contact Num | Type<br>Text Box        |                                            | CONTACT                   | Y         | 2             | Edit          | Delet  |
| Name<br>Mother Name<br>Description<br>Mother Name               | Type<br>Text Box        |                                            | CONTACT                   | Y         | 3             | Edit          | Deleti |
| Name<br>Mother Contact Num<br>Description<br>Mother Contact Num | Type<br>Text Box        |                                            | CONTACT                   | ·Y-       | 4             | Edit          | Delet  |
| Name<br>Proof Age Sighted<br>Description<br>Proof Age Sighted   | Type<br>Datetime Entry  |                                            | PLAYER                    | Ŷ         | 5             | Edit          | Delet  |

- Choose a 'Name' and 'Description' for your field
- Choose from the 'Field Types'
  - For example, a Drop Down list to select sizes or Radio Button List for Yes/ No options

| Field Details                                     | Field Type                                                         | Display Options                 | Apply to Role/Sub-Role |   | Active | Sort<br>Order |               |        |
|---------------------------------------------------|--------------------------------------------------------------------|---------------------------------|------------------------|---|--------|---------------|---------------|--------|
| Name:                                             | Туре                                                               | Prohibit editing by child admin | Role Sub-Role          |   | 2      | 0             | Update Cancel | Delete |
| Jersey Size                                       | Text Box 🔹                                                         | user                            | 10 m m                 |   |        |               |               |        |
| Description                                       | C Text Box                                                         | Prohibit editing by logged in   | Select Role(s)         | - |        |               |               |        |
| Jersey Size                                       | Drop Down List                                                     | participants                    |                        |   |        |               |               |        |
| Name<br>Father Name<br>Description<br>Father Name | T CheckBox List<br>T Date Entry<br>Email Entry<br>Long Description |                                 | PLAYER                 |   | Y      | 1             | Edit          | Delete |

• Enter 'Options', separated by a comma

| Field Details | Field Type       | Display Options                 | Apply to Role/Sub-Role | Active | Sort<br>Order |                      |
|---------------|------------------|---------------------------------|------------------------|--------|---------------|----------------------|
| Name:         | Туре             | Prohibit editing by child admin | Role Sub-Role          |        | 0             | Update Cancel Delete |
| Jersey Size   | Drop Down List 🔻 | USEF                            |                        |        |               |                      |
| Description   | Options          | Prohibit editing by logged in   | Select Role(s)         |        |               |                      |
| Jersey Size   | XS.S.M.L.XL      | participants                    |                        |        |               |                      |

• Ensure 'Prohibit editing by logged in participants' remains un-ticked so this field will display on your member records and online registration form

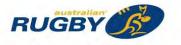

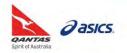

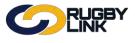

# **Registrations - Creating Custom Fields & Club Specific Requirements**

- Attach this custom field to a certain role type
  - For example, attached to 'Players'. This information will be capture on the player registration form

| Field Details                                                   | Field Type       | Display Options                 | Apply to Role/Sub-Role            |   | Active | Sort<br>Order |               |        |
|-----------------------------------------------------------------|------------------|---------------------------------|-----------------------------------|---|--------|---------------|---------------|--------|
| Name:                                                           | Туре             | Prohibit editing by child admin | Role Sub-Role                     |   | ۲      | 6             | Update Cancel | Delete |
| Jersey Size                                                     | Drop Down List V | USEF                            | (Strating)                        |   |        | 1111          |               |        |
| Description                                                     | Options          | Prohibit editing by logged in   | PLAYER                            | * |        |               |               |        |
| Jersey Size                                                     | XS,S,M,L,XL      | participants                    | Check All                         |   | 1      |               |               |        |
| Name<br>Father Name<br>Description<br>Father Name               | Type<br>Text Box |                                 | CONTACT                           |   | Y      | 1             | Edit          | Delete |
| Name<br>Father Contact Num<br>Description<br>Father Contact Num | Type<br>Text Box |                                 | SUBSCRIBER  ADMINISTRATOR  MEMBER |   | Y      | 2             | Edit          | Delete |
| Name                                                            | Type             |                                 |                                   |   | Y      | 3             | Edit          | Delete |

- Leave 'Active' check box ticked
- 'Sort Order' refers to the order in which this custom field appears on this page and on the member records (when multiple custom fields exist). Enter a value greater than the number of fields in the list
- Click "Update"
- Confirmation will appear at the top of the screen

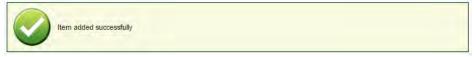

- Custom fields will be displayed in each individual record
  - Navigation in Rugby Link: Competition Participation > People > Person List
  - Navigation in Rugby Link: Competition Participation > Registrations > Registration Manager

| erson Edit: Anderson, Corey (ID: 1964                                  | 068)                                        |                      |   |
|------------------------------------------------------------------------|---------------------------------------------|----------------------|---|
|                                                                        |                                             |                      |   |
| General Player                                                         |                                             |                      |   |
| Personal Details Registration Custom Fields                            | Payments 🖬 Audit 🖪 Admin 🖪 Accreditations 🖥 | Family Relationships | 1 |
|                                                                        |                                             |                      | 1 |
| Custom fields are defined by your organisation or its parent organisat | ons.                                        |                      |   |
| ields defined by: Albany Creek GPS JRUFC                               |                                             |                      |   |
| Father Name                                                            | Mark Anderson                               |                      |   |
| Proof Age Sighted                                                      | (dd/mm/yyyy)                                |                      |   |
| Jersey Size                                                            | S T                                         |                      |   |
| Fields defined by: Brisbane Junior Rugby Union                         |                                             |                      |   |
| Primary Parent Contact Name                                            | Mark Anderson                               |                      |   |
| Primary Parent Contact No                                              | 040000000                                   |                      |   |
| Player Short Size (BLK)                                                | Select                                      |                      |   |
| Extra Jacket/Hoodie                                                    | Select V                                    |                      |   |
| Coaching Accreditation Expiry Date                                     |                                             |                      |   |
| First Aid Qualification                                                | Select T                                    |                      |   |
| First Aid Expiry Date                                                  |                                             |                      |   |
| Referee Qualification                                                  | Select ▼                                    |                      |   |
| Referee Qualification Expiry Date                                      |                                             |                      |   |
| Fields defined by: Australian Rugby Union                              |                                             |                      |   |
| MyRugbyID                                                              | 1549205                                     |                      |   |
| Do you identify as being Aboriginal or Torres Strait Islander?         | YES INO UNDISCLOSED                         |                      |   |
| School                                                                 | St Pauls                                    |                      |   |
| Volunteer Availability                                                 | Coach                                       |                      |   |
|                                                                        | Team Manager                                |                      |   |
|                                                                        | First Aid                                   |                      |   |
|                                                                        | Rugby Admin                                 |                      |   |
|                                                                        | D Sponsorship                               |                      |   |
|                                                                        | BBQ                                         |                      |   |
|                                                                        | Referee                                     |                      |   |
|                                                                        | Touch Judge                                 |                      |   |
|                                                                        | Canteen                                     |                      |   |
|                                                                        | Not Available                               |                      |   |
| Volunteer Availability Other                                           | - nor Available                             |                      |   |
| Proof of Age supplied to Club                                          | ✓ Yes                                       |                      |   |
|                                                                        |                                             |                      |   |
| Proof of Age Document Type                                             | birth certificate                           |                      |   |
| Government Voucher Number supplied to Club                             | Ves                                         |                      |   |

#### \*As of 26 September 2016

For more information, visit <u>www.aru.com.au/runningrugby/rugbylink</u> or contact InteractSport <u>Support</u>/ Rugby Link <u>Support Team</u>.

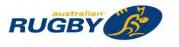

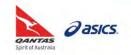

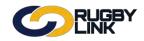

This Rugby Link self-help guide outlines the process of setting up a player registration form. Every Club will need to create and publish at least one online registration form to enable their players and non-playing members to register for the new Rugby season.

**NOTE:** Online registration is mandatory is 2017.

### Definitions

| Rugby Link Term         | Definition                                                                                                    |
|-------------------------|----------------------------------------------------------------------------------------------------|
| Registration<br>Form    | Sometimes referred to as a Sign-up Form, a Registration Form is the template used to<br>gather player information as part of the registration process. Registration Forms must be<br>based on one of the available ARU templates but can be edited/renamed to cater for<br>Club specific requirements.<br>Clubs must add a Registration Type/Product to their form to determine the type of<br>registration the player or non-playing member is signing up for. More than one                                                                                                    |
|                         | Registration Product can be added. Other non-Registration Products (referred to as Saleable Items), such as Club merchandise, can also be added to a Registration Form.                                                                                                    |
| Registration<br>Product | <ul> <li>There are two types (classes) of Registration Type/Product:</li> <li>Membership Type, and</li> <li>Saleable Item</li> </ul>                                                                                                    |
| Membership<br>Type      | <ul> <li>Membership Types/Products define the types of registration/membership a Club offers (for example, junior, senior and/ or non-playing member). As part of the registration process, it is mandatory that a Club sets up one or more Membership Types/Products and attaches these products to a registration form template.</li> <li>Club fees are attached to Membership Types/Products.</li> <li>Membership Types/Products must be based on one of the available ARU templates, Junior (age splits), Seniors and/ or Non-Playing. Clubs can edit/rename to cater for Club purposes.</li> <li>Note: Casual participant registration is available for senior players ONLY and caters for those players that are playing a one off match, trialing or only available for a limited number of matches e.g. 3-4. Casual registrations MUST be completed as an offline process.</li> </ul> |
| Saleable Item           | A type of Registration Product that can be offered to renewing members for <b>optional</b> purchase as part of the registration process. For example, jersey and socks, or tickets.                                                                                                    |
| Participant             | Participant logins include a participant's login ID (their Rugby Link ID) and password.                                                                                                    |
| Logins                  | We recommend you send your member's their participant logins prior to registration to ensure all member records, with an email address attached, receive their login details aiding the online registration process.                                                                                                    |
| Family<br>Relationships | Family relationships including parental and sibling relationships will need to be created in<br>Rugby Link to ensure the family registration process and family discounts follow the<br>correct procedures.                                                                                                    |

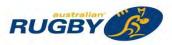

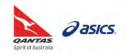

### The Steps

### **STEP 1** Create custom fields (OPTIONAL)

Consider any Club specific information you would like to collect from your members this season and create custom fields. These fields can be attached to your player records and registration forms.

### STEP 2 Create your Membership Type(s)/Product(s)

Consider what registration types your Club wants to offer and set your membership fees accordingly. Start by naming your first product then follow **Steps 3-6**. Repeat for each product.

#### STEP 3 Set your Registration Settings

A critically important step that will ensure fees calculate correctly and your renewing member records are correctly classified and marked as registered.

NOTE: The Registration Type selected under Registration Settings must ALWAYS be the Competition that Club competes in

#### STEP 4 Enter TOTAL Fee payable by Registering Player

**NOTE**: The Total Price entered on your Registration Form must be the total amount payable, including all Insurance, Member Union and Competition fees **PLUS** your Club Membership fees

#### **STEP 5** Set your Subscription Settings (Date Restrictions and Player Role)

- **STEP 6** Apply any Discounts (OPTIONAL)
- **STEP 7** Create any Saleable Items (OPTIONAL)

#### STEP 8 Select the appropriate Registration Form template

Registration Forms must be based on one of the available ARU templates but can be edited/ renamed.

STEP 9 Decide the Payment Method(s) you wish to offer

**NOTE**: In some states, **government vouchers** are available to players to subsidise their participation in sporting activities, For example, NT, QLD and WA. If a registering player has a voucher, offline payment may be preferred to ensure the player is not out-of-pocket

### **STEP 10** Add Custom Fields (OPTIONAL)

- STEP 11 Attach your Registration Type/Product(s) to your Registration Form
- STEP 12 Preview your Registration Form
- **STEP 13 Publicise your unique Registration Form link**

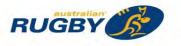

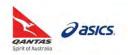

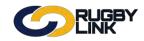

### A Detailed Example

### STEP 1: Create custom fields (OPTIONAL)

Navigation in Rugby Link: Competition Participation > People > Custom Person Fields

Please see 'Creating Custom Fields and Club Specific Requirements' self-help guide

### STEP 2: Create your Membership Type(s)/Product(s)

Navigation in Rugby Link: Competition Participation > Online Forms > Configuration > Products

#### NOTE:

- Junior Clubs will need to create a product for each age group (inherited from the Registration Type)
- Recommended that all registration products are added to one registration form, assists with family discounts and publication of the unique registration link
- Products can be both membership/registration types OR saleable items by change the 'Class' of the product
- Click 'Add member subscription product'

| Competitio  | n Participation          | Webs                    | site (SportzV | ault)               |                   |                   |               |                |         |                 |
|-------------|--------------------------|-------------------------|---------------|---------------------|-------------------|-------------------|---------------|----------------|---------|-----------------|
| Home        | Tasks                    | Tools                   | People        | Registratio         | ins Onl           | ine Forms         | Programs      | Communications | Reports | Help            |
|             | gistration<br>Management |                         | Produc        | t                   |                   |                   |               |                |         | Help on this to |
|             | mandatory field.         |                         |               |                     |                   |                   |               |                |         |                 |
| egistration | Type/Product             | t details               |               |                     |                   |                   |               |                |         |                 |
|             |                          | Ca                      | Name \star    | Membership          | _                 | F                 |               |                |         |                 |
|             |                          |                         | ription       | wembership          |                   | <u> </u>          |               |                |         |                 |
|             |                          |                         | Price *       | Simple              |                   | Advance           | ced           |                |         |                 |
|             |                          |                         | Class *       | Membership          | p Subscription/   | Registration      | Saleable Item |                |         |                 |
|             |                          | Number av               | ailable       | Leave blank to indi | cate an unlimiter | i number availabi |               |                |         |                 |
|             |                          | Availabi                | e from        |                     | T                 |                   |               |                |         |                 |
|             |                          | Availabl                | e until       |                     | Œ                 | I (D)             |               |                |         |                 |
|             |                          |                         | Active        |                     |                   |                   |               |                |         |                 |
|             |                          | Sort                    | torder        |                     |                   |                   |               |                |         |                 |
| ubscription | n settings               |                         |               | -                   |                   |                   |               |                |         |                 |
|             |                          | Sta                     | rt Date       |                     | Ħ                 |                   |               |                |         |                 |
|             |                          | En                      | d Date        |                     | III               |                   |               |                |         |                 |
|             |                          | Perso                   | n Role *      | Select              |                   |                   |               |                |         |                 |
| egistration | settings                 |                         |               |                     |                   |                   |               |                |         |                 |
| Autom       | atically Regist          | er Participa            | ant To:       | Select              |                   |                   |               |                |         |                 |
|             |                          | Registratio             |               | Select              |                   |                   | -             |                |         |                 |
|             | Re                       | gistration              | Period        | Select              | _                 | -                 | •             |                |         | _               |
| iscounts    |                          | General Dis             | scount        |                     |                   |                   |               |                |         |                 |
|             |                          |                         |               |                     |                   |                   |               | -              |         |                 |
|             | Dier                     | count Desc              | ription       |                     |                   |                   |               |                |         |                 |
|             | Disc                     | count Desc<br>Early Dis |               |                     |                   |                   |               |                |         |                 |

• Follow Steps 3-6. Repeat for each product

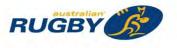

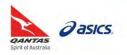

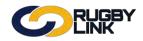

#### **STEP 3: Set your Registration Settings**

- It is essential that 'Registration Settings' are set FIRST
  - *'Automatically register participants to'*: select the applicable **competition** level above your Club
  - *'Registration type'*: your selection here is important as it will determine age bands and ensures all National Insurance and Participant Registration fees are inherited to your registration form
  - 'Registration period': current year should be selected

| Competition Participation                       | Website (SportzV             | ault)                                          |                                                                                                    |                         |                              |                                          |
|-------------------------------------------------|------------------------------|------------------------------------------------|----------------------------------------------------------------------------------------------------|-------------------------|------------------------------|------------------------------------------|
| Home Tasks Too                                  | ls People                    | Registrations                                  | Online Forms                                                                                                    | Programs                | Communications               | Reports Help                             |
| lit Registration Ty<br>Back to Management Scree |                              | rt                                             |                                                                                                    |                         |                              | Help on this                             |
| enotes a mandatory field.                       |                              |                                                |                                                                                                    |                         |                              |                                          |
| gistration Type/Product deta                    | ils                          |                                                |                                                                                                    |                         |                              |                                          |
|                                                 | Name 🗱                       |                                                |                                                                                                    |                         |                              |                                          |
|                                                 | Category                     | Membership                                     |                                                                                                    |                         |                              |                                          |
|                                                 | Description                  |                                                |                                                                                                    |                         |                              |                                          |
|                                                 | Price 🛊                      | Simple                                         | Advan                                                                                                    | ced                     | Auto                         | matically inherited                      |
| Amounts payable for regis                       | the selected<br>tration type | If the organisation name is<br>product active. | on 48.00<br>Uhion 0.00<br>greater than the maximu<br>in red it means that the                                                                                                    | registration type at th | ranges, plus any discounts e | types must be active before you can make |
|                                                 | Class *                      | <ul> <li>Membership Subs</li> </ul>            |                                                                                                    |                         | ines for a registration disc | Juli                                     |
| Numt                                            | per available                |                                                |                                                                                                    |                         |                              |                                          |
|                                                 |                              | Leave blank to indicate an                     |                                                                                                    | le                      |                              |                                          |
| Av                                              | ailable from                 |                                                | m Q                                                                                                    |                         |                              |                                          |
| Av                                              | ailable until                | 1                                              | (Q) (E)                                                                                                    |                         |                              |                                          |
|                                                 | Active                       |                                                |                                                                                                    |                         |                              |                                          |
|                                                 | Sort order                   |                                                |                                                                                                    |                         |                              |                                          |
| bscription settings                             |                              |                                                |                                                                                                    |                         |                              |                                          |
|                                                 | Start Date                   |                                                | THE L                                                                                                    |                         |                              |                                          |
|                                                 | End Date                     |                                                | THE CONTRACT OF CONTRACT OF CONTRACT. |                         |                              |                                          |
|                                                 | Person Role *                | Select                                         |                                                                                                    | *                       |                              |                                          |
| gistration settings                             |                              |                                                |                                                                                                    |                         | Dete                         | ermines age bands                        |
| Automatically Register Pa                       | rticipant To:                | Brisbane Junior Rugby                          | Union                                                                                                    | 1                       |                              | I registration food                      |
|                                                 | tration Type                 | U10 BJRU Junior                                |                                                                                                    |                         | and                          | registration fees                        |
| Registr                                         | ation Period                 | 2017                                           |                                                                                                    | r                       |                              |                                          |
| scounts                                         |                              |                                                |                                                                                                    |                         |                              |                                          |
| Gene                                            | ral Discount                 | -                                              |                                                                                                    |                         |                              |                                          |
|                                                 | Description                  |                                                |                                                                                                    |                         |                              |                                          |
| Ea                                              | rly Discount                 | -                                              |                                                                                                    |                         |                              |                                          |
| Early Discount                                  |                              | (dd/mn                                         |                                                                                                    |                         |                              |                                          |

- Name your Registration Type/Product
  - The name you give this product will be displayed to renewing players/parents on your online registration form and player login screens
  - Description can be used to remind/ reinforce key information with registrants. For example, describe what payment option is being selected

| Registration Type/Product details |                      |  |  |  |  |  |
|-----------------------------------|----------------------|--|--|--|--|--|
| Name 🗰                            | U10 Lions Rego 2017  |  |  |  |  |  |
| Category                          | Membership v         |  |  |  |  |  |
| Description                       | Players born in 2010 |  |  |  |  |  |

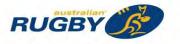

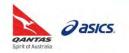

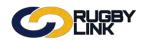

- Choose 'Class'
  - In the case of player and non-playing member registrations, 'Membership Subscription/ Registration' should ALWAYS be selected
  - 'Saleable item' is selected for merchandise and optional items specific to each Club See STEP 7: Create any Saleable Items (OPTIONAL)

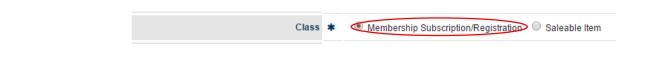

### STEP 4: Enter TOTAL Fee payable by Registering Player

- Enter the total 'Price' of your product
  - When setting the price for your membership product(s) the amount entered must be the combined TOTAL of National Insurance PLUS Participant and Competition Registration Fees PLUS your Club Membership fees (added on top)

NOTE: All amounts entered must be GST inclusive

• Rugby Link requires that online payments reach a minimum amount, enough to cover National Insurance and any Affiliate Fees payable to Member Unions and/or Competitions. An error screen (see image below) will appear if the total price entered is *less than* the minimum mandatory payment required

|                                           | rect the following erro |                                                                                                    |                                                                   |  |  |  |
|-------------------------------------------|-------------------------|----------------------------------------------------------------------------------------------------|-------------------------------------------------------------------|--|--|--|
| * Denotes a mandatory field.              |                         |                                                                                                    |                                                                   |  |  |  |
| Registration Type/Product                 | details                 |                                                                                                    |                                                                   |  |  |  |
|                                           | Name 🗚                  | U10 Lions Rego 2017                                                                                                    |                                                                   |  |  |  |
| Price MUST be the same or                 | Category                | Membership v                                                                                                    |                                                                   |  |  |  |
|                                           | Description             | Players born in 2010                                                                                                    |                                                                   |  |  |  |
| greater than minimum<br>mandatory payment | Price *                 | Simple     Advanced     So                                                                                                    | Minimum mandatory payment<br>(covers all national and competition |  |  |  |
| Amounts payable                           | for the selected        | Age Ranges 8510 Tot 1750.00<br>Australian Rugby Union 12:00<br>Gueensland Rugby Union 48:00<br>Brisbane Junior Rugby Union 0.00                                                                                                    | fees payable)                                                     |  |  |  |
|                                           | egistration type        | The price entered must be greater than the maximum total across all age ranges, plus any discounts entered below.<br>If the organisation name is in red it means that the registration type at that level is inactive - all parent types must be active before you can make this<br>product active. |                                                                   |  |  |  |
|                                           |                         | Allow product pricing to be discounted if the partic                                                                                                    | cipant qualifies for a registration discount                      |  |  |  |
|                                           | Class *                 | Membership Subscription/Registration                                                                                                    | able Item                                                         |  |  |  |
| N                                         | umber available         | Leave blank to indicate an unlimited number available                                                                                                    |                                                                   |  |  |  |
|                                           | Available from          |                                                                                                    |                                                                   |  |  |  |
|                                           | Available until         |                                                                                                    |                                                                   |  |  |  |
|                                           | Active                  | 8                                                                                                    |                                                                   |  |  |  |
|                                           | Sort order              |                                                                                                    |                                                                   |  |  |  |

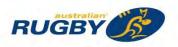

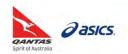

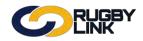

- Option to select 'Simple' or 'Advanced' price
  - 'Simple': often used in senior registration products where all registrants pay the same price, regardless of any family discounts
  - 'Advanced': required for all junior registration products where at least one age group is receiving a family discount. The discount will be deducted from the Club component of registration fees and will be automatically calculated during the online family registration process

**NOTE:** ARU recommends you select 'Advanced' pricing for **ALL** junior products, even if no discount is applied (enter the same amount for all family members). This will ensure all products can be added to **one** registration form and the family discount loop will process correctly

| Competition Participation              | Website                                              | SportzV   | ault)                                          |                                                   |                           |                                |                   |                              |
|----------------------------------------|------------------------------------------------------|-----------|------------------------------------------------|---------------------------------------------------|---------------------------|--------------------------------|-------------------|------------------------------|
| Home Tasks                             | Tools F                                              | eople     | Registrations                                  | Online Forms                                      | Programs                  | Communications                 | Reports           | Help                         |
| dit Registration<br>Back to Management |                                                      | oduo      | st                                             |                                                   |                           |                                |                   | Help on this to              |
| Denotes a mandatory field              |                                                      |           |                                                |                                                   |                           |                                |                   |                              |
| egistration Type/Produc                | t details                                            | -         |                                                |                                                   |                           |                                |                   |                              |
|                                        | Na                                                   | me 🗱      | U10 Lions Rego 2017                            | Loss                                              |                           |                                |                   |                              |
|                                        | Categ                                                | ory       | Membership                                     | Ŧ                                                 |                           |                                |                   |                              |
|                                        | Descript                                             | ion       | Players born in 2010                           |                                                   |                           |                                |                   |                              |
|                                        |                                                      |           | Simple                                         | Advance                                           | ced                       |                                |                   |                              |
|                                        |                                                      |           |                                                |                                                   | 1st family member         | 150                            |                   |                              |
|                                        | Pr                                                   | ice \star |                                                |                                                   | 2nd family member         | 140                            |                   |                              |
|                                        |                                                      |           |                                                |                                                   | 3rd family member         | r 130                          |                   |                              |
|                                        |                                                      |           |                                                | Subsec                                            | uent family members       | s 130                          |                   |                              |
|                                        | mounts payable for the selected<br>registration type |           |                                                | on 48.00<br>Union 0.00<br>greater than the maximu |                           | nges, plus any discounts e     |                   |                              |
|                                        |                                                      |           | If the organisation name is<br>product active. | in red it means that the                          | registration type at that | level is inactive - all parent | types must be act | tive before you can make thi |
|                                        |                                                      |           | Allow product pric                             | ng to be discounted if                            | he participant qualifie   | es for a registration disc     | ount              |                              |
|                                        | Cl                                                   | ass 🗱     |                                                | cription/Registration                             |                           |                                |                   |                              |
|                                        | Number availa                                        | ble       | Leave blank to indicate an                     | unlimited number availab                          | e                         |                                |                   |                              |
|                                        | Available fr                                         | om        | 1                                              | 0 1                                               |                           |                                |                   |                              |
|                                        | Available u                                          |           |                                                |                                                   |                           |                                |                   |                              |
|                                        | Available u                                          |           | <b>a</b>                                       |                                                   |                           |                                |                   |                              |
|                                        |                                                      |           |                                                |                                                   |                           |                                |                   |                              |

• Ensure 'Active' is ticked

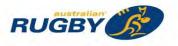

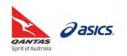

'Available from' and 'Available until' (OPTIONAL):

STEP 5: Set your Subscription Settings (Date Restrictions and Player Role)

- 'Start date' and 'End date' (OPTIONAL):
  - If entering any dates we suggest the date range is for the duration of your Rugby season
- Player and/ or Non-Playing Member Role
  - When setting up a membership type/product, you will always need to nominate the 'Person Role' that will be assigned to the participant once they register
  - In the case of player membership products 'Person Role' **MUST** be either:
    - 'Player: Junior' or
    - 'Player: Senior'
  - In the case of non-playing membership products 'Person Role' can be either:
    - 'Team Official: Coach'
    - 'Team Official: Team Manager'

#### **STEP 6: Apply any Discounts** (OPTIONAL)

- Clubs have the ability to offer two types of discount:
  - o 'General Discount' (dollar value) can be applied, along with a description, or
  - 'Early Discount' can be applied by nominating a discount price and a cut-off date. Registration will revert to 'normal' price once the nominated date has passed

**NOTE:** When applying a discount, ensure the total 'Price' minus the discount value remains **greater than** the minimum mandatory payment amount. See Step 4 for further information

Click 'Update'

#### STEP 7: Create any Saleable Items (OPTIONAL)

Navigation in Rugby Link: Competition Participation > Online Forms > Configuration > Products

Click 'Add member subscription product'

|                            | 38Y<br>K                                                                                     |                 |                          |                          |               |               |           | Junior Rugby Club 🗸  |               |
|----------------------------|----------------------------------------------------------------------------------------------|-----------------|--------------------------|--------------------------|---------------|---------------|-----------|----------------------|---------------|
| Competition Participation  | Website (Sp                                                                                  | ortzVault)      | 0                        |                          |               |               |           |                      |               |
| Home Tasks T               | fools Pe                                                                                     | ople            | Registrations            | Online Forms             | Programs      | Communication | s Reports | Help                 |               |
| dit Registration           |                                                                                              | duct            |                          |                          |               |               |           | O Help on this topic |               |
| Denotes a mandatory field. | _                                                                                            |                 |                          |                          |               |               |           |                      |               |
| egistration Type/Product d |                                                                                              |                 |                          |                          |               |               |           |                      |               |
|                            | Nam                                                                                          |                 |                          |                          |               |               |           |                      |               |
|                            | Categor                                                                                      | / N             | Membership               | 1 · · · ·                |               |               |           |                      |               |
|                            | Description                                                                                  |                 |                          |                          |               | 2             |           |                      |               |
|                            | Price                                                                                        | *               | Simple                   | Advan                    | ced           |               | Choose    | 'Saleable Ite        | em' to create |
| Class *                    |                                                                                              |                 | Membership Subs          | scription/Registration   | Saleable Item |               |           |                      |               |
|                            | Class                                                                                        | a               |                          |                          |               | -             |           | averale a statute    |               |
| Nu                         | Clas:<br>Imber available                                                                     | Γ               | we blank to indicate an  | unlimited number availab | le            | F F           | roducts   | such as club         | o merchandise |
|                            |                                                                                              | e Lea           | we blank to indicate an  | unlimited number availab | le            | L L           | roducts   | such as club         | o merchandise |
|                            | umber available                                                                              | e Lea           | ave blank to indicate an |                          | le            | r L           | products  | such as club         | merchandise   |
|                            | Imber available<br>Available fron                                                            |                 |                          | d d                      | le            | - F           | oroducts  | such as club         | merchandise   |
|                            | umber available<br>Available fron<br>Available unti                                          | e Lea<br>1<br>1 |                          | d d                      | le            | - F           | oroducts  |                      | ) merchandise |
|                            | umber available<br>Available from<br>Available unti<br>Active                                | e Lea<br>1<br>1 |                          | d d                      | le            |               | oroducts  | such as cluc         | merchandise   |
| iscounts                   | imber available<br>Available fron<br>Available unti<br>Active<br>Sort orde                   | e Lea           |                          | d d                      | le            |               | products  | such as club         | o merchandise |
| iscounts<br>Ge             | umber available<br>Available fron<br>Available unti<br>Active<br>Sort orde<br>eneral Discour | e Lea           |                          | d d                      | ie .          | <b>1</b>      | products  |                      | o merchandise |
| iscounts<br>Ge<br>Discot   | imber available<br>Available fron<br>Available unti<br>Active<br>Sort orde                   | e Lea           |                          | d d                      | ie .          | ۲             | products  |                      | o merchandise |

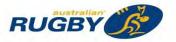

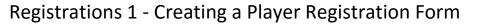

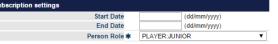

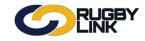

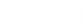

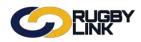

- Name your Saleable Item
  - Add a description (*Optional*)

|          | Registration Type/Product details |               |        |                                                       |
|----------|-----------------------------------|---------------|--------|-------------------------------------------------------|
|          | Name                              | 2017 Player S | horts  |                                                       |
|          | Category                          | Membership    |        | T                                                     |
|          | Description                       |               |        |                                                       |
| Choose S | aleable Item 'Class'              |               |        |                                                       |
| Choose S | aleable Item 'Class'              |               |        |                                                       |
| Choose S | aleable Item 'Class'              | С             | lass 🛊 | Membership Subscription/Registration     Saleable Ite |

• Enter the 'Price' of your Saleable Item

NOTE: All amounts entered must be GST inclusive

- Select an 'Available from' and 'Available until' date (Optional)
- Apply 'Discount' (Optional), if desired See STEP 6: Apply any Discounts (OPTIONAL)
- Ensure 'Active' is ticked
- Click 'Update'

### **STEP 8: Select the appropriate Registration Form template**

Navigation in Rugby Link: Competition Participation > Online Forms > Configuration > Signup Forms

- Click 'Add new registration form'
- Select a registration form template from the drop down box
- Click 'Refresh'

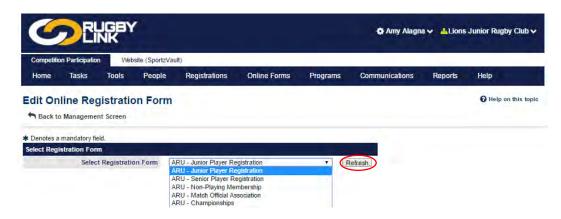

• Clubs have the ability to re-name their registration forms to whatever they chose

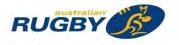

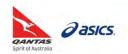

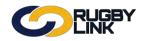

- 'General Settings'
  - o Rename your form
  - Change status to 'Active'
  - Enter the Club contact name and email address that you would like to appear throughout the registration process

| Competition Participation Website (Spo | rtzVa | ult)                     |                  |          |                |         |      |  |
|----------------------------------------|-------|--------------------------|------------------|----------|----------------|---------|------|--|
| Home Tasks Tools Peop                  | le    | Registrations            | Online Forms     | Programs | Communications | Reports | Help |  |
| dit Online Registration Fo             | rm    |                          |                  |          |                |         |      |  |
| Denotes a mandatory field.             |       |                          |                  |          |                |         |      |  |
| elect Registration Form                |       |                          |                  | 1        |                |         |      |  |
| Select Registration Form               | AF    | 20 - Junior Player Regis | tration          | · · ·    |                |         |      |  |
| eneral Settings                        |       |                          |                  |          |                |         |      |  |
| Template Name                          |       | Junior Player Registrat  | on               |          |                |         |      |  |
| Form Type                              |       | Membership               | •                |          |                |         |      |  |
| Title                                  | *     | Lions Junior Player Re   | egistration 2017 |          |                |         |      |  |
| Welcome Page Top Description           |       | (Not entered)            |                  |          |                | Edit    |      |  |
| Status                                 |       | ACTIVE                   |                  | •        |                |         |      |  |
| Sort order                             |       | 2                        |                  |          |                |         |      |  |
| Disclaimer                             |       | GLOBAL DISCLAIME         | RI               |          |                |         |      |  |
| Contact Name                           | *     | ARU                      |                  |          |                |         |      |  |
| Contact Email                          | *     | rugby@rugby.com.au       |                  |          |                |         |      |  |

#### **STEP 9: Decide Payment Method**

- Clubs have the ability to enforce ONLINE payment only, or to provide payment options to their renewing members. The range of payment options available are:
  - o Online payment ONLY
  - o Online payment PLUS Offline payment
  - o Online payment **PLUS** Scheduled Part Payments (coming in early 2017)

**NOTE:** Online registration is MANDATORY in 2017. In some Member Unions Online payment is also MANDATORY, check with your Competition for your Club's specific requirements

- If your Club is offering
  - o Only online payment no 'Payment Settings' need to be changed
  - o A choice of online or offline tick the 'Allow Offline Payment' box

**NOTE:** Be aware that Clubs will need to **manually collect and reconcile offline payments**, including payments to Insurer, Member Unions and Competitions, if an offline payment option is offered. If you reside in a state where **government vouchers** are offered, you may wish to offer offline payment to ensure players are not out-of-pocket.

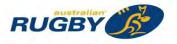

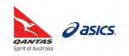

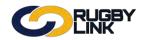

- If you choose to 'allow offline payments' a description can be added to assist with the collection of fees
- GST/ 'Tax rate' should ALWAYS remain 0.00%. All fees entered into Rugby Link should be GST inclusive

| IPSI - ARU (Split) IPSI(split) [ARU]*  (contact support to change/setup)                                                     |
|----------------------------------------------------------------------------------------------------|
| Note - you will need to manually accept and reconcile offline payments if payment is made offline.                           |
| Apply to online payments Apply to offline payments Fixed Charge: AUD 0.00 plus Variable Charge: 1.88 % of transaction amount |
| (Not entered) Edit                                                                                                    |
| S                                                                                                    |
| GST                                                                                                    |
| 0.00                                                                                                    |
|                                                                                                    |

#### STEP 10: Add Custom fields (OPTIONAL)

- 'Form Fields'
  - 'Personal Fields' are fields inherited from the ARU template and cannot be re-ordered or removed from the registration form
  - 'Other Fields' are also inherited from the ARU template and may be locked (indicated by a padlock).
     You can re-order these fields plus add your own custom person fields. There is also the option to make other fields mandatory by ticking the checkbox

|                                                                                                    | order they appear on the form.    |                                                                                                    |         |              | A states       |    |
|----------------------------------------------------------------------------------------------------|-----------------------------------|----------------------------------------------------------------------------------------------------|---------|--------------|----------------|----|
| Some fields (which are disabled                                                                                                    |                                   | Select Field                                                                                                    |         |              | Mand.<br>Field |    |
|                                                                                                    |                                   | Title                                                                                                    |         |              |                |    |
| If selected, Parent/Guardian fie<br>the person being registered is                                                                                                    | Ids will only display on the form | 🔒 🐔 First Name                                                                                                    |         |              | 58             |    |
| xed order - First Name, Last N                                                                                                    |                                   | Middle Name                                                                                                    |         |              | (E)            |    |
|                                                                                                    |                                   | 🔒 🎻 Last Name                                                                                                    |         |              | 14             |    |
|                                                                                                    |                                   | Gender                                                                                                    |         |              |                |    |
|                                                                                                    |                                   | 🔒 🍭 Date of Birth                                                                                                    |         |              | 18             |    |
|                                                                                                    |                                   | 🔒 🗹 Email Address                                                                                                    |         |              | 161            |    |
|                                                                                                    |                                   | Home Phone                                                                                                    |         |              | 100            |    |
|                                                                                                    |                                   | Mobile Phone                                                                                                    |         |              |                |    |
|                                                                                                    |                                   | Next of Kin / Emergency                                                                                                    | Contact | - Name       |                |    |
|                                                                                                    |                                   | Next of Kin / Emergency                                                                                                    | Contact | - Number     |                |    |
|                                                                                                    |                                   | Address                                                                                                    |         |              |                |    |
|                                                                                                    |                                   | School                                                                                                    |         |              |                |    |
|                                                                                                    |                                   | 🔒 👻 Parent/Guardian fields*                                                                                                    |         |              | - 90           |    |
| Accreditation Level                                                                                                    | 14                                | O Militabi ad Alia da Bandara Isaad                                                                                                    | Field   |              |                | 10 |
| wailable Fields<br>Match Official Fields                                                                                                    | × (+)                             | Selected Fields<br>Field                                                                                                    |         | Display Name |                | 10 |
| Accreditation Level                                                                                                    | 100                               |                                                                                                    |         | -            |                | 14 |
| Accreditation, Year Attained                                                                                                    |                                   | Which of the following best<br>describe your ethnic origin?                                                                                                    | - 120   |              |                |    |
| Allocation Region                                                                                                    |                                   | Which of the following best                                                                                                    |         | -            |                |    |
| Allocation Weight                                                                                                    |                                   | describe your father's ethnic                                                                                                    | _       |              |                |    |
| Available Mon-Fri Daytime                                                                                                    |                                   |                                                                                                    |         |              |                |    |
|                                                                                                    |                                   | origin?                                                                                                    |         |              |                |    |
| Class                                                                                                    |                                   | Which of the following best                                                                                                    |         | 1            |                |    |
|                                                                                                    | L                                 |                                                                                                    | 0       | [            |                |    |
| Days Available                                                                                                    |                                   | Which of the following best                                                                                                    |         | 1            |                |    |
| Days Available<br>Double Up (reserves)                                                                                                    |                                   | Which of the following best<br>describe your mother's                                                                                                    | 0       |              |                |    |
| Days Available<br>Double Up (reserves)<br>Double Up (weekend)                                                                                                    |                                   | <ul> <li>Which of the following best<br/>describe your mother's<br/>ethnic origin?</li> <li>Do you identify as being<br/>Aboriginal or Torres Strait</li> </ul>                                                                                         |         |              |                |    |
| Days Available<br>Double Up (reserves)<br>Double Up (weekend)<br>irst Registered                                                                                                    |                                   | <ul> <li>Which of the following best<br/>describe your mother's<br/>ethnic origin?</li> <li>Do you identify as being<br/>Aboriginal or Torres Strait<br/>Islander?</li> </ul>                                                                           | 9       |              |                |    |
| Days Available<br>Double Up (reserves)<br>Double Up (weekend)<br>irst Registered<br>itness Test Date                                                                                                    |                                   | <ul> <li>Which of the following best<br/>describe your mother's<br/>ethnic origin?</li> <li>Do you identify as being<br/>Aboriginal or Torres Strait<br/>Islander?</li> <li>Proof of Age supplied to</li> </ul>                                         |         |              |                |    |
| bays Available<br>Double Up (reserves)<br>Double Up (weekend)<br>irst Registered<br>itness Test Date<br>Medical Certificate                                                                                                    |                                   | <ul> <li>Which of the following best<br/>describe your mother's<br/>ethnic origin?</li> <li>Do you identify as being<br/>Aboriginal or Torres Strait<br/>Islander?</li> <li>Proof of Age supplied to<br/>Club</li> </ul>                                | 0       |              |                |    |
| bays Available<br>bouble Up (reserves)<br>bouble Up (weekend)<br>irst Registered<br>titness Test Date<br>Aedical Certificate<br>anel Summary                                                                                                    |                                   | <ul> <li>Which of the following best<br/>describe your mather's<br/>ethnic origin?</li> <li>Do you identify as being<br/>Aboriginal or Torres Strait<br/>Islander?</li> <li>Proof of Age supplied to<br/>Club</li> <li>Proof of Age Document</li> </ul> | 9       |              |                |    |
| bays Available<br>bouble Up (reserves)<br>bouble Up (weekend)<br>irst Registered<br>itness Test Date<br>dedical Certificate<br>anel Summary<br>lassed Fitness Test                                                                                                    |                                   | <ul> <li>Which of the following best<br/>describe your mother's<br/>ethnic origin?</li> <li>Do you identify as being<br/>Aboriginal or Torres Strait<br/>Islander?</li> <li>Proof of Age supplied to<br/>Club</li> </ul>                                | 0       |              |                |    |
| Days Available<br>Double Up (reserves)<br>Double Up (weekend)<br>Irst Registered<br>Irtness Test Date<br>Aredical Certificate<br>anel Summary<br>Tassed Fitness Test<br>Irint Preferred                                                                                                    |                                   | <ul> <li>Which of the following best<br/>describe your mather's<br/>ethnic origin?</li> <li>Do you identify as being<br/>Aboriginal or Torres Strait<br/>Islander?</li> <li>Proof of Age supplied to<br/>Club</li> <li>Proof of Age Document</li> </ul> | 0       |              |                |    |
| Days Available<br>Double Up (reserves)<br>Double Up (weekend)<br>irst Registered<br>iitness Test Date<br>Addical Certificate<br>Panel Summary<br>Passed Fitness Test<br>Print Preferred<br>Regional Centre                                                                                                    |                                   | <ul> <li>Which of the following best<br/>describe your mather's<br/>ethnic origin?</li> <li>Do you identify as being<br/>Aboriginal or Torres Strait<br/>Islander?</li> <li>Proof of Age supplied to<br/>Club</li> <li>Proof of Age Document</li> </ul> | 0       |              |                |    |
| Days Available<br>Double Up (reserves)<br>Double Up (weekend)<br>First Registered<br>Fitness Test Date<br>Medical Certificate<br>Panel Summary<br>Passed Fitness Test<br>First Preferred<br>Regional Centre<br>Registration ID                                                                                 |                                   | <ul> <li>Which of the following best<br/>describe your mather's<br/>ethnic origin?</li> <li>Do you identify as being<br/>Aboriginal or Torres Strait<br/>Islander?</li> <li>Proof of Age supplied to<br/>Club</li> <li>Proof of Age Document</li> </ul> | 0       |              |                |    |
| Days Available<br>Double Up (reserves)<br>Double Up (weekend)<br>First Registered<br>Fitness Test Date<br>Medical Certificate<br>Panel Summary<br>Passed Fitness Test<br>Print Preferred<br>Regional Centre<br>Registration ID<br>Registration Paid To                                                         |                                   | <ul> <li>Which of the following best<br/>describe your mather's<br/>ethnic origin?</li> <li>Do you identify as being<br/>Aboriginal or Torres Strait<br/>Islander?</li> <li>Proof of Age supplied to<br/>Club</li> <li>Proof of Age Document</li> </ul> | 0       |              |                |    |
| Class<br>Days Available<br>Double Up (reserves)<br>Double Up (weekend)<br>First Registered<br>Fitness Test Date<br>Medical Certificate<br>Panel Summary<br>Passed Fitness Test<br>Print Preferred<br>Regional Centre<br>Registration ID<br>Registration Paid To<br>Registration Status<br>Custom Fields (BBRU) |                                   | <ul> <li>Which of the following best<br/>describe your mather's<br/>ethnic origin?</li> <li>Do you identify as being<br/>Aboriginal or Torres Strait<br/>Islander?</li> <li>Proof of Age supplied to<br/>Club</li> <li>Proof of Age Document</li> </ul> | 0       |              |                |    |
| Days Available<br>Double Up (reserves)<br>Double Up (weekend)<br>First Registered<br>Fitness Test Date<br>Medical Certificate<br>Panel Summary<br>Passed Fitness Test<br>Print Preferred<br>Regional Centre<br>Registration ID<br>Registration Paid To                                                         |                                   | <ul> <li>Which of the following best<br/>describe your mather's<br/>ethnic origin?</li> <li>Do you identify as being<br/>Aboriginal or Torres Strait<br/>Islander?</li> <li>Proof of Age supplied to<br/>Club</li> <li>Proof of Age Document</li> </ul> | 0       |              |                |    |

**NOTE:** The new Parent/ Guardian fields including name, email, phone and address will automatically be collected for any player under 18 years

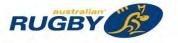

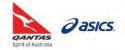

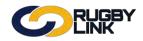

#### STEP 11: Attach your Registration Type/Product(s) to your form

- Recommend that all registration products are attached to a single registration form
- In the case of **Membership/Registration products**, the registrant can only select one membership/ registration product
- In the case of **Saleable Items**, these are **optional** purchases only, and more than one item can be selected if desired
- To add a product(s), go to 'Registration Type/Products'
  - In the **top row**, select and 'Add' the relevant **Membership/Registration product(s)**. If you add more than one product here the registrant will have to make a choice.
  - In the **bottom row**, select and 'Add' any **Saleable Items** you wish to offer (optional). The registrant will be able to choose multiple items in this section.

| nbership<br>ONLY<br>P row) |
|----------------------------|
| ems                        |
| ear here<br>ow)            |
| 0                          |

- 'Advanced settings'
  - o Create logins for new registrants
  - o Display payment split information if possible
  - o Allow signups on behalf of family members (important for family discounts)
- Click 'Update'

| Behaviour Options                                             | Syndication Options                  |  |  |  |  |  |
|---------------------------------------------------------------|--------------------------------------|--|--|--|--|--|
| Manually approve all new registrants                          | Syndicate to Entity Teams            |  |  |  |  |  |
| Create logins for new registrants                             | Syndicate to affiliated CLUBS        |  |  |  |  |  |
| Use simple mode process                                       | Syndicate to affiliated ASSOCIATIONS |  |  |  |  |  |
| Omit pay by credit card information from offline payment form | Syndicate to affiliated ZONES        |  |  |  |  |  |
| Display payment split information if possible                 | Syndicate to affiliated REGIONS      |  |  |  |  |  |
| Allow signups on behalf of family members                     | Syndicate to affiliated STATES       |  |  |  |  |  |
| Allow no team preference                                      | Syndicate only to direct affiliates  |  |  |  |  |  |

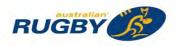

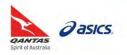

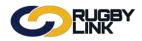

#### **STEP 12: Preview your Registration Form**

Navigation in Rugby Link: Competition Participation > Online Forms > Configuration > Signup Forms

- 'Preview' your registration form to ensure all information is displayed as desired
- 'Edit' form to make any adjustments
  - Competition Participation > Online Forms > Configuration > Signup Forms

| Competition Participation | n Websit   | e (SportzVau | ilt)          |              |                 |        |          |         |      |                  |
|---------------------------|------------|--------------|---------------|--------------|-----------------|--------|----------|---------|------|------------------|
| Home Tasks                | Tools      | People       | Registrations | Online Forms | Programs        | Commun | ications | Reports | Help |                  |
| O Add New Online Re       |            |              | prove Members |              |                 |        |          |         | 0+   | lelp on this top |
| Home Reports              | Configurat | ion Ap       | prove Members |              |                 |        |          |         |      |                  |
|                           | Configurat | ion Ap       | prove members |              |                 |        |          |         |      |                  |
| Include inactive forms    |            | ion Ap       | prove members |              |                 |        |          |         |      |                  |
| Include inactive forms    |            |              | prove members | Num<br>Reg   | Num<br>Products | Status | Previe   | N       | Edit | Delete           |

#### STEP 13: Publicise your unique Registration Form link

Navigation in Rugby Link: Competition Participation > Online Forms > Configuration > Signup Forms

- Click "Edit"
- Scroll to the bottom of the page

Form Links

| Public Link                                                    | Rugby Link public portal<br>http://test-rugbylink.resultsvault.com/common/pages/reg/velcome.aspx?entityid=30506&fl=1&type=1&id=28942<br>s |
|----------------------------------------------------------------|----------------------------------------------------------------------------------------------------|
|                                                                | Lions Junior Rugby Club website                                                                                                    |
|                                                                | http://30506.test.sportzvault.com/common/pages/reg/welcome.aspx?entityid=30506&fl=1&type=1&id=28942                                       |
| Admin Preview<br>(can use on inactive forms - do no<br>publish | Preview in Rugby Link public portai                                                                                                    |
|                                                                | Rugby Link public portal                                                                                                    |
| Social Media Shar                                              |                                                                                                    |
|                                                                |                                                                                                    |

\*As of 7 December 2016

For more information, visit <u>www.aru.com.au/runningrugby/rugbylink</u> or contact InteractSport <u>Support</u>/ Rugby Link <u>Support Team</u>.

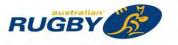

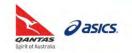

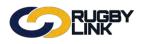

# Registrations 2 - Creating a Non-Playing Member Registration Form

This Rugby Link self-help guide outlines the process of setting up a non-playing member registration form. Every Club will need to create and publish at least one online registration form to enable their players and non-playing members to register for the new Rugby season.

**NOTE:** Online registration is mandatory is 2017.

## Definitions

| Rugby Link Term         | Definition                                                                                                    |
|-------------------------|----------------------------------------------------------------------------------------------------|
| Registration<br>Form    | Sometimes referred to as a Sign-up Form, a Registration Form is the template used to gather player information as part of the registration process. Registration Forms must be based on one of the available ARU templates but can be edited/renamed to cater for Club specific requirements.                                                                                                    |
|                         | Clubs must add a Registration Type/Product to their form to determine the type of registration the player or non-playing member is signing up for. More than one Registration Product can be added. Other non-Registration Products (referred to as Saleable Items), such as Club merchandise, can also be added to a Registration Form.                                                                 |
| Registration<br>Product | <ul> <li>There are two types (classes) of Registration Type/Product:</li> <li>Membership Type, and</li> <li>Saleable Item</li> </ul>                                                                                                    |
| Membership<br>Type      | Membership Types/Products define the types of registration/membership a Club offers<br>(for example, junior, senior and/ or non-playing member). As part of the registration<br>process, it is <b>mandatory</b> that a Club sets up one or more Membership Types/Products<br>and attaches these products to a registration form template.<br><b>Club fees</b> are attached to Membership Types/Products. |
|                         | Membership Types/Products must be based on one of the available ARU templates,<br>Junior (age splits), Seniors and/ or Non-Playing. Clubs can edit/rename to cater for Club<br>purposes.                                                                                                    |
| Saleable Item           | A type of Registration Product that can be offered to renewing members for <b>optional</b> purchase as part of the registration process. For example, jersey and socks, or tickets.                                                                                                    |
| Participant<br>Logins   | Participant logins include a participant's login ID (their Rugby Link ID) and password.<br>We recommend you send your member's their participant logins prior to registration to<br>ensure all member records, with an email address attached, receive their login details<br>aiding the online registration process.                                                                                    |
| Family<br>Relationships | Family relationships including parental and sibling relationships will need to be created in<br>Rugby Link to ensure the family registration process and family discounts follow the<br>correct procedures.                                                                                                    |

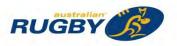

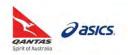

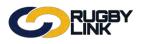

## Registrations 2 - Creating a Non-Playing Member Registration Form

### The Steps

### **STEP 1 Create custom fields** (*OPTIONAL*)

Consider any Club specific information you would like to collect from your members this season and create custom fields. These fields can be attached to your player records and registration forms.

### STEP 2 Create your Membership Type(s)/Product(s)

Consider what registration types your Club wants to offer and set your membership fees accordingly. Start by naming your first product then follow **Steps 3-6**. Repeat for each product.

#### STEP 3 Set your Registration Settings

A critically important step that will ensure fees calculate correctly and your renewing member records are correctly classified and marked as registered.

**NOTE**: The Registration Type selected under Registration Settings **must ALWAYS be the Competition** that Club competes in

#### STEP 4 Enter TOTAL Fee payable by Registering Player

**NOTE**: Whilst performing their Role (acting in an official capacity on behalf of their clubs), registered non-playing members will continue to be covered by the ARU's national insurance policy, at no additional cost

- **STEP 5** Set your Subscription Settings (Date Restrictions and Non-Playing Member Role)
- **STEP 6** Apply any Discounts (OPTIONAL)
- **STEP 7** Create any Saleable Items (OPTIONAL)
- STEP 8Select the appropriate Registration Form templateRegistration Forms must be based on one of the available ARU templates but can be edited/<br/>renamed.
- STEP 9 Decide the Payment Method(s) you wish to offer
- STEP 10 Add Custom Fields (OPTIONAL)
- STEP 11 Attach your Registration Type/Product(s) to your Registration Form
- STEP 12 Preview your Registration Form
- STEP 13 Publicise your unique Registration Form link

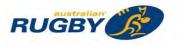

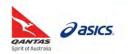

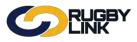

# Registrations 2 - Creating a Non-Playing Member Registration Form

### A Detailed Example

### **STEP 1: Create custom fields** (OPTIONAL)

Navigation in Rugby Link: Competition Participation > People > Custom Person Fields

• Please see 'Creating Custom Fields and Club Specific Requirements' self-help guide

#### STEP 2: Create your Membership Type(s)/Product(s)

Navigation in Rugby Link: Competition Participation > Online Forms > Configuration > Products

• Click 'Add member subscription product'

| Competition Participation |                          | Website        | Website (SportzVault) |                            |                            |               |                |         |                   |  |  |  |
|---------------------------|--------------------------|----------------|-----------------------|----------------------------|----------------------------|---------------|----------------|---------|-------------------|--|--|--|
| Home                      | Tasks                    | -              | People                | Registrations              | Online Forms               | Programs      | Communications | Reports | Help              |  |  |  |
|                           | gistration<br>Management |                | roduc                 | t                          |                            |               |                |         | 🕢 Help on this to |  |  |  |
|                           | mandatory field          |                |                       |                            |                            |               |                |         |                   |  |  |  |
| gistratio                 | 1 Type/Produc            | t details      |                       |                            |                            |               |                |         |                   |  |  |  |
|                           |                          | N              | ame \star             |                            |                            |               |                |         |                   |  |  |  |
|                           |                          | Cate           | gory                  | Membership                 | •                          |               |                |         |                   |  |  |  |
|                           |                          | Descrip        | tion                  |                            |                            |               |                |         |                   |  |  |  |
|                           |                          | F              | Price 🗱               | Simple                     | Advant                     | ced           |                |         |                   |  |  |  |
|                           |                          | c              | lass \star            | Membership Subs            | scription/Registration     | Saleable Item |                |         |                   |  |  |  |
|                           |                          | Number avail   | able                  | Leave blank to indicate an | t unlimited number availab | le            |                |         |                   |  |  |  |
|                           |                          | Available f    | from                  |                            | E Q                        |               |                |         |                   |  |  |  |
|                           |                          | Available      | until                 |                            | <b>m O</b>                 |               |                |         |                   |  |  |  |
|                           |                          | Ac             | ctive                 |                            |                            |               |                |         |                   |  |  |  |
|                           |                          | Sort o         | rder                  |                            |                            |               |                |         |                   |  |  |  |
| ubscriptio                | n settings               |                |                       |                            |                            |               |                |         |                   |  |  |  |
|                           |                          | Start          | Date                  |                            | Ħ                          |               |                |         |                   |  |  |  |
|                           |                          | End            | Date                  |                            | Ē                          |               |                |         |                   |  |  |  |
|                           |                          | Person         | Role *                | Select                     |                            | - <b>T</b>    |                |         |                   |  |  |  |
| gistratio                 | settings                 |                |                       |                            |                            |               |                |         |                   |  |  |  |
| Autom                     | atically Regist          | er Participan  | t To:                 | Select                     |                            | •             |                |         |                   |  |  |  |
|                           |                          | Registration   | Туре                  | Select                     |                            |               |                |         |                   |  |  |  |
|                           | Re                       | egistration Pe | eriod                 | Select                     |                            |               |                |         |                   |  |  |  |
| scounts                   |                          |                |                       |                            |                            |               |                |         |                   |  |  |  |
|                           |                          | General Disc   |                       |                            |                            |               | -              |         |                   |  |  |  |
|                           | Disc                     | ount Descrip   | otion                 |                            |                            |               |                |         |                   |  |  |  |
|                           |                          | Early Disc     |                       |                            |                            |               |                |         |                   |  |  |  |

• Follow Steps 3-6. Repeat for each product

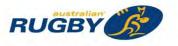

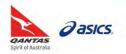

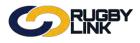

### **STEP 3: Set your Registration Settings**

- It is essential that 'Registration Settings' are set first
  - *'Automatically register participants to'*: select the applicable **competition** level above your Club
  - *'Registration type'*: your selection here is important as it will ensures all National Insurance and Participant Registration fees are inherited to your registration form. This is the **ONLY** registration type where no national Insurance, Participant Levy or Affiliate fees will apply
  - *'Registration period'*: current year should be selected

**NOTE**: This is the **ONLY** registration type where no national Insurance, Participant Levy or Affiliate fees will apply. Non-playing members **ARE COVERED** by the ARU's insurance policy, as long as they are acting in an official capacity on behalf of their clubs and registered in Rugby Link: 'Whilst performing their Role as a club official or volunteer, registered participants of the Game are provided basic levels of cover under the ARU Insurance Plan'. Insurance is NOT applicable to those members with no defined volunteer role, i.e. life and social members.

| mpetition Participation Website (Sp                  | hortzV | ault)                                                                                       |                            |                          |                                                                                                    |                    |                         |
|------------------------------------------------------|--------|---------------------------------------------------------------------------------------------|----------------------------|--------------------------|----------------------------------------------------------------------------------------------------|--------------------|-------------------------|
| ome Tasks Tools Peo                                  |        | Registrations                                                                               | Online Forms               | Programs                 | Communications                                                                                          | Reports            | Help                    |
| t Registration Type/Pro<br>Back to Management Screen | duo    | :t                                                                                          |                            |                          |                                                                                                    |                    | Help on this            |
| notes a mandatory field.                             |        |                                                                                             |                            |                          |                                                                                                    | _                  | _                       |
| stration Type/Product details                        |        |                                                                                             |                            |                          |                                                                                                    |                    |                         |
| Name                                                 |        |                                                                                             |                            |                          |                                                                                                    |                    |                         |
| Category                                             |        | Membership                                                                                  | •                          |                          |                                                                                                    |                    |                         |
| Description                                          | -      |                                                                                             | -                          |                          |                                                                                                    |                    |                         |
| Price                                                | *      | Simple                                                                                      | Advar                      | nced                     | Auto                                                                                                    | omatical           | ly inherited            |
| Amounts payable for the selected                     |        | Age Range: 0-100<br>Australian Rugby Unior<br>Queensland Rugby Uni<br>Brisbane Junior Rugby | ion 0.00<br>Union 0.00     | -                        | 10.000                                                                                                  |                    | template                |
| registration type                                    |        | If the organisation name is<br>product active.                                              | s in red it means that the | e registration type at t | e ranges, plus any discounts e<br>hat level is inactive - all parent<br>alifies for a registration disc | types must be acti | ivë before you pan make |
| Class                                                | *      | Membership Subs                                                                             |                            |                          |                                                                                                    |                    |                         |
| Number available                                     |        | Leave blank to indicate an                                                                  | n unlimited number availa  | ble                      |                                                                                                    |                    |                         |
| Available from                                       | i      |                                                                                             | <b></b>                    |                          |                                                                                                    |                    |                         |
| Available unti                                       |        |                                                                                             |                            |                          |                                                                                                    |                    |                         |
| Active                                               |        |                                                                                             |                            |                          |                                                                                                    |                    |                         |
| Sort order                                           |        |                                                                                             |                            |                          |                                                                                                    |                    |                         |
| cription settings                                    |        |                                                                                             |                            |                          |                                                                                                    |                    |                         |
| Start Date                                           | a      |                                                                                             | <b></b>                    |                          |                                                                                                    |                    |                         |
| End Date                                             | a      |                                                                                             | m                          |                          |                                                                                                    |                    |                         |
| Person Role                                          | *      | TEAM OFFICIAL:JUN                                                                           | IOR COACH                  | •                        | Det                                                                                                    | ermines            | age bands               |
| stration settings                                    |        |                                                                                             |                            |                          |                                                                                                    |                    | -                       |
| Automatically Register Participant To                |        | Brisbane Junior Rugby                                                                       | y Union                    | •                        | an                                                                                                    | a registr          | ation fees              |
|                                                      |        | Non-Playing Member                                                                          | QLD                        | •                        |                                                                                                    |                    |                         |
| Registration Type                                    | 4      | 2016                                                                                        |                            | *                        |                                                                                                    |                    |                         |
| Registration Period                                  |        |                                                                                             |                            |                          |                                                                                                    |                    |                         |
| Registration Period                                  |        |                                                                                             |                            |                          |                                                                                                    |                    |                         |
| Registration Perior<br>ounts<br>General Discoun      |        |                                                                                             |                            |                          |                                                                                                    |                    |                         |
| Registration Period                                  | n      |                                                                                             |                            |                          |                                                                                                    |                    |                         |

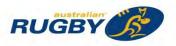

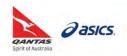

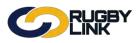

- Name your Registration Type/Product
  - The name you give this product will be displayed to renewing players/parents on your online registration form and player login screens
  - Description can be used to remind/ reinforce key information with registrants. For example, describe what payment option is being selected

| Registration Type/Product details |   |                         |  |
|-----------------------------------|---|-------------------------|--|
| Name                              | * | Lions Junior Coach 2017 |  |
| Category                          |   | Membership •            |  |
| Description                       |   |                         |  |

- Choose 'Class'
  - In the case of player and non-playing member registrations, 'Membership Subscription/ Registration' should ALWAYS be selected
  - 'Saleable item' is selected for merchandise and optional items specific to each Club See STEP 7: Create any Saleable Items (OPTIONAL)

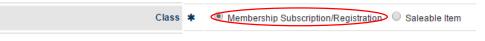

## STEP 4: Enter TOTAL Fee payable by Registering Player

- Enter the total 'Price' of your product
  - There are no fees up the line for Non-Playing Members. However, you can choose to charge Club membership fees

NOTE: All amounts entered must be GST inclusive

| Home Tasks Tools People Registrations Online Forms Programs Communications Reports Help   Edit Registration Type/Product Image: Communication Type/Product Image: Communication Type/Product                                                                                                    | Competition Participation                                                                                       | Website (Sportz) | /ault)                                                          |                            |                      |                                |         |                               |
|----------------------------------------------------------------------------------------------------|----------------------------------------------------------------------------------------------------|------------------|-----------------------------------------------------------------|----------------------------|----------------------|--------------------------------|---------|-------------------------------|
| Back to Management Screen  Denotes a mandatory field.  Registration Type/Product details  Lions Junior Coach 2017 Category Membership  Category Membership  Description  Price  Amounts payable for the selected registration type registration type Advanced  Category  Amounts payable for the selected registration type Membership 0.00  The price entered must be greater than the maximum total across all age ranges, plus any discounts entered below. The price entered must be greater than the maximum total across all age ranges. plus any discounts entered below. The price entered must be greater than the maximum total across all age ranges. plus any discounts entered below. The price entered must be greater than the maximum total across all age ranges. plus any discounts entered below. The price entered must be greater than the maximum total across all age ranges. plus any discounts entered below. The price entered must be greater than the maximum total across all age ranges. plus any discounts entered below. The price entered must be greater than the maximum total across all age ranges. plus any discounts entered below. The price entered must be greater than the maximum total across all age ranges. plus any discounts entered below. The price entered must be greater than the maximum total across all age ranges. plus any discounts entered below. The price entered must be greater than the maximum total across all age ranges. plus any discounts entered below. The price entered must be greater than the maximum total across all age ranges. plus any discounts entered below. The price entered must be greater than the maximum total across all age ranges. plus any discounts entered below. The price entered must be greater than the registration type at that level is mactive - all parent types must be active before you can price active. Membership Subscription/Registration Subscription/Registration Subscription/Registration Subscription/Registration Subscription/Registration Subscription/Registration Subscription/Registration Su | Home Tasks T                                                                                                    | ools People      | Registrations                                                   | Online Forms               | Programs             | Communications                 | Reports | Help                          |
| Penotes a mandatory field.  Registration Type/Product details  Registration Type/Product details  Registration Type/Prod | dit Registration                                                                                                | Type/Produ       | ct                                                              |                            |                      |                                |         | Help on this top              |
| Amounts payable for the selected registration type       Advanced       Advanced         Amounts payable for the selected registration type       Image: Simple in the organisation name is in red it means that the registration type at that level is inactive - all parent types must be active before you can incident active.         Image: Simple registration type       Image: Simple registration type at the organisation name is in red it means that the registration type at that level is inactive - all parent types must be active before you can incident active.         Image: Simple registration type at the organisation name is in red it means that the registration type at that level is inactive - all parent types must be active before you can incident active.         Image: Simple registration type at the organisation name is in red it means that the registration type at that level is inactive - all parent types must be active before you can incident active.         Image: Simple registration type at that the registration type at that level is inactive - all parent types must be active before you can incide the anticipant qualifies for a registration discount         Image: Simple registration type at that the indicate an unlimited number available                                                                                                    | Back to Management Sc                                                                                           | creen            |                                                                 |                            |                      |                                |         |                               |
| Amounts payable for the selected registration type       Advanced       Category         Amounts payable for the selected registration type                                                                                                    | Denotes a mandatory field.                                                                                      |                  |                                                                 |                            |                      |                                |         |                               |
| Category       Membership         Description       Image: Category         Price       Image: Category       Membership         Amounts payable for the selected registration type       Image: Category       Image: Category       Membership         Amounts payable for the selected registration type       Image: Category       Image: Category        Image: Categor                                                                                                    | the second second second second second second second second second second second second second second second se | etails           |                                                                 |                            |                      |                                |         | -                             |
| Description       Simple       Advanced         20.00       20.00       20.00         Amounts payable for the selected registration type       Maternalise Rugby Union       0.00         Brisbane Junior Rugby Union       0.00         Description       0.00         Amounts payable for the selected registration type       Maternalise Rugby Union       0.00         Brisbane Junior Rugby Union       0.00       Distance dust be graves than the maximum total across all age ranges, plus any discounts entered below.<br>If the organisation name is in red it means that the registration type at that level is inactive - all parent types must be active before you can product active.         Allow product pricing to be discounted if the participant qualifies for a registration discount         Class *       Membership Subscription/Registration       Saleable Item         Number available       Leave blank to indicate an unlimited number available                                                                                                    |                                                                                                    | Name \star       | Lions Junior Coach 2                                            | 017                        |                      |                                |         |                               |
| Price       Simple       Advanced         20.00       20.00       20.00         Amounts payable for the selected registration type       Met Range 0-100       Total 50.00         Disbane Junior Rugby Union       0.00         Disbane Junior Rugby Union       0.00         Dis                                                                                                    |                                                                                                    | Category         | Membership                                                      | Ŧ                          |                      |                                |         |                               |
| Price       *       20.00         Amounts payable for the selected registration type       Meetanges 0-100       Total 10.00         Amounts payable for the selected registration type       Meetanges 0-100       Total 10.00         Amounts payable for the selected registration type       Meetanges 0-100       Total 10.00         Amounts payable for the selected registration type       Meetanges 0.00       Descent of the selected registration type         If the organisation name is in red it means that the registration type at that level is inactive - all parent types must be active before you can product active.       If the organisation name is in red it means that the registration type at that level is inactive - all parent types must be active before you can product active.         If the organisation name is in red it means that the registration type at that level is inactive - all parent types must be active before you can product active.       Image: Class at the organisation of the participant qualifies for a registration discount         It uses blank to indicate an unlimited number available       Saleable Item                                                                                                    |                                                                                                    | Description      | -                                                               |                            |                      |                                |         |                               |
| Amounts payable for the selected registration type       Age Range: 0-100       0.00         Amounts payable for the selected registration type       Australian Rugby Union       0.00         Brisbane Junior Rugby Union       0.00         Brisbane Junior Rugby Union       0.00         Brisbane Juni                                                                                                    |                                                                                                    | Price *          |                                                                 | Advance                    | ced                  |                                |         |                               |
| Amounts payable for the selected registration type       The price entered must be greater than the maximum total across all age ranges, plus any discounts entered below. If the organisation name is in red it means that the registration type at that level is inactive - all parent types must be active before you can product active.         Image: The price entered must be greater than the maximum total across all age ranges, plus any discounts entered below.         Image: The price entered must be greater than the maximum total across all age ranges, plus any discounts entered below.         Image: The price entered must be greater than the maximum total across all age ranges, plus any discounts entered below.         Image: The price entered must be greater than the maximum total across all age ranges, plus any discounts entered below.         Image: The price entered must be greater than the maximum total across all age ranges, plus any discounts entered below.         Image: The price entered must be greater than the maximum total across all age ranges, plus any discount across all age ranges.         Image: The price entered must be greater than the maximum total across all age ranges.         Image: The price entered must be greater than the maximum total across all age ranges.         Image: The price entered must be greater than the maximum total across all age ranges.         Image: The price entered must be greater than the maximum total across all age ranges.         Image: The price entered must be greater than the maximum total across and the participant qualifies for a registration discount         Image: The price entered must be greater than the parti                                                                                                    |                                                                                                    |                  | Age Range: 0-100<br>Australian Rugby Unic<br>Queensland Rugby U | n 0.00<br>nion 0.00        |                      |                                |         |                               |
| Class *  Membership Subscription/Registration  Saleable Item Number available Leave blank to indicate an unlimited number available                                                                                                    |                                                                                                    |                  | The price entered must b<br>If the organisation name            | e greater than the maximum |                      |                                |         | tive before you can make this |
| Number available                                                                                                    |                                                                                                    |                  | Allow product pri                                               | cing to be discounted if t | the participant qual | lifies for a registration disc | ount    |                               |
| Leave blank to indicate an unlimited number available                                                                                                    |                                                                                                    | Class 🗰          | Membership Sub                                                  | scription/Registration     | Saleable Item        |                                |         |                               |
| Available from                                                                                                    | Nu                                                                                                    | mber available   | Leave blank to indicate a                                       | n unlimited number availab | le                   |                                |         |                               |
|                                                                                                    |                                                                                                    | Available from   |                                                                 | <b>E O</b>                 |                      |                                |         |                               |
| Available until                                                                                                    |                                                                                                    | Available until  |                                                                 | <b></b>                    |                      |                                |         |                               |
|                                                                                                    |                                                                                                    | Sort order       |                                                                 |                            |                      |                                |         |                               |

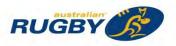

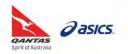

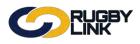

- Option to select 'Simple' or 'Advanced' price
  - 'Simple': often used in senior registration products where all registrants pay the same price, regardless of any family discounts
  - 'Advanced': required for all junior registration products where at least one age group is receiving a family discount. Advanced pricing can also be offered for non-playing members as part of a family registration. The discount will be deducted from the Club component of registration fees and will be automatically calculated during the online family registration process
- Ensure 'Active' is ticked

## STEP 5: Set your Subscription Settings (Date Restrictions and Player Role)

- 'Available from' and 'Available until' (OPTIONAL):
  - o Change when you want your registration product available to the public to register to
- 'Start date' and 'End date' (OPTIONAL):
  - o If entering any dates we suggest the date range is for the duration of your Rugby season
- Player and/ or Non-Playing Member Role
  - When setting up a membership type/product, you will always need to nominate the 'Person Role' that will be assigned to the participant once they register
  - o In the case of non-playing membership products 'Person Role' can be either:
    - 'Team Official: Coach'
    - 'Team Official: Team Manager'

| Subscription settings |                             |
|-----------------------|-----------------------------|
| Start Date            | <b></b>                     |
| End Date              |                             |
| Person Role 🗱         | TEAM OFFICIAL: JUNIOR COACH |

## **STEP 6: Apply any Discounts** (OPTIONAL)

- Clubs have the ability to offer two types of discount:
  - 'General Discount' (dollar value) can be applied, along with a description, or
  - 'Early Discount' can be applied by nominating a discount price and a cut-off date. Registration will revert to 'normal' price once the nominated date has passed

**NOTE:** When applying a discount, ensure the total 'Price' minus the discount value remains **greater than** the minimum mandatory payment amount. See Step 4 for further information

Click 'Update'

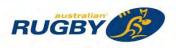

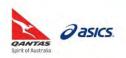

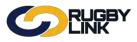

## STEP 7: Create any Saleable Items (OPTIONAL)

Navigation in Rugby Link: Competition Participation > Online Forms > Configuration > Products

Click 'Add member subscription product' •

| Competition Participation Website (Sport | Site (SportzVault)                                                                                                    |                |                           |               |              |            |                      |              |  |  |  |  |  |
|------------------------------------------|----------------------------------------------------------------------------------------------------|----------------|---------------------------|---------------|--------------|------------|----------------------|--------------|--|--|--|--|--|
| Home Tasks Tools People                  | Regis                                                                                                    | trations       | Online Forms              | Programs      | Communicatio | ns Reports | Help                 |              |  |  |  |  |  |
| Edit Registration Type/Produ             | ct                                                                                                    |                |                           |               |              |            | • Help on this topic |              |  |  |  |  |  |
| Denotes a mandatory field.               |                                                                                                    |                |                           |               |              |            |                      |              |  |  |  |  |  |
| Registration Type/Product details        |                                                                                                    |                |                           |               |              |            |                      |              |  |  |  |  |  |
| Name *                                   |                                                                                                    |                |                           |               |              |            |                      |              |  |  |  |  |  |
| Category                                 | Members                                                                                                    | ship           | •                         |               |              |            |                      |              |  |  |  |  |  |
| Description                              |                                                                                                    |                |                           |               |              |            |                      |              |  |  |  |  |  |
| Price #                                  | Simple                                                                                                    |                | Advance                   | ced           |              | Choose     | 'Saleable Item       | י' to create |  |  |  |  |  |
| Class *                                  | Member Member | ership Subs    | cription/Registration     | Saleable Item |              |            |                      |              |  |  |  |  |  |
| Number available                         | Leave blank                                                                                                    | to indicate an | unlimited number availabl | le            | -            | products   | such as club r       | nerchandise  |  |  |  |  |  |
| Available from                           |                                                                                                    |                |                           |               | L            |            |                      |              |  |  |  |  |  |
| Available until                          |                                                                                                    |                | D I                       |               |              |            |                      |              |  |  |  |  |  |
| Active                                   | 1                                                                                                    |                |                           |               |              |            |                      |              |  |  |  |  |  |
| Sort order                               |                                                                                                    |                |                           |               |              |            |                      |              |  |  |  |  |  |
| Discounts                                |                                                                                                    | -              |                           |               |              |            |                      |              |  |  |  |  |  |
| General Discount                         |                                                                                                    |                |                           |               |              |            |                      |              |  |  |  |  |  |
| Discount Description                     |                                                                                                    |                |                           |               |              |            |                      |              |  |  |  |  |  |
| Early Discount                           |                                                                                                    |                |                           |               |              |            |                      |              |  |  |  |  |  |

- Name your Saleable Item
  - Add a description (Optional)

|             | 2017 Player Shorts |
|-------------|--------------------|
| Category    | Membership 🔹       |
| Description |                    |

Membership Subscription/Registration Saleable Item

Enter the 'Price' of your Saleable Item

NOTE: All amounts entered must be GST inclusive

Class 🛊

- Select an 'Available from' and 'Available until' date (Optional)
- Apply 'Discount' (Optional), if desired See STEP 6: Apply any Discounts (OPTIONAL)
- Ensure 'Active' is ticked
- Click 'Update'

Choose

٠

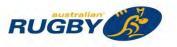

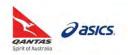

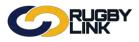

### **STEP 8: Select the appropriate Registration Form template**

Navigation in Rugby Link: Competition Participation > Online Forms > Configuration > Signup Forms

- Click 'Add new registration form'
- Select a registration form template from the drop down box
- Click 'Refresh'

| Competitio<br>Home                                                                                                    | n Participation<br>Tasks         |  | (SportzVau<br>People | it)<br>Registrations | Online Forms | Programs | Communications | Reports | Help               |
|----------------------------------------------------------------------------------------------------|----------------------------------|--|----------------------|----------------------|--------------|----------|----------------|---------|--------------------|
|                                                                                                    | line Regi                        |  | Form                 |                      |              |          |                |         | Help on this topic |
| Denotes a                                                                                                    | mandatory field                  |  |                      |                      |              |          |                |         |                    |
| the state of the state of the s | mandatory field<br>stration Form |  |                      |                      |              |          | -              |         |                    |

- Clubs have the ability to re-name their registration forms to whatever they chose
- 'General Settings'
  - o Rename your form
  - o Change status to 'Active'
  - Enter the Club contact name and email address that you would like to appear throughout the registration process

| Competition Participation Website (Spo | rtzVa | ult)                               |               | _        |                |         |      |
|----------------------------------------|-------|------------------------------------|---------------|----------|----------------|---------|------|
| Home Tasks Tools Peop                  | ole   | Registrations                      | Online Forms  | Programs | Communications | Reports | Help |
| It Online Registration Fo              | rm    |                                    |               |          |                |         |      |
| enotes a mandatory field.              |       |                                    |               | 1        |                |         |      |
| elect Registration Form                |       |                                    |               |          |                |         |      |
| Select Registration Form               | AF    | U - Non-Playing Memb               | ership        | T        |                |         |      |
| eneral Settings                        |       | No. Distantion                     | tu.           |          |                |         |      |
| Template Name<br>Form Type             |       | Non-Playing Membersh<br>Membership | T I           |          |                |         |      |
| Title                                  |       |                                    |               |          |                |         |      |
| Tibe                                   | *     | Lions Non-Playing Me               | mbership 2017 |          |                | 15-10   |      |
| Welcome Page Top Description           |       |                                    |               |          |                | Edit    |      |
| Status                                 |       | ACTIVE                             |               |          |                |         |      |
|                                        |       | 0                                  |               |          |                |         |      |
| Sort order                             |       |                                    |               |          |                |         |      |
| Sort order<br>Disclaimer               |       | GLOBAL DISCLAIME                   | R .           |          |                |         |      |
|                                        |       | GLOBAL DISCLAIME                   | R •           |          |                |         |      |

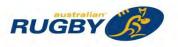

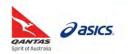

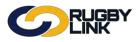

### **STEP 9: Decide Payment Method**

- Clubs have the ability to enforce ONLINE payment only, or to provide payment options to their renewing members. The range of payment options available are:
  - Online payment ONLY
  - Online payment **PLUS** Offline payment
  - Online payment **PLUS** Scheduled Part Payments (coming in early 2017)

**NOTE:** Online registration is MANDATORY in 2017. In some Member Unions Online payment is also MANDATORY, check with your Competition for your Club's specific requirements

- If your Club is offering
  - o Only online payment no 'Payment Settings' need to be changed
  - o A choice of online or offline tick the 'Allow Offline Payment' box

**NOTE:** Be aware that Clubs will need to **manually collect and reconcile offline payments**, including payments to Insurer, Member Unions and Competitions, if an offline payment option is offered. If you reside in a state where **government vouchers** are offered, you may wish to offer offline payment to ensure players are not out-of-pocket.

- If you choose to 'allow offline payments' a description can be added to assist with the collection of fees
- GST/ 'Tax rate' should **ALWAYS** remain 0.00%. All fees entered into Rugby Link should be GST inclusive

| i ujinont oottingo                   |                                                                                                    |              |
|--------------------------------------|----------------------------------------------------------------------------------------------------|--------------|
| Payment Gateway<br>(Online Payments) | [IPSI - ARU (Split) IPSI(split) [ARU]* ▼ (contact support to change/setup)                                                   |              |
| Allow Offline Payment                | Note - you will need to manually accept and reconcile offline payments if payment is ma                                      | ade offline. |
| Automatically add<br>processing fee  | Apply to online payments Apply to offline payments Fixed Charge: AUD 0.00 plus Variable Charge: 1.88 % of transaction amount |              |
| Offline Payment Description          | (Not entered)                                                                                                    | Edit         |
| Currency format                      | S                                                                                                    |              |
| Tax Description                      | GST                                                                                                    |              |
| Tax rate (%)                         | 0.00                                                                                                    |              |
|                                      |                                                                                                    |              |

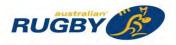

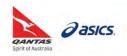

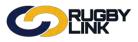

## STEP 10: Add Custom fields (OPTIONAL)

- 'Form Fields'
  - 'Personal Fields' are fields inherited from the ARU template and cannot be re-ordered or removed from the registration form
  - 'Other Fields' are also inherited from the ARU template and may be locked (indicated by a padlock).
     You can re-order these fields plus add your own custom person fields. There is also the option to make other fields mandatory by ticking the checkbox

| A DESCRIPTION OF THE OWNER OF THE OWNER OF THE OWNER OF THE OWNER OF THE OWNER OF THE OWNER OF THE OWNER OF THE                                                                                                    |                              |                                                                                                    |                  |                                 |    |
|----------------------------------------------------------------------------------------------------|------------------------------|----------------------------------------------------------------------------------------------------|------------------|---------------------------------|----|
| Personal Fields                                                                                                    |                              |                                                                                                    |                  |                                 |    |
| Personal fields are fixed in the or<br>Some fields (which are disabled)                                                                                                    |                              | Select Field                                                                                                    |                  | Mand.<br>Field                  |    |
| 'If selected, Parent/Suardian fiek<br>f the person being registered is u<br>fixed order - First Name, Last Na                                                                                                    | nder 18. The fields are in a | <ul> <li>Title</li> <li>First Name</li> <li>Middle Name</li> <li>Last Name</li> <li>Date of Birth</li> <li>Email Address</li> <li>Home Phone</li> <li>Mobile Phone</li> <li>Next of Kin / Emergency</li> <li>Next of Kin / Emergency</li> <li>Address</li> <li>School</li> <li>Parent/Guardian fields*</li> </ul> |                  | * . * * * * * * * * * * * * * * |    |
| Other Fields                                                                                                    |                              |                                                                                                    |                  |                                 |    |
| Available Fields<br>Match Official Fields                                                                                                    | × (m)                        | Selected Fields<br>Field                                                                                                    | <br>Display Name |                                 | 10 |
| Accreditation Level<br>Accreditation, Year Attained<br>Allocation Region<br>Allocation Weight<br>Available Mon-Fri Daytime<br>Class<br>Days Available<br>Double Up (reserves)<br>Double Up (reserves)<br>Double Up (weekend)<br>First Registered<br>Fitness Test Date<br>Medical Certificate<br>Panel Summary<br>Passed Fitness Test<br>Print Preferred<br>Regional Centre<br>Registration ID<br>Registration Paid To<br>Registration Status<br><b>Custom Fields (BJRU)</b> |                              | <ul> <li>▲ Volunteer Availability</li> <li>▲ Volunteer Availability Other</li> <li>▲ SmartRubgy Qualified</li> <li>▲ Match Official Qualified</li> </ul>                                                                                                    |                  |                                 |    |
| 2nd Parent Email                                                                                                    | -                            |                                                                                                    |                  |                                 |    |
|                                                                                                    |                              |                                                                                                    |                  |                                 |    |

**NOTE:** The new Parent/ Guardian fields including name, email, phone and address will automatically be collected for any player under 18 years

#### STEP 11: Attach your Registration Type/Product(s) to your form

- Recommend that all registration products are attached to a single registration form
- In the case of **Membership/Registration products**, the registrant can only select one membership/ registration product
- In the case of Saleable Items, these are optional purchases only, and more than one item can be selected if desired

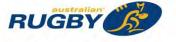

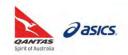

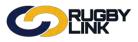

- To add a product(s), go to 'Registration Type/Products'
  - In the **top row**, select and 'Add' the relevant **Membership/Registration product(s)**. If you add more than one product here the registrant will have to make a choice.
  - In the **bottom row**, select and 'Add' any **Saleable Items** you wish to offer (optional). The registrant will be able to choose multiple items in this section.

| Registration Type/Products                                      |                                     |                                               |
|-----------------------------------------------------------------|-------------------------------------|-----------------------------------------------|
| Displayed as radio buttons: customer will be a                  | ble to choose one item only.        |                                               |
| Available Registration Type/Products                            | Selected Registration Type/Products | Registration/membership                       |
| U10 Lions Rego 2017                                             | Coach 2017                          | products should ONLY<br>appear here (TOP row) |
| Saleable items<br>Displayed as check boxes: customer will be at | ble to choose multiple items.       | Saleable Items                                |
| Available Saleable items                                        | Selected Saleable items             | should ONLY appear here                       |
| 2017 Player Shorts                                              |                                     | (BOTTOM row)                                  |
|                                                                 |                                     |                                               |

- 'Advanced settings'
  - o Create logins for new registrants
  - o Display payment split information if possible
  - o Allow signups on behalf of family members (important for family discounts)
- Click 'Update'

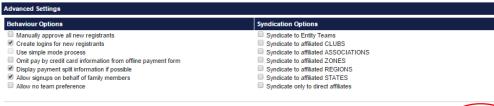

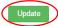

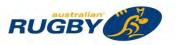

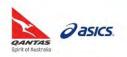

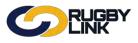

### **STEP 12: Preview your Registration Form**

Navigation in Rugby Link: Competition Participation > Online Forms > Configuration > Signup Forms

- 'Preview' your registration form to ensure all information is displayed as desired
- 'Edit' form to make any adjustments
  - Competition Participation > Online Forms > Configuration > Signup Forms

| Competiti            | on Participation                                    | Web       | site (SportzVa | ult)          |              |                 |        |           |         |        |                 |
|----------------------|-----------------------------------------------------|-----------|----------------|---------------|--------------|-----------------|--------|-----------|---------|--------|-----------------|
| Home                 | Tasks                                               | Tools     | People         | Registrations | Online Forms | Programs        | Commu  | lications | Reports | Help   |                 |
| Add Ne     Home      | Form Ma<br>w Online Regi<br>Reports<br>active forms |           | omo            | prove Members |              |                 |        |           |         | 0 H    | elp on this top |
| debug) (             | Jse Old edit pag                                    | je        |                |               |              |                 |        |           |         |        |                 |
|                      |                                                     |           | Cate           | egory         | Num<br>Reg   | Num<br>Products | Status | Previe    | N       | Edit   | Delete          |
| Title                |                                                     |           |                |               |              |                 |        |           |         |        |                 |
| Title<br>Lions Non-F | Playing Member                                      | ship 2017 | Mer            | mbership      | 0            | 1               | Active | Prev      | iew (   | 🗱 Edit | C Delete        |

### STEP 13: Publicise your unique Registration Form link

Navigation in Rugby Link: Competition Participation > Online Forms > Configuration > Signup Forms

- Click "Edit"
- Scroll to the bottom of the page

Form Links

| Rugby Link public portal<br>http://test-rugbylink.resultsvault.com/common/pages/reg/welcome.aspx?entityid=30506&fl=1&type=1&id=28950<br>Lions Junior Rugby Club website<br>http://30506.test.sportzvault.com/common/pages/reg/welcome.aspx?entityid=30506&fl=1&type=1&id=28950 |
|----------------------------------------------------------------------------------------------------|
| Preview in Rugby Link public portal                                                                                                    |
| Rugby Link public portal  Cons Junior Rugby Club website  Cons Junior Rugby Club website  Cons Junior Rugby Club website                                                                                                    |
|                                                                                                    |

\*As of 7 December 2016

For more information, visit <u>www.aru.com.au/runningrugby/rugbylink</u> or contact InteractSport <u>Support</u>/ Rugby Link <u>Support Team</u>.

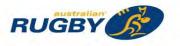

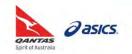

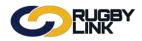

This Rugby Link self-help guide outlines the process of setting up a match official registration form. Every Association will need to create and publish at least one online registration form to enable their match officials to register for the new Rugby season.

# Definitions:

| Rugby Link Term         | Definition                                                                                                    |
|-------------------------|----------------------------------------------------------------------------------------------------|
| Registration<br>Form    | Sometimes referred to as a Sign-up Form, a Registration Form is the template used to gather player information as part of the registration process. Registration Forms must be based on one of the available ARU templates but can be edited/renamed to cater for Association specific requirements.                                     |
|                         | Associations must add a Registration Type/Product to their form to determine the type of registration the match official is signing up for. More than one Registration Product can be added. Other non-Registration Products (referred to as Saleable Items), such as Association merchandise, can also be added to a Registration Form. |
| Registration<br>Product | <ul> <li>There are two types (classes) of Registration Type/Product:</li> <li>Membership Type, and</li> <li>Saleable Item</li> </ul>                                                                                                    |
| Membership<br>Type      | Membership Types/Products define the types of registration/membership an Association offers (e.g. match official or non-playing member). As part of the registration process, it is <b>mandatory</b> that an Association sets up one or more Membership Types/Products and attaches these products to a registration form template.      |
| Saleable Item           | Match Official Association fees are attached to Membership Types/Products.A type of Registration Product that can be offered to renewing members for optionalpurchase as part of the registration process. For example, jersey and socks, or tickets.                                                                                    |
| Participant<br>Logins   | Participant logins include a participant's login ID (their Rugby Link ID) and password.<br>We recommend you send your member's their participant logins prior to registration to<br>ensure all member records, with an email address attached, receive their login details<br>aiding the online registration process.                    |

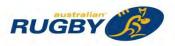

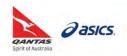

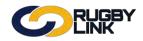

## The Steps:

## **STEP 1** Create custom fields (OPTIONAL)

Consider any Association specific information you would like to collect from your members this season and create custom fields. These fields can be attached to your match official records and registration forms.

# **STEP 2 Create your Membership Type(s)/Product(s)** Consider what registration types your Association wants to offer and set your membership fees accordingly. Start by naming your first product then follow **Steps 3-6**. Repeat for each product.

### STEP 3 Set your Registration Settings

A critically important step that will ensure fees calculate correctly and your renewing member records are correctly classified and marked as registered.

**NOTE**: The Registration Type selected under Registration Settings **must ALWAYS be the Association** you are administering as

- STEP 4 Enter TOTAL Fee payable by Registering Match Official
- STEP 5 Set your Subscription Settings (Date Restrictions and Match Official Role)
- **STEP 6** Apply any Discounts (OPTIONAL)
- **STEP 7** Create any Saleable Items (OPTIONAL)
- STEP 8Select the appropriate Registration Form templateRegistration Forms must be based on the Match Official ARU template
- STEP 9 Decide the Payment Method(s) you wish to offer
- STEP 10 Add Custom Fields (OPTIONAL)
- STEP 11 Attach your Registration Type/Product(s) to your Registration Form
- STEP 12 Preview your Registration Form
- STEP 13 Publicise your unique Registration Form link

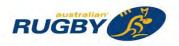

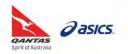

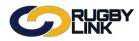

## A Detailed Example:

## **STEP 1: Create custom fields** (OPTIONAL)

Navigation in Rugby Link: Competition Participation > People > Custom Person Fields

• Please see 'Creating Custom Fields and Club Specific Requirements' self-help guide

### STEP 2: Create your Membership Type(s)/Product(s)

Navigation in Rugby Link: Competition Participation > Online Forms > Configuration > Products

• Click 'Add member subscription product'

| 9                            |                        | NK<br>NK                 |                 |                  |              |                         |               | O ARU          | ✓ ▲ South | Australia Referees |
|------------------------------|------------------------|--------------------------|-----------------|------------------|--------------|-------------------------|---------------|----------------|-----------|--------------------|
| Competitio                   | n Managemen            | t Cor                    | npetition Parti | cipation         | Website (    | SportzVault)            |               |                |           |                    |
| Home                         | Tasks                  | Tools                    | People          | Registra         | tions        | Online Forms            | Programs      | Communications | Reports   | Help               |
|                              | gistratio<br>Managemen |                          | Produc          | t                |              |                         |               |                |           | 🕜 Help on this     |
| of the local division of the | mandatory fiek         |                          |                 |                  |              |                         |               |                |           | -                  |
|                              |                        |                          | Name *          |                  |              |                         |               |                |           | -                  |
|                              |                        | Ca                       | tegory          | Membership       |              |                         |               |                |           |                    |
|                              |                        |                          | ription         |                  |              |                         |               |                |           |                    |
|                              |                        |                          | Price *         | Simple           |              | Advan                   | ced           |                |           |                    |
|                              |                        |                          | Class *         | Members          | hip Subscr   | iption/Registration     | Saleable Item |                |           |                    |
|                              |                        | Number av                | ailable         | Leave blank to i | ndicate an u | nlimited number availab | Ne            |                |           |                    |
|                              |                        | Availab                  | le from         |                  |              |                         |               |                |           |                    |
|                              |                        | Availab                  | le until        |                  |              |                         |               |                |           |                    |
|                              |                        |                          | Active          | 2                |              |                         |               |                |           |                    |
|                              |                        | Sor                      | torder          |                  |              |                         |               |                |           |                    |
| bscription                   | n settings             |                          |                 |                  |              |                         |               |                |           |                    |
|                              |                        | Sta                      | art Date        |                  | Ē            | 1                       |               |                |           |                    |
|                              |                        | E                        | nd Date         |                  | E            |                         |               |                |           |                    |
|                              |                        | Perso                    | on Role *       | Select           |              | -                       |               |                |           |                    |
| gistration                   | settings               |                          |                 |                  |              |                         |               |                |           |                    |
| Autom                        | atically Regis         | ter Particip             | ant To:         | Select           |              |                         |               |                |           |                    |
|                              |                        | Registratio              |                 | Select           |              |                         | •             |                |           |                    |
| 111111111                    | R                      | egistration              | Period          | Select           |              |                         | 7             |                |           |                    |
| scounts                      |                        | Concept Co               |                 |                  |              |                         |               |                |           |                    |
|                              | Di-                    | General Di<br>count Desc |                 |                  |              |                         |               |                |           |                    |
|                              | Dis                    |                          |                 |                  | 1            |                         |               |                |           |                    |
|                              |                        | Early Di                 | scount          |                  |              |                         |               |                |           |                    |

• Follow Steps 3-6. Repeat for each product

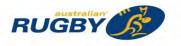

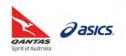

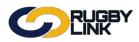

### **STEP 3: Set your Registration Settings**

- It is essential that 'Registration Settings' are set FIRST
  - 'Automatically register participants to': select the applicable Match Official Association you are administering as
  - o 'Registration type': select 'Match Official' or 'Non-Playing member'
  - o 'Registration period': current year should be selected

| ompetition Management Competition                      | Participation                                                         | Website                                                                                     | (SportzVault)                                                 |                         |                              |                                          |
|--------------------------------------------------------|-----------------------------------------------------------------------|---------------------------------------------------------------------------------------------|---------------------------------------------------------------|-------------------------|------------------------------|------------------------------------------|
| łome Tasks Tools Peop                                  | le Regi                                                               | strations                                                                                   | Online Forms                                                  | Programs                | Communications               | Reports Help                             |
| it Registration Type/Prod<br>Back to Management Screen | uct                                                                   |                                                                                             |                                                               |                         |                              | • Help on this                           |
| notes a mandatory field.                               |                                                                       |                                                                                             |                                                               |                         |                              |                                          |
| stration Type/Product details                          |                                                                       |                                                                                             |                                                               |                         |                              |                                          |
| Name                                                   | *                                                                     |                                                                                             |                                                               |                         |                              |                                          |
| Category                                               | Member                                                                | ship                                                                                        |                                                               |                         |                              |                                          |
| Description                                            | 1                                                                     |                                                                                             |                                                               |                         |                              |                                          |
| Price                                                  | Simple                                                                | 8                                                                                           | 🔍 Advan                                                       | ced                     | Auto                         | matically inherited                      |
| Amounts payable for the selected registration type     | Australian<br>South Aus<br>The price e<br>If the organ<br>product act | Rugby Union<br>Rugby Refere<br>stralia Referee<br>ntered must be<br>isation name is<br>ive. | s 0.00<br>greater than the maximu<br>in red it means that the | registration type at th | ranges, plus any discounts e | types must be active before you can make |
| Class                                                  |                                                                       |                                                                                             | cription/Registration                                         |                         | ance for a registration disc | oun                                      |
| Citta                                                  |                                                                       | beranip oubs                                                                                | anpuonin tegisu duon                                          | - Sububle nem           |                              |                                          |
| Number available                                       | Leave blank                                                           | to indicate an                                                                              | unlimited number availab                                      | ble                     |                              |                                          |
| Available from                                         |                                                                       |                                                                                             | <b>T</b>                                                      |                         |                              |                                          |
| Available until                                        |                                                                       |                                                                                             | <b>D</b>                                                      |                         |                              |                                          |
|                                                        |                                                                       |                                                                                             |                                                               |                         |                              |                                          |
| Active                                                 |                                                                       | 1                                                                                           |                                                               |                         |                              |                                          |
| Sort order                                             |                                                                       |                                                                                             |                                                               |                         |                              |                                          |
| scription settings                                     |                                                                       |                                                                                             |                                                               |                         |                              |                                          |
| Start Date                                             |                                                                       |                                                                                             |                                                               |                         |                              |                                          |
| End Date                                               |                                                                       | 1                                                                                           |                                                               |                         |                              |                                          |
| Person Role                                            | K Select                                                              |                                                                                             |                                                               | ⊇.€]                    |                              |                                          |
| istration settings                                     |                                                                       |                                                                                             |                                                               |                         | Dete                         | ermines age bands                        |
| Automatically Register Participant To:                 | South Au                                                              | stralia Refere                                                                              | es                                                            | •                       | - and                        | d registration fees                      |
| Registration Type                                      | Match Off                                                             | icial SA                                                                                    |                                                               |                         |                              |                                          |
| Registration Period                                    | 2017                                                                  |                                                                                             |                                                               | •                       | L                            |                                          |
| ounts                                                  |                                                                       |                                                                                             |                                                               |                         |                              |                                          |
| General Discount                                       | 1                                                                     |                                                                                             |                                                               |                         | -                            |                                          |
|                                                        | 1                                                                     |                                                                                             |                                                               |                         |                              |                                          |
| Discount Description<br>Early Discount                 |                                                                       | _                                                                                           |                                                               |                         |                              |                                          |

- Name your Registration Type/Product
  - o The name you give this product will be displayed to registering match officials
  - Description can be used to remind/ reinforce key information with registrants

| Registration Type/Product details |                                      |  |
|-----------------------------------|--------------------------------------|--|
| Name 🗚                            | SA Match Official Registrations 2017 |  |
| Category                          | Membership <b>v</b>                  |  |
| Description                       |                                      |  |
|                                   |                                      |  |

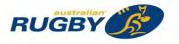

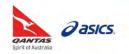

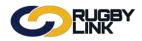

- Choose 'Class'
  - In the case of match official registrations, 'Membership Subscription/ Registration' should ALWAYS be selected
  - 'Saleable item' is selected for merchandise and optional items specific to each Club See STEP 7: Create any Saleable Items (OPTIONAL)

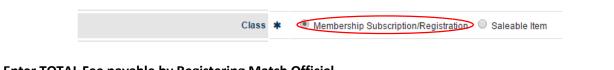

## STEP 4: Enter TOTAL Fee payable by Registering Match Official

- Enter the total 'Price' of your product
  - There is **no** National Insurance or National Participation Registration Fee being charged up the line.
     All fees entered by the Match Official Association will be disbursed to the Match Official Association within two days of registration

| NOTE: All amounts entered | must be <b>GST inclusive</b> |
|---------------------------|------------------------------|
|---------------------------|------------------------------|

| Registration Type/Product of                                   | details                |                                                                                                    |                                                                                              |
|----------------------------------------------------------------|------------------------|----------------------------------------------------------------------------------------------------|----------------------------------------------------------------------------------------------|
|                                                                | Name 🗚                 | SA Match Official Registrations 2017                                                                                                    |                                                                                              |
|                                                                | Category               | Membership 🔹                                                                                                    |                                                                                              |
| Price MUST be the same or                                      | Description<br>Price * | Simple     Advanced                                                                                                    | Minimum mandatory payment                                                                    |
| greater than minimum<br>mandatory payment<br>Amounts payable f |                        | 0<br>Age Range: 13-100<br>Australian Rugby Union<br>Australian Rugby Referees<br>South Australian Referees<br>South Australian Referees<br>0.00                                                            | (covers all national and competition<br>fees payable)                                        |
|                                                                | egistration type       | The price entered must be greater than the maximum total ac<br>If the organisation name is in red it means that the registratio<br>product active.<br>Allow product pricing to be discounted if the parti- | on type at that level is inactive - all parent types must be active before you can make this |
|                                                                | Class *                | Membership Subscription/Registration Sale                                                                                                    |                                                                                              |
| NL                                                             | umber available        | Leave blank to indicate an unlimited number available                                                                                                    |                                                                                              |
|                                                                | Available from         | 0                                                                                                    |                                                                                              |
|                                                                | Available until        | e co                                                                                                    |                                                                                              |
|                                                                | Active                 | 2                                                                                                    |                                                                                              |
|                                                                | Sort order             |                                                                                                    |                                                                                              |

• Ensure 'Active' is ticked

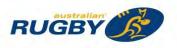

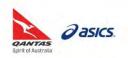

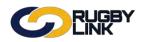

## STEP 5: Set your Subscription Settings (Date Restrictions and Player Role)

- 'Available from' and 'Available until' (OPTIONAL):
  - o Change when you want your registration product available to the public to register to
- 'Start date' and 'End date' (OPTIONAL):
  - o If entering any dates we suggest the date range is for the duration of your Rugby season
- Player and/ or Non-Playing Member Role
  - When setting up a membership type/product, you will always need to nominate the 'Person Role' that will be assigned to the participant once they register
  - o In the case of match official membership products 'Person Role' select either:
    - 'Match Official: Referee'
    - 'Match Official: Assistant Referee'
    - 'Match Official: Standard'

| Subscription settings |                        |
|-----------------------|------------------------|
| Start Date            |                        |
| End Date              |                        |
| Person Role 🗱         | MATCH OFFICIAL:REFEREE |

### **STEP 6: Apply any Discounts** (OPTIONAL)

- Clubs have the ability to offer two types of discount:
  - 'General Discount' (dollar value) can be applied, along with a description, or
  - 'Early Discount' can be applied by nominating a discount price and a cut-off date. Registration will revert to 'normal' price once the nominated date has passed

**NOTE:** When applying a discount, ensure the total 'Price' minus the discount value remains **greater than** the minimum mandatory payment amount. See Step 4 for further information

Click 'Update'

#### STEP 7: Create any Saleable Items (OPTIONAL)

*Navigation in Rugby Link: Competition Participation > Online Forms > Configuration > Products* 

• Click 'Add member subscription product'

| Competition Management Competition Pa | rticipation Website        | (SportzVault)            |               |                |         |                         |             |
|---------------------------------------|----------------------------|--------------------------|---------------|----------------|---------|-------------------------|-------------|
| Home Tasks Tools People               | Registrations              | Online Forms             | Programs      | Communications | Reports | Help                    |             |
| dit Registration Type/Produ           | ct                         |                          |               |                |         | Help on this topic      |             |
| Sack to Management Screen             |                            |                          |               |                |         |                         |             |
| Denotes a mandatory field.            |                            |                          |               |                |         |                         |             |
| Registration Type/Product details     | _                          |                          |               |                |         |                         |             |
| Name 🛪                                |                            |                          |               |                |         |                         |             |
| Category                              | Membership                 | 7                        |               |                |         |                         |             |
| Description                           |                            |                          |               |                |         |                         |             |
|                                       | Simple                     | C Advan                  | ced           |                |         |                         |             |
| Price 🗰                               |                            |                          |               |                | hooro   | 'Saleable Item' to crea | -+ <i>c</i> |
| Class 🛊                               | Membership Subs            | cription/Registration    | Saleable Item |                |         |                         |             |
| Number available                      | Leave blank to indicate an | unlimited number availab | le            |                | produc  | cts such as merchandis  | ые          |
| Available from                        |                            | III (1)                  |               |                |         |                         |             |
| Available until                       |                            | THE D                    |               |                |         |                         |             |
| Active                                | 2                          |                          |               |                |         |                         |             |
| Sort order                            |                            |                          |               |                |         |                         |             |
| Discounts                             |                            |                          |               |                |         |                         |             |
| General Discount                      |                            |                          |               |                |         |                         |             |
| Discount Description                  |                            |                          |               |                |         |                         |             |
| Early Discount                        |                            |                          |               |                |         |                         |             |
| Early Discount Cutoff Date            | (dd/mr                     | m/yyyy)                  |               |                |         |                         |             |

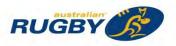

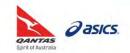

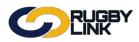

- Name your Saleable Item
  - Add a description (*Optional*)

|          | Name 🗰               | 2017 Jumper                                           |          |
|----------|----------------------|-------------------------------------------------------|----------|
|          | Category             | Membership v                                          |          |
|          | Description          |                                                       |          |
| Choose S | aleable Item 'Class' |                                                       |          |
| Choose S | aleable Item 'Class' | Class the Othership Cuberrintine Desistanting (9. Cul |          |
| Choose S | aleable Item 'Class' | Class * O Membership Subscription/Registration Sal    | leable I |

• Enter the 'Price' of your Saleable Item

NOTE: All amounts entered must be GST inclusive

- Select an 'Available from' and 'Available until' date (Optional)
- Apply 'Discount' (Optional), if desired See STEP 6: Apply any Discounts (OPTIONAL)
- Ensure 'Active' is ticked
- Click 'Update'

## STEP 8: Select the appropriate Registration Form template

*Navigation in Rugby Link: Competition Participation > Online Forms > Configuration > Signup Forms* 

- Click 'Add new registration form'
- Select 'Match Official Association' registration form template from the drop down box
- Click 'Refresh'

| Competitio | n Managemei          | nt Co    | mpetition Partic | ipation Website |              |          |                |         |      |
|------------|----------------------|----------|------------------|-----------------|--------------|----------|----------------|---------|------|
| Home       | Tasks                | Tools    | People           | Registrations   | Online Forms | Programs | Communications | Reports | Help |
|            |                      |          |                  |                 |              |          |                |         |      |
|            | and at a             |          |                  |                 |              |          |                |         |      |
| dit On     | ine Reg              | istratio | on Form          |                 |              |          |                |         |      |
|            | ine Reg<br>Managemer |          | on Form          |                 |              |          |                |         |      |
| Back to    |                      | t Screen | on Form          |                 |              |          |                |         |      |

• Match Official Associations have the ability to re-name their registration forms to whatever they chose

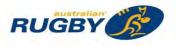

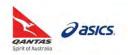

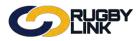

- 'General Settings'
  - o Rename your form
  - Change status to 'Active'
  - Enter the Match Official Association contact name and email address that you would like to appear throughout the registration process

| ompetition Management Competit                        | on Par | ticipation Website       | (SportzVault) |          |                |         |      |
|-------------------------------------------------------|--------|--------------------------|---------------|----------|----------------|---------|------|
| Home Tasks Tools Po                                   | ople   | Registrations            | Online Forms  | Programs | Communications | Reports | Help |
| It Online Registration F<br>Back to Management Screen | orm    | 1                        |               |          |                |         |      |
| enotes a mandatory field.                             |        |                          |               |          |                |         |      |
| lect Registration Form                                |        |                          |               |          |                |         |      |
| Select Registration Fo                                | m A    | RU - Match Official Asso | ciation       | ,        |                |         |      |
| neral Settings                                        |        |                          |               |          |                |         |      |
| Template Na                                           |        | Match Official Associat  | ion           |          |                |         |      |
| Form Ty                                               | pe     | Membership               |               |          |                |         |      |
| Т                                                     | tle 🗚  | SA Match Official Ass    | ociation 2017 |          |                |         |      |
| Welcome Page Top Descripti                            | on     | (Not entered)            |               |          |                | Edit    |      |
| Stat                                                  | us     | ACTIVE                   |               | (*)      |                |         |      |
| Sort or                                               | ler    | 0                        |               |          |                |         |      |
| Disclain                                              | er     | GLOBAL DISCLAIM          | ER +          |          |                |         |      |
| Contact Na                                            | ne sk  | ARU                      |               |          |                |         |      |
|                                                       |        |                          |               |          |                |         |      |

### **STEP 9: Decide Payment Method**

- Match Official Associations have the ability to enforce ONLINE payment only, or to provide payment options to their renewing members. The range of payment options available are:
  - o Online payment ONLY
  - o Online payment PLUS Offline payment
  - o Online payment **PLUS** Scheduled Part Payments (coming in early 2017)

**NOTE:** Online registration is MANDATORY in 2017

- If your Association is offering:
  - Only online payment or registration products remain \$0 no 'Payment Settings' need to be changed
  - A choice of online or offline when registration products have a price attached tick the 'Allow Offline Payment' box
- If you choose to 'allow offline payments' a description can be added to assist with the collection of fees

**NOTE:** Be aware that Match Official Associations will need to **manually collect and reconcile offline** payments

GST/ 'Tax rate' should ALWAYS remain 0.00%. All fees entered into Rugby Link should be GST inclusive
 Payment Settings

| Payment Gateway<br>(Online Payments) | IPSI - ARU (Split) IPSI(split) [ARU]*  (contact support to change/setup)                                                     |  |
|--------------------------------------|----------------------------------------------------------------------------------------------------|--|
| Allow Offline Payment                | Note - you will need to manually accept and reconcile offline payments if payment is made offline.                           |  |
| Automatically add<br>processing fee  | Apply to online payments Apply to offline payments Fixed Charge: AUD 0.00 plus Variable Charge: 1.88 % of transaction amount |  |
| Offline Payment Description          | (Not entered) Edit                                                                                                    |  |
| Currency format                      | S                                                                                                    |  |
| Tax Description                      | GST                                                                                                    |  |
| Tax rate (%)                         | 0.00                                                                                                    |  |

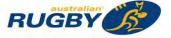

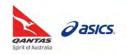

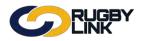

## STEP 10: Add Custom fields (OPTIONAL)

- 'Form Fields'
  - 'Personal Fields' are fields inherited from the ARU template and cannot be re-ordered or removed from the registration form
  - 'Other Fields' are also inherited from the ARU template and may be locked (indicated by a padlock).
     You can re-order these fields plus add your own custom person fields. There is also the option to make other fields mandatory by ticking the checkbox

| Contraction the                                                                                                    | 4 - E                                                                                                    |         |              |                |  |
|----------------------------------------------------------------------------------------------------|----------------------------------------------------------------------------------------------------|---------|--------------|----------------|--|
| ersonal fields are fixed in the order they appear on<br>ome fields (which are disabled) must appear on all                                                                                                    |                                                                                                    |         |              | Mand.<br>Field |  |
| f selected. Parent/Guardian fields will only display o                                                                                                    | Title                                                                                                    |         |              |                |  |
| the person being registered is under 18. The fields                                                                                                    |                                                                                                    |         |              | ~              |  |
| ed order - First Name, Last Name, Email, Mobile,                                                                                                    |                                                                                                    |         |              | 10             |  |
|                                                                                                    | a 🖉 Last Name                                                                                                    |         |              | 10             |  |
|                                                                                                    | 🔒 🧖 Gender                                                                                                    |         |              | × .            |  |
|                                                                                                    | Date of Birth                                                                                                    |         |              | 8              |  |
|                                                                                                    | 🖨 🧉 Email Address                                                                                                    |         |              | <i>x</i>       |  |
|                                                                                                    | 🔒 👘 Home Phone                                                                                                    |         |              | 0              |  |
|                                                                                                    | A Mobile Phone                                                                                                    |         |              | 2              |  |
|                                                                                                    | Next of Kin / Emergency                                                                                                    |         |              |                |  |
|                                                                                                    | Next of Kin / Emergency                                                                                                    | Contact | - Number     |                |  |
|                                                                                                    | Address                                                                                                    |         |              | 1              |  |
|                                                                                                    | School                                                                                                    |         |              |                |  |
|                                                                                                    | Parent/Guardian fields*                                                                                                    |         |              | 8              |  |
|                                                                                                    | Field                                                                                                    |         | Display Name |                |  |
|                                                                                                    |                                                                                                    | 20.24   |              |                |  |
| latch Official Fields                                                                                                    | Field                                                                                                    |         | Display Name |                |  |
|                                                                                                    |                                                                                                    | Field   | Display Name |                |  |
| ccreditation Level                                                                                                    | Which of the following best                                                                                                    |         | Display Name |                |  |
| ccreditation Level<br>ccreditation, Year Attained<br>llocation Region                                                                                                    | Which of the following best<br>describe your ethnic origin?                                                                                                    | Field   | Display Name |                |  |
| ccreditation Level<br>ccreditation, Year Attained<br>llocation Region<br>llocation Weight                                                                                                    | Which of the following best                                                                                                    | Field   | Display Name |                |  |
| ccreditation Level<br>ccreditation, Year Attained<br>Ilocation Region<br>Ilocation Weight                                                                                                    | <ul> <li>Which of the following best<br/>describe your ethnic origin?</li> <li>Which of the following best</li> </ul>                                                                                                    | Field   | Display Name |                |  |
| ccreditation Level<br>ccreditation, Year Attained<br>llocation Region<br>llocation Weight<br>valiable Mon-Fri Daytime<br>lass                                                                                                    | <ul> <li>Which of the following best describe your ethnic origin?</li> <li>Which of the following best describe your father's ethnic</li> </ul>                                                                                                    | Field   | Display Name |                |  |
| ccreditation Level<br>ccreditation, Year Attained<br>location Region<br>llocation Weight<br>vallable Mon-Fri Daytime<br>lass                                                                                                    | <ul> <li>Which of the following best describe your ethnic origin?</li> <li>Which of the following best describe your father's ethnic origin?</li> <li>Which of the following best describe your mother's</li> </ul>                                                                                                    | Field   | Display Name |                |  |
| ccreditation Level<br>ccreditation, Year Attained<br>location Region<br>llocation Weight<br>valiable Mon-Fri Daytime<br>ass<br>ays Available                                                                                                    | <ul> <li>Which of the following best describe your ethnic origin?</li> <li>Which of the following best describe your father's ethnic origin?</li> <li>Which of the following best</li> </ul>                                                                                                    | Field   | Display Name |                |  |
| ccreditation Level<br>ccreditation, Year Attained<br>location Region<br>location Weight<br>valiable Mon-Fri Daytime<br>lass<br>asy Available<br>ouble Up (reserves)                                                                                                    | <ul> <li>Which of the following best describe your ethnic origin?</li> <li>Which of the following best describe your father's ethnic origin?</li> <li>Which of the following best describe your mother's ethnic origin?</li> <li>Which of the following best describe your mother's ethnic origin?</li> <li>Do you identify as being</li> </ul> | Field   | Display Name |                |  |
| ccreditation Level<br>ccreditation, Year Attained<br>location Region<br>location Weight<br>valiable Mon-Fri Daytime<br>lass<br>ays Available<br>ouble Up (reserves)<br>ouble Up (weekend)                                                                                                    | <ul> <li>Which of the following best describe your ethnic origin?</li> <li>Which of the following best describe your father's ethnic origin?</li> <li>Which of the following best describe your mother's ethnic origin?</li> <li>Do you identify as being Aboriginal or Torres Strait</li> </ul>                                                | Field   | Display Name |                |  |
| ccreditation Level<br>ccreditation, Year Attained<br>location Region<br>location Weight<br>valiable Mon-Fri Daytime<br>lass<br>ays Available<br>ouble Up (reserves)<br>ouble Up (weekend)<br>rst Registered                                                                                                    | <ul> <li>Which of the following best describe your ethnic origin?</li> <li>Which of the following best describe your father's ethnic origin?</li> <li>Which of the following best describe your mother's ethnic origin?</li> <li>Which of the following best describe your mother's ethnic origin?</li> <li>Do you identify as being</li> </ul> | Field   | Display Name |                |  |
| ccreditation Level<br>ccreditation, Year Attained<br>location Region<br>llocation Weight<br>available Mon-Fri Daytime<br>ass<br>ays Available<br>ouble Up (reserves)<br>ouble Up (weekend)<br>sts Registered<br>tness Test Date                                                                                                    | <ul> <li>Which of the following best describe your ethnic origin?</li> <li>Which of the following best describe your father's ethnic origin?</li> <li>Which of the following best describe your mother's ethnic origin?</li> <li>Do you identify as being Aboriginal or Torres Strait</li> </ul>                                                | Field   | Display Name |                |  |
| coreditation Level<br>coreditation, Year Attained<br>location Region<br>location Weight<br>valiable Mon-Fri Daytime<br>ass<br>ays Available<br>ouble Up (reserves)<br>ouble Up (weekend)<br>rst Registered<br>thess Test Date<br>edical Certificate                                                                                                    | <ul> <li>Which of the following best describe your ethnic origin?</li> <li>Which of the following best describe your father's ethnic origin?</li> <li>Which of the following best describe your mother's ethnic origin?</li> <li>Do you identify as being Aboriginal or Torres Strait</li> </ul>                                                | Field   | Display Name |                |  |
| ccreditation Level<br>ccreditation, Year Attained<br>location Region<br>location Weight<br>valiable Mon-Fri Daytime<br>lass<br>ays Available<br>ouble Up (reserves)<br>ouble Up (weekend)<br>rst Registered<br>tness Test Date<br>edical Certificate<br>anel Summary                                                                                                    | <ul> <li>Which of the following best describe your ethnic origin?</li> <li>Which of the following best describe your father's ethnic origin?</li> <li>Which of the following best describe your mother's ethnic origin?</li> <li>Do you identify as being Aboriginal or Torres Strait</li> </ul>                                                | Field   | Display Name |                |  |
| ccreditation Level<br>ccreditation, Year Attained<br>location Region<br>location Weight<br>valiable Mon-Fri Daytime<br>ass<br>ass<br>pays Available<br>pouble Up (reserves)<br>pouble Up (weekend)<br>tness Test Date<br>edical Certificate<br>enel Summary<br>ussed Fitness Test                                                                                          | <ul> <li>Which of the following best describe your ethnic origin?</li> <li>Which of the following best describe your father's ethnic origin?</li> <li>Which of the following best describe your mother's ethnic origin?</li> <li>Do you identify as being Aboriginal or Torres Strait</li> </ul>                                                | Field   | Display Name |                |  |
| ccreditation Level<br>ccreditation, Year Attained<br>llocation Region<br>llocation Weight<br>valiable Mon-Fri Daytime<br>lass<br>ays Available<br>ouble Up (reserves)<br>ouble Up (reserves)<br>ouble Up (veekend)<br>strs Registered<br>tness Test Date<br>ledical Certificate<br>anel Summary<br>assed Fitness Test<br>rint Preferred                                    | <ul> <li>Which of the following best describe your ethnic origin?</li> <li>Which of the following best describe your father's ethnic origin?</li> <li>Which of the following best describe your mother's ethnic origin?</li> <li>Do you identify as being Aboriginal or Torres Strait</li> </ul>                                                | Field   | Display Name |                |  |
| ccreditation Level<br>ccreditation, Year Attained<br>llocation Region<br>llocation Weight<br>valiable Mon-Fri Daytime<br>lass<br>ays Available<br>ouble Up (reserves)<br>ouble Up (reserves)<br>ouble Up (weekend)<br>orst Registered<br>tness Test Date<br>ledical Certificate<br>anel Summary<br>assed Fitness Test<br>init Prefered<br>egional Centre                   | <ul> <li>Which of the following best describe your ethnic origin?</li> <li>Which of the following best describe your father's ethnic origin?</li> <li>Which of the following best describe your mother's ethnic origin?</li> <li>Do you identify as being Aboriginal or Torres Strait</li> </ul>                                                | Field   | Display Name |                |  |
| ccreditation Level<br>ccreditation, Year Attained<br>llocation Region<br>llocation Weight<br>valiable Mon-Fri Daytime<br>lass<br>ays Available<br>ouble Up (reserves)<br>ouble Up (reserves)<br>ouble Up (weekend)<br>rst Registered<br>tress Test Date<br>ledical Certificate<br>anel Summary<br>assed Fitness Test<br>rint Preferred<br>egional Centre<br>egistration ID | <ul> <li>Which of the following best describe your ethnic origin?</li> <li>Which of the following best describe your father's ethnic origin?</li> <li>Which of the following best describe your mother's ethnic origin?</li> <li>Do you identify as being Aboriginal or Torres Strait</li> </ul>                                                | Field   | Display Name |                |  |
|                                                                                                    | <ul> <li>Which of the following best describe your ethnic origin?</li> <li>Which of the following best describe your father's ethnic origin?</li> <li>Which of the following best describe your mother's ethnic origin?</li> <li>Do you identify as being Aboriginal or Torres Strait</li> </ul>                                                | Field   | Display Name |                |  |

**NOTE:** The new Parent/ Guardian fields including name, email, phone and address will automatically be collected for any match official under 18 years

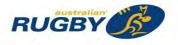

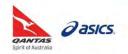

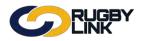

## STEP 11: Attach your Registration Type/Product(s) to your form

- Recommend that all registration products are attached to a single registration form
- In the case of **Membership/Registration products**, the registrant can only select one membership/ registration product
- In the case of **Saleable Items**, these are **optional** purchases only, and more than one item can be selected if desired
- To add a product(s), go to 'Registration Type/Products'
  - In the **top row**, select and 'Add' the relevant **Membership/Registration product(s)**. If you add more than one product here the registrant will have to make a choice.
  - In the **bottom row**, select and 'Add' any **Saleable Items** you wish to offer (optional). The registrant will be able to choose multiple items in this section.

| to choose one item only,                                                 |                                                                          |
|--------------------------------------------------------------------------|--------------------------------------------------------------------------|
| Selected Registration Type/Products SA Match Official Registrations 2017 | Registration/membership<br>products should ONLY<br>appear here (TOP row) |
|                                                                          | Saleable Items                                                           |
| 2017 Jumper                                                              | should ONLY appear here<br>(BOTTOM row)                                  |
|                                                                          | to choose multiple items.<br>Selected Saleable items                     |

- 'Advanced settings'
  - Create logins for new registrants
  - Display payment split information if possible
  - OPTIONAL: Manually approve all new registrants for any new match official registrants to your association you can manually approve these

NOTE: You will only be able to view these match official's record once they have been approved

• Click 'Update'

| Behaviour Options                                             | Syndication Options                  |  |
|---------------------------------------------------------------|--------------------------------------|--|
| Manually approve all new registrants                          | Syndicate to Entity Teams            |  |
| Create logins for new registrants                             | Syndicate to affiliated CLUBS        |  |
| Use simple mode process                                       | Syndicate to affiliated ASSOCIATIONS |  |
| Omit pay by credit card information from offline payment form | Syndicate to affiliated ZONES        |  |
| Display payment split information if possible                 | Syndicate to affiliated REGIONS      |  |
| Allow signups on behalf of family members                     | Syndicate to affiliated STATES       |  |
| Allow no team preference                                      | Syndicate only to direct affiliates  |  |

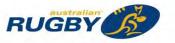

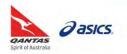

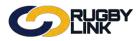

### **STEP 12: Preview your Registration Form**

Navigation in Rugby Link: Competition Participation > Online Forms > Configuration > Signup Forms

- 'Preview' your registration form to ensure all information is displayed as desired
- 'Edit' form to make any adjustments

| Competiti  | on Manageme                                | nt Con        | petition Partic | ipation Website | (SportzVault) |                 |        |          |         |      | _                |
|------------|--------------------------------------------|---------------|-----------------|-----------------|---------------|-----------------|--------|----------|---------|------|------------------|
| Home       | Tasks                                      | Tools         | People          | Registrations   | Online Forms  | Programs        | Commun | ications | Reports | Help |                  |
|            | Form M                                     | istration For |                 |                 |               |                 |        |          |         | 0 H  | elp on this topi |
|            | Reports<br>active forms<br>Jse Old edit pa | Configura     | ition Ap        | prove Members   |               |                 |        |          |         |      |                  |
| Include in |                                            |               |                 | prove Members   | Num<br>Reg    | Num<br>Products | Status | Previ    | ew      | Edit | Delete           |

#### **STEP 13: Publicise your unique Registration Form link**

Navigation in Rugby Link: Competition Participation > Online Forms > Configuration > Signup Forms

- Click "Edit"
- Scroll to the bottom of the page
  - Form Links

| Rugby Link public portal<br>http://test-rugbylink.resultsvault.com/common/pages/reg/velcome.aspx?entityid=64293&fl=1&type=1&id=28944<br>South Australia Referees website<br>http://64293.test.sportzvault.com/common/pages/reg/welcome.aspx?entityid=64293&fl=1&type=1&id=28944                                                                                                    |
|----------------------------------------------------------------------------------------------------|
| Preview in Rugby Link public portal                                                                                                    |
| Rugby Link public portal           Image: Image: I |
|                                                                                                    |

\*As of 7 December 2016

For more information, visit <u>www.aru.com.au/runningrugby/rugbylink</u> or contact InteractSport <u>Support</u>/ Rugby Link <u>Support Team</u>.

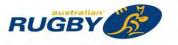

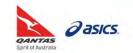

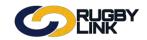

## Registrations – Edit Existing Registration Forms

This Rugby Link self-help guide outlines the process of editing existing registration forms. New online registration form functionality will be released on Monday 12 December 2016. ALL Clubs will need to create **NEW** online registration forms for season 2017 as no 2016 form templates will be available. You can continue to edit/ update existing registration products.

New 2017 registration form templates will see parent/guardian workflow (for all players under 18 years), top description changed to a welcome page description, share link now found at the bottom of the page and locked personal fields

**NOTE:** Online registration is mandatory is 2017.

## **Edit Existing Registration Products**

Navigation in Rugby Link: Competition Participation > People > Configuration > Products

• Click "Edit"

| Home Tasks                                                                                                    | Tools                  | People      | . Hereiteren anderen         |                                  |                                    |                  |         |              |        |
|----------------------------------------------------------------------------------------------------|------------------------|-------------|------------------------------|----------------------------------|------------------------------------|------------------|---------|--------------|--------|
| The second second second second second second second second second second second second second second second s |                        | a sea a sea | Registratio                  | ns Online Form                   | ns Programs                        | Communications   | Reports | Help         |        |
| Add Member Su     Home Report                                                                                  |                        |             | prove Members                |                                  |                                    |                  |         |              |        |
|                                                                                                    |                        |             |                              |                                  |                                    |                  |         |              |        |
| Title                                                                                                    | Category               | Purchases   | Product Type                 | Subscription Period              | Avail. Until                       | Status           |         | Edit         | Delete |
|                                                                                                    | Category<br>Membership |             | Product Type<br>Subscription | Subscription Period<br>Undefined | Avail. Until                       | Status<br>Active |         | Edit<br>Edit | Delete |
| 2017 - U6 Player<br>Registration<br>Q-Grants Voucher U8                                                        | Membership             | 12          |                              |                                  | Avail. Until<br>Feb 1 2017 12:00AM |                  |         | 2.4          | Delete |
| the second second second second second second second second second second second second second second second s | Membership             | 12          | Subscription                 | Undefined<br>01 Jan 2016-01 Feb  |                                    | Active           |         | 🗘 Edit       | Delete |

- Select new 'Registration Period', i.e. 2017
- Click "Update" to refresh the amounts payable

| Registration settings                  |             | a second second s |   |          |
|----------------------------------------|-------------|----------------------------------------------------------------------------------------------------|---|----------|
| Automatically Register Participant To: | Brisbane Ju | unior Rugby Union                                                                                                    | • |          |
| Registration Type                      | U7 BJRU J   | unior                                                                                                    |   |          |
| Registration Period                    | 2017        |                                                                                                    |   |          |
| Discounts                              |             |                                                                                                    |   |          |
| General Discount                       |             |                                                                                                    |   |          |
| Discount Description                   |             |                                                                                                    |   |          |
| Early Discount                         |             |                                                                                                    |   |          |
| Early Discount Cutoff Date             |             | (dd/mm/yyyy)                                                                                                    |   | $\frown$ |
|                                        |             |                                                                                                    |   | Update   |

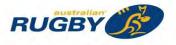

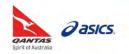

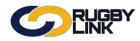

# Registrations – Edit Existing Registration Forms

- Check/edit the product 'Name' and 'Description'
- Check/ edit the 'Price' based on the updated 'Amounts Payable'
- Ensure the 'Person Role' is correct
- Click "Update"

|                      |                               | NK                                                                                                    |                                                                                                    |                                                             |                                                                                          |                                          |                                                                     | ✿ARU ✔                |               |                          |
|----------------------|-------------------------------|----------------------------------------------------------------------------------------------------|----------------------------------------------------------------------------------------------------|-------------------------------------------------------------|------------------------------------------------------------------------------------------|------------------------------------------|---------------------------------------------------------------------|-----------------------|---------------|--------------------------|
| Competitic           | on Participation              | Websi                                                                                                  | ite (SportzV                                                                                                    | auit)                                                       |                                                                                          |                                          | _                                                                   |                       |               |                          |
| Home                 | Tasks                         | Tools                                                                                                  | People                                                                                                    | Registrations                                               | Online Forms                                                                             | Programs                                 | Communications                                                      | Reports               | Help          |                          |
|                      | gistratio<br>Management       |                                                                                                    | Produ                                                                                                    | ct                                                          |                                                                                          |                                          |                                                                     |                       |               | 🕜 Help on this to        |
| -                    | mandatory field               |                                                                                                    |                                                                                                    |                                                             |                                                                                          |                                          |                                                                     |                       |               |                          |
|                      |                               |                                                                                                    | Name *                                                                                                    | 2017 - U7 Player R                                          | edistration                                                                              |                                          |                                                                     |                       |               |                          |
|                      |                               |                                                                                                    | tegory                                                                                                    | Membership                                                  | •                                                                                        |                                          |                                                                     |                       |               |                          |
|                      |                               |                                                                                                    |                                                                                                    |                                                             |                                                                                          |                                          |                                                                     |                       |               |                          |
|                      |                               | Descr                                                                                                  | iption                                                                                                    | Players Born 2010                                           | (or 2011, playing up)                                                                    |                                          |                                                                     |                       |               |                          |
|                      |                               |                                                                                                    |                                                                                                    | C Simple                                                    | Ad                                                                                       | vanced                                   |                                                                     |                       |               |                          |
|                      |                               |                                                                                                    |                                                                                                    |                                                             |                                                                                          | 1st family mem                           | ber 200                                                             |                       |               |                          |
|                      |                               |                                                                                                    | Price *                                                                                                    |                                                             |                                                                                          | 2nd family mem                           |                                                                     |                       |               |                          |
|                      |                               |                                                                                                    |                                                                                                    |                                                             |                                                                                          | 3rd family men                           |                                                                     |                       |               |                          |
|                      |                               |                                                                                                    |                                                                                                    |                                                             |                                                                                          |                                          |                                                                     |                       |               |                          |
|                      |                               |                                                                                                    |                                                                                                    |                                                             | Su                                                                                       | bsequent family memb                     | pers 180                                                            |                       |               |                          |
| A                    | mounts payal                  | ole for the se<br>registratio                                                                          |                                                                                                    | If the organisation startle                                 | nion 41.00<br>y Union 0.00<br>regreater Stan Sternacomu<br>s in red it means that the re | egistration type at that level (         | es, plus any discourts entered<br>is inactive - all parent types it | rust be active before | s yau can mák | vê tîris product active: |
|                      |                               |                                                                                                    | Class *                                                                                                    |                                                             | ricing to be discounte<br>/bscription/Registratio                                        |                                          | alifies for a registration o                                        | liscount              |               |                          |
|                      |                               |                                                                                                    |                                                                                                    | 1                                                           |                                                                                          | an an an an an an an an an an an an an a |                                                                     |                       |               |                          |
|                      |                               | Number ava                                                                                             | ailable                                                                                                    | Leave blank to indicate a                                   | unlimited number availab                                                                 | 18-                                      |                                                                     |                       |               |                          |
|                      |                               | Number ava                                                                                             |                                                                                                    | Leave blank to indicate a                                   | unlimited number svalab                                                                  | le                                       |                                                                     |                       |               |                          |
|                      |                               |                                                                                                    | e from                                                                                                    | Leave biank to indicate a                                   |                                                                                          | ie-                                      |                                                                     |                       |               |                          |
|                      |                               | Available<br>Available                                                                                 | e from                                                                                                    | Lesve blank to indicate a                                   | e o                                                                                      | te -                                     |                                                                     |                       |               |                          |
|                      |                               | Available<br>Available                                                                                 | e from<br>e until                                                                                                    |                                                             | e o                                                                                      | ie -                                     |                                                                     |                       |               |                          |
| ubscriptio           | n settings                    | Available<br>Available                                                                                 | e from<br>e until<br>Active                                                                                              | 8                                                           | e o                                                                                      | ie -                                     |                                                                     |                       |               |                          |
| ubscriptio           | n settings                    | Available<br>Available<br>Sort                                                                         | e from<br>e until<br>Active                                                                                              | 8                                                           |                                                                                          | ie -                                     |                                                                     |                       |               |                          |
| ubscriptio           | n settings                    | Available<br>Available<br>Sort<br>Sta                                                                  | e from<br>e until<br>Active<br>t order                                                                                   | 8                                                           |                                                                                          | ie -                                     |                                                                     |                       |               |                          |
| ıbscriptio           | n settings                    | Available<br>Available<br>Sort<br>Sta                                                                  | e from<br>e until<br>Active<br>t order<br>ut Date<br>d Date                                                              | 2                                                           |                                                                                          |                                          |                                                                     |                       |               |                          |
|                      |                               | Available<br>Available<br>Sort<br>Sta                                                                  | e from<br>e until<br>Active<br>: order<br>rt Date                                                                        | 8                                                           |                                                                                          | ie<br>T                                  |                                                                     |                       |               |                          |
| gistration           | n settings                    | Available<br>Available<br>Sort<br>Sta<br>En<br>Perso                                                   | e from<br>e until<br>Active<br>corder<br>rt Date<br>n Role <b>*</b>                                                      | 2<br>PLAYER:JUNIOR                                          |                                                                                          | T                                        |                                                                     |                       |               |                          |
| egistration          |                               | Available<br>Available<br>Sort<br>Sta<br>En<br>Perso<br>ster Particips                                 | e from<br>e until<br>Active<br>: order<br>it Date<br>id Date<br>in Role <b>*</b>                                         | 2<br>PLAYER: JUNIOR<br>Brisbane Junior Ru                   |                                                                                          | •                                        |                                                                     |                       |               |                          |
| egistration          | n settings<br>natically Regi  | Available<br>Available<br>Sort<br>Sta<br>En<br>Perso<br>ster Participa<br>Registration                 | e from<br>e until<br>Active<br>: order<br>it Date<br>in Date<br>in Role <b>*</b><br>ant To:<br>n Type                    | 2<br>PLAYER: JUNIOR<br>Brisbane Junior Ru<br>U7 BJRU Junior |                                                                                          | •<br>•                                   |                                                                     |                       |               |                          |
| egistration<br>Auton | n settings<br>natically Regi  | Available<br>Available<br>Sort<br>Sta<br>En<br>Perso<br>ster Particips                                 | e from<br>e until<br>Active<br>: order<br>it Date<br>in Date<br>in Role <b>*</b><br>ant To:<br>n Type                    | 2<br>PLAYER: JUNIOR<br>Brisbane Junior Ru                   |                                                                                          | •                                        |                                                                     |                       |               |                          |
| egistration<br>Auton | n settings<br>natically Regi  | Available<br>Available<br>Sort<br>Sta<br>En<br>Perso<br>ster Particips<br>Registration                 | e from<br>e until<br>Active<br>corder<br>nt Date<br>d Date<br>n Role <b>*</b><br>ant To:<br>n Type<br>Period             | 2<br>PLAYER: JUNIOR<br>Brisbane Junior Ru<br>U7 BJRU Junior |                                                                                          | •<br>•                                   |                                                                     |                       |               |                          |
| egistration<br>Auton | n settings<br>natically Regin | Available<br>Available<br>Sort<br>Sta<br>En<br>Perso<br>ster Particips<br>Registration<br>Registration | e from<br>e until<br>Active<br>corder<br>it Date<br>in Role <b>*</b><br>ant To:<br>n Type<br>Period<br>scount            | 2<br>PLAYER: JUNIOR<br>Brisbane Junior Ru<br>U7 BJRU Junior |                                                                                          | •<br>•                                   |                                                                     |                       |               |                          |
| egistration          | n settings<br>natically Regin | Available<br>Available<br>Sort<br>Sta<br>En<br>Perso<br>ster Particips<br>Registration                 | e from<br>e until<br>Active<br>corder<br>it Date<br>in Role <b>*</b><br>ant To:<br>n Type<br>Period<br>scount            | 2<br>PLAYER: JUNIOR<br>Brisbane Junior Ru<br>U7 BJRU Junior |                                                                                          | •<br>•                                   |                                                                     |                       |               |                          |
| egistration<br>Auton | n settings<br>natically Regin | Available<br>Available<br>Sort<br>Sta<br>En<br>Perso<br>ster Particips<br>Registration<br>Registration | e from<br>e until<br>Active<br>corder<br>it Date<br>in Role <b>*</b><br>ant To:<br>n Type<br>Period<br>scount<br>ription | 2<br>PLAYER: JUNIOR<br>Brisbane Junior Ru<br>U7 BJRU Junior |                                                                                          | •<br>•                                   |                                                                     |                       |               |                          |

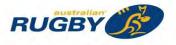

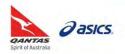

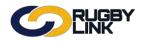

## Create NEW Registration Forms

*Navigation in Rugby Link: Competition Participation > People > Configuration > Signup Forms* 

**NOTE:** New online registration form functionality will be released on Monday 12 December 2016. ALL Clubs will need to create **NEW** online registration forms for season 2017 as no 2016 form templates will be available

• Click "Add New Online Registration Form"

| Competitio      | n Participation         | Websit                                  | e (SportzVaul | t)            |              |          |              |             | _                |           |
|-----------------|-------------------------|-----------------------------------------|---------------|---------------|--------------|----------|--------------|-------------|------------------|-----------|
| Home            | Tasks                   | Tools                                   | People        | Registrations | Online Forms | Programs | Communicatio | ons Reports | Help             |           |
| ignup           | Form M                  | anager                                  |               |               |              |          |              |             | Help on          | this to   |
| Add Nev         | v Online Reg<br>Reports | anager<br>istration Form<br>Configurati |               | prove Members |              |          |              |             | <b>C</b> Help on | i this to |
| Add New<br>Home | v Online Reg            | istration Form                          |               | prove Members |              |          |              |             | • netp on        | i this to |

- Click 'Add new registration form'
- Select the relevant registration form template from the drop down box
- Click 'Refresh'

| Competition   | Participation | Web         | site (SportzVau | ult)                  |              |          |                |         |                    |
|---------------|---------------|-------------|-----------------|-----------------------|--------------|----------|----------------|---------|--------------------|
| Home          | Tasks         | Tools       | People          | Registrations         | Online Forms | Programs | Communications | Reports | Help               |
| dit Onli      | ne Red        | istratio    | on Form         |                       |              |          |                |         | Help on this topic |
| Back to M     |               |             | an ronni        |                       |              |          |                |         |                    |
| 1 Duck to p   | nanagemen     | C OCICON    |                 |                       |              |          |                |         |                    |
| Denotes a m   | andatory fiel | d.          |                 |                       |              |          |                |         |                    |
|               |               |             |                 |                       |              |          |                |         |                    |
| Select Regist | ration Form   |             |                 |                       |              |          |                |         |                    |
| Select Regist |               | Registratio | on Form         | RU - Junior Player Re | gistration   | • R      | Refresh        |         |                    |

• Clubs have the ability to re-name their registration forms to whatever they chose

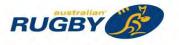

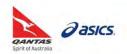

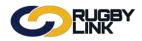

## Registrations – Edit Existing Registration Forms

### **General Settings**

- Rename your form
- Change status to 'Active'
- Enter the Club contact name and email address that you would like to appear throughout the registration process

|                        | INK             |               |                         |                         |          |                | 🗘 ARU 🗸 🔥 | Everton Park JRUC 🗸 |
|------------------------|-----------------|---------------|-------------------------|-------------------------|----------|----------------|-----------|---------------------|
| Competition Participat | ion Webs        | site (SportzV | ault)                   |                         |          |                |           |                     |
| Home Tasks             | Tools           | People        | Registrations           | Online Forms            | Programs | Communications | Reports   | Help                |
| Edit Online Re         |                 | n Form        |                         |                         |          |                |           |                     |
| Denotes a mandatory    | field.          |               |                         |                         |          |                |           |                     |
| Select Registration Fo | m               |               |                         |                         |          |                |           |                     |
| Sele                   | ect Registratio | n Form        | RU - Junior Player Regi | stration                | T.       |                |           |                     |
| General Settings       |                 | _             |                         |                         |          |                |           |                     |
|                        | Templat         | e Name        | Junior Player Registrat | ion                     |          |                |           |                     |
|                        | For             | m Type        | Membership              |                         |          |                |           |                     |
|                        |                 | Title \star   | Everton Park Junior F   | Player Registration 201 | 17       |                |           |                     |
| Welcome                | Page Top Desc   | ription       | (Not entered)           |                         |          |                | Edit      |                     |
|                        |                 | Status        | ACTIVE                  |                         |          |                |           |                     |
|                        | So              | rt order      | 1                       |                         |          |                |           |                     |
|                        | Dis             | claimer       | GLOBAL DISCLAIM         | ER •                    |          |                |           |                     |
|                        | Contac          | t Name \star  | ARU                     |                         |          |                |           |                     |
|                        | Contac          | t Email \star | rugby@rugby.com.au      |                         |          |                |           |                     |

### **Payment Method**

- Clubs have the ability to enforce ONLINE payment only, or to provide payment options to their renewing members. The range of payment options available are:
  - o Online payment ONLY
  - o Online payment PLUS Offline payment
  - Online payment **PLUS** Scheduled Part Payments (coming in early 2017)

**NOTE:** Online registration is MANDATORY in 2017. In some Member Unions Online payment is also MANDATORY, check with your Competition for your Club's specific requirements

- If your Club is offering
  - o Only online payment no 'Payment Settings' need to be changed
  - A choice of online or offline tick the 'Allow Offline Payment' box

**NOTE:** Be aware that Clubs will need to **manually collect and reconcile offline payments**, including payments to Insurer, Member Unions and Competitions, if an offline payment option is offered. If you reside in a state where **government vouchers** are offered, you may wish to offer offline payment to ensure players are not out-of-pocket.

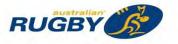

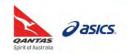

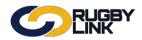

- If you choose to 'allow offline payments' a description can be added to assist with the collection of fees
- GST/ 'Tax rate' should ALWAYS remain 0.00%. All fees entered into Rugby Link should be GST inclusive

| Payment Gateway<br>(Online Payments)         [IPSI - ARU (Split) IPSI(split) [ARU]* ▼ (contact support to change/setup)           Allow Offline Payment         Note - you will need to manually accept and reconcile offline payments if payment is made offline |       |
|----------------------------------------------------------------------------------------------------|-------|
| Allow Offline Payment                                                                                                    |       |
| Allow Online Payments in payment is made on                                                                                                    | line. |
| Automatically add         ✓ Apply to online payments         □ Apply to offline payments           processing fee         Fixed Charge: AUD 0.00         plus Variable Charge: 1.88         % of transaction amount                                               |       |
| Offline Payment Description (Not entered) Edit                                                                                                    |       |
| Currency format S                                                                                                    |       |
| Tax Description GST                                                                                                    |       |
| Tax rate (%) 0.00                                                                                                    |       |

#### **Form Fields**

- 'Personal Fields' are fields inherited from the ARU template and cannot be re-ordered or removed from the registration form
- 'Other Fields' are also inherited from the ARU template and may be locked (indicated by a padlock). You can re-order these fields plus add your own custom person fields. There is also the option to make other fields mandatory by ticking the checkbox

| Personal Fields                                                                                                    |                                                                                                    |       |              |                |     |
|----------------------------------------------------------------------------------------------------|----------------------------------------------------------------------------------------------------|-------|--------------|----------------|-----|
|                                                                                                    |                                                                                                    |       |              |                |     |
| Personal fields are fixed in the order they appear on the form<br>some fields (which are disabled) must appear on all forms.                                                                  | <sup>1.</sup> Select Field                                                                                                    |       |              | Mand.<br>Field |     |
| If selected, Parent/Guardian fields will only display on the for<br>the person being registered is under 18. The fields are in a<br>xed order - First Name, Last Name, Email, Mobile, Address | First Name                                                                                                    |       |              | *              |     |
| Other Fields                                                                                                    |                                                                                                    |       |              |                |     |
| vailable Fields                                                                                                    | Selected Fields                                                                                                    |       |              |                |     |
| Match Official Fields                                                                                                    | Field                                                                                                    |       | Display Name |                | 1   |
| Accreditation Level<br>Accreditation, Year Attained<br>Allocation Region<br>Allocation Weight<br>Available Mon-Fri Daytime                                                                    | <ul> <li>Which of the following best<br/>describe your ethnic origin?</li> <li>Which of the following best<br/>describe your father's ethnic<br/>origin?</li> </ul> | Field |              |                | 100 |
| Class<br>Days Available<br>Double Up (reserves)                                                                                                    | Which of the following best<br>describe your mother's<br>ethnic origin?                                                                                             | 0     | 1            |                |     |
| Double Up (weekend)<br>First Registered<br>Fitness Test Date                                                                                                    | Do you identify as being<br>Aboriginal or Torres Strait<br>Islander?                                                                                                | 0     |              |                |     |
| Medical Certificate<br>Panel Summary                                                                                                    | Proof of Age supplied to<br>Club                                                                                                    | E     |              |                |     |
| Passed Fitness Test<br>Print Preferred                                                                                                    | Proof of Age Document<br>Type                                                                                                    | 10    |              |                |     |
| Regional Centre<br>Registration ID                                                                                                    |                                                                                                    |       |              |                |     |
| Registration Paid To                                                                                                    |                                                                                                    |       |              |                |     |
| Registration Paid To<br>Registration Status<br>Custom Fields [BJRU]                                                                                                    |                                                                                                    |       |              |                |     |

**NOTE:** The new Parent/ Guardian fields including name, email, phone and address will automatically be collected for any player under 18 years

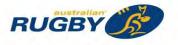

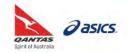

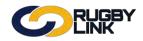

## Registrations – Edit Existing Registration Forms

### Attach your Registration Type/Product(s) to your form

- Recommend that all registration products are attached to a single registration form
- In the case of **Membership/Registration products**, the registrant can only select one membership/ registration product
- In the case of **Saleable Items**, these are **optional** purchases only, and more than one item can be selected if desired
- To add a product(s), go to 'Registration Type/Products'
  - In the **top row**, select and 'Add' the relevant **Membership/Registration product(s)**. If you add more than one product here the registrant will have to make a choice.
  - In the **bottom row**, select and 'Add' any **Saleable Items** you wish to offer (optional). The registrant will be able to choose multiple items in this section.

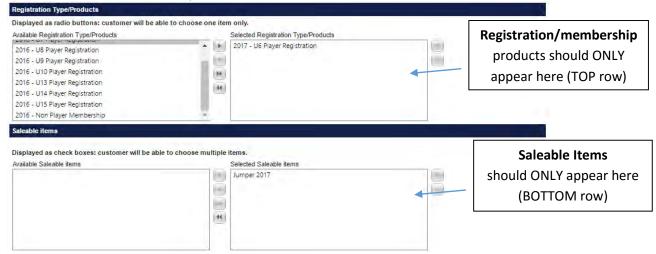

#### **Advanced Settings**

- Ensure the following Behaviour Options are ticked:
  - o Create logins for new registrants
  - Display payment split information if possible
  - o Allow signups on behalf of family members (important for family discounts)
- Click 'Update'

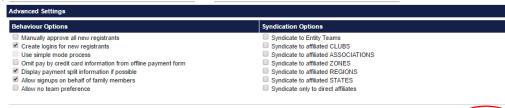

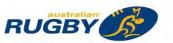

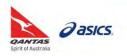

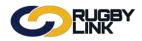

# Registrations – Edit Existing Registration Forms

### **Preview your Registration Form**

Navigation in Rugby Link: Competition Participation > Online Forms > Configuration > Signup Forms

- 'Preview' your registration form to ensure all information is displayed as desired
- 'Edit' form to make any adjustments
  - Competition Participation > Online Forms > Configuration > Signup Forms

| Competitio | on Participation                   | Website                                  | (SportzVau | lt)           |              |                 |                |         | _    |                 |
|------------|------------------------------------|------------------------------------------|------------|---------------|--------------|-----------------|----------------|---------|------|-----------------|
| Home       | Tasks                              | Tools                                    | People     | Registrations | Online Forms | Programs        | Communications | Reports | Help |                 |
| • •        | Form Ma<br>w Online Reg<br>Reports | anager<br>istration Form<br>Configuratio |            | prove Members |              |                 |                |         | 0 H  | elp on this top |
| Include in |                                    | ae                                       |            |               |              |                 |                |         |      |                 |
| Include in | active forms<br>Jse Old edit pa    | ge                                       | Cate       | ġory.         | Num<br>Reg   | Num<br>Products | Status Pre     | eview   | Edit | Delete          |

#### Publicise your unique Registration Form link

Navigation in Rugby Link: Competition Participation > Online Forms > Configuration > Signup Forms

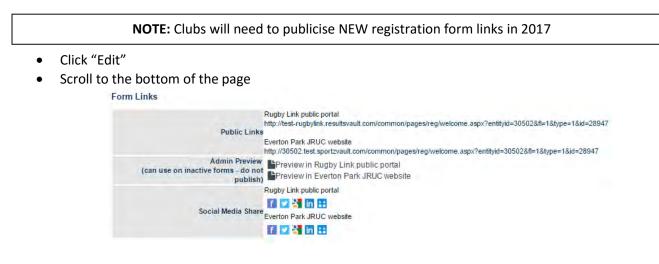

\*As of 7 December 2016

For more information, visit <u>www.aru.com.au/runningrugby/rugbylink</u> or contact InteractSport **Support**/ Rugby Link **Support Team**.

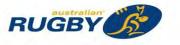

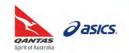

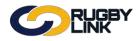

This Rugby Link self-help guide provides information on how Rugby Clubs can register to accept government sport vouchers and how to set up your online registration form.

**NOTE:** Government vouchers are only available in some states in Australia where government funding is provided to children and young people to subsidise their participation in sporting activities.

## States offering Government Vouchers

#### NT Sports Vouchers

- NT Government Vouchers information
- The Sport Voucher Scheme is available to every school-enrolled child from preschool to year 12 and homeschooled children. Children living in an urban area will automatically receive two \$100 sport vouchers each year from their school, one in January and one in July, for sport, recreation and cultural activities.

### QLD 'Get Started' Vouchers

- QLD Government Vouchers information
- Get Started Vouchers assists children and young people who can least afford, or may otherwise benefit from, joining a sport or active recreation club. Eligible children and young people can apply for a voucher valued up to \$150, which can be redeemed at a sport or recreation club that is registered for Get Started Vouchers.

### SA Sports Vouchers

- SA Government Vouchers information
- The Sports Vouchers program is a Government of South Australia initiative administered by the Office for Recreation and Sport. The program provides an opportunity for primary school aged children from Reception to Year 7 to receive up to a \$50 discount on sports membership/registration fees. The purpose is to increase the number of children playing organised sport by reducing cost as a barrier to participate in sport.

## WA 'KidSport' Vouchers

- WA Government Vouchers information
- KidSport enables eligible Western Australian children aged 5-18 years to participate in community sport and recreation by offering them financial assistance towards club fees. The fees go directly from the local government to the registered KidSport clubs participating in the project. Maximum of up to \$200 per child per calendar year.

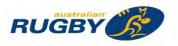

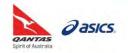

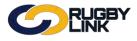

## **Registrations – Government Voucher Registration Guidelines**

# Rugby Link Registration Forms

Navigation in Rugby Link: Competition Participation > Online Forms > Configuration > Signup Forms

### **Payment Settings**

- Clubs have the ability to enforce ONLINE payment only, or to provide payment options to their renewing members. The range of payment options available are:
  - o Online payment **ONLY**
  - Online payment **PLUS** Offline payment
  - o Online payment PLUS Scheduled Part Payments (coming in early 2017)

**NOTE:** Online registration is MANDATORY in 2017. In some Member Unions Online payment is also MANDATORY, check with your Competition for your Club's specific requirements

• If your Club is offering Government Vouchers we recommend allowing offline registration payments and add an offline payment description to assist with the collection of fees

**NOTE:** Be aware that Clubs will need to **manually collect and reconcile offline payments**, including payments to Insurer, Member Unions and Competitions, if an offline payment option is offered. If you reside in a state where **government vouchers** are offered, you may wish to offer offline payment to ensure players are not out-of-pocket

• GST/ 'Tax rate' should ALWAYS remain 0.00%. All fees entered into Rugby Link should be GST inclusive

| rayment settings                     |                                                                                                    |
|--------------------------------------|----------------------------------------------------------------------------------------------------|
| Payment Gateway<br>(Online Payments) | IPSI - ARU (Split) IPSI(split) [ARU]*  (contact support to change/setup)                                                     |
| Allow Offline Payment                | Note - you will need to manually accept and reconcile offline payments if payment is made offline.                           |
| Automatically add<br>processing fee  | Apply to online payments Apply to offline payments Fixed Charge: AUD 0.00 plus Variable Charge: 1.88 % of transaction amount |
| Offline Payment Description          | (Not entered) Edit                                                                                                    |
| Currency format                      | S                                                                                                    |
| Tax Description                      | GST                                                                                                    |
| Tax rate (%)                         | 0.00                                                                                                    |
|                                      |                                                                                                    |

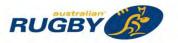

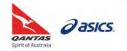

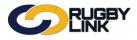

# **Registrations – Government Voucher Registration Guidelines**

### Add Custom fields

- 'Form Fields'
  - 'Personal Fields' are fields inherited from the ARU template and cannot be re-ordered or removed from the registration form
  - 'Other Fields' are also inherited from the ARU template and may be locked (indicated by a padlock).
     You can re-order these fields plus add your own custom person fields. There is also the option to make other fields mandatory by ticking the checkbox
    - Option to add 'Government Voucher' checkbox and number fields to your online registration form. This can be selected from 'Custom Fields (ARU)'

| Form Fields                                                                                                    |                                                                  |                                                                                                    |                |              |                                                                        |    |
|----------------------------------------------------------------------------------------------------|------------------------------------------------------------------|----------------------------------------------------------------------------------------------------|----------------|--------------|------------------------------------------------------------------------|----|
| Personal Fields                                                                                                    |                                                                  |                                                                                                    |                |              |                                                                        |    |
| Personal fields are fixed in the or<br>Some fields (which are disabled)                                                    |                                                                  | Select Field                                                                                                    |                |              | Mand.<br>Field                                                         |    |
| "If selected, Parent/Guardian field<br>if the person being registered is u<br>fixed order - First Name, Last Na            | ls will only display on the form<br>nder 18. The fields are in a | Title<br>Title<br>Title<br>Title<br>Titst Name<br>Middle Name<br>Gender<br>Cast Name<br>Cast of Birth<br>Cast of Birth<br>Cast of Birth<br>Mobile Phone<br>Next of Kin / Emergency<br>Next of Kin / Emergency<br>Address<br>School<br>Parent/Guardian fields* |                |              | Field<br>R<br>R<br>R<br>R<br>R<br>R<br>R<br>R<br>R<br>R<br>R<br>R<br>R |    |
| Other Fields                                                                                                    | L                                                                |                                                                                                    |                |              |                                                                        |    |
| Available Fields                                                                                                    |                                                                  | Selected Fields                                                                                                    |                |              |                                                                        |    |
| Match Official Fields                                                                                                    | A (1)                                                            | Field                                                                                                    | Mand.<br>Field | Display Name |                                                                        | 1  |
| Accreditation Level<br>Accreditation, Year Attained<br>Allocation Region<br>Allocation Weight<br>Available Mon-Fri Daytime |                                                                  | <ul> <li>Which of the following best<br/>describe your ethnic origin?</li> <li>Which of the following best<br/>describe your father's ethnic</li> </ul>                                                                                                    |                |              |                                                                        | 19 |
| Class<br>Days Available<br>Double Up (reserves)                                                                            |                                                                  | origin?<br>Which of the following best<br>describe your mother's<br>ethnic origin?                                                                                                    |                | <u> </u>     |                                                                        |    |
| Double Up (weekend)<br>First Registered<br>Fitness Test Date                                                               |                                                                  | Do you identify as being<br>Aboriginal or Torres Strait<br>Islander?                                                                                                    |                |              |                                                                        |    |
| Medical Certificate                                                                                                    |                                                                  | Proof of Age supplied to<br>Club                                                                                                    |                |              |                                                                        |    |
| Panel Summary<br>Passed Fitness Test<br>Print Preferred                                                                    |                                                                  | Proof of Age Document<br>Type                                                                                                    | 10             |              |                                                                        |    |
| Regional Centre<br>Registration ID<br>Registration Paid To                                                                 |                                                                  |                                                                                                    |                |              |                                                                        |    |
| Registration Status                                                                                                    |                                                                  |                                                                                                    |                |              |                                                                        |    |
| Custom Fields [BJRU]                                                                                                    |                                                                  |                                                                                                    |                |              |                                                                        |    |
| 2nd Parent Email                                                                                                    | *                                                                |                                                                                                    |                |              |                                                                        |    |

**NOTE:** The new Parent/ Guardian fields including name, email, phone and address will automatically be collected for any player under 18 years

\*As of 8 December 2016

For more information, visit <u>www.aru.com.au/runningrugby/rugbylink</u> or contact InteractSport <u>Support</u>/ Rugby Link <u>Support Team</u>.

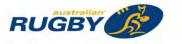

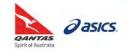

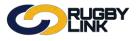

This Rugby Link transition guide explains four key steps required for opening online registrations.

**Note:** Please refer to Rugby Link Transition Guide 1 and FAQs – Registrations.

## **Opening Online Registrations**

Navigation in Rugby Link: Competition Participation > People > Custom Person Filters

- **STEP 1:** Create Custom Filter
  - Recommend creating a custom person filter for registered players (and non-playing members) for the previous year. This will assist with sending email communications to previously registered players.

Navigation in Rugby Link: Competition Participation > Communications > Email > Email People

- **STEP 2:** Sending Emails
  - Using your custom person filters will assist with sending emails to targeted people. We recommend sending the unique Share Link found within your online registration form(s).

Navigation in Rugby Link: Competition Participation > People > Participant Logins

- **STEP 3:** Send Participant Logins
  - Many renewing players and non-playing members will already have their participant login details to register online. However, you can resend login details, unlock and create logins for renewing and new members.

#### **Online Registration**

- STEP 4: Confirmation of Registration Email
  - Players (and non-playing members) will receive a confirmation of registration email after they have successfully registered online.

\*As of 26 September 2016

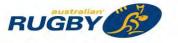

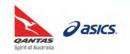

This Rugby Link self-help guide explains the process of communicating to renewing and new members. Club administrators will learn how to email and SMS their participants in bulk. The primary focus will be aligned to easing the registration and communication process for your members.

# Email People

Navigation in Rugby Link: Competition Participation > Communications > Email > Email People

- Can apply a 'Person Filter' or email members by 'Role'
- Email member by Role:
  - o Click "Display Advanced Search Criteria"
  - o Can enter 'Person name', DOB range, Gender or Registration to filter list
  - o Click "Display Recipients"

|                                    | LINK                                                     |                          |                                                   |                                                   |                         |                          |         |              |
|------------------------------------|----------------------------------------------------------|--------------------------|---------------------------------------------------|---------------------------------------------------|-------------------------|--------------------------|---------|--------------|
| Competition Part                   | ticipation We                                            | ebsite (SportzVau        | ult)                                              |                                                   |                         |                          |         |              |
| Home Ta                            | sks Tools                                                | People                   | Registrations                                     | Online Forms                                      | Programs                | Communications           | Reports | Help         |
| mail Peop                          | ble                                                      |                          |                                                   |                                                   |                         |                          |         | Help on this |
|                                    | lect a Person Filter o                                   |                          | who have a valid emai<br>lections and click the D | l address entered.<br>isplay Recipients buttor    | n to get the list of re | cipients to select from. |         |              |
| le                                 | Sub Role                                                 |                          |                                                   |                                                   |                         |                          |         |              |
| PLAYER                             | ANY S                                                    | Sub Role<br>CT Sub Roles |                                                   |                                                   |                         |                          |         |              |
| PLAYER<br>ide Advanced Se          | ANY S     SELE                                           |                          |                                                   |                                                   |                         |                          |         | 4            |
|                                    | ANY S     ANY S     SELE                                 |                          | Name cont                                         | ains text 🔻                                       |                         |                          |         | 4            |
| de Advanced Se                     | ANY S     SELE arch Criteria                             | CT Sub Roles             | уууу) То                                          | ains text 🔻                                       | ivers with a DOB from   | n 1/1/1900 onwards       |         | Δ            |
| de Advanced Se<br>erson Name or II | ANY S     SELE arch Criteria      From Leave one or both | CT Sub Roles<br>(dd/mm/y | уууу) То                                          | (dd/mm/yyyy)<br>1990 To <blank> means pla</blank> | ivers with a DOB from   | n 1/1/1990 onwards       |         | ۷            |

- ResultsVault Mail:
  - o 'From': displays the email address attached to the administrator who is signed into Rugby Link
  - Enter 'Subject': *mandatory field*
  - o Enter 'Message'
  - Can add Attachments

**NOTE:** Attached files should not exceed a total of 100-200 kB in size. Maximum file upload size is 5MB. Larger files can be attached, however depending on your connection speed to the Internet, they may take excessive time to attach, and cause the page to time out. Also, most people do not prefer to receive emails with large file attachments, as it can take excessive time to download these messages. Strongly consider 'zipping' large files using a utility such as Winzip

- 'Options'
  - Send a copy of message back to sender: If checked you will receive a copy of the email you have just sent. In some cases, where user information is automatically filled in (e.g. player availability emails) some parts of the email may be blank

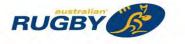

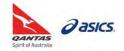

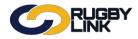

- Only display recipients with a valid email address: If checked, the recipient list will be further filtered to only show recipients who have a valid email address. Although is not possible to send messages to such recipients, this option can reduce the size of the recipient table, and make it more readable/usable
- **Hide email addresses:** By default, the recipient's email address is shown under their name. This option hides the address, and reduces the size of the table to make it more readable/usable

| ResultsVault I |                                                                                                    |                                                                                                    |
|----------------|----------------------------------------------------------------------------------------------------|----------------------------------------------------------------------------------------------------|
| From           | Batemans Bay Rugby <batemansbayrugby@bigpond.com></batemansbayrugby@bigpond.com>                                                                    | Send EMAIL                                                                                                    |
| Subject        |                                                                                                    |                                                                                                    |
| Message        |                                                                                                    |                                                                                                    |
|                |                                                                                                    |                                                                                                    |
| Attachments    | No Attachments.          Attach Files.         Choose File       No file chosen         Maximum file upload size is 5MB.                            | Large files should not be attached, as this will cause delays in<br>uploading and sending.<br>Attaching files in breach of the Terms and Conditions could<br>result in immediate cancellation of service. |
| Options        | <ul> <li>Send a copy of message back to sender</li> <li>Only display recipients with a valid email address</li> <li>Hide email addresses</li> </ul> |                                                                                                    |

- 'Recipients'
  - **Recipient List**: based on the filters applied you will see a list of members who can receive your email. Tick individuals or 'select all' for the recipients you wish to send the email too

**NOTE:** You must select at least one recipient before sending your email

• **Extra Recipients**: can be added by typing in the email address of an individual, need to be separated by a semi-colon (;)

**NOTE:** There is no limit on the number of emails from 'Recipient List' (only 50 'Extra Recipients' can be added). However, emails will be limited per send by the overall bandwidth limit and also depend on the size of any attachments

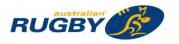

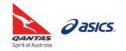

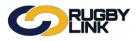

# **Registrations - Communicating to Members**

• Click "Send Email"

| Recipients        | Number listed: 52<br>Number selected/entered: 52                                                                                           |                         | 🗹 Select All/No Recipier |
|-------------------|----------------------------------------------------------------------------------------------------|-------------------------|--------------------------|
|                   | Absolum, Jd S                                                                                                    | Absolum, Matthew A      | Absolum, Matthew C       |
|                   | 🕑 Bell, James                                                                                                    | 🖉 Blackmore, Nicholas W | 🕑 Bray, Nicholas G       |
|                   | Sristow-Southwell, Thomas                                                                                                    | Carriage, Nathan        | Carter, Mitchell         |
|                   | Condon, Luke R                                                                                                    | Curtis, Thomas J        | 🕑 De Thierry, Saxton     |
|                   | 🖉 Drynan, John                                                                                                    | 🗹 Fidow, Hiku Rangi     | 🕑 Figg, Isaiah           |
|                   | Fitzgerald, Josh I                                                                                                    | Fitzgerald, Steve A     | 🕑 Fleming, Andrew J      |
|                   | Harrison, Ki-Andel J                                                                                                    | Harrison, Mase          | Harrison, Maxwell C      |
|                   | Hickey, Tyrin                                                                                                    | Hooker-Mcdonogh, Jeremy | Humphries, Greg N        |
| ecipient<br>ist   | 🖉 Kenny, Ashley D                                                                                                    | 🗹 Lole, Casteo          | 🗹 Lonsdale, Lester K     |
| Refresh           | Maddison, Cory                                                                                                    | Moffitt, Timothy I      | 🗹 Moran, Chris           |
|                   | Neal, Marcus W                                                                                                    | 🗹 Ngarima, Peter        | Reid, Ashbee             |
|                   | 🖉 Reid, Blake                                                                                                    | Riches, Brent           | 🕑 Roberts, James D       |
|                   | Rutherford, Andrew W                                                                                                    | 🖉 Ryan, Christopher J   | 🕑 Shanahan, Liam         |
|                   | Shillingsworth, Jason                                                                                                    | Smith, Nathan           | 🕑 Stewart, Shane         |
|                   | Stewart, Stephen B                                                                                                    | Thomas, James           | 🕑 Thomas, Kenneth        |
|                   | Thomas, Robert                                                                                                    | Thomas, William I       | 🗹 Tout, Kierryn          |
|                   | Tuhura, Jackson                                                                                                    | White, Andrew R         | 🕑 Withers, Michael J     |
|                   | 🖉 Wright, Jason                                                                                                    |                         |                          |
| xtra<br>ecipients | bob@test.com.au<br>Type/paste in a list (max 50) of other addresses to receive<br>Addresses must be separated by a semi-colon (;) eg extra |                         |                          |
| bownioa           | d selected email addresses                                                                                                    |                         | Send EMAIL               |

- Confirmation will appear at the top of the screen
  - o A list will appear of any undeliverable emails

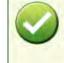

53 Message(s) sent. Please do not refresh this page, as it will cause the message(s) to be sent again. InteractSport does not guarantee delivery of this message(s), as there are factors outside our control which may prevent delivery.

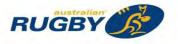

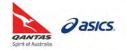

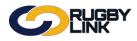

# **Registrations - Communicating to Members**

## Email Players in a Particular Team

Navigation in Rugby Link: Competition Participation > Communications > Email > Email Players in a Particular Team

- Select 'Round' and 'Grade'
- Click "Go"

NOTE: You can send an email to all players in a particular team (current season only) using this feature

| Competition Participation                                                                                                    | Website (SportzVau           | it)                                                                   |                      |          |                |         |                    |
|----------------------------------------------------------------------------------------------------|------------------------------|-----------------------------------------------------------------------|----------------------|----------|----------------|---------|--------------------|
| Home Tasks                                                                                                    | Tools People                 | Registrations                                                         | Online Forms         | Programs | Communications | Reports | Help               |
| Email Players in                                                                                                    | a particular te              | am                                                                    |                      |          |                |         | Help on this topic |
| elect the Grade and Round,                                                                                                    | then click the button to dis | play players for that te                                              | am.                  |          |                |         |                    |
|                                                                                                    |                              |                                                                       | _                    |          |                |         |                    |
| Choose team                                                                                                    |                              |                                                                       |                      |          |                |         |                    |
| and the second second se | Boars (ARU:South Coa         | st Monaro - 2nd Div 🔻                                                 | GO                   |          |                |         |                    |
| and the second second se | ACT Rugb                     | st Monaro - 2nd Div •<br>oy Union - South Co.<br>Round 20 - Sat 24 Se | ast Monaro - 2nd Div | vision   | _              |         |                    |

- ResultsVault Mail:
  - o 'From': displays the email address attached to the administrator who is signed into Rugby Link
  - o Enter 'Subject': mandatory field
  - o Enter 'Message'
  - o Can add Attachments

| ResultsVault I | MAIL                                                                                                    |                                                                                                    |
|----------------|----------------------------------------------------------------------------------------------------|----------------------------------------------------------------------------------------------------|
| From           | Batemans Bay Rugby <batemansbayrugby@bigpond.com></batemansbayrugby@bigpond.com>                                                                    | Send EMAIL                                                                                                    |
| Subject        | <u></u>                                                                                                    |                                                                                                    |
| Message        |                                                                                                    |                                                                                                    |
|                |                                                                                                    |                                                                                                    |
| Attachments    | No Attachments. Attach Files Choose File No file chosen Attach Maximum file upload size is 5MB.                                                     | Large files should not be<br>attached, as this will cause<br>delays in uploading and<br>sending.<br>Attaching files in breach of<br>the Terms and Conditions<br>could result in immediate<br>cancellation of service. |
| Options        | <ul> <li>Send a copy of message back to sender</li> <li>Only display recipients with a valid email address</li> <li>Hide email addresses</li> </ul> |                                                                                                    |

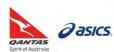

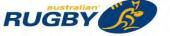

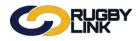

- 'Recipients'
  - o Recipient List: will be the team select for the particular Round and Grade selected

NOTE: You must select at least one recipient before sending your email

### • Click "Send Email"

| Recipients          | Number listed: 21<br>Number selected/entered: 21                                                  |                    | Select All/No Recipients |
|---------------------|---------------------------------------------------------------------------------------------------|--------------------|--------------------------|
|                     | Villiam I Thomas                                                                                  | Matthew A Absolum  | Andrew J Fleming         |
|                     | James Bell                                                                                        | Christopher J Ryan | Cory Maddison            |
| Recipient           | Nicholas G Bray                                                                                   | Ashley D Kenny     | Nathan Carriage          |
| List                | James D Roberts                                                                                   | Steve A Fitzgerald | Stephen B Stewart        |
|                     | Luke R Condon                                                                                     | Robert Thomas      | Peter Ngarima            |
|                     | Ronald Collier                                                                                    | Matthew J Ryan     | Tyrin Hickey             |
|                     | Kenneth B Croaker                                                                                 | Jd S Absolum       | Michael J Withers        |
| Extra<br>recipients | Type/paste in a list (max 50) of other addresses<br>Addresses must be separated by a semi-colon ( |                    |                          |
| 🕹 Downloa           | d selected email addresses                                                                        |                    | Send EMAIL               |

• Confirmation will appear at the top of the screen

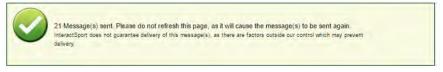

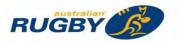

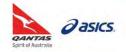

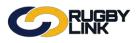

# Email Selected Team Lists

Navigation in Rugby Link: Competition Participation > Communications > Email > Email Selected Team Lists

- Select 'Date From' and 'Date To'
- Click "Go"

**NOTE**: This will compose an automatic email (which can be edited) which includes the team selections for upcoming matches, as well as general match information. This is useful to send to your player list after selection has occurred. The email will also include a link to the team selections on the public view.

The upcoming matches for each grade in the Club that commence within the date range designated by the date selectors in the selector bar are displayed. By default, the date range is set for 7 days from the current date, although this can be changed by changing the Date From and/or Date To selections. The Date From cannot be earlier than the current date, and the Date To date range cannot be more than 2 months from the current date.

- All matches are selected by default
  - To change, select the matches to include and click "Refresh Email Text"

**NOTE**: If you have already made changes to the Email Message, these will be lost after clicking Refresh, so it is best to do this step first

| C                                                          |                  | JGB)<br>NK        | (                        |                                |                           |                  | 🏟 Batemans Bay           | Rugby 🗸 🛛 B | atemans Bay RUFC ✔ |
|------------------------------------------------------------|------------------|-------------------|--------------------------|--------------------------------|---------------------------|------------------|--------------------------|-------------|--------------------|
| Competitio                                                 | on Participation | We                | bsite (SportzVa          | ult)                           |                           |                  |                          |             |                    |
| Home                                                       | Tasks            | Tools             | People                   | Registrations                  | Online Forms              | Programs         | Communications           | Reports     | Help               |
| Email T                                                    | 'eam List        | s                 |                          |                                |                           |                  |                          |             | Help on this topic |
| Date From:<br>26/09/2016<br>This will comp<br>information. |                  | 0/2016            | vhich can be edi         | ted) which includes th         | e team selections for u   | pcoming matches, | as well as general match |             |                    |
| _                                                          | re selected by o |                   |                          |                                | iclude in the email, ther |                  | й Text.                  |             |                    |
| Search Crite                                               | ria Make select  | ions and cli      | ick the <i>Display R</i> | <i>ecipients</i> button to get | the list of recipients to | select from.     |                          |             |                    |
| Role                                                       |                  | Sub Role<br>ANY S | ub Role                  |                                |                           |                  |                          |             |                    |
| PLAYER                                                     | •                |                   | CT Sub Roles             |                                |                           |                  |                          |             |                    |
| Display                                                    | Recipients       |                   |                          |                                |                           |                  |                          |             |                    |

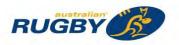

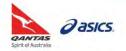

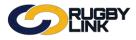

- ResultsVault Mail:
  - o 'From': displays the email address attached to the administrator who is signed into Rugby Link
  - Enter 'Subject': *mandatory field*
  - Enter 'Message': pre-populate, can add additional information

| ResultsVault MA | L'E                                                                                                    |            |  |  |  |  |
|-----------------|----------------------------------------------------------------------------------------------------|------------|--|--|--|--|
| From            | Batemans Bay Rugby <batemansbayrugby@bigpond.com></batemansbayrugby@bigpond.com>                                                                                                    | Send EMAIL |  |  |  |  |
| Subject         | Batemans Bay RUFC team selections                                                                                                    |            |  |  |  |  |
| Message         | Team selections:<br>Boars: ARU-South Coast Monaro - 2nd Division<br>Bungendore Rugby Club v Batemans Bay Rugby Club*<br>Mick Sherd Oval Gibraltar St<br>[maplink15980]<br>1 Oct 2016 2:30PM |            |  |  |  |  |
| Options         | <ul> <li>Send a copy of message back to sender</li> <li>Only display recipients with a valid email address</li> <li>Hide email addresses</li> </ul>                                         |            |  |  |  |  |

- 'Recipients'
  - o Recipient List: will be based on 'Role' filter

NOTE: You must select at least one recipient before sending your email

#### • Click "Send Email"

| Recipients       | Number listed: 52<br>Number selected/entered: 52                                                                    |                                    | Select All/No Recipient |
|------------------|----------------------------------------------------------------------------------------------------|------------------------------------|-------------------------|
|                  | Absolum, Jd S                                                                                                    | Absolum, Matthew A                 | Absolum, Matthew C      |
|                  | Bell, James                                                                                                    | Blackmore, Nicholas W              | Bray, Nicholas G        |
|                  | Bristow-Southwell, Thomas                                                                                           | Carriage, Nathan                   | Carter, Mitchell        |
|                  | Condon, Luke R                                                                                                    | Curtis, Thomas J                   | De Thierry, Saxton      |
|                  | Drynan, John                                                                                                    | Fidow, Hiku Rangi                  | 🗹 Figg, Isaiah          |
|                  | Fitzgerald, Josh I                                                                                                  | Fitzgerald, Steve A                | Fleming, Andrew J       |
|                  | Harrison, Ki-Andel J                                                                                                | <ul> <li>Harrison, Mase</li> </ul> | Harrison, Maxwell C     |
|                  | Hickey, Tyrin                                                                                                    | Hooker-Mcdonogh, Jeremy            | Humphries, Greg N       |
| Recipient List   | Kenny, Ashley D                                                                                                    | Lole, Casteo                       | Lonsdale, Lester K      |
| Refresh          | Maddison, Cory                                                                                                    | Moffitt, Timothy I                 | Moran, Chris            |
|                  | Neal, Marcus W                                                                                                    | Ngarima, Peter                     | Reid, Ashbee            |
|                  | Reid, Blake                                                                                                    | Riches, Brent                      | Roberts, James D        |
|                  | Rutherford, Andrew W                                                                                                | Ryan, Christopher J                | Shanahan, Liam          |
|                  | Shillingsworth, Jason                                                                                               | Smith, Nathan                      | Stewart, Shane          |
|                  | Stewart, Stephen B                                                                                                  | Thomas, James                      | Thomas, Kenneth         |
|                  | Thomas, Robert                                                                                                    | Thomas, William I                  | Tout, Kierryn           |
|                  | Tuhura, Jackson                                                                                                    | ✓ White, Andrew R                  | Withers, Michael J      |
|                  | <ul> <li>Wright, Jason</li> </ul>                                                                                   |                                    |                         |
| Extra recipients | Type/paste in a list (max 50) of other addresses to receiv<br>Addresses must be separated by a semi-colon (;) og @d |                                    |                         |
| Download s       | selected email addresses                                                                                            |                                    | Send EMAIL              |

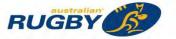

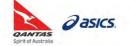

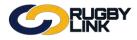

• Confirmation will appear at the top of the screen

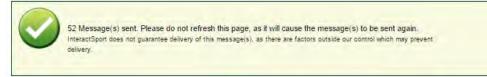

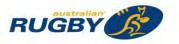

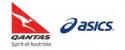

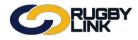

### SMS People

Navigation in Rugby Link: Competition Participation > Communications > SMS > SMS People

- SMS Credits can be purchased via the SMS Credits tab
- Can apply a 'Person Filter' or SMS members by 'Role'
- SMS member by Role:
  - o Click "Display Advanced Search Criteria"
  - o Can enter 'Person name', DOB range, Gender or Registration to filter list
  - o Click "Display Recipients"

| C                 |                | JGBY<br>NK                  | •                                        |                               |                                                    |                         | 🏟 Batemans Bay           | / Rugby 🗸 🛛 B | atemans Bay RUFC 🗸 |
|-------------------|----------------|-----------------------------|------------------------------------------|-------------------------------|----------------------------------------------------|-------------------------|--------------------------|---------------|--------------------|
| Competition       | n Participatio | n Web                       | site (SportzVau                          | lt)                           |                                                    |                         |                          |               |                    |
| Home              | Tasks          | Tools                       | People                                   | Registrations                 | Online Forms                                       | Programs                | Communications           | Reports       | Help               |
| SMS Peo           | ople           |                             |                                          |                               |                                                    |                         |                          |               | Help on this topic |
|                   |                |                             |                                          |                               | le phone number enter<br>Display Recipients buttor |                         |                          |               |                    |
| Person Filter:    |                | erson Filter or             | Make other sele                          | T                             | isplay Recipients buttor                           | i to get the list of re | cipients to select from. |               |                    |
| Role<br>PLAYER    | Ŧ              | Sub Role<br>ANY Su<br>SELEC | ib Role<br>T Sub Roles                   |                               |                                                    |                         |                          |               |                    |
| Hide Advance      | ed Search Ci   | iteria                      |                                          |                               |                                                    |                         |                          |               |                    |
| Person Name       | e or ID        |                             |                                          | Name con                      | tains text 🔹                                       |                         |                          |               |                    |
| Date of birth i   | -              |                             | (dd/mm/y                                 |                               | (dd/mm/yyyy)<br>1990 To <blank> means pla</blank>  | ayers with a DOB from   | 1/1/1990 onwards         |               |                    |
| Gender*           |                | Male 🗌 Fe                   | male 🗌 Undisc                            | losed (de-select check        | boxes to ignore gender)                            |                         |                          |               |                    |
| Registration      |                | ociation<br>elect           | Registra<br>V Select                     | ation Period                  | Registration Type                                  | •                       | ]                        |               |                    |
| no selections are |                |                             | person for items n<br>are ignored in the | narked with *, and<br>search. |                                                    |                         |                          |               |                    |

- ResultsVault SMS:
  - o 'From': displays the email address attached to the administrator who is signed into Rugby Link
  - o Enter 'Message'

**NOTE:** You must purchase credits prior to sending SMS

| ResultsVault SMS   |                                                                                                    |                                                                                                    |                                                                   |
|--------------------|----------------------------------------------------------------------------------------------------|----------------------------------------------------------------------------------------------------|-------------------------------------------------------------------|
| Important! Read th | is information before sending SMS messages.                                                         |                                                                                                    |                                                                   |
| Current number of  | f SMS credits: 0 🛛 View Account History 🚺 Purchase                                                  | Credits                                                                                                    |                                                                   |
| From               | Batemans Bay Rugby <batemansbayrugby@bigpond.com></batemansbayrugby@bigpond.com>                    |                                                                                                    | Send SMS                                                          |
| Message            |                                                                                                    |                                                                                                    |                                                                   |
| Options            | <ul> <li>Only display recipients with a valid mobile number</li> <li>Hide mobile numbers</li> </ul> | SMS Reply Options:<br>No Reply - message will be sent as<br>Reply back to your email:<br>Reply back to your mobile: | s from: Batemans Ba<br>batemansbayrugby@bigpond.com<br>0409470295 |

NOTE: SMS messages have a 150-character limit

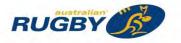

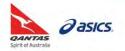

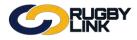

- 'Recipients'
  - **Recipient List**: based on the filters applied you will see a list of members who can receive your SMS. Tick individuals or 'select all' for the recipients you wish to send the email too

NOTE: You must select at least one recipient before sending your SMS

• **Extra Recipients**: can be added by typing in the mobile number of an individual, need to be separated by a semi-colon (;)

NOTE: SMS are limited on 'Current number of SMS credits' and only 50 'Extra Recipients' can be added

#### Click "Send SMS"

| Recipients       | Number listed: 52<br>Number selected/entered: 0                                                                                                    |                         | Select All/No Recipient |
|------------------|----------------------------------------------------------------------------------------------------|-------------------------|-------------------------|
|                  | Absolum, Jd S                                                                                                    | Absolum, Matthew A      | Absolum, Matthew C      |
|                  | Bell, James                                                                                                    | Blackmore, Nicholas W   | Bray, Nicholas G        |
|                  | Bristow-Southwell, Thomas                                                                                                    | Carriage, Nathan        | Carter, Mitchell        |
|                  | Condon, Luke R                                                                                                    | Curtis, Thomas J        | De Thierry, Saxton      |
|                  | Drynan, John                                                                                                    | 🔲 Fidow, Hiku Rangi     | Figg, Isaiah            |
|                  | Fitzgerald, Josh I                                                                                                    | Fitzgerald, Steve A     | Fleming, Andrew J       |
|                  | Harrison, Ki-Andel J                                                                                                    | Harrison, Mase          | Harrison, Maxwell C     |
|                  | Hickey, Tyrin                                                                                                    | Hooker-Mcdonogh, Jeremy | Humphries, Greg N       |
| Recipient List   | Kenny, Ashley D                                                                                                    | Lole, Casteo            | Lonsdale, Lester K      |
| Refresh          | Maddison, Cory                                                                                                    | Moffitt, Timothy I      | Moran, Chris            |
|                  | Neal, Marcus W                                                                                                    | 🔲 Ngarima, Peter        | Reid, Ashbee            |
|                  | Reid, Blake                                                                                                    | Riches, Brent           | Roberts, James D        |
|                  | Rutherford, Andrew W                                                                                                    | Ryan, Christopher J     | Shanahan, Liam          |
|                  | Shillingsworth, Jason                                                                                                    | Smith, Nathan           | Stewart, Shane          |
|                  | Stewart, Stephen B                                                                                                    | Thomas, James           | Thomas, Kenneth         |
|                  | Thomas, Robert                                                                                                    | Thomas, William I       | Tout, Kierryn           |
|                  | Tuhura, Jackson                                                                                                    | White, Andrew R         | Withers, Michael J      |
|                  | Wright, Jason                                                                                                    |                         |                         |
| Extra recipients | Type/paste in a list(max 50) of other mobile numbers to receive this messa<br>Mobile numbers must be separated by a semi-colon (;) eg 041411117(0414 |                         |                         |
|                  |                                                                                                    |                         | Send SMS                |

• Confirmation will appear at the top of the screen

\*As of 28 September 2016

For more information, visit <u>www.aru.com.au/runningrugby/rugbylink</u> or contact InteractSport <u>Support</u>/ Rugby Link <u>Support Team</u>.

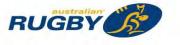

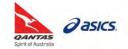

This Rugby Link self-help guide explains the process of publicising your Club's unique registration Share Link to existing and new members. Clubs will have the option of publicising their registration URL in several different ways including emails, website hyperlinks and sharing via social media.

# **Registration Share Link**

Navigation in Rugby Link: Competition Participation > Online Forms > Configuration > Signup Forms

- Click "Edit"
- Under 'Share Link' you will find the unique registration URL link

|                            | GBY<br>IK        |      |                        |                                  |                     | 🏟 Batemans Bay           | Rugby 🗸 🛛 Bi | atemans Bay RUFC ∨ |
|----------------------------|------------------|------|------------------------|----------------------------------|---------------------|--------------------------|--------------|--------------------|
| Competition Participation  | Website (Spo     | rtzV | ault)                  |                                  |                     |                          |              |                    |
| Home Tasks                 | Tools Peop       | le   | Registrations          | Online Forms                     | Programs            | Communications           | Reports      | Help               |
| Edit Online Regis          |                  | rm   | P.                     |                                  |                     |                          |              | Help on this topi  |
| Denotes a mandatory field. |                  |      |                        |                                  |                     |                          |              |                    |
| Seneral Settings           | Template Name    |      | Senior Player Registra | tion                             |                     |                          |              |                    |
|                            | Form Type        |      | Membership             |                                  |                     |                          |              |                    |
|                            | Title            | *    | Senior Player Registr  | ation 2016                       |                     |                          |              |                    |
|                            | Top Description  |      | (Not entered)          |                                  |                     |                          | Edit         |                    |
| Во                         | ttom Description |      | (Not entered)          |                                  |                     |                          | Edit         |                    |
|                            | Status           |      | ACTIVE                 |                                  | Y                   |                          |              |                    |
|                            | Sort order       |      | 3                      |                                  |                     |                          |              |                    |
|                            | Preview          |      | Preview in Rugby       | Contraction of the second second | osite               |                          |              |                    |
|                            | 🚱 Share Link     | )    | http://53188.sv.com/co | ommon/pages/noauth/              | olregstart.aspx?typ | oe=1&entityid=53188&fl=1 | &id=22196    |                    |
|                            | Disclaimer       |      | GLOBAL DISCLAIM        | ER 🔻                             |                     |                          |              |                    |
|                            | Contact Name     | *    | Peter Ryan             |                                  |                     |                          |              |                    |
|                            | Contact Email    | *    | rugbymail@bigpond.c    | com                              |                     |                          |              |                    |

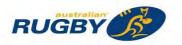

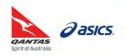

## **Registrations - Publicising Registrations**

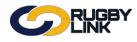

## **Email Registration URL**

Navigation in Rugby Link: Competition Participation > Communications > Email > Email People

REFER TO: 'Communicating to Renewing Members' self-help guide

#### SMS Registration URL

Navigation in Rugby Link: Competition Participation > Communications > SMS > SMS People

**REFER TO:** 'Communicating to renewing members' self-help guide

### Facebook/ Twitter

Navigation in Rugby Link: Competition Participation > Online Forms > Configuration > Signup Forms

- Click "Edit"
- Click Facebook icon under 'Share Link'
  - Pop-up will appear linking to your Facebook page
- Click Twitter icon under 'Share Link'
  - Pop-up will appear ready for you to Tweet your Share Link

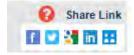

\*As of 28 September 2016

For more information, visit <u>www.aru.com.au/runningrugby/rugbylink</u> or contact InteractSport <u>Support</u>/ Rugby Link <u>Support Team</u>.

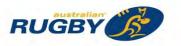

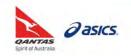

This Rugby Link self-help guide explains the process of Club administrators viewing online registrations and entering offline payments for participants who have selected 'offline payment' into Rugby Link using Registration Manager. During your Competition's registration period Club administrators have the ability to record and keep track of all offline payments made by participants. If a player registers and pays ALL fees online, the required record, status and payment updates occur automatically. However, when the player opts to pay offline their payment records needs to be manually updated. All information recorded here can be downloaded for your financial records, in conjunction with the Registration Payment Detail Report.

## **Online Registration**

Navigation in Rugby Link: Competition Participation > Registration > Registration Manager

• All online REGISTERED participants will automatically appear in green fill in your Club's Registration Manager

**NOTE:** When registering a player OFFLINE or an online registration opts to pay OFFLINE, no fees have been automatically settled through the ARU Payment Gateway. Clubs will be INVOICED for insurance (NPIL), national participation registration fees (NPRF) and any competition fees for all OFFLINE registrations. You can manually add a member's payment record via the "Payments" tab of the player record for Club records

### **Entering Payments**

Navigation in Rugby Link: Competition Participation > Registration > Registration Manager

- Recording any offline payment is optional
- "Search" for participant
- Click "Edit" next to record you wish to add manual payment information against

| 5                                             | RUGBY                                                                                                    |                    |                    |                  |                | •              | Rugby Link 🗸 | ₩anderers RUFC ✓  |
|-----------------------------------------------|----------------------------------------------------------------------------------------------------|--------------------|--------------------|------------------|----------------|----------------|--------------|-------------------|
| Competition Parti                             | cipation Web                                                                                                    | osite (SportzVau   | lt)                |                  |                |                |              |                   |
| Home Tas                                      | ks Tools                                                                                                    | People             | Registrations      | Online Forms     | Programs       | Communication  | s Reports    | Help              |
| Player Regi                                   | stration Ma                                                                                                    | anageme            | nt                 |                  |                |                |              | Help on this topi |
|                                               | _                                                                                                    |                    |                    |                  |                |                |              |                   |
| Person Filter                                 |                                                                                                    |                    |                    |                  |                |                |              |                   |
| Person Role                                   | PLAYER                                                                                                    | •                  | 🖲 ANY Sub Role 🔍 S | Select Sub Roles |                |                |              |                   |
| Person Name                                   | Williams                                                                                                    |                    | Name contains •    | Person IE        | ):             |                |              |                   |
| Association                                   | Newcastle Z                                                                                                    | one                | ٣                  | Registrati       | on Period: 2   | 016            |              |                   |
| Registration Type                             | Select                                                                                                    |                    |                    | Registrati       | on Mode: S     | how All        | •            |                   |
| Age range                                     | Minimum:                                                                                                    | Maximum:           |                    |                  |                |                |              |                   |
|                                               |                                                                                                    |                    |                    |                  |                |                | Search       |                   |
| _                                             |                                                                                                    |                    |                    |                  |                |                |              |                   |
| Selected Actions                              |                                                                                                    |                    |                    |                  |                |                |              | 4                 |
| Actions                                       | Please                                                                                                    | select bulk action | on • Perform Ad    | Add New          | Player         |                |              |                   |
| Select All (curren<br>Drag a column to this : | and the second second se | nts Currently s    | selected: 0        |                  |                | Quick Filter*: |              | _                 |
| Select ID E                                   | xt ID Name                                                                                                    |                    |                    | Edit             | DOB Ag         | e Current Type | Status       |                   |
| 3127014                                       | Williams, E                                                                                                    | 0.0                |                    | Edit             | 19 Mar 1984 32 | Senior NSW     | REGISTERED   |                   |

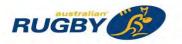

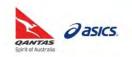

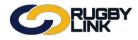

• Click "Payments" tab

| erson Edit: Williams, E                    | len (ID: 3127014)                                                   | Help on this top                      |
|--------------------------------------------|---------------------------------------------------------------------|---------------------------------------|
| General Player                             |                                                                     |                                       |
|                                            | rration 📓 Custom Fields 📓 Public Profile 🚺 Payments 📓 Audit 📓 Admin | Accreditations 🖪 Family Relationships |
| Title                                      | Select •                                                            |                                       |
| First Name*                                | Ben                                                                 |                                       |
| Middle Name / Initial                      |                                                                     |                                       |
|                                            | Williams                                                            |                                       |
| Alternate Last Name / Maiden Name          |                                                                     |                                       |
| Date of Birth                              | 19/03/1984                                                          |                                       |
| Country of Birth                           |                                                                     |                                       |
|                                            | Male     Female     Undisclosed                                     |                                       |
| Gender                                     |                                                                     |                                       |
| Email                                      | email3127014@email.com                                              |                                       |
|                                            | Note: separate multiple email addresses with a semi-colon (;)       |                                       |
|                                            | Address Line 1                                                      |                                       |
| Address2<br>Address3                       | Address Line 2                                                      |                                       |
| Suburb/Town                                | Suburb                                                              |                                       |
| Postcode                                   |                                                                     |                                       |
| State/Territory                            |                                                                     |                                       |
|                                            | AUSTRALIA                                                           |                                       |
| Home Phone                                 | 0399999999                                                          |                                       |
| Work Phone                                 | 039999998                                                           |                                       |
| Mobile Phone                               | 041000000                                                           |                                       |
| Fax Number                                 |                                                                     |                                       |
| Next of Kin / Emergency Contact -<br>Name  | Emerg contact                                                       |                                       |
| Next of Kin / Emergency Contact -<br>Phone | 039999996                                                           |                                       |
| Company / Business Name                    |                                                                     |                                       |
| Default Shirt/Bib Number P                 |                                                                     |                                       |

The system displays a payment stamp against the participant's record

| Person Edit: V                                                       | Villiams, Ben (I       | D: 3127014)                |                   |               |                                                                    | • Help on this to |
|----------------------------------------------------------------------|------------------------|----------------------------|-------------------|---------------|--------------------------------------------------------------------|-------------------|
|                                                                      |                        |                            |                   |               |                                                                    |                   |
| General                                                              | Player                 |                            |                   |               |                                                                    | -                 |
| Personal Details 🖬 F                                                 | toles 🖬 Registration 🔳 | Custom Fields 🔳 Public Pro | nie 🖬 Payments 🖬  | Audit 🔳 Admin | Accreditations Family Relationships Player Payments Received Summa |                   |
| Payment Start Date<br>01/01/2016 (dd/mm<br>Summary for selected      |                        | te<br>dd/mm/yyyy) Refresh  |                   |               |                                                                    | <i>j</i>          |
|                                                                      |                        | Total Payment Amount       | Last Payment Date | l             |                                                                    |                   |
| Williams, Ben K                                                      | 1                      | 300.00                     | 30 Jun 16         |               |                                                                    |                   |
| urrent Seasonal Payn                                                 | nent Status: Not Paid  | • Update                   |                   |               |                                                                    |                   |
|                                                                      | ected Period:          |                            |                   |               |                                                                    |                   |
| ayment Details for sel                                               |                        |                            |                   |               |                                                                    |                   |
|                                                                      |                        |                            |                   |               |                                                                    |                   |
| Add Payment                                                          | ayment Method Payme    | nt Status Receipt/Inv No   | Amount Payme      | ent Date      |                                                                    |                   |
| Add Payment<br>Add Payment<br>Description P<br>2016 U19 Colt Rugby N |                        |                            |                   |               |                                                                    |                   |

**NOTE:** The 'Payment Status' will display as NOT PAID. The 'Amount' will display the total registration product cost

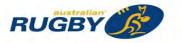

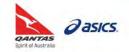

• Click "Edit"

| erson Edit: Willia                                                 | ıms, Ben (ID: 31                        | 27014)                   |                                |             |                             | 🕢 Help on this    |
|--------------------------------------------------------------------|-----------------------------------------|--------------------------|--------------------------------|-------------|-----------------------------|-------------------|
| General Play                                                       | er                                      |                          |                                |             |                             |                   |
| Personal Details 🔳 Roles 🗖                                         | Registration 🖪 Custom I                 | Fields 🔳 Public Prof     | file 🖬 Payments 🖬              | Audit 🖪 Adr | min 🖪 Accreditations 🖪 Fami | ily Relationships |
| ayment Start Date<br>1/01/2016 (dd/mm/yyyy)                        | Payment End Date<br>30/09/2016 (dd/mm/y | yyy) Refresh             |                                |             | Player Payments Re          | ceived Summary    |
| Immary for selected period:<br>Iame Number of Re<br>Alliams, Ben K |                                         | Payment Amount<br>300.00 | Last Payment Date<br>30 Jun 16 |             |                             |                   |
| urrent Seasonal Payment St                                         | atus: Not Paid 🔻 🛛                      | Jpdate                   |                                |             |                             |                   |
| yment Details for selected I                                       | Period:                                 |                          |                                |             |                             |                   |
| Add Payment                                                        |                                         |                          |                                |             |                             |                   |
|                                                                    | t Method Payment Statu<br>Not Paid      | 441868 (Ref: on          |                                | ent Date    | dit                         |                   |
|                                                                    | BY                                      |                          |                                |             |                             |                   |
| erson Edit: Willia                                                 | ms, Ben (ID: 31                         | 27014)                   |                                |             |                             | 🕜 Help on thi     |
| General Playe                                                      |                                         |                          |                                |             |                             |                   |
| Personal Details 🔲 Roles 🔳                                         | Registration 🔲 Custom F                 | Fields 🔲 Public Prof     | file 🖬 Payments 🖬              | Audit 🖬 Adr | min 🖬 Accreditations 🖬 Fam  |                   |
| yment Start Date<br>1/01/2016 (dd/mm/yyyy)                         | Payment End Date<br>30/09/2016 (dd/mm/y | yyy) Refresh             |                                |             | Player Payments Re          | ceived summary    |
| mmary for selected period:<br>ame Number of Re                     | corded Payments Total                   | Payment Amount           | Last Payment Date              |             |                             |                   |
| illiams, Ben K                                                     | 1                                       | 300.00                   | 30 Jun 16                      | ]           |                             |                   |
| rrent Seasonal Payment Sta                                         | atus: Not Paid 🔻 🛛                      | Jpdate                   |                                |             |                             |                   |
| yment Details for selected F                                       | Period:                                 |                          |                                |             |                             |                   |
| Add Payment                                                        |                                         |                          |                                |             |                             |                   |
| escription                                                         | Payment<br>Method                       | Payment Status           | Receipt/Inv No                 | Amount      | Payment Date                |                   |
| 016 U19 Colt Rugby                                                 | Credit Card V                           | Not Paid                 | 441868 (Ref: online            | 0.00        | 30/06/2016                  | Update ancel      |

Total Records: 1

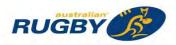

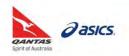

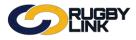

• Confirmation will appear at the top of the screen

| Item(s) updated successfully                                                                                                    |                                             |
|----------------------------------------------------------------------------------------------------|---------------------------------------------|
| General Player Personal Details  Roles  Registration  Custom Fields  Public Profile  Payments  Audit                                                  | Admin Accreditations E Family Relationships |
| ayment Start Date Payment End Date<br>11/01/2016 (dd/mm/yyyy) 30/09/2016 (dd/mm/yyyy) Refresh<br>ummary for selected period:                          | Player Payments Received Summary            |
| Number of Recorded Payments         Total Payment Amount         Last Payment Date           Villiams, Ben K         1         0.00         30 Jun 16 |                                             |
| urrent Seasonal Payment Status: Not Paid 🔹 Update                                                                                                    |                                             |
| yment Details for selected Period:                                                                                                    |                                             |
| Add Payment                                                                                                    |                                             |
| Description Payment Method Payment Status Receipt/Inv No Amount Payment Date                                                                          |                                             |

**NOTE:** The 'Current Seasonal Payment Status' will still display as NOT PAID. The 'Amount' will correctly reflect the amount paid online. However, the number of payments remains at one (1)

• When you receive an OFFLINE payment, you can "Add Payment"

| <b>CORUGBY</b>                                                                                                    |                    |
|----------------------------------------------------------------------------------------------------|--------------------|
| Person Edit: Williams, Ben (ID: 3127014)                                                                                                    | Help on this topic |
| General Player<br>Personal Details © Roles © Registration © Custom Fields © Public Profile © Payments © Audit © Admin © Accreditations © Family Relationships                                                                                                    |                    |
| Payment Start Date     Payment End Date     Payment Start Date       01/01/2016     (dd/mm/yyyy)     30/09/2016     (dd/mm/yyyy)                                                                                                    |                    |
| Name         Number of Recorded Payments         Total Payment Amount         Last Payment Date           Williams, Ben K         1         0.00         30 Jun 16                                                                                                    |                    |
| Current Seasonal Payment Status: Not Paid • Update                                                                                                    |                    |
| Payment Details for selected Period:                                                                                                    |                    |
| Description         Payment Method         Payment Status         Receipt/Inv No         Amount         Payment Date           2016 U19 Colt Rugby         Offline - Credit Card         Not Paid         441868 (Ref: online)         0.00         30 Jun 16         Edit           Total Records: 1         1         1         1         1         1         1         1 |                    |

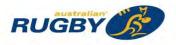

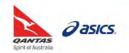

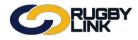

# **Registrations - Online Registration & Offline Payment**

- Add 'Description', 'Payment Method', 'Receipt/ Inv No', 'Amount' and 'Payment Date'
- Click "Update"

| Person Edit: W                                                                                                    | illiams, Ben (ID:                                                                         | 3127014)                            |                                    |         |                        |                          | Help on this t |
|----------------------------------------------------------------------------------------------------|-------------------------------------------------------------------------------------------|-------------------------------------|------------------------------------|---------|------------------------|--------------------------|----------------|
|                                                                                                    |                                                                                           |                                     |                                    |         |                        |                          |                |
|                                                                                                    |                                                                                           |                                     |                                    |         |                        |                          |                |
| General                                                                                                    | Player                                                                                    |                                     |                                    |         |                        |                          | _              |
| Personal Details 🔳 Ro                                                                                                    | les 🖪 Registration 🖪 Cus                                                                  | tom Fields 🔳 Pub                    | olic Profile 🔲 Payments            | Audit 🗉 | Admin 🖪 Accreditations | s 🖪 Family Relationships |                |
|                                                                                                    |                                                                                           |                                     |                                    |         |                        |                          |                |
| lame Number                                                                                                    | eriod:<br>of Recorded Payments 1<br>1                                                     | Total Payment An<br>0.00            | nount Last Payment Da<br>30 Jun 16 | ite     |                        |                          |                |
| ame Number<br>filliams, Ben K                                                                                                    | of Recorded Payments 1<br>1                                                               | 0.00                                | -                                  | ate     |                        |                          |                |
| Name Number                                                                                                    | of Recorded Payments 1<br>1<br>nt Status: Not Paid •                                      | 0.00                                | -                                  | ite     |                        |                          |                |
| tame Number<br>Villiams, Ben K<br>urrent Seasonal Payme<br>ayment Details for sele                                                                                                    | of Recorded Payments 1<br>1 nt Status: Not Paid •                                         | 0.00                                | -                                  | ite     |                        |                          |                |
| ame Number<br>Illiams, Ben K<br>Irrent Seasonal Payme<br>yment Details for selec<br>Add Payment                                                                                                    | of Recorded Payments 1<br>1<br>nt Status: Not Paid •                                      | 0.00                                | -                                  | Amount  | Payment Date           |                          | _              |
| ame Number<br>filliams, Ben K<br>urrent Seasonal Payme<br>yment Details for select<br>Add Payment<br>escription                                                                                                    | of Recorded Payments 1<br>1<br>nt Status: Not Paid v<br>cted Period:<br>Payment           | 0.00<br>Update<br>Payment           | 30 Jun 16                          |         | 27/09/2016             | DeleteUpdate Jano        | el             |
| ummary for selected private       Name     Number       Nilliams, Ben K     Number       uurrent Seasonal Payme       ayment Details for selection       Add Payment       Description       2016 Offline Rego       2016 U19 Colt Rupby | of Recorded Payments 1<br>1<br>nt Status: Not Paid •<br>cted Period:<br>Payment<br>Method | 0.00<br>Update<br>Payment<br>Status | 30 Jun 16<br>Receipt/Inv No        | Amount  |                        | Delete Update Janc       | el             |

• Confirmation will appear at the top of the screen

| are on Edit.                                                                                                    | Millions D                                                                                                    |                                        | 107014)                                                          |                                    |            |         |               |                         | Help on t   |
|----------------------------------------------------------------------------------------------------|----------------------------------------------------------------------------------------------------|----------------------------------------|------------------------------------------------------------------|------------------------------------|------------|---------|---------------|-------------------------|-------------|
| erson Ealt:                                                                                                    | Williams, B                                                                                                    | en (ID: 3                              | 12/014)                                                          |                                    |            |         |               |                         | G Help on t |
|                                                                                                    |                                                                                                    |                                        |                                                                  |                                    |            |         |               |                         |             |
|                                                                                                    | ltem ac                                                                                                    | lded successful                        | lly                                                              |                                    |            |         |               |                         |             |
| General                                                                                                    | Player                                                                                                    |                                        |                                                                  | _                                  |            |         |               |                         |             |
|                                                                                                    |                                                                                                    | the III Change                         | r Fields 🔲 Public Profile 🗖                                      | Daumonte                           | WE AND D   | Admin 1 | Accorditation | a III Frank Delesionshi |             |
| Personal Details                                                                                                    | Noles III Registrat                                                                                              | ion me Custom                          | Trields Mill Public Profile Mi                                   | - Payments                         | MI AUDIC N | a Admin |               |                         |             |
| ayment Start Date                                                                                                    | Roles Registrat Payment mm/yyyy) 30/09/20                                                                        | End Date                               | Defrech                                                          | a rayments                         | NE AUDIC N | a Admin |               | ments Received Sum      |             |
| ayment Start Date<br>01/01/2016 (dd/r<br>wmmary for selecte                                                                                            | Payment<br>mm/yyyy) 30/09/201<br>ed period:                                                                      | End Date<br>16 (dd/mm/                 | /yyyy) Refresh                                                   |                                    |            | Admin   |               |                         |             |
| ayment Start Date<br>01/01/2016 (dd/r<br>ummary for selecte<br>Name Num                                                                                | Payment<br>mm/yyyy) 30/09/20<br>ed period:<br>nber of Recorded Pa                                                | End Date<br>16 (dd/mm/                 | /yyyy) Refresh<br>al Payment Amount Las                          | st Payment D                       |            | Admin   |               |                         |             |
| Payment Start Date<br>01/01/2016 (dd/r<br>Summary for selecte<br>Name Num                                                                              | Payment<br>mm/yyyy) 30/09/201<br>ed period:                                                                      | End Date<br>16 (dd/mm/                 | /yyyy) Refresh<br>al Payment Amount Las                          |                                    |            | Admin   |               |                         |             |
| ayment Start Date<br>01/01/2016 (dd/r<br>nummary for selecte<br>Name Num<br>Williams, Ben K                                                            | Payment<br>mm/yyyy) 30/09/20<br>ed period:<br>nber of Recorded Pa<br>2                                           | End Date<br>16 (dd/mm/<br>ayments Tota | Yyyyy) Refresh<br>al Payment Amount Las<br>300.00 27 5           | st Payment D                       |            | Admin   |               |                         |             |
| Payment Start Date<br>01/01/2016 (dd/r<br>Gummary for selecter<br>Name Num<br>Aliliams, Ben K                                                          | Payment<br>mm/yyyy) 30/09/20<br>ed period:<br>nber of Recorded Pa                                                | End Date<br>16 (dd/mm/<br>ayments Tota | /yyyy) Refresh<br>al Payment Amount Las                          | st Payment D                       |            | Admin   |               |                         |             |
| ayment Start Date<br>01/01/2016 (dd/r<br>ummary for selecte<br>Name Nur<br>Williams, Ben K<br>urrent Seasonal Pa                                       | Payment<br>mm/yyyy) 30/09/20<br>ed period:<br>nber of Recorded Ps<br>2<br>ayment Status: Not                     | End Date<br>16 (dd/mm/<br>ayments Tota | Yyyyy) Refresh<br>al Payment Amount Las<br>300.00 27 5           | st Payment D                       |            | Admin   |               |                         |             |
| ayment Start Date<br>11/01/2016 (dd/r<br>ummary for selecte<br>teme Num<br>/Illiams, Ben K<br>urrent Seasonal Pa<br>ayment Details for                 | Payment<br>mm/yyyy) 30/09/20<br>ed period:<br>nber of Recorded Ps<br>2<br>ayment Status: Not                     | End Date<br>16 (dd/mm/<br>ayments Tota | Yyyyy) Refresh<br>al Payment Amount Las<br>300.00 27 5           | st Payment D                       |            | Admin   |               |                         |             |
| ayment Start Date<br>01/01/2016 (dd/r<br>aummary for selecte<br>Name Num<br>Williams, Ben K<br>aument Seasonal Pa<br>ayment Details for<br>Add Payment | Payment<br>mm/yyyy) 30/09/20<br>ed period:<br>nber of Recorded Pa<br>2<br>ayment Status: Not<br>selected Period: | End Date<br>16 (dd/mm/<br>aymenta Tota | Vyyyy) Refresh<br>al Payment Amount Las<br>300.00 27 3<br>Update | st Payment D<br>Sep 16             | bate       |         |               |                         |             |
| Payment Start Date<br>01/01/2016 (dd/r<br>Summary for selecte<br>Name Num<br>Williams, Ben K                                                           | Payment<br>mm/yyyy) 30/09/20<br>ed period:<br>nber of Recorded Ps<br>2<br>ayment Status: Not                     | End Date<br>16 (dd/mm/<br>aymenta Tota | Yyyyy) Refresh<br>al Payment Amount Las<br>300.00 27 5           | st Payment D<br>Sep 16<br>Amount P |            | e       |               |                         |             |

- Update 'Current Seasonal Payment Status' to 'Paid' or 'Partially Paid' accordingly
- Click "Update"

Current Seasonal Payment Status: Not Paid Not Paid Partially Paid Cancelled

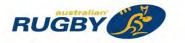

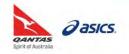

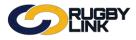

• Confirmation will appear at the top of the screen

|                                                                                                    | O Help or                                         |
|----------------------------------------------------------------------------------------------------|---------------------------------------------------|
| Item(s) updated successfully                                                                                                    |                                                   |
| General Player Personal Details Roles Registration Custom Fields Public Profile Payments Aud                                                                                                    | t 🖥 Admin 🗊 Accreditations 🖪 Familu Balasionshina |
| ment Start Date Payment End Date Refresh                                                                                                    | Player Payments Received Summary                  |
| mmary for selected period:                                                                                                    |                                                   |
| Number of Recorded Payments         Total Payment Amount         Last Payment Date           Illiams, Ben K         2         300.00         27 Sep 16                                                                                                    |                                                   |
| Immary for selected period:<br>Immary for selected period:<br>Imme Number of Recorded Payments Total Payment Amount Last Payment Date<br>Alliams, Ben K 2 300.00 27 Sep 16                                                                                                    |                                                   |
| Immary for selected period:<br>Immary for selected period:<br>Imme Number of Recorded Payments Total Payment Amount Last Payment Date<br>Immary for selected period:<br>Imme Number of Recorded Payments Total Payment Amount Last Payment Date<br>Immary for selected period:<br>Imme Number of Recorded Payments Total Payment Amount Last Payment Date<br>Immer New York Status: Paid Vulper Vulper Status: Paid Vulper Vulper Status: Paid Vulper Status: Paid Vulper St | Date<br>Delete Edit<br>Edit                       |

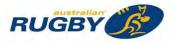

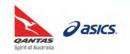

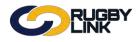

## **Registrations - Online Registration & Offline Payment**

## **Payment Received Summary**

Navigation in Rugby Link: Competition Participation > Online Forms > Reports > Participants Payments Summary

- Filter by 'Role'
- Enter in Payment Dates if required
- Can enter specific 'Player Name/ ID'
- 'Registration' filters can be applied to only show REGISTERED participants
- Click "Search"

| Competition Particip                                                         | pation V              | Vebsite (  | SportzVault            | )             | -            |          |                |         |                    |
|------------------------------------------------------------------------------|-----------------------|------------|------------------------|---------------|--------------|----------|----------------|---------|--------------------|
| Home Task                                                                    | s Tools               | P          | eople                  | Registrations | Online Forms | Programs | Communications | Reports | Help               |
| Payments R                                                                   | eceived               | Sum        | mary                   |               |              |          |                |         | Help on this topic |
|                                                                              |                       |            |                        |               |              |          |                |         |                    |
| Sub Role                                                                     | PLAYER<br>ANY Sub     | Role 🤅     | Select Sub mm/vvvv)    | o Roles       |              |          |                |         |                    |
| Sub Role<br>Payment Start Date                                               | ANY Sub               | Role (dd/r |                        | o Roles       |              |          |                |         |                    |
| Role<br>Sub Role<br>Payment Start Date<br>Payment End Date<br>Player Name/ID | ANY Sub<br>01/01/2016 | Role (dd/r | Select Sub<br>mm/yyyy) | a Roles       |              |          |                |         |                    |

- Can "Edit" an individual's record
- Click "Download data" to export this information

| Player ID | MyRugby ID | Name               | Number of<br>Recorded<br>Payments | Total Payment<br>Amount | Seasonal Payment<br>Status | Last Payment Date   |      |
|-----------|------------|--------------------|-----------------------------------|-------------------------|----------------------------|---------------------|------|
| 2291717   | 928437     | Bennett, William J | 1                                 | 0.00                    | Paid                       | 13/04/2016 12:04 AM | Edit |
| 2291980   | 577688     | Christensen, Ben W | 1                                 | 0.00                    | Paid                       | 13/04/2016 12:04 AM | Edit |
| 2292031   | 91985      | Ham, Benjamin J    | 1                                 | 350.00                  | Not Paid                   | 31/03/2016 10:03 PM | Edit |
| 2292153   | 206271     | Towers, Benjamin T | 1                                 | 300.00                  | Paid                       | 28/04/2016 08:04 PM | Edit |
| 3127014   | n/a        | Williams, Ben K    | 2                                 | 300.00                  | Paid                       | 27/09/2016 12:09 AM | Edit |

Download data...

\*As of 4 October 2016

For more information, visit <u>www.aru.com.au/runningrugby/rugbylink</u> or contact InteractSport <u>Support</u>/ Rugby Link <u>Support Team</u>.

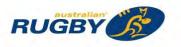

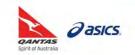

This Rugby Link self-help guide explains the process of Club administrators entering offline registration and offline payments into Rugby Link using Registration Manager. During your Competition's registration period Club administrators have the ability to record and keep track of all offline payments made by participants. All information recorded here can be downloaded for your financial records, in conjunction with the Registration Payment Detail Report.

## **Offline Registration**

Navigation in Rugby Link: Competition Participation > Registration > Registration Manager

• Ensure the participant has been added into Club list

**NOTE:** Before you 'Add a New Person' you will be required to search for any existing records in the system. If a record is found CLEARANCE rules apply

- Select 'Player' from 'Person Role'
- Select 'No Type' from 'Registration Type'

**NOTE:** 'No Type' will display all UNREGISTERED participants, 'Any Type' will display all REGISTERED participants

Click "Search"

Registration Type -- No Type--

Age range

Minimum:

|             |                 | NK<br>NK    | 1                |               |                  |           | 🗘 Rugby Link   | 🗸 👍 Albany | Creek GPS JRUFC 🗸 |
|-------------|-----------------|-------------|------------------|---------------|------------------|-----------|----------------|------------|-------------------|
| Competitio  | n Participation | Wet         | osite (SportzVau | ult)          |                  |           |                | -          |                   |
| Home        | Tasks           | Tools       | People           | Registrations | Online Forms     | Programs  | Communications | Reports    | Help              |
| erson Filte | 2.5%            | tion Ma     | anageme          | nt            |                  |           |                |            | Help on this topi |
| erson Role  | F               | LAYER       |                  | ANY Sub Role  | Select Sub Roles |           |                |            |                   |
| erson Nam   | ie 🗌            |             |                  | Name contains | Person ID        | ): [      |                | ]          |                   |
| ssociation  | E E             | rishane Jur | nior Rugby Unio  | n •           | Penistrati       | on Period | 016            | 1          |                   |

Offline registration MUST always be accompanied by a CURRENT paper registration form

۲

Maximum:

• An individual's details need to be checked against their record in Rugby Link with any additions or changes made

Registration Mode

Show All

۲

Search

**NOTE:** See ARU's 'Registration' webpage for more information - <u>http://www.aru.com.au/runningrugby/Registration.aspx</u>

**NOTE:** A player record must be REGISTERED in Rugby Link to qualify for insurance <u>and</u> be selected on Competition team sheets

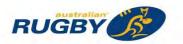

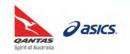

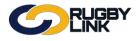

# **Registrations - Offline Registration & Offline Payment**

- Ensure checkbox next to participant(s) name is ticked
- Select 'Register' from the 'Actions' drop down
- Click "Perform Action"

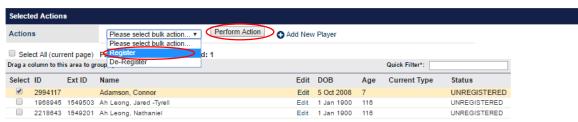

- A pop-up will appear
- Select applicable 'Registration Type'
- Select applicable 'Registration Period'
- Click "Register Participants"

| Register Participants  |                             | , |
|------------------------|-----------------------------|---|
| Register To :          | Brisbane Junior Rugby Union |   |
| Participants Selected: | 1                           |   |
| Registration Type:     | U7 BJRU Junior              | • |
| Registration Period:   | 2016                        |   |

• Confirmation will appear at the top of the screen

| R | equest processed such  | ccessfully.   |  |
|---|------------------------|---------------|--|
|   | 1 players registered s | successfully. |  |

de.

• Participant's record will appear in green fill

**Player Registration Management** 

| 0             | CK            | ik<br>Ik |                  |               |              |          | CRugby Link N  | Albany  | Creek GPS JRUFC 🗸 |
|---------------|---------------|----------|------------------|---------------|--------------|----------|----------------|---------|-------------------|
| Competition I | Participation | Web      | osite (SportzVau | ult)          |              |          |                |         |                   |
| Home          | Tasks         | Tools    | People           | Registrations | Online Forms | Programs | Communications | Reports | Help              |

| Person Filter     |                                                     |               |          |           |              |          |                  |        |   |
|-------------------|-----------------------------------------------------|---------------|----------|-----------|--------------|----------|------------------|--------|---|
| Person Role       | PLAYER • ®                                          | ANY Sub Role  | Select S | Sub Roles |              |          |                  |        |   |
| Person Name       |                                                     | Name contains |          | Person II | D:           |          | _                |        |   |
| Association       | Brisbane Junior Rugby Union                         | •             |          | Registrat | tion Period: | 2016     | 10 m             | *      |   |
| Registration Type | Select                                              | •             |          | Registrat | tion Mode:   | Show     | All              | *      |   |
| Age range         | Minimum: Maximum:                                   |               |          |           |              |          |                  |        |   |
|                   |                                                     |               |          |           |              |          |                  | Search |   |
|                   |                                                     | -             |          |           |              |          |                  | Search |   |
| Selected Actions  |                                                     |               |          |           | _            |          |                  | Search |   |
| Selected Actions  | Register                                            | • Perform     | m Action | Add Nev   | v Player     | _        |                  | Search |   |
| Actions           | Register                                            |               | m Action | Add Nev   | v Player     |          |                  | Search | _ |
| Actions           | age) Participants Currently se                      |               | m Action | Add Nev   | v Player     |          | Quick Filter*:   | Search | _ |
| Actions           | age) Participants Currently se<br>a to group by it. |               | m Action | Add Nev   |              | Age      | Quick Filter*:   | Search | _ |
| Actions           | age) Participants Currently se<br>a to group by it. |               | m Action |           |              | Age<br>8 | and and a second | Status |   |

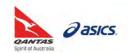

Help on this topic

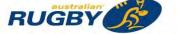

#### **Entering Payments**

NOTE: When registering a player OFFLINE, no fees have been automatically settled through the ARU Payment Gateway. Clubs will be INVOICED for insurance (NPIL), national participation registration fees (NPRF) and any competition fees for all OFFLINE registrations. You can manually add a member's payment record via the "Payments" tab of the player record for Club records

Navigation in Rugby Link: Competition Participation > Registration > Registration Manager

"Search" for Club participant

|                                                                                                    | - ILAIN                                                                                                    |                                                                                                    |                                                             |                                                                    |                                                                 |              |                         |                       |                      |
|----------------------------------------------------------------------------------------------------|----------------------------------------------------------------------------------------------------|----------------------------------------------------------------------------------------------------|-------------------------------------------------------------|--------------------------------------------------------------------|-----------------------------------------------------------------|--------------|-------------------------|-----------------------|----------------------|
| Competition Partic                                                                                                    | pation We                                                                                                    | bsite (SportzVault                                                                                                    | )                                                           |                                                                    |                                                                 | _            |                         |                       |                      |
| Home Task                                                                                                    | s Tools                                                                                                    | People                                                                                                    | Registrations                                               | Online Forms                                                       | Programs                                                        | (k. )        | Communications          | Reports               | Help                 |
| Player Regis                                                                                                    | stration M                                                                                                    | anagemer                                                                                                    | nt                                                          |                                                                    |                                                                 |              |                         |                       | Help on this to      |
| Person Filter                                                                                                    |                                                                                                    |                                                                                                    |                                                             |                                                                    |                                                                 |              |                         |                       |                      |
| Person Role                                                                                                    | PLAYER                                                                                                    | v ®                                                                                                    | ANY Sub Role                                                | Select Sub Roles                                                   |                                                                 |              |                         |                       |                      |
| Person Name                                                                                                    | Connor                                                                                                    |                                                                                                    | Name contains •                                             |                                                                    | ):                                                              |              |                         |                       |                      |
| Association                                                                                                    |                                                                                                    | nior Rugby Union                                                                                                    |                                                             | -                                                                  | on Period:                                                      | 2016         |                         | -                     |                      |
| Registration Type                                                                                                    | Select                                                                                                    |                                                                                                    | *                                                           | Registrati                                                         |                                                                 | Show         |                         |                       |                      |
| Age range                                                                                                    | Minimum:                                                                                                    | Maximum:                                                                                                    |                                                             |                                                                    |                                                                 |              |                         |                       |                      |
|                                                                                                    |                                                                                                    | _                                                                                                    |                                                             |                                                                    |                                                                 |              |                         | Search                |                      |
|                                                                                                    |                                                                                                    |                                                                                                    |                                                             | l manual pa                                                        |                                                                 | ~            |                         | <u> </u>              |                      |
| Competition Particip<br>Home Tasks                                                                                                    |                                                                                                    | bsite (SportzVault<br>People                                                                                                    | Registrations                                               | Online Forms                                                       | Programs                                                        | <b>3</b> 1 1 | Communications          | Reports               | Help                 |
| Home Tasks                                                                                                    | s Tools                                                                                                    | People                                                                                                    | Registrations                                               | Online Forms                                                       | Programs                                                        | 5 1          | Communications          | Reports               |                      |
| Home Tasks<br>layer Regis                                                                                                    | s Tools                                                                                                    | People                                                                                                    | Registrations                                               | Online Forms                                                       | Programs                                                        | 5            | Communications          | Reports               |                      |
| Home Tasks<br>layer Regis<br>erson Filter                                                                                                    | s Tools                                                                                                    | People<br>anagemen                                                                                                    | Registrations                                               |                                                                    | Programs                                                        | 3            | Communications          | Reports               |                      |
| Home Tasks<br>layer Regis<br>erson Filter<br>erson Role                                                                                                    | s Tools                                                                                                    | People<br>anagemen                                                                                                    | Registrations<br>1t                                         | Select Sub Roles                                                   |                                                                 | 3            | Communications          | Reports               |                      |
| Home Tasks<br>layer Regis<br>erson Filter<br>erson Role<br>erson Name                                                                                                    | Tools<br>tration Ma                                                                                                    | People<br>anagemen                                                                                                    | Registrations<br>It<br>ANY Sub Role ()<br>Name contains     | Select Sub Roles                                                   | D:                                                              | 2016         |                         | Reports               |                      |
| Home Tasks<br>layer Regis<br>erson Filter<br>erson Role<br>erson Name<br>ssociation                                                                                                    | Tools<br>tration Ma                                                                                                    | People<br>anagemen                                                                                                    | Registrations<br>It<br>ANY Sub Role ()<br>Name contains     | Select Sub Roles<br>] Person II<br>Registrat                       |                                                                 |              |                         |                       |                      |
| Home Tasks<br>layer Regis<br>erson Filter<br>erson Role<br>erson Name<br>ssociation<br>egistration Type                                                                                                    | Tools<br>tration Ma<br>PLAYER<br>Connor<br>Brisbane Jur                                                                        | People<br>anagemen                                                                                                    | Registrations It ANY Sub Role Name contains                 | Select Sub Roles<br>] Person II<br>Registrat                       | D:<br>ion Period:                                               | 2016         |                         | <br>•                 |                      |
| Home Tasks<br>layer Regis<br>erson Filter<br>erson Role<br>erson Name<br>ssociation<br>egistration Type                                                                                                    | Tools<br>tration Ma<br>PLAYER<br>Connor<br>Brisbane Jur<br>Select                                                              | People anagemen                                                                                                    | Registrations It ANY Sub Role Name contains                 | Select Sub Roles<br>] Person II<br>Registrat                       | D:<br>ion Period:                                               | 2016         | ı Alı                   | <br>•                 |                      |
| Home Tasks<br>layer Regis<br>erson Filter<br>erson Role<br>erson Name<br>ssociation<br>egistration Type                                                                                                    | Tools<br>tration Ma<br>PLAYER<br>Connor<br>Brisbane Jur<br>Select                                                              | People anagemen                                                                                                    | Registrations It ANY Sub Role Name contains                 | Select Sub Roles<br>] Person II<br>Registrat                       | D:<br>ion Period:                                               | 2016         | ı Alı                   | •                     |                      |
| Home Tasks<br>Player Regis<br>erson Filter<br>erson Role<br>erson Name<br>ssociation<br>registration Type<br>ge range                                                                                                    | Tools<br>tration Ma<br>PLAYER<br>Connor<br>Brisbane Jur<br>Select                                                              | People anagemen                                                                                                    | Registrations It ANY Sub Role Name contains                 | Select Sub Roles<br>] Person II<br>Registrat                       | D:<br>ion Period:                                               | 2016         | ı Alı                   | •                     |                      |
| Home Tasks<br>Player Regis<br>erson Filter<br>terson Role<br>terson Name<br>association<br>tegistration Type<br>age range                                                                                                    | PLAYER<br>Connor<br>Brisbane Jur<br>Select                                                                                     | People anagemen                                                                                                    | Registrations                                               | Select Sub Roles<br>Person II<br>Registrat<br>Registrat            | D:<br>ion Period:<br>ion Mode:                                  | 2016         | ı Alı                   | •                     | Help<br>Help on this |
| Home Tasks Player Regis Player Regis Player Regis Player Regis Player Regis Player Regis Player Registration Player Registration Type Registration Type Regi                                                                                                    | Tools<br>tration Ma<br>PLAYER<br>Connor<br>Brisbane Jur<br>Select<br>Minimum:                                                  | People anagemen                                                                                                    | Registrations It ANY Sub Role Name contains T T T Perform A | Select Sub Roles<br>Person II<br>Registrat<br>Registrat            | D:<br>ion Period:<br>ion Mode:                                  | 2016         | ı Alı                   | •                     |                      |
| Home Tasks<br>Player Regis<br>erson Filter<br>erson Role<br>erson Name<br>association<br>registration Type<br>ge range<br>elected Actions<br>ctions<br>Select All (current p                                                                                                    | PLAYER<br>Connor<br>Brisbane Jur<br>Select<br>Minimum:                                                                         | People anagemen                                                                                                    | Registrations It ANY Sub Role Name contains T T T Perform A | Select Sub Roles<br>Person II<br>Registrat<br>Registrat            | D:<br>ion Period:<br>ion Mode:                                  | 2016         | / All                   | •                     |                      |
| Home Tasks<br>layer Regis<br>erson Filter<br>erson Role<br>erson Name<br>ssociation<br>egistration Type<br>ge range<br>elected Actions<br>ctions                                                                                                    | Tools  Tration Ma  PLAYER Connor Brisbane Jur Select Minimum: Please page) Participa a to group by it.                         | People anagemen                                                                                                    | Registrations It ANY Sub Role Name contains T T T Perform A | Select Sub Roles<br>Person II<br>Registrat<br>Registrat            | D:<br>ion Period:<br>ion Mode:<br>v Player                      | 2016<br>Show | / All                   | •<br>•<br>Search      |                      |
| Home Tasks<br>Player Regis<br>Player Regis<br>Player Regis<br>Player Registration<br>Registration Type<br>Regerange<br>Refected Actions<br>Registration Type<br>Refected Actions<br>Registration Type<br>Refected Actions<br>Registration Type<br>Refected Actions<br>Registration Type<br>Refected Actions<br>Registration Type<br>Refected Actions<br>Registration Type<br>Refected Actions<br>Registration Type<br>Refected Actions<br>Registration Type<br>Refected Actions<br>Registration Type<br>Refected Actions<br>Registration Type<br>Refected Actions<br>Registration Type<br>Refected Actions<br>Registration Type<br>Refected Actions<br>Reference Actions<br>Reference Actions | PLAYER<br>PLAYER<br>Connor<br>Brisbane Jur<br>Select<br>Minimum:<br>Please<br>page) Participa<br>ta to group by it.<br>ID Name | People anagemen inior Rugby Union Maximum: e select bulk action                                                                                                    | Registrations It ANY Sub Role Name contains T T T Perform A | Select Sub Roles Person II Registrat Registrat ction Add Nev Edit  | D:<br>ion Period:<br>ion Mode:<br>v Player<br>DOB               | 2016<br>Show | / All<br>Quick Filter*: | •<br>•<br>•<br>Search |                      |
| Home Tasks Player Regis Person Filter Person Role Person Name Association Registration Type Age range Selected Actions Select All (current prag a column to this are Select ID Ext 2994117                                                                                                    | Tools  Tration Ma  PLAYER Connor Brisbane Jur Select Minimum: Please page) Participa a to group by it.                         | People anagemen anagemen anage | Registrations It ANY Sub Role Name contains T T T Perform A | Select Sub Roles<br>Person II<br>Registrat<br>Registrat            | D:<br>ion Period:<br>ion Mode:<br>v Player<br>DOB               | 2016<br>Show | / All                   | •<br>•<br>Search      |                      |
| Home Tasks Player Regis Person Role Person Name Association Registration Type Age range Selected Actions Select All (current 1 rag a column to this are Select ID Ext 2994117 2030760 141                                                                                                    | PLAYER<br>Connor<br>Brisbane Jur<br>Select<br>Minimum:<br>Please<br>at to group by it.<br>ID Name<br>Adamson.                  | People anagemen anagemen anage | Registrations It ANY Sub Role Name contains T T T Perform A | Select Sub Roles Person II Registrat Registrat Celion Add Nev Edit | D:<br>ion Period:<br>ion Mode:<br>v Player<br>DOB<br>5 Oct 2009 | 2016<br>Show | V All<br>Quick Filter*: | •<br>•<br>•<br>Search | Help on this         |

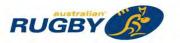

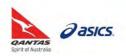

# Registrations - Offline Registration & Offline Payment

• Click "Payments" tab

| Person Edit: Blades, Co                    | nnor (ID: 2030760)                                                                      | Help on this to                      |
|--------------------------------------------|-----------------------------------------------------------------------------------------|--------------------------------------|
|                                            |                                                                                         |                                      |
| General Player                             | and the state for the                                                                   |                                      |
| Personal Details 🖾 Roles 📓 Regist          | ration 🔲 Custom Fields 🔲 Public Profile 🚺 Payments 💷 Audit 💷 Admin 🗖                    | Accreditations 🔲 Family Relationship |
| Title                                      | Master •                                                                                |                                      |
| First Name*                                | Connor                                                                                  |                                      |
| Middle Name / Initial                      |                                                                                         |                                      |
|                                            | Blades                                                                                  |                                      |
| Alternate Last Name / Maiden Name          | Diaues                                                                                  |                                      |
|                                            |                                                                                         |                                      |
| Date of Birth                              | 26/10/2004                                                                              |                                      |
| Country of Birth                           |                                                                                         |                                      |
| Gender                                     | Male Female Undisclosed                                                                 |                                      |
|                                            | 20002200 0 2                                                                            |                                      |
| Email                                      | email2030760@email.com<br>lote: separate multiple email addresses with a semi-colon (;) |                                      |
|                                            | Address Line 1                                                                          |                                      |
|                                            | Address Line 2                                                                          |                                      |
| Address3                                   | Address Line 3                                                                          |                                      |
| Suburb/Town                                | Suburb                                                                                  |                                      |
| Postcode                                   | 4035                                                                                    |                                      |
| State/Territory                            | QLD •                                                                                   |                                      |
| Country                                    | AUSTRALIA                                                                               |                                      |
| Home Phone                                 |                                                                                         |                                      |
| Work Phone                                 |                                                                                         |                                      |
| Mobile Phone                               |                                                                                         |                                      |
| Fax Number                                 | 039999997                                                                               |                                      |
| Next of Kin / Emergency Contact -<br>Name  | Emerg contact                                                                           |                                      |
| Next of Kin / Emergency Contact -<br>Phone | 0399999996                                                                              |                                      |
| Company / Business Name                    |                                                                                         |                                      |
| Default Shirt/Bib Number P                 | 22                                                                                      |                                      |
| Delault Shirubib Number F                  | £4.                                                                                     |                                      |

| Person Edi         |               |                            |                     |                |              |             |       |                |                      |
|--------------------|---------------|----------------------------|---------------------|----------------|--------------|-------------|-------|----------------|----------------------|
| General            | Player        |                            |                     |                | 0.0          |             | 9.55  |                | 1.1111               |
| Personal Details   | 🖬 Roles 🖬     | Registration               | Custom Fields       | Public Profile | Payments     | s 🖾 Audit I | Admin | Accreditations | Family Relationships |
| Payment Start Dat  | l/mm/yyyy)    | ayment End D<br>30/09/2016 | ate<br>(dd/mm/yyyy) | Refresh        |              |             |       | TO LOT         |                      |
|                    |               | orded Paymen               | ts Total Payn       | ent Amount     | Last Payment | Date        |       |                |                      |
| Blades, Connor     |               | 0                          |                     |                |              |             |       |                |                      |
| Current Seasonal   | Payment State | us: Paid                   | • Update            |                |              |             |       |                |                      |
| Payment Details fo | r selected Pe | riod:                      |                     |                |              |             |       |                |                      |
| A dd Daumant       | >             |                            |                     |                |              |             |       |                |                      |
| Add Payment        | 1             |                            |                     |                |              |             |       |                |                      |
| Add Payment        |               |                            |                     |                |              |             |       |                |                      |

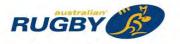

•

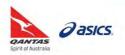

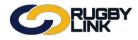

# **Registrations - Offline Registration & Offline Payment**

- Add 'Description', 'Payment Method', 'Receipt/ Inv No', 'Amount' and 'Payment Date'
- Click "Update"

|                                                                                                    | 7                 |                   |                    |           |                            |                                            |                      |
|----------------------------------------------------------------------------------------------------|-------------------|-------------------|--------------------|-----------|----------------------------|--------------------------------------------|----------------------|
| Person Edit: Blades, C                                                                                                    | onnor (ID:        | 2030760)          |                    |           |                            |                                            | 🕜 Help on this topic |
| General         Player           Personal Details         Roles         Regist           Payment Start Date         Payme         01/01/2016         (dd/mm/vyvy)         30/09/ | nt End Date       | Defrech           | _                  | Audit D / |                            | Family Relationships<br>ents Received Summ |                      |
| Summary for selected period:<br>Name Number of Recorded<br>Blades, Connor 0                                                                                                    |                   |                   | unt Last Payment D | )ate      |                            |                                            |                      |
| Current Seasonal Payment Status:  Payment Details for selected Period:                                                                                                    | Paid 🔹 🛛          | Jpdate            |                    |           |                            |                                            |                      |
| Add Payment                                                                                                    |                   |                   |                    |           |                            |                                            | _                    |
| Description                                                                                                    | Payment<br>Method | Payment<br>Status | Receipt/Inv No     | Amount    | Payment Date               |                                            |                      |
| Payment #1                                                                                                    | Credit Card 🔻     |                   | 123456             | 100.00    | 30/09/2016<br>(dd/mm/yyyy) | Delete Update Can                          | cel                  |
| Total Records: 1                                                                                                    |                   |                   |                    |           |                            |                                            |                      |

• Confirmation will appear at the top of the screen

| Person Edit: Blades, Connor (ID: 2030760)                                                                                                    | • Help on this                                |
|----------------------------------------------------------------------------------------------------|-----------------------------------------------|
| Item added successfully                                                                                                    |                                               |
| General Player Personal Details II Roles II Registration II Custom Fields II Public Profile II Payments II Audit                                                                                                    | Admin D Accreditations D Family Relationshins |
|                                                                                                    |                                               |
| Dafrach                                                                                                    | Player Payments Received Summary              |
| 01/01/2016       (dd/mm/yyyy)       30/09/2016       (dd/mm/yyyy)       Refresh         Summary for selected period:       Number of Recorded Payments       Total Payment Amount       Last Payment Date                                                                                                    | Player Payments Received Summary              |
| 01/01/2016     (dd/mm/yyyy)     30/09/2016     (dd/mm/yyyy)     Refresh       Summary for selected period:     Number of Recorded Payments     Total Payment Amount     Last Payment Date       Blades, Connor     1     100.00     30 Sep 16                                                                                                    | Player Payments Received Summary              |
| 01/01/2016       (dd/mm/yyyy)       30/09/2016       (dd/mm/yyyy)       Refresh         summary for selected period:       Number of Recorded Payments       Total Payment Amount       Last Payment Date         Slades, Connor       1       100.00       30 Sep 16         :urrent Seasonal Payment Status:       Paid       Update                                              | Player Payments Received Summary              |
| 01/01/2016       (dd/mm/yyyy)       30/09/2016       (dd/mm/yyyy)       Refresh         Summary for selected period:       Number of Recorded Payments       Total Payment Amount       Last Payment Date         Blades, Connor       1       100.00       30 Sep 16         Current Seasonal Payment Status:       Paid       Update         Payment Details for selected Period: | Player Payments Received Summary              |
| OT/01/2016     (dd/mm/yyyy)     30/09/2016     (dd/mm/yyyy)       Refresh       Summary for selected period:       Name     Number of Recorded Payments     Total Payment Amount     Last Payment Date       Blades, Connor     1     100.00     30 Sep 16                                                                                                    |                                               |

- Update 'Current Seasonal Payment Status' to 'Paid' or 'Partially Paid' accordingly
- Click "Update"

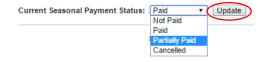

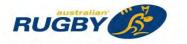

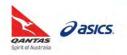

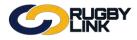

• Confirmation will appear at the top of the screen

|                                                                                                    | Help on this                                                               |
|----------------------------------------------------------------------------------------------------|----------------------------------------------------------------------------|
| Item(s) updated successfully                                                                                                    |                                                                            |
| General Player                                                                                                    |                                                                            |
| 🛛 Personal Details 🔲 Roles 🖾 Registration 📓 Custom Fields 📓 Public Profile 📓 Payments 📓 Audit 📓                                                                                                    | Admin Accreditations Family Relationships Player Payments Received Summary |
| ayment Start Date Payment End Date<br>11/01/2016 (dd/mm/yyyy) 30/09/2016 (dd/mm/yyyy) Refresh                                                                                                    |                                                                            |
| ummary for selected period:                                                                                                    |                                                                            |
|                                                                                                    |                                                                            |
|                                                                                                    |                                                                            |
|                                                                                                    |                                                                            |
| Number of Recorded Payments         Total Payment Amount         Last Payment Date           Mades, Connor         1         100.00         30 Sep 16                                                                                   |                                                                            |
| Number of Recorded Payments         Total Payment Amount         Last Payment Date           lades, Connor         1         100.00         30 Sep 16           urrent Seasonal Payment Status:         Partially Paid           Update |                                                                            |
| Number of Recorded Payments         Total Payment Amount         Last Payment Date           lades, Connor         1         100.00         30 Sep 16           urrent Seasonal Payment Status:         Partially Paid •         Update |                                                                            |
| Name         Number of Recorded Payments         Total Payment Amount         Last Payment Date           Slades, Connor         1         100.00         30 Sep 16                                                                     |                                                                            |

NOTE: multiple payments can be added against an individual record

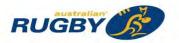

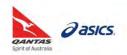

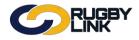

# **Registrations - Offline Registration & Offline Payment**

## **Payment Received Summary**

Navigation in Rugby Link: Competition Participation > Online Forms > Reports > Participants Payments Summary

- Filter by 'Role'
- Enter in Payment Dates if required
- Can enter specific 'Player Name/ ID'
- 'Registration' filters can be applied to only show REGISTERED participants
- Click "Search"

| Competition Partici                                                                          | pation Web               | site (SportzVa              | ult)                          |              |             |                |         |                   |
|----------------------------------------------------------------------------------------------|--------------------------|-----------------------------|-------------------------------|--------------|-------------|----------------|---------|-------------------|
| Home Task                                                                                    | s Tools                  | People                      | Registrations                 | Online Forms | Programs    | Communications | Reports | Help              |
| Payments R                                                                                   | eceived S                | ummary                      |                               |              |             |                |         | Help on this topi |
|                                                                                              |                          |                             |                               |              |             |                |         |                   |
| Role                                                                                         | PLAYER                   | •                           |                               |              |             |                |         |                   |
|                                                                                              | PLAYER<br>ANY Sub Ro     |                             | ub Roles                      |              |             |                |         |                   |
| Sub Role                                                                                     | ANY Sub Ro               |                             | ub Roles                      |              |             |                |         |                   |
| Sub Role<br>Payment Start Date                                                               | ANY Sub Ro               | le 🔍 Select S               | ub Roles                      |              |             |                |         |                   |
| Sub Role<br>Payment Start Date<br>Payment End Date                                           | ANY Sub Ro<br>01/01/2016 | le Select S<br>(dd/mm/yyyy) | ub Roles                      |              |             |                |         |                   |
| Role<br>Sub Role<br>Payment Start Date<br>Payment End Date<br>Player Name/ID<br>Registration | ANY Sub Ro<br>01/01/2016 | le Select S<br>(dd/mm/yyyy) | ub Roles<br>Registration Peri | od Regist    | ration Type |                |         |                   |

- Can "Edit" an individual's record
- Click "Download data" to export this information

| Player ID | MyRugby ID | Name                  | Number of<br>Recorded<br>Payments | Total Payment<br>Amount | Seasonal Payment<br>Status | Last Payment Date   |      |
|-----------|------------|-----------------------|-----------------------------------|-------------------------|----------------------------|---------------------|------|
| 1964089   | 1549215    | Berkeley, Luke J      | 1                                 | 315.00                  | Paid                       | 27/04/2016 12:04 AM | Edit |
| 2984621   | n/a        | Bezjak, Ethan D       | 4                                 | 327.00                  | Paid                       | 02/03/2016 12:03 AM | Edit |
| 2030760   | 1419502    | Blades, Connor        | 1                                 | 100.00                  | Partially Paid             | 30/09/2016 12:09 AM | Edit |
| 2735722   | 3951708    | Bronkhorst, Erich I   | 2                                 | 315.00                  | Paid                       | 03/03/2016 12:03 AM | Edit |
| 2730599   | 1549225    | Bussa, Alexander J    | 0                                 |                         | Not Paid                   |                     | Edit |
| 1982709   | 1486734    | Carpenter, Nicholas B | 1                                 | 285.00                  | Paid                       | 07/03/2016 12:03 AM | Edit |
| 2731645   | 3950081    | Castle, Benjamin S    | 2                                 | 324.14                  | Paid                       | 21/01/2016 11:01 PM | Edit |
| 2042198   | 1477235    | Chippendale, Morgan J | 0                                 |                         | Not Paid                   |                     | Edit |
| 1964130   | 1549244    | Coetser, Keagan       | 2                                 | 324.14                  | Paid                       | 24/02/2016 05:02 PM | Edit |
| 1964136   | 1549250    | Condon, Lachlan       | 0                                 |                         | Not Paid                   |                     | Edi  |
| 2221452   | 1549255    | Coombes, Ethan        | 3                                 | 285.00                  | Paid                       | 12/03/2016 12:03 AM | Edit |
| 2248887   | 1287954    | Crawford, Toby L      | 1                                 | 315.00                  | Paid                       | 06/03/2016 12:03 AM | Edi  |
| 2732234   | 3954102    | Dixon, Kyle G         | 3                                 | 315.00                  | Paid                       | 19/02/2016 12:02 AM | Edi  |
| 2222819   | 1549283    | Ellis, Tristan        | 2                                 | 315.00                  | Paid                       | 27/04/2016 12:04 AM | Edi  |
| 2059651   | 1163433    | Eyles, Joshua         | 3                                 | 339.00                  | Paid                       | 30/01/2016 12:01 AM | Edit |
| 2981952   | n/a        | Henley, Cooper R      | 3                                 | 336.49                  | Paid                       | 27/01/2016 03:01 PM | Edi  |
| 2224983   | 1549311    | Higgins, Samuel       | 2                                 | 315.00                  | Paid                       | 30/01/2016 12:01 AM | Edit |
| 2751416   | 3950592    | Hill, Toby A          | 2                                 | 324.14                  | Paid                       | 31/01/2016 10:01 AM | Edit |
| 2225396   | 1549313    | Hughes, Jeremy        | 0                                 |                         | Not Paid                   |                     | Edit |
| 1964231   | 1549319    | lves, Thomas          | 2                                 | 315.00                  | Paid                       | 02/03/2016 12:03 AM | Edi  |
| 2733033   | 3952022    | Janas, Coby J         | 2                                 | 315.00                  | Paid                       | 15/03/2016 12:03 AM | Edit |
| 2226233   | 1549328    | Kenny, Liam           | 2                                 | 315.00                  | Paid                       | 03/03/2016 12:03 AM | Edi  |
| 2226894   | 1549336    | Leofa, Siliva         | 3                                 | 315.00                  | Paid                       | 11/03/2016 12:03 AM | Edit |
| 2730646   | 3950037    | Longton, James R      | 2                                 | 324.14                  | Paid                       | 19/01/2016 01:01 PM | Edi  |
| 1970904   | 1553150    | Neville, Sam W        | 3                                 | 285.00                  | Paid                       | 31/01/2016 12:01 AM | Edit |

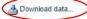

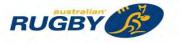

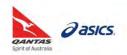

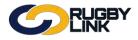

• "Edit" will take you back to the 'Payments' tab of the participant record

| Competiti                                                | on Participation                                       | Webs            | site (SportzVau | lt)                 |                    |               |                        |                 |                   |
|----------------------------------------------------------|--------------------------------------------------------|-----------------|-----------------|---------------------|--------------------|---------------|------------------------|-----------------|-------------------|
| Home                                                     | Tasks                                                  | Tools           | People          | Registrations       | Online Forms       | Programs      | Communications         | Reports         | Help              |
| erson                                                    | Edit: Bla                                              | des. C          | onnor (I        | D: 2030760)         |                    |               |                        |                 | 🕜 Help on this to |
|                                                          |                                                        | , -             |                 | ,                   |                    |               |                        |                 |                   |
|                                                          |                                                        |                 |                 |                     |                    |               |                        |                 |                   |
|                                                          |                                                        |                 |                 |                     |                    |               |                        | Persor          | n List            |
| Gener                                                    | al P                                                   | layer           | )               |                     |                    |               |                        | -               |                   |
| Personal [                                               | )etails 🔳 Roles                                        | Regist          | ration 🖪 Cus    | tom Fields 🔳 Public | Profile 🖬 Payments | 🖬 Audit 🖬 Adı | min 🖪 Accreditations 🖪 | Family Relation | ships             |
|                                                          |                                                        |                 |                 |                     |                    |               | 🛛 Player Paymer        | nts Received Si | ummary            |
| yment Sta<br>1/01/2016                                   | art Date<br>(dd/mm/yyy                                 |                 | nt End Date     | nm/yyyy) Refresh    | 1                  |               |                        |                 |                   |
| 1/01/2016                                                | (dd/mm/yyy)                                            | ) <u>50/09/</u> | 2010 (00/1      | 11099999)           |                    |               |                        |                 |                   |
|                                                          | r colocted perio                                       |                 |                 |                     |                    |               |                        |                 |                   |
| ummary fo                                                |                                                        |                 | December 1      | otal Payment Amo    | unt Last Payment D | Date          |                        |                 |                   |
| ame                                                      | Number of                                              |                 | Payments        | -                   | -                  | Juto          |                        |                 |                   |
| immary fo<br>ame<br>ades, Con                            | Number of                                              | Recorded        | Payments        | 100.00              | 30 Sep 16          | Julio         |                        |                 |                   |
| ame<br>ades, Con                                         | Number of                                              | 1               |                 | 100.00              | -                  |               |                        |                 |                   |
| ame<br>ades, Con                                         | Number of                                              | 1               |                 | 100.00              | -                  |               |                        |                 |                   |
| ame<br>ades, Coni<br>rrent Sea                           | Number of                                              | 1<br>Status: [  |                 | 100.00              | -                  |               |                        |                 |                   |
| ame<br>Ides, Coni<br>rrent Sea                           | Number of                                              | 1<br>Status: [  |                 | 100.00              | -                  |               |                        |                 |                   |
| ame<br>ades, Coni<br>rrent Sea<br>yment De               | Number of<br>nor<br>sonal Payment<br>tails for selecte | 1<br>Status: [  |                 | 100.00              | -                  |               |                        |                 |                   |
| ame<br>iades, Coni<br>irrent Sea<br>yment De<br>Add Payi | Number of<br>nor<br>sonal Payment<br>tails for selecte | 1<br>Status: 1  |                 | 100.00              | 30 Sep 16          |               |                        |                 |                   |

\*As of 4 October 2016

For more information, visit <u>www.aru.com.au/runningrugby/rugbylink</u> or contact InteractSport <u>Support</u>/ Rugby Link <u>Support Team</u>.

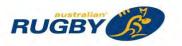

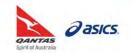

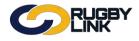

This Rugby Link self-help guide explains the process of Club administrators entering offline Casual Senior registration and payments into Rugby Link using Registration Manager. During your Competition's registration period Club administrators have the ability to record and keep track of all offline payments made by participants. All information recorded here can be downloaded for your financial records, in conjunction with the Registration Payment Detail Report.

ALL Casual Senior registrations must be manually entered into Rugby Link. There should be no online registration products and/ or forms offered for casual players.

**NOTE:** Casual Senior registration is ONLY available for senior players and caters for those players that are playing a one off match, trialing or only available for a limited number of matches (1-4), due to specific circumstances e.g. contract work in mining communities, temporary location in a region/area, fill in for a friend etc.

### **Offline Registration - Casual**

Navigation in Rugby Link: Competition Participation > Registration > Registration Manager

• Ensure the participant has been added into Club list

**NOTE:** Before you 'Add a New Person' you will be required to search for any existing records in the system. If a record is found CLEARANCE rules apply

- Select 'Player' from 'Person Role'
- Select 'No Type' from 'Registration Type'

**NOTE:** 'No Type' will display all UNREGISTERED participants, 'Any Type' will display all REGISTERED participants

• Click "Search"

|                              |              |        | S              |                |                               |           |                |         |                   |
|------------------------------|--------------|--------|----------------|----------------|-------------------------------|-----------|----------------|---------|-------------------|
| Competition F                | articipation | Webs   | site (SportzVa | ult)           |                               | _         |                | _       |                   |
| Home                         | Tasks        | Tools  | People         | Registrations  | Online Forms                  | Programs  | Communications | Reports | Help              |
| Player Re                    | gistrat      | ion Ma | nageme         | ent            |                               |           |                |         | Help on this topi |
| Person Filter                |              |        |                |                |                               |           |                |         | Help on this topi |
|                              |              |        |                |                | elect Sub Roles               |           |                |         | Help on this topi |
| Person Filter                |              |        |                |                | elect Sub Roles<br>Person ID: |           |                |         | Help on this topi |
| Person Filter<br>Person Role | P            |        | Ŧ              | ANY Sub Role S |                               | Period: 2 | 016            | •       | Help on this topi |

- Offline registration MUST always be accompanied by a CURRENT paper registration form
  - An individual's details need to be checked against their record in Rugby Link with any additions or changes made

**NOTE:** See ARU's 'Registration' webpage for more information - <u>http://www.aru.com.au/runningrugby/Registration.aspx</u>

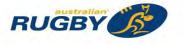

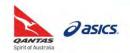

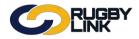

**NOTE:** A player record must be REGISTERED in Rugby Link to qualify for insurance <u>and</u> be selected on Competition team sheets

- Ensure checkbox next to participant(s) name is ticked
- Select 'Register' from the 'Actions' drop down
- Click "Perform Action"

| Action   | s            |         | Register   Please select bulk action | Perform Action | 🔂 Add New | Player     |     |                |              |
|----------|--------------|---------|--------------------------------------|----------------|-----------|------------|-----|----------------|--------------|
| Sele     | ct All (curr |         |                                      | d: 1           |           |            |     | Quick Filter*: |              |
| Select   |              | Ext ID  | Name                                 |                | Edit      | DOB        | Age | Current Type   | Status       |
|          | 2307213      | 50912   | Anderson, David                      |                | Edit      | 1 Jan 1900 | 116 |                | UNREGISTERED |
|          | 2299132      | 106681  | Anderson, Patrick                    |                | Edit      | 1 Jan 1900 | 116 |                | UNREGISTERED |
|          | 3015529      |         | Atkinson, Lee                        |                | Edit      | 1 Jan 1900 | 116 |                | UNREGISTERED |
|          | 2299136      | 50913   | Baldwin, Anthony                     |                | Edit      | 1 Jan 1900 | 116 |                | UNREGISTERED |
|          | 2299137      | 1289202 | Bane, Alan                           |                | Edit      | 1 Jan 1900 | 116 |                | UNREGISTERED |
|          | 2299138      | 1455078 | Bane, Brian                          |                | Edit      | 1 Jan 1900 | 116 |                | UNREGISTERED |
|          | 2026235      | 856354  | Barker, Eli                          |                | Edit      | 1 Jan 1900 | 116 |                | UNREGISTERED |
|          | 2316642      | 1108453 | Barns, Steven                        |                | Edit      | 1 Jan 1900 | 116 |                | UNREGISTERED |
|          | 2299139      | 1451628 | Barry, David                         |                | Edit      | 1 Jan 1900 | 116 |                | UNREGISTERED |
| <b>e</b> | 2299140      | 50918   | Beerworth, Nick                      |                | Edit      | 1 Jan 1900 | 116 |                | UNREGISTERE  |
|          | 2299141      | 1484601 | Berlin, Sahar                        |                | Edit      | 1 Jan 1900 | 116 |                | UNREGISTERED |

- A pop-up will appear
- Select applicable 'Registration Type'
- Select applicable 'Registration Period'
- Click "Register Participants"

| Register Participants  |                  | × |
|------------------------|------------------|---|
| Register To :          | SA Club Rugby    |   |
| Participants Selected: | 1                |   |
| Registration Type:     | Casual Senior SA |   |
| Registration Period:   | 2016             | 7 |

• Confirmation will appear at the top of the screen

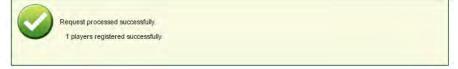

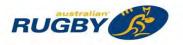

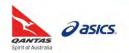

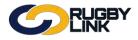

• Participant's record will appear in green fill

| Competition Particip | ation Websi   | te (SportzVau | ilt)                          |                       |             |                |         |                  |
|----------------------|---------------|---------------|-------------------------------|-----------------------|-------------|----------------|---------|------------------|
| Home Tasks           | Tools         | People        | Registrations                 | Online Forms          | Programs    | Communications | Reports | Help             |
| Player Regis         | tration Mar   | nageme        | nt                            |                       |             |                |         | Help on this top |
|                      |               |               |                               |                       |             |                |         |                  |
| Person Filter        |               |               |                               |                       |             |                |         |                  |
| Person Role          | PLAYER        |               | ANY Sub Role 🔍                | Select Sub Roles      |             |                |         |                  |
| Person Name          | Beerworth     | 1             | Name contains •               | Person ID             |             |                |         |                  |
| Association          | SA Club Rugby | 1             |                               | Registratio           | n Period: 2 | 016 ,          |         |                  |
| Registration Type    | Any Type      |               |                               | Registratio           | n Mode: S   | how All        |         |                  |
| Age range            | Minimum:      | Maximum:      |                               |                       |             |                |         |                  |
|                      |               |               |                               |                       |             |                | Search  |                  |
|                      |               |               |                               |                       |             |                |         |                  |
|                      |               |               |                               | and the second second |             |                |         |                  |
| Selected Actions     |               |               |                               |                       |             |                |         |                  |
| Selected Actions     | Register      |               | <ul> <li>Perform A</li> </ul> | C Add New             | Player      |                |         |                  |
|                      |               | s Currently s |                               | Add New               | Player      |                |         |                  |

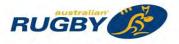

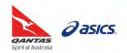

#### **Entering Payments**

**NOTE:** When registering a player OFFLINE, no fees have been automatically settled through the ARU Payment Gateway. Clubs will be INVOICED for insurance (NPIL), national participation registration fees (NPRF) and any competition fees for all OFFLINE registrations. Casual players are invoiced on a per game basis up to a maximum of 5 games. You can manually add a member's payment record via the "Payments" tab of the player record for Club records

*Navigation in Rugby Link: Competition Participation > Registration > Registration Manager* 

• "Search" for Club participant

| ompetitio | n Participatio | n Web | site (SportzVau | ilt)          |              |          |                |         |      |
|-----------|----------------|-------|-----------------|---------------|--------------|----------|----------------|---------|------|
| lome      | Tasks          | Tools | People          | Registrations | Online Forms | Programs | Communications | Reports | Help |

| Person Role       | PLAYER  ANY Sub Role  Set | elect Sub Roles      |            |  |
|-------------------|---------------------------|----------------------|------------|--|
| Person Name       | Beerworth Name contains V | Person ID:           |            |  |
| Association       | SA Club Rugby             | Registration Period: | 2016 •     |  |
| Registration Type | Select                    | Registration Mode:   | Show All 🔹 |  |

Click "Edit" next to record you wish to add manual payment information against

| Competition Particip                               | oation Websit      | te (SportzVault) |                     |                      |               |               |                 |
|----------------------------------------------------|--------------------|------------------|---------------------|----------------------|---------------|---------------|-----------------|
| Home Tasks                                         | s Tools            | People Re        | gistrations Or      | line Forms Progr     | ams Communica | tions Reports | Help            |
| Player Regis                                       | tration Mar        | nagement         |                     |                      |               |               | Help on this to |
|                                                    |                    |                  |                     |                      |               |               |                 |
| Person Filter                                      |                    |                  |                     |                      |               |               |                 |
| Person Role                                        | PLAYER             | • ® AN'          | / Sub Role 🔍 Select | Sub Roles            |               |               |                 |
| Person Name                                        | Beerworth          | Na               | me contains •       | Person ID:           |               |               |                 |
|                                                    | SA Club Rugby      | 1                | *                   | Registration Period: | 2016          |               |                 |
| Association                                        | Git Glab Hagb)     |                  |                     |                      |               |               |                 |
| Association<br>Registration Type                   | Select             |                  |                     | Registration Mode:   | Show All      | •             |                 |
|                                                    |                    | Maximum:         | T                   | Registration Mode:   | Show All      | •             |                 |
| Registration Type                                  | Select             |                  | •                   | Registration Mode:   | Show All      | • Search      |                 |
| Registration Type<br>Age range                     | Select             |                  | T                   | Registration Mode:   | Show All      |               |                 |
| Registration Type                                  | Select             |                  | t                   | Registration Mode:   | Show All      |               | -               |
| Registration Type<br>Age range<br>Selected Actions | Select             |                  |                     | Registration Mode:   | Show All      |               |                 |
| Registration Type<br>Age range                     | Select<br>Minimum: | Maximum:         | Perform Action      |                      | Show All      |               |                 |

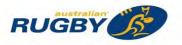

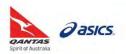

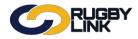

Click "Payments" tab •

|                                            | , Nick (ID: 2299140)                                                                                            | Help on this top                    |
|--------------------------------------------|----------------------------------------------------------------------------------------------------|-------------------------------------|
| General Player                             |                                                                                                    |                                     |
|                                            | tration 🖬 Custom Fields 🖪 Public Profile 🚺 Payments 🕼 Audit 🗳 Admin 🗳 Acc                                       | creditations 📓 Family Relationships |
| Title                                      | Select •                                                                                                    |                                     |
| First Name*                                | Nick                                                                                                    |                                     |
| Middle Name / Initial                      |                                                                                                    |                                     |
| Last Name*                                 |                                                                                                    |                                     |
| Alternate Last Name / Maiden Name          |                                                                                                    |                                     |
|                                            | 7/04//002                                                                                                    |                                     |
| Date of Birth *                            | 7/04/1992                                                                                                    |                                     |
| Country of Birth<br>Gender                 | Male      Female      Undisclosed                                                                               |                                     |
| Email                                      | email2299140@email.com                                                                                          |                                     |
|                                            | Note: separate multiple email addresses with a semi-colon (;)                                                   |                                     |
|                                            | Address Line 1 Address Line 2                                                                                   |                                     |
| Address3                                   |                                                                                                    |                                     |
| Suburb/Town                                | Suburb                                                                                                    |                                     |
| Postcode                                   | Kana a second second second second second second second second second second second second second second second |                                     |
| State/Territory                            | SA T                                                                                                    |                                     |
| Country                                    | AUSTRALIA                                                                                                    |                                     |
| Home Phone                                 |                                                                                                    |                                     |
| Work Phone                                 |                                                                                                    |                                     |
| Mobile Phone                               |                                                                                                    |                                     |
| Fax Number                                 | 0399999997                                                                                                    |                                     |
| Next of Kin / Emergency Contact -<br>Name  | Emerg contact                                                                                                   |                                     |
| Next of Kin / Emergency Contact -<br>Phone | 0399999996                                                                                                    |                                     |
| Company / Business Name                    |                                                                                                    |                                     |
| Default Shirt/Bib Number P                 | 8                                                                                                    |                                     |
| "Add Payment"                              |                                                                                                    |                                     |
|                                            |                                                                                                    |                                     |
|                                            |                                                                                                    |                                     |
|                                            |                                                                                                    |                                     |
| Prson Edit: Beerworth, N                   | ick (ID: 2299140)                                                                                               | • Help on this                      |

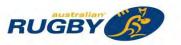

Current Seasonal Payment Status: Paid 

Update

Payment Details for selected Period:

Add Payment No records found Total Records: 0

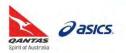

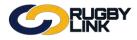

# Registrations – Casual Senior Registration and Payment

- Add 'Description', 'Payment Method', 'Receipt/ Inv No', 'Amount' and 'Payment Date'
- Click "Update"

| RUGBY                                                                                                    |                    |
|----------------------------------------------------------------------------------------------------|--------------------|
| Person Edit: Beerworth, Nick (ID: 2299140)                                                                                                  | Help on this topic |
| General Player                                                                                                    |                    |
| Personal Details 🖬 Roles 🖬 Registration 🖬 Custom Fields 🖬 Public Profile 🖬 Payments 🖬 Audit 📑 Admin 🖬 Accreditations 📑 Family Relationships |                    |
| Payment Start Date     Payment End Date       01/01/2016     (dd/mm/yyyy)       30/09/2016     (dd/mm/yyyy)                                 | u y                |
| Name     Number of Recorded Payments     Total Payment Amount     Last Payment Date       Beerworth, Nick T     0                           |                    |
| Current Seasonal Payment Status: Paid   Update                                                                                              |                    |
| Payment Details for selected Period:                                                                                                    |                    |
| Or Add Payment                                                                                                    |                    |
| Description Payment Payment Receipt/Inv No Amount Payment Date                                                                              |                    |
| Casual Game 1 Cash V 987654 30.00 24/09/2016 Deleter Update Can<br>(dd/mm/yyyy)                                                             | cel                |
| Total Records: 1                                                                                                    |                    |

• Confirmation will appear at the top of the screen

| Interview Payment End Date Refresh                                                                                                    | General       Player         Personal Details       Roies       Registration       Custom Fields       Public Profile       Payments       Audit       Admin       Accreditations       Family Relationships         argument Start Date       Payment End Date       Payment End Date       Player Payments Received Summary         argument Start Date       Payment End Date       Refresh       Player Payments Received Summary         argument for selected period:       Immary for selected period:       Immer Number of Recorded Payments       Total Payment Amount       Last Payment Date         arew       Number of Recorded Payments       Total Payment Amount       Last Payment Date         eerworth, Nick T       1       30.00       24 Sep 16 | erson Edit: B                                                                                                    | eerworth, Nick                                                                                                    | (ID: 2299140)                                                                              |                              | Help on t                           |
|----------------------------------------------------------------------------------------------------|----------------------------------------------------------------------------------------------------|----------------------------------------------------------------------------------------------------|----------------------------------------------------------------------------------------------------|--------------------------------------------------------------------------------------------|------------------------------|-------------------------------------|
| ayment Start Date Payment End Date 30/09/2016 (dd/mm/yyyy) Refresh                                                                                                    | ayment Start Date<br>h/01/2016 (dd/mm/yyyy) Payment End Date<br>30/09/2016 (dd/mm/yyyy) Refresh<br>ammary for selected period:<br>Hame Number of Recorded Payments Total Payment Amount Last Payment Date<br>leerworth, Nick T 1 30.00 24 Sep 16                                                                                                    | General                                                                                                    |                                                                                                    | essfully                                                                                   |                              |                                     |
| ayment Start Date Payment End Date<br>11/01/2016 (dd/mm/yyyy) 30/09/2016 (dd/mm/yyyy) Refrest<br>ummary for selected period:                                                                                | ayment Start Date Payment End Date 30/09/2016 (dd/mm/yyyy) Refresh<br>D1/01/2016 (dd/mm/yyyy) Refresh<br>ummary for selected period:<br>Name Number of Recorded Payments Total Payment Amount Last Payment Date<br>Reerworth, Nick T 1 30.00 24 Sep 16                                                                                                    | Personal Details 🖬 Ro                                                                                                    |                                                                                                    | unters Cialife III Dublis Desfile III D                                                    |                              |                                     |
|                                                                                                    | leenworth, Nick T 1 30.00 24 Sep 16                                                                                                    |                                                                                                    | ies an registration an c                                                                                                    | USCONT PIERUS MA PUBLIC PIDINE MA P                                                        | ayments 🖬 Audit 🛤 Admin 🛤 Ad | creditations 🔲 Family Relationships |
|                                                                                                    |                                                                                                    | 01/01/2016 (dd/mm/y                                                                                                    | Payment End Dat<br>yyy) 30/09/2016 (d                                                                                                    | e<br>Id/mm/yyyy) Refresh                                                                   | Q F                          |                                     |
| anau concent i Alucu conner - ad                                                                                                    |                                                                                                    | 01/01/2016 (dd/mm/y<br>summary for selected p<br>Name Numb<br>Seerworth, Nick T                                                                      | Payment End Dat<br>30/09/2016 (c<br>eriod:<br>per of Recorded Payment<br>1                                                               | e<br>id/mm/yyyy) Refresh<br>ts Total Payment Amount Last                                   | Payment Date                 |                                     |
|                                                                                                    | nyment Details for selected Period:                                                                                                    | ummary for selected p<br>Name Numb<br>Seerworth, Nick T<br>urrent Seasonal Payme                                                                     | Payment End Dat<br>30/09/2016 (c<br>eriod:<br>ter of Recorded Payment<br>1<br>ent Status: Paid                                           | e Refresh<br>Id/mm/yyyy) Refresh<br>Is Total Payment Amount Last<br>30.00 24 S             | Payment Date                 |                                     |
| ayment Details for selected Period:                                                                                                    |                                                                                                    | 01/01/2016 (dd/mm/y<br>Summary for selected p<br>Name Numb<br>Beerworth, Nick T<br>Current Seasonal Payme<br>Payment Details for sele                | Payment End Dat<br>30/09/2016 (c<br>eriod:<br>ter of Recorded Payment<br>1<br>ent Status: Paid                                           | e Refresh<br>Id/mm/yyyy) Refresh<br>Is Total Payment Amount Last<br>30.00 24 S             | Payment Date                 |                                     |
| Payment Details for selected Period:<br>Add Payment<br>Description Payment Method Payment Status Receipt/Inv No Amount Payment Date<br>Casual Game 1 Offline - Cash Paid 987654 30.00 23 Sep 16 Delete Edit | Add Payment<br>Description Payment Method Payment Status Receipt/Inv No Amount Payment Date                                                                                                    | Summary for selected p<br>Name Numb<br>Beerworth, Nick T<br>Current Seasonal Payme<br>Payment Details for sele<br>Add Payment<br>Description Payment | Payment End Dat<br>30/09/2016 (d<br>eriod:<br>ther of Recorded Payment<br>1<br>ent Status: Paid<br>cted Period:<br>t Method Payment Stat | e Refresh<br>id/mm/yyyy) Refresh<br>ts Total Payment Amount Last<br>30.00 24 S<br>• Update | Payment Date                 |                                     |

- Update 'Current Seasonal Payment Status' to 'Paid' or 'Partially Paid' accordingly
- Click "Update"

| Current Seasonal Payment Status: | Not Paid 🔹     | Update   |
|----------------------------------|----------------|----------|
|                                  | Not Paid       | $\smile$ |
|                                  | Paid           |          |
|                                  | Partially Paid |          |
|                                  | Cancelled      |          |

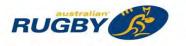

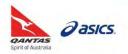

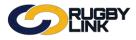

• Confirmation will appear at the top of the screen

| Ferson Eult. E                                                                                                    | eerworth, Nick                                                             | s (ID: 2299140)                                                                                   | P Help on this to                     |
|----------------------------------------------------------------------------------------------------|----------------------------------------------------------------------------|---------------------------------------------------------------------------------------------------|---------------------------------------|
|                                                                                                    | Item(s) update                                                             | d successfuily                                                                                    |                                       |
| General                                                                                                    | Player                                                                     |                                                                                                   |                                       |
| 🖬 Personal Details 🔳 R                                                                                                    | oles 🖬 Registration 🛄                                                      | Custom Fields 🔲 Public Profile 🔲 Payments 💹 Audit 🛄 Admin                                         | Accreditations E Family Relationships |
|                                                                                                    |                                                                            |                                                                                                   |                                       |
| Payment Start Date                                                                                                    | Payment End D                                                              | ate                                                                                               | Player Payments Received Summary      |
| Payment Start Date<br>01/01/2016 (dd/mm.                                                                                                    | Payment End D<br>/yyyy) 30/09/2016                                         | ate<br>(dd/mm/yyyy) Refresh                                                                       | Player Payments Received Summary      |
| Payment Start Date<br>01/01/2016 (dd/mm.<br>Summary for selected p                                                                                   | /уууу) 30/09/2016                                                          |                                                                                                   | Player Payments Received Summary      |
| 01/01/2016 (dd/mm<br>Summary for selected p<br>Name Num                                                                                              | /yyyy) <u>30/09/2016</u>                                                   | (dd/mm/yyyy) Refresh                                                                              | Player Payments Received Summary      |
| 01/01/2016 (dd/mm.<br>Summary for selected p                                                                                                    | /yyyy) <u>30/09/2016</u>                                                   | (dd/mm/yyyy) Refresh                                                                              | Player Payments Received Summary      |
| 01/01/2016 (dd/mm.<br>Summary for selected p<br>Name Num<br>Beerworth, Nick T                                                                        | Nyyyy) 30/09/2016<br>beriod:<br>ber of Recorded Payme<br>1                 | (dd/mm/yyyy) Refresh<br>nts Total Payment Amount Last Payment Date<br>30.00 24 Sep 16             | Player Payments Received Summary      |
| 01/01/2016 (dd/mm.<br>Summary for selected p<br>Name Num<br>Beerworth, Nick T                                                                        | Nyyyy) 30/09/2016<br>beriod:<br>ber of Recorded Payme<br>1                 | (dd/mm/yyyy) Refresh                                                                              | Player Payments Received Summary      |
| 01/01/2016 (dd/mm.<br>Summary for selected f<br>Name Num<br>Beerworth, Nick T<br>Current Seasonal Paym                                               | Nyyy) <u>30/09/2016</u><br>ber of Recorded Payme<br>1<br>nent Status: Paid | (dd/mm/yyyy) Refresh<br>nts Total Payment Amount Last Payment Date<br>30.00 24 Sep 16             | Player Payments Received Summary      |
| 01/01/2016 (dd/mm<br>Summary for selected p<br>Name Num                                                                                              | Nyyy) <u>30/09/2016</u><br>ber of Recorded Payme<br>1<br>nent Status: Paid | (dd/mm/yyyy) Refresh<br>nts Total Payment Amount Last Payment Date<br>30.00 24 Sep 16             | Player Payments Received Summary      |
| 01/01/2016 (dd/mm.<br>Summary for selected (<br>Name Num<br>Beerworth, Nick T<br>Current Seasonal Payment<br>Payment Details for sele<br>Add Payment | Nyyy) <u>30/09/2016</u><br>ber of Recorded Payme<br>1<br>nent Status: Paid | (dd/mm/yyyy) Retresh<br>nts Total Payment Amount Last Payment Date<br>30.00 24 Sep 16<br>v Update | Player Payments Received Summary      |

NOTE: multiple payments can be added against an individual record

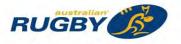

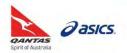

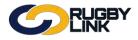

## Registrations – Casual Senior Registration and Payment

## **Payment Received Summary**

Navigation in Rugby Link: Competition Participation > Online Forms > Reports > Participants Payments Summary

- Filter by 'Role'
- Enter in Payment Dates if required
- Can enter specific 'Player Name/ ID'
- 'Registration' filters can be applied to only show REGISTERED participants
- Click "Search"

| Competition Partici | pation W              | ebsite (SportzVau | lt)           |                             |          |                |         |                    |
|---------------------|-----------------------|-------------------|---------------|-----------------------------|----------|----------------|---------|--------------------|
| Home Task           | s Tools               | People            | Registrations | Online Forms                | Programs | Communications | Reports | Help               |
| Payments R          | eceived \$            | Summary           |               |                             |          |                |         | Help on this topic |
| Role                | PLAYER                | •                 |               |                             |          |                |         |                    |
| Sub Role            | ANY Sub F             | Role 🔍 Select Se  | ub Roles      |                             |          |                |         |                    |
| Payment Start Date  | 01/01/2016            | (dd/mm/yyyy)      |               |                             |          |                |         |                    |
| Payment End Date    | 30/09/2016            | (dd/mm/yyyy)      |               |                             |          |                |         |                    |
| Player Name/ID      |                       |                   |               |                             |          |                |         |                    |
| Registration        | Association<br>Select | Registrati        | on Period     | Registration Type<br>Select |          |                |         |                    |

• Click "Download data" to export this information

| Player ID | MyRugby ID | Name              | Number of<br>Recorded<br>Payments | Total Payment<br>Amount | Seasonal Payment<br>Status | Last Payment Date   |      |
|-----------|------------|-------------------|-----------------------------------|-------------------------|----------------------------|---------------------|------|
| 2299140   | 50918      | Beerworth, Nick T | 1                                 | 30.00                   | Paid                       | 24/09/2016 12:09 AM | Edit |
| 2299184   | 129875     | Dudley, Nick J    | 2                                 | 308.70                  | Paid                       | 21/04/2016 10:04 PM | Edit |

Download data...

•

\*As of 4 October 2016

For more information, visit <u>www.aru.com.au/runningrugby/rugbylink</u> or contact InteractSport <u>Support</u>/ Rugby Link <u>Support Team</u>.

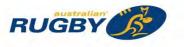

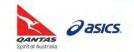

This Rugby Link self-help guide explains the process of how participants (players and non-playing members) are able to successfully complete their online registration through Rugby Link. This also includes the account recovery process required if you do not know or have forgotten your login details.

**NOTE:** Registration forms have new functionality released in 2017 including parent/ guardian workflow for all participants under 18 years.

#### **Registration Process**

Navigation in Rugby Link: Club's unique Registration URL send via email, social media or located on Rugby Club website

- Click on your Club's unique registration URL
- Click "Get Started"

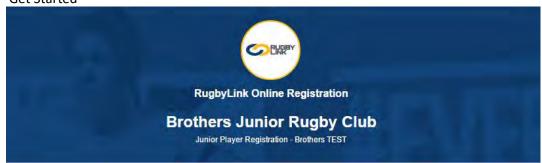

#### Welcome

Welcome page top description. Welcome back!

A summary of your available registration and merchandise options are listed below.

#### Registration

- U9 PLAYER REGISTRATION (Players Born 2007) Family Pricing Available: 1st=S320; 2nd=S290; 3rd=S200
- U10 PLAYER REGISTRATION (Players Born in 2006) Family Pricing Available: 1st=\$320; 2nd=\$290; 3rd=\$200
- U11 PLAYER REGISTRATION (Players Born in 2005) Family Pricing Available: 1st=\$320; 2nd=\$290; 3rd=\$200

U12 PLAYER REGISTRATION (Players Born in 2004) Family Pricing Available: 1st=\$320; 2nd=\$290; 3rd=\$200

#### Merchandise

There are no merchandise options available.

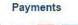

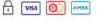

A range of payment options are available at checkout including secure online credit card payments and offline 'pay later' options.

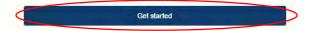

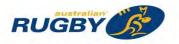

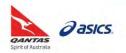

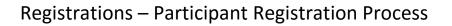

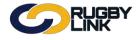

- RETURN USER:
  - Enter your login ID and password
  - o Click "LOG IN"

NOTE: You can login with your email address or ID

#### Please login

| Login ID                 |  |
|--------------------------|--|
| 2000759                  |  |
| Password                 |  |
|                          |  |
| Forgotten Login details? |  |
| Log in                   |  |

- FORGOTTEN LOGIN / NEW PARTICIPANT:
  - Under 'Create a new account' click "Continue"

Create a new account

Sign in with Facebook

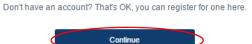

o Enter First Name, Last Name, Email Address and Date of Birth

G Sign in with Google

o Click "Search"

| First Name*            |
|------------------------|
| Carter                 |
| Last Name*             |
| Aitken                 |
| Email Address*         |
| email2000759@email.com |
| Date of Birth*         |
| 10-12-2006             |
| DD-MM-YYYY             |
| Search                 |

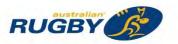

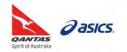

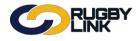

• If FOUND, click "FORGOT PASSWORD"

#### Search results

The details you have entered match the following record(s). Altken, Carter b. 2006 ID# 2000759 Brisbane Junior Rugby Union Brothers Junior Rugby Club Townsville Grammar JRUFC Townsville Grammar School Forgot Password

- If **FOUND**, and you are having trouble logging in please contact ARU
  - Rugby Link Team: (02) 8005 5600 or <a href="mailto:rugbylink@rugby.com.au">rugbylink@rugby.com.au</a>
- If NOT FOUND, click "CREATE A NEW ACCOUNT"

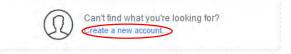

- Identify who is completing the form
- Select the individual being registered
- Click "Continue"

There are multiple participant records associated with this account.

Please identify who is completing the form.

| Carter Aitken (ID:2000759)                   |  |
|----------------------------------------------|--|
| Please select who is being registered.       |  |
| ◎ Aitken, Lucas R (ID:2000760, DOB:1 Jan 00) |  |
| © Wong, Jo (ID:2166381, DOB:3 Jul 80)        |  |
| Register myself - Carter Aitken (ID:2000759) |  |
| © Register a new Family Member               |  |
| Continue                                     |  |

• NOTE:

If the person you are purchasing the product on behalf of is not shown, you will need to:

- Login as that person or
- Login to your account and link the person record to your account (record must have the same email address as yours to be able to link).
- See 'Participants Logins' self-help guide for assistance on linking accounts <u>Rugby Link Resource</u> <u>Library</u>

NOTE: Clubs may choose to offer FAMILY DISCOUNTS, creating a family registration loop

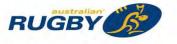

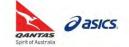

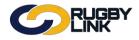

• Select Registration Product

#### NOTE: Junior players will need to select their playing age group

• Click "Continue"

#### Let's get started!

Choose your items from the options below to get started.

#### Registration

| 0    | U9 PLAYER REGISTRATION (Players Born 2008)                                                                      | \$320.00 |
|------|----------------------------------------------------------------------------------------------------|----------|
|      | Family Pricing Available: 1st=\$320; 2nd=\$290;                                                                 |          |
|      | 3rd=\$200                                                                                                    |          |
|      | Family Pricing Available: 1st=320.00 2nd=290.00<br>3rd=200.00 4th=200.00                                        |          |
|      | M Open                                                                                                    |          |
|      | Contraction 2                                                                                                   |          |
| 0    | U10 PLAYER REGISTRATION (Players Born in 2007)                                                                  | \$320.00 |
|      | Family Pricing Available: 1st=\$320; 2nd=\$290;<br>3rd=\$200                                                    |          |
|      | Family Pricing Available: 1st=320.00 2nd=290.00<br>3rd=200.00 4th=200.00                                        |          |
|      | m Open                                                                                                    |          |
| ۲    | U11 PLAYER REGISTRATION (Players Born in                                                                        | \$320.00 |
|      | 2006)                                                                                                    |          |
|      | Family Pricing Available: 1st=\$320; 2nd=\$290;<br>3rd=\$200                                                    |          |
|      | Family Pricing Available: 1st=320.00 2nd=290.00<br>3rd=200.00 4th=200.00                                        |          |
|      | ( M Open )                                                                                                    |          |
| 0    | U12 PLAYER REGISTRATION (Players Born in                                                                        | \$320.00 |
|      | 2005)                                                                                                    |          |
|      | Family Pricing Available: 1st=\$320; 2nd=\$290;                                                                 |          |
|      | 3rd=\$200                                                                                                    |          |
|      | Family Pricing Available: 1st=320.00 2nd=290.00                                                                 |          |
|      | Contraction of the second second second second second second second second second second second second second s |          |
|      | 3rd=200.00 4th=200.00<br>前 Open                                                                                 |          |
| rcha | ndise                                                                                                    |          |
|      | Continue                                                                                                    |          |

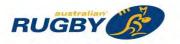

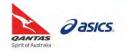

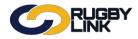

• Returning participants' details will pre-populate, while new participants will need to add their personal details

| Participant Details |  |
|---------------------|--|
| First Name*         |  |
| Carter              |  |
| Middle Name         |  |
|                     |  |
| Last Name*          |  |
| Aitken              |  |
| Gender*             |  |
| • Male: Female      |  |
| Date of Birth*      |  |
| 10-12-2006          |  |
| DD-MM-YYYY          |  |

Parent/ Guardian Details are **REQUIRED** for all **PARTICIPANTS UNDER 18 YEARS** Parent/Guardian Details

| Wrong person?<br>Clear Parent/Guardian      |  |
|---------------------------------------------|--|
| Jo                                          |  |
| Last Name*                                  |  |
| Wong                                        |  |
| Email Address*                              |  |
| email2166381@email.com                      |  |
| Mobile Phone Number*                        |  |
| 041000000                                   |  |
| Address*                                    |  |
| Address Line 1, Address Line 2, Suburb, QLD |  |
| My address cannot be found                  |  |

- Complete any additional custom fields
- Click "Continue"

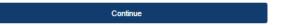

• "Review" your product and personal details

#### Review your order

Please confirm your order details are correct.

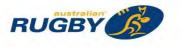

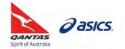

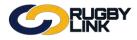

- Accept the Registration Terms and Conditions
- Click "Continue"

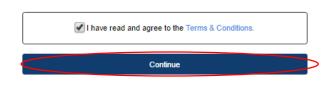

- Enter payment details
- Click "Pay Now"

| Pay Online                               |          |   |
|------------------------------------------|----------|---|
| We accept VISA and MA:<br>Name on Card * | STERCARD |   |
|                                          |          |   |
| Card Number *                            |          |   |
| CVC/CVV *                                |          |   |
|                                          |          |   |
| Expires *                                |          |   |
| 01                                       | • 2016   | • |
|                                          | Pay Now  |   |

• Confirmation will appear on the screen, as well as a confirmation email being sent to the participant

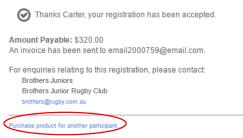

- To register another family member, click "Purchase product for another participant"
- You will be taken back to the participant selection page, 'Select who is being registered'
- Click "Continue" and repeat the steps above

| Continue                                                             |
|----------------------------------------------------------------------|
| Register a new Family Member                                         |
| Register myself - Carter Aitken (ID:2000759)                         |
| © Wong, Jo (ID:2166381, DOB:3 Jul 80)                                |
| ● Aitken, Lucas R (ID:2000760, DOB:1 Jan 00)                         |
| Please select who is being registered.                               |
| ● Carter Aitken (ID:2000759)                                         |
| Please identify who is completing the form.                          |
| There are multiple participant records associated with this account. |

#### \*As of 12 December 2016

For more information, visit <u>www.aru.com.au/runningrugby/rugbylink</u> or contact InteractSport <u>Support</u>/ Rugby Link <u>Support Team</u>.

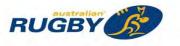

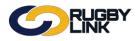

This Rugby Link self-help guide explains how individual participants can add player portraits to their record. Individuals will need to log into the Rugby Link Participant Portal to upload their player portrait: <u>https://rugbylinkportal.resultsvault.com</u>

#### **Player Portraits:**

Navigation in Rugby Link: Rugby Link Participant Portal <u>https://rugbylinkportal.resultsvault.com</u>

• Enter your Login ID and password

**NOTE:** Club Admins can send a participant login invite or you can recover your account by clicking "Forgot your Login details or password"

• Click "Login"

| Participant Log                                                           | in                                                                                                    | Looking for Administration login? |
|---------------------------------------------------------------------------|----------------------------------------------------------------------------------------------------|-----------------------------------|
| Enter your Login ID                                                       |                                                                                                    | C Click here to access            |
| Enter your password                                                       |                                                                                                    |                                   |
| Login                                                                     |                                                                                                    |                                   |
|                                                                           |                                                                                                    |                                   |
| <ul> <li>Forgot your Login deta</li> <li>Create a RugbyLink Po</li> </ul> | THE REPORT OF A DECISION OF A DECISIONO OF A DECISIONO OF A DECISIONO OF A |                                   |
|                                                                           | or                                                                                                    |                                   |
| G Sign in with Google                                                     | Sign in with Facebook                                                                                                    |                                   |
|                                                                           |                                                                                                    |                                   |

• Click "Edit your public profile"

| 🖌 My Details Affilia | tions Activity Player Match Official Club      | එ Log a |
|----------------------|------------------------------------------------|---------|
|                      | Welcome to RugbyLink Portal 0                  |         |
| My Details           |                                                | 🖪 Edit. |
| -                    | Amy Alagna                                     |         |
|                      | ID:                                            |         |
|                      | Australian Rugby Union - PLAYER MATCH OFFICIAL |         |
|                      | First Played -                                 |         |
| -                    | Last Played -                                  |         |
|                      | Matches 0                                      |         |

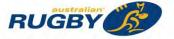

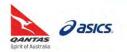

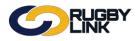

# Competition Management – Player Portraits (Participants)

• Click "Select"

NOTE: Ensure "Use this image across all my organisations" is ticked

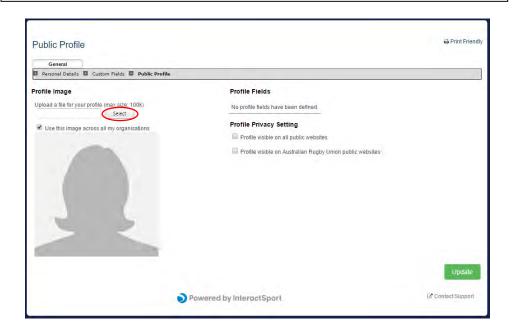

- Upload selected portrait
- Click "Update"

| Public Profile<br>General<br>Personal Details II Custom Fields II Public Profile |                                                           | ⇔ Print Friendly |
|----------------------------------------------------------------------------------|-----------------------------------------------------------|------------------|
| Profile Image                                                                    | Profile Fields                                            |                  |
| Upload a file for your profile (max size: 100k)<br>Select                        | No profile fields have been defined.                      |                  |
| Use this image across all my organisations                                       | Profile Privacy Setting                                   |                  |
|                                                                                  | Profile visible on all public websites                    |                  |
|                                                                                  | Profile visible on Australian Rugby Union public websites |                  |
| ٥                                                                                | Powered by InteractSport                                  | Contact Support  |

\*As of 4 October 2016

For more information, visit <u>www.aru.com.au/runningrugby/rugbylink</u> or contact InteractSport <u>Support</u>/ Rugby Link <u>Support Team</u>.

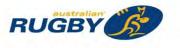

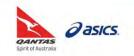

This Rugby Link self-help guide explains how Clubs can add player portraits to an individual record. Clubs will then be able to print their 'Team Sheets' to include these portraits.

# Adding Player Portraits:

Navigation in Rugby Link: Competition Participation > People > Person List

- Search for individual player in Person List
- Double click on player record
- Click 'General' > 'Public Profile' tabs at the top
- 'Select' portrait file to upload

| General Player                                            | s <b>Public Profile</b> Payments Audit Admin Accreditations Family Relationships |
|-----------------------------------------------------------|----------------------------------------------------------------------------------|
| Profile Image                                             | Profile Fields                                                                   |
| Upload a file for your profile (max size: 100k)<br>Select | No profile fields have been defined.                                             |
| Use this image across all my organisations                | Profile Privacy Setting                                                          |
|                                                           | Profile visible on Illawarra Zone JRU public websites                            |
|                                                           |                                                                                  |

**NOTE:** Recommend Clubs upload player portraits using Google Chrome or Mozilla Firefox

Click "Update"

| Profile                                                       |                                                                    |
|---------------------------------------------------------------|--------------------------------------------------------------------|
| Upload a file for your portait (max size: 100k)               |                                                                    |
| NG                                                            | William Brandt                                                     |
| 50000                                                         | Player ID                                                          |
|                                                               | 1968994                                                            |
| 74 - 22                                                       | Affiliated To                                                      |
| 7 K X X                                                       | Brisbane Junior Rugby Union   Brothers Junior Rugby Club   Windsor |
| 7                                                             | State School                                                       |
|                                                               | First Played                                                       |
|                                                               | 15/03/2015                                                         |
|                                                               | Last Played                                                        |
|                                                               | 13/03/2016                                                         |
| No profile fields have been defined.                          |                                                                    |
| Profile Privacy Setting                                       |                                                                    |
| Profile visible on all public websites                        |                                                                    |
| Profile visible on Brothers Junior Rugby Club public websites | Update                                                             |

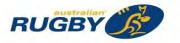

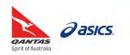

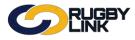

### **Competition Management – Player Portraits**

• Confirmation will appear at the top of the screen

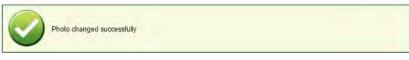

• Repeat for all players as required

#### **Printing Player Portraits:**

*Navigation in Rugby Link: Competition Participation > Tools > Team List* 

- Your Team List will show portraits when selected
- Select 'Round' and 'Grade'
- Ensure 'Player Portrait' is ticked

**NOTE:** When printing portraits ticking 'Portrait preferred layout' is recommended

|             |                         | JGBY<br>NK                                                                   |                 |             |                       |                            | Default eid:30894                                                                                                    | ✓ ♣Brothers           | Junior Rugby Club 🗸         |
|-------------|-------------------------|------------------------------------------------------------------------------|-----------------|-------------|-----------------------|----------------------------|----------------------------------------------------------------------------------------------------|-----------------------|-----------------------------|
| Competitio  | on Participatio         | n Websi                                                                      | te (SportzVault | )           |                       |                            |                                                                                                    |                       |                             |
| Home        | Tasks                   | Tools                                                                        | People          | Registrati  | ons Online Fo         | orms Progra                | ams Communications                                                                                                    | Reports               | Help                        |
| Team Li     | ists                    |                                                                              |                 |             |                       |                            |                                                                                                    |                       | Help on this topic          |
| 🔒 Print     |                         |                                                                              |                 |             |                       |                            |                                                                                                    |                       |                             |
| Season 20   | 015 • Rou               | nd CURR •                                                                    | Grade U1        | 0 BRO Red ( | BJRU:Under 10 Gradi   | ng) 🔻 GO                   |                                                                                                    |                       |                             |
| Show:       |                         | iy typical Capta<br>iy typical list col                                      |                 |             |                       |                            | <ul> <li>*Player Subscripti<br/>that most clubs ch</li> </ul>                                                                                        |                       | inual membership fees       |
| RugbyLi     | ink ID 🛛 🖉              | MyRugby ID                                                                   | Name            |             | Registration Status   | s                          |                                                                                                    |                       | tion status in the relevant |
| Home p      | hone 🗹                  | Mobile phone                                                                 |                 | ment status | Paid checkbox         | 4                          | association as at t                                                                                                    | he time of generat    | ting the report.            |
| DOB         | -i                      | Played                                                                       | Player sig      | nature      | Player portrait       | -                          |                                                                                                    |                       |                             |
|             | signature               |                                                                              |                 |             |                       |                            | Note that not all associations re                                                                                                    | equired players to be | registered                  |
| Portrait pr | referred layou          | t.                                                                           |                 |             |                       |                            |                                                                                                    |                       |                             |
|             |                         |                                                                              |                 | Bri         | sbane Junior Rugby    |                            | -                                                                                                    |                       |                             |
|             |                         | Broth                                                                        | ers Red*        |             | Round 3 - Sun 2<br>d  | 9 Mar 2015 (8:30)<br>ef by | ·                                                                                                    | s Silver              |                             |
|             |                         | Droui                                                                        |                 | Venue: E    | Brothers RUC - Crosby |                            | atch ID: 2222912                                                                                                    |                       |                             |
|             | Nam<br>Reg.*<br>Home pl | ID 1550032<br>e: Brandt, Willia<br>**: YES<br>h: 0399999999<br>h: 0410000000 |                 |             |                       |                            | ugbyLink ID 1969083<br>MyRugbyID 1550658<br>Name: Dawson, Jack (7)<br>Reg.**: YES<br>Home ph: 039999999<br>Mobile ph: 041000000<br>ent status*: PAID |                       | 2                           |

\*As of 4 October 2016

For more information, visit <u>www.aru.com.au/runningrugby/rugbylink</u> or contact InteractSport <u>Support</u>/ Rugby Link <u>Support Team</u>.

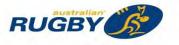

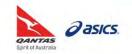

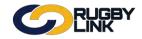

This Rugby Link self-help guide explains the process of how Club administrators can send participant logins. This will enable the participant to log into the online registration forms and also the participant portal where they can update their details and check their registration status.

Club admins are able to perform the following actions via the *Participant Login Management* screen:

- 1. **Send Login Invites:** create new participant accounts is completed via an email invitation, provided a valid email address exists on the record. Login invites are sent and the participant will click a link within the email to create an account and set their own password.
- 2. **Reset Passwords:** when a participant already has an account, Club admins can change the password to a random password (system generated) and send a password reset email to the person.
- 3. **Unlock Accounts:** a participant may have a locked account which will show as 'Locked' in the 'Status' column. Clubs admins can select 'Unlock Account' from the actions drop down to send a password reminder email to the person. *Note:* it will not reset the password.

The bulk Participant Login Management screen provides feedback about each action that is performed.

#### Send Login Invites

Navigation in Rugby Link: Competition Participation > People > Participant Logins

- Select 'Person Role'
- Select 'Account Status' as 'No Account'
- Click "Search Participants"

| Competition Participation                                              | Website (SportzVa | ult)          |              |                       |                |         |                    |
|------------------------------------------------------------------------|-------------------|---------------|--------------|-----------------------|----------------|---------|--------------------|
| Home Tasks To                                                          | ols People        | Registrations | Online Forms | Programs              | Communications | Reports | Help               |
| Participant Login I                                                    | lanagemen         | t             |              |                       |                |         | Help on this topic |
|                                                                        |                   |               |              |                       |                |         |                    |
|                                                                        |                   |               |              |                       |                |         |                    |
|                                                                        |                   |               |              |                       |                |         |                    |
| Person Filter                                                          |                   |               |              |                       |                |         |                    |
| and a second                                                           | ANY R             | OLE Y         |              |                       |                |         |                    |
| Person Role                                                            | First             |               | Last         |                       |                |         |                    |
| Person Role                                                            | First             | OLE •         |              | nes that start with t | hese values.   |         |                    |
| Person Role<br>Person Name                                             | First             |               |              | nes that start with t | hese values.   | _       |                    |
| Person Filter<br>Person Role<br>Person Name<br>Email<br>Participant ID | First             |               |              | nes that start with t | hese values.   |         |                    |

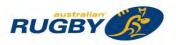

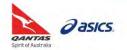

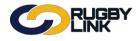

- Select individuals or 'Select All'
- Select "Send Login Invite" from the actions drop down
- Click "Perform Action"

|   | tions S | end Login Invite | Perform Action                                                              |                            |                  |
|---|---------|------------------|-----------------------------------------------------------------------------|----------------------------|------------------|
|   |         |                  | rently selected: 3<br>nation about the record, and to access extra actions. |                            |                  |
| > |         | Part.<br>ID      | Name                                                                        | Login ID Account<br>Status | Valid<br>Actions |
| 5 |         | 1968337          | Alexander, Fergus                                                           | NO ACCOUNT                 | INVITE           |
|   | 0       | 2305227          | Alford, Adam                                                                | NO ACCOUNT                 | INVITE           |
| 5 | 2       | 2992787          | Allison, Gus                                                                | NO ACCOUNT                 | INVITE           |
| > |         | 2992797          | Allison, Quinton                                                            | NO ACCOUNT                 | INVITE           |
| 5 | 2       | 2022780          | Anderson, Timothy                                                           | NO ACCOUNT                 | INVITE           |
| > | 0       | 1968339          | Armstrong, Thomas                                                           | NO ACCOUNT                 | INVITE           |
| 5 | 0       | 2001330          | Arvier, Matthew J                                                           | NO ACCOUNT                 | INVITE           |
| > | 0       | 2311790          | Auld, Michael W                                                             | NO ACCOUNT                 | INVITE           |
| 5 |         | 1968341          | Austin, Edward                                                              | NO ACCOUNT                 | INVITE           |
| > | 0       | 1968342          | Austin, Jack                                                                | NO ACCOUNT                 | INVITE           |
| 5 |         | 2219072          | Ayres, Freddie                                                              | NO ACCOUNT                 | INVITE           |
| > | 0       | 2219076          | Baartz, James M                                                             | NO ACCOUNT                 | INVITE           |
| 5 |         | 1999680          | Baily, Christopher F                                                        | NO ACCOUNT                 | INVITE           |
| > | 0       | 1968344          | Baker, Edward                                                               | NO ACCOUNT                 | INVITE           |

• Confirmation will appear at the top of the screen

|                                                                       |                                                | NK         |                          |                                                                 |                   |                                                                                                    |                  | g Delault    | eld:50654 Y | Taylor Bridge JRUC |
|-----------------------------------------------------------------------|------------------------------------------------|------------|--------------------------|-----------------------------------------------------------------|-------------------|----------------------------------------------------------------------------------------------------|------------------|--------------|-------------|--------------------|
|                                                                       | ion Participatio                               |            | Vebsite (Sportz          |                                                                 |                   |                                                                                                    |                  |              |             |                    |
| Home                                                                  | Tasks                                          | Tools      | People                   | Registrations                                                   | Online Form       | ns Programs                                                                                                    | Commu            | nications    | Reports     | Help               |
| artici                                                                | pant Log                                       | in Mar     | nagemen                  | ŧ.                                                              |                   |                                                                                                    |                  |              |             | Help on this topi  |
|                                                                       | 6                                              |            | Number I                 | sed successfully.<br>ogin invites sent: 3<br>operations skipped | (not suitable): 0 |                                                                                                    |                  |              |             |                    |
|                                                                       |                                                | 9          | ee the Result (          | column in the table,                                            | and the help fil  | e for more informatio                                                                                                    | in.              |              |             |                    |
| Person                                                                |                                                |            |                          | -                                                               |                   |                                                                                                    |                  |              |             |                    |
| Person                                                                | Role                                           |            | ANY                      | ROLE T                                                          |                   |                                                                                                    |                  |              |             |                    |
| Person                                                                | Name                                           |            | First<br>Searc<br>value: |                                                                 | es the entrie     | Last s above to mat                                                                                                    | ch names         | that start w | ith these   |                    |
| Email                                                                 |                                                |            |                          |                                                                 |                   |                                                                                                    |                  |              |             |                    |
| articip                                                               | ant ID                                         |            | 1                        |                                                                 |                   |                                                                                                    |                  |              |             |                    |
| Particip                                                              | ant Login A                                    | Account    | NO A                     | COUNT •                                                         |                   |                                                                                                    |                  |              |             |                    |
|                                                                       |                                                |            |                          |                                                                 |                   |                                                                                                    |                  | Search Parti | apants      |                    |
| 58 total                                                              | participan                                     | nts, 0 ha  | ve a login.              |                                                                 |                   |                                                                                                    |                  |              |             |                    |
|                                                                       |                                                |            |                          |                                                                 |                   |                                                                                                    | _                |              |             |                    |
| Selecte                                                               | d an action                                    | i for the  | selected r               | ecords                                                          |                   |                                                                                                    |                  |              |             |                    |
| Actions                                                               | Send Login                                     | Invite     |                          | Perform Action                                                  |                   |                                                                                                    |                  |              |             |                    |
|                                                                       | All Participa                                  | ants Curre | ently selected           | .0                                                              |                   |                                                                                                    |                  |              |             |                    |
| Select                                                                | > button to                                    |            |                          |                                                                 |                   | to access extra                                                                                                    |                  | _            |             |                    |
|                                                                       | Part                                           | Nar        | ne                       |                                                                 |                   | Account<br>Status                                                                                                    | Valid<br>Actions | Result       |             |                    |
| ick the                                                               | ID                                             |            | and a famous             |                                                                 |                   | NO ACCOUNT                                                                                                    | INVITE           | Not selecte  | ed.         |                    |
| lick the                                                              | ID                                             | Ale:       | kander, Fergus           |                                                                 |                   | NOT NOT NOT NOT                                                                                                    | 10.00.0000       | Not selecte  | ad .        |                    |
| lick the                                                              | ID<br>1968337                                  |            | ord, Adam                |                                                                 |                   | NO ACCOUNT                                                                                                    | INVITE           |              |             |                    |
| lick the                                                              | ID<br>1968337<br>2305227                       | Alfo       |                          |                                                                 |                   | NO ACCOUNT                                                                                                    | INVITE           |              |             |                    |
| <pre>&gt; lick the &gt;  &gt;  IIIIIIIIIIIIIIIIIIIIIIIIIIIIIIII</pre> | ID<br>1968337<br>2305227<br>2992787            | Alfa       | ord, Adam                |                                                                 |                   | And and a state of the second second s |                  |              | ок          |                    |
| > Click the                                                           | ID<br>1968337<br>2305227<br>2992787<br>2992797 | Alfo       | ord, Adam<br>son, Gus    |                                                                 |                   | NO ACCOUNT                                                                                                    | INVITE           |              | OK          |                    |

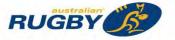

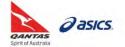

NOTE: Sending Login Invites and Resetting Passwords will return the following codes in the 'Results' column:

- **INVITE OK:** the email address is not in use and an invite was sent to create the account.
- **INVITE OK (1):** the email address is already being used as a login ID by another participant. In this case, the participant using the email address as their ID can log into the existing account and link the new participant record to it. An email is sent to the participant containing these instructions.
- Example of Login Invite email sent:

| Hi Harry Barnes                                                                                                    |
|----------------------------------------------------------------------------------------------------|
| To create a login please click the link below, and follow the instructions.                                                                                                    |
| http://uatadmin-rugbylink.resultsvault.com/common/pages/noauth/UserDetails.aspx?<br>mode=5rCl4Ser%2fnE%3d&misc=6iUV1ZqPQKw%3d&id=DfwyU%2bmL4x%2fRb5%2bJVuTMWgFkdzJe415Ol9%2belcSrjtnOBrXta0PWLAnHfvFwmyd |
| If you have any queries please reply to this email.                                                                                                    |
| The link expires after 72 hours.                                                                                                    |
| Vour Rugby Connection<br>Privacy policy Conflati Us                                                                                                    |

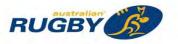

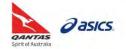

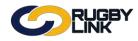

# Registrations – Admins Sending Participant Logins

#### **Reset Passwords:**

Navigation in Rugby Link: Competition Participation > People > Participant Logins

- Select 'Person Role'
- Select 'Account Status' as 'Active'
- Click "Search Participants"

| Competition Participation                                              | Website (SportzVau | lt)           |              |                       |                |         |                    |
|------------------------------------------------------------------------|--------------------|---------------|--------------|-----------------------|----------------|---------|--------------------|
| Home Tasks Tool                                                        | ls People          | Registrations | Online Forms | Programs              | Communications | Reports | Help               |
| Participant Login M                                                    | anagement          |               |              |                       |                |         | Help on this topic |
|                                                                        |                    |               |              |                       |                |         |                    |
|                                                                        |                    |               |              |                       |                |         |                    |
|                                                                        |                    |               |              |                       |                |         |                    |
|                                                                        |                    |               |              |                       |                |         |                    |
| Person Filter                                                          |                    |               |              |                       |                |         |                    |
| and the second second                                                  | ANY RC             | DLE T         |              |                       |                |         |                    |
| Person Role                                                            | First              |               | Last         |                       |                |         |                    |
| Person Role                                                            | First              | DLE •         |              | nes that start with t | these values.  |         |                    |
| Person Role<br>Person Name                                             | First              |               |              | nes that start with t | these values.  |         |                    |
| Person Filter<br>Person Role<br>Person Name<br>Email<br>Participant ID | First              |               |              | nes that start with t | these values.  |         |                    |

**NOTE**: Login ID indicates the type of login ID being used by a participant. This will be useful when participants are unsure of which login ID they are using (i.e. their Rugby Link ID or email address)

- Select individuals or 'Select All'
- Select "Send Reset Password Link" from the actions drop down
- Click "Perform Action"

| Sele | ected an | action for th | e selec | ted records                                                   |                                |                   |                  |
|------|----------|---------------|---------|---------------------------------------------------------------|--------------------------------|-------------------|------------------|
| Act  | ions     | Send Reset Pa | ssword  | Link  Perform Action                                          |                                |                   |                  |
|      |          |               |         | urrently selected: 3<br>prmation about the record, and to acc | cess extra actions.            |                   |                  |
| >    |          | Part.<br>ID   |         | Name                                                          | Login ID                       | Account<br>Status | Valid<br>Actions |
| >    | 0        | 1968457       |         | Hassall, William                                              | 1968457                        | ACTIVE            | RESET            |
| >    |          | 3022057       |         | Havill, Flynn R                                               | davidhavill@saundershavill.com | ACTIVE            | RESET            |
| >    | ۲        | 1969720       |         | Hearne, Benjamin                                              | 1969720                        | ACTIVE            | RESET            |
| >    |          | 1968458       |         | Henningham, Patrick                                           | 1968458                        | ACTIVE            | RESET            |
| >    | 0        | 2906378       |         | Heycott, Javier E                                             | 2906378                        | ACTIVE            | RESET            |
| >    | 0        | 2224950       |         | Heyden, Willem                                                | 2224950                        | ACTIVE            | RESET            |
| >    | 0        | 2224951       |         | Heyden, Zane                                                  | 2224951                        | ACTIVE            | RESET            |
| 5    | 0        | 3057143       |         | Hibberd, Thea                                                 | edhibberd@gmail.com            | ACTIVE            | RESET            |

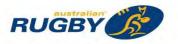

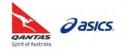

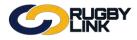

Confirmation will appear at the top of the screen •

| 9                     | CIN         | K                |                                                                                                |                         |                   | 1                | Default eid:30894  | 4 ✔ ATaylor Bridge JRUC ♦ |
|-----------------------|-------------|------------------|------------------------------------------------------------------------------------------------|-------------------------|-------------------|------------------|--------------------|---------------------------|
| Competition Pa        | ticipation  | Website (S       | iportzVault)                                                                                   |                         |                   |                  |                    |                           |
| Home Ta               | sks To      | ools Peop        | ale Registration                                                                               | s Online Forms          | Programs          | Communic         | ations Reports     | Help                      |
| articipant            | Login       | Managem          | nent                                                                                           |                         |                   |                  |                    | Help on this top          |
|                       | <b></b>     | • Nur<br>• Nur   | rocessed successful<br>mber account reset e<br>mber operations skipp<br>esult column in the ta | mails sent: 3           | more information. |                  |                    |                           |
| erson Filter          |             |                  |                                                                                                |                         |                   |                  |                    |                           |
| erson Role            |             | 1                | ANY ROLE +                                                                                     |                         |                   |                  |                    |                           |
| Person Nam            | 9           | S                | irst<br>earch on names<br>alues.                                                               | uses the entries a      | ast bove to match | n names tha      | at start with thes | e                         |
| Email                 |             |                  |                                                                                                |                         |                   |                  |                    |                           |
| articipant II         | )           |                  |                                                                                                |                         |                   |                  |                    |                           |
| articipant L<br>tatus | ogin Acc    | ount             | ACTIVE .*                                                                                      |                         |                   |                  |                    |                           |
|                       |             |                  |                                                                                                |                         |                   | Se               | arch Participants  |                           |
| 95 total part         | cipants,    | 495 have a       | login.                                                                                         |                         |                   |                  |                    |                           |
| alastad an            | ation for   | the select       | ad seconds                                                                                     |                         |                   |                  |                    |                           |
| ielected an           | ICUON IO    | r the select     | ed records                                                                                     |                         |                   |                  |                    |                           |
| Actions Ser           | d Reset Par | ssword Link *    | Perform Action                                                                                 |                         |                   |                  |                    |                           |
| Select All F          | articipants | Currently sele   | ected: 0                                                                                       |                         |                   |                  |                    |                           |
|                       | ton to sh   | ow more inf      | ormation about                                                                                 | he record, and to a     |                   |                  |                    |                           |
| Part.<br>ID           |             | Name             | Login ID                                                                                       | 1                       | Account<br>Status | Valid<br>Actions | Result             |                           |
| 1968                  | 457 🚺       | Hassall, William | n 1968451                                                                                      | 1                       | ACTIVE            | RESET            | Not selected       |                           |
|                       | 057 🔽       | Havill, Flynn R  | davidha                                                                                        | vill@saundershavill.com | ACTIVE            | RESET            | RESET OK           |                           |
| 3022                  |             |                  |                                                                                                |                         |                   |                  |                    |                           |
|                       | 720         | Hearne, Benjan   | nin 1969720                                                                                    | 1                       | ACTIVE            | RESET            | C RESET OK         |                           |
|                       |             |                  |                                                                                                |                         | ACTIVE            | RESET<br>RESET   | RESET OK           |                           |

#### 💷 3057143 💋 Hibberd, Thea Example of Reset Password email sent: •

Ш

田

3

2

2224950 🖉 Heyden Willem 2224951 🖉 Heyden Zane

2224950

2224951

edhibberd@gmail.com

|              | Details                                                 | Status          | Change pwd      |                      |                   |            |  |
|--------------|---------------------------------------------------------|-----------------|-----------------|----------------------|-------------------|------------|--|
| 1968458      | PARTICIPANT LOGIN                                       | ACCOUNT ENABLED | Click to change |                      |                   |            |  |
| However, you | should report repeated abuity queries please reply to t |                 |                 | iminder is only ever | sent to your emai | i address. |  |

ACTIVE

ACTIVE

ACTIVE

RESET

RESET

RESET

Not selected

Not selected

Not selected

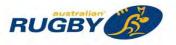

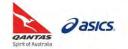

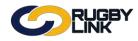

# Registrations – Admins Sending Participant Logins

### Manually Reset Passwords:

Navigation in Rugby Link: Competition Participation > People > Participant Logins

NOTE: This option is only available when the account is ACTIVE

- Select 'Person Role'
- Select 'Account Status' as 'Active'
- Click "Search Participants"

| Competition Participation                            | Website (SportzV | ault)         |              |                       |                |         |                   |
|------------------------------------------------------|------------------|---------------|--------------|-----------------------|----------------|---------|-------------------|
| Home Tasks T                                         | Tools People     | Registrations | Online Forms | Programs              | Communications | Reports | Help              |
| Participant Login                                    | Managemer        | t             |              |                       |                |         | Help on this topi |
|                                                      |                  |               |              |                       |                |         |                   |
| Person Filter                                        |                  |               |              |                       |                |         |                   |
| a province of province                               | ANY              | ROLE T        |              |                       |                |         |                   |
| Person Role                                          | First            | ROLE T        | Last         | nes that start with t | hese values.   |         |                   |
| Person Filter<br>Person Role<br>Person Name<br>Email | First            |               |              | nes that start with t | hese values.   |         |                   |
| Person Name                                          | First            |               |              | nes that start with t | hese values.   |         |                   |

- Click arrow on left hand side of record
- Click "Change Password"

|          | Part. Name<br>ID                                          | Login ID                                                                          | Account Valid<br>Status Actions                |
|----------|-----------------------------------------------------------|-----------------------------------------------------------------------------------|------------------------------------------------|
|          | 1997440 🖉 Agresta, Joseph                                 | 1997440                                                                           | ACTIVE RESET                                   |
|          | ogin ID: 1997440<br>ser Email: iosephoresta95@hotmail.com | Actions: Send Login Invite   Send Reset<br>Participant records linked to this use | t Password Link Change Password Unlock Account |
|          |                                                           |                                                                                   |                                                |
| La       | ist login: Never                                          | ID Name                                                                           | Email                                          |
| La<br>Fa |                                                           |                                                                                   | Email                                          |

• New password will display on the screen

| 5 | Part.<br>ID | Name             | Login ID | Account<br>Status | Valid<br>Actions | Result                              |
|---|-------------|------------------|----------|-------------------|------------------|-------------------------------------|
| > | 1997440     | Agresta, Joseph  | 1997440  | ACTIVE            | RESET            | CHANGE PWD OK [New Password:326357] |
| > | 2885730     | Albert, Kurtis J | 2885730  | ACTIVE            | RESET            | Not selected                        |
| > | 2731083     | Alford, Jack A   | 2731083  | ACTIVE            | RESET            | Not selected                        |

**NOTE**: You will need to email this password to the participant

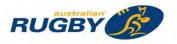

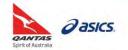

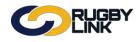

# Registrations – Admins Sending Participant Logins

# **Unlock Accounts:**

Navigation in Rugby Link: Competition Participation > People > Participant Logins

- Select 'Person Role'
- Select 'Account Status' as 'Locked'
- Click "Search Participants"

| Competition Participation                                              | Website (SportzVa | ult)          |              |                       |                |         |                    |
|------------------------------------------------------------------------|-------------------|---------------|--------------|-----------------------|----------------|---------|--------------------|
| Home Tasks Too                                                         | eople             | Registrations | Online Forms | Programs              | Communications | Reports | Help               |
| Participant Login N                                                    | anagemen          | t             |              |                       |                |         | Help on this topic |
|                                                                        |                   |               |              |                       |                |         |                    |
|                                                                        |                   |               |              |                       |                |         |                    |
| Person Filter                                                          |                   |               |              |                       |                |         | 3                  |
| and a read of the set                                                  | ANY R             | OLE T         |              |                       |                |         | 9                  |
| Person Role                                                            | First             |               | Last         |                       |                |         |                    |
| Person Role<br>Person Name                                             | First             | OLE     OLE   |              | nes that start with t | hese values.   |         |                    |
| Person Role<br>Person Name                                             | First             |               |              | nes that start with t | hese values.   |         |                    |
| Person Filter<br>Person Role<br>Person Name<br>Email<br>Participant ID | First             |               |              | nes that start with t | hese values.   |         |                    |

- Select individuals or 'Select All'
- Select "Unlock Accounts" from the actions drop down
- Click "Perform Action"

| Selec | ted an action for the select | ed records                                                       |             |         |         |
|-------|------------------------------|------------------------------------------------------------------|-------------|---------|---------|
| Actio | Unlock Accounts              | Perform Action                                                   |             |         |         |
|       | elect All Participants Cu    | rrently selected: 1<br>mation about the record, and to access ex | tra actione |         |         |
|       | Part.                        | Name                                                             | Login ID    | Account | Valid   |
| -     | ID                           | THUR INC.                                                        | Login ID    | Status  | Actions |
| >     | 2 1968416                    | Dewes, Kahnay                                                    | 1968416     | LOCKED  | UNLOCK  |

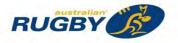

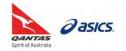

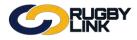

Confirmation will appear at the top of the screen •

| Home                | on Participation<br>Tasks | Tools                                                                                                    | bsite (SportzVau<br>People         | Registrations                               | Online Forms             | Programs         | Communications      | Reports | Help           |
|---------------------|---------------------------|----------------------------------------------------------------------------------------------------|------------------------------------|---------------------------------------------|--------------------------|------------------|---------------------|---------|----------------|
| Particip            | oant Log                  | in Mar                                                                                                    | nagement                           |                                             |                          |                  |                     |         | Help on this t |
|                     | 6                         | R                                                                                                    | equest processed                   | t successfully.                             |                          |                  |                     |         |                |
|                     |                           | 0                                                                                                    | Number ac                          | counts unlocked: 1<br>erations skipped (not | suitable): 0             |                  |                     |         |                |
|                     |                           |                                                                                                    |                                    |                                             |                          |                  |                     |         |                |
|                     |                           | Se                                                                                                    | e the Result col                   | umn in the table, and                       | the help file for more i | nformation.      |                     |         |                |
| Long Street         |                           | _                                                                                                    |                                    |                                             |                          |                  |                     |         |                |
| Person              |                           |                                                                                                    |                                    |                                             |                          |                  |                     |         |                |
| Person I            | Role                      |                                                                                                    | ANY F                              | ROLE V                                      | 1.5                      |                  | 1                   |         |                |
| Person I            | Name                      |                                                                                                    | First<br>Search<br>values          |                                             | the entries abo          |                  | mes that start with | these   |                |
| Email               |                           |                                                                                                    |                                    |                                             |                          |                  |                     |         |                |
| Participa           | ant ID                    |                                                                                                    | 1                                  |                                             |                          |                  |                     |         |                |
| Participa<br>Status | ant Login A               | Account                                                                                                    | LOCKE                              | D •                                         |                          |                  |                     |         |                |
|                     |                           |                                                                                                    |                                    |                                             |                          |                  | Search Participa    | nts     |                |
|                     |                           |                                                                                                    |                                    |                                             |                          |                  |                     |         |                |
| 1 total pa          | rticipants,               | 1 have                                                                                                    | a login.                           |                                             |                          |                  |                     |         |                |
| 1 Contractor        |                           | Conception of the local division of the local division of the loca | and a little little                |                                             |                          |                  |                     |         |                |
| Selected            | an action                 | for the                                                                                                    | selected re                        | cords                                       |                          |                  |                     |         |                |
| Actions             | Unlock Accou              | unts                                                                                                    | • Perf                             | orm Action                                  |                          |                  |                     |         |                |
|                     | All Participa             | ints Curre<br>show mo                                                                                                    | ently selected:<br>ore information | 0<br>on about the rec                       | ord, and to acce         | ss extra action  | IS.                 |         |                |
| Click the           | Part.                     |                                                                                                    | Vame                               | Login ID                                    | Account                  | Valid<br>Actions | Result              |         |                |
| Click the           | ID                        |                                                                                                    |                                    |                                             |                          |                  |                     |         |                |

| Hi Kahnay Dewes                                                                                                    |
|----------------------------------------------------------------------------------------------------|
| Your Rugby Link participant user account has recently been unlocked or reset.                                                                                                    |
| Your Login ID is: 1968416<br>Your Password is: [The password cannot be re-sent, but is has not been changed. Click the Forgot Password on the login screen if you do not know the<br>password.] |
| You may wish to change your password when you next login.                                                                                                    |
| Visit http://uat-rugbylinkportal.resultsvault.com to login.                                                                                                    |
| If you have any queries please reply to this email.                                                                                                    |
| Vour Rugby Connection<br>Privacy policy Contact Us                                                                                                    |

\*As of 23 September 2016

•

For more information, visit www.aru.com.au/runningrugby/rugbylink or contact InteractSport Support/ Rugby Link Support Team.

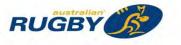

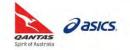

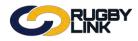

This Rugby Link self-help guide explains the process of how participants can create Rugby Link participant portal accounts, how participants can upgrade to an email login, as well as linking and unlinking participant accounts.

### Existing Participants – No Active Account

Navigation in Rugby Link: <u>https://rugbylinkportal.resultsvault.com</u>

- Ensure you are logging on as a "Participant"
- Click "Create a Rugby Link Portal participant login"

| Participant Login                                                               |                         | Looking for Administration login? |
|---------------------------------------------------------------------------------|-------------------------|-----------------------------------|
| Enter your Login ID                                                             |                         | Le Click here to access           |
| Enter your password                                                             |                         |                                   |
| Login                                                                           |                         |                                   |
|                                                                                 |                         |                                   |
| <ul> <li>Forgot your Login details</li> <li>Create a RugbyLink Porta</li> </ul> |                         |                                   |
|                                                                                 | or                      |                                   |
| G Sign in with Google                                                           | f Sign in with Facebook |                                   |
|                                                                                 |                         |                                   |

#### NOTE:

- Existing participants without an active account are able to create their own login via the Rugby Link Public Portal login screen.
- Participants who do not exist (and do not have a Rugby Link record) will need to be entered into the system by an administrator or via the online registration process prior to creating an account.

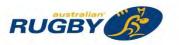

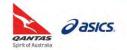

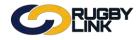

- "Enter your email address"
- Click "Send Email"

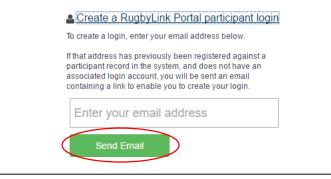

NOTE: the participant is sent an email to create their account using their email as their login ID

| ogin ID                                                                                                    | @gmail.com                                                                                                    |                                                                                            |                                                                                         |                                   |
|----------------------------------------------------------------------------------------------------|----------------------------------------------------------------------------------------------------|--------------------------------------------------------------------------------------------|-----------------------------------------------------------------------------------------|-----------------------------------|
| New Password                                                                                                    |                                                                                                    |                                                                                            |                                                                                         |                                   |
| Confirm Password                                                                                                    |                                                                                                    |                                                                                            |                                                                                         |                                   |
| Check the box in the Link c                                                                                                    | cords have been found that are a m<br>olumn for those you want to link to th                                                                                             | is account.                                                                                |                                                                                         |                                   |
| Check the box in the Link of<br>You'll be able to add the of<br>If there are records in the life<br>Note: If you link any records | olumn for those you want to link to the<br>hers later on, or unlink existing ones<br>at that you feel shouldn't be there, plus<br>a that have a existing LoginID, then t | is account.<br>later if you change your mind,<br>rase contact support as they will need to | o have their email details changed.<br>I to be accessed via the existing accounts, as p | articipant records can or         |
| Check the box in the Link of<br>You'll be able to add the of<br>If there are records in the life<br>Note. If you link any records | olumn for those you want to link to the<br>hers later on, or unlink existing ones<br>at that you feel shouldn't be there, plus<br>a that have a existing LoginID, then t | is account.<br>later if you change your mind,<br>rase contact support as they will need to |                                                                                         | iarticipant records can o         |
| Check the box in the Link of<br>You'll be able to add the off<br>If there are records in the life                                 | olumn for those you want to link to the<br>hers later on, or unlink existing ones<br>at that you feel shouldn't be there, plus<br>a that have a existing LoginID, then t | is account.<br>later if you change your mind,<br>rase contact support as they will need to |                                                                                         | articipant records can or<br>Link |

**NOTE:** Other participants with the same email address attached to their record will be listed here. The participant has the option of linking these accounts under the single login ID, which also create the account for the other participants. Particularly useful for linking family members under the single login ID.

### Existing Participants – Numeric Login ID

**NOTE:** There was no major change with numeric login IDs. Participants can continue using their numeric ID but cannot link other participant records unless they are upgraded to use an email address instead.

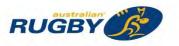

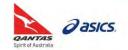

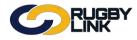

# Existing Participants – Upgrading to Email Login

Navigation in Rugby Link: <u>https://rugbylinkportal.resultsvault.com</u>

- Login using the existing numeric login ID and password
- Click "Login"

| history and a second second second second second second second second second second second second second second |                                                                         | Looking for Administration login? |
|----------------------------------------------------------------------------------------------------|-------------------------------------------------------------------------|-----------------------------------|
| 2638356                                                                                                    |                                                                         | Click here to access              |
|                                                                                                    |                                                                         |                                   |
| Login                                                                                                    | Ь                                                                       |                                   |
|                                                                                                    |                                                                         |                                   |
| Porgot your Login details<br>Create a RugbyLink Portal                                                          |                                                                         |                                   |
| oreate a rugoyenit rotan                                                                                        | Or                                                                      |                                   |
| G Sign in with Google                                                                                           | Sign in with Facebook                                                   |                                   |
|                                                                                                    |                                                                         |                                   |
|                                                                                                    |                                                                         |                                   |
|                                                                                                    | Id either be your email address or your participant ID. If you have not |                                   |

- Click "Forgot your Login details or password" if login details are required
- A pop-up will appear, Enter your email address or ID
- Click "Go"

| 🖥 RugbyLink Portal                                                                                        | E |
|----------------------------------------------------------------------------------------------------|---|
| Password Reset                                                                                            |   |
| For participant logins enter either your Participant ID or your email address.                            |   |
| Then click the Go button, and if accounts are found, a link to reset the password will be emailed to you. |   |
| Enter your email address or ID GO                                                                         |   |
| Having problems finding a participant login?<br>Click here to access advanced account recovery options.   |   |
|                                                                                                    |   |
|                                                                                                    |   |
|                                                                                                    |   |
|                                                                                                    |   |

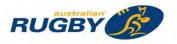

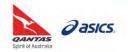

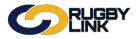

- Once logged in, click on your name (top right of screen)
- Click "Change your login account details"

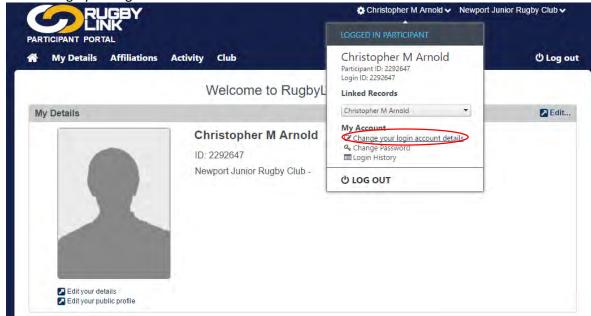

• "Click here to convert your login ID to use your email address"

|                               | <                                                                                                    | 🔅 Christopher M Arnold 🗸 | Newport Junior Rugby Club 🗸           |
|-------------------------------|----------------------------------------------------------------------------------------------------|--------------------------|---------------------------------------|
| 🖀 My Details A                | ffiliations Activity Club                                                                                                    |                          | ෆ් Log out                            |
| User Details                  |                                                                                                    |                          | 🕀 Print Friendly 🕜 Help on this topic |
| <b>Q</b> Change your Password |                                                                                                    |                          |                                       |
| Edit User Details             |                                                                                                    |                          |                                       |
| Login ID                      | 2292647 Click here to convert your login ID to use your email                                                                                                    | address                  |                                       |
| Email address                 | christopher@hotmail.com<br>You can enter up to 3 addresses separated with a sem<br>Ensure there are no spaces anywhere in the text field,<br>If you enter multiple addresses, your primary address |                          |                                       |
|                               |                                                                                                    |                          | Update                                |
|                               | Powered by Intera                                                                                                    | ctSport                  | Contact Support                       |
|                               |                                                                                                    |                          |                                       |

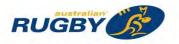

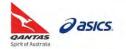

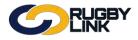

• Click "Generate Email"

| PARTICIPANT PORTAL                                                                                 | BY                                                                                                    |                                                                                                    | 🔅 Ch                                              | ristopher M Arnold 🗸                              | Newport Junior Rugby Club 🗸                                                                      |
|----------------------------------------------------------------------------------------------------|----------------------------------------------------------------------------------------------------|----------------------------------------------------------------------------------------------------|---------------------------------------------------|---------------------------------------------------|--------------------------------------------------------------------------------------------------|
| A My Details Af                                                                                    | filiations Activity                                                                                                    | Club                                                                                                    |                                                   |                                                   | එ Log out                                                                                        |
| User Details<br>A <sub>t</sub> Change your Password                                                |                                                                                                    |                                                                                                    |                                                   |                                                   | 🕀 Print Friendly 🕢 Help on this topic                                                            |
| easily. Your login will also be e<br>1. Make sure you have en<br>2. Click the <i>Send Email</i> bu | are that you will then be able to<br>asier to remember!<br>tered a valid email address bel<br>utton below to generate an ema<br>n the email you receive for mor | link other participant records the<br>ow. You'll only be able to create<br>iil to that address which will be u<br>e information about how to com | the login if the email<br>ised to verify that you | address isn't already used own the email address. | st one login and choose between them<br>I as a login ID.<br>within 30 minutes you can repeat the |
| Upgrade User                                                                                       |                                                                                                    |                                                                                                    |                                                   |                                                   |                                                                                                  |
| Login ID                                                                                           | 2292647                                                                                                    |                                                                                                    |                                                   |                                                   |                                                                                                  |
| Email address                                                                                      | carnold91@hotmail.com                                                                                                    |                                                                                                    |                                                   |                                                   |                                                                                                  |
|                                                                                                    |                                                                                                    | Powered by InteractS                                                                                                    | Sport                                             |                                                   | Generate Email                                                                                   |
|                                                                                                    |                                                                                                    | i enered sy interactor                                                                                                    |                                                   |                                                   |                                                                                                  |

• Confirmation will appear at the top of the screen

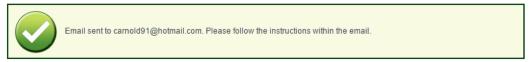

• Once the validation takes place, the login will be converted and the participant can immediately use their existing password and EMAIL to login

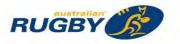

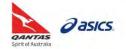

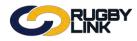

# Existing Participants – Linking Accounts

#### NOTE:

- Accounts can be linked under a single login ID when other participant records exist and have the same email address as an existing email login participant account.
- The linking of accounts is optional and allows for an easier login process, plus the ability to seamlessly switch between accounts.
- Accounts can be unlinked at any time.

Navigation in Rugby Link: <u>https://rugbylinkportal.resultsvault.com</u>

- Login using your EMAIL and password
- Click "Login"

| Participant Login                                                                               |                                                                                                    | Looking for Administration logi | in? |
|-------------------------------------------------------------------------------------------------|----------------------------------------------------------------------------------------------------|---------------------------------|-----|
| amy@bottlesmith.com                                                                             |                                                                                                    | Click here to access            |     |
|                                                                                                 |                                                                                                    |                                 |     |
| Create a Durahul ink Dartal participant la                                                      | gip                                                                                                    |                                 |     |
|                                                                                                 |                                                                                                    |                                 |     |
| 0                                                                                               |                                                                                                    |                                 |     |
| C Sign in with Google <b>f</b> Sign<br>For Participants: "Your Login ID could either be your ei | n in with Facebook                                                                                                 |                                 |     |
|                                                                                                 | n in with Facebook<br>mail address or your participant ID. If you have not<br>by clicking the link above.<br>sons. |                                 |     |

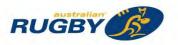

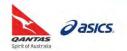

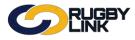

- Once logged in, click on your name (top right of screen)
- Click "Link or unlink records"

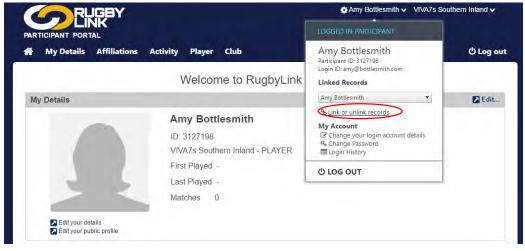

**NOTE:** linking accounts via this method is independent of any 'Family Relationships' that exist – it does not create or effect existing Family Relationships in any way

- A list of participants using the same email address will appear and will be available to link
- Click "Search for other records to Link..."

| in My De                                                                     | tails Affiliations Activity Player                                        | Club                                                                            | ථ Log out                        |
|------------------------------------------------------------------------------|---------------------------------------------------------------------------|---------------------------------------------------------------------------------|----------------------------------|
| User Detail                                                                  | S                                                                         |                                                                                 | A Print Friendly Help on this to |
| 🥰 Change you                                                                 | Password                                                                  |                                                                                 |                                  |
| dit User Detai                                                               | IS                                                                        |                                                                                 |                                  |
| Login ID                                                                     | amy@bottlesmith.com                                                       |                                                                                 |                                  |
| inked Particip.                                                              |                                                                           |                                                                                 | Update                           |
| 'ou can link other                                                           |                                                                           |                                                                                 | Update                           |
| ou can link other<br>Participant ID                                          | ants<br>participant records that have the same email address ent          | ared then switch to those participants in the user bar.<br>Sport<br>Rugby Union | Update<br>Si Unlink              |
| inked Particip<br>/ou can link other<br>Participant ID<br>3127198<br>3127199 | ants<br>participant records that have the same email address entr<br>Name | Sport                                                                           |                                  |

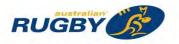

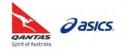

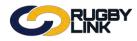

- Click checkbox under 'Link'
- Click "Link Selected Records"

| ink records                                                         |                                                                                                    |                                  |                                                         |                     |
|---------------------------------------------------------------------|----------------------------------------------------------------------------------------------------|----------------------------------|---------------------------------------------------------|---------------------|
|                                                                     | ant records have been found that are<br>Link column for those you want to lin<br>the list that you feel shouldn't be the | k to this account then click the |                                                         |                     |
| Note: If you link any r                                             | ecords that have a existing LoginID, t<br>nt records can only be linked to one<br>Name                                   |                                  | t then be able to be accessed via t<br>Existing LoginID | he existing<br>Link |
| Note: If you link any r<br>accounts, as participa                   | ecords that have a existing LoginID, t<br>nt records can only be linked to one                                           | user account.                    |                                                         |                     |
| Note: If you link any r<br>accounts, as participa<br>Participant ID | ecords that have a existing LoginID, t<br>nt records can only be linked to one<br>Name                                   | user account.<br>Sport           |                                                         | Link                |

- A list of linked participants will display on the screen
- Click "Update"

| 6                                                       | RUGBY                 |                |               |                     | 🏚 Amy Bottlesmith 🗸                            | VIVA7s Southern Inland -            |
|---------------------------------------------------------|-----------------------|----------------|---------------|---------------------|------------------------------------------------|-------------------------------------|
| PARTICIPAN                                              |                       | Activity       | Player        | Club                |                                                | එ Log out                           |
| User Detai                                              | Is                    |                |               |                     |                                                | A Print Friendly Help on this topic |
| A Change you                                            | r Password            |                |               |                     |                                                |                                     |
| Edit User Deta                                          | ils                   |                |               |                     |                                                |                                     |
| Login ID                                                | amy@b                 | ottlesmith.com |               |                     | 1                                              |                                     |
| Linked Particip<br>You can link other<br>Participant ID |                       | the same ema   | il address en | tered then switch t | o those participants in the user bar.<br>Sport |                                     |
| 3127199                                                 | Steve Bottlesmith     |                |               |                     | Rugby Union                                    | S Unlink                            |
| 3101581                                                 | Tahlia Bottlesmith    |                |               |                     | Rugby Union                                    | 😘 Unlink                            |
| 3127198                                                 | Amy Bottlesmith       |                |               |                     | Rugby Union                                    | 😒 Unlink                            |
| Q Search for                                            | other records to Link |                | Powere        | ed by Interac       | tSport                                         | 🗷 Contact Support                   |

• Confirmation will appear at the top of the screen

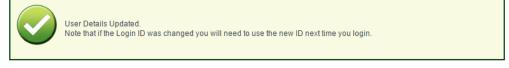

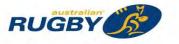

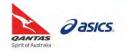

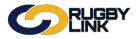

• Once accounts are linked, you can easily switch between participants via the name drop down (top right)

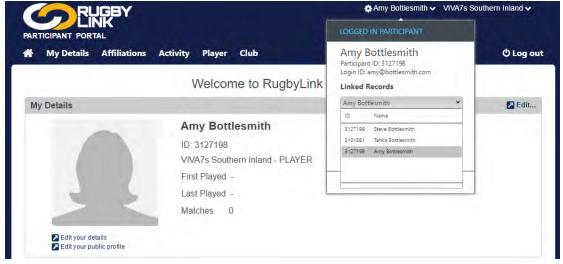

NOTE: The default account that is displayed will be the last record that was selected upon logging out

**NOTE:** account linking is not restricted to a single sport database. Any participant using the same email address as the logged in participant across the entire system can be found and linked

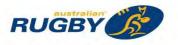

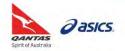

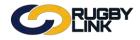

# **Existing Participants – Unlinking Accounts**

Navigation in Rugby Link: <u>https://rugbylinkportal.resultsvault.com</u>

- Login using your EMAIL and password
- Click "Login"

| Participant Login                                                                                                    |                          | Looking for Administration login? |
|----------------------------------------------------------------------------------------------------|--------------------------|-----------------------------------|
| amy@bottlesmith.com                                                                                                    |                          | Click here to access              |
|                                                                                                    |                          |                                   |
| Forgot your Login details or password     Create a RugbyLink Portal participant login     Or                                                                                                    |                          |                                   |
|                                                                                                    | with Facebook            |                                   |
| G Sign in with Google f Sign in                                                                                                    |                          |                                   |
| or Participants; "Your Login ID could either be your email                                                                                                    |                          |                                   |
| Cor Participants: *Your Login ID could either be your email<br>inready created a RugbyLink Portal login you can do so by<br>Jnauthorised access is prohibited.<br>Jogin statist cancelled or suspended where this has occ | clicking the link above. |                                   |

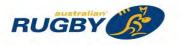

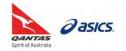

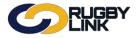

• First step is to "Edit" the Participant Profile of the person being unlinked

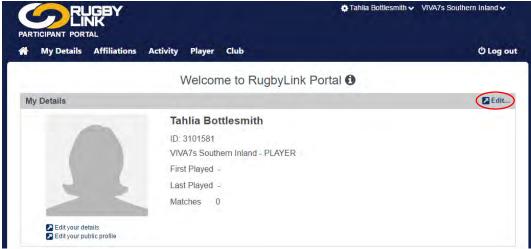

- Change the email of the participant to an address that is **UNIQUE** to Rugby Link
- Click "Update"

| PARTICIPANT PORTAL                                                                                                    |                                                                  | Tahlia Bottlesmith VIVA7s Southern Inland V |
|----------------------------------------------------------------------------------------------------|------------------------------------------------------------------|---------------------------------------------|
| 🕋 My Details Affiliations                                                                                                    | Activity Player Club                                             | () Log out                                  |
| Edit your details                                                                                                    |                                                                  | 🕀 Print Friendly                            |
| Personal Details 🖬 Custom Fields 🖬 Pe                                                                                                    | ublic Profile                                                    |                                             |
| Title                                                                                                    | Select *                                                         |                                             |
| First Name*                                                                                                    | Tahia                                                            |                                             |
|                                                                                                    | Tatilia.                                                         |                                             |
| Middle Name / Initial                                                                                                    |                                                                  |                                             |
| Last Name*                                                                                                    | Bottlesmith                                                      |                                             |
| Alternate Last Name / Maiden Name                                                                                                    |                                                                  |                                             |
| Date of Birth                                                                                                    | 1/01/1900                                                        |                                             |
| Country of Birth                                                                                                    |                                                                  |                                             |
|                                                                                                    | Male  Female  Undisclosed                                        |                                             |
| Gender                                                                                                    |                                                                  |                                             |
| Email                                                                                                    | tahlia@bottlesmith.com                                           |                                             |
|                                                                                                    | Note: separate multiple email addresses with a semi-colon (;)    |                                             |
|                                                                                                    | Address Line 1                                                   |                                             |
| Address2                                                                                                    | Address Line 2                                                   |                                             |
| Address3                                                                                                    |                                                                  |                                             |
| Suburb/Town                                                                                                    |                                                                  |                                             |
| Postcode                                                                                                    |                                                                  |                                             |
| State/Territory                                                                                                    |                                                                  |                                             |
| Country                                                                                                    |                                                                  |                                             |
| Home Phone                                                                                                    |                                                                  |                                             |
| Work Phone                                                                                                    |                                                                  |                                             |
| Mobile Phone                                                                                                    |                                                                  |                                             |
| Fax Number                                                                                                    |                                                                  |                                             |
| Next of Kin / Emergency Contact - Name                                                                                                    |                                                                  |                                             |
| Next of Kin / Emergency Contact - Phone                                                                                                    | 039999996                                                        |                                             |
| Company / Business Name                                                                                                    |                                                                  |                                             |
| Additional Information                                                                                                    |                                                                  |                                             |
| Which of the following best describe your<br>ethnic origin?                                                                                                    | Australian (non-Indigenous)                                      |                                             |
| Which of the following best describe your                                                                                                    |                                                                  |                                             |
| mother's ethnic origin?                                                                                                    | Australian (non-Indigenous)                                      |                                             |
| Which of the following best describe your                                                                                                    | Australian (non-Indigenous)                                      |                                             |
| father's ethnic origin?                                                                                                    | Australian (non-indigenous)                                      | $\frown$                                    |
|                                                                                                    |                                                                  | Update                                      |
| and the second second se |                                                                  |                                             |
| Denotes a mandatory field. This can be depen                                                                                                    |                                                                  |                                             |
| Denotes field that is private to this organisation.                                                                                                    | All other fields are common to any other organisation the record | is associated with.                         |
|                                                                                                    | S Barrend In July and Street                                     | Contact Support                             |
|                                                                                                    | Powered by InteractSport                                         | Er Contact Support                          |
|                                                                                                    |                                                                  |                                             |

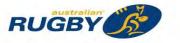

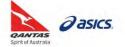

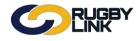

• Confirmation will appear at the top of the screen

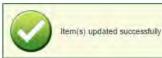

- Return to an alternative Participant on the account
- Click on your name (top right of screen)
- Click "Link or unlink records"

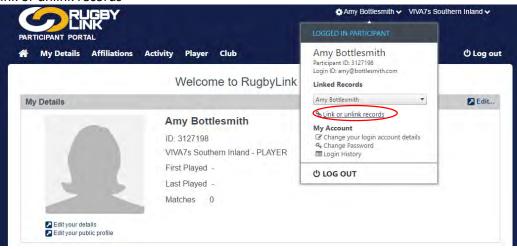

• Click "Unlink" next to desired account to be removed from the original email login

|                                                 |                                           |                                            |                                                | and the second                  |
|-------------------------------------------------|-------------------------------------------|--------------------------------------------|------------------------------------------------|---------------------------------|
| User Detai                                      | IS                                        |                                            |                                                | Print Friendly Help on this top |
| & Change you                                    | Ir Password                               |                                            |                                                |                                 |
| Edit User Deta                                  | ils                                       |                                            |                                                |                                 |
| Login ID                                        | amy@bottle                                | esmith.com                                 |                                                |                                 |
| inked Partici                                   | participant records that have the         | earns amail address optered then multiplit |                                                |                                 |
| ou can link other                               | participant records that have the<br>Name | same email address entered then switch t   | s those participants in the user bar.<br>Sport |                                 |
| ou can link other<br>Participant ID             |                                           | same email address entered then switch t   |                                                | 🖏 Unlink                        |
|                                                 | Name                                      | same email address entered then switch t   | Sport                                          | Sà Unlink                       |
| You can link other<br>Participant ID<br>3127199 | Name<br>Steve Bottlesmith                 | same email address entered then switch t   | Sport<br>Rugby Union                           |                                 |

Confirmation will appear at the top of the screen

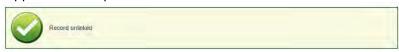

**NOTE:** The unlinked record will need to CREATE a participant login via the login screen or contacting their Club administrator

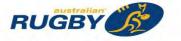

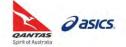

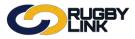

### **Online Registration – Return User**

#### Navigation in Rugby Link: unique URL sent by Club admin

- When logging in with a linked account via an online registration form the participant will be given the option to select the linked participant they wish to register
- Enter Login ID and Password
- Click "Log in"

| e Registration                                                           | Share: 💽 📢 👪                                                                                                  |
|--------------------------------------------------------------------------|----------------------------------------------------------------------------------------------------|
| er To: VIVA7s Southern Inland<br>ration Form: Senior Player Registration |                                                                                                    |
| irst Time Participant 🥑                                                  | Return User 😡                                                                                                 |
| rst Name                                                                 | Login ID*                                                                                                    |
| ast Name                                                                 | amy@bottlesmith.com<br>"Your Login ID will either be your Participant ID (a seven digit number) or your email |
| ate of Birth                                                             | adress.<br>Password                                                                                           |
| FIND ME                                                                  |                                                                                                    |
|                                                                          | LOG IN                                                                                                    |
|                                                                          | Forgotten login details?                                                                                      |
|                                                                          |                                                                                                    |

Click here to view a printable version of this online form

Click "Select" next to registering Participant

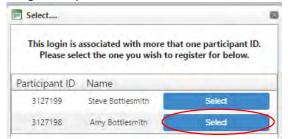

Continue with participant registration

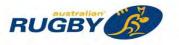

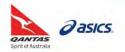

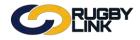

# **Online Registration – First Time Participant**

Navigation in Rugby Link: unique URL sent by Club admin

- If a **new** participant creates an account during the online registration process and uses an email address that is already being used as a participant login, these accounts will automatically be linked
- If the participant's email is not already in use as a login ID, an email initiation will be sent to create a login account

| Senior Player Registration - Test Club - Submitted                              |
|---------------------------------------------------------------------------------|
| Thank you Kelly!                                                                |
| You have successfully registered for Test Club 1                                |
| Your Participant ID is: 3017879                                                 |
| A confirmation email has been sent to                                           |
| There is already a participant login account for the email address <del>.</del> |

\*As of 23 September 2016

For more information, visit <u>www.aru.com.au/runningrugby/rugbylink</u> or contact InteractSport <u>Support</u>/ Rugby Link <u>Support Team</u>.

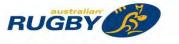

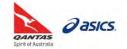

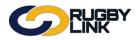

This Rugby Link self-help guide explains the process of exporting member records from the Person List.

**NOTE:** A Custom Person List allows further customisation and can filter only REGISTERED members.

# **Exporting Person List**

Navigation in Rugby Link: Competition Participation > People > Person List

- Your list of members will display in the Person List/Search page
- You can refine your search by:
  - Selecting role and sub-role
  - Display 'Advanced Search Criteria' additional searching fields including person name or ID, date of birth range and gender
  - Display 'Output fields' administrators can choose up to 20 fields of information that can be displayed next to a member record when the search is generated
- Select any output available fields and click on "Add" button to include in your export of membership data
- Click on "Display List" button to refresh export data table

| Competition Parti                                                                                                    | cipation      | Website                                                      | (SportzVault)        |                                    |                       |                          |                |                               |
|----------------------------------------------------------------------------------------------------|---------------|--------------------------------------------------------------|----------------------|------------------------------------|-----------------------|--------------------------|----------------|-------------------------------|
| Home Tasks                                                                                                    | Tools         | People                                                       | Registrations        | Online Forms                       | Sanctioning           | Communications           | Help           |                               |
| Person List/                                                                                                    | Searc         | h Ø                                                          | Help on this topic   | 60 × 1                             |                       |                          |                |                               |
| Add new Play                                                                                                    | er            |                                                              |                      |                                    |                       |                          |                | Run this page full screen     |
| Search Criteria Make :<br>Role<br>PLAYER                                                                                    | Sub           | nd click the <i>Di</i><br>Role<br>ANY Sub Role<br>SELECT Sub | 1                    | 1                                  | SENIOR 🕑 JU           | NIOR 🗐 VETERAN           |                |                               |
| Hide Advanced Search                                                                                                    | ch Criteria   |                                                              |                      |                                    |                       |                          |                |                               |
| Person Name or ID<br>Date of birth range*                                                                                   | From          | or both boxes                                                | (dd/mm/yyyy) To      |                                    | (dd/mm/yyyy)          | ayers with a DOB from 1/ | 1/1990 onwards |                               |
| Gender*<br>Note: Where data has n<br>no selections are made                                                                 | ot been ente  | red for a perso                                              | n for items marked w | de-select check boxe<br>ith *, and | s to ignore gender)   |                          |                |                               |
| Hide Output Fields                                                                                                    |               |                                                              |                      |                                    |                       |                          |                |                               |
| Available Fields                                                                                                    |               |                                                              |                      | Chosen Fie                         | lds (Count:6)         |                          |                |                               |
| First Name<br>Middle Name<br>Last Name<br>Address1<br>Address2<br>Address3<br>Suburb<br>Postcode<br>Date of Birth<br>Gender |               |                                                              | Add->                | Work Ph                            | dress<br>none<br>hone | ove Up<br>ve Down        |                |                               |
| Display List                                                                                                    |               | •                                                            |                      |                                    |                       |                          |                |                               |
| Double click a row t                                                                                                    | o odit or ri  | abt click a r                                                | ow for other entir   | une.                               |                       |                          | Edit in a      | ew window/ Go to: Personal De |
|                                                                                                    |               |                                                              | ow for other optic   | 115                                |                       |                          |                |                               |
| Drag a column to this a                                                                                                    | area to group | p by it.                                                     |                      |                                    |                       |                          | Filt           | er List*:                     |

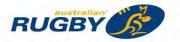

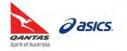

# General Admin - Exporting Person List

- Once you have selected all of the records and fields that you wish to download, select the "Download Data" icon. This will produce a pop up and give you several options of formats in which you would like the data to be exported in.

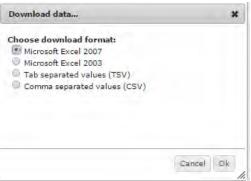

• This is an example of the export of your club's membership data:

| 4 | A       | В                    | С                  | D          | E            | F          | G        | Н          | 1 | J              | K |
|---|---------|----------------------|--------------------|------------|--------------|------------|----------|------------|---|----------------|---|
|   | D       | Full Name            | Email Address      | Home Phone | Mobile Phone | Work Phone | Postcode |            |   | PLAYER: SENIOR |   |
| 2 |         | Alagna, Frank        | test@test.com      |            |              |            |          | 12/10/2008 |   | N              | Y |
| 3 |         | Alagna, Steve        | test1@test.com     |            |              |            |          | 19/03/2002 |   | N              | Y |
| 1 |         | Alagna, Zach         | test1@test.com     |            |              |            |          | 19/02/2008 |   | N              | Y |
| 5 |         | Bateman, Jackson     | test1@test.com     |            |              |            |          | 29/12/2007 |   | N              | Y |
| 5 |         | Best, Nicola         |                    |            |              |            |          | 15/08/2008 |   | N              | Y |
| 7 |         | Bestest, Nicola      | nicola@bestest.com |            |              |            |          | 15/08/2008 |   | N              | Y |
| 3 |         | Blackhouse, Lachlan  | test@test.com      |            |              |            |          | 3/07/1999  |   | N              | Y |
| 9 |         | Brazil, Matt         |                    |            | 0412345678   |            | 2010     | 31/03/2009 | M | N              | Y |
| 0 | 2658287 | Canberra, Matt       |                    |            | 0412345678   |            | 2010     | 31/03/2010 | M | N              | Y |
| 1 |         | Carlton, Matt        |                    |            | 0412345678   |            | 2010     | 31/03/2010 | M | N              | Y |
| 2 | 2658255 | Carpenter, Albert    | test@test.com      |            |              |            |          | 31/03/1998 | M | N              | Υ |
| 3 | 2658273 | Christie, Matt       |                    |            | 0412345678   |            | 2010     | 31/03/2009 | M | N              | Y |
| 4 | 2658288 | Christmas, Matt      |                    |            | 0412345678   |            | 2010     | 31/03/2010 | M | N              | Y |
| 5 | 2658269 | Davis, Branden       | test@test.com      |            |              |            |          | 16/02/2005 | M | N              | Y |
| 6 | 2658266 | Gates, William       |                    |            | 0280055600   |            | 2065     | 18/05/2004 | M | N              | Y |
| 7 | 2658256 | Golding, Christopher | test@test.com      |            |              |            |          | 26/10/1997 | M | N              | Y |
| 8 | 2658270 | Golding, Kyle        | test@test.com      |            |              |            |          | 14/10/2003 | M | N              | Y |
| 9 | 2658277 | Greenfields, Matt    |                    |            | 0412345678   |            | 2010     | 31/03/2010 | M | N              | Y |
| 0 | 2658259 | Hope, Jessica        |                    |            |              |            |          | 4/02/2008  | F | N              | Y |
| 1 | 2658252 | Johnson, Benjamin    | test@test.com      |            |              |            |          | 8/01/1998  | M | N              | Y |
| 2 | 2658286 | Lancaster, Matt      |                    |            | 0412345678   |            | 2010     | 31/03/2010 | M | N              | Y |
| 3 | 2658268 | Loki, Pita           |                    |            | 0280055600   |            | 2065     | 5/11/1998  | M | N              | Y |
| 4 | 2658279 | London, Matt         |                    |            | 0412345678   |            | 2010     | 31/03/2010 | М | N              | Y |
| 5 | 2658253 | Mainwearing, William | test@test.com      |            |              |            |          | 22/05/2008 | M | N              | Y |
| 6 |         | Manchester, Matt     | Ŭ                  |            | 0412345678   |            | 2010     | 31/03/2010 | М | N              | Y |
| 7 | 2658281 | Melbourne, Matt      |                    |            | 0412345678   |            | 2010     | 31/03/2010 |   | N              | Y |
| 8 |         | Oakes, Frances       | test@test.com      |            |              |            |          | 24/08/2007 | F | N              | Y |
| 9 | 2658271 | Phippes, Jordan      | test@test.com      |            |              |            |          | 2/02/1999  | М | N              | Y |
| 0 |         | Polk, Gregory        |                    |            | 0280055600   |            | 2065     | 16/11/1997 |   | N              | Y |
| 1 |         | Prestown, Matt       |                    |            | 0412345678   |            | 2010     | 31/03/2010 |   | N              | Y |
| 2 |         | Richards, Harrison   | test@test.com      |            |              |            |          | 28/06/1998 |   | N              | Y |
| 3 |         | Singleton, Kent      | test@test.com      |            |              |            |          | 5/08/2004  |   | N              | Y |
| 4 |         | Starling, Alexandra  | test@test.com      |            |              |            |          | 10/06/2008 |   | N              | Y |
| 5 |         | Stove, Andrew        | test@test.com      |            |              |            |          | 14/09/2004 |   | N              | Y |
| 6 |         | Strong, Sam          | test@test.com      |            | 0412345678   |            | 2010     | 15/08/2008 |   | N              | Y |
| 7 |         | Stronger, Sam        | Sector Sector      |            |              |            |          | 15/08/2008 |   | N              | Y |
| 8 |         | Vegas, Matt          |                    |            | 0412345678   |            | 2010     | 31/03/2010 |   | N              | Y |
| 9 |         | Whitehouse, Joshua   | test@test.com      |            |              |            |          | 11/04/1998 |   | N              | Y |
| 0 |         | Willow, Christian    | test@test.com      |            |              |            |          | 6/12/2001  |   | N              | Y |
| 1 |         |                      | test@test.com      |            |              |            |          | 3/01/1997  |   | N              | Y |

\*As of 16 September 2016

For more information, visit <u>www.aru.com.au/runningrugby/rugbylink</u> or contact InteractSport <u>Support</u>/ Rugby Link <u>Support Team</u>.

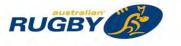

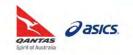

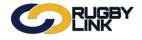

Team nomination forms can be published for collecting team entries from Clubs/ teams using the Member Sign up process. This will assist with draw creation, fixtures and competition management.

Technically, the process is the same as setting up the Member Sign up form, however, team lodgement/team renewal type will be mandatory and the form is setup by the Competition, as opposed to Clubs.

Competitions will need to setup Team Nomination Categories and attach them to Team Nomination Forms. Clubs (child organisations) will be able to submit teams via the Team Nomination form within Rugby Link.

# Setup Team Nomination Categories:

Navigation in Rugby Link: Competition Management > Competition > Team Nominations > Configuration and Reports

- Click "Configuration"
- Click "Team Nomination Categories"
- Click "Add New Team Nomination Category"

| Competition    | n Management                   | Competition | Participation W | /ebsite (SportzVault) |          |                 |                |                     |
|----------------|--------------------------------|-------------|-----------------|-----------------------|----------|-----------------|----------------|---------------------|
| Home           | Competition                    | People      | Registrations   | Online Forms          | Programs | Match Officials | Communications | Reports             |
|                |                                |             |                 |                       |          |                 |                |                     |
| Help<br>eam No | omination                      | Categorie   | es              |                       |          |                 |                | • Help on this to   |
| eam No         | omination (                    |             | es              |                       |          |                 |                | • Help on this to   |
| eam No         | omination (<br>Team Nomination |             | es              |                       |          |                 |                | 🕜 Help on this top  |
| eam No         | /Team Nominatio                |             | es              |                       |          |                 |                | • Help on this topi |

- Total Records: 0
- Enter 'Category Name'
- Select 'Grade Type' from drop down
  - o The new category needs to fall under one of the pre-defined grade types
- 'Entry Costs': optional
  - Enter price for New Team, New Early and/or New Late leave the field blank if it is free
- 'Entry Settings':
  - o Leave blank for an unlimited number of entries
  - Enter a whole number between 0-999 to restrict the number of entries
- 'Selected Player Times': optional
  - Configure the playing times using the "Add" or "Remove" buttons
  - o Use the "Move Up" and "Move Down" buttons to sort the playing times list
- Click "Update"

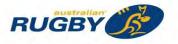

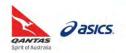

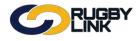

| Competition Management                                                    | Competitio               | n Participation | Website (SportzVau | ult)                             |                        |                |                      |              |
|---------------------------------------------------------------------------|--------------------------|-----------------|--------------------|----------------------------------|------------------------|----------------|----------------------|--------------|
| Home Competition                                                          | People                   | Registrations   | Online Forms       | Programs                         | Match Officials        | Communications | Reports              | Help         |
| eam Nomination (<br>Back to Team Nomination                               |                          | Edit            |                    |                                  |                        |                | <b>O</b> Hel         | p on this to |
|                                                                           |                          |                 | *Denotes a         | a mandatory <mark>f</mark> ield. |                        |                |                      |              |
| eneral Settings                                                           |                          |                 |                    |                                  |                        |                |                      |              |
| Category Name                                                             | * MNC Unde               | er 8s           |                    |                                  |                        |                |                      |              |
| Grade Type                                                                | Junior Bo                | ys 🔻            |                    |                                  |                        |                |                      |              |
| ntry Costs                                                                |                          |                 |                    |                                  |                        |                |                      |              |
| Price - New Team                                                          |                          |                 |                    |                                  |                        |                |                      |              |
| Price - New Early                                                         |                          |                 |                    |                                  |                        |                |                      |              |
| Price - New Late                                                          |                          |                 |                    |                                  |                        |                |                      |              |
| ntry Settings                                                             |                          |                 |                    |                                  |                        |                |                      |              |
|                                                                           |                          |                 |                    |                                  |                        |                |                      |              |
| Max Entries<br>(leave blank to indicate an<br>unlimited number available) |                          |                 |                    | 5                                | Selected Playing Times | (Count:0)      |                      |              |
| (leave blank to indicate an                                               |                          | Playing Times   |                    |                                  |                        |                |                      |              |
| (leave blank to indicate an                                               | Available P<br>SAT 12:00 |                 |                    |                                  |                        | -              |                      |              |
| (leave blank to indicate an                                               |                          |                 | •                  | <- bbA                           |                        | -              |                      |              |
| (leave blank to indicate an<br>unlimited number available)                |                          |                 |                    | Add -><br>Add All ->>            |                        | ×              | Moustin              |              |
| (leave blank to indicate an                                               |                          |                 |                    | Add All ->>                      |                        | ×              | Move Up<br>Move Down |              |
| (leave blank to indicate an<br>unlimited number available)                |                          |                 |                    |                                  |                        | X              |                      | l            |

- Confirmation will appear at the top of the screen
- Click "Back to Team Nomination Categories"
- Repeat steps above as required

| Competiti | on Management                                                 | Competiti  | on Participation | Website (SportzVau | ult)                    |                        |                |           |             |
|-----------|---------------------------------------------------------------|------------|------------------|--------------------|-------------------------|------------------------|----------------|-----------|-------------|
| Home      | Competition                                                   | People     | Registrations    | Online Forms       | Programs                | Match Officials        | Communications | Reports   | Help        |
| am N      | omination (                                                   | Categor    | y Edit           |                    |                         |                        |                | @ Help    | o on this t |
|           | Team Nomination                                               |            | >                |                    |                         |                        |                |           |             |
|           |                                                               | Item addeo | 1 successfully   |                    |                         |                        |                |           |             |
|           |                                                               |            |                  | *Denotes a         | a mandatory field.      |                        |                |           |             |
| neral Set |                                                               |            |                  |                    |                         |                        |                |           |             |
|           | Category Name                                                 | * MNC Und  | der 8s           |                    |                         |                        |                |           |             |
|           | Grade Type                                                    | Junior Bo  | oys 🔻            | _                  |                         |                        |                |           |             |
| try Costs |                                                               |            |                  |                    |                         |                        |                |           |             |
|           | Price - New Team                                              |            |                  |                    |                         |                        |                |           |             |
|           | Price - New Early                                             |            |                  |                    |                         |                        |                |           |             |
|           | Price - New Late                                              |            |                  |                    |                         |                        |                |           |             |
|           | gs<br>Max Entries<br>lank to indicate an<br>number available) |            |                  |                    |                         |                        |                |           |             |
|           |                                                               |            | Playing Times    |                    | 5                       | Selected Playing Times | (Count:0)      |           |             |
|           |                                                               | SAT 12:0   | 0PM              | -                  |                         |                        | 1              |           |             |
|           |                                                               |            |                  |                    | Add ->                  |                        |                |           |             |
|           | Playing Times                                                 |            |                  |                    | Add All ->>             |                        |                | Move Up   |             |
|           | i aj aŭ                                                       |            |                  |                    | <- Remove<br>Remove All |                        |                | Move Down |             |
|           |                                                               |            |                  |                    |                         |                        |                |           |             |

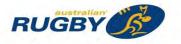

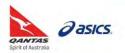

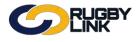

# Setup Team Nomination Form:

Navigation in Rugby Link: Competition Management > Competition > Team Nominations > Configuration and Reports

- Click "Configuration"
- Click "Team Nomination Forms"

| G             | RUG          | iby<br>(                       |                  |                    |          | 🔅 Default       | eid:30894 👽 👗 Mid N | lorth Coast Zo | one JRU 🗸      |
|---------------|--------------|--------------------------------|------------------|--------------------|----------|-----------------|---------------------|----------------|----------------|
| Competition M | Management   | Competiti                      | on Participation | Website (SportzVau | ult)     |                 |                     |                |                |
| Home          | Competition  | People                         | Registrations    | Online Forms       | Programs | Match Officials | Communications      | Reports        | Help           |
| C Add New Te  | am Nominatio |                                | ies              |                    |          |                 |                     | P Hel          | p on this topi |
| Reports       | Config       | guration                       | Allocate to Grad | ies                |          |                 |                     |                |                |
| Team Nominal  |              | Team Nomina<br>Price - Existir | tion Categories  |                    |          |                 |                     |                |                |
| MNC Under 10s | \$0.00       |                                | Edit             |                    |          |                 |                     |                |                |
| MNC Under 12s | \$0.00       | _                              | Edit             |                    |          |                 |                     |                |                |
| MNC Under 14s | \$0.00       |                                | Edit             |                    |          |                 |                     |                |                |
| MNC Under 16s |              |                                | Edit             |                    |          |                 |                     |                |                |
| MNC Under 18s | \$0.00       |                                | Edit             |                    |          |                 |                     |                |                |

Click "Add New Team Nomination Form"

|              |                                | iby<br>(   |                   |                   |          | 🔅 Default (     | eid:30894 🗸 🛛 🛔 Mid N | lorth Coast Zo | one JRU 🗸        |
|--------------|--------------------------------|------------|-------------------|-------------------|----------|-----------------|-----------------------|----------------|------------------|
| Competitio   | on Management                  | Competiti  | ion Participation | Website (SportzVa | ult)     |                 |                       |                |                  |
| Home         | Competition                    | People     | Registrations     | Online Forms      | Programs | Match Officials | Communications        | Reports        | Help             |
|              | omination<br>w Team Nomination |            |                   |                   |          |                 |                       | 😯 Hel          | lp on this topic |
| Reports      | Config                         | juration   | Allocate to Grad  | des               |          |                 |                       |                |                  |
| Team Nor     | mination Forms                 | Team Nomin | nation Categories |                   |          |                 |                       |                |                  |
| No records f |                                |            |                   |                   |          |                 |                       |                |                  |

#### General Settings':

- Enter 'Entry Name'
- Ensure 'Season' is correct
  - Select the appropriate season from the dropdown list. Remember to check that the season you select has been activated
- o 'Previous Season nominations'
  - The previous season used for nominations needs to be indicated so that the system can define returning teams
- 'Dates': required
  - o 'Entries Close' date/time is a required field
  - 'Early Bird Close' and 'Late Entry Begin' are *optional* fields. If you enter an Early Bird Close or Late Entry Begin date, the checkbox for that entry will automatically be selected. If you subsequently choose not to use this field, you can uncheck the option
- 'Team Participants':
  - o Option to 'Allow player nomination'
    - Though by default it is allowed, the box should be checked so that child organisations/affiliated Clubs can enter players to team nomination procedures
  - o Min Player Number: required
    - It is "0" by default The total number of players can be allocated to a team nomination submission
  - o Max Player Number: optional

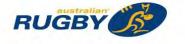

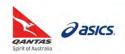

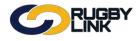

|                                                                                                    |                |                                                                                                 |                            |                 | 🖨 Default eid:  | 30894 🗸 🔥 Mid Norti | 1 Coast Zone JRU 🗸 |
|----------------------------------------------------------------------------------------------------|----------------|-------------------------------------------------------------------------------------------------|----------------------------|-----------------|-----------------|---------------------|--------------------|
| Competition Management Com                                                                                                    | petition P     | articipation W                                                                                  | /ebsite (SportzVault)      |                 |                 |                     |                    |
| Home Competition Per                                                                                                    | ople           | Registrations                                                                                   | Online Forms               | Programs        | Match Officials | Communications      | Reports            |
| Team Nomination Edit                                                                                                    |                |                                                                                                 |                            |                 |                 |                     | Help on this topi  |
|                                                                                                    |                |                                                                                                 | *Denotes a m               | andatory field. |                 |                     |                    |
| General Settings                                                                                                    |                |                                                                                                 |                            | ,               |                 |                     |                    |
| Entry Name<br>Season for nominations<br>Previous season nominations<br>Entries Open Date                                                        | 2016<br>* 2016 | •                                                                                               | • : [00 • ]                |                 |                 |                     |                    |
| Dates                                                                                                    |                |                                                                                                 |                            |                 |                 |                     |                    |
| Entry Dates                                                                                                    |                | Entries Close:<br>3/12/2016<br>arty Bird Close:<br>13/09/2018<br>ate Entry Begin:<br>13/09/2018 | 23 • : 59 •<br>00 • : 00 • |                 |                 |                     |                    |
| Team Participants                                                                                                    |                |                                                                                                 |                            |                 |                 |                     |                    |
| Allow Player Nomination<br>Min Player Num<br>Max Player Num<br>Player Text Field 1 Name<br>Player Text Field 2 Name<br>Player Text Field 3 Name | 0 20           |                                                                                                 |                            |                 |                 |                     |                    |

- 'Display Text':
  - o Introduction will appear when Clubs nominate their teams into their respective categories

NOTE: while this is not mandatory, it is highly RECOMMENDED

| Display Text                    |                                                                                                    |
|---------------------------------|----------------------------------------------------------------------------------------------------|
|                                 | B、ビチメメタメダメ 単単単単質 をまんは 正正同応<br>ジェウ・スタの中 のののの事 中本の 限 デドロメ 回命 もの<br>回回時間かい 田・ちゅう あっこう それで 取 ひょ 20 次回 なつを                                                                                    |
|                                 | Arial, Verda * 12px * Apply CSS C* Custom Links* Normal * Format Sets * Zoom *                                                                                                    |
| Introduction                    | Please nominate your Club teams into their respective categories (age groups). If you have multiple teams in one category please specify which division you would like them selected in. |
|                                 | Design I HTML Q Preview Words: 0 Characters: 0                                                                                                    |
| Instructions - Entry Page       |                                                                                                    |
| Notes - Entry Page              |                                                                                                    |
| Notes - Reports Page            |                                                                                                    |
| Nomination Form Display Options |                                                                                                    |

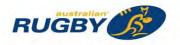

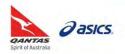

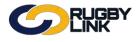

- "Add" the nomination categories to 'Selected Categories'
- Click "Update"

| ault Category (applies to team<br>lodgement process only) | No Default/Not Applicable *                                                       |                                                     |                               |                |  |
|-----------------------------------------------------------|-----------------------------------------------------------------------------------|-----------------------------------------------------|-------------------------------|----------------|--|
|                                                           | Ávailable Categories                                                              |                                                     | Selected Categories (Count:1) |                |  |
| Categories                                                | MNC Under 10s<br>MNC Under 12s<br>MNC Under 14s<br>MNC Under 16s<br>MNC Under 18s | Add -><br>Add All ->><br><- Remove<br><- Remove All | MNC Under 8s                  | Move<br>Move D |  |
|                                                           |                                                                                   | -                                                   |                               | *              |  |
|                                                           |                                                                                   |                                                     |                               |                |  |

• Confirmation will appear at the top of the screen

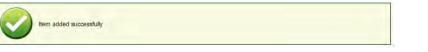

**NOTE:** option to create multiple Team Nomination forms, or include all categories on one form

| Competitio           | n Management    | Competition | Participation W   | ebsite (SportzVault) |          |                 |                |                   |
|----------------------|-----------------|-------------|-------------------|----------------------|----------|-----------------|----------------|-------------------|
| Home<br>Help         | Competition     | People      | Registrations     | Online Forms         | Programs | Match Officials | Communications | Reports           |
|                      | Team Nomination | a traine    |                   |                      |          |                 |                | Help on this topi |
| AM NOMINA            | TION            |             |                   |                      |          |                 |                |                   |
| AM NOMINA<br>Reports |                 | uration     | Allocate to Grade | 15                   |          |                 |                |                   |

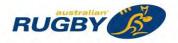

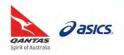

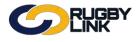

# Summary Report:

Navigation in Rugby Link: Competition Management > Competition > Team Nominations > Configuration and Reports

- Click "Reports"
- Click "Summary"

| Competition Management Competition Partic                                                                                                    | ipation W                                                 | ebsite (SportzVault)                                    |                                             |                      |                |                  |
|----------------------------------------------------------------------------------------------------|-----------------------------------------------------------|---------------------------------------------------------|---------------------------------------------|----------------------|----------------|------------------|
| Home Competition People Re<br>Help                                                                                                    | egistrations                                              | Online Forms                                            | Programs                                    | Match Officials      | Communications | Reports          |
| Team Nomination Summary                                                                                                    |                                                           |                                                         |                                             |                      |                | Help on this top |
|                                                                                                    |                                                           |                                                         |                                             |                      |                |                  |
| EAM NOMINATION                                                                                                    |                                                           |                                                         |                                             |                      |                |                  |
|                                                                                                    | Allocate to Grade                                         | 5                                                       |                                             |                      |                |                  |
|                                                                                                    |                                                           |                                                         | ation                                       |                      |                |                  |
|                                                                                                    | Team Members                                              |                                                         | ation                                       |                      |                |                  |
| Reports         Configuration         J           Summary         Detail         Fixturing         Grading           Nomination Group         [MNCZJ] MNC Juniors 2016         •                                                                                                    | GO                                                        | Entity Team Alloc                                       |                                             |                      |                |                  |
| Reports         Configuration         J           Summary         Detail         Facturing         Grading         Grading           Nomination Group         [MNCZJ] MNC Juniors 2016         Grading         Grading< | GO<br>Teams Pro                                           | Entity Team Alloc                                       | nfirmed Amoun                               |                      |                |                  |
| Reports         Configuration         J           Summary         Detail         Fixturing         Grading         I           Nomination Group         [MNCZJ] MNC Juniors 2016         I         I         I           Club         Bowraville Goannas Junior RC         I         I                                                                                                    | GO<br>Teams Pro<br>0                                      | Entity Team Alloc<br>pvisional Teams Con<br>2           | nfirmed Amoun<br>\$0.00                     | Edit                 |                |                  |
| Reports         Configuration         J           Summary         Detail         Fixturing         Grading         Interview           Nomination Group         [MNCZJ] MNC Juniors 2016         Interview         Interview         Interview           Club         Interview         Interview         Interview         Interview         Interview           Coffs Harbour Snappers Junior Rugby Union Football         Interview         Interview         Interview                                                                                                    | GO<br>GO<br>Teams Pro<br>0<br>Club 0                      | Entity Team Alloc<br>pvisional Teams Col<br>2<br>6      | nfirmed Amoun<br>S0.00<br>S0.00             | Edit<br>Edit         |                |                  |
| Reports         Configuration         J           Summary         Detail         Fixturing         Grading         D           Nomination Group         [MNC2J] MNC Juniors 2016         D         D         D           Club         Bowraville Goannas Junior RC         C         D         D                                                                                                    | GO<br>Team Members<br>GO<br>Teams Pro<br>0<br>Club 0<br>0 | Entity Team Alloc<br>evisional Teams Cod<br>2<br>6<br>5 | nfirmed Amoun<br>\$0.00<br>\$0.00<br>\$0.00 | Edit<br>Edit<br>Edit |                |                  |
| Reports Configuration 2                                                                                                    | GO<br>GO<br>Teams Pro<br>0<br>Club 0                      | Entity Team Alloc<br>pvisional Teams Col<br>2<br>6      | nfirmed Amoun<br>S0.00<br>S0.00             | Edit<br>Edit         |                |                  |

#### NOTE: Summary provides an over view of 'Provisional' and 'Confirmed' Teams

| Club                     | The club who has nominated the team                              |
|--------------------------|------------------------------------------------------------------|
| <b>Teams Provisional</b> | Lists all team nominations with provisional (unconfirmed) status |
| Team confirmed           | Lists all team nominations with confirmed status                 |
| Amount                   | Total amount payable by club due to team nomination              |
| Action                   | Click Edit to edit the nominated team                            |

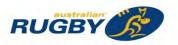

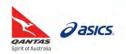

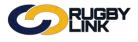

# Detail Report:

Navigation in Rugby Link: Competition Management > Competition > Team Nominations > Configuration and Reports

• Click "Reports"

|                                                                                                    | LINK                                                                                                    |                                                                                             |                                                                                                    | 🔅 Default eid:308 | 94 🗸 🔥 Mid North                                                | I Coast Zone JRU 💊                                                                                                   |
|----------------------------------------------------------------------------------------------------|----------------------------------------------------------------------------------------------------|---------------------------------------------------------------------------------------------|----------------------------------------------------------------------------------------------------|-------------------|-----------------------------------------------------------------|----------------------------------------------------------------------------------------------------|
| Competition Manag                                                                                                    | gement Competition Participation                                                                                                 | Website (Sportz'                                                                            | /ault)                                                                                                    |                   |                                                                 |                                                                                                    |
| Home Com                                                                                                    | petition People Registration                                                                                                    | ons Online Fo                                                                               | orms Programs                                                                                                    | Match Officials   | Communications                                                  | Reports                                                                                                    |
| Help                                                                                                    |                                                                                                    |                                                                                             |                                                                                                    |                   |                                                                 |                                                                                                    |
| īeam Nomin                                                                                                    | nation - Detail                                                                                                    |                                                                                             |                                                                                                    |                   |                                                                 | 🕜 Help on this to                                                                                                    |
| EAM NOMINATION                                                                                                    |                                                                                                    |                                                                                             |                                                                                                    |                   |                                                                 |                                                                                                    |
| ~                                                                                                    | Or a farmetica                                                                                                    | Crades                                                                                      |                                                                                                    |                   |                                                                 |                                                                                                    |
| Reports                                                                                                    | Configuration Allocate to                                                                                                    |                                                                                             |                                                                                                    |                   |                                                                 |                                                                                                    |
| -                                                                                                    |                                                                                                    |                                                                                             |                                                                                                    |                   |                                                                 |                                                                                                    |
| Nomination Group                                                                                                    | p [MNCZJ] MNC Juniors 2016 V GO                                                                                                  |                                                                                             |                                                                                                    |                   |                                                                 |                                                                                                    |
|                                                                                                    |                                                                                                    |                                                                                             |                                                                                                    |                   |                                                                 |                                                                                                    |
| ID                                                                                                    | Entity                                                                                                    | Team                                                                                        | Entry Category                                                                                                    | Main Participant  | Status                                                          | Entry Date                                                                                                    |
| Entity: Bowraville (                                                                                                    | Goannas Junior RC                                                                                                    |                                                                                             |                                                                                                    |                   |                                                                 |                                                                                                    |
| 65761                                                                                                    | Bowraville Goannas Junior.                                                                                                    | Bowraville Goan                                                                             | MNC Under 10s                                                                                                    |                   | Confirmed                                                       | 13 Sep 16 3:53PI                                                                                                    |
| 65762                                                                                                    | Bowraville Goannas Junior.                                                                                                    | Bowraville Goan                                                                             | MNC Under 12s                                                                                                    |                   | Confirmed                                                       | 13 Sep 16 3:53PM                                                                                                    |
| Entity: Coffe Harb                                                                                                    | our Snappers Junior Rugby Union Foo                                                                                              | thall Club                                                                                  |                                                                                                    |                   |                                                                 |                                                                                                    |
| 65747                                                                                                    | Coffs Harbour Snappers J                                                                                                    |                                                                                             | MNC Useday 9a                                                                                                    |                   | Confirmed                                                       | 13 Sep 16 3:49PI                                                                                                    |
| 65749                                                                                                    | Coffs Harbour Snappers J                                                                                                    |                                                                                             |                                                                                                    |                   | Confirmed                                                       | 13 Sep 16 3:50PI                                                                                                    |
| 65748                                                                                                    | Coffs Harbour Snappers J                                                                                                    |                                                                                             |                                                                                                    |                   | Confirmed                                                       | 13 Sep 16 3:50PI                                                                                                    |
| 65750                                                                                                    | Coffs Harbour Snappers J                                                                                                    |                                                                                             |                                                                                                    |                   | Confirmed                                                       | 13 Sep 16 3:50PF                                                                                                    |
| 65751                                                                                                    |                                                                                                    |                                                                                             |                                                                                                    |                   | Confirmed                                                       |                                                                                                    |
|                                                                                                    | Coffs Harbour Snappers J                                                                                                    |                                                                                             |                                                                                                    |                   |                                                                 | 13 Sep 16 3:50PM                                                                                                    |
| 65752                                                                                                    | Coffs Harbour Snappers J                                                                                                    | Cotts Harbour Sn                                                                            | MNG Under 16s                                                                                                    |                   | Confirmed                                                       | 13 Sep 16 3:51PM                                                                                                    |
| Entity: Dorrigo JR                                                                                                    | UFC                                                                                                    |                                                                                             |                                                                                                    |                   |                                                                 |                                                                                                    |
| 65753                                                                                                    | Dorrigo JRUFC                                                                                                    | Dorrigo JRUFC                                                                               | MNC Under 8s                                                                                                    |                   | Confirmed                                                       | 13 Sep 16 3:51PM                                                                                                    |
| 65754                                                                                                    | Dorrigo JRUFC                                                                                                    | Dorrigo JRUFC                                                                               | MNC Under 10s                                                                                                    |                   | Confirmed                                                       | 13 Sep 16 3:51PM                                                                                                    |
| 65755                                                                                                    | Dorrigo JRUFC                                                                                                    | Dorrigo JRUFC                                                                               | MNC Under 12s                                                                                                    |                   | Confirmed                                                       | 13 Sep 16 3:51PM                                                                                                    |
| 65756                                                                                                    | Dorrigo JRUFC                                                                                                    | Dorrigo JRUFC                                                                               | MNC Under 12s                                                                                                    |                   | Confirmed                                                       | 13 Sep 16 3:51PM                                                                                                    |
|                                                                                                    | Dorrigo JRUFC                                                                                                    | Dorrigo JRUFC                                                                               | MNC Under 14s                                                                                                    |                   | Confirmed                                                       | 13 Sep 16 3:51PM                                                                                                    |
| 65757                                                                                                    |                                                                                                    |                                                                                             |                                                                                                    |                   |                                                                 |                                                                                                    |
|                                                                                                    | RUEC                                                                                                    |                                                                                             |                                                                                                    |                   |                                                                 |                                                                                                    |
| Entity: Kempsey J                                                                                                    |                                                                                                    | Kompson IBUEC                                                                               | MNC Linder 10r                                                                                                    |                   | Provisional                                                     | 12 Con 18 2-55DA                                                                                                    |
| Entity: Kempsey J<br>65767                                                                                                   | Kempsey JRUFC                                                                                                    | Kempsey JRUFC                                                                               | MNC Under 10s                                                                                                    |                   | Provisional                                                     |                                                                                                    |
| Entity: Kempsey J<br>65767<br>65768                                                                                          | Kempsey JRUFC<br>Kempsey JRUFC                                                                                                   | Kempsey JRUFC                                                                               | MNC Under 12s                                                                                                    |                   | Provisional                                                     | 13 Sep 16 3:55PN<br>13 Sep 16 3:55PN<br>13 Sep 16 3:55PN                                                             |
| Entity: Kempsey J<br>85787<br>85788<br>85789                                                                                 | Kempsey JRUFC<br>Kempsey JRUFC<br>Kempsey JRUFC                                                                                  |                                                                                             |                                                                                                    |                   |                                                                 | 13 Sep 16 3:55PM                                                                                                    |
| Entity: Kempsey J<br>65767<br>65768<br>65769<br>Entity: Port JRUFC                                                           | Kempsey JRUFC<br>Kempsey JRUFC<br>Kempsey JRUFC                                                                                  | Kempsey JRUFC<br>Kempsey JRUFC                                                              | MNC Under 12s<br>MNC Under 14s                                                                                      |                   | Provisional<br>Confirmed                                        | 13 Sep 16 3:55PN<br>13 Sep 16 3:55PN                                                                                 |
| Entity: Kempsey J<br>65767<br>65768<br>65769<br>Entity: Port JRUFC<br>65758                                                  | Kempsey JRUFC<br>Kempsey JRUFC<br>Kempsey JRUFC<br>Port JRUFC                                                                    | Kempsey JRUFC<br>Kempsey JRUFC<br>Port JRUFC                                                | MNC Under 12s<br>MNC Under 14s<br>MNC Under 10s                                                                     |                   | Provisional<br>Confirmed<br>Confirmed                           | 13 Sep 16 3:55PN<br>13 Sep 16 3:55PN<br>13 Sep 16 3:55PN                                                             |
| Entity: Kempsey J<br>65767<br>65768<br>65769<br>Entity: Port JRUFC                                                           | Kempsey JRUFC<br>Kempsey JRUFC<br>Kempsey JRUFC                                                                                  | Kempsey JRUFC<br>Kempsey JRUFC                                                              | MNC Under 12s<br>MNC Under 14s                                                                                      |                   | Provisional<br>Confirmed                                        | 13 Sep 16 3:55PM<br>13 Sep 16 3:55PM                                                                                 |
| Entity: Kempsey J<br>65767<br>65768<br>65769<br>Entity: Port JRUFC<br>65758<br>65759<br>65760                                | Kempsey JRUFC<br>Kempsey JRUFC<br>Kempsey JRUFC<br>Port JRUFC<br>Port JRUFC<br>Port JRUFC                                        | Kempsey JRUFC<br>Kempsey JRUFC<br>Port JRUFC<br>Port JRUFC                                  | MNC Under 12s<br>MNC Under 14s<br>MNC Under 10s<br>MNC Under 12s                                                    |                   | Provisional<br>Confirmed<br>Confirmed<br>Confirmed              | 13 Sep 16 3:55PM<br>13 Sep 16 3:55PM<br>13 Sep 16 3:52PM<br>13 Sep 16 3:52PM                                         |
| Entity: Kempsey J<br>65767<br>65768<br>65769<br>Entity: Port JRUFC<br>65758<br>65759<br>65760<br>Entity: Woolgoolg           | Kempsey JRUFC<br>Kempsey JRUFC<br>Kempsey JRUFC<br>Port JRUFC<br>Port JRUFC<br>Port JRUFC<br>a Junior RC                         | Kempsey JRUFC<br>Kempsey JRUFC<br>Port JRUFC<br>Port JRUFC<br>Port JRUFC                    | MNC Under 12s<br>MNC Under 14s<br>MNC Under 10s<br>MNC Under 12s<br>MNC Under 14s                                   |                   | Provisional<br>Confirmed<br>Confirmed<br>Confirmed<br>Confirmed | 13 Sep 16 3:55PM<br>13 Sep 16 3:55PM<br>13 Sep 16 3:52PM<br>13 Sep 16 3:52PM<br>13 Sep 16 3:52PM                     |
| Entity: Kempsey J<br>65767<br>65768<br>65769<br>Entity: Port JRUFC<br>65758<br>65759<br>65760<br>Entity: Woolgoolg:<br>65763 | Kempsey JRUFC<br>Kempsey JRUFC<br>Kempsey JRUFC<br>Port JRUFC<br>Port JRUFC<br>Port JRUFC<br>a Junior RC<br>Woolgoolga Junior RC | Kempsey JRUFC<br>Kempsey JRUFC<br>Port JRUFC<br>Port JRUFC<br>Port JRUFC<br>Woolgoolga Juni | MNC Under 12s<br>MNC Under 14s<br>MNC Under 10s<br>MNC Under 12s<br>MNC Under 14s<br>MNC Under 10s                  |                   | Provisional<br>Confirmed<br>Confirmed<br>Confirmed<br>Confirmed | 13 Sep 16 3:55PM<br>13 Sep 16 3:55PM<br>13 Sep 16 3:52PM<br>13 Sep 16 3:52PM<br>13 Sep 16 3:52PM<br>13 Sep 16 3:53PM |
| Entity: Kempsey J<br>65767<br>65768<br>65769<br>Entity: Port JRUFC<br>65758<br>65759<br>65760<br>Entity: Woolgoolg           | Kempsey JRUFC<br>Kempsey JRUFC<br>Kempsey JRUFC<br>Port JRUFC<br>Port JRUFC<br>Port JRUFC<br>a Junior RC                         | Kempsey JRUFC<br>Kempsey JRUFC<br>Port JRUFC<br>Port JRUFC<br>Port JRUFC                    | MNC Under 12s<br>MNC Under 14s<br>MNC Under 10s<br>MNC Under 12s<br>MNC Under 14s<br>MNC Under 10s<br>MNC Under 10s |                   | Provisional<br>Confirmed<br>Confirmed<br>Confirmed<br>Confirmed | 13 Sep 16 3:55PM<br>13 Sep 16 3:55PM<br>13 Sep 16 3:52PM<br>13 Sep 16 3:52PM<br>13 Sep 16 3:52PM                     |

📥 Download Detail Report

NOTE: This will provide a detail of teams nominated by their Club

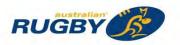

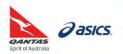

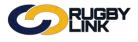

# Grading Report:

Navigation in Rugby Link: Competition Management > Competition > Team Nominations > Configuration and Reports

- Click "Reports"
- Click "Grading"

|                                                                               |                                                                                                    |                   |                      |         | O Default eid:30 | 1894 🗸 👍 Mid North Coast Zone JF |
|-------------------------------------------------------------------------------|----------------------------------------------------------------------------------------------------|-------------------|----------------------|---------|------------------|----------------------------------|
| mpetition Management Competition Pa                                           | articipation Website (SportzVaull)                                                                                                    |                   |                      |         |                  |                                  |
| ome Competition People                                                        | Registrations Online Forms Program                                                                                                    | s Match Officials | Communications Repor | ts Help |                  |                                  |
| am Nomination Grading F                                                       | Report                                                                                                    |                   |                      |         |                  | 😧 Help on t                      |
| NOMINATION<br>Reports Configuration J<br>ummary D Detail D Facturing D Grader | Allocate to Grades                                                                                                    |                   |                      |         |                  |                                  |
| nominations for selected nomination                                           | group in the current season:                                                                                                    |                   |                      |         |                  |                                  |
|                                                                               | 16 •   Player Details Player Team History •                                                                                                    | -                 |                      |         |                  |                                  |
| mination Group (MNC23) MNC Juniors 201                                        | 16 * Player Details Player learn History *                                                                                                    |                   |                      |         |                  |                                  |
| olapse All & Download Report                                                  |                                                                                                    |                   |                      |         |                  |                                  |
|                                                                               |                                                                                                    |                   | 2 Company of         |         |                  |                                  |
| Entity Name                                                                   | Team Name                                                                                                    | Players           | Home Venue           | Comment | Final Grading    | Detail                           |
| Category : MNC Under 8s                                                       |                                                                                                    |                   |                      |         |                  |                                  |
|                                                                               | nion Football Club Coffs Harbour Snapper                                                                                                    | 0                 | Coffs Harbour RUC    |         |                  | Player Details                   |
| Dorrigo IRURC                                                                 | Domgo JRUPC                                                                                                    | 0                 | Dorrigo RUC          |         |                  | Player Details                   |
| Category : MNC Under 10s                                                      |                                                                                                    |                   |                      | 1       | 10.00.00         |                                  |
|                                                                               | nion Football Club Coffs Harbour Snapper                                                                                                    | 0                 | Coffs Harbour RUC    | Team 1  | UMNC Under 10's  | Player Details                   |
|                                                                               | nion Football Club Coffs Harbour Snapper                                                                                                    | 0                 | Coffs Harbour RUC    | Team 2  | UMNC Under 10's  | Player Details                   |
| Domgo JRUIC                                                                   | Domgo JRUFC                                                                                                    | 0                 | Domgo RUC            |         | UMNC Under 10's  | Player Details                   |
| Port IRUFC                                                                    | Port IRUFC                                                                                                    | 0                 | Dorriga RUC          |         | UMNC Under 10's  | Player Details                   |
| Bowraville Goannas Junior RC                                                  | Bowraville Goannas Ju.,                                                                                                    | 0                 | Bowraville RUC       |         | UMINC Under 10's | Player Details                   |
| Woolgoolga Junior RC                                                          | Woorgoorga Junior RC                                                                                                    | ¢                 | Woolgoolga RUC       | Tearo A | UMNC Under 10's  | Player Details                   |
| Woolgoolga Junior RC                                                          | Woolgoolga Junior RC                                                                                                    | 0                 | Woolgoolga RUC       | Team B  | UMNC Under 10's  | Player Détails                   |
| Kempsey JRUEC                                                                 | Kempsey IRUFC                                                                                                    | a                 | Kempsey RUC          |         |                  | Player Details                   |
| Category : MNC Under 12s                                                      |                                                                                                    |                   |                      |         |                  |                                  |
|                                                                               | nion Football Club Coffs Harbour Snapper                                                                                                    | 0                 | Coffs Harbour RUC    |         |                  | Player Details                   |
| Dorngo JRUFC                                                                  | Domgo JRUFC                                                                                                    | Q                 | Dorrigo RUC          | Team 1  |                  | Player Details                   |
| Dorrigo JRURC                                                                 | Domigo JRUPC                                                                                                    | 0                 | Derrigo RUC          | Team 2  |                  | Player Details                   |
| Port IRUEC                                                                    | Port IRUFC                                                                                                    | Ó                 | Port Macquarie RUC   |         |                  | Player Details                   |
| Bowraville Goannas Junior RC                                                  | Bowraville Goannas Ju.,                                                                                                    | 0                 | Bowraville RUC       |         |                  | Player Details                   |
| Woolgoolga Junior RC                                                          | Woolgoolga Junior RC                                                                                                    | 0                 | Woolgoolga RUC       |         |                  | Player Details                   |
| Kempsey JRUFC                                                                 | Kempsey JRUFC                                                                                                    | 0                 |                      |         |                  | Player Details                   |
| Category : MNC Under 14s                                                      | and the second second se |                   |                      |         |                  |                                  |
|                                                                               | nion Football Club Coffs Harlsour Snapper                                                                                                    | 0                 | Coffs Harbour RUC    |         |                  | Player Details                   |
| Dorrigo JRURC                                                                 | Domgo JRURC                                                                                                    | 0                 | Demge RUC            |         |                  | Player Details                   |
| Port JRUFC                                                                    | Port JRUFC                                                                                                    | 0                 | Port Macquarie RUC   |         |                  | Player Détails                   |
| Woolgoolga Junior RC                                                          | Woolgooiga Junior RC                                                                                                    | ¢.                | Weelgoolga RUC       |         |                  | Player Details<br>Player Details |
| Kempsey JRUFC                                                                 | Kempsey JRUEC                                                                                                    | 0                 | Kempsey RUC          |         |                  |                                  |

**NOTE:** Clubs may enter additional comments when nominating teams regarding the allocation to a grade and subsequent fixtures

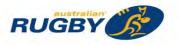

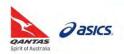

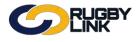

# Competition Management – Team Nomination Setup (Comp)

### Allocating Teams to Grades:

Navigation in Rugby Link: Competition Management > Competition > Team Nominations > Configuration and Reports

- Click "Allocate to Grades"
- Select 'Team Nomination Category'
- Select 'Destination Grade'

NOTE: Grades must be setup previously (or rolled over to new season)

| LINK                                                                                                    |                                                       |               | (C                                   |          | <b>Q</b> Deraun elu: | 30894 👽 👍 Mid Norti                                                        | rcoast zone JRU 🗸 |
|----------------------------------------------------------------------------------------------------|-------------------------------------------------------|---------------|--------------------------------------|----------|----------------------|----------------------------------------------------------------------------|-------------------|
| Competition Management<br>Home Competition<br>Help                                                                                                    | Competition F                                         | Registrations | ebsite (SportzVault)<br>Online Forms | Programs | Match Officials      | Communications                                                             | Reports           |
| Allocate Team Non                                                                                                    | ninations                                             | 3             |                                      |          |                      |                                                                            | Help on this to   |
| Reports         Config           Nomination Group         [MNC2J]           Team Nomination Category:         Destination Grade:           Team Nomination Grade:         Team Nomination Grade:           Team Nomination Grade:         Team Nomination Grade:           Coffs Harbour Snappers Junior Dorrigo JRUFC (Dorrigo JRUF Dorrigo JRUFC (Port JRUFC)         Team NUFC (Port JRUFC)           Woolgoolga Junior RC (Woolgo Woolgoolga Junior RC (Woolgo)         Team Number of Woolgo | MNC<br>UMN<br>Rugby Union Fo<br>C)<br>olga Junior RC) | Under 10s 🔹   |                                      |          | Bowraville Goar      | irade: (Count:2)<br>nnas Junior RC (Bowraville<br>Snappers Junior Rugby Ur |                   |
|                                                                                                    |                                                       |               |                                      | Add ->   |                      |                                                                            |                   |
|                                                                                                    |                                                       |               |                                      | -        |                      |                                                                            |                   |

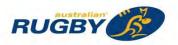

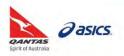

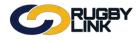

• Confirmation will appear at the top of the screen

| Competition Management                          | Competition Participation        | Website (SportzVault) |          |                                                                                  |                                                      |                 |
|-------------------------------------------------|----------------------------------|-----------------------|----------|----------------------------------------------------------------------------------|------------------------------------------------------|-----------------|
| Home Competition<br>Help                        | People Registra                  |                       | Programs | Match Officials                                                                  | Communications                                       | Reports         |
| Allocate Team Nor                               | ninations                        |                       |          |                                                                                  |                                                      | Help on this to |
|                                                 | Item(s) updated successfu        | ully                  |          |                                                                                  |                                                      |                 |
|                                                 | guration Allocate                | e to Grades           |          |                                                                                  |                                                      |                 |
| Nomination Group [MNCZ]                         | I] MNC Juniors 2016 •            | 60                    |          |                                                                                  |                                                      |                 |
| Team Nomination Category:<br>Destination Grade: | MNC Under 10s<br>UMNC Under 10's | T<br>S T              |          |                                                                                  |                                                      |                 |
| Team Entries                                    |                                  |                       | *        | Bowraville Goar<br>Coffs Harbour<br>Coffs Harbour<br>Dorrigo JRUFC<br>Port JRUFC | Snappers Junior Rugby Un<br>Snappers Junior Rugby Un |                 |

• Teams will now display in the Grade Settings

NOTE: You will need to update Team Names when multiple teams selected in one grade

| Care and Care and Car |                                           |                                                                            |          |                                                                                                    |                                                                                                    |                                                                                                    |                                                |              |                      |                              |
|----------------------------------------------------------------------------------------------------|-------------------------------------------|----------------------------------------------------------------------------|----------|----------------------------------------------------------------------------------------------------|----------------------------------------------------------------------------------------------------|----------------------------------------------------------------------------------------------------|------------------------------------------------|--------------|----------------------|------------------------------|
| Competition Management                                                                                                    | C                                         | ompetition Participation                                                   | W        | ebsite (SportzVault)                                                                                                 |                                                                                                    |                                                                                                    |                                                |              |                      |                              |
| Home Competition<br>Help                                                                                                    | n III                                     | People Registration                                                        | ons      | Online Forms Pr                                                                                                    | ograms Match Officia                                                                                             | als Com                                                                                                    | munications                                    | R            | teports              |                              |
| Maintain Team S                                                                                                    |                                           | gs                                                                         |          |                                                                                                    |                                                                                                    |                                                                                                    |                                                |              | 🛛 Help o             | n this top                   |
| Season 2016 • Grade                                                                                                    | UMNC                                      | Under 10's ¥ GO                                                            |          |                                                                                                    |                                                                                                    |                                                                                                    |                                                |              |                      |                              |
| Grade: UMNC Under                                                                                                    | 4.01-                                     |                                                                            |          |                                                                                                    |                                                                                                    |                                                                                                    |                                                |              |                      |                              |
|                                                                                                    |                                           |                                                                            | -        |                                                                                                    |                                                                                                    |                                                                                                    |                                                |              |                      |                              |
|                                                                                                    | te Team                                   | Team Settings                                                              | Sea      | ason Settings Ladders                                                                                                | Pools                                                                                                    |                                                                                                    |                                                |              |                      |                              |
|                                                                                                    |                                           | Team Settings                                                              | Sea      | Team (Display)<br>Name                                                                                               | Pools<br>Team Media<br>Name                                                                                      | Team<br>Start Time<br>(hh:mm<br>AM/PM)                                                                     | Team<br>Match Day<br>(if<br>different)         | Draw<br>Seed | Hide<br>in<br>Ladder | Update<br>Existin<br>Fixture |
| Grade Details Alloca<br>Iame<br>Sowraville Goannas Junior                                                                                                    | te Team                                   |                                                                            | Sea<br>T | Team (Display)                                                                                                    | Team Media                                                                                                    | Start Time                                                                                                 | Match Day                                      |              | in                   | Existin                      |
| Grade Details Alloca                                                                                                    | squad                                     | Default Venue                                                              |          | Team (Display)<br>Name                                                                                               | Team Media<br>Name                                                                                               | Start Time<br>(hh:mm<br>AM/PM)                                                                             | Match Day<br>(if<br>different)                 |              | in<br>Ladder         | Existin<br>Fixture           |
| Grade Details Alioca<br>lame<br>lowraville Goannas Junior<br>IC<br>cofis Harbour Snappers<br>unior Rugby Union Football                                                                                                    | Squad<br>Size                             | Default Venue                                                              |          | Team (Display)<br>Name<br>Bowraville Goannas                                                                         | Team Media<br>Name<br>Bowraville Goannas                                                                         | Start Time<br>(hh:mm<br>AM/PM)<br>12:00 PM                                                                 | Match Day<br>(if<br>different)                 |              | in<br>Ladder         | Existin<br>Fixture           |
| Grade Details Alioca<br>ame<br>overaville Goannas Junior<br>CC<br>foffs Harbour Snappers<br>unior Rugby Union Football<br>lub<br>ioffs Harbour Snappers<br>unior Rugby Union Football                                                                                                    | Squad<br>Size<br>0 2                      | Default Venue<br>Bowraville RUC<br>Coffs Harbour RUC                       | •        | Team (Display)<br>Name<br>Bowraville Goannas<br>Coffs Harbour Snappers Blue                                          | Team Media<br>Name<br>Bowraville Goannas<br>Coffs Harbour Snappers Blue                                          | Start Time<br>(hh:mm<br>AM/PM)<br>12:00 PM                                                                 | Match Day<br>(if<br>different)<br>NA •         |              | in<br>Ladder         | Existin                      |
| Grade Details Alloca<br>ame<br>ovraville Goannas Junior<br>C<br>offs Harbour Snappers<br>unior Rugby Union Football<br>lub<br>offs Harbour Snappers<br>unior Rugby Union Football<br>lub<br>orrigo JRUFC:                                                                                                    | Squad<br>Size                             | Default Venue<br>Bowraville RUC<br>Coffs Harbour RUC                       | •        | Team (Display)<br>Name<br>Bowraville Goannas<br>Coffs Harbour Snappers Blue<br>Coffs Harbour Snappers Red            | Team Media<br>Name<br>Bowraville Goannas<br>Coffs Harbour Snappers Blue<br>Coffs Harbour Snappers Red            | Start Time<br>(hh:mm<br>AW/PM)           12:00 PM           12:00 PM                                       | Match Day<br>(if<br>different)<br>NA •         |              | in<br>Ladder         | Existin                      |
| Grade Details Alioca<br>ame<br>ovraville Goannas Junior<br>C<br>tofs Harbour Snappers<br>unior Rugby Union Football<br>Jub<br>offs Harbour Snappers<br>unior Rugby Union Football<br>Jub                                                                                                    | Squad<br>Size<br>0 2<br>0 2<br>0 2<br>0 2 | Default Venue Bowraville RUC Coffs Harbour RUC Coffs Harbour RUC Domgo RUC | •        | Team (Display)<br>Name<br>Bowraville Goannas<br>Coffs Harbour Snappers Blue<br>Coffs Harbour Snappers Red<br>Dorrigo | Team Media<br>Name<br>Bowraville Goannas<br>Coffs Harbour Snappers Blue<br>Coffs Harbour Snappers Red<br>Dorrigo | Start Time<br>(hh:mm<br>AM/PM)           12:00 PM           12:00 PM           12:00 PM           12:00 PM | Match Day<br>(if<br>different)<br>NA •<br>NA • |              | in<br>Ladder         | Existin<br>Fixture           |

#### \*As of 22 September 2016

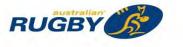

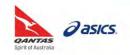

Clubs can lodge teams to their Competition team nomination categories via an online form in Rugby Link. Clubs can link these as 'confirmed', 'provisional' or 'withdrawn'. This functionality is used for:

- 1. Submitting team nominations with all details required.
- 2. Attaching a players list to each team nomination entry (if required).
- 3. View/download reports on the number of team nominations per group, number of players registered per grade or view money owing *(if applicable)*.

Team Nomination/ Lodge Teams:

Navigation in Rugby Link: Competition Participation > Tasks > Team Nomination/ Lodge Teams

• "Introduction" tab will display Competition instructions

| Home                                              | Tasks                                                     | Tools                                    | People                                                             | Registrations      | Online Form          | is Program               | s Communica                          | itions                 | Reports               | Help                             |
|---------------------------------------------------|-----------------------------------------------------------|------------------------------------------|--------------------------------------------------------------------|--------------------|----------------------|--------------------------|--------------------------------------|------------------------|-----------------------|----------------------------------|
| Feam N                                            | ominatio                                                  | on - Inf                                 | ormation                                                           |                    |                      |                          |                                      |                        |                       | 🕜 Help                           |
| Team Nomi                                         | nation: [MNC                                              | CZJ] MNC J                               | Juniors 2016 🔻                                                     | GO                 |                      |                          |                                      |                        |                       |                                  |
| Introducti                                        | ion Tear                                                  | n Entry                                  | Reports                                                            |                    |                      |                          |                                      |                        |                       |                                  |
|                                                   |                                                           |                                          |                                                                    |                    |                      |                          |                                      |                        |                       |                                  |
| Disease                                           |                                                           |                                          |                                                                    |                    |                      |                          |                                      |                        |                       |                                  |
|                                                   | minate your Clu<br>selected in.                           | ub teams inf                             | to their respecti                                                  | ve categories (age | groups). If you have | multiple teams in o      | ne category please s                 | pecify which o         | division you w        | ould                             |
|                                                   |                                                           |                                          |                                                                    |                    |                      |                          |                                      |                        |                       |                                  |
|                                                   |                                                           |                                          |                                                                    |                    |                      |                          |                                      |                        |                       |                                  |
|                                                   |                                                           |                                          |                                                                    |                    |                      |                          |                                      |                        |                       |                                  |
| "Tean                                             | n Entry"                                                  |                                          |                                                                    |                    |                      |                          |                                      |                        |                       |                                  |
|                                                   |                                                           | am Fr                                    | ntrv"                                                              |                    |                      |                          |                                      |                        |                       |                                  |
|                                                   | n Entry"<br>New Tea                                       | am Er                                    | ntry"                                                              |                    | _                    |                          |                                      |                        |                       |                                  |
|                                                   |                                                           | am Er                                    | itry"                                                              |                    | Default eid:30       | 894 ✔ 🔥 Coffs            | Harbour Snappers .                   | Junior Rugb            | y Union F <u>oo</u> t | tball Club 🗸                     |
|                                                   |                                                           | am Er<br>GBY                             | ntry"                                                              |                    | Default eid:30       | 894 ✔ 🔥 Coffs            | Harbour Snappers .                   | Junior Rugb            | y Union Fool          | tball Club 🗸                     |
| "Add I                                            |                                                           | GBY<br>IK                                | n <b>try"</b><br>ite (SportzVault)                                 |                    | 🏶 Default eid:30     | 894 ৵ 🔥 Coffs            | Harbour Snappers .                   | Junior Rugb            | y Union Fool          | tball Club 🗸                     |
| "Add I                                            |                                                           | GBY<br>IK                                | i.                                                                 | Registrations      | Conline Forms        | 894 ✔ ▲Coffs<br>Programs | Harbour Snappers .<br>Communications | Junior Rugb<br>Reports | y Union Fool<br>Help  | tball Club 🗸                     |
| "Add I<br>Competitie<br>Home                      | New Tea<br>DEK<br>on Participation<br>Tasks               | GBY<br>Webs                              | ite (SportzVault)<br>People                                        | Registrations      |                      |                          |                                      |                        | Help                  |                                  |
| "Add I<br>Competitie<br>Home                      | New Tea                                                   | GBY<br>Webs                              | ite (SportzVault)<br>People                                        | Registrations      |                      |                          |                                      |                        | Help                  | tball Club 🗸<br>elp on this topi |
| "Add<br>Competitie<br>Home<br>Team N              | New Tea<br>PECK<br>on Participation<br>Tasks<br>Iominatio | GBY<br>Webs<br>Tools<br>n - Ente         | ile (SportzVault)<br>People<br>er Teams                            |                    |                      |                          |                                      |                        | Help                  |                                  |
| "Add<br>Competitie<br>Home<br>Team N              | New Tea<br>DEK<br>on Participation<br>Tasks               | GBY<br>Webs<br>Tools<br>n - Ente         | ile (SportzVault)<br>People<br>er Teams                            | Registrations      |                      |                          |                                      |                        | Help                  |                                  |
| "Add<br>Competitie<br>Home<br>Team N              | New Tea<br>DEK<br>or Participation<br>Tasks<br>Iomination | GBY<br>Webs<br>Tools<br>n - Ente         | ile (SportzVault)<br>People<br>er Teams                            |                    |                      |                          |                                      |                        | Help                  |                                  |
| "Add<br>Competitie<br>Home<br>Team Nomi           | New Tea                                                   | Webs<br>Tools<br>n - Entre<br>2.0 MNC Ju | ite (SportzVault)<br>People<br>er Teams                            |                    |                      |                          |                                      |                        | Help                  |                                  |
| "Add Competitie<br>Home<br>Team Nome<br>Introduct | New Team                                                  | Webs<br>Tools<br>n - Entre<br>ZJ MNC Ju  | ile (SportzVault)<br>People<br>er Teams<br>miors 2016 •<br>Reports | 60                 | Online Forms         | Programs                 | Communications                       | Reports                | Help<br>Ø He          | elp on this topi                 |
| "Add Competitie<br>Home<br>Team Nome<br>Introduct | New Tea                                                   | Webs<br>Tools<br>n - Entre<br>ZJ MNC Ju  | ite (SportzVault)<br>People<br>er Teams                            | 60                 |                      |                          |                                      | Reports                | Help<br>Ø He          |                                  |

**NOTE:** If your Home Venue is not appearing in the dropdown please contact your Competition Manager to add this in for you

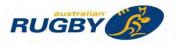

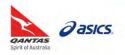

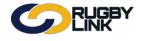

### Competition Management – Team Nomination Setup (Club)

- Select 'Status' of team
  - **Provisional:** unsure status, this will not incur any costs for team entry if any fees are setup by Competition Manager
  - **Confirmed:** reserved status, this will incur relevant cost as set up by Competition Manager for team entry. After submitting, Club can view associated cost via 'Reports' tab
  - Withdrawn
- Click "Update"

| Team Nomination Deta       | ils                                 |                   |
|----------------------------|-------------------------------------|-------------------|
| Submission ID              | NEW                                 |                   |
| Entry Category             | MNC Under 8s                        | •                 |
| Team Name                  | Coffs Harbour Snappers Junior Rugby | Union Football Cl |
| Home Venue                 | Coffs Harbour RUC                   | •                 |
| Comment/Grading<br>Request |                                     |                   |
| Status                     | Provisional     Confirmed           |                   |

• Confirmation will appear at the top of the screen

Team Nomination successfully saved. Close screen when ready.

- Teams will appear on the "Team Entry" tab
- Repeat above steps as required

| Tools          | People Registration        | s Online Forms     | Programs                                                  | Communications                                                   | Reports                                                                   | Help                                                                                 | 2.                                                                                              |
|----------------|----------------------------|--------------------|-----------------------------------------------------------|------------------------------------------------------------------|---------------------------------------------------------------------------|--------------------------------------------------------------------------------------|-------------------------------------------------------------------------------------------------|
| ation - Ente   | er Teams                   |                    |                                                           |                                                                  |                                                                           |                                                                                      |                                                                                                 |
| [MNCZJ] MNC Ju | niors 2016 V GO<br>Reports |                    |                                                           |                                                                  |                                                                           | O Help                                                                               | on this topic                                                                                   |
| n Entry        |                            |                    |                                                           |                                                                  |                                                                           |                                                                                      |                                                                                                 |
| ntry Category  | Team Name                  | Grading            | Status                                                    | Actions                                                          | Squad Size                                                                | Edit Squad                                                                           | Player Fields Edi                                                                               |
| NC Under 8s    | Coffs Harbour Snappe       | rs J               | Confirmed                                                 | Edit   Delete                                                    | 0                                                                         | Edit                                                                                 | Edil                                                                                            |
| r              | Team Entry                 | Team Entry Reports | Team Entry Reports n Entry try Category Team Name Grading | Team Entry Reports n Entry try Category Team Name Grading Status | Team Entry Reports n Entry ntry Category Team Name Grading Status Actions | Team Entry Reports n Entry ntry Category Team Name Grading Status Actions Squad Size | Team Entry Reports n Entry ntry Category Team Name Grading Status Actions Squad Size Edit Squad |

NOTE: 'Squad Size' is only applicable if player allocation is required by your Competition Manager

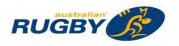

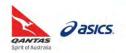

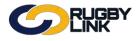

### Competition Management – Team Nomination Setup (Club)

### Team Nomination Reports:

Navigation in Rugby Link: Competition Participation > Tasks > Team Nomination/Lodge Teams

|                                                                                                    | GBY<br>K                           |            | 🔅 Default        | eid:30894 ✔ 🔥 data                                                               | is Harbour Snappers J               | unior Rugby Union Footb                                                      | all Club 🗸       |
|----------------------------------------------------------------------------------------------------|------------------------------------|------------|------------------|----------------------------------------------------------------------------------|-------------------------------------|------------------------------------------------------------------------------|------------------|
| Competition Participation                                                                             | Website (Sportz                    | :Vault)    |                  |                                                                                  |                                     |                                                                              |                  |
| Home Tasks                                                                                            | Tools People                       | e Registra | tions Online For | rms Programs                                                                     | Communications                      | Reports Help                                                                 |                  |
| am Nominatior                                                                                         | - Reports                          |            |                  |                                                                                  |                                     | 🕜 Help                                                                       | o on this topic  |
|                                                                                                    |                                    |            |                  |                                                                                  |                                     |                                                                              |                  |
| am Nomination: [MNCZ                                                                                  | J MNC JUNIORS 2016                 | 6▼ GO      |                  |                                                                                  |                                     |                                                                              |                  |
| Introduction Team                                                                                     | Entry Report                       | 5          |                  |                                                                                  |                                     |                                                                              |                  |
|                                                                                                    |                                    |            |                  |                                                                                  |                                     |                                                                              |                  |
|                                                                                                    |                                    |            |                  |                                                                                  |                                     | Total E                                                                      | intry Cost*: \$0 |
| Entry Catagons                                                                                        | New Seaso                          | on Grading | Coach Name       | Home Venue                                                                       | Status                              | Confirmed                                                                    | Entry (          |
| Entry Category                                                                                        |                                    |            |                  |                                                                                  |                                     |                                                                              |                  |
|                                                                                                    |                                    |            |                  |                                                                                  | Confirmed                           | 13 Sep 16 3:49PM                                                             | S                |
| Type: NEW ENTRIES                                                                                     | NA                                 |            |                  | Coffs Harbour RUC                                                                |                                     |                                                                              | S                |
| Type: NEW ENTRIES                                                                                     | NA<br>UMNC Unde                    | er 10's    |                  | Coffs Harbour RUC<br>Coffs Harbour RUC                                           | Confirmed                           | 13 Sep 16 3:50PM                                                             |                  |
| Type: NEW ENTRIES                                                                                     |                                    |            |                  |                                                                                  | Confirmed<br>Confirmed              | 13 Sep 16 3:50PM<br>13 Sep 16 3:50PM                                         | S                |
| Type: NEW ENTRIES<br>MNC Under 8s<br>MNC Under 10s                                                    | UMNC Unde                          |            |                  | Coffs Harbour RUC                                                                |                                     |                                                                              |                  |
| Type: NEW ENTRIES<br>MNC Under 8s<br>MNC Under 10s<br>MNC Under 10s                                   | UMNC Unde<br>UMNC Unde             |            |                  | Coffs Harbour RUC<br>Coffs Harbour RUC                                           | Confirmed                           | 13 Sep 16 3:50PM                                                             | S                |
| Type: NEW ENTRIES<br>MNC Under 8s<br>MNC Under 10s<br>MNC Under 10s<br>MNC Under 12s                  | UMNC Unde<br>UMNC Unde<br>NA       |            |                  | Coffs Harbour RUC<br>Coffs Harbour RUC<br>Coffs Harbour RUC                      | Confirmed<br>Confirmed              | 13 Sep 16 3:50PM<br>13 Sep 16 3:50PM                                         | S                |
| Type: NEW ENTRIES<br>MNC Under 0s<br>MNC Under 10s<br>MNC Under 10s<br>MNC Under 12s<br>MNC Under 14s | UMNC Unde<br>UMNC Unde<br>NA<br>NA |            |                  | Coffs Harbour RUC<br>Coffs Harbour RUC<br>Coffs Harbour RUC<br>Coffs Harbour RUC | Confirmed<br>Confirmed<br>Confirmed | 13 Sep 16 3:50PM<br>13 Sep 16 3:50PM<br>13 Sep 16 3:50PM<br>13 Sep 16 3:51PM | S<br>S<br>S      |

**NOTE:** 'New Season Grading' will display grade team has been allocated to. This is a dynamic report and Grading will update once your Competition Manager has allocated teams

\*As of 22 September 2016

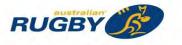

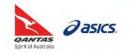

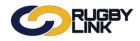

This Rugby Link self-help guide explains how Clubs and Competition Managers can create Squad Lists. The primary function of Squad Lists is to reduce the total number of players that a Club Administrator needs to filter through when selecting their teams. It can be used as a "tidying" mechanism for bigger Clubs. Some Competition Managers (mainly Juniors) like to enforce certain Clubs submit their squads (in regards to age brackets or skill level).

**NOTE:** A squad is related to a team playing in a specific grade.

| Squad List | Squads are a collection of players that are defined as the basis for selecting teams for a given match |
|------------|----------------------------------------------------------------------------------------------------|
| Team List  | List of all registered players selected for the match in that round                                    |

# Squad Lists (Club)

#### **STEP 1: Navigating to Squad Lists**

Navigation in Rugby Link: Competition Participation > Tasks > Team/ Squad Setup (Season)

- 'Friendly Name'- a name may be specified to identify the grade within the club. For example, 'Uni U16'. Leave blank to use the association name
- 'Sort Order'- determines the order the grades are listed in various drop down lists and reports
- Click on "Edit" under 'Squad' to create squad list

| 6             | RUG           | BY     |                 |                                                                                                    |                       |          | Defau   | lt eid:30894 🗸 | d Adelaide | University JRUFC 🗸 |
|---------------|---------------|--------|-----------------|----------------------------------------------------------------------------------------------------|-----------------------|----------|---------|----------------|------------|--------------------|
| Competition F | articipation  | Websit | e (SportzVault) | É Commente de la commente de la commente de la commente de la commente de la commente de la commente de la comm |                       |          |         |                |            |                    |
| Home          | Tasks To      | ols    | People          | Registrations                                                                                                   | Online Forms          | Programs | Com     | nunications    | Reports    | Help               |
| Grade/Tea     | 22            | misa   | tion            |                                                                                                    |                       |          |         |                |            | Help on this top   |
| Grade/Team    | Friendly Name |        | Sort<br>Order   | Options                                                                                                    |                       |          | Squad   | Team Report    |            |                    |
| SJRU:Under 16 | Uni U16       |        |                 | Hide public t                                                                                                   | eams until match comr | nences   | Size: 9 | Print          |            |                    |
|               |               |        |                 |                                                                                                    |                       |          | Edit    |                |            | Update             |

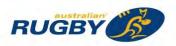

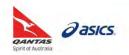

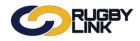

### **Competition Management – Squad Lists**

#### STEP 2: Setting up a Squad

- Defaults will be entered into the name and description of the squad. However, if you have entered in a 'Friendly Name' it will display here
- Filters by:
  - o Role
    - o Age range
    - Measurement date, enter in the cut-off date for the specific age range, e.g. 31/12/2000
- Click "Display List"
- All available players from your Player List will be displayed in the left hand box
- Select a single player from the 'Available Players'
- Click "+" to move selected players across to the 'Squad List' (right hand box)

| Competitio                                                                                                    | ion Participation                                                                                                    | Websit         | e (SportzVault                                                    | )                                                               |                                                           |                                                                                            |                                                                                                    |                                                                                                    | -       |      |                                 |
|----------------------------------------------------------------------------------------------------|----------------------------------------------------------------------------------------------------|----------------|-------------------------------------------------------------------|-----------------------------------------------------------------|-----------------------------------------------------------|--------------------------------------------------------------------------------------------|----------------------------------------------------------------------------------------------------|----------------------------------------------------------------------------------------------------|---------|------|---------------------------------|
| Home                                                                                                    | Tasks                                                                                                    | Tools          | People                                                            | Registrations                                                   | Online                                                    | Forms                                                                                      | Programs                                                                                                    | Communications                                                                                                    | Reports | Help |                                 |
| Back to G                                                                                                    | Grade/Team Cu                                                                                                    | stomisation    |                                                                   |                                                                 |                                                           |                                                                                            |                                                                                                    |                                                                                                    |         |      |                                 |
| uad for                                                                                                    | Adelaide U                                                                                                    | niversity JR   | UFC SJRU:                                                         | Under 16 201                                                    | 6                                                         |                                                                                            |                                                                                                    |                                                                                                    |         |      |                                 |
|                                                                                                    | Name:                                                                                                    | Inder 16       |                                                                   |                                                                 |                                                           |                                                                                            |                                                                                                    |                                                                                                    |         |      |                                 |
| C                                                                                                    | Description:                                                                                                    | Squad for Adel | aide University                                                   | JRUFC SJRU:U                                                    | nder 16 2016                                              | -                                                                                          |                                                                                                    | 1                                                                                                    |         |      |                                 |
|                                                                                                    | Role:                                                                                                    | PLAYER: JUNIO  | 2                                                                 |                                                                 |                                                           | Also list reco                                                                             | ds with 'No Roles'                                                                                                    |                                                                                                    |         |      |                                 |
|                                                                                                    | Kole:                                                                                                    | Difference     | <b>,</b>                                                          |                                                                 |                                                           |                                                                                            |                                                                                                    |                                                                                                    |         |      |                                 |
|                                                                                                    | Age range:                                                                                                    |                |                                                                   |                                                                 |                                                           |                                                                                            |                                                                                                    |                                                                                                    |         |      |                                 |
|                                                                                                    | Age range.                                                                                                    | un a Austra    | a han a han a han a han a h                                       | The second second second                                        | miliand, (1                                               | 4 - 18)                                                                                    |                                                                                                    |                                                                                                    |         |      |                                 |
|                                                                                                    | Age range.                                                                                                    | 10 15 20       | 25 30 35 4                                                        | 40 45 50 55 6                                                   | 1 I. I. I.                                                | 4 - 18)                                                                                    |                                                                                                    |                                                                                                    |         |      |                                 |
|                                                                                                    | The state of the state of the s | 10 15 20       | 25 30 35 4                                                        |                                                                 | 1 I. I. I.                                                | 4 - 18)                                                                                    | Q. Display List                                                                                                    |                                                                                                    |         |      |                                 |
|                                                                                                    | 5                                                                                                    | 10 15 20       |                                                                   |                                                                 | 1 I. I. I.                                                | 4 - 18)                                                                                    | Q, Display List                                                                                                    | 1                                                                                                    |         |      |                                 |
| Measure<br>ailable Pla                                                                                                    | ement date:                                                                                                    | 10 15 20       |                                                                   |                                                                 | 0 65 70                                                   | 4 - 18)<br>ad List                                                                         | Q. Display List                                                                                                    | DOB                                                                                                    | Capt    | Sub  | Remove                          |
| Measure<br>ailable Pla                                                                                                    | ement date:                                                                                                    | 10 15 20       | DOB                                                               |                                                                 | 0 65 70                                                   | ad List                                                                                    |                                                                                                    | DOB                                                                                                    | Capt    | Sub  | Remove                          |
| Measure<br>ailable Pla                                                                                                    | sement date:                                                                                                    |                | DOB                                                               | Add                                                             | 0 65 70<br>Squa                                           | ad List                                                                                    | Name                                                                                                    | DOB                                                                                                    |         |      |                                 |
| Measure<br>ailable Pla                                                                                                    | ement date:                                                                                                    |                | DOB<br>06 Apr                                                     | Add<br>2000 +                                                   | 0 65 70<br>Squa                                           | ad List<br>ID<br>2308895                                                                   | Name<br>Antonio, Mathia:                                                                                                    | DOB<br>s 26 Oct 2001<br>09 Apr 2000                                                                               |         |      | ×                               |
| Measure<br>ailable Pl.<br>)<br>298616<br>868999                                                                                                    | layers Allen-Crumme Antonio, Kezia                                                                                                    | y, Jack        | DOB<br>T<br>O6 Apr<br>09 Apr                                      | Add<br>2000 +<br>2001 +                                         | 0 65 70<br>Squa<br>1.<br>2.                               | ad List<br>ID<br>2308895<br>2738577                                                        | Name<br>Antonio, Mathia:<br>Barton, Hayden                                                                                               | DOB<br>s 26 Oct 2001<br>09 Apr 2000<br>A 07 Aug 2001                                                              |         | 0    | ×<br>×                          |
| Measure<br>ailable Pl.<br>2<br>298616<br>868999<br>312062                                                                                                    | layers Name Allen-Crumme Antonio, Kezia Austin-Lablack                                                                                                    | y, Jack        | DOB<br>T<br>06 Apr<br>09 Apr<br>09 Apr                            | Add<br>2000 +<br>2001 +<br>2001 +                               | 0 65 70<br>Squa<br>1,<br>2,<br>3,                         | ad List<br>ID<br>2308895<br>2738577<br>2323790                                             | Name<br>Antonio, Mathia:<br>Barton, Hayden<br>Bickerstaff, Louis                                                                         | DOB<br>5 26 Oct 2001<br>09 Apr 2000<br>3 A 07 Aug 2007<br>1 16 Apr 2001                                           |         |      | ×<br>×<br>×                     |
| Measure<br>ailable Pla<br>298616<br>868999<br>312062<br>298617                                                                                                    | layers Name Allen-Crumme Antonio, Kezia Austin-Lablack Baird, Conan-                                                                                                    | y, Jack        | DOB<br>T<br>06 Apr<br>09 Apr<br>09 Apr<br>16 Jul 2                | Add<br>2000 +<br>2001 +<br>2001 +<br>2001 +                     | 0 65 70<br>Squa<br>1.<br>2.<br>3.<br>4.                   | ad List<br>1D<br>2308895<br>2738577<br>2323790<br>2329970                                  | Name<br>Antonio, Mathia:<br>Barton, Hayden<br>Bickerstaff, Louis<br>Bowering, Max H                                                      | DOB<br>5 26 Oct 2001<br>09 Apr 2000<br>3 A 07 Aug 2007<br>1 16 Apr 2001                                           |         |      | x<br>x<br>x<br>x                |
| Measure<br>ailable Pl.<br>298616<br>368999<br>812062<br>298617<br>738580                                                                                                    | layers Name Allen-Crumme Antonio, Kezia Austin-Lablack Baird, Conan Barton, Rhys                                                                                                    | y, Jack        | DOB<br>06 Apr<br>09 Apr<br>09 Apr<br>16 Jul 2<br>30 Dec           | Add<br>2000 +<br>2001 +<br>2001 +<br>2001 +<br>2001 +           | 0 65 70<br>Squa<br>1.<br>2.<br>3.<br>4.<br>5.             | ad List<br>1D<br>2308895<br>2738577<br>2323790<br>2329970<br>2329971                       | Name<br>Antonio, Mathia<br>Barton, Hayden<br>Bickerstaff, Louis<br>Bowering, Max H<br>Bickerstaff, Thom                                  | DOB<br>5 26 Oct 2001<br>09 Apr 2000<br>6 07 Aug 2001<br>1 16 Apr 2001<br>1ton M 09 Jul 2001                       |         |      | ×<br>×<br>×<br>×                |
| Measure<br>ailable Pl.<br>298616<br>668999<br>312062<br>298617<br>738580<br>810400                                                                                                    | layers Name Allen-Crumme Antonio, Kezia Austin-Lablack Baird, Conan Barton, Rhys Burke, William                                                                                                    | y, Jack        | DOB<br>06 Apr<br>09 Apr<br>09 Apr<br>16 Jul 2<br>30 Dec<br>09 Apr | Add<br>2000 +<br>2001 +<br>2001 +<br>2001 +<br>2001 +<br>2001 + | 0 65 70<br>Squa<br>1.<br>2.<br>3.<br>4.<br>5.<br>6.       | ad List<br>ID<br>2308895<br>2738577<br>2323790<br>2329970<br>2323791<br>2296618            | Name<br>Antonio, Mathia<br>Barton, Hayden<br>Bickerstaff, Louis<br>Bowering, Max H<br>Bickerstaff, Thon<br>Bond, Harry                   | DOB<br>5 26 Oct 2001<br>09 Apr 2000<br>14 16 Apr 2001<br>16 Apr 2001<br>12 Dec 2001<br>28 Feb 2000                |         |      | ×<br>×<br>×<br>×<br>×           |
|                                                                                                    | ement date:                                                                                                    | 10 15 20       |                                                                   |                                                                 | 0 65 70                                                   |                                                                                            | Q. Display List                                                                                                    |                                                                                                    |         |      |                                 |
| Measure<br>ailable Pl.<br>)<br>298616<br>868999                                                                                                    | ement date:                                                                                                    | y, Jack        | DOB<br>T<br>O6 Apr<br>09 Apr                                      | Add<br>2000 +<br>2001 +                                         | 0 65 70<br>Squa<br>1,<br>2,<br>3,                         | ad List<br>ID<br>2308895<br>2738577<br>2323790                                             | Name<br>Antonio, Mathia:<br>Barton, Hayden<br>Bickerstaff, Louis                                                                         | DOB<br>s 26 Oct 2001<br>09 Apr 2000<br>A 07 Aug 2001                                                              |         |      | ×<br>×<br>×                     |
| Measure<br>ailable Pl.<br>)<br>298616<br>868999                                                                                                    | ement date:                                                                                                    | y, Jack        | DOB<br>T<br>O6 Apr<br>09 Apr                                      | Add<br>2000 +<br>2001 +                                         | 0 65 70<br>Squa<br>1.<br>2.<br>3.<br>4.                   | ad List<br>1D<br>2308895<br>2738577<br>2323790<br>2329970                                  | Name<br>Antonio, Mathia:<br>Barton, Hayden<br>Bickerstaff, Louis<br>Bowering, Max H                                                      | DOB<br>5 26 Oct 2001<br>09 Apr 2000<br>3 A 07 Aug 2007<br>1 16 Apr 2001                                           |         |      | x<br>x<br>x<br>x                |
| Measure<br>ailable Pla<br>198616<br>168999<br>112062                                                                                                    | layers Name Allen-Crumme Antonio, Kezia Austin-Lablack                                                                                                    | y, Jack        | DOB<br>T<br>06 Apr<br>09 Apr<br>09 Apr                            | Add<br>2000 +<br>2001 +<br>2001 +                               | 0 65 70<br>Squa<br>1.<br>2.<br>3.<br>4.                   | ad List<br>1D<br>2308895<br>2738577<br>2323790<br>2329970                                  | Name<br>Antonio, Mathia:<br>Barton, Hayden<br>Bickerstaff, Louis<br>Bowering, Max H                                                      | DOB<br>5 26 Oct 2001<br>09 Apr 2000<br>3 A 07 Aug 2007<br>1 16 Apr 2001                                           |         |      | x<br>x<br>x<br>x                |
| Measure<br>ilable Pl.<br>98616<br>68999<br>12062                                                                                                    | layers Name Allen-Crumme Antonio, Kezia Austin-Lablack                                                                                                    | y, Jack        | DOB<br>T<br>06 Apr<br>09 Apr<br>09 Apr                            | Add<br>2000 +<br>2001 +<br>2001 +                               | 0 65 70<br>Squa<br>1.<br>2.<br>3.<br>4.                   | ad List<br>1D<br>2308895<br>2738577<br>2323790<br>2329970                                  | Name<br>Antonio, Mathia:<br>Barton, Hayden<br>Bickerstaff, Louis<br>Bowering, Max H                                                      | DOB<br>5 26 Oct 2001<br>09 Apr 2000<br>3 A 07 Aug 2007<br>1 16 Apr 2001                                           |         |      | ×<br>×<br>×<br>×                |
| <b>Aeasure</b><br>(lable Pla<br>(18616)<br>(18999)<br>(12062)                                                                                                    | layers Name Allen-Crumme Antonio, Kezia Austin-Lablack                                                                                                    | y, Jack        | DOB<br>T<br>06 Apr<br>09 Apr<br>09 Apr                            | Add<br>2000 +<br>2001 +<br>2001 +                               | 0 65 70<br>Squa<br>1.<br>2.<br>3.<br>4.<br>5.             | ad List<br>1D<br>2308895<br>2738577<br>2323790<br>2329970<br>2329971                       | Name<br>Antonio, Mathia<br>Barton, Hayden<br>Bickerstaff, Louis<br>Bowering, Max H<br>Bickerstaff, Thom                                  | DOB<br>5 26 Oct 2001<br>09 Apr 2000<br>6 07 Aug 2001<br>1 16 Apr 2001<br>1ton M 09 Jul 2001                       |         |      | ×<br>×<br>×<br>×                |
| Aeasure<br>ilable Pla<br>98616<br>58999<br>12062<br>98617                                                                                                    | layers Name Allen-Crumme Antonio, Kezia Austin-Lablack Baird, Conan-                                                                                                    | y, Jack        | DOB<br>T<br>06 Apr<br>09 Apr<br>09 Apr<br>16 Jul 2                | Add<br>2000 +<br>2001 +<br>2001 +<br>2001 +                     | 0 65 70<br>Squa<br>1.<br>2.<br>3.<br>4.<br>5.             | ad List<br>1D<br>2308895<br>2738577<br>2323790<br>2329970<br>2329971                       | Name<br>Antonio, Mathia<br>Barton, Hayden<br>Bickerstaff, Louis<br>Bowering, Max H<br>Bickerstaff, Thom                                  | DOB<br>5 26 Oct 2001<br>09 Apr 2000<br>6 07 Aug 2001<br>1 16 Apr 2001<br>1ton M 09 Jul 2001                       |         |      | ×<br>×<br>×<br>×                |
| Aeasure<br>(lable Pl)<br>(lable Pl)<br>(2062<br>(2062)<br>(2062)<br>( | layers Name Allen-Crumme Antonio, Kezia Austin-Lablack Baird, Conan Barton, Rhys                                                                                                    | y, Jack        | DOB<br>06 Apr<br>09 Apr<br>09 Apr<br>16 Jul 2<br>30 Dec           | Add<br>2000 +<br>2001 +<br>2001 +<br>2001 +<br>2001 +           | 0 65 70<br>Squa<br>1.<br>2.<br>3.<br>4.<br>5.<br>6.       | ad List<br>ID<br>2308895<br>2738577<br>2323790<br>2329970<br>2323791<br>2296618            | Name<br>Antonio, Mathia<br>Barton, Hayden<br>Bickerstaff, Louis<br>Bowering, Max H<br>Bickerstaff, Thon<br>Bond, Harry                   | DOB<br>5 26 Oct 2001<br>09 Apr 2000<br>3 A 07 Aug 2001<br>1 16 Apr 2001<br>100 M 09 Jul 2001<br>12 Dec 2001       |         |      | ×<br>×<br>×<br>×<br>×<br>×      |
| Aeasure<br>ilable Pl:<br>98616<br>58999<br>12062<br>98617<br>38580                                                                                                    | layers Name Allen-Crumme Antonio, Kezia Austin-Lablack Baird, Conan Barton, Rhys                                                                                                    | y, Jack        | DOB<br>06 Apr<br>09 Apr<br>09 Apr<br>16 Jul 2<br>30 Dec           | Add<br>2000 +<br>2001 +<br>2001 +<br>2001 +<br>2001 +           | 0 65 70<br>Squa<br>1.<br>2.<br>3.<br>4.<br>5.<br>6.       | ad List<br>ID<br>2308895<br>2738577<br>2323790<br>2329970<br>2323791<br>2296618            | Name<br>Antonio, Mathia<br>Barton, Hayden<br>Bickerstaff, Louis<br>Bowering, Max H<br>Bickerstaff, Thon<br>Bond, Harry                   | DOB<br>5 26 Oct 2001<br>09 Apr 2000<br>3 A 07 Aug 2001<br>1 16 Apr 2001<br>100 M 09 Jul 2001<br>12 Dec 2001       |         |      | ×<br>×<br>×<br>×<br>×           |
| Acasure<br>lable Pla<br>8616<br>8999<br>2062<br>8617<br>8580<br>0400                                                                                                    | layers Name Allen-Crumme Antonio, Kezia Austin-Lablack Baird, Conan Barton, Rhys Burke, William                                                                                                    | y, Jack        | DOB<br>06 Apr<br>09 Apr<br>09 Apr<br>16 Jul 2<br>30 Dec<br>09 Apr | Add<br>2000 +<br>2001 +<br>2001 +<br>2001 +<br>2001 +<br>2001 + | 0 65 70<br>Sque<br>1.<br>2.<br>3.<br>4.<br>5.<br>5.<br>7. | ad List<br>ID<br>2308895<br>2738577<br>2323790<br>2329970<br>2323791<br>2296618<br>2296619 | Name<br>Antonio, Mathia<br>Barton, Hayden<br>Bickerstaff, Louis<br>Bowering, Max H<br>Bickerstaff, Thon<br>Bond, Harry<br>Brauer, Zavier | DOB<br>5 26 Oct 2001<br>09 Apr 2000<br>14 16 Apr 2001<br>16 Apr 2001<br>12 Dec 2001<br>28 Feb 2000                |         |      | ×<br>×<br>×<br>×<br>×<br>×<br>× |
| Measure<br>ilable Pla<br>98616<br>68999<br>12062<br>98617<br>38580<br>10400                                                                                                    | layers Name Allen-Crumme Antonio, Kezia Austin-Lablack Baird, Conan Barton, Rhys                                                                                                    | y, Jack        | DOB<br>06 Apr<br>09 Apr<br>09 Apr<br>16 Jul 2<br>30 Dec           | Add<br>2000 +<br>2001 +<br>2001 +<br>2001 +<br>2001 +<br>2001 + | 0 65 70<br>Sque<br>1.<br>2.<br>3.<br>4.<br>5.<br>5.<br>7. | ad List<br>ID<br>2308895<br>2738577<br>2323790<br>2329970<br>2323791<br>2296618<br>2296619 | Name<br>Antonio, Mathia<br>Barton, Hayden<br>Bickerstaff, Louis<br>Bowering, Max H<br>Bickerstaff, Thon<br>Bond, Harry<br>Brauer, Zavier | DOB<br>5 26 Oct 2001<br>09 Apr 2000<br>14 16 Apr 2001<br>16 Apr 2001<br>12 Dec 2001<br>28 Feb 2000<br>09 Apr 2004 |         |      | × × × × × × × × × ×             |

Team Managers: Please Select Managers...

NOTE: Players can be part of multiple squads within the same Club

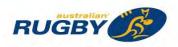

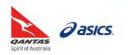

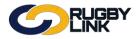

### **Competition Management – Squad Lists**

- Clubs also have the option of selecting a 'Captain \*', Coach and Team Manager
- Once all players have been added to the squad list click "Save"

| Competi                                                                                                    | tion Participation                                                                                                    | Website (S      | portzVault)                                                                                                    |                                                                                                    |                                                                                                    |                                                                                                    |                                                                                                    |                                            |      |                  |
|----------------------------------------------------------------------------------------------------|----------------------------------------------------------------------------------------------------|-----------------|----------------------------------------------------------------------------------------------------|----------------------------------------------------------------------------------------------------|----------------------------------------------------------------------------------------------------|----------------------------------------------------------------------------------------------------|----------------------------------------------------------------------------------------------------|--------------------------------------------|------|------------------|
| Home                                                                                                    | Tasks                                                                                                    | Tools Pe        | eople R                                                                                                    | egistrations                                                                                                   | Online Forms                                                                                                    | Programs                                                                                                    | Communications                                                                                                    | Reports                                    | Help | r.               |
| Back to                                                                                                    | Grade/Team Cust                                                                                                    | omisation       |                                                                                                    |                                                                                                    |                                                                                                    |                                                                                                    |                                                                                                    |                                            |      |                  |
| quad fo                                                                                                    | r Adelaide Uni                                                                                                    | iversity IRUE   | C SIRU-Un                                                                                                    | ler 16 2016                                                                                                    |                                                                                                    |                                                                                                    |                                                                                                    |                                            |      |                  |
| quaa io                                                                                                    | Name: Ur                                                                                                    |                 | C 301(0.011                                                                                                    | 10 2010                                                                                                    | _                                                                                                    |                                                                                                    |                                                                                                    |                                            |      |                  |
|                                                                                                    | and the second second se |                 |                                                                                                    |                                                                                                    |                                                                                                    |                                                                                                    |                                                                                                    |                                            |      |                  |
|                                                                                                    | Description: Sq                                                                                                    |                 | University JRU                                                                                                    | IFC SJRU:Unde                                                                                                  |                                                                                                    | 1 Section                                                                                                    |                                                                                                    |                                            |      |                  |
|                                                                                                    | Role: A                                                                                                    | Roles           |                                                                                                    |                                                                                                    | <ul> <li>Also list reco</li> </ul>                                                                              | rds with 'No Role                                                                                                    | s                                                                                                    |                                            |      |                  |
|                                                                                                    | Age range: ()=                                                                                                    |                 |                                                                                                    |                                                                                                    | -0                                                                                                    |                                                                                                    |                                                                                                    |                                            |      |                  |
|                                                                                                    |                                                                                                    | for the provide | diamina las                                                                                                    |                                                                                                    | 1                                                                                                    |                                                                                                    |                                                                                                    |                                            |      |                  |
|                                                                                                    |                                                                                                    | 10 15 20 25     | and a second second sec | 15 50 55 60                                                                                                    | 65 70                                                                                                    | _                                                                                                    |                                                                                                    |                                            |      |                  |
| Measur                                                                                                    | ement date:                                                                                                    |                 | 0                                                                                                    |                                                                                                    |                                                                                                    | Q Display                                                                                                    | List                                                                                                    |                                            |      |                  |
|                                                                                                    |                                                                                                    |                 |                                                                                                    |                                                                                                    |                                                                                                    | -                                                                                                    |                                                                                                    |                                            |      |                  |
|                                                                                                    |                                                                                                    |                 |                                                                                                    |                                                                                                    |                                                                                                    |                                                                                                    |                                                                                                    |                                            |      |                  |
| vailable F                                                                                                 | Players                                                                                                    |                 |                                                                                                    |                                                                                                    | Squad List                                                                                                    |                                                                                                    |                                                                                                    |                                            |      |                  |
| ID.                                                                                                    | Name                                                                                                    |                 | DOB                                                                                                    | Add                                                                                                    | ID                                                                                                    | Name                                                                                                    | DOB                                                                                                    | Capt                                       | Sub  | Remove           |
|                                                                                                    |                                                                                                    | T               |                                                                                                    |                                                                                                    | 1. 2308895                                                                                                    | Antonio, Mat                                                                                                    | hias 26 Oct 200                                                                                                    | 01 💷                                       | 0    | ×                |
|                                                                                                    |                                                                                                    |                 |                                                                                                    |                                                                                                    | -                                                                                                    | Barton, Hayde                                                                                                    | en 09 Apr 200                                                                                                    | 00                                         | 10   | *                |
| 2298616                                                                                                    | Allen-Crummey                                                                                                    | lack            | 06 Apr 200                                                                                                    | -                                                                                                    | 2. 2738577                                                                                                    | barton, nayor                                                                                                    |                                                                                                    |                                            |      |                  |
| 2298616                                                                                                    | Allen-Crummey,<br>Antonio Kezia                                                                                                    | Jack            | 06 Apr 2000                                                                                                    | the second second second second second second second second second second second second second second second s | 2. 2738577<br>3. 2323790                                                                                        | Bickerstaff, Lo                                                                                                    |                                                                                                    | -                                          | ā    | ×                |
| 2868999                                                                                                    | Antonio, Kezia                                                                                                    | Jack            | 09 Apr 2001                                                                                                    | +                                                                                                    | Contract of the second                                                                                          |                                                                                                    | uis A 07 Aug 20                                                                                                    | 01                                         |      | *<br>*           |
| 2868999<br>2298978                                                                                         | Antonio, Kezia<br>Ash, Lachlan T                                                                                                    |                 | 09 Apr 2001<br>02 Apr 2002                                                                                                    | +                                                                                                    | 3. 2323790                                                                                                    | Bickerstaff, Lo                                                                                                    | ouis A                                                                                                    | 01 🗐<br>01 🖻                               |      |                  |
| 2868999<br>2298978<br>2312062                                                                              | Antonio, Kezia<br>Ash, Lachlan T<br>Austin-Lablack, S                                                                                                    |                 | 09 Apr 2001<br>02 Apr 2002<br>09 Apr 2001                                                                                                    | +++++++++++++++++++++++++++++++++++++++                                                                        | <ol> <li>2323790</li> <li>2329970</li> </ol>                                                                    | Bickerstaff, Lo<br>Bowering, Ma                                                                                       | uis A                                                                                                    | 01 🗐<br>01 🕑<br>1 🗐                        | 0    | *                |
| 2868999<br>2298978<br>2312062<br>2298617                                                                   | Antonio, Kezia<br>Ash, Lachlan T<br>Austin-Lablack, S<br>Baird, Conan                                                                                                    |                 | 09 Apr 2001<br>02 Apr 2002<br>09 Apr 2001<br>16 Jul 2001                                                                                                    | +++++++++++++++++++++++++++++++++++++++                                                                        | <ol> <li>2323790</li> <li>2329970</li> <li>2323791</li> </ol>                                                   | Bickerstaff, Lo<br>Bowering, Ma<br>Bickerstaff, Tr                                                                    | uis A 07 Aug 20<br>x H 16 Apr 200<br>tornton M 09 Jul 200<br>12 Dec 200                                                 | 01 0<br>01 0<br>1 0<br>01 0                |      | ××               |
| 2868999<br>2298978<br>2312062<br>2298617<br>2738580                                                        | Antonio, Kezia<br>Ash, Lachlan T<br>Austin-Lablack, S<br>Baird, Conan<br>Barton, Rhys                                                                                                    |                 | 09 Apr 2001<br>02 Apr 2002<br>09 Apr 2001<br>16 Jul 2001<br>30 Dec 200                                                                                                    | *                                                                                                    | <ol> <li>2323790</li> <li>2329970</li> <li>2323791</li> <li>2298618</li> </ol>                                  | Bickerstaff, Lo<br>Bowering, Ma<br>Bickerstaff, Th<br>Bond, Harry                                                     | uis A 07 Aug 20<br>x H 16 Apr 200<br>nomton M 09 Jul 200<br>12 Dec 200<br>- 28 Feb 200                                  | 01 0<br>01 0<br>1 0<br>01 0<br>00 0        |      | *                |
| 2868999<br>2298978<br>2312062<br>2298617<br>2738580<br>2300292                                             | Antonio, Kezia<br>Ash, Lachian T<br>Austin-Lablack, S<br>Baird, Conan<br>Barton, Rhys<br>Bonser, Henry                                                                                                    |                 | 09 Apr 2001<br>02 Apr 2002<br>09 Apr 2001<br>16 Jul 2001<br>30 Dec 200<br>02 May 200                                                                                                    | +<br>+<br>+<br>+<br>+<br>9                                                                                     | <ol> <li>2323790</li> <li>23239970</li> <li>2323791</li> <li>2298618</li> <li>2298619</li> </ol>                | Bickerstaff, Lo<br>Bowering, Ma<br>Bickerstaff, Th<br>Bond, Harry<br>Brauer, Zavier                                   | uis A 07 Aug 20<br>x H 16 Apr 200<br>nomton M 09 Jul 200<br>12 Dec 200<br>28 Feb 200<br>W 09 Apr 200                    | 01 01<br>11 00<br>101 00<br>00 00<br>04 00 |      | *<br>*<br>*      |
| 2868999<br>2298978<br>2312062<br>2298617<br>2738580<br>2300292<br>2810400                                  | Antonio, Kezia<br>Ash, Lachlan T<br>Austin-Lablack, S<br>Baird, Conan<br>Barton, Rhys<br>Bonser, Henry<br>Burke, William                                                                                                    |                 | 09 Apr 2001<br>02 Apr 2002<br>09 Apr 2001<br>16 Jul 2001<br>30 Dec 200<br>02 May 200<br>09 Apr 2001                                                                                                    | +<br>+<br>+<br>+<br>+<br>+<br>+<br>9<br>+                                                                      | <ol> <li>2323790</li> <li>232970</li> <li>2323791</li> <li>2298618</li> <li>2298620</li> <li>2298620</li> </ol> | Bickerstaff, Lo<br>Bowering, Ma<br>Bickerstaff, Th<br>Bond, Harry<br>Brauer, Zavier<br>Chave, Angus<br>Burton, Willia | iuis A 07 Aug 20<br>x H 16 Apr 200<br>iomton M 09 Jul 200<br>12 Dec 200<br>28 Feb 200<br>W 09 Apr 200<br>m F 07 Apr 200 | 01 01<br>11 00<br>101 00<br>00 00<br>04 00 |      | ×<br>×<br>×<br>× |
| 2868999<br>2298978<br>2312062<br>2298617<br>2738580<br>2300292<br>2810400<br>2820624                       | Antonio, Kezia<br>Ash, Lachlan T<br>Austin-Lablack, S<br>Baird, Conan<br>Barton, Rhys<br>Bonser, Henry<br>Burke, William<br>Evans, Lewis                                                                                                    |                 | 09 Apr 2001<br>02 Apr 2002<br>09 Apr 2001<br>16 Jul 2001<br>30 Dec 200<br>02 May 200<br>09 Apr 2001<br>06 Apr 2000                                                                                                    | +<br>+<br>+<br>+<br>+<br>+<br>+<br>+<br>+<br>+<br>+<br>+                                                       | <ol> <li>2323790</li> <li>232970</li> <li>2323791</li> <li>2298618</li> <li>2298620</li> <li>2298620</li> </ol> | Bickerstaff, Lo<br>Bowering, Ma<br>Bickerstaff, Th<br>Bond, Harry<br>Brauer, Zavier<br>Chave, Angus<br>Burton, Willia | uis A 07 Aug 20<br>x H 16 Apr 200<br>nomton M 09 Jul 200<br>12 Dec 200<br>28 Feb 200<br>W 09 Apr 200                    | 01 01<br>11 00<br>101 00<br>00 00<br>04 00 |      | ×<br>×<br>×<br>× |
| 2868999<br>2298978<br>2312062<br>2298617<br>2738580<br>2300292<br>2810400<br>2820624<br>2820629            | Antonio, Kezia<br>Ash, Lachian T<br>Austin-Lablack, S<br>Baird, Conan<br>Barton, Rhys<br>Bonser, Henry<br>Burke, William<br>Evans, Lewis<br>Evans, Tyler                                                                                                    | ihane           | 09 Apr 2001<br>02 Apr 2002<br>09 Apr 2001<br>16 Jul 2001<br>30 Dec 2001<br>02 May 200<br>09 Apr 2001<br>06 Apr 2002<br>12 Apr 2004                                                                                                    | +<br>+<br>+<br>+<br>+<br>+<br>+<br>+<br>+<br>+<br>+<br>+<br>+<br>+<br>+<br>+<br>+<br>+<br>+                    | <ol> <li>2323790</li> <li>232970</li> <li>2323791</li> <li>2298618</li> <li>2298620</li> <li>2298620</li> </ol> | Bickerstaff, Lo<br>Bowering, Ma<br>Bickerstaff, Th<br>Bond, Harry<br>Brauer, Zavier<br>Chave, Angus<br>Burton, Willia | iuis A 07 Aug 20<br>ix H 16 Apr 200<br>iomton M 09 Jul 200<br>12 Dec 20<br>28 Feb 200<br>W 09 Apr 200<br>m F 07 Apr 200 | 01 01<br>11 00<br>101 00<br>00 00<br>04 00 |      | ×<br>×<br>×<br>× |
| 2868999<br>2298978<br>2312062<br>2298617<br>2738580<br>2300292<br>2810400<br>2820624<br>2820629<br>2397060 | Antonio, Kezia<br>Ash, Lachian T<br>Austin-Lablack, S<br>Baird, Conan<br>Barton, Rhys<br>Bonser, Henry<br>Burke, William<br>Evans, Lewis<br>Evans, Tyler<br>Fisher, Lachian W                                                                                                    | ihane<br>V      | 09 Apr 2001<br>02 Apr 2002<br>09 Apr 2001<br>16 Jul 2001<br>30 Dec 2001<br>02 May 2000<br>09 Apr 2001<br>06 Apr 2002<br>12 Apr 2004<br>09 Apr 2001                                                                                                    | *<br>*<br>*<br>9<br>*<br>9<br>*                                                                                | <ol> <li>2323790</li> <li>232970</li> <li>2323791</li> <li>2298618</li> <li>2298620</li> <li>2298620</li> </ol> | Bickerstaff, Lo<br>Bowering, Ma<br>Bickerstaff, Th<br>Bond, Harry<br>Brauer, Zavier<br>Chave, Angus<br>Burton, Willia | iuis A 07 Aug 20<br>ix H 16 Apr 200<br>iomton M 09 Jul 200<br>12 Dec 20<br>28 Feb 200<br>W 09 Apr 200<br>m F 07 Apr 200 | 01 01<br>11 00<br>101 00<br>00 00<br>04 00 |      | ×<br>×<br>×<br>× |
| 2868999<br>2298978<br>2312062<br>2298617<br>2738580<br>2300292<br>2810400<br>2820624<br>2820629            | Antonio, Kezia<br>Ash, Lachian T<br>Austin-Lablack, S<br>Baird, Conan<br>Barton, Rhys<br>Bonser, Henry<br>Burke, William<br>Evans, Lewis<br>Evans, Tyler                                                                                                    | ihane<br>V      | 09 Apr 2001<br>02 Apr 2002<br>09 Apr 2001<br>16 Jul 2001<br>30 Dec 2001<br>02 May 200<br>09 Apr 2001<br>06 Apr 2002<br>12 Apr 2004                                                                                                    | * * * * * * * * * * * * * * *                                                                                  | <ol> <li>2323790</li> <li>232970</li> <li>2323791</li> <li>2298618</li> <li>2298620</li> <li>2298620</li> </ol> | Bickerstaff, Lo<br>Bowering, Ma<br>Bickerstaff, Th<br>Bond, Harry<br>Brauer, Zavier<br>Chave, Angus<br>Burton, Willia | iuis A 07 Aug 20<br>ix H 16 Apr 200<br>iomton M 09 Jul 200<br>12 Dec 20<br>28 Feb 200<br>W 09 Apr 200<br>m F 07 Apr 200 | 01 01<br>11 00<br>101 00<br>00 00<br>04 00 |      | ×<br>×<br>×<br>× |

• Confirmation will appear at the top of the screen

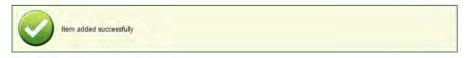

#### STEP 3: Adding Coach or Manager

- For a coach or manager to be attached to a team, they must be registered and have the TEAM OFFICIAL role and the relevant sub-role, i.e. COACH or MANAGER
- In the right hand bottom screen of the squad list, click on the drop down arrow to see the list of available Coaches and/ or Team Managers
- Click in the check box next to their name
- Once all Team Officials have been selected click "Save"

#### STEP 4: To Remove a Coach or Manager

- Click dropdown to see list of available Team Officials (Coaches or Team Managers)
- Remove the tick by clicking the check box
- Click "Save"

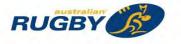

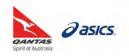

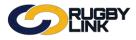

# **Competition Management – Squad Lists**

# Squad Lists (Competition Manager)

Navigation in Rugby Link: Competition Management > Grades > Maintain Grades, Teams and Ladders

Click on "Team Settings" next to Grade you wish to create a squad list for •

| Comp  | etition Manage         | ment    | Competition F | Participation W | /ebsite (Spor    | rtzVault)     |                |                              | _           |           |           |                     |
|-------|------------------------|---------|---------------|-----------------|------------------|---------------|----------------|------------------------------|-------------|-----------|-----------|---------------------|
| Home  | e Comp                 | etition | People        | Registrations   | Online           | Forms Prog    | ams M          | atch Officials               | Communic    | ations    | Report    | S                   |
| Help  |                        |         |               |                 |                  |               |                |                              |             |           |           |                     |
|       |                        |         |               |                 |                  |               |                |                              |             |           |           |                     |
| ad    | e Manag                | ement   | t             |                 |                  |               |                |                              |             |           | O Help    | on this top         |
|       | e Manag<br>d New Grade |         |               |                 |                  |               |                |                              | 1           | 🛗 Current |           | 200                 |
|       |                        |         |               |                 |                  |               | Show           | inactive grade               |             | _         |           | on this top<br>2016 |
| O Add |                        |         |               |                 | eams             | Team Settings | Show<br>Season | r inactive grade:<br>Ladders |             | _         |           | 2016                |
|       | d New Grade            |         | Grades        | Allocate T      | eams<br>te Teams | Team Settings |                | Ladders                      | s 🗐 Name Fi | _         | t Season: | 2016                |

. . . . Click on

| pencil under '<br>Maintain Team S<br>Back to Grade Manag                                 | Settin        |                | to | team you wi                | sh to create a             | a squad                                | for                                    |              | Help or              | n this topi                    |  |  |
|------------------------------------------------------------------------------------------|---------------|----------------|----|----------------------------|----------------------------|----------------------------------------|----------------------------------------|--------------|----------------------|--------------------------------|--|--|
| Season 2016 • Grad                                                                       | e Under       | 16 <b>• GO</b> |    |                            |                            |                                        |                                        |              |                      |                                |  |  |
| Grade: Under 16 Grade Details Allocate Teams Team Settings Season Settings Ladders Pools |               |                |    |                            |                            |                                        |                                        |              |                      |                                |  |  |
| Name                                                                                     | Squad<br>Size | Default Venue  |    | Team (Display)<br>Name     | Team Media<br>Name         | Team<br>Start Time<br>(hh:mm<br>AM/PM) | Team<br>Match Day<br>(if<br>different) | Draw<br>Seed | Hide<br>in<br>Ladder | Update<br>Existing<br>Fixtures |  |  |
| Adelaide University JRUFC                                                                | 11 🗖          | Select         | ٣  | Adelaide University JRUFC  | Adelaide University JRUFC  |                                        | NA V                                   | 4            |                      |                                |  |  |
| Brighton Junior RUFC                                                                     | 00            | Select         | ٣  | Brighton Junior RUFC       | Brighton Junior RUFC       |                                        | N/A V                                  | 6            |                      |                                |  |  |
| Elizabeth Junior RUFC                                                                    | 0 🜌           | Select         | ۲  | Elizabeth Junior RUFC      | Elizabeth Junior RUFC      |                                        | N/A v                                  | 5            |                      |                                |  |  |
| Old Collegians Junior RFC                                                                | 0 🜌           | Select         | ٣  | Old Collegians Junior RFC  | Old Collegians Junior RFC  |                                        | N/A ¥                                  | 2            |                      |                                |  |  |
| Onkaparinga Junior RUFC                                                                  | 0 🜌           | Select         | Ŧ  | Onkaparinga Junior RUFC    | Onkaparinga Junior RUFC    |                                        | N/A 🔻                                  | 7            |                      |                                |  |  |
| Souths Suburbs Junior<br>RUFC                                                            | 0 🗖           | Select         | Ŧ  | Souths Suburbs Junior RUFC | Souths Suburbs Junior RUFC |                                        | N/A V                                  | 1            |                      |                                |  |  |

Woodville Junior RUFC
 Woodville Junior RUFC

N/A ¥ 3

0 🛛 Select...

Woodville Junior RUFC

Denotes a team within the current organisation (entity team) If team display or media names are cleared, they will automatically reset to the applicable default name for that organisation/team (displayed in green)

\*As of 5 October 2016

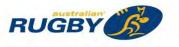

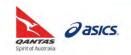

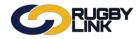

This Rugby Link self-help guide explains how Clubs can select their Team Lists prior to each match.

**NOTE:** A participant must have a PLAYER role and be REGISTERED in order to be eligible for team selection.

| Squad List  | Squads are a collection of players that are defined as the basis for selecting teams for a given match |
|-------------|----------------------------------------------------------------------------------------------------|
| Select Team | List of all registered players selected for the match in that round                                    |

### Select Team:

#### STEP 1: Select Team List

Navigation in Rugby Link: Competition Participation > Tasks > Select Team

• Ensure you 'Only show players registered for this association with the required registration types' is selected. This will ensure only REGISTERED players are able to be selected for the team

**NOTE:** Competition Managers will set this function

• Can 'Apply Player Filter' using Squad List

| Competition Participation Website (SportzVault)                         |                                            |            |                                                 |                                          |          |                |         |                  |  |  |
|-------------------------------------------------------------------------|--------------------------------------------|------------|-------------------------------------------------|------------------------------------------|----------|----------------|---------|------------------|--|--|
| Home Ta                                                                 | asks Tools                                 | People     | Registrations                                   | Online Forms                             | Programs | Communications | Reports | Help             |  |  |
| elect Tea                                                               | m                                          |            |                                                 |                                          |          |                |         | Help on this top |  |  |
| Season 2016 •                                                           | Round 7                                    | Grade U1   |                                                 | J14 Skills Dev Rds) 🔻                    |          |                |         |                  |  |  |
|                                                                         |                                            |            |                                                 | unior Rugby Union<br>nd 7 - Sun 15 May 2 |          | Rds            |         |                  |  |  |
|                                                                         | Brot                                       | thers Navy |                                                 | v                                        |          | Easts          | Blue    |                  |  |  |
| vith the required r                                                     | yers registered for the registration types |            | >                                               |                                          |          |                |         |                  |  |  |
| Available Play                                                          | /ers                                       |            | Selected P                                      | layers                                   |          |                |         |                  |  |  |
| Beecraft, Lachlar                                                       | n                                          | -          | Team List                                       |                                          |          | ^              |         |                  |  |  |
|                                                                         |                                            |            |                                                 |                                          |          |                |         |                  |  |  |
| Bews, Samuel                                                            |                                            |            | Loose head                                      | ргор                                     |          |                |         |                  |  |  |
|                                                                         | т                                          |            | Loose head<br>Hooker                            | prop                                     |          |                |         |                  |  |  |
| Condon, Charlie                                                         |                                            |            |                                                 |                                          |          |                |         |                  |  |  |
| Bews, Samuel<br>Condon, Charlie<br>Hains, Benjamin<br>Harte, Declan     |                                            |            | Hooker                                          |                                          |          |                |         |                  |  |  |
| Condon, Charlie<br>Hains, Benjamin                                      | G                                          |            | Hooker<br>Tight head                            |                                          |          |                |         |                  |  |  |
| Condon, Charlie<br>Hains, Benjamin<br>Harte, Declan                     | G                                          |            | Hooker<br>Tight head<br>Left lock               | prop                                     |          |                |         |                  |  |  |
| Condon, Charlie<br>Hains, Benjamin<br>Harte, Declan<br>Hayes, Charlie B | G                                          |            | Hooker<br>Tight head<br>Left lock<br>Right lock | prop                                     |          |                |         |                  |  |  |

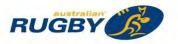

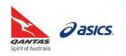

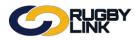

• Drag-and-drop a single player from 'Available Players' into their playing position under 'Selected Players'

| Select Team                                                                                                    |                                         |                                                        | Help on this | a topic |
|----------------------------------------------------------------------------------------------------|-----------------------------------------|--------------------------------------------------------|--------------|---------|
|                                                                                                    |                                         |                                                        |              | _       |
| Season 2016 • Round 7 • Grade U14 B                                                                                | RO Navy (BJRU:U14 Skills                |                                                        |              | _       |
|                                                                                                    |                                         | by Union - U14 Skills Dev Rds<br>15 May 2016 (12:20PM) |              |         |
| Brothers Navy                                                                                                    |                                         | v                                                      | Easts Blue   |         |
|                                                                                                    | Venue: Brothers RUC - Cro<br>Match Offi | sby Park Match ID: 2875097<br>cials: Not specified     |              |         |
| Selecting team of: Brothers Navy *                                                                                 |                                         |                                                        |              |         |
| Player List Options<br>* Only show players registered for this association<br>with the required registration types |                                         |                                                        |              |         |
| Apply Player Filter: [[SQUAD] Under 14 BRO Navy •                                                                  |                                         |                                                        |              |         |
| Don't show unavailable players                                                                                     |                                         |                                                        |              |         |
| Available Players                                                                                                  | Selected Players                        |                                                        |              |         |
| Beecraft, Lachlan                                                                                                  | Team List                               |                                                        | 0            |         |
| Bews. Samuel                                                                                                    | Loose head prop                         | 1 Hayes, Charlie B                                     |              |         |
| Harte, Declari                                                                                                    | Hooker                                  | 2 Condon, Charlie T                                    |              |         |
| Jones, Will C                                                                                                    | Tight head prop                         | 3 Hains, Benjamin G                                    |              |         |
| Luka, Johna                                                                                                    | Left lock                               | 4 Long, Patrick                                        |              |         |
| Mahoney, Ellis                                                                                                    | Right lock                              | 5 Horwood, Oliver P                                    |              |         |
| McColl, Antony Joseph                                                                                              | Left flanker                            |                                                        |              |         |
| Rigney, Declan                                                                                                    | Right flanker                           |                                                        |              |         |
| Ruddy, Jack                                                                                                    | Number eight                            |                                                        |              |         |
| Small, Jack                                                                                                    | Scrum half                              |                                                        |              |         |
| Stark, Joseph P                                                                                                    | Fly half                                |                                                        |              |         |
| Tomlinson, Cooper J                                                                                                | Left wing                               |                                                        |              |         |
| Williams, Ethan T                                                                                                  | Left centre                             |                                                        |              |         |
| Wright, Luke A                                                                                                    | Right centre                            |                                                        |              |         |
|                                                                                                    | Right wing                              |                                                        |              |         |
|                                                                                                    | Full back                               |                                                        |              |         |
| Drop Here to Unselect                                                                                              | Substitute(s)                           |                                                        |              |         |
| ······································                                                                             | Captain                                 |                                                        | •            |         |

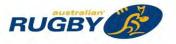

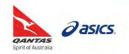

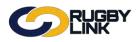

| maximum number of su               | ibstitutes may be se                    | t by your Competitic                                   | on Manager |                  |
|------------------------------------|-----------------------------------------|--------------------------------------------------------|------------|------------------|
| Select Team                        |                                         |                                                        | 0          | Help on this top |
| Season 2016 • Round 7 • Gra        | ade (U14 BRO Navy (BJRU:U14 Skills      | Dev Rd. • GO                                           |            |                  |
|                                    |                                         | by Union - U14 Skills Dev Rds<br>15 May 2016 (12:20PM) | 2.000      |                  |
| Brothers                           |                                         | v                                                      | Easts Blue |                  |
|                                    | Venue: Brothers RUC - Cro<br>Match Offi | sby Park Match ID: 2875097<br>cials: Not specified     |            |                  |
| Selecting team of: Brothers Navy * |                                         |                                                        |            |                  |
| Player List Options                |                                         |                                                        |            |                  |
| Available Players                  | Selected Players                        |                                                        |            |                  |
| Beecraft, Lachlan                  | Team List                               | ^                                                      |            |                  |
| McColl, Antony Joseph              | Loose head prop                         | 1 Hayes, Charle B                                      |            |                  |
| Rigney, Declan                     | Hooker                                  | 2 Condon, Charlie T                                    |            |                  |
| Stark, Joseph P                    | Tight head prop                         | 3 Hains, Benjamin G                                    |            |                  |
| Tomlinson, Cooper J                | Left lock                               | 4 Long, Patrick                                        |            |                  |
| Williams, Ethan T                  | Right lock                              | 22 Horwood, Oliver P                                   |            |                  |
| Wright, Luke A                     | Left flanker                            | 6 Mahoney, Ellis                                       |            |                  |
|                                    | Right flanker                           | 7 Small, Jack                                          |            |                  |
|                                    | Number eight                            | 8 Luka, Johna                                          |            |                  |
|                                    | Scrum half                              |                                                        |            |                  |
|                                    | Fly half                                | 10 Harte, Declan                                       |            |                  |
|                                    | Left wing                               | 11 Bews, Samuel                                        |            |                  |
|                                    | Left centre                             | 12 Ruddy, Jack                                         |            |                  |
|                                    | Right centre                            | 13 Jones, Will C                                       |            |                  |
|                                    | Right wing                              |                                                        |            |                  |
|                                    |                                         |                                                        |            |                  |

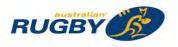

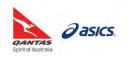

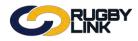

| Season 2016 • Round 7 • Grade U14 B                                                                              | RO Navy (BJRU:U14 Skills               | Dev Rd. • GO                                           |            |  |
|----------------------------------------------------------------------------------------------------|----------------------------------------|--------------------------------------------------------|------------|--|
|                                                                                                    |                                        | by Union - U14 Skills Dev Rds<br>15 May 2016 (12:20PM) |            |  |
| Brothers Navy                                                                                                    |                                        | v                                                      | Easts Blue |  |
|                                                                                                    | Venue: Brothers RUC - Cro<br>Match Off | sby Park Match ID: 2875097<br>icials: Not specified    |            |  |
| Selecting team of: Brothers Navy •                                                                               |                                        |                                                        |            |  |
| Player List Options<br>Only show players registered for this association<br>with the required registration types |                                        |                                                        |            |  |
| Apply Player Filter: [SQUAD] Under 14 BRO Navy •                                                                 |                                        |                                                        |            |  |
| Don't show unavailable players                                                                                   |                                        |                                                        |            |  |
| Available Players                                                                                                | Selected Players                       |                                                        |            |  |
| McColl, Antony Joseph                                                                                            | Team List                              |                                                        | •          |  |
| Tomlinson, Cooper J                                                                                              | Loose head prop                        | 1 Hayes, Charle B                                      |            |  |
|                                                                                                    | Hooker                                 | 2 Condon, Charlie T                                    |            |  |
|                                                                                                    | Tight head prop                        | 3 Hains, Benjamin (S                                   |            |  |
|                                                                                                    | Left lock                              | 4 Long, Patrick                                        |            |  |
|                                                                                                    | Right lock                             | 22 Horwood, Oliver P                                   |            |  |
|                                                                                                    | Left flanker                           | 6 Mahoney, Elks                                        |            |  |
|                                                                                                    | Right flanker                          | 7 Small, Jack                                          |            |  |
|                                                                                                    | Number eight                           | 8 Luka, Johna                                          |            |  |
|                                                                                                    | Scrum half                             | 9 Wright, Luke A                                       |            |  |
|                                                                                                    | Fly half                               | 10 Rigney, Declan                                      |            |  |
|                                                                                                    | Left wing                              | 11 Bews, Samuel                                        |            |  |
|                                                                                                    | Left centre                            | 12 Ruddy, Jack                                         |            |  |
|                                                                                                    | Right centre                           | 13 Jones, Will C                                       |            |  |
|                                                                                                    | Right wing                             | 14 Beecraft, Lachlan                                   |            |  |
|                                                                                                    | Full back                              | 15 Harte, Declan                                       |            |  |
| Drop Here to Unselect                                                                                            | Substitute(s)                          | 16 Williams, Ethan T                                   |            |  |
|                                                                                                    |                                        | 17 Stark, Joseph P                                     |            |  |
|                                                                                                    | Captain                                | Please Select Captain                                  | •          |  |

- Select 'Captain' via the drop down •
- Select 'Coach', 'Team Manager' via the drop down

NOTE: Competition Managers may set 'Coach' as a mandatory field

Select 'Assistant Referee' via the drop down •

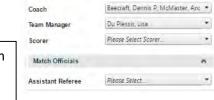

Team Officials

| Captain           | Jones, Will C         | - |
|-------------------|-----------------------|---|
|                   | 🔲 Hayes, Charlie B    |   |
| Team Officials    | Condon, Charlie T     |   |
| A 14              | 🔲 Hains, Benjamin G   |   |
| Coach             | 🔲 Long, Patrick       |   |
| Team Manager      | Horwood, Oliver P     |   |
| Scorer            | 🔟 Mahoney, Ellis      |   |
| Scorer            | E Small, Jack         |   |
| Match Officials   | 🔄 Luka, Johna         |   |
|                   | 11 Wright, Luke A     |   |
| Assistant Referee | 🔲 Rigney, Declan      |   |
|                   | 🔲 Bews, Samuel        |   |
|                   | Ruddy, Jack           |   |
|                   | 🗶 Jones, Will C       |   |
|                   | III Beecraft, Lachlan |   |
|                   | 🔲 Harte, Declan       |   |
|                   | 🔲 Williams, Ethan T   |   |
|                   | Stark, Joseph P       |   |

\*

NOTE: individual records need to have 'Team Official' role and the relevant sub-role selected to appear in the drop downs

Click "Update" •

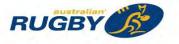

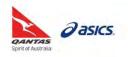

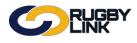

| Brothers Na                                                                                                    | Round 7 - Sur             | gby Union - U14 Skills Dev Rds<br>n 15 May 2016 (12:20PM)<br>V | Easts Blue |
|----------------------------------------------------------------------------------------------------|---------------------------|----------------------------------------------------------------|------------|
|                                                                                                    | Venue: Brothers RUC - Cro | osby Park Match ID: 2875097<br>ficials: Not specified          |            |
| cting learn of: Brothers Navy + )                                                                                                    | maton or                  | nuare. Not operated                                            |            |
| ar List Options                                                                                                    |                           |                                                                |            |
| niy show players registered for this association<br>quired registration types<br>Player Filter: ( <u>1900/401</u> Under 14 BRD Navy<br>on't show unavailable players |                           |                                                                |            |
| ilable Players                                                                                                    | Selected Players          |                                                                |            |
| Coll, Antony Joseph                                                                                                    | Team List                 | ^                                                              |            |
| linson, Cooper J                                                                                                    | Loose head prop           | 1 Hayes, Charle B                                              |            |
|                                                                                                    | Hooker                    | 2 Condon, Charile T                                            |            |
|                                                                                                    | Tight head prop           | 3 Hains, Benjamin G                                            |            |
|                                                                                                    | Left lock                 | 4 Long. Patrick                                                |            |
|                                                                                                    | Right lock                | 22 Horwoot, Oliver R                                           |            |
|                                                                                                    | Left flanker              | 6 Manoney, Ellis                                               |            |
|                                                                                                    | Right flanker             | 7 Small, Jack                                                  |            |
|                                                                                                    | Number eight              | 8 Luka Johna                                                   |            |
|                                                                                                    | Scrum half                | 9 Wright, Luke A                                               |            |
|                                                                                                    | Fly half                  | 10 Rigney, Decian                                              |            |
|                                                                                                    | Left wing                 | 11 Bews, Samuel                                                |            |
|                                                                                                    | Left centre               | 12 Ruddy, Jack                                                 |            |
|                                                                                                    | Right centre              | 13 Jones, Will St                                              |            |
|                                                                                                    | Right wing                | 14 Beecraft, Lachlan                                           |            |
|                                                                                                    | Full back                 | 15 Harte, Declan                                               |            |
| Drop Here to Unselect                                                                                                    | Substitute(e)             | 16 Williams, Ethan T<br>17 Stark, Joseph P                     |            |
|                                                                                                    | Castala                   | Jones, Will C .                                                |            |
|                                                                                                    | Captain                   |                                                                | 30         |
|                                                                                                    | Team Officials            | *                                                              |            |
|                                                                                                    | Coach                     | Beecraft, Dennis P. McMaster, Anc +                            |            |
|                                                                                                    | Team Manager              | Du Plessis, Lisa                                               |            |
|                                                                                                    | Scorer                    | Please Select Scorer                                           |            |
|                                                                                                    | Match Officials           | ^                                                              |            |
|                                                                                                    | Assistant Referee         | Planse Select                                                  |            |

• Confirmation will appear at the top of the screen

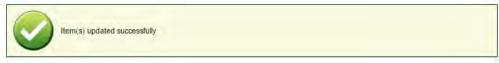

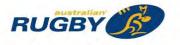

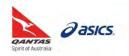

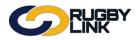

#### STEP 2: Print Match Scorecard/ Team List

Navigation in Rugby Link: Competition Participation > Tools > Match List

REFER TO: 'Printing Match Scorecards' for printing team lists with results entry

Navigation in Rugby Link: Competition Participation > Tools > Team List

- Your Team List will pre-populate after selecting team following Step 1 as below
- Can select the fields displayed from the checkbox table

| C                            |                               | IGBY<br>IK                           |                                                                    |                     | Default eid:30894 🗸                                         | ABrothers Junior Rugby Club |                                                                          |                    |                     |           |
|------------------------------|-------------------------------|--------------------------------------|--------------------------------------------------------------------|---------------------|-------------------------------------------------------------|-----------------------------|--------------------------------------------------------------------------|--------------------|---------------------|-----------|
| Competitio                   | n Participation               | Websi                                | ite (SportzVauł                                                    | t)                  |                                                             |                             |                                                                          |                    |                     |           |
| Home                         | Tasks                         | Tools                                | People                                                             | Registrations       | Online Forms                                                | Programs                    | Communications                                                           | Reports            | Help                |           |
| Team Li                      | sts                           |                                      |                                                                    |                     |                                                             |                             |                                                                          |                    | 🕜 Help on thi       | nis topic |
| Print<br>Season 20           | 16 • Round                    | d 7 🔻                                | Grade U1                                                           | 14 BRO Navy (BJRU:U | J14 Skills Dev Rds) ▼                                       | GO                          |                                                                          |                    |                     |           |
| Show:                        |                               |                                      | ain's list column<br>lumns for Matc                                |                     |                                                             |                             | *Player Subscriptions                                                    |                    | nual membership fee | es        |
| BugbyLir     Home ph     DOB | hone 🗹 N                      | MyRugby ID<br>Mobile phone<br>Played | <ul> <li>Name</li> <li>Subs. pay</li> <li>Player signal</li> </ul> | yment status 🗹 Paid | jistra <del>tion</del> Status<br>d checkbox<br>/er portrait |                             | that most clubs charg<br>**Reg. refers to the p<br>association as at the | players registrati |                     | vant      |
|                              | signature<br>referred layout. |                                      | <u> </u>                                                           |                     |                                                             | Note                        | e that not all associations requi                                        | ired players to be | registered.         |           |

|   | Brisbane Junior Rugby Union - U14 Skills Dev Rds<br>Round 7 - Sun 15 May 2016 (12:20PM) |            |                        |            |                                   |              |                          |                |           |  |  |
|---|-----------------------------------------------------------------------------------------|------------|------------------------|------------|-----------------------------------|--------------|--------------------------|----------------|-----------|--|--|
|   |                                                                                         | Brothe     | ers Navy*              | Koulia 7 - | v v                               | 10 (12.20PW) | Ea                       | sts Blu        | e         |  |  |
|   |                                                                                         |            | Venue: Brot            |            | - Crosby Park<br>h Officials: Not |              | : 2875097                |                |           |  |  |
|   | RugbyLink ID                                                                            | MyRugby ID | Name                   | Reg.**     | Home ph                           | Mobile ph    | Subs. payment<br>status* | Paid<br>on day | Signature |  |  |
| 1 | 1985173                                                                                 | 1294228    | Hayes, Charlie B (1)   | YES        | 0399999999                        | 041000000    | NOT PAID                 |                |           |  |  |
| 2 | 2045102                                                                                 | 1241896    | Condon, Charlie T (2)  | YES        | 0399999999                        | 041000000    | PAID                     |                |           |  |  |
| 3 | 1969167                                                                                 | 958485     | Hains, Benjamin G (3)  | YES        | 0399999999                        | 041000000    | PAID                     |                |           |  |  |
| 4 | 2097777                                                                                 | 1242363    | Long, Patrick (4)      | YES        | 0399999999                        | 041000000    | PAID                     |                |           |  |  |
| 5 | 1969206                                                                                 | 1551864    | Horwood, Oliver P (22) | YES        | 0399999999                        | 041000000    | PAID                     |                |           |  |  |
| 6 | 2227418                                                                                 | 1115443    | Mahoney, Ellis (6)     | YES        | 0399999999                        | 041000000    | PAID                     |                |           |  |  |
| 7 | 1964371                                                                                 | 1549421    | Small, Jack (7)        | YES        | 0399999999                        | 041000000    | PAID                     |                |           |  |  |
| 8 | 2227196                                                                                 | 1572592    | Luka, Johna (8)        | YES        | 0399999999                        | 041000000    | NOT PAID                 |                |           |  |  |
| 9 | 2751494                                                                                 | 3950600    | Wright, Luke A (9)     | YES        | 0399999999                        | 041000000    | PAID                     |                |           |  |  |

#### **NOTE:** Players MUST be REGISTERED to appear on Team List

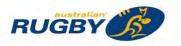

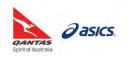

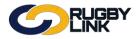

- If player portraits have been added it is recommended to tick 'Portrait preferred layout'
- Click "Go"

|             |                                                                                                    |                                                                                                    |                                     |             |                    |                                                                       |                                                                                                    | Default eid:30894 🗸                                                                                                    |                 |                 |
|-------------|----------------------------------------------------------------------------------------------------|----------------------------------------------------------------------------------------------------|-------------------------------------|-------------|--------------------|-----------------------------------------------------------------------|----------------------------------------------------------------------------------------------------|----------------------------------------------------------------------------------------------------|-----------------|-----------------|
| Competitio  | on Participation                                                                                                    | n Websi                                                                                                    | te (SportzVault)                    |             |                    |                                                                       |                                                                                                    |                                                                                                    |                 |                 |
| Home        | Tasks                                                                                                    | Tools                                                                                                    | People                              | Registratio | ons                | Online Forms                                                          | Programs                                                                                                    | Communications                                                                                                    | Reports         | Help            |
| eam Li      | ists                                                                                                    |                                                                                                    |                                     |             |                    |                                                                       |                                                                                                    |                                                                                                    |                 | 🕜 Help on this  |
| Print       |                                                                                                    |                                                                                                    |                                     |             |                    |                                                                       |                                                                                                    |                                                                                                    |                 |                 |
| Season 20   | )16 T Rour                                                                                                    | nd 7 🔻                                                                                                    | Grade U14                           | BRO Navy (  | BJRU:U1            | 4 Skills Dev Rds)                                                     | GO                                                                                                    |                                                                                                    |                 |                 |
| show:       | 🛃 Displa                                                                                                    |                                                                                                    | in's list columns<br>umns for Match |             | Peniet             | tration Status                                                        |                                                                                                    | <ul> <li>*Player Subscription:<br/>that most clubs charged</li> </ul>                                                                                                    | ge players.     |                 |
| Home pl     |                                                                                                    | Mobile phone                                                                                                    |                                     |             |                    | checkbox                                                              |                                                                                                    | <ul> <li>**Reg. refers to the<br/>association as at the</li> </ul>                                                                                                    |                 |                 |
| DOB         |                                                                                                    | Played                                                                                                    | Player sign                         |             |                    | r portrait                                                            |                                                                                                    |                                                                                                    | ante er generat | ing the report. |
|             | signature                                                                                                    |                                                                                                    |                                     |             |                    |                                                                       | L                                                                                                    |                                                                                                    |                 |                 |
| Portrait pr | referred layou                                                                                                    |                                                                                                    |                                     |             |                    |                                                                       |                                                                                                    |                                                                                                    |                 |                 |
|             |                                                                                                    |                                                                                                    |                                     | Bris        |                    | nior Rugby Unio                                                       |                                                                                                    | ev Rds                                                                                                    |                 |                 |
|             |                                                                                                    | Brothe                                                                                                    | ers Navy*                           | Bris        |                    | nior Rugby Unio<br>d 7 - Sun 15 May<br>v                              |                                                                                                    | ev Rds<br>Easts                                                                                                    | Blue            |                 |
|             |                                                                                                    | Brothe                                                                                                    | ers Navy*                           |             | Round<br>rothers R | d 7 - Sun 15 May<br>v<br>UC - Crosby Park                             | 2016 (12:20PM)                                                                                                   |                                                                                                    | Blue            |                 |
|             |                                                                                                    | Brothe                                                                                                    | ers Navy*                           |             | Round<br>rothers R | d 7 - Sun 15 May<br>v                                                 | 2016 (12:20PM)                                                                                                   | Easts                                                                                                    | Blue            |                 |
|             | RugbyLink I                                                                                                    |                                                                                                    | ers Navy*                           |             | Round<br>rothers R | d 7 - Sun 15 May<br>v<br>UC - Crosby Park                             | 2016 (12:20PM)<br>Match I<br>Not specified                                                                       | Easts                                                                                                    | Blue            |                 |
|             | MyRugbyl                                                                                                    | D 1985173<br>D 1294228                                                                                                    |                                     |             | Round<br>rothers R | d 7 - Sun 15 May<br>v<br>UC - Crosby Park                             | 2016 (12:20PM)<br>Match I<br>Not specified<br>Rugby                                                              | Easts                                                                                                    |                 |                 |
|             | MyRugbyl<br>Name                                                                                                    | D 1985173<br>D 1294228<br>e: Hayes, Chai                                                                                                    |                                     |             | Round<br>rothers R | d 7 - Sun 15 May<br>v<br>UC - Crosby Park                             | 2016 (12:20PM)<br>Match I<br>Not specified<br>Rugby                                                              | Easts<br>ID: 2875097<br>/Link ID2045102<br>/ugbyID 1241896<br>Name: Condon, Charlie T (2                                                                                                    |                 |                 |
|             | MyRugbyl<br>Name<br>Reg.*                                                                                                    | D 1985173<br>D 1294228<br>e: Hayes, Char<br>*: YES                                                                                                    | lie B (1)                           |             | Round<br>rothers R | d 7 - Sun 15 May<br>v<br>UC - Crosby Park                             | 2016 (12:20PM)<br>Match I<br>Not specified<br>Rugby<br>MyR                                                       | Easts<br>ID: 2875097<br>/Link ID2045102<br>/ugbyID 1241896<br>Name: Condon, Charlie T (2<br>Reg.**: YES                                                                                                    |                 |                 |
|             | MyRugbyl<br>Name<br>Reg.*<br>Home pl                                                                                                | D 1985173<br>D 1294228<br>e: Hayes, Chai                                                                                                    | lie B (1)                           |             | Round<br>rothers R | d 7 - Sun 15 May<br>v<br>UC - Crosby Park                             | 2016 (12:20PM)<br>Match I<br>Not specified<br>Rugby<br>MyR                                                       | Easts<br>ID: 2875097<br>/Link ID2045102<br>/ugbyID 1241896<br>Name: Condon, Charlie T (2                                                                                                    |                 |                 |
|             | MyRugbyl<br>Name<br>Reg.*<br>Home pl<br>Mobile pl<br>yment status                                                                   | D 1985173<br>D 1294228<br>e: Hayes, Chai<br>*: YES<br>h: 0399999999<br>h: 0410000000<br>*: NOT PAID                                                                                               | lie B (1)                           |             | Round<br>rothers R | d 7 - Sun 15 May<br>V<br>RUC - Crosby Park<br>Iatch Officials: 1      | 2016 (12:20PM)<br>Match I<br>Vot specified<br>Rugby<br>MyR<br>Ho<br>Subs. payment :                              | Easts<br>ID: 2875097<br>/Link ID 2045102<br>/ugbyID 1241896<br>Name: Condon, Charlie T (2<br>Reg.**: YES<br>me ph: 03999999<br>bile ph: 0410000000<br>status*: PAID                                                                                     |                 |                 |
|             | MyRugbyl<br>Name<br>Reg.*<br>Home pl<br>Mobile pl                                                                                   | D 1985173<br>D 1294228<br>e: Hayes, Chai<br>*: YES<br>h: 0399999999<br>h: 0410000000<br>*: NOT PAID                                                                                               | lie B (1)                           |             | Round<br>rothers R | d 7 - Sun 15 May<br>v<br>tUC - Crosby Park<br>fatch Officials: 1<br>1 | 2016 (12:20PM)<br>Match I<br>Vot specified<br>Rugby<br>MyR<br>Ho<br>Subs. payment :                              | Easts                                                                                                    |                 |                 |
| Subs. pay   | MyRugbyl<br>Name<br>Reg.*<br>Home pl<br>Mobile pl<br>yment status<br>Signature                                                      | D 1985173<br>D 1294228<br>e: Hayes, Chai<br>e: YES<br>h: 0399999999<br>: 041000000<br>*: NOT PAID<br>e:                                                                                           | lie B (1)                           |             | Round<br>rothers R | d 7 - Sun 15 May<br>V<br>RUC - Crosby Park<br>Iatch Officials: 1      | 2016 (12:20PM)<br>Match I<br>lot specified<br>Rugby<br>MyR<br>Ho<br>Moo<br>Subs. payment<br>Sig                  | Easts                                                                                                    |                 |                 |
| Subs. pay   | MyRugbyl<br>Name<br>Reg.*<br>Home pl<br>Mobile pl<br>yment status<br>Signatur<br>RugbyLink I                                        | D 1985173<br>D 1294228<br>e: Hayes, Chai<br>*: YES<br>h: 0399999999<br>h: 041000000<br>*: NOT PAID<br>e:<br>D 1969167                                                                             | lie B (1)                           |             | Round<br>rothers R | d 7 - Sun 15 May<br>v<br>tUC - Crosby Park<br>fatch Officials: 1<br>1 | 2016 (12:20PM)<br>Match I<br>Not specified<br>Rugby<br>MyR<br>Ho<br>Mo<br>Subs. payment :<br>Sig<br>Rugby        | Easts UD: 2875097 ULink ID 2045102 UugbylD 1241896 Name: Condon, Charlie T (2 Reg.**: YES pme ph: 039999999 bile ph: 041000000 status*: PAID inature: ULink ID 2097777                                                                                  |                 |                 |
| Subs. pay   | MyRugbyl<br>Name<br>Reg.*<br>Home pł<br>Mobile pł<br>yment status<br>Signature<br>RugbyLink I<br>MyRugbyl                           | D 1985173<br>D 1294228<br>e: Hayes, Chai<br>*: YES<br>h: 0399999999<br>h: 041000000<br>*: NOT PAID<br>e:<br>D 1969167                                                                             | lie B (1)                           |             | Round<br>rothers R | d 7 - Sun 15 May<br>v<br>tUC - Crosby Park<br>fatch Officials: 1<br>1 | 2016 (12:20PM)<br>Match I<br>Not specified<br>Rugby<br>MyR<br>Ho<br>Mo<br>Subs. payment :<br>Sig<br>Rugby        | Easts                                                                                                    |                 |                 |
| Subs. pay   | MyRugbyl<br>Name<br>Reg.*<br>Home pl<br>Mobile pl<br>yment status<br>Signatur<br>RugbyLink I<br>MyRugbyl<br>Name<br>Reg.*           | D 1985173<br>D 1294228<br>e:Hayes, Chai<br>*: YES<br>h: 0399999999<br>h: 041000000<br>*: NOT PAID<br>e:<br>D 1969167<br>D 958485<br>e: Hains, Benja<br>*: YES                                     | lie B (1)                           |             | Round<br>rothers R | d 7 - Sun 15 May<br>v<br>tUC - Crosby Park<br>fatch Officials: 1<br>1 | 2016 (12:20PM)<br>Match I<br>lot specified<br>Rugby<br>MyR<br>Ho<br>Subs. payment<br>Sig<br>Rugby<br>MyR         | Easts                                                                                                    |                 |                 |
| Subs. pay   | MyRugbyl<br>Nam<br>Reg.*<br>Home pl<br>Mobile pl<br>yment status<br>Signature<br>RugbyLink I<br>MyRugbyl<br>Nam<br>Reg.*<br>Home pl | D 1985173<br>D 1294228<br>e: Hayes, Chai<br>*: YES<br>1: 0399999999<br>1: 041000000<br>*: NOT PAID<br>e:<br>D 1969167<br>D 958485<br>e: Hains, Benja<br>*: YES<br>1: 0399999999                   | tie B (1)                           |             | Round<br>rothers R | d 7 - Sun 15 May<br>v<br>tUC - Crosby Park<br>fatch Officials: 1<br>1 | 2016 (12:20PM)<br>Match I<br>Not specified<br>Rugby<br>MyR<br>Hc<br>Subs. payment :<br>Sig<br>Rugby<br>MyR<br>Hc | Easts UD: 2875097 ULink ID 2045102 UugbyID 1241896 Name: Condon, Charlie T (2 Reg.**: YES ome ph: 039999999 bile ph: 041000000 status*: PAID inature: ULink ID 2097777 UugbyID 1242363 Name: Long, Patrick (4) Reg.**: YES ome ph: 039999999            |                 |                 |
| Subs. pay   | MyRugbyl<br>Nam<br>Reg.*<br>Home pl<br>Mobile pl<br>yment status<br>Signature<br>RugbyLink I<br>MyRugbyl<br>Nam<br>Reg.*<br>Home pl | D 1985173<br>D 1294228<br>e: Hayes, Char<br>*: YES<br>i: 0399999999<br>h: 0410000000<br>*: NOT PAID<br>e:<br>D 1969167<br>D 958485<br>e: Hains, Benja<br>*: YES<br>i: 0399999999<br>h: 0410000000 | tie B (1)                           |             | Round<br>rothers R | d 7 - Sun 15 May V UC - Crosby Park latch Officials: 1 1 3 3          | 2016 (12:20PM)<br>Match I<br>Not specified<br>Rugby<br>MyR<br>Hc<br>Subs. payment :<br>Sig<br>Rugby<br>MyR<br>Hc | Easts D: 2875097 Link ID2045102 tugbyID 1241896 Name: Condon, Charlie T (2 Reg.**: YES me ph: 039999999 bile ph: 041000000 status*: PAID inature: Link ID2097777 tugbyID 1242363 Name:Long, Patrick (4) Reg.**: YES me ph: 039999999 bile ph: 041000000 |                 |                 |

\*As of 4 October 2016

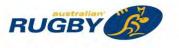

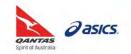

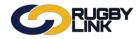

This Rugby Link self-help guides explains how Clubs and Competition Managers can print Match Scorecards for all Competition fixtures.

# Printing Match Scorecards (Club)

Navigation in Rugby Link: Competition Participation > Tools > Match List

- Select 'Grades' and 'Round'
- Click "Search Matches"

| Competition Particip | ation Website (SportzVa                                          | ult)          | _            |          |                |         |                  |
|----------------------|------------------------------------------------------------------|---------------|--------------|----------|----------------|---------|------------------|
| Home Tasks           | Tools People                                                     | Registrations | Online Forms | Programs | Communications | Reports | Help             |
| Match List           |                                                                  |               |              |          |                |         | Help on this top |
| Match Filter         |                                                                  |               |              |          |                |         |                  |
| Season<br>Grade      | 2016 T                                                           |               |              |          |                |         |                  |
|                      |                                                                  | V             |              |          |                |         |                  |
| Dates/Round          | <ul> <li>Select by date ra</li> <li>(or) Select by Ro</li> </ul> |               | 2016         |          |                |         |                  |
|                      |                                                                  | und 5 🔻       |              |          |                | CIAL    |                  |

#### • Tick 'Select All' or individual matches

| Selecte  | ed Match Actions           |            |                   |                 |   |                 |          |        |         |
|----------|----------------------------|------------|-------------------|-----------------|---|-----------------|----------|--------|---------|
| Bulk A   | ctions                     | Please sel | ect bulk action • | Perform Action  |   |                 |          |        |         |
| Sele     | ect All 🔲 Select Visible   | Only Matc  | hes Currently se  | lected: 1       |   |                 |          |        |         |
| Drag a c | olumn to this area to grou | up by it.  |                   |                 |   |                 | Search*: |        |         |
| Select   | Grade                      | Rnd        | Dates             | Home Team       |   | Away Team       |          | Status |         |
| ā        | U14 Skills Dev Rds         | 5          | 1 May 16 12:20    | Norths Maroon   | v | Brothers White  |          | N      | Actions |
| 2        | U14 Skills Dev Rds         | 5          | 1 May 16 12:2     | Souths Black    | v | Brothers Navy   |          | N      | Actions |
|          | U13 Skills Dev Rds         | 5          | 1 May 16 11:20    | BYE 1           | v | Brothers Navy   |          | N      | Actions |
| 0        | U13 Skills Dev Rds         | 5          | 1 May 16 11:20    | Brothers Gold   | v | Norths Maroon   |          | N      | Actions |
| 0        | U13 Skills Dev Rds         | 5          | 1 May 16 11:20    | Brothers White  | v | Sunnybank Green |          | N      | Actions |
| 0        | U12 Skills Dev Rds         | 5          | 1 May 16 10:20    | Wests Harlequin | v | Brothers Gold   |          | N      | Actions |

- Select 'Print Scorecard' from Bulk Actions
- Click "Perform Action"

| Selected Match Actio | ns                                         |
|----------------------|--------------------------------------------|
| Bulk Actions         | Please select bulk action V Perform Action |
|                      | Please select bulk action                  |
|                      | Print Scorecard                            |

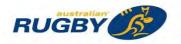

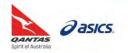

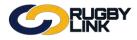

### • Download displays as PDF for YOUR TEAM in each match

#### U14 Skills Dev Rds

| CLUB         | Brothers Na | avy .        |              | DATE             |                | 1 May 20      | 1 May 2016 01:20 PM |                   |  |  |  |
|--------------|-------------|--------------|--------------|------------------|----------------|---------------|---------------------|-------------------|--|--|--|
|              |             |              |              |                  |                |               |                     | y Oval (Juniors)  |  |  |  |
|              |             |              |              | OPPOS            | ITION          | Souths B      | lack                |                   |  |  |  |
|              | TEAMS       | TRIES<br>(T) | CONVS<br>(C) | PENALTIES<br>(P) | F/GOALS<br>(F) | P/TRY<br>(PT) | HALF TIME<br>(HT)   | FULL TIME<br>(FT) |  |  |  |
| (H) Souths B | llack       | 1.00         |              |                  |                |               |                     | 1000 C            |  |  |  |
| (A) Brothers | Navy        |              |              |                  |                |               |                     |                   |  |  |  |

| No | Position        | Player Names          | Initial | т | c | P | F | TP | 1.1 | Incident | Injury<br>(S/C) | Coach |
|----|-----------------|-----------------------|---------|---|---|---|---|----|-----|----------|-----------------|-------|
| 1  | Loose head prop | Beecraft, Lachlan     |         |   |   |   |   |    |     |          |                 | -     |
| 2  | Hooker          | Stark, Joseph P       |         |   |   |   |   |    |     |          |                 |       |
| 3  | Tight head prop | Harte, Declari        | -       |   |   |   | - |    |     |          |                 |       |
| 4  | Left lock       | Long, Patrick         |         |   |   |   | - | 1  |     | 1        |                 |       |
| 5  | Right lock      | Mahoney, Ellis        |         | - |   |   |   |    | 1   |          | 1               |       |
| 6  | Left flanker    | Hayes, Charlie B      |         |   |   |   |   |    |     |          |                 |       |
| 7  | Right flanker   | Condon, Charlie T     |         |   |   |   |   |    |     |          |                 | -     |
| 8  | Number eight    | Horwood, Oliver P     |         |   |   |   |   |    |     |          |                 |       |
| 9  | Scrum half      | Wright, Luke A        |         | - |   |   |   |    |     |          |                 |       |
| 10 | Fly half        | Hains, Benjamin G     |         | - |   | - | 1 |    |     | 1        |                 |       |
| 11 | Left wing       | Rigney, Declan        |         |   |   |   |   |    |     |          | 1               |       |
| 12 | Left centre     | Luka, Johna           |         |   |   |   |   |    |     |          | -               |       |
| 13 | Right centre    | McColl, Antony Joseph |         | _ |   |   |   |    |     |          |                 |       |
| 14 | Right wing      | Williams, Ethan T     |         |   | - | - | - | ·  |     |          | -               |       |
| 15 | Fullback        | Bews, Samuel          |         |   |   |   |   |    |     |          |                 |       |
| 16 | (Sub)           | Tomlinson, Cooper J   |         |   |   |   |   |    |     |          |                 |       |
| 17 | (Sub)           | Small, Jack           |         |   |   |   |   |    |     |          |                 |       |
|    |                 |                       |         |   |   |   |   |    |     |          |                 |       |
|    |                 |                       |         |   |   |   |   |    |     |          |                 |       |
|    |                 |                       |         |   |   |   |   |    |     |          |                 |       |
|    |                 |                       |         |   |   |   |   |    |     |          |                 |       |
|    |                 |                       |         |   |   |   |   | 1  |     |          |                 |       |
| -  |                 |                       |         | _ |   |   |   |    |     |          |                 | -     |
|    | 1               | 1                     |         |   | - |   |   | 1  |     | -        | -               |       |

| Opposition Incidents: Player number and offence | Ito |
|-------------------------------------------------|-----|
|                                                 |     |

opposition team played uncontested scrums, state:

Injury: Serious and/or Concussion

Injury Type: Spinal, Head, Fracture/Dislocation,

Club Official

Duration:

\_\_\_\_\_

Referee

Other:

Opposing Official

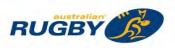

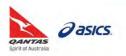

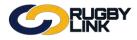

# Competition Management – Printing Match Scorecards

# Printing Match Scorecards (Competition)

Navigation in Rugby Link: Competition Management > Competition > Matches > Match Manager

- Select 'Grades' and 'Round'
- Click "Search Matches"

| Competition Manage | ment Competition F                                        | Participation W                   | lebsite (SportzVault) |          |                 |                | _                |
|--------------------|-----------------------------------------------------------|-----------------------------------|-----------------------|----------|-----------------|----------------|------------------|
| Home Comp<br>Help  | etition People                                            | Registrations                     | Online Forms          | Programs | Match Officials | Communications | Reports          |
| Match Manag        | er                                                        |                                   |                       |          |                 |                | Help on this top |
| Match Filter       |                                                           |                                   |                       |          |                 |                | ji<br>Ji         |
| Season             | 2016 •                                                    |                                   |                       |          |                 |                |                  |
| Grade Division     | ALL DIVISIONS                                             | *                                 |                       |          |                 |                |                  |
| Grade              | ALL GRADES                                                | •                                 |                       |          |                 |                |                  |
| Venue              | ANY VENUE                                                 |                                   | •                     |          |                 |                |                  |
| Dates/Round        | <ul> <li>Select by dat</li> <li>(or) Select by</li> </ul> | e range 30/04/2016 -<br>Round 5 • | 08/05/2018            |          |                 |                |                  |
| Dates/Round        |                                                           |                                   | 10                    | DISPUTED | CONFIRMED       | OFFICIAL       |                  |
| Status             | NO STATUS<br>(N)                                          | IN PROGRESS                       | UNCONFIRMED           |          | CONFIRMED       | 0              |                  |

• Tick 'Select All' or individual matches

| Selecti  | ed Match Actions           |           |                   |                     |     |                 |          |        |         |
|----------|----------------------------|-----------|-------------------|---------------------|-----|-----------------|----------|--------|---------|
| Bulk A   | ctions                     | Please se | lect bulk action  | Perform Act         | ion |                 |          |        |         |
| Sele     | ect All 🔲 Select Visible   | Only Mat  | ches Currently se | elected: 1          |     |                 |          |        |         |
| Drag a c | olumn to this area to grou | ap by it. |                   |                     |     |                 | Search*: |        |         |
| Select   | Grade                      | Rnd       | Dates             | Home Team           |     | Away Team       |          | Status | 1       |
|          | U14 Skills Dev Rds         | 5         | 1 May 16 12:20    | Wynnum White        | v   | Albany Ck Green |          | N      | Actions |
|          | U14 Skills Dev Rds         | 5         | 1 May 16 12:20    | Logan Gold          | v   | BYE 1           |          | N      | Actions |
|          | U14 Skills Dev Rds         | 5         | 1 May 16 12:20    | Wests Kenmore White | ×   | Easts Gold      |          | N      | Actions |
|          | U14 Skills Dev Rds         | 5         | 1 May 16 12:20    | Norths Maroon       | v   | Brothers White  |          | N      | Actions |
| 1        | U14 Skills Dev Rds         | 5         | 1 May 16 12:2     | Souths Black        | v   | Brothers Navy   |          | N      | Action  |
|          | U14 Skills Dev Rds         | 5         | 1 May 16 12:20    | Wests Kenmore Gold  | v   | Easts Blue      |          | N      | Actions |
|          | U14 Skills Dev Rds         | 5         | 1 May 16 12:20    | Redcliffe Red       | v   | Norths Blue     |          | N      | Actions |
|          | U14 Skills Dev Rds         | 5         | 1 May 16 12:20    | BYE 2               | v   | GPS Red         |          | N      | Actions |

- Select 'Print Scorecard' from Bulk Actions
- Click "Perform Action"

| Selecte             | d Match Actions                                          |                                                       |                |  |  |
|---------------------|----------------------------------------------------------|-------------------------------------------------------|----------------|--|--|
| Bulk A              | ctions                                                   | Please select bulk action   Please select bulk action | Perform Action |  |  |
|                     | ct All 🔲 Select Visible (<br>olumn to this area to group | Change status to OFFICIAL                             |                |  |  |
| Select              | Grade                                                    | ABANDON matches<br>POSTPONE matches                   | Гeam           |  |  |
|                     | U14 Skills Dev Rds                                       | Recalculate ladders                                   | n White        |  |  |
|                     | U14 Skills Dev Rds                                       | Print Scorecard                                       | Bold           |  |  |
|                     | U14 Skills Dev Rds                                       | Change Match Dates/Times                              | enmore White   |  |  |
|                     | U14 Skills Dev Rds                                       | Change Match Type                                     | /laroon        |  |  |
| <ul><li>✓</li></ul> | U14 Skills Dev Rds                                       | Change Match Venue                                    | Black          |  |  |
|                     |                                                          | Fixture Report PDF                                    | enmore Gold    |  |  |
|                     | U14 Skills Dev Rds                                       | Fixture Report XLS                                    | a Red          |  |  |

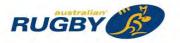

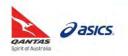

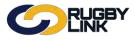

Opposing Official

# Competition Management – Printing Match Scorecards

#### Download displays as PDF for **BOTH TEAMS** in each match •

| 4 Skills Dev               | Rds                                                                                                    |                                                                                                    |                                                                                                    |                                                                                                    |                                                                                                    |                                                                                                    |                                                                                                    |                                                                                                    |                                                                                                    |                                                                                                    |                                                                                                    |                                                                                                    |                                                                                                    | U1                                                                                                    | 4 Skills                                                                                                    | Dev                                                                                                    | Rds                                                                                                    |                                                                                                    |
|----------------------------|----------------------------------------------------------------------------------------------------|----------------------------------------------------------------------------------------------------|----------------------------------------------------------------------------------------------------|----------------------------------------------------------------------------------------------------|----------------------------------------------------------------------------------------------------|----------------------------------------------------------------------------------------------------|----------------------------------------------------------------------------------------------------|----------------------------------------------------------------------------------------------------|----------------------------------------------------------------------------------------------------|----------------------------------------------------------------------------------------------------|----------------------------------------------------------------------------------------------------|----------------------------------------------------------------------------------------------------|----------------------------------------------------------------------------------------------------|----------------------------------------------------------------------------------------------------|----------------------------------------------------------------------------------------------------|----------------------------------------------------------------------------------------------------|----------------------------------------------------------------------------------------------------|----------------------------------------------------------------------------------------------------|
| B Souths                   | Black                                                                                                    |                                                                                                    |                                                                                                    | DA                                                                                                    | TE                                                                                                    | -                                                                                                    | _                                                                                                    | 10                                                                                                    | May 201                                                                                                    | 16 01 20                                                                                                    | PM                                                                                                    |                                                                                                    |                                                                                                    | CLU                                                                                                    | в                                                                                                    | Brothe                                                                                                    | rs Navy                                                                                                    |                                                                                                    |
|                            |                                                                                                    |                                                                                                    |                                                                                                    | VE                                                                                                    | NUE                                                                                                    |                                                                                                    |                                                                                                    | So                                                                                                    | iuths JR                                                                                                    | UC - Sh                                                                                                    | aftesbu                                                                                                    | ry Oval                                                                                                    | (Juniors)                                                                                                    | -                                                                                                    |                                                                                                    |                                                                                                    |                                                                                                    |                                                                                                    |
|                            |                                                                                                    |                                                                                                    |                                                                                                    | OP                                                                                                    | POSI                                                                                                    | TION                                                                                                    |                                                                                                    | BR                                                                                                    | others h                                                                                                    | Navy                                                                                                    |                                                                                                    |                                                                                                    |                                                                                                    |                                                                                                    |                                                                                                    |                                                                                                    |                                                                                                    |                                                                                                    |
| TEAMS                      |                                                                                                    | TRIES<br>(T)                                                                                                    | CONVS<br>(C)                                                                                                    | PENALTI                                                                                                    | ES                                                                                                    | F/GOA<br>(F)                                                                                                    | LS                                                                                                    |                                                                                                    |                                                                                                    | 1111                                                                                                    |                                                                                                    | 1.11                                                                                                    | 1000                                                                                                    | TEAMS                                                                                                    |                                                                                                    | AMS                                                                                                    | в                                                                                                    |                                                                                                    |
| Souths Black               |                                                                                                    |                                                                                                    | 1                                                                                                    |                                                                                                    |                                                                                                    |                                                                                                    |                                                                                                    |                                                                                                    |                                                                                                    |                                                                                                    |                                                                                                    |                                                                                                    |                                                                                                    | (H) \$                                                                                                    | Souths Blac                                                                                                    | k                                                                                                    |                                                                                                    |                                                                                                    |
| Brothers Navy              |                                                                                                    |                                                                                                    |                                                                                                    |                                                                                                    |                                                                                                    |                                                                                                    |                                                                                                    |                                                                                                    |                                                                                                    |                                                                                                    |                                                                                                    |                                                                                                    |                                                                                                    | (A) E                                                                                                    | Brothers Na                                                                                                    | vy                                                                                                    |                                                                                                    |                                                                                                    |
| LIST                       |                                                                                                    |                                                                                                    |                                                                                                    |                                                                                                    |                                                                                                    |                                                                                                    |                                                                                                    |                                                                                                    |                                                                                                    | Plagor ()                                                                                                    | ck attern a                                                                                                    | concortada                                                                                                    |                                                                                                    | TEA                                                                                                    | ILIST                                                                                                    |                                                                                                    |                                                                                                    |                                                                                                    |
| -                          | 1                                                                                                    |                                                                                                    |                                                                                                    |                                                                                                    | 1                                                                                                    |                                                                                                    |                                                                                                    | 1                                                                                                    | -                                                                                                    | 11                                                                                                    | -                                                                                                    | 1                                                                                                    |                                                                                                    |                                                                                                    |                                                                                                    |                                                                                                    | 1                                                                                                    | 125.5                                                                                                    |
| Position                   |                                                                                                    | Player N                                                                                                    | ames                                                                                                    | Initial                                                                                                    | -1                                                                                                    | C                                                                                                    | P                                                                                                    |                                                                                                    | 112                                                                                                    | 1 (1)(R)                                                                                                    | 2 (Y/R)                                                                                                    | (S/C)                                                                                                    | Points                                                                                                    | No Position                                                                                                    |                                                                                                    |                                                                                                    |                                                                                                    | Playe                                                                                                    |
| Loose head prop            | Carlile,                                                                                                    | Hamish                                                                                                    |                                                                                                    |                                                                                                    |                                                                                                    |                                                                                                    | -                                                                                                    |                                                                                                    |                                                                                                    | 111                                                                                                    |                                                                                                    |                                                                                                    | 3.1                                                                                                    | 1 Loose head prop Be                                                                                                    |                                                                                                    |                                                                                                    | Beecra                                                                                                    | ft, Lachlan                                                                                                    |
| Hooker                     | Brownle                                                                                                    | ow, Riordon Mai                                                                                                    | rtin                                                                                                    |                                                                                                    |                                                                                                    |                                                                                                    |                                                                                                    |                                                                                                    |                                                                                                    |                                                                                                    |                                                                                                    |                                                                                                    |                                                                                                    | 2                                                                                                    | Hooker                                                                                                    |                                                                                                    | Stark,                                                                                                    | Joseph P                                                                                                    |
| Tight head prop            | Iulio, Aa                                                                                                    | aron                                                                                                    |                                                                                                    |                                                                                                    |                                                                                                    |                                                                                                    |                                                                                                    | -                                                                                                    | -                                                                                                    |                                                                                                    |                                                                                                    | _                                                                                                    |                                                                                                    | 3                                                                                                    | Tight hea                                                                                                    | d prop                                                                                                    | Harte, I                                                                                                    | Declan                                                                                                    |
| Left lock                  |                                                                                                    |                                                                                                    |                                                                                                    |                                                                                                    | -                                                                                                    | -                                                                                                    |                                                                                                    | -                                                                                                    | 1                                                                                                    | -                                                                                                    | -                                                                                                    | _                                                                                                    |                                                                                                    | 4                                                                                                    | Left lock                                                                                                    | _                                                                                                    | Long, F                                                                                                    | Patrick                                                                                                    |
| Right lock                 | Boylan,                                                                                                    | Lucas                                                                                                    |                                                                                                    |                                                                                                    |                                                                                                    | -                                                                                                    |                                                                                                    |                                                                                                    | -                                                                                                    |                                                                                                    | -                                                                                                    |                                                                                                    |                                                                                                    | 5                                                                                                    | Right lock                                                                                                    | 2                                                                                                    | Mahon                                                                                                    | ey, Ellis                                                                                                    |
| Left flanker               | Hoskin                                                                                                    | g, Angus                                                                                                    |                                                                                                    |                                                                                                    |                                                                                                    |                                                                                                    |                                                                                                    |                                                                                                    |                                                                                                    |                                                                                                    |                                                                                                    |                                                                                                    |                                                                                                    | 6                                                                                                    | 6 Left flanker Hayes                                                                                                    |                                                                                                    | Hayes, Charlie B                                                                                                    |                                                                                                    |
| Right flanker              | McCan                                                                                                    | ce Bishop, Ardy                                                                                                    | m                                                                                                    | _                                                                                                    |                                                                                                    |                                                                                                    |                                                                                                    |                                                                                                    |                                                                                                    |                                                                                                    |                                                                                                    |                                                                                                    |                                                                                                    | 7 Right flanker C                                                                                                    |                                                                                                    |                                                                                                    | Condo                                                                                                    | n, Charlie T                                                                                                    |
| Number eight               | Weir, N                                                                                                    | lathan Julien                                                                                                    |                                                                                                    |                                                                                                    | _                                                                                                    |                                                                                                    |                                                                                                    |                                                                                                    |                                                                                                    |                                                                                                    |                                                                                                    | -                                                                                                    |                                                                                                    | 8                                                                                                    | 8 Number eight Ho                                                                                                    |                                                                                                    | Horwor                                                                                                    | od, Oliver P                                                                                                    |
| Scrum half                 | Mcneve                                                                                                    | en, Connor Patri                                                                                                    | ck                                                                                                    |                                                                                                    |                                                                                                    |                                                                                                    |                                                                                                    |                                                                                                    |                                                                                                    |                                                                                                    |                                                                                                    |                                                                                                    |                                                                                                    | 9 Scrum half                                                                                                    |                                                                                                    | Wright,                                                                                                    | Luke A                                                                                                    |                                                                                                    |
| Fly half                   | Jones,                                                                                                    | Moses                                                                                                    |                                                                                                    | _                                                                                                    | _                                                                                                    |                                                                                                    |                                                                                                    |                                                                                                    |                                                                                                    |                                                                                                    |                                                                                                    |                                                                                                    |                                                                                                    | 10                                                                                                    | Fly half                                                                                                    | _                                                                                                    | Hains,                                                                                                    | Benjamin G                                                                                                    |
| Left wing                  | Gabites                                                                                                    | s, Ken K                                                                                                    |                                                                                                    |                                                                                                    |                                                                                                    |                                                                                                    |                                                                                                    |                                                                                                    |                                                                                                    |                                                                                                    |                                                                                                    |                                                                                                    |                                                                                                    | .11                                                                                                    | Left wing                                                                                                    |                                                                                                    | Rigney                                                                                                    | Declan                                                                                                    |
| Left centre                | Thomas                                                                                                    | s, Kalani                                                                                                    |                                                                                                    |                                                                                                    |                                                                                                    | _                                                                                                    | -                                                                                                    |                                                                                                    |                                                                                                    | 1.1                                                                                                    | -                                                                                                    |                                                                                                    |                                                                                                    | 12                                                                                                    | Left centr                                                                                                    | 9                                                                                                    | Luka, J                                                                                                    | ohna                                                                                                    |
| Right centre               | Davies,                                                                                                    | Lance                                                                                                    |                                                                                                    |                                                                                                    |                                                                                                    |                                                                                                    | -                                                                                                    |                                                                                                    |                                                                                                    |                                                                                                    |                                                                                                    |                                                                                                    |                                                                                                    | 13                                                                                                    | Right cen                                                                                                    | ire                                                                                                    | McCol                                                                                                    | Antony Jos                                                                                                    |
| Right wing                 | Farimb                                                                                                    | ella, Harry                                                                                                    |                                                                                                    | -                                                                                                    |                                                                                                    |                                                                                                    |                                                                                                    |                                                                                                    | -                                                                                                    | -                                                                                                    | -                                                                                                    | _                                                                                                    |                                                                                                    | 14                                                                                                    | Right win                                                                                                    | 1                                                                                                    | William                                                                                                    | is, Ethan T                                                                                                    |
| Full back                  | Van He                                                                                                    | ngel-Waite, Eth                                                                                                    | an Scott                                                                                                    |                                                                                                    |                                                                                                    | _                                                                                                    | _                                                                                                    |                                                                                                    |                                                                                                    |                                                                                                    |                                                                                                    |                                                                                                    |                                                                                                    | 15                                                                                                    | Full back                                                                                                    |                                                                                                    | Bews,                                                                                                    | Samuel                                                                                                    |
| (Sub)                      | Mckee,                                                                                                    | Hamish                                                                                                    |                                                                                                    |                                                                                                    |                                                                                                    |                                                                                                    |                                                                                                    |                                                                                                    |                                                                                                    |                                                                                                    |                                                                                                    |                                                                                                    |                                                                                                    | 16                                                                                                    | (Sub)                                                                                                    |                                                                                                    | Tomin                                                                                                    | son, Cooper                                                                                                    |
| (Sub)                      | Rodger                                                                                                    | rs, Douglas Osc                                                                                                    | ar                                                                                                    | -                                                                                                    | -                                                                                                    | -                                                                                                    |                                                                                                    |                                                                                                    | -                                                                                                    | -                                                                                                    | -                                                                                                    | -                                                                                                    | _                                                                                                    | 17                                                                                                    | (Sub)                                                                                                    | -                                                                                                    | Small                                                                                                    | Jack                                                                                                    |
|                            | -                                                                                                    |                                                                                                    |                                                                                                    | _                                                                                                    | -                                                                                                    | -                                                                                                    |                                                                                                    | -                                                                                                    |                                                                                                    |                                                                                                    |                                                                                                    |                                                                                                    |                                                                                                    |                                                                                                    |                                                                                                    |                                                                                                    |                                                                                                    |                                                                                                    |
|                            |                                                                                                    |                                                                                                    |                                                                                                    |                                                                                                    |                                                                                                    |                                                                                                    |                                                                                                    |                                                                                                    |                                                                                                    |                                                                                                    |                                                                                                    |                                                                                                    |                                                                                                    | -                                                                                                    |                                                                                                    | _                                                                                                    |                                                                                                    |                                                                                                    |
|                            |                                                                                                    |                                                                                                    |                                                                                                    |                                                                                                    |                                                                                                    |                                                                                                    |                                                                                                    |                                                                                                    |                                                                                                    |                                                                                                    |                                                                                                    |                                                                                                    |                                                                                                    |                                                                                                    |                                                                                                    | -                                                                                                    |                                                                                                    |                                                                                                    |
|                            |                                                                                                    |                                                                                                    |                                                                                                    |                                                                                                    | -                                                                                                    |                                                                                                    | -                                                                                                    |                                                                                                    |                                                                                                    |                                                                                                    |                                                                                                    |                                                                                                    |                                                                                                    |                                                                                                    |                                                                                                    |                                                                                                    | 1                                                                                                    |                                                                                                    |
|                            | 1                                                                                                    |                                                                                                    |                                                                                                    | -                                                                                                    |                                                                                                    | -                                                                                                    |                                                                                                    |                                                                                                    | -                                                                                                    | ·                                                                                                    | -                                                                                                    |                                                                                                    |                                                                                                    |                                                                                                    |                                                                                                    |                                                                                                    |                                                                                                    |                                                                                                    |
|                            |                                                                                                    |                                                                                                    |                                                                                                    |                                                                                                    | _                                                                                                    |                                                                                                    |                                                                                                    |                                                                                                    | _                                                                                                    | -                                                                                                    |                                                                                                    |                                                                                                    | _                                                                                                    |                                                                                                    |                                                                                                    |                                                                                                    |                                                                                                    |                                                                                                    |
| sition incidents: Player n | umber and                                                                                                    | offence                                                                                                    | Reason:                                                                                                    | n played unconte                                                                                                    | isted si                                                                                                    |                                                                                                    |                                                                                                    | layory Ty                                                                                                    |                                                                                                    |                                                                                                    |                                                                                                    | slocation                                                                                                    |                                                                                                    | Oppo                                                                                                    | sition Inciden                                                                                                    | ts: Player I                                                                                                    | umber and                                                                                                    | offence                                                                                                    |
|                            | B Souths  TEAMS  Souths Black  Inteless Navy  ALIST  Position  Loss Head prop Left Inder  Right Read prop Left Inder  Right Read prop Left Inder  Right Read Prop Left Inder  Right Read Prop Left Inder  Right Read  Left Inder  Right Read  Left Inder  Right Read  Left Inder  Right Read  Left Inder  Right Read  Left Inder  Right Read  Left Inder  Right Read  Left Inder  Right Read  Left Inder  Right Read  Left Inder  Right Read  Right Read  Right Re | TEAMS Souths Black Nothers Navy MLIST Position Loose head prop Loo,At Hodker Erown Tafe head prop Lito,At Boyten Left farker Hodkin Right flanker McCan Nurber eight Wer,N Jones Sourn haf Mcnev Fy haf Jones, Right centre Thoma Right centre Taback Van He (Sub) Rodge | B Souths Black TRNES TEAMS TRNES TRNES TRN | B Souths Black TEAMS TEAMS TABLES CONVS (7) (C) Souths Black (7) (C) Souths Black (7) (C) (C) Souths Black (7) (C) (C) (C) (C) (C) (C) (C) (C) (C) (C | B Souths Black DA Constraints of the second second | B Souths Black DATE VENUE VENUE VENUE VENUE (OPPOSI<br>TEAMS TRUES CONVS (PENALTES (T) (C) (P) (P) (C) (P) (P) (C) (P) (P) (P) (P) (P) (P) (P) (P) (P) (P | B Souths Black DATE VENUE OPPOSITION  TEAMS (7) (C) (C) (P) FIGO (F) Souths Black (7) (C) (P) FIGO (F) Souths Black (7) (C) (P) FIGO (F) FIGO (F) F | B Souths Black  Souths Black  TEAMS  TEAMS  TEAMS  TRIES  CONVS  PENALTES  FIGOALS  (1)  (C)  PO  FIGOALS  (F)  FIGOALS  (F)  (F)  (F)  (F)  (F)  (F)  (F)  (F | B         South's Black         DATE         11           VENUE         Siz         OPPOSITION         Siz           TEAMS         TRIES         CONVS         PENALTRES         F/GOALS         P/F           South's Black         (7)         (C)         (P)         (F)         (P)         (P)           South's Black         0         0         0         0         0         0         0         0         0         0         0         0         0         0         0         0         0         0         0         0         0         0         0         0         0         0         0         0         0         0         0         0         0         0         0         0         0         0         0         0         0         0         0         0         0         0         0         0         0         0         0         0         0         0         0         0         0         0         0         0         0         0         0         0         0         0         0         0         0         0         0         0         0         0         0         0 | B         South's Black         DATE         1 May 20           VENUE         South's Black         South's AF         OPPOSITION         Britheling           TEAMS         TRIES         CONVS         PENALTES         F/GOALS         PTRY           South's Black         Image: Convs         PENALTES         F/GOALS         PTRY         (P)         (P)         (P)           South's Black         Image: Convs         PENALTES         F/GOALS         PTRY         (PT)           South's Black         Image: Convs         PENALTES         F/GOALS         PTRY         (PT)           South's Black         Image: Convs         PENALTES         F/GOALS         PTRY         (PT)           South's Black         Image: Convs         PENALTES         F/GOALS         PTRY         (PT)           ALST         Image: Convs         Image: Convs | B         Souths Black         DATE         1 May 2016 0120           VENUE         Souths Black         Souths JRUC - Sh           TEAMS         THES         CONVS         PENAL TRES         F/GOALS         P/TRY         HALE           Souths Black         (T)         (C)         (P)         (F)         (PT)         (M           Souths Black         (T)         (C)         (P)         (F)         (PT)         (M           Souths Black         (T)         (C)         (P)         (F)         (PT)         (M           Souths Black         (T)         (C)         (P)         (F)         (PT)         (M           Souths Black         (T)         (C)         (P)         (F)         (PT)         (M           Souths Black         (T)         (C)         (P)         (F)         (PT)         (M           Souths Black         (T)         (C)         (P)         (F)         (PT)         (M           Souths Black         (T)         (C)         (P)         (F)         (PT)         (M           Autor         (C)         (T)         (C)         (P)         (F)         (P)         (F)         (F)         (F)         < | B     Souths Black       DATE     1 May 2016 01 20 PM.       VENUE     Souths JRUC - Shatheshurder       TEAMS     TRUES       (T)     (C)       (P)     (F)       (P)     (F)       (P)     < | B         Souths Black         DATE         1 May 2016 0120 PM           VENUE         Souths JRUC - Shathesbury Owali         OPPOSITION         Brothess Mayy           TEAMS         TRIES         CONVS         PENALTES         FridoALS         PTTRY         HALF TIME FM         FUL           Souths Black         (1)         (C)         (P)         (P)         (P)         (P)         (P)         (H)         (H) | B       Souths Black       DATE       I May 2016 01:20 PM         VENUE       Souths JRUC - Shaftesbury Oval (Junons)       Developer Strion       Biddhes Mays         TEAMS       TRIES       CONVS       PENALTES       FIGOALS       PITRY       HALF TIME       FULL TIME         Souths Black       I       I       CO       PENALTES       FIGOALS       PITRY       HALF TIME       FULL TIME         Souths Black       I       I       C       PITRY       HALF TIME       FULL TIME         Souths Black       I       I       C       PITRY       HALF TIME       FULL TIME         Souths Black       I       I       C       PITRY       HALF TIME       FULL TIME         Souths Black       I       I       C       P       F       TP       Male TIME       FULL TIME         Souths Black       I       I       C       P       F       TP       Male TIME       FULL TIME         Souths Stack       I       I       C       P       F       TP       Male TIME       Male TIME         Loss Caraol: France       Initial       T       C       P       F       TP       Male TIME       Male TIME         Lost | B       Souths Black       DATE       1 May 2016 01:20 PM       CLU         VENUE       Souths JRUC - Stratesbury Oval (Jurrors)       Gred Stratesbury Oval (Jurrors)       Gred Stratesbury Oval (Jurrors)         TEAMS       TRUES       CONVS       PENAL TES       FrodALS       PTRY       HALF TIME       FULL TIME       Gred Stratesbury Oval (Jurrors)         Souths Black       (T)       (C)       (P)       (F)       (PT)       (HT)       (FT)       (HT)       (GT)         Souths Black       (T)       (C)       (P)       (FT)       (HT)       (FT)       (HT)       (HT) | B       Souths Black       DATE       1 May 2016 01 20 PM       CLUB         VENUE       Souths JRUC - Shaftesbury Oval (Jurions)       OPPOSITION       Birchers Navy         TEAMS       TRIES       CONVS       PENALTIES       FiGOALS       P/TRY       HALF TIME       FULL TIME       FULL TIME         Souths Black       I       CO       PENALTIES       FiGOALS       P/TRY       HALF TIME       FULL TIME       FULL TIME         Souths Black       I       I       CO       P       P       P/TRY       HALF TIME       FULL TIME       FULL TIME <td>B         Souths Black         DATE         I May 2016 01:20 PM           VENUE         Souths BluCk         Souths BluCk         Souths BluCk         Souths BluCk         Souths BluCk         Souths BluCk         Souths BluCk         Souths BluCk         Souths BluCk         Souths BluCk         FULL         Souths BluCk         FULL         FULL         Souths BluCk         FULL         FULL</td> <td>B         Souths Black         DATE         1 May 2016 0120 PM           VENUE         Souths /RUG - Shaftesbury Oval (Jurions)         OPCOSITION         Brothers Navy           TEAMS         TRIES         CONVS         PENALTES         PGOALS         P/TRY         HALE TIME         CULU         TMME           Souths Black         Image: Convolution of the provide of the provide the provide provide of the provide of the provide of the provi</td> | B         Souths Black         DATE         I May 2016 01:20 PM           VENUE         Souths BluCk         Souths BluCk         Souths BluCk         Souths BluCk         Souths BluCk         Souths BluCk         Souths BluCk         Souths BluCk         Souths BluCk         Souths BluCk         FULL         Souths BluCk         FULL         FULL         Souths BluCk         FULL         FULL | B         Souths Black         DATE         1 May 2016 0120 PM           VENUE         Souths /RUG - Shaftesbury Oval (Jurions)         OPCOSITION         Brothers Navy           TEAMS         TRIES         CONVS         PENALTES         PGOALS         P/TRY         HALE TIME         CULU         TMME           Souths Black         Image: Convolution of the provide of the provide the provide provide of the provide of the provide of the provi |

Club Official Referee

| CLU   | B Brothe        | ers Navy          |                    |       | 1      | DATE  |       |   | 11 | May 20  | 16 01 20   | PM          |           |          |
|-------|-----------------|-------------------|--------------------|-------|--------|-------|-------|---|----|---------|------------|-------------|-----------|----------|
|       |                 |                   |                    |       | 1      | ENUE  |       |   | So | uths JF | UC - Sha   | flesbu      | y Oval    | (Juniors |
|       |                 |                   |                    |       |        | OPPOS | ITION |   | So | uths Bl | ack        |             |           |          |
| -     | TEAMS           |                   | TRIES              | CONVS | PENAL  |       | F/GC  |   |    | RY      | HALF       |             | 1.0       | L TIME   |
| -     |                 | _                 | (1)                | (C)   | (P)    |       | (8    | ) | (P | ŋ       | (H         | η           | (         | (FT)     |
|       | Souths Black    | _                 |                    |       | -      | -     | -     | - | _  | _       | -          | _           | _         | _        |
| (A) E | Brothers Navy   |                   |                    | 1     |        |       |       |   | 2  | _       |            |             |           |          |
| EAI   | MLIST           |                   |                    |       |        |       |       |   |    |         | Planne its | si unhere a | corcorial |          |
| No    | Position        | T                 | Player N           | ames  | Initia | т     | c     | P | F  | TP      | Incident   | Incident    | Injury    | Coach    |
| 1     | Loose head prop | Base              | raft, Lachlan      |       |        | -     | -     | - | -  | -       | 1.0.6      | 5 (11.8)    | (S/C)     | Points   |
| 2     | Hooker          | -                 | Joseph P           |       |        | -     | +     | - | -  | 1       |            | -           | -         |          |
| 3     | Tight head prop |                   | , Declan           | _     | -      | -     | -     | - | -  | -       |            | -           | -         | -        |
| 4     | Left lock       |                   | Patrick            |       | -      | +     | -     | - | -  | -       | -          | -           | -         |          |
| 5     | Right lock      |                   | ney, Ellis         | -     | -      | -     | -     | - |    | 1       | -          | -           | -         |          |
| 6     | Left flanker    | Hayes, Charle B   |                    |       |        | -     | -     | - | -  | -       |            | -           | -         | -        |
| 7     | Right flanker   | Condon, Charlie T |                    | -     | -      | -     | -     | - | -  |         | -          | -           | -         |          |
| 8     | Number eight    | -                 | ood, Oliver P      |       | -      | -     | -     | - | -  | -       |            | -           | -         | -        |
| 9     | Scrum half      | -                 | t, Luke A          |       | -      | -     |       | - |    |         |            |             |           |          |
| 10    | Fly half        | Hains             | , Benjamin G       |       |        | -     |       |   |    |         |            |             |           |          |
| 11    | Left wing       |                   | y, Declan          |       |        |       | -     |   |    |         |            |             |           |          |
| 12    | Left centre     | Luka              | Johna              |       |        | -     |       |   |    |         |            |             |           |          |
| 13    | Right centre    | McCo              | all, Antony Joseph | r     |        |       |       |   |    |         |            |             |           |          |
| 14    | Right wing      | Willia            | ms, Ethan T        |       |        |       |       |   |    |         |            |             |           |          |
| 15    | Fullback        | Bews              | , Samuel           |       |        |       |       |   |    |         |            |             |           |          |
| 16    | (Sub)           | Toml              | nson, Cooper J     |       |        |       |       |   |    |         |            |             |           |          |
| 17    | (Sub)           | Small             | l, Jack            |       |        |       |       |   |    |         |            |             |           |          |
|       |                 |                   |                    |       |        |       |       |   |    |         |            |             |           |          |
|       |                 |                   |                    |       |        |       |       |   |    |         |            |             |           |          |
|       |                 |                   |                    |       |        |       |       |   |    | -       |            |             |           |          |
| _     |                 |                   |                    |       |        |       |       |   |    |         |            |             |           |          |
|       |                 |                   |                    |       |        |       |       |   |    |         | 1          | -           |           |          |
|       |                 |                   |                    |       |        | -     | -     | - |    |         |            | -           |           |          |
|       |                 | -                 |                    |       |        | -     |       | - |    |         |            |             |           |          |
|       |                 |                   |                    |       |        |       |       |   |    |         | 11         |             |           |          |

| Opposition Incidents: Player number and offence | If opposition team played uncontested scrums, state: | Injury: Serious and/or Concussion                |
|-------------------------------------------------|------------------------------------------------------|--------------------------------------------------|
|                                                 | Reason:                                              | Injury Type: Spinal, Head, Fracture/Dislocation, |
|                                                 | Duration:                                            | Other:                                           |

Club Official

Opposing Official

\*As of 4 October 2016

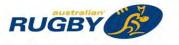

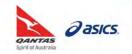

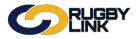

This Rugby Link self-help guides explains how Clubs can enter match results.

**NOTE:** Competition Managers determine the Rugby Link Results Entry process. There are two options available:

- Clubs enter the results and Competition Managers update results to 'official' (RECOMMENDED)
- Competition Managers enter the results via Match Manager

### Data Entry Task Summary

Navigation in Rugby Link: Competition Participation > Tasks > Data Entry Task Summary

- Data Entry Task Summary page will provide a summary of pre- and post-match tasks required by Clubs, including entering match result status
- Filter by date
- Click "Go"

|        |                         | RUC<br>LINI | 38Y<br>< |               |              |             |                | UAT National 🗸 | 🔥 Balmain Rugby Club 🗸 |  |  |  |  |
|--------|-------------------------|-------------|----------|---------------|--------------|-------------|----------------|----------------|------------------------|--|--|--|--|
| Compe  | tition Partic           | ipation     |          |               |              |             |                |                |                        |  |  |  |  |
| Home   | Tasks                   | Tools       | People   | Registrations | Online Forms | Sanctioning | Communications | Help           |                        |  |  |  |  |
| Data I | Data Entry Task Summary |             |          |               |              |             |                |                |                        |  |  |  |  |

| Match                                            | Competing Teams                          | Select Teams                                                            | Match Result                                         | Match Confirmation          | Diaver Scores | Captains Reports | 1 |
|--------------------------------------------------|------------------------------------------|-------------------------------------------------------------------------|------------------------------------------------------|-----------------------------|---------------|------------------|---|
| Division 1 - Kentwell<br>Round: 6<br>9 May 15    | Knox Old Boys<br>v<br>Balmain Rugby Club | Select   View                                                           | Edit   View                                          | Confirm                     | Edit          | Edit             |   |
| This page provides                               |                                          |                                                                         |                                                      |                             |               |                  |   |
| This page provides                               | a summary of the status of th            | e data entry tasks for m                                                | atches that commence v                               | within the selected period. |               |                  |   |
|                                                  | nould be used as a guide only            |                                                                         |                                                      |                             |               | ormation.        |   |
| This table sl     Colour key:     Gree     Yello | nould be used as a guide only            | . Check with your paren<br>ates task is 'OK'<br>may need actioning at a | t organisation about req<br>later time, or by the op | uirements and time limits   |               | ormation.        |   |

NOTE: To check if one Club has already entered in the match results click "Edit" under 'Match Result'

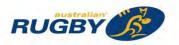

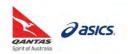

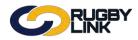

asics

### First Club Entering Match Results

**NOTE:** One Club (usually HOME TEAM) will be the first to enter in match results for BOTH Teams. When the second Club (e.g. AWAY TEAM) logs into Rugby Link and views their Data Entry Task Summary they will only be able to CONFIRM/ DISPUTE the entered match results

Navigation in Rugby Link: Competition Participation > Tasks > Enter Match Results

- Select 'Round' and 'Grade'
- Click "Go"

| Competitio | n Participation | n Web | osite (SportzVau | it)           |              |          |                |         |                  |
|------------|-----------------|-------|------------------|---------------|--------------|----------|----------------|---------|------------------|
| Home       | Tasks           | Tools | People           | Registrations | Online Forms | Programs | Communications | Reports | Help             |
| nter M     | atch Re         | sults | _                |               |              |          |                |         | Help on this top |

- Enter in number of Tries (T), Conversions (C), Penalty Goals (PG), Field Goals (DG) and Penalty Tries (PT)
- Half-time (HT) score is optional
- Full-time (FT) score is *essential* for BOTH teams
- Match Notes can also be entered
- Click "Update"

| mpetition          | 1 Participation    | Web          | site (SportzVau  | lit)                                                                                   |                                                                          |                                |                             |         |                 |
|--------------------|--------------------|--------------|------------------|----------------------------------------------------------------------------------------|--------------------------------------------------------------------------|--------------------------------|-----------------------------|---------|-----------------|
| ome                | Tasks              | Tools        | People           | Registrations                                                                          | Online Forms                                                             | Programs                       | Communications              | Reports | Help            |
| er Ma              | atch Res           | ults         |                  |                                                                                        |                                                                          |                                |                             |         | Help on this to |
| son 20             | 16 • Round         | 10 •         | Grade V          | IRU:U12B 🔹 GO                                                                          |                                                                          |                                |                             |         |                 |
|                    |                    |              |                  |                                                                                        | orian Junior Rugby                                                       |                                |                             |         |                 |
|                    |                    | Me           | bourne           | Rou                                                                                    | ind 10 - Sat 23 Jul 20                                                   | 016 (10:45AM)                  | Power                       | House   |                 |
|                    |                    |              |                  | Venue: Ro                                                                              | manis Reserve<br>Match Officials: No                                     | Match ID: 3080<br>ot specified | 9576                        |         |                 |
| Mell<br>RESL<br>WO |                    | Ŧ            | HT [             | T         C         PG           1         1         1           4         3         1 | B DG PT                                                                  | <b>Total</b><br>7<br>26        |                             |         |                 |
| Pow<br>RESU        |                    | •            | HT<br>FT         | T         C         PC           2                                                     | DG PT                                                                    | <b>Total</b><br>10<br>17       |                             |         |                 |
|                    | CH NOTES<br>ional) |              |                  |                                                                                        |                                                                          |                                |                             |         | 11              |
|                    |                    |              | 1 This           | s text will be displayed                                                               | on public portal.                                                        |                                |                             | Update  |                 |
|                    |                    |              |                  |                                                                                        | ATUS & CONFIRM                                                           |                                |                             |         |                 |
|                    | No                 | te: If you w | ish to lodge a d | dispute for the results                                                                | I STATUS: No status<br>you are entering, first<br>Confirm or dispute res | save the result by o           | clicking the Update button, |         |                 |

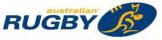

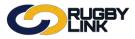

- Confirmation will appear at the top of the screen
- Match Status will update to 'Unconfirmed'

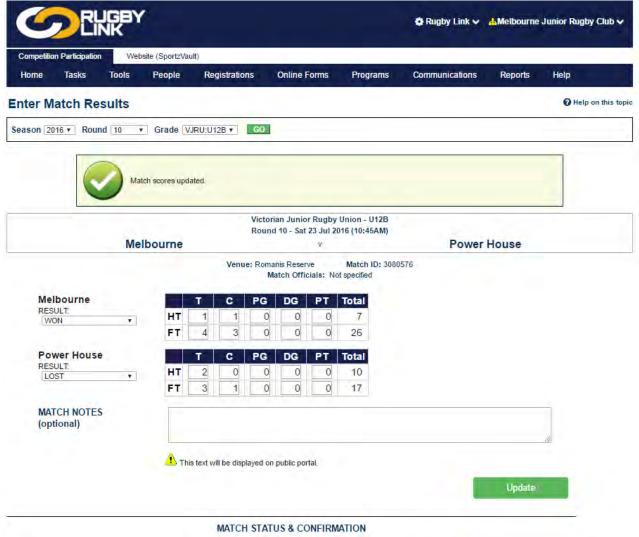

MATCH STATUS: Match result ENTERED by home team unconfirmed Note: If you wish to lodge a dispute for the results you are entering, first save the result by clicking the Update button, then click the Confirm or dispute result link.

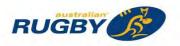

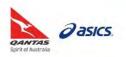

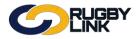

### **Competition Management – Results Entry**

### Second Club Confirming/ Disputing Match Results

Navigation in Rugby Link: Competition Participation > Tasks > Confirm Match Results

- Once one Team has entered the match result in Rugby Link, the opposition Team will need to Confirm/ Dispute the result
- Select 'Confirm Result' or 'Dispute Result'

| o li    | f 'Dispute' is selected, ensure you provide a detailed reason why                                                                                                    |
|---------|----------------------------------------------------------------------------------------------------|
| ACTIONS |                                                                                                    |
|         | Confirm Result                                                                                                    |
|         | Dispute Result                                                                                                    |
|         | ute a result, the match will be locked and the association will need to make any further changes to the result. If you believe the error is just a data entry<br>he other club, then you should contact the club directly to correct the result. This will avoid using the dispute match process which locks the match and<br>requires action from the association. You can use the contact list below to email the club directly and avoid the dispute result process. |
|         | Enter text to be emailed to opposition club and association regarding the dispute                                                                                                    |
|         |                                                                                                    |
|         |                                                                                                    |
|         |                                                                                                    |
| L       |                                                                                                    |

 Notifications are sent to Competition Managers plus BOTH teams (if set up in Notification Subscriber's List)

Notification Subscriber's List: Club name drop > Notification Subscriber's List > Match Disputed

• Click "Update"

|          |                   | GBY<br>IK |                 |                     |                                      |                               | 🔅 Rugby Link 🗸 🚦 | Power House | Junior Rugby Club 🗸 |
|----------|-------------------|-----------|-----------------|---------------------|--------------------------------------|-------------------------------|------------------|-------------|---------------------|
| Competit | ion Participation | Web       | site (SportzVau | lt)                 |                                      |                               |                  |             |                     |
| Home     | Tasks             | Tools     | People          | Registrations       | Online Forms                         | Programs                      | Communications   | Reports     | Help                |
| onfirr   | n Match R         | lesult    |                 |                     |                                      |                               |                  |             | Help on this to     |
| eason 💈  | 2016 • Round      | 10 •      | Grade V.        | IRU:U12B 🔻 GO       |                                      |                               |                  |             |                     |
|          |                   |           |                 |                     | torian Junior Rugby                  |                               |                  |             |                     |
|          |                   | Me        | lbourne         | Roi                 | und 10 - Sat 23 Jul 2<br>def         | 016 (10:45AM)                 | Power            | House       |                     |
|          |                   |           |                 | Venue: Ro           | manis Reserve<br>Match Officials: No | Match ID: 304<br>ot specified | 80576            |             |                     |
| TIONS    |                   |           |                 |                     | Confirm Result                       |                               |                  |             |                     |
|          |                   |           |                 | (                   | Update                               |                               |                  |             |                     |
| ATCH RE  | SULTS             |           |                 |                     |                                      |                               |                  |             |                     |
|          |                   |           | т               | C P FG PenT         | Pt T C P F                           | G PenT Pt                     |                  |             |                     |
|          |                   |           |                 |                     | 7 2000<br>26 3100                    |                               | HT<br>FT         |             |                     |
|          |                   |           | F1 4            | 5000                | Statistics                           | 0 17                          |                  |             |                     |
|          |                   |           |                 |                     | _                                    |                               |                  |             |                     |
|          |                   |           |                 | HT                  | PA CA PA                             | нт                            |                  |             |                     |
|          |                   |           |                 | FT                  |                                      | FT                            |                  |             |                     |
|          |                   |           |                 | TTL                 | т                                    | TL                            |                  |             |                     |
| RE       | SULT:             |           | Melbo           | ume WON             |                                      |                               |                  |             |                     |
|          | ATCH STATUS:      |           | Match           | result ENTERED by h | ome team, unconfirme                 | d                             |                  |             |                     |

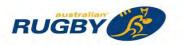

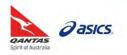

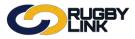

# **Competition Management – Results Entry**

- Confirmation will appear at the top of the screen
- Match Status will be updated to 'Confirmed'

|          | on Participation | Web    | site (SportzVa   | ult)     |                |                                   |             |              |                |         |                           |
|----------|------------------|--------|------------------|----------|----------------|-----------------------------------|-------------|--------------|----------------|---------|---------------------------|
| Home     | Tasks            | Tools  | People           | Re       | gistrations    | Online Form                       | nsi Pr      | rograms      | Communications | Reports | Help                      |
| onfirm   | n Match F        | Result | -                |          |                |                                   |             |              |                |         | <b>?</b> Help on this top |
| Season 2 | 016 • Round      | 1 10 🔻 | Grade            | JRU:U1   | 2B 🔹 🛛 G       | 0                                 |             |              |                |         |                           |
|          |                  | The    | e status of this | match h  | as been upda   | ated.                             |             |              |                |         |                           |
|          |                  |        |                  |          | Vie            | ctorian Junior Ru                 | igby Unior  | n - U12B     |                |         | _                         |
|          |                  | Ma     | lbourne          |          | Re             | ound 10 - Sat 23 .<br>de          |             | 0:45AM)      | Power          | Hausa   |                           |
|          |                  | wie    | bourne           | -        | 12.347.6       |                                   |             | 5 . C . S. 2 | A AVAC         | nouse   |                           |
|          |                  |        |                  |          | Venue: R       | omanis Reserve<br>Match Officials |             | ch ID: 308   | 0576           |         |                           |
| ACTIONS  |                  |        |                  |          |                |                                   |             |              |                |         |                           |
|          |                  |        | There a          | are no a | ctions that ca | n be taken on this                | match by th | e current u  | ser.           |         |                           |
|          |                  |        |                  |          |                | Undate                            |             |              |                |         |                           |
|          |                  |        |                  |          |                | Officie                           |             |              |                |         |                           |
| MATCH RE | SULTS            |        |                  |          |                |                                   |             | _            |                |         |                           |
|          |                  |        |                  | ТСР      | FG PenT        | Pt T C                            | P FG Pe     | nT Pf        |                |         |                           |
|          |                  |        | 2011             | 1 1 0    |                | 7 2 0                             |             | 10           | HT             |         |                           |
|          |                  |        | FT               | 4 3 0    | 0 0            | 26 3 1                            | 0 0 0       | 17           | FT             |         |                           |
|          |                  |        |                  |          |                | Statistics                        |             |              |                |         |                           |
|          |                  |        |                  |          | C/             | A PA CA P                         | A           |              |                |         |                           |
|          |                  |        |                  |          | HT             |                                   | нт          |              |                |         |                           |
|          |                  |        |                  |          |                |                                   |             |              |                |         |                           |
|          |                  |        |                  |          | FT             |                                   | FT          |              |                |         |                           |

**NOTE:** Competition Managers have the option of making the match 'OFFICIAL' once both teams have confirmed their match results, entered player statistics, incidents and injuries

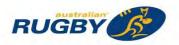

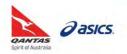

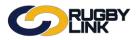

# Results on Rugby Link Public Portal

Navigation in Rugby Link: <u>www.rugbylink.com.au</u>

• Match Results will automatically display on the Rugby Link Public Portal once they have been entered

|                                                                                                    | SuperRugby                                                                                                    |                                                                                                    |                                                                                                    | Site Customis                                                                                                    | sed Fo                          | r: Vic         | torian Junior  | Rugby Union Change >         |
|----------------------------------------------------------------------------------------------------|----------------------------------------------------------------------------------------------------|----------------------------------------------------------------------------------------------------|----------------------------------------------------------------------------------------------------|----------------------------------------------------------------------------------------------------|---------------------------------|----------------|----------------|------------------------------|
| C                                                                                                    | RUGB                                                                                                    | (                                                                                                    |                                                                                                    |                                                                                                    |                                 |                |                |                              |
| Home                                                                                                    | Matches L                                                                                                    | adders                                                                                                    | Statistics                                                                                                    | Registrations                                                                                                    | Find                            | lers           | Help           | My Account                   |
| A Roberton                                                                                                    | lunia Dua                                                                                                    |                                                                                                    |                                                                                                    |                                                                                                    |                                 |                | Search Rugi    | by Link                      |
|                                                                                                    | JUNIOR RUG                                                                                                    |                                                                                                    | Change><br>My Default                                                                                                    |                                                                                                    |                                 |                | O Club, Assoc. |                              |
| Weballe Vie                                                                                                    | a porta page nu                                                                                                    |                                                                                                    | my Delaut                                                                                                    |                                                                                                    |                                 |                | Golub, Assoc.  | Flayer                       |
|                                                                                                    |                                                                                                    |                                                                                                    |                                                                                                    |                                                                                                    |                                 |                |                |                              |
|                                                                                                    |                                                                                                    |                                                                                                    |                                                                                                    |                                                                                                    |                                 |                |                |                              |
| Season Fixt                                                                                                    | ure                                                                                                    |                                                                                                    |                                                                                                    |                                                                                                    |                                 |                | C              | nane: 🔽 📻 👯 🖨 Print Friendly |
| Season Fixt                                                                                                    |                                                                                                    |                                                                                                    |                                                                                                    |                                                                                                    |                                 |                | 3              |                              |
| VIRU competitions                                                                                                    |                                                                                                    | g                                                                                                    |                                                                                                    |                                                                                                    |                                 |                | 1              |                              |
| VIRU competition                                                                                                    | s VJRU participatin                                                                                                    | 9                                                                                                    |                                                                                                    |                                                                                                    |                                 |                | 1              |                              |
| VIRU competition:<br>Season 2016 •                                                                                                    | s VJRU participatin                                                                                                    | 60                                                                                                    | PDF fixture/handbook                                                                                                    |                                                                                                    |                                 |                | 1              |                              |
| VIRU competition<br>Season 2016 •                                                                                                    | s VIRU participatin<br>Grade U12B •                                                                                                    | 60                                                                                                    | PDF fixture/handbook<br>Away Team                                                                                                    | Venue                                                                                                    | MS                              | Full           |                |                              |
| VIRU competition<br>Season 2016 •<br>Ladder & Downlo<br>Date/time                                                                                                    | S VIRU participatin<br>Grade U12B  Coad as PDF  Covinioa                                                                                                    | 60                                                                                                    | 1. Andrew                                                                                                    | Venue                                                                                                    | MS                              | Full<br>Result |                |                              |
| VIRU competitions<br>Season 2016 •<br>Ladder & Downko<br>Natertime<br>ound 1                                                                                                    | S VIRU participatin<br>Grade U12B  Coad as PDF  Covinioa                                                                                                    | 60                                                                                                    | 1. Andrew                                                                                                    | Venue<br>Pitt St Rugby Field                                                                                                    | MS                              |                |                |                              |
| VIRU competitions<br>Season 2016 •<br>Ladder & Downko<br>Date/time<br>Round 1<br>0 Apr 16 8:50AM                                                                                                    | S VIRU participatin<br>Grade U12B  C C C C C C C C C C C C C C C C C C C                                                                                                    | d the association i                                                                                                    | Away Team                                                                                                    |                                                                                                    |                                 | Result         |                |                              |
| VIRU competitions<br>Season 2016 •<br>Ladder & Downlo<br>Date/time<br>Round 1<br>0 Apr 16 8:50AM<br>0 Apr 16 9:45AM                                                                                                    | s VIRU participatin<br>Grade U12B C C<br>bad as PDF & Downloa<br>Home Team<br>Ettham                                                                                                    | d the association f<br>0 def by 50                                                                                                    | Away Team<br>Power House                                                                                                    | Pitt St Rugby Field                                                                                                    | 0                               | Result         |                |                              |
| VIRU competition:<br>Season 2016 •<br>Ladder & Downlo<br>Date/time<br>Round 1<br>0 Apr 16 8:50AM<br>0 Apr 16 9:45AM<br>0 Apr 16 9:45AM                                                                                                    | s VIRU participatin<br>Grade U12B  Grade U12B  Control Control Co | 0 def by 50<br>50 def 10                                                                                                    | Away Team<br>Power House<br>Harlequins Blue                                                                                                    | Pitt St Rugby Field                                                                                                    | 0                               | Result         |                |                              |
| VIRU competition:<br>Season 2016 ▼<br>Ladder ★ Downlo<br>Date/time<br>Round 1<br>10 Apr 16 8:50AM<br>10 Apr 16 9:45AM<br>10 Apr 16 9:45AM<br>10 Apr 16 9:45AM                                                                                                    | s VIRU participatin<br>Grade U12B  Grade U12B  Grade Downloa<br>bad as PDF  Downloa<br>Home Team<br>Eltham<br>BHill Redbacks<br>Melton                                                                                                    | d the association f<br>d def by 50<br>50 def 10<br>y                                                                                                    | Away Team<br>Power House<br>Harlequins Blue<br>Bye                                                                                                    | Pitt St Rugby Field<br>RHL Sparks Reserve                                                                                                    | 0                               | Result         |                |                              |
| VIRU competitions<br>Season 2016 •<br>Ladder & Downlo<br>Date/time<br>Round 1<br>40 Apr 16 8:50AM<br>40 Apr 16 9:45AM<br>40 Apr 16 9:45AM<br>40 Apr 16 9:45AM<br>80 Apr 16 9:45AM                                                                                                    | s VIRU participatin<br>Grade U12B  Grade U12B  Grade Downloa<br>bad as PDF  Downloa<br>Home Team<br>Eltham<br>BHill Redbacks<br>Melton                                                                                                    | d the association f<br>d def by 50<br>50 def 10<br>y                                                                                                    | Away Team<br>Power House<br>Harlequins Blue<br>Bye                                                                                                    | Pitt St Rugby Field<br>RHL Sparks Reserve                                                                                                    | 0                               | Result         |                |                              |
| VIRU competition:<br>Season 2016 •<br>Ladder & Downlo<br>Date/time<br>Round 1<br>40 Apr 16 8:50AM<br>40 Apr 16 9:45AM<br>40 Apr 16 9:45AM<br>40 Apr 16 9:45AM<br>Round 2<br>* May 16 8:50AM                                                                                                    | s VIRU participatin<br>Grade U12B<br>ad as PDF  Downloa<br>Home Team<br>Ettham<br>BHill Redbacks<br>Meiton<br>Moorabbin                                                                                                    | 0 def by 50<br>50 def 10<br>50 def 10<br>V<br>34 def 0<br>25 def 5<br>V                                                                                                    | Away Team<br>Power House<br>Harlequins Blue<br>Bye<br>Melbourne<br>Maroondah/Northern<br>Harlequins Blue                                                                           | Pitt St Rugby Field<br>RHL Sparks Reserve<br>Moorabbin Rugby Club<br>Pitt St Rugby Field                                                                                                    | 0                               | Result         |                |                              |
| VIRU competition:<br>Season 2016 •<br>Ladder & Downlo<br>Date/time<br>Round 1<br>10 Apr 16 8:50AM<br>10 Apr 16 9:45AM<br>10 Apr 16 9:45AM<br>10 Apr 16 9:45AM<br>Round 2<br>May 16 8:50AM<br>May 16 9:45AM                                                                                                    | s VIRU participatin<br>Grade U12B  Grade U12B  Grade as PDF  Downloa<br>Home Team Ettham BHill Redbacks Meiton Moorabbin Ettham                                                                                                    | 0 def by 50<br>50 def by 50<br>50 def 10<br>v<br>34 def 0<br>25 def 5                                                                                                    | Away Team<br>Power House<br>Harlequins Blue<br>Bye<br>Melbourne<br>Maroondah/Northern                                                                                              | Pitt St Rugby Field<br>RHL Sparks Reserve<br>Moorabbin Rugby Club                                                                                                    | 000000                          | Result         |                |                              |
| VIRU competition:<br>Season 2016 ▼<br>Ladder ▲ Downlo<br>Date/time<br>Round 1<br>10 Apr 16 8:50AM<br>10 Apr 16 9:45AM<br>10 Apr 16 9:45AM<br>10 Apr 16 9:45AM<br>Round 2<br>May 16 8:50AM<br>May 16 9:45AM<br>May 16 9:45AM                                                                                                    | s VIRU participatin<br>Grade U12B  Grade U12B  Grade as PDF  Downloa<br>Home Team<br>Ettham<br>BHill Redbacks<br>Melton<br>Moorabbin<br>Ettham<br>Bye                                                                                                    | 0 def by 50<br>50 def by 50<br>50 def 10<br>V<br>34 def 0<br>25 def 5<br>V<br>10 def by 57<br>28 def 0                                                                         | Away Team<br>Power House<br>Harlequins Blue<br>Bye<br>Melbourne<br>Maroondah/Northern<br>Harlequins Blue<br>BHill Redbacks<br>Footscray                                            | Pitt St Rugby Field<br>RHL Sparks Reserve<br>Moorabbin Rugby Club<br>Pitt St Rugby Field<br>McPherson Park Rec<br>Lofts Reserve                                                                | 0 0 0 0 0 0                     | Result         |                |                              |
| VIRU competition:<br>Season 2016 ▼<br>Ladder ▲ Downlo<br>Date/time<br>Round 1<br>10 Apr 16 8:50AM<br>10 Apr 16 9:45AM<br>10 Apr 16 9:45AM<br>10 Apr 16 9:45AM<br>Round 2<br>May 16 9:45AM<br>May 16 9:45AM<br>May 16 9:45AM                                                                                                    | s VIRU participatin<br>Grade U12B  Grade U12B  Grade U12B  Grade Book Solution State Solution State Solution State Solution Solution | 0 def by 50<br>50 def by 50<br>50 def 10<br>V<br>34 def 0<br>25 def 5<br>V<br>10 def by 57                                                                                     | Away Team<br>Power House<br>Harlequins Blue<br>Bye<br>Melbourne<br>Maroondah/Northern<br>Harlequins Blue<br>BHill Redbacks                                                         | Pitt St Rugby Field<br>RHL Sparks Reserve<br>Moorabbin Rugby Club<br>Pitt St Rugby Field<br>McPherson Park Rec                                                                                 | 000000                          | Result         |                |                              |
| VIRU competition:<br>Season 2016 ▼<br>Ladder ▲ Downlo<br>Date/time<br>Round 1<br>20 Apr 16 8:50AM<br>20 Apr 16 9:45AM<br>20 Apr 16 9:45AM<br>20 Apr 16 9:45AM<br>20 Apr 16 9:45AM<br>21 May 16 9:45AM<br>21 May 16 9:45AM<br>21 May 16 9:45AM<br>21 May 16 9:45AM<br>21 May 16 9:45AM<br>21 May 16 9:45AM<br>21 May 16 9:45AM<br>21 May 16 9:45AM<br>21 May 16 9:45AM | s VIRU participatin<br>Grade U12B •<br>bad as PDF & Downloa<br>Home Team<br>Ettham<br>BHill Redbacks<br>Melton<br>Moorabbin<br>Ettham<br>Bye<br>Melton<br>Power House<br>Melbourne                                                                                                    | 0 def by 50<br>50 def 10<br>50 def 10<br>7<br>34 def 0<br>25 def 5<br>7<br>10 def by 57<br>28 def 0<br>0 def by 50                                                             | Away Team<br>Power House<br>Harlequins Blue<br>Bye<br>Melbourne<br>Maroondah/Northern<br>Harlequins Blue<br>BHill Redbacks<br>Footscray<br>Wyndham City                            | Pitt St Rugby Field<br>RHL Sparks Reserve<br>Moorabbin Rugby Club<br>Pitt St Rugby Field<br>McPherson Park Rec<br>Lofts Reserve<br>Romanis Reserve                                             | 0 0 0 0 0 0 0                   | Result         |                |                              |
| VIRU competition:<br>Season 2016 ▼<br>Ladder ▲ Downlo<br>Date/time<br>Round 1<br>10 Apr 16 8:50AM<br>10 Apr 16 9:45AM<br>10 Apr 16 9:45AM<br>10 Apr 16 9:45AM<br>10 Apr 16 9:45AM<br>May 16 9:45AM<br>1 May 16 9:45AM<br>1 May 16 9:45AM<br>2 May 16 9:45AM<br>2 May 16 9:45AM                                                                                        | s VIRU participatin<br>Grade U12B •<br>Dad as PDF & Downloa<br>Home Team<br>Ettham<br>BHill Redbacks<br>Melton<br>Moorabbin<br>Ettham<br>Bye<br>Melton<br>Power House<br>Melbourne<br>Harlequins Blue                                                                                                    | 0 def by 50<br>50 def 10<br>9 def 10<br>9<br>34 def 0<br>25 def 5<br>9<br>10 def by 57<br>28 def 0<br>0 def by 50<br>37 def 10                                                 | Away Team<br>Power House<br>Harlequins Blue<br>Bye<br>Melbourne<br>Maroondah/Northern<br>Harlequins Blue<br>BHill Redbacks<br>Footscray<br>Wyndham City<br>Eltham                  | Pitt St Rugby Field<br>RHL Sparks Reserve<br>Moorabbin Rugby Club<br>Pitt St Rugby Field<br>McPherson Park Rec<br>Lofts Reserve<br>Romanis Reserve<br>Holmesglen Reserve                       | 0<br>0<br>0<br>0<br>0<br>0<br>0 | Result         |                |                              |
| VIRU competition:<br>Season 2016 ▼<br>Ladder ▲ Downlo<br>Date/time<br>Round 1<br>20 Apr 16 8:50AM<br>20 Apr 16 9:45AM<br>20 Apr 16 9:45AM<br>20 Apr 16 9:45AM<br>20 Apr 16 9:45AM<br>21 May 16 9:45AM<br>21 May 16 9:45AM<br>22 May 16 8:50AM<br>23 May 16 8:50AM<br>24 May 16 9:45AM                                                                                 | s VIRU participatin<br>Grade U12B •<br>Dad as PDF & Downloa<br>Home Team<br>Ettham<br>BHill Redbacks<br>Melton<br>Moorabbin<br>Ettham<br>Bye<br>Melton<br>Power House<br>Melbourne<br>Harlequins Blue<br>Footscray                                                                                                    | 0 def by 50<br>50 def 10<br>9 def 10<br>9<br>34 def 0<br>25 def 5<br>9<br>10 def by 57<br>28 def 0<br>0 def by 50<br>37 def 10<br>17 def by 42                                 | Away Team<br>Power House<br>Harlequins Blue<br>Bye<br>Melbourne<br>Maroondah/Northern<br>Harlequins Blue<br>BHill Redbacks<br>Footscray<br>Wyndham City<br>Eltham<br>Melton        | Pitt St Rugby Field<br>RHL Sparks Reserve<br>Moorabbin Rugby Club<br>Pitt St Rugby Field<br>McPherson Park Rec<br>Lofts Reserve<br>Romanis Reserve                                             | 0 0 0 0 0 0 0                   | Result         |                |                              |
| VIRU competition:<br>Season 2016 ▼<br>Ladder ▲ Downlo<br>Date/time<br>Round 1<br>30 Apr 16 8:50AM<br>30 Apr 16 9:45AM<br>30 Apr 16 9:45AM<br>30 Apr 16 9:45AM<br>30 Apr 16 9:45AM<br>7 May 16 9:45AM<br>7 May 16 9:45AM<br>7 May 16 9:45AM<br>7 May 16 9:45AM<br>8 Cound 3<br>14 May 16 9:45AM<br>14 May 16 9:45AM                                                    | s VIRU participatin<br>Grade U12B •<br>Dad as PDF & Downloa<br>Home Team<br>Ettham<br>BHill Redbacks<br>Melton<br>Bye<br>Melton<br>Power House<br>Melbourne<br>Harlequins Blue<br>Footscray<br>Maroondah/Northern                                                                                                    | 0 def by 50<br>50 def 10<br>9 def 10<br>9<br>34 def 0<br>25 def 5<br>9<br>10 def by 57<br>28 def 0<br>0 def by 57<br>28 def 0<br>0 def by 50<br>37 def 10<br>17 def by 42<br>9 | Away Team<br>Power House<br>Harlequins Blue<br>Bye<br>Melbourne<br>Maroondah/Northern<br>Harlequins Blue<br>BHill Redbacks<br>Footscray<br>Wyndham City<br>Eltham<br>Melton<br>Bye | Pitt St Rugby Field<br>RHL Sparks Reserve<br>Moorabbin Rugby Club<br>Pitt St Rugby Field<br>McPherson Park Rec<br>Lofts Reserve<br>Romanis Reserve<br>Holmesglen Reserve<br>Henry Turner Memor | 0<br>0<br>0<br>0<br>0<br>0<br>0 |                |                |                              |
| VIRU competition:<br>Season 2016 •                                                                                                    | s VIRU participatin<br>Grade U12B •<br>Dad as PDF & Downloa<br>Home Team<br>Ettham<br>BHill Redbacks<br>Melton<br>Moorabbin<br>Ettham<br>Bye<br>Melton<br>Power House<br>Melbourne<br>Harlequins Blue<br>Footscray                                                                                                    | 0 def by 50<br>50 def 10<br>9 def 10<br>9<br>34 def 0<br>25 def 5<br>9<br>10 def by 57<br>28 def 0<br>0 def by 50<br>37 def 10<br>17 def by 42                                 | Away Team<br>Power House<br>Harlequins Blue<br>Bye<br>Melbourne<br>Maroondah/Northern<br>Harlequins Blue<br>BHill Redbacks<br>Footscray<br>Wyndham City<br>Eltham<br>Melton        | Pitt St Rugby Field<br>RHL Sparks Reserve<br>Moorabbin Rugby Club<br>Pitt St Rugby Field<br>McPherson Park Rec<br>Lofts Reserve<br>Romanis Reserve<br>Holmesglen Reserve                       | 0<br>0<br>0<br>0<br>0<br>0<br>0 | Result         |                |                              |

\*As of 4 October 2016

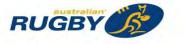

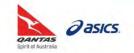

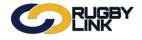

### Competition Management – Player Statistics & Incidents

This Rugby Link self-help guides explains how Clubs can enter their own Club's Player Statistics. This includes the number of tries, conversions, penalties and field goals.

**NOTE:** Teams must be selected in Rugby Link prior to adding Player Statistics.

### **Player Statistics**

Navigation in Rugby Link: Competition Participation > Tasks > Enter Player Statistics > Player Scores tab

- Select 'Round' and 'Grade'
- Click "Go"
- Select "Player Scores" tab

| Competition Participation Webs                                               | te (SportzVaul | t)               |                                              |               |                |         | _    |
|------------------------------------------------------------------------------|----------------|------------------|----------------------------------------------|---------------|----------------|---------|------|
| Home Tasks Tools                                                             | People         | Registrations    | Online Forms                                 | Programs      | Communications | Reports | Help |
| Inter Player Scores/Inc                                                      | idents/I       | njuries          |                                              |               |                |         |      |
| Season 2016 • Round 15                                                       | • Grade        | VCR:Direct Conne | ct Dewar Shield •                            | GO            |                |         |      |
|                                                                              |                |                  | ub Rugby - Direct C<br>und 15 - Sat 2 Jul 20 |               | hield          |         |      |
| Melbourn                                                                     | e Univers      |                  | def                                          | 10 (3.10FM)   | Power          | House   |      |
|                                                                              |                |                  | Match Officials: No                          | - opsionition |                |         |      |
| Entering information for: Melbourne U                                        | niversity *    |                  |                                              |               |                |         |      |
| Entering information for: Melbourne U Player Scores Player Incidents         | Player Inji    | uries            |                                              |               |                |         |      |
| Player Scores Player Incidents                                               |                | uries<br>C P     | FG Pen                                       | T Pt          |                |         |      |
| Player Scores Player Incidents                                               | Player Inji    |                  | FG Pen                                       | T Pt          |                |         |      |
| Player Scores Player Incidents<br>shirt Player<br>1 Masoe, Michael [2016086] | Player Inji    |                  | FG Pen                                       | T Pt          |                |         |      |
| Shirt Player           1         Masoe, Michael [2016086]                    | Player Inji    |                  | FG Pen                                       | T Pt          |                |         |      |

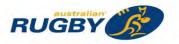

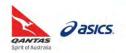

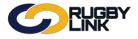

### Competition Management – Player Statistics & Incidents

- 'Shirt' number will flow through from the Select Team page
- Clubs can enter in the number of Tries (T), Conversions (C), Penalties (P) and Field Goals (FG) a player has scored in a match

| Com     | petition Participation Vebsi     | te (SportzV | /ault)        |                       |                                |                |           |           |           |      |
|---------|----------------------------------|-------------|---------------|-----------------------|--------------------------------|----------------|-----------|-----------|-----------|------|
| Hon     | ne Tasks Tools I                 | People      | Registrations | On                    | line Forms                     | Programs       | : Commu   | nications | Reports   | Help |
| inte    | r Player Scores/Inci             | dents/l     | njuries       |                       |                                |                |           |           |           |      |
| Seaso   | n 2016 • Round 15                | • Grad      | de VCR:Direct | Connect [             | Dewar Shield                   | 60             |           |           |           |      |
|         |                                  |             | Weste         | in Out                | Durk Dire                      | 10             | Phinted   |           |           |      |
|         |                                  |             |               |                       | Rugby - Dire<br>115 - Sat 2 Ju | Il 2016 (3:10F |           |           |           |      |
| _       | Melbourne                        | Unive       |               |                       | def                            |                |           | Po        | wer House | e    |
|         |                                  |             | Ver           | and the second second | mith Oval<br>ch Officials:     |                | : 2755491 |           |           |      |
|         |                                  |             |               |                       |                                |                |           |           |           |      |
| Enteri  | ng information for: Melbourne U  | niversity • | 1             |                       |                                |                |           |           |           |      |
|         |                                  |             |               |                       |                                |                |           |           |           |      |
| Playe   | er Scores Player Incidents       | Player I    | njuries       |                       |                                |                |           | _         |           |      |
| hirt    | Player                           | т           | C             | P                     | FG                             | PenT           | Pt        |           |           |      |
| 1       | Masoe, Michael [2016086]         | 1           |               |                       |                                |                |           |           |           |      |
| 2       | Bracegirdle, William M [2331019] |             |               |                       |                                | 1              |           |           |           |      |
| 3       | Rasese, losefo [2725784]         |             |               |                       |                                |                |           |           |           |      |
| 4       | Ziegelaar, Duan [2637171]        | 1           |               |                       |                                |                |           |           |           |      |
| 5       | Phang, John-Paul [2016138]       | 1           |               |                       |                                |                |           |           |           |      |
| 8       | Griffiths, Ethan (2016001)       |             |               |                       |                                |                |           |           |           |      |
| 7       | Searle, Craig A [2571073]        |             |               |                       |                                |                |           |           |           |      |
| 8       | Quirke, Sam J [2640344]          | 1           |               | -                     |                                |                |           |           |           |      |
| 9       | Venter, Hilton [2812407]         |             |               |                       |                                |                |           |           |           |      |
| 10      | Tuitku, Jordan (2779828)         |             |               |                       |                                |                |           |           |           |      |
| 11      | Toi, Callum [2016224]            |             |               |                       |                                |                |           |           |           |      |
| 12      | Whitehead, Drew C [2764728]      | 1           |               | -                     |                                |                |           |           |           |      |
| 13      | O'Brien, Jake [2243065]          |             |               |                       |                                |                |           |           |           |      |
| 14      | Lyons, Rupert [2195353]          |             |               |                       |                                |                |           |           |           |      |
| 15      | Tuttle, Bartholomew A [2017278]  |             |               |                       |                                |                | .0.       |           |           |      |
| 16      | Willoughby, Luke [2764894]       | 1           |               |                       |                                |                |           |           |           |      |
| 17      | Herbst, Tom [2934570]            |             |               |                       |                                |                |           |           |           |      |
| 18      | Davies, Owain [2371483]          |             |               |                       |                                |                |           |           |           |      |
| enalty  | Tries                            |             |               |                       | (in 1)                         | 0              | 0         |           |           |      |
| otals ( | calculated)                      | 9           | .0            | 0                     | 0                              | 0              | .0        |           |           |      |
|         | from match score card)           | 5           | 3             | 1                     | 0                              | 0              | 34        |           |           |      |

- 'Totals (from match score card)' is the entered match results
- **'Totals (calculated)'** is the number of player statistics that a team has entered for each their players. This total should add up to total match score

**NOTE:** When 'Totals (calculated)' match 'Totals (from match score card)' they will display in black, when they do not match it will display in red

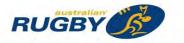

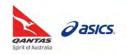

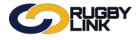

### **Competition Management – Player Statistics & Incidents**

- Option for Clubs to tick if "The opposition team called for uncontested scrums to be played"
- Click "Save"

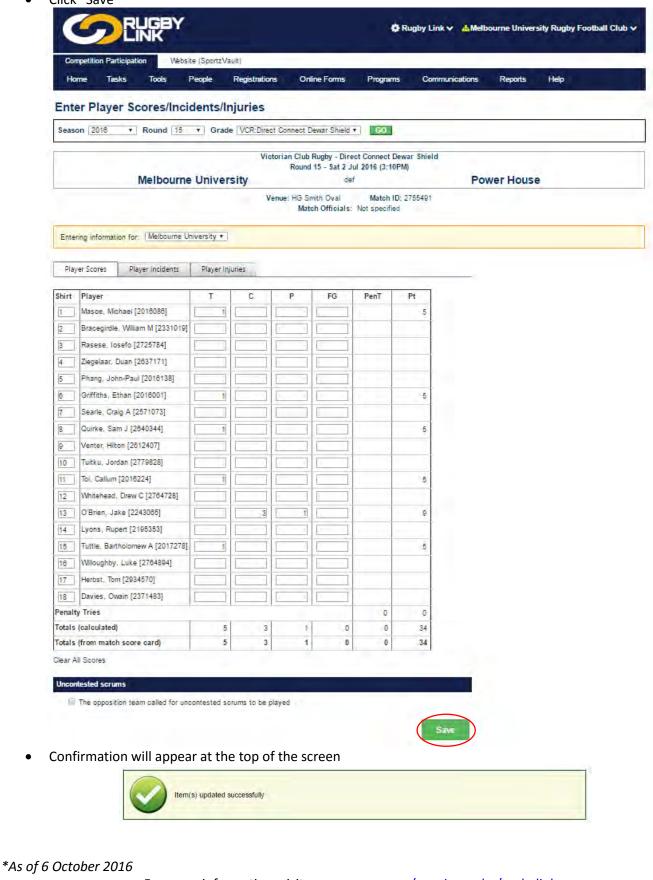

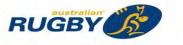

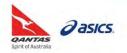

### **Competition Management – Player Incidents**

This Rugby Link self-help guides explains how Clubs can enter Player Incidents for both teams. Clubs will also need to enter Player Incidents for BOTH teams. Clubs must select their player from the dropdown, while they only need to enter the jersey number for the opposition. If these Player Incidents do not match the Competition Manager will investigate further.

**NOTE:** Teams must be selected in Rugby Link prior to adding Player Incidents.

### Player Incidents

*Navigation in Rugby Link: Competition Participation > Tasks > Enter Player Statistics > Player Incidents Tab* 

- Select 'Round' and 'Grade'
- Click "Go"
- Select "Player Incidents" tab

| Competitie                                                            | n Participatio                                       | webs                         | ite (SportzVau | lt)                |                                               |                 |                |         |      |
|-----------------------------------------------------------------------|------------------------------------------------------|------------------------------|----------------|--------------------|-----------------------------------------------|-----------------|----------------|---------|------|
| Home                                                                  | Tasks                                                | Tools                        | People         | Registrations      | Online Forms                                  | Programs        | Communications | Reports | Help |
| nter P                                                                | ayer So                                              | cores/Ind                    | cidents/I      | njuries            |                                               |                 |                |         |      |
| eason 20                                                              | 16 🔹                                                 | Round 15                     | • Grad         | e VCR:Direct Conne | ect Dewar Shield 🔹                            | GO              |                |         |      |
|                                                                       |                                                      |                              |                |                    | lub Rugby - Direct C<br>ound 15 - Sat 2 Jul 2 |                 | nield          |         |      |
|                                                                       |                                                      | Melbourn                     | e Univer       |                    | def                                           |                 | Power          | House   |      |
|                                                                       |                                                      |                              |                | Venue: H           | G Smith Oval<br>Match Officials: No           | Match ID: 27554 | 91             |         |      |
|                                                                       |                                                      |                              |                |                    |                                               |                 |                |         |      |
| Entering info                                                         | ormation for:                                        | Melbourne U                  | niversity •    |                    |                                               |                 |                |         |      |
|                                                                       |                                                      |                              |                | iuries             |                                               |                 |                |         |      |
| Player Sco                                                            |                                                      | Melbourne U<br>yer Incidents | niversity 🔹    | iuriės             |                                               |                 |                |         |      |
| Player Scol<br>y Team                                                 | es Pla                                               |                              |                | uries              |                                               |                 |                |         |      |
| Player Sco<br>y Team<br>+ Add Nev                                     | v Incident                                           | yer Incidents                | 💙 Player Inj   |                    |                                               |                 |                |         |      |
| Player Sco<br>y Team<br>+ Add Nev<br>D N                              | v Incident                                           |                              | 💙 Player Inj   |                    | lent Reason                                   |                 |                |         |      |
| Player Sco<br>y Team<br>+ Add Nev                                     | v Incident<br>lame<br>display.                       | yer Incidents                | 💙 Player Inj   |                    | lent Reason                                   |                 |                |         |      |
| Player Sco<br>y Team<br>+ Add New<br>D &<br>o records to              | v Incident<br>lame<br>display.<br>Team               | yer Incidents                | 💙 Player Inj   |                    | lent Reason                                   |                 |                |         |      |
| Player Sco<br>y Team<br>+ Add Nev<br>D N<br>o records to<br>pposition | v Incident<br>lame<br>display.<br>Team<br>v Incident | yer Incidents                | 💙 Player Inj   | Incic              | lent Reason                                   |                 |                |         |      |

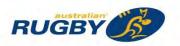

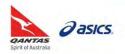

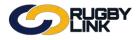

# **Competition Management – Player Incidents**

- MY TEAM: Enter any incidents your Team received in a match
  - Click "Add New Incident"
  - Select 'Player' from dropdown
  - Select 'Type'
  - o Select 'Reason'
  - o Click "Insert"

|               | on Participation | Webs          | site (SportzVaul    | t)               |                                                      |                 |                |         |      |
|---------------|------------------|---------------|---------------------|------------------|------------------------------------------------------|-----------------|----------------|---------|------|
| Home          | Tasks            | Tools         | People              | Registrations    | Online Forms                                         | Programs        | Communications | Reports | Help |
| Inter P       | layer Sc         | ores/In       | cidents/I           | njuries          |                                                      |                 |                |         |      |
| Season 2      | 016 <b>•</b> 1   | Round 15      | • Grade             | VCR:Direct Conne | ect Dewar Shield 🔹                                   | GO              |                |         |      |
|               |                  | lelbeur.      | ne Univers          | R                | lub Rugby - Direct (<br>bund 15 - Sat 2 Jul 2<br>def |                 | Power          | Haves   |      |
|               | IV.              | leibouri      | le Univers          |                  | G Smith Oval<br>Match Officials: N                   | Match ID: 27554 |                | nouse   |      |
| Entering info | ormation for: [  | Melbourne L   | Iniversity <b>•</b> |                  |                                                      |                 |                |         |      |
| Player Sco    | res Playe        | er Incidents  | Player inj          | uries            |                                                      |                 |                |         |      |
| Ay Team       |                  |               |                     |                  |                                                      |                 |                |         |      |
| + Add Ne      | w Incident       |               |                     |                  |                                                      |                 |                |         |      |
| D             | Name             | Incide        | ent Type            |                  | Incident Reason                                      |                 |                |         |      |
| Player;       |                  | am J (ID: 264 | 0344]               | •                |                                                      |                 |                |         |      |
| Type:         | YELLOW           |               |                     | •                |                                                      |                 |                |         |      |
| Reason:       | High Tack        | le            |                     | *                |                                                      | Insert          | Cancel         |         |      |
| No records to | display.         |               |                     |                  |                                                      |                 |                |         |      |
|               | Team             |               |                     |                  |                                                      |                 |                |         |      |
| Opposition    | w Incident       |               |                     |                  |                                                      |                 |                |         |      |
| Add Net       | w menuent.       |               |                     |                  |                                                      |                 |                |         |      |
|               |                  | In            | ident Type          | la la            | icident Reason                                       |                 |                |         |      |

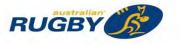

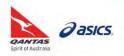

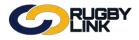

# **Competition Management – Player Incidents**

- **OPPOSITION TEAM:** Remember you need to enter any incidents by the opposition team
  - o Click "Add New Incident"
  - o Enter 'Shirt Number'
  - Select 'Type'
  - o Select 'Reason'
  - o Click "Insert"

|                                                                     | on Participation                               | Webs           | ite (SportzVault    | t)                 |                                               |                                 |                |          |      |
|---------------------------------------------------------------------|------------------------------------------------|----------------|---------------------|--------------------|-----------------------------------------------|---------------------------------|----------------|----------|------|
| Home                                                                | Tasks                                          | Tools          | People              | Registrations      | Online Forms                                  | Programs                        | Communications | Reports  | Help |
| nter P                                                              | layer Sc                                       | ores/In        | cidents/li          | njuries            |                                               |                                 |                |          |      |
| Season 2                                                            | 016 🔹                                          | Round 15       | • Grade             | e VCR:Direct Conne | ect Dewar Shield *                            | GO                              | _              |          |      |
|                                                                     |                                                |                |                     |                    | lub Rugby - Direct C<br>ound 15 - Sat 2 Jul 2 |                                 | ield           |          |      |
|                                                                     | N                                              | lelbourr       | ne Univers          |                    | def                                           |                                 | Powe           | er House |      |
|                                                                     |                                                |                |                     | Venue: H           | G Smith Oval<br>Match Officials: No           | Match ID: 275549<br>t specified | 1              |          |      |
| Entering inf                                                        | formation for: [                               | Melbourne L    | Iniversity <b>*</b> |                    |                                               |                                 |                |          |      |
| Player Sco                                                          | pres Playe                                     | er Incidents   | Player Inju         | uries              |                                               |                                 |                |          |      |
|                                                                     |                                                |                |                     |                    |                                               |                                 |                |          |      |
| /ly Team                                                            |                                                |                |                     |                    |                                               |                                 |                |          |      |
| + Add Ne                                                            | w Incident                                     |                |                     |                    |                                               |                                 |                |          |      |
| - Augurra                                                           |                                                |                |                     | Incident Type      | Incident Rea                                  |                                 | ~              |          |      |
| ID                                                                  | Name                                           |                |                     | YELLOW CARD        | High Tackle                                   | Edit                            | ×              |          |      |
| ID<br>2640344                                                       | Quirke, Sar                                    | n J (ID: 26403 | 949 J               |                    |                                               |                                 |                |          |      |
| ID<br>2640344                                                       | Quirke, Sar                                    | n J (ID: 2640) | 544J                |                    |                                               |                                 |                |          |      |
| ID                                                                  | Quirke, Sar<br>n Team                          | n J (ID: 2640) | 944J                |                    |                                               |                                 |                |          |      |
| ID<br>2640344<br>Opposition                                         | Quirke, Sar<br>n Team<br>w Incident            |                | Incident Type       |                    | Incident Reason                               |                                 |                |          |      |
| ID<br>2640344<br>Dpposition<br>+ Add Ne<br>Shirt Number<br>Shirt    | Quirke, Sar<br>n Team<br>w Incident            |                |                     |                    | Incident Reason                               |                                 |                |          |      |
| ID<br>2640344<br>Dpposition<br>+ Add Ne                             | Quirke, Sar<br>n Team<br>w Incident<br>er      |                |                     |                    | Incident Reason                               |                                 |                |          |      |
| ID<br>2640344<br>Dpposition<br>1 Add Ne<br>Shirt Number:<br>Number: | Quirke, Sar<br>n Team<br>w Incident<br>er<br>B |                |                     |                    | Incident Reason                               | Insert                          | Gancel         |          |      |

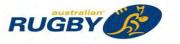

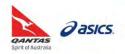

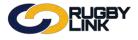

Click "Save"

| Competitio                                                         | n Participation                                     | Webs                       | ite (SportzVau | lt)                    |                                                    |            |       |             |         |      |
|--------------------------------------------------------------------|-----------------------------------------------------|----------------------------|----------------|------------------------|----------------------------------------------------|------------|-------|-------------|---------|------|
| Home                                                               | Tasks                                               | Tools                      | People         | Registrations          | Online Forms                                       | Programs   | Comr  | nunications | Reports | Help |
| Inter Pl                                                           | ayer Sco                                            | ores/Inc                   | cidents/I      | njuries                |                                                    |            |       |             |         |      |
| Season 20                                                          | 16 • F                                              | Round 15                   | • Grad         | e VCR:Direct Conne     | t Dewar Shield 🔹                                   | 60         |       |             |         |      |
|                                                                    |                                                     |                            |                |                        | ib Rugby - Direct C<br>and 15 - Sat 2 Jul 20       |            | hield | 1.1         |         |      |
|                                                                    | M                                                   | lelbourn                   | e Univer       |                        | def                                                | (0110110)  |       | Power       | House   |      |
|                                                                    |                                                     |                            |                |                        | Match Officials: No                                | t specmed  |       |             |         |      |
| Player Scor                                                        | rmation for:                                        | Melbourne U<br>r Incidents | niversity 🔹    |                        | Match Officials: No                                | t specmed. |       |             |         |      |
| Player Scor                                                        | es Playe                                            |                            |                |                        | Match Officials: No                                | t specmed  |       | _           |         |      |
| Player Scor                                                        | es Playe                                            |                            |                | uries                  |                                                    |            |       | _           |         |      |
| Player Scor                                                        | es Playe<br>Incident<br>Name                        |                            | Player. Inj    |                        | Match Officials: No<br>Incident Rea<br>High Tackle |            | it X  |             |         |      |
| Player Scor<br>Ay Team                                             | es Playe<br>Incident<br>Name<br>Quirke, San         | r Incidents                | Player. Inj    | uries<br>Incident Type | Incident Réal                                      | son        | it X  |             |         |      |
| Player Scor<br>My Team<br>+ Add New<br>1D<br>2640344               | es Playe<br>Incident<br>Name<br>Quirke, Sam<br>Team | r Incidents                | Player. Inj    | uries<br>Incident Type | Incident Réal                                      | son        | it. X |             |         |      |
| Player Scor<br>My Team<br>+ Add New<br>ID<br>2640344<br>Dpposition | es Playe<br>Incident<br>Name<br>Quirke, Sam<br>Team | r Incidents                | Player. Inj    | uries<br>Incident Type | Incident Reas<br>High Tackle                       | son        | it X  |             |         |      |

• Confirmation will appear at the top of the screen

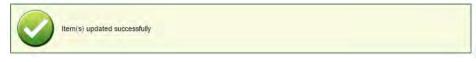

\*As of 6 October 2016

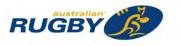

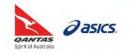

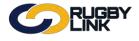

This Rugby Link self-help guide explains how Clubs can enter Player Injuries. Clubs will need to enter their own Player Injuries into Rugby Link. Clubs must select the individual player from their own team and classify the injury as 'serious' or 'concussion'.

NOTE: Teams must be selected in Rugby Link prior to adding Player Injuries.

### Player Injuries:

NOTE: Serious Injuries and Concussions need to be entered for YOUR team only

*Navigation in Rugby Link: Competition Participation > Tasks > Enter Player Statistics > Player Injuries tab* 

- Select 'Round' and 'Grade'
- Click "Go"
- Select "Player Injuries" tab

| Com     | petition Partic | ipation Web                        | site (SportzVau     | lt)               |                                           |                                  |                |         | -    |
|---------|-----------------|------------------------------------|---------------------|-------------------|-------------------------------------------|----------------------------------|----------------|---------|------|
| Hom     |                 |                                    | People              | Registrations     | Online Forms                              | Programs                         | Communications | Reports | Help |
| inte    | r Player        | Scores/In                          | cidents/I           | njuries           |                                           |                                  |                |         |      |
| Seaso   | n 2016          | Round 15                           | Grad                | e VCR:Direct Conn | ect Dewar Shield 🔹                        | GO                               |                |         |      |
|         |                 |                                    |                     |                   | lub Rugby - Direct<br>ound 15 - Sat 2 Jul |                                  | hield          |         |      |
|         |                 | Melbour                            | ne Univer           |                   | def                                       | 2010 (3.10PM)                    | Power          | House   |      |
|         |                 |                                    |                     |                   |                                           |                                  |                |         |      |
|         |                 |                                    |                     | Venue: H          | HG Smith Oval<br>Match Officials: N       | Match ID: 27554<br>lot specified | 91             |         |      |
| Enterin | ng information  | for: Melbourne                     | University <b>v</b> | Venue: H          |                                           |                                  | 91             |         |      |
|         | ng information  | for: Melbourne<br>Player Incidents | -                   | _                 |                                           |                                  | 91             |         |      |
| Playe   |                 |                                    | -                   | _                 |                                           |                                  | 91             |         |      |

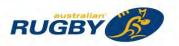

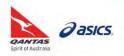

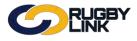

# **Competition Management – Player Injuries**

- Click "Add New Injury"
- Select 'Player' from drop down
- Select 'Classification': Serious *or* Concussion
- Select 'Type' from drop down
- Select 'Site' from drop down
- Select 'Outcome': Confirmed *or* Not Confirmed
- Click "Insert"

| component                                                                      | Participation                          | n Webs                                                                    | ite (SportzVaul | t)               |                                             |             |                |         |      |
|--------------------------------------------------------------------------------|----------------------------------------|---------------------------------------------------------------------------|-----------------|------------------|---------------------------------------------|-------------|----------------|---------|------|
| Home                                                                           | Tasks                                  | Tools                                                                     | People          | Registrations    | Online Forms                                | Programs    | Communications | Reports | Help |
| nter Pla                                                                       | yer Sc                                 | ores/Ind                                                                  | cidents/I       | njuries          |                                             |             |                |         |      |
| eason 201                                                                      | •                                      | Round 15                                                                  | • Grade         | VCR:Direct Conne | ct Dewar Shield *                           | GO          |                |         |      |
|                                                                                |                                        |                                                                           |                 |                  | ub Rugby - Direct (<br>und 15 - Sat 2 Jul 2 |             | nield          |         |      |
|                                                                                | P                                      | Melbourn                                                                  | e Univers       | sity             | def                                         |             | Power          | House   |      |
|                                                                                |                                        |                                                                           |                 |                  | Match Officials; No                         | n specified |                |         |      |
| Entering inform                                                                |                                        |                                                                           | _               | uries            | Materi Officials, N                         | n speuneu   |                |         |      |
| Entering infor                                                                 |                                        | Melbourne U                                                               | niversity 🔹     | uries            | match Officials, Pri                        | A specifica |                |         |      |
| Player Score:                                                                  | Play                                   |                                                                           | _               | uries            |                                             |             |                |         |      |
| Player Scores                                                                  | : Play                                 |                                                                           | Player Inju     | uries<br>Type    |                                             | Dutcome     |                |         |      |
| Player Scores<br>+ Add New 1<br>D Nan                                          | : Play<br>njury<br>në                  | ver Incidents                                                             | Player Inju     |                  |                                             |             |                |         |      |
| Player Scores  Add New 1  Add New 1  Nan  layer  Classification                | njury<br>ne<br>Se                      | er Incidents<br>Classificat<br>erbst, Tom [ID<br>erious                   | Player Inju     |                  | Site (                                      |             |                |         |      |
| Player Scores<br>+ Add New 1<br>D Nan<br>Player<br>Classification<br>Sype      | njuny<br>ne<br>E<br>E<br>E<br>E<br>Fr  | er Incidents<br>Classificat<br>erbst, Tom [ID<br>erious<br>racture        | Player Inju     |                  | site (                                      |             |                |         |      |
| Player Score:<br>+ Add New 1<br>D. Nan<br>layer<br>lassification<br>ype<br>ite | : Play<br>njury<br>hë<br>E<br>Er<br>Ot | Classificat<br>Classificat<br>erbst, Tom [ID<br>erious<br>racture<br>ther | Player Inju     |                  | Site (<br>v<br>v<br>v<br>v                  |             |                |         |      |
| Player Scores                                                                  | : Play<br>njury<br>hë<br>E<br>Er<br>Ot | er Incidents<br>Classificat<br>erbst, Tom [ID<br>erious<br>racture        | Player Inju     |                  | site (                                      |             | Cancel         |         |      |

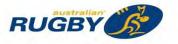

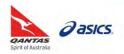

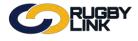

|                                                                          |                                                                                                    |                                                                                                    |                                                                                                    |                                                                                   | () Rug                                                                                                    | by Link 🗸                 | Melbourne University  | Rugby Football Clu  |
|--------------------------------------------------------------------------|----------------------------------------------------------------------------------------------------|----------------------------------------------------------------------------------------------------|----------------------------------------------------------------------------------------------------|-----------------------------------------------------------------------------------|----------------------------------------------------------------------------------------------------|---------------------------|-----------------------|---------------------|
| Compositio                                                               | an Darticipation                                                                                                    | -1/2010                                                                                                    |                                                                                                    |                                                                                   |                                                                                                    |                           |                       |                     |
| Home                                                                     | on Participation Website (Sport<br>Tasks Tools People                                                                                                    | and the second second                                                                                                | ns Online                                                                                                  | Forms                                                                             | Programs                                                                                                    | Com                       | nunications Reports   | Help                |
|                                                                          | layer Scores/Incident                                                                                                    |                                                                                                    |                                                                                                    |                                                                                   | rivgrams                                                                                                    |                           |                       | . Help              |
| eason 2                                                                  |                                                                                                    | Grade VCR:Direct (                                                                                                   | Connect Dewar S                                                                                            | ihield •                                                                          | GO                                                                                                    |                           |                       |                     |
|                                                                          | Melbourne Univ                                                                                                    |                                                                                                    | ian Club Rugby<br>Round 15 - S                                                                             |                                                                                   |                                                                                                    | Shield                    | Power House           |                     |
|                                                                          |                                                                                                    | Ven                                                                                                    | ue: HG Smith Ov<br>Match Off                                                                               | val<br>ficials: No                                                                | Match ID: 2755                                                                                                   | 5491                      |                       |                     |
| Entering inf                                                             | formation for: Melbourne University                                                                                                    |                                                                                                    |                                                                                                    |                                                                                   |                                                                                                    |                           |                       |                     |
| Player Sco                                                               | ores Player Incidents Play                                                                                                    | er Injuries                                                                                                    |                                                                                                    |                                                                                   |                                                                                                    |                           | _                     |                     |
| + Add Ne                                                                 | winiury                                                                                                    |                                                                                                    |                                                                                                    |                                                                                   |                                                                                                    |                           |                       |                     |
| 0                                                                        | Name                                                                                                    | Classification                                                                                                    | Туре                                                                                                    | Site                                                                              | Outcome                                                                                                    |                           |                       |                     |
| layer                                                                    | Masoe, Michael [ID: 2016                                                                                                    |                                                                                                    | •                                                                                                    |                                                                                   |                                                                                                    |                           |                       |                     |
| lassification                                                            | Concussion                                                                                                    |                                                                                                    |                                                                                                    |                                                                                   |                                                                                                    |                           |                       |                     |
| pe                                                                       | Concussion                                                                                                    |                                                                                                    | •                                                                                                    |                                                                                   |                                                                                                    |                           |                       |                     |
| ite                                                                      | Head                                                                                                    |                                                                                                    |                                                                                                    |                                                                                   |                                                                                                    |                           |                       |                     |
| utcome                                                                   | Confirmed                                                                                                    |                                                                                                    | •                                                                                                    |                                                                                   |                                                                                                    |                           |                       |                     |
|                                                                          |                                                                                                    |                                                                                                    |                                                                                                    |                                                                                   |                                                                                                    |                           |                       |                     |
|                                                                          | Herbst, Tom [ID: 2934570]<br>There are pending changes. Please                                                                                                    | Serious<br>e click the Save but                                                                                      | Fracture                                                                                                   | Other                                                                             | Confirmed                                                                                                    |                           | cel                   |                     |
| 1                                                                        | There are pending changes. Please                                                                                                    | and the                                                                                                    |                                                                                                    |                                                                                   | Confirmed                                                                                                    | Save                      |                       |                     |
| 1                                                                        | There are pending changes. Please                                                                                                    | and the                                                                                                    |                                                                                                    |                                                                                   | Confirmed                                                                                                    | Save                      | cel                   | y Rugby Football Cl |
| ck "Sa                                                                   | There are pending changes. Please<br>ave"<br>DEUGEPY<br>ition Participation Website (Spo                                                                                                    | e click the Save but<br>rtzVault)                                                                                    | tton when ready                                                                                            | to comm                                                                           | Confirmed<br>it all changes,<br>@ Ru                                                                             | Saye<br>gby Link v        | A Melbourne Universit |                     |
| ck "Sa<br>Compet<br>Home                                                 | There are pending changes. Please<br>ave"<br>CORECTION<br>ition Participation<br>Tasks Tools Peop                                                                                                    | e click the Save but<br>rtzVault)<br>de Registratio                                                                  | tton when ready                                                                                            |                                                                                   | Confirmed                                                                                                    | Saye<br>gby Link v        |                       |                     |
| ck "Sa<br>Compet<br>Home                                                 | There are pending changes. Please<br>ave"<br>Telephone Second<br>Tasks Tools Peop<br>Player Scores/Incider                                                                                                    | e click the Save but<br>ntzVault)<br>Ne Registration<br>nts/Injuries                                                 | tton when ready<br>ons Onlin                                                                               | / to comm                                                                         | Confirmed<br>it all changes.                                                                                     | Saye<br>gby Link v        | A Melbourne Universit |                     |
| ck "Sa<br>Compet<br>Home                                                 | There are pending changes. Please<br>ave"<br>Telephone Second<br>Tasks Tools Peop<br>Player Scores/Incider                                                                                                    | e click the Save but<br>rtzVault)<br>Ile Registratio<br><b>hts/Injuries</b><br>Grade <u>VCR:Direc</u>                | ton when ready<br>ons Onlin                                                                                | e Forms<br>Shield •                                                               | Confirmed<br>it all changes.<br>Programs                                                                         | gby Link 🗸                | A Melbourne Universit |                     |
| ck "Sa<br>Compet<br>Home                                                 | There are pending changes. Please<br>ave"<br>DECREP<br>ition Participation Vebsite (Spor<br>Tasks Tools Peop<br>Player Scores/Incider<br>2016 Round 15 C                                                                    | e click the Save but<br>rtzVault)<br>Ile Registratir<br>hts/Injuries<br>Grade VCR:Direct<br>Victo                    | ton when ready<br>ons Onlin<br>Connect Dewar<br>rrian Club Rugb                                            | e Forms<br>Shield • J                                                             | Confirmed<br>it all changes.<br>Programs                                                                         | gby Link 🗸                | Melbourne Universit   |                     |
| Competi<br>Home                                                          | There are pending changes. Please<br>ave"<br>Telephone Second<br>Tasks Tools Peop<br>Player Scores/Incider                                                                                                    | e click the Save but<br>ntzVault)<br>Ne Registration<br>nts/Injuries<br>Grade (VCR:Direct<br>Victo<br>iversity       | ton when ready<br>ons Onlin<br>Connect Dewar<br>rian Club Rugb<br>Round 15 -<br>nue: HG Smith (            | e Forms<br>Shield •<br>y - Direct (<br>Sat 2 Jul 2<br>def                         | Confirmed<br>it all changes.<br>Ru<br>Programs<br>Connect Dewal<br>016 (3:10PM)<br>Match ID: 27:                 | gby Link v<br>com         | A Melbourne Universit |                     |
| ck "Sa<br>Compet<br>Home<br>Enter I<br>Season                            | There are pending changes. Please<br>ave"<br>DECREP<br>ition Participation Vebsite (Spor<br>Tasks Tools Peop<br>Player Scores/Incider<br>2016 Round 15 C                                                                    | e click the Save but<br>rtzVault)<br>Ite Registration<br>nts/Injuries<br>Grade VCR:Direct<br>Victo<br>iversity<br>Ve | ton when ready<br>ons Onlin<br>Connect Dewar<br>rian Club Rugb<br>Round 15 -<br>nue: HG Smith (            | e Forms<br>Shield •<br>y - Direct (<br>Sat 2 Jul 2<br>def<br>Oval                 | Confirmed<br>it all changes.<br>Ru<br>Programs<br>Connect Dewal<br>016 (3:10PM)<br>Match ID: 27:                 | gby Link v<br>com         | Melbourne Universit   |                     |
| ck "Sa<br>Compet<br>Home<br>Enter I<br>Season                            | There are pending changes. Please<br>ave"<br>DECREP<br>tion Participation Website (Spor<br>Tasks Tools Peop<br>Player Scores/Incider<br>2016 • Round 15 •<br>Melbourne University                                           | e click the Save but<br>rtzVault)<br>Ite Registration<br>nts/Injuries<br>Grade VCR:Direct<br>Victo<br>iversity<br>Ve | ton when ready<br>ons Onlin<br>Connect Dewar<br>rian Club Rugb<br>Round 15 -<br>nue: HG Smith (            | e Forms<br>Shield •<br>y - Direct (<br>Sat 2 Jul 2<br>def<br>Oval                 | Confirmed<br>it all changes.<br>Ru<br>Programs<br>Connect Dewal<br>016 (3:10PM)<br>Match ID: 27:                 | gby Link v<br>com         | Melbourne Universit   |                     |
| ck "Sa<br>Compet<br>Home<br>Enter I<br>Season                            | There are pending changes. Please<br>AVE"<br>DECREP<br>tion Participation Website (Spor<br>Tasks Tools Peop<br>Player Scores/Incider<br>2016 Round 15 •<br>Melbourne University<br>cores Player Incidents Player            | e click the Save but<br>rtzVault)<br>le Registration<br>hts/Injuries<br>Grade Victo<br>iversity<br>Ve                | ton when ready<br>ons Onlin<br>Connect Dewar<br>rian Club Rugb<br>Round 15 -<br>nue: HG Smith (            | e Forms<br>Shield •<br>y - Direct (<br>Sat 2 Jul 2<br>def<br>Oval                 | Confirmed<br>it all changes.<br>Ru<br>Programs<br>Connect Dewal<br>016 (3:10PM)<br>Match ID: 27:                 | gby Link v<br>com         | Melbourne Universit   |                     |
| ck "Sa<br>Competi<br>Home<br>Enter I<br>Season [<br>Player So<br>+ Add N | There are pending changes. Please<br>ave"<br>DECREP<br>tion Participation Vebsite (Spor<br>Tasks Tools Peop<br>Player Scores/Incider<br>2016 Round 15 •<br>Melbourne University<br>cores Player Incidents Pla<br>tew Injury | e click the Save but<br>ntzVault)<br>le Registration<br>tts/Injuries<br>Grade VCR:Direct<br>Victo<br>iversity<br>Ve  | ton when ready<br>ons Onlin<br>Connect Dewar<br>rian Club Rugb<br>Round 15 -<br>nue: HG Smith C<br>Match O | e Forms<br>Shield •<br>yy - Direct (<br>Sat 2 Jul 2<br>def<br>Dval<br>fficials: N | Confirmed<br>it all changes.<br>Ru<br>Programs<br>Connect Dewa<br>Otf6 (3:10PM)<br>Match ID: 27:<br>ot specified | gby Link v<br>com         | Melbourne Universit   |                     |
| ck "Sa<br>Compet<br>Home<br>Enter I<br>Season                            | There are pending changes. Please<br>AVE"<br>DECREP<br>tion Participation Website (Spor<br>Tasks Tools Peop<br>Player Scores/Incider<br>2016 Round 15 •<br>Melbourne University<br>cores Player Incidents Player            | e click the Save but<br>rtzVault)<br>le Registration<br>hts/Injuries<br>Grade Victo<br>iversity<br>Ve                | ton when ready<br>ons Onlin<br>Connect Dewar<br>rian Club Rugb<br>Round 15 -<br>nue: HG Smith (            | e Forms<br>Shield •<br>y - Direct (<br>Sat 2 Jul 2<br>def<br>Oval                 | Confirmed<br>it all changes.<br>Ru<br>Programs<br>Connect Dewal<br>016 (3:10PM)<br>Match ID: 27:                 | gby Link<br>Com<br>Shield | Melbourne Universit   |                     |

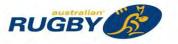

•

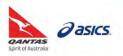

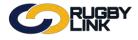

• Confirmation will appear at the top of the screen

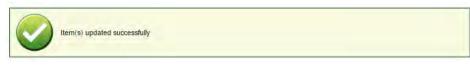

\*As of 6 October 2016

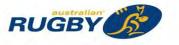

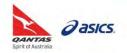

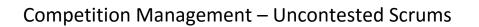

This Rugby Link self-help guide explains how Clubs can enter if uncontested scrums were played in a particular match.

**NOTE:** Competition Managers will be able to report on all uncontested scrums played.

#### **Uncontested Scrums**

Navigation in Rugby Link: Competition Participation > Tasks > Enter Player Statistics

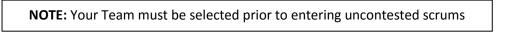

 Where applicable, under 'Uncontested Scrums' tick "The opposition team called for uncontested scrums to be played"

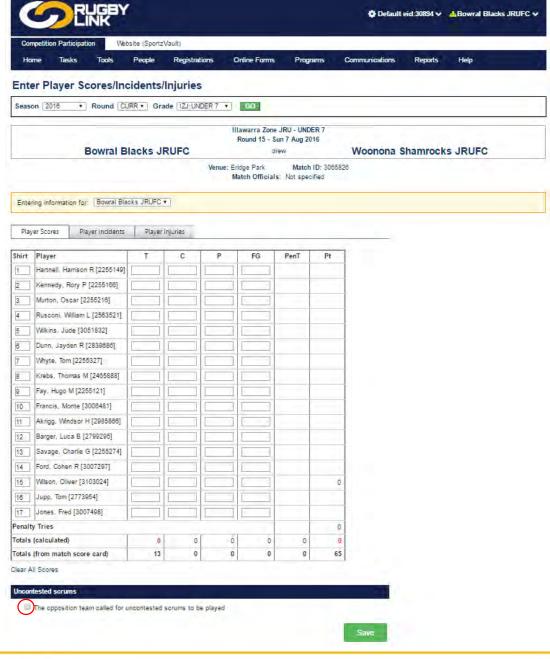

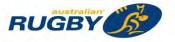

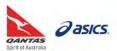

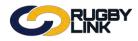

### Competition Management – Uncontested Scrums

- Select 'Primary Reason':
  - o Started match without suitably trained front row
  - Injury during match resulted in uncontested scrums
  - YC/RC to front rower resulted in uncontested scrums
  - o Referee called uncontested scrums for safety reasons
- Enter 'Duration' (mins)
- Enter any 'Additional Detail'
- Click "Save"

| The opposition team called for uncontested scrums to be played       |  |
|----------------------------------------------------------------------|--|
| rimary Reason: YC/RC to front rower resulted in uncontested scrums 🔻 |  |
| uration (mins): 10                                                   |  |
| dditional Detail:                                                    |  |
|                                                                      |  |
|                                                                      |  |
|                                                                      |  |
|                                                                      |  |

• Confirmation will appear at the top of the screen

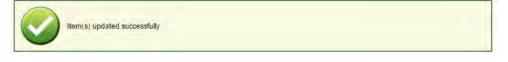

\*As of 11 October 2016

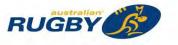

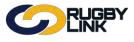

This Rugby Link self-help guide will explain how Clubs and/ or Associations can publicise and/ or embed their competition information including team selections, match results, fixtures and ladders onto their website or social media pages.

### **Publicising Competition Information:**

Navigation in Rugby Link: Competition Participation > Help

• Click "Linking to Rugby Link from external web sites"

|              | Participation   | Web        | osite (SportzVa | ult)          |              |                       |                                                                                                    |         |      |  |
|--------------|-----------------|------------|-----------------|---------------|--------------|-----------------------|----------------------------------------------------------------------------------------------------|---------|------|--|
| Home         | Tasks           | Tools      | People          | Registrations | Online Forms | Programs              | Communications                                                                                                 | Reports | Help |  |
| Rugby L      | ink Adr         | ninistra   | ation He        | lp            |              |                       |                                                                                                    |         |      |  |
| About Rugi   | oy Link         |            |                 |               |              |                       |                                                                                                    |         |      |  |
| Getting Star | rted Guide      |            |                 |               |              | Need mor              | e help?                                                                                                    |         |      |  |
|              |                 | into Rugby | Link Administr  | ation         |              | Contact InteractSport |                                                                                                    |         |      |  |
| Software an  | nd settings rec |            | e this site     |               |              | -                     | A CONTRACTOR OF CONTRACTOR OF CONTRACTOR OF CONTRACTOR OF CONTRACTOR OF CONTRACTOR OF CONTRACTOR OF CONTRACTOR |         |      |  |
| Terms & Co   |                 |            |                 |               |              |                       |                                                                                                    |         |      |  |

Read the information provided

| C          |                 | JGBY<br>NK | •              |               |              | 🛟 Default eid:30894 🗸 🔥 Wanderers RUFC v |                |         |      |
|------------|-----------------|------------|----------------|---------------|--------------|------------------------------------------|----------------|---------|------|
| Competitio | n Participation | Web        | site (SportzVa | ult)          |              |                                          |                |         |      |
| Home       | Tasks           | Tools      | People         | Registrations | Online Forms | Programs                                 | Communications | Reports | Help |

Help: Linking to ResultsVault from external web sites

#### Using the ResultsVault Menu page

The Results/ault menu page is the easiest way to integrate Results/ault pages into an external website. This page provides a simple pull down menu to access all public Results/ault pages, and is suitable for hosting within an IFRAME on your site. Furthermore, querystring arguments can be passed in to control the behaviour of the page

Menu URL: http://[sport]2.resultsvault.com/menu.aspx (eg http://cricket2.resultsvault.com/menu.aspx, http://football2.resultsvault.com/menu.aspx)

- Arguments

  - &entityid=e (required) the ID\* of the club/association to display results for
     &width=w controls the width (px) of the pages within the internal iframe
     &height=h controls the height (px) of the pages within the internal iframe
     &showname=1/0 displays the name of the club/association at the top of the page 1=show, 0 or omitted, hide
     &css=path to css allows an external css file to be specified to enable overriding of styles

\*See the links table below for your entitvid

For example you could use the following on a page in your website: <|FRAME SRC="http://cricket2.resultsvault.com/menu.aspx?entityid=99998.width=8008.height=10008.css=http://www.myserver.com/style.css"

Please contact us for more information about using an external css file.

#### **SportzVault**

Looking for a club web site? SportzVault allows you to build a great looking site in a matter of minutes - and it integrates with ResultsVault. Visit http://www.sportzvault.com for more information.

#### Linking directly to Rugby Link pages

You can use the following urls to use as links within the pages of your club website in order to link directly to the Rugby Link pages which contain information relevant to your club. As we use cookies in our site, it is necessary to use these links when accessing from outside Rugby Link - otherwise unpredictable results could occur

Where pages are dependent on a round (eg match results) the current round will be displayed, which can then be changed by the user

For example, to link (and popup a new browser window) directly to the team selection page you could use the link: <A HREF="http://uat-rugbylink.resultsvault.com/go.aspx?id=TEAM&entityID=xxx"" TARGET="\_blank">Team Selections</A>

#### Control of headers and footers

For clubs and associations with separate web sites (not including Sportz Vault sites - as integration is already built in),

It may be desirable to link to Rugby Link content in a FRAME or operational Market It may be desirable to link to Rugby Link content in a FRAME or an IFRAME. In this case, you may want to hide the standard Rugby Link headers and footers. To do this, simply replace the usdr-rugby/ink the unit with unit *Larugby*/ink2 - for example http://uat-rugby/ink2.resultsvault.com/go.aspx?id=TEAM&entityID=xxx\*

\*xxx should be replaced by the appropriate entity ID as listed in the links table belo

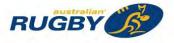

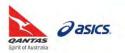

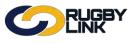

#### • Scroll to the bottom of the page

The links shown below relate to Wanderers RUFC.

To Copy a link to the clipboard simply double click it (if you are using Microsoft Internet Explorer). Show links with header and footer control (see above)  $\circledast$  NO  $\odot$  YES

| Page                      | NHRU:Premier 1                                                                          | NHRU:Premier 2                                                                          | NHRU:Premier 3                                                                          | NHRU: Social 4s                                                                         | NHRU:Under 19                                                                           |
|---------------------------|-----------------------------------------------------------------------------------------|-----------------------------------------------------------------------------------------|-----------------------------------------------------------------------------------------|-----------------------------------------------------------------------------------------|-----------------------------------------------------------------------------------------|
| Team                      | http://uat-rugbylink.resultsvault.com/go.aspx?                                          | http://uat-rugbylink.resultsvault.com/go.aspx?                                          | http://uat-rugbylink.resultsvault.com/go.aspx?                                          | http://uat-rugbylink.resultsvault.com/go.aspx?                                          | http://uat-rugbylink.resultsvault.com/go.aspx?                                          |
| Selections                | gradeid=17759_1&entityid=53604&id=TEAM                                                  | gradeid=17760_1&entityid=53604&id=TEAM                                                  | gradeid=17892_1&entityid=53604&id=TEAM                                                  | gradeid=22961_1&entityid=53604&id=TEAM                                                  | gradeid=17891_1&entityid=53604&id=TEAM                                                  |
| Match                     | http://uat-rugbylink.resultsvault.com/go.aspx?                                          | http://uat-rugbylink.resultsvault.com/go.aspx?                                          | http://uat-rugbylink.resultsvault.com/go.aspx?                                          | http://uat-rugbylink.resultsvault.com/go.aspx?                                          | http://uat-rugbylink.resultsvault.com/go.aspx?                                          |
| Results                   | gradeid=17759_1&entityid=53604&id=MATCH                                                 | gradeid=17760_1&entityid=53604&id=MATCH                                                 | gradeid=17892_1&entityid=53604&id=MATCH                                                 | gradeid=22961_1&entityid=53604&id=MATCH                                                 | gradeid=17891_1&entityid=53604&id=MATCH                                                 |
| Match                     | http://uat-rugbylink.resultsvault.com/go.aspx?                                          | http://uat-rugbylink.resultsvault.com/go.aspx?                                          | http://uat-rugbylink.resultsvault.com/go.aspx?                                          | http://uat-rugbylink.resultsvault.com/go.aspx?                                          | http://uat-rugbylink.resultsvault.com/go.aspx?                                          |
| Review                    | gradeid=17759_1&entityid=53604&id=REVIEW                                                | gradeid=17760_1&entityid=53604&id=REVIEW                                                | gradeid=17892_1&entityid=53604&id=REVIEW                                                | gradeid=22961_1&entityid=53604&id=REVIEW                                                | gradeid=17891_1&entityid=53604&id=REVIEW                                                |
| Fixture                   | http://uat-rugbylink.resultsvault.com/go.aspx?                                          | http://uat-rugbylink.resultsvault.com/go.aspx?                                          | http://uat-rugbylink.resultsvault.com/go.aspx?                                          | http://uat-rugbylink.resultsvault.com/go.aspx?                                          | http://uat-rugbylink.resultsvault.com/go.aspx?                                          |
|                           | gradeid=17759_1&entityid=53604&id=DRAW                                                  | gradeid=17760_1&entityid=53604&id=DRAW                                                  | gradeid=17892_1&entityid=53604&id=DRAW                                                  | gradeid=22961_1&entityid=53604&id=DRAW                                                  | gradeid=17891_1&entityid=53604&id=DRAW                                                  |
| Latest<br>Club<br>Results | http://uat-rugbylink.resultsvault.com/go.aspx?<br>gradeid=17759_1&entityid=53604&id=CLR | http://uat-rugbylink.resultsvault.com/go.aspx?<br>gradeid=17760_1&entityid=53604&id=CLR | http://uat-rugbylink.resultsvault.com/go.aspx?<br>gradeid=17892_1&entityid=53604&id=CLR | http://uat-rugbylink.resultsvault.com/go.aspx?<br>gradeid=22961_1&entityid=53604&id=CLR | http://uat-rugbylink.resultsvault.com/go.aspx?<br>gradeid=17891_1&entityid=53604&id=CLR |
|                           | http://uat-rugbylink.resultsvault.com/go.aspx?                                          | http://uat-rugbylink.resultsvault.com/go.aspx?                                          | http://uat-rugbylink.resultsvault.com/go.aspx?                                          | http://uat-rugbylink.resultsvault.com/go.aspx?                                          | http://uat-rugbylink.resultsvault.com/go.aspx?                                          |
|                           | gradeid=17759_1&entityid=53604&id=SRES                                                  | gradeid=17760_1&entityid=53604&id=SRES                                                  | gradeid=17892_1&entityid=53604&id=SRES                                                  | gradeid=22961_1&entityid=53604&id=SRES                                                  | gradeid=17891_1&entityid=53604&id=SRES                                                  |
| Round                     | http://uat-rugbylink.resultsvault.com/go.aspx?                                          | http://uat-rugbylink.resultsvault.com/go.aspx?                                          | http://uat-rugbylink.resultsvault.com/go.aspx?                                          | http://uat-rugbylink.resultsvault.com/go.aspx?                                          | http://uat-rugbylink.resultsvault.com/go.aspx?                                          |
| Summary                   | gradeid=17759_1&entityid=53604&id=RRES                                                  | gradeid=17760_1&entityid=53604&id=RRES                                                  | gradeid=17892_1&entityid=53604&id=RRES                                                  | gradeid=22961_1&entityid=53604&id=RRES                                                  | gradeid=17891_1&entityid=53604&id=RRES                                                  |
| Ladder -                  | http://uat-rugbylink.resultsvault.com/go.aspx?                                          | http://uat-rugbylink.resultsvault.com/go.aspx?                                          | http://uat-rugbylink.resultsvault.com/go.aspx?                                          | http://uat-rugbylink.resultsvault.com/go.aspx?                                          | http://uat-rugbylink.resultsvault.com/go.aspx?                                          |
| Basic                     | gradeid=17759_1&entityid=53604&id=LADBAS                                                | gradeid=17760_1&entityid=53604&id=LADBAS                                                | gradeid=17892_1&entityid=53604&id=LADBAS                                                | gradeid=22961_1&entityid=53604&id=LADBAS                                                | gradeid=17891_1&entityid=53604&id=LADBAS                                                |
|                           | http://uat-rugbylink.resultsvault.com/go.aspx?                                          | http://uat-rugbylink.resultsvault.com/go.aspx?                                          | http://uat-rugbylink.resultsvault.com/go.aspx?                                          | http://uat-rugbylink.resultsvault.com/go.aspx?                                          | http://uat-rugbylink.resultsvault.com/go.aspx?                                          |
|                           | gradeid=17759_1&entityid=53604&id=LADRND                                                | gradeid=17760_1&entityid=53604&id=LADRND                                                | gradeid=17892_1&entityid=53604&id=LADRND                                                | gradeid=22961_1&entityid=53604&id=LADRND                                                | gradeid=17891_1&entityid=53604&id=LADRND                                                |

To link to one of the above 'grade specific' reports without a specific grade (ie to allow the user to then select a grade) simply omit the gradeID value. Some pages also give an ALL GRADES view - use gradeID=0 instead of specifying a particular grade. A particular round can be accessed by appending &round=round number to the end of the link (where round number is the particular round: 1,2,3 etc or SF,QF,PF,GF).

# Page Link Club Championship Ladders http://uat-rugbylink.resultsvault.com/go.aspx?entityid=53604&id=LADCC

Please contact Interact Sport for enquiries about links to other pages.

- The unique URL links in the table are for each grade your Club competes in or Association runs. The links include team selections, match results, fixtures and ladders
- Copy and paste the unique URL and hyperlink to your organisation's website and/or social media pages

**NOTE:** To link to one of the above 'grade specific' reports without a specific grade (i.e. to allow the user to then select a grade) simply omit the gradeID value. Some pages also give an ALL GRADES view - use gradeID=0 instead of specifying a particular grade

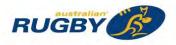

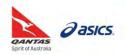

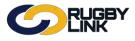

# **Competition Management – Publicising Competition Information**

# Rugby Link Public Portal:

Navigation in Rugby Link: <u>www.rugbylink.com.au</u>

• Visit your Public Portal to view your results and ladder information

|                                 | ARU Home SuperRugby                                                                                                    |                                                   |                                                      |                             |                                                                                  | Site Customised I | or: Australia        | an Rugby Union Change                                                                                                    |
|---------------------------------|----------------------------------------------------------------------------------------------------|---------------------------------------------------|------------------------------------------------------|-----------------------------|----------------------------------------------------------------------------------|-------------------|----------------------|----------------------------------------------------------------------------------------------------|
|                                 |                                                                                                    | BY                                                |                                                      |                             |                                                                                  |                   |                      |                                                                                                    |
|                                 | Home Matches                                                                                                    | Lado                                              | ders                                                 | Stati                       | stics Registra                                                                   | tions Finders     | Help                 | My Account                                                                                                    |
|                                 |                                                                                                    |                                                   |                                                      |                             |                                                                                  |                   |                      |                                                                                                    |
| Ŵ                               | Vanderers RUF                                                                                                    | C                                                 |                                                      |                             |                                                                                  |                   | Search Ru            | gby Link 👂                                                                                                    |
| v                               | Website View portal                                                                                                    |                                                   |                                                      |                             | y Default                                                                        |                   | Club, Asso           | and the second second se |
|                                 |                                                                                                    |                                                   |                                                      |                             |                                                                                  |                   |                      |                                                                                                    |
| ac                              | lder                                                                                                    | Full L                                            | adders                                               | Lates                       | t Results                                                                        | Full Results      |                      |                                                                                                    |
| -                               | Ider<br>Ru-Premier 1                                                                                                    | Full La                                           | adders                                               | - Specie                    | t Results<br>GRADE                                                               | Full Results      |                      | -                                                                                                    |
| -                               |                                                                                                    | Full L                                            |                                                      | - Specie                    | 1.500 Secol                                                                      |                   |                      |                                                                                                    |
| HR                              | RU:Premier 1                                                                                                    |                                                   | -                                                    | RND                         | GRADE                                                                            |                   |                      | TO PLAY                                                                                                    |
| HR                              | RU:Premier 1<br>TEAM                                                                                                    | Р                                                 | T<br>PTS                                             | RND<br>GF<br>GF             | GRADE<br>NHRU: Under 19<br>NHRU: Social 4s                                       |                   |                      |                                                                                                    |
| 1<br>2                          | Ru-Premier 1<br>TEAM<br>Hamilton Hawks                                                                                                    | P<br>18                                           | •<br>PT S<br>79                                      | RND<br>GF<br>GF<br>PF       | GRADE<br>NHRU: Under 19<br>NHRU: Social 4s<br>NHRU: Premier 3                    |                   |                      | TO PLAY                                                                                                    |
| 1<br>2<br>3                     | Ru-Premier 1<br>TEAM<br>Hamilton Hawks<br>Wanderers                                                                                         | P<br>18<br>18                                     | <b>•</b><br><b>PTS</b><br>79<br>77                   | RND<br>GF<br>GF<br>PF<br>GF | GRADE<br>NHRU: Under 19<br>NHRU: Social 4s<br>NHRU: Premier 3<br>NHRU: Premier 1 |                   | BRAND NE             | EW 2014/15 SEVENS                                                                                                    |
| 1<br>2<br>3<br>4                | Ru-Premier 1<br>TEAM<br>Hamilton Hawks<br>Wanderers<br>Southern Beaches                                                                     | P<br>18<br>18<br>18                               | <b>PTS</b><br>79<br>77<br>59                         | RND<br>GF<br>GF<br>PF       | GRADE<br>NHRU: Under 19<br>NHRU: Social 4s<br>NHRU: Premier 3                    |                   | BRAND NE             | and the second second second                                                                                                    |
| 1<br>2<br>3<br>4<br>5           | Ru-Premier 1<br>TEAM<br>Hamilton Hawks<br>Wanderers<br>Southern Beaches<br>Merewether Carlton                                               | P<br>18<br>18<br>18<br>18<br>18                   | •<br>PTS<br>79<br>77<br>59<br>57                     | RND<br>GF<br>GF<br>PF<br>GF | GRADE<br>NHRU: Under 19<br>NHRU: Social 4s<br>NHRU: Premier 3<br>NHRU: Premier 1 |                   | BRAND NE             | EW 2014/15 SEVENS                                                                                                    |
| 1<br>2<br>3<br>4<br>5<br>6      | RU-Premier 1<br>TEAM<br>Hamilton Hawks<br>Wanderers<br>Southern Beaches<br>Merewether Carlton<br>The Waratahs                               | P<br>18<br>18<br>18<br>18<br>18<br>18             | <b>PTS</b> 79 77 59 57 54                            | RND<br>GF<br>GF<br>PF<br>GF | GRADE<br>NHRU: Under 19<br>NHRU: Social 4s<br>NHRU: Premier 3<br>NHRU: Premier 1 |                   | BRAND NE<br>Home & A | EW 2014/15 SEVENS<br>LTERNATE JERSEYS                                                                                                    |
| 1<br>2<br>3<br>4<br>5<br>6<br>7 | RU-Premier 1<br>TEAM<br>Hamilton Hawks<br>Wanderers<br>Southern Beaches<br>Merewether Carlton<br>The Waratahs<br>Maitland                   | P<br>18<br>18<br>18<br>18<br>18<br>18<br>18       | <b>PTS</b><br>79<br>77<br>59<br>57<br>57<br>54<br>54 | RND<br>GF<br>GF<br>PF<br>GF | GRADE<br>NHRU: Under 19<br>NHRU: Social 4s<br>NHRU: Premier 3<br>NHRU: Premier 1 |                   | BRAND NE             | EW 2014/15 SEVENS<br>LTERNATE JERSEYS                                                                                                    |
|                                 | RU-Premier 1<br>TEAM<br>Hamilton Hawks<br>Wanderers<br>Southern Beaches<br>Merewether Carlton<br>The Waratahs<br>Maitland<br>Lake Macquarie | P<br>18<br>18<br>18<br>18<br>18<br>18<br>18<br>18 | <b>PTS</b> 79 77 59 57 54 54 37                      | RND<br>GF<br>GF<br>PF<br>GF | GRADE<br>NHRU: Under 19<br>NHRU: Social 4s<br>NHRU: Premier 3<br>NHRU: Premier 1 |                   | BRAND NE<br>Home & A | EW 2014/15 SEVENS<br>Liternate Jerseys<br>DW                                                                                                    |

**NOTE:** If you would like to embed Rugby Link's competition data into your website as an 'iFrame' please contact the Interact Sport Helpdesk click <u>here</u>

\*As of 23 November 2016

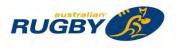

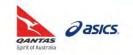

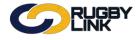

This Rugby Link self-help guide explains how Club administrators can setup player votes and any number of awards (e.g. Best & Fairest) whereby their Principal user and/ or Results Managers can enter votes for players which participate in each match. The system tallies these votes and presents a public 'ladder' and a round by round view.

**NOTE:** Votes are tied to a fixture.

# Voted Awards Management:

Navigation in Rugby Link: Competition Participation > Tools > Voted Awards Management

Click "Add New Award"

| e antipout | on Participatio | n Web   | site (SportzVau | ult)          |              |          |                |         |                 |
|------------|-----------------|---------|-----------------|---------------|--------------|----------|----------------|---------|-----------------|
| Home       | Tasks           | Tools   | People          | Registrations | Online Forms | Programs | Communications | Reports | Help            |
| oted A     | wards N         | Manage  | ment            |               |              |          |                |         | Help on this to |
| eason 2    | 016 🔹           | GO      |                 |               |              |          |                |         |                 |
| Overv      | iew             | Matches |                 |               |              |          |                |         |                 |
| Add New    | Award           |         |                 |               |              |          |                |         |                 |
| recolds    |                 |         |                 |               |              |          |                |         |                 |

- Enter 'Award Name'
- Ensure the correct Season is selected

NOTE: Season will default to current season

- Select 'Public Report Display Status':
  - Select *Principle User Only* to turn off public access, and in this case the Principle User can still use the links on the Voted Awards Management screen to view progressive results
  - o When ready to publish the results to the public, change to Unrestricted

**NOTE:** As soon as one or more votes have been entered against the current award, only the Principle User can change the public display status

- Select 'Vote Entry Access' Determines who has access to enter or edit votes. Select some or all of:
  - Principle User allow the principle user access. Note if any other option is selected, the Principle User option must also be selected. Votes are entered via the applicable menu items when the user is logged in as an administrator
  - *Results Managers* allow any user with any of the user roles access. Votes are entered via the applicable menu items when the user is logged in as an administrator

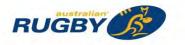

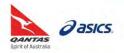

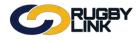

- Locking match also locks voting
  - If this option is checked, then voting for a match will be locked as soon as the match itself is locked (i.e. the status of the match is changed to OFFICIAL)
- "Add" Selected Grades votes will apply to
- Select Grade Behaviour:
  - *Combine votes over all grades* votes earnt in different grades contribute towards one overall ladder. The grade selector on the public report will be disabled
  - Separate vote ladders for each grade votes earnt in different grades contribute towards separate ladders. The grade selector on the public report will be enabled to allow the choice of each grade which is included in the award
- Click "Update"

| INK                                                         |                                                                                                    |                                                          |                                                                             | 🖨 Defau                                                                                           | ılt eid:30894 💊                                                                                                    | ANorths RUFC V                                                                                                    |
|-------------------------------------------------------------|----------------------------------------------------------------------------------------------------|----------------------------------------------------------|-----------------------------------------------------------------------------|---------------------------------------------------------------------------------------------------|----------------------------------------------------------------------------------------------------|----------------------------------------------------------------------------------------------------|
| m Website (Spor                                             | rtzVault)                                                                                                    |                                                          |                                                                             |                                                                                                   |                                                                                                    |                                                                                                    |
| Tools Peop                                                  | le Registrations                                                                                                    | Online Forms                                             | Programs                                                                    | Communications                                                                                    | Reports                                                                                                    | Help                                                                                                    |
| ard                                                         | -                                                                                                    |                                                          |                                                                             |                                                                                                   |                                                                                                    | 🛛 Help on this top                                                                                                    |
| inagement                                                   |                                                                                                    |                                                          |                                                                             |                                                                                                   |                                                                                                    |                                                                                                    |
| Norths RUFC Best & I                                        | Fairest 2016                                                                                                    |                                                          |                                                                             |                                                                                                   |                                                                                                    |                                                                                                    |
|                                                             |                                                                                                    |                                                          |                                                                             |                                                                                                   |                                                                                                    |                                                                                                    |
| 2016 •                                                      |                                                                                                    |                                                          |                                                                             |                                                                                                   |                                                                                                    |                                                                                                    |
| Principle User only                                         | T                                                                                                    |                                                          |                                                                             |                                                                                                   |                                                                                                    |                                                                                                    |
| <ul> <li>Principle User</li> <li>Results Manager</li> </ul> | rs                                                                                                    |                                                          |                                                                             |                                                                                                   |                                                                                                    |                                                                                                    |
| 0                                                           |                                                                                                    |                                                          |                                                                             |                                                                                                   |                                                                                                    |                                                                                                    |
|                                                             |                                                                                                    |                                                          |                                                                             |                                                                                                   |                                                                                                    |                                                                                                    |
|                                                             |                                                                                                    |                                                          |                                                                             | the second second                                                                                 |                                                                                                    |                                                                                                    |
| Available grades                                            | \$                                                                                                    |                                                          |                                                                             | Selected grades (Co                                                                               | ount:7)                                                                                                    |                                                                                                    |
|                                                             |                                                                                                    |                                                          | Add -><br><- Remove                                                         | Prem Colts (BCR:Premi<br>Womens (BCR:Brisbane<br>1st Grade (BCR:Brisban<br>2nd Grade (BCR:Brisban | er Colts)<br>Premiership Wo<br>e Premiership 1s<br>ne Premiership 2                                                                                       | st Grade)<br>?nd Grade)                                                                                                    |
| <u></u>                                                     |                                                                                                    | $\tau$                                                   |                                                                             |                                                                                                   |                                                                                                    | -                                                                                                    |
| Combine votes over                                          | r all grades 🔻                                                                                                    |                                                          |                                                                             |                                                                                                   |                                                                                                    |                                                                                                    |
|                                                             |                                                                                                    |                                                          |                                                                             |                                                                                                   |                                                                                                    | أكبر والمساحد                                                                                                    |
| Number of voters                                            | Sum of votes in match                                                                                                    |                                                          |                                                                             | Number of players that<br>must be given votes                                                     | Notes                                                                                                    | Clear                                                                                                    |
| Max. 1                                                      | Min. 6 Max.                                                                                                    | Min. 1                                                   | Max.                                                                        | Min. 3 Max.                                                                                       |                                                                                                    |                                                                                                    |
|                                                             | Tools Peop<br>ard<br>magement<br>Norths RUFC Best & F<br>2016 •<br>Principle User only<br>Principle User only<br>Principle User only<br>Available grades<br>Combine votes over<br>Inotes | Tools       People       Registrations         anagement | Tools       People       Registrations       Online Forms         anagement | Tools       People       Registrations       Online Forms       Programs         anagement        | Website (SportzVault)         Tools       People       Registrations       Online Forms       Programs       Communications         and         anagement | Tools       People       Registrations       Online Forms       Programs       Communications       Reports         ard       Inagement       Inagement |

**NOTE:** Ensure the default 'Sum of votes in match' and 'number of players that must be given votes is correct for your voting rules

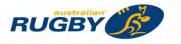

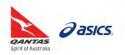

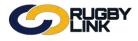

### **Enter Votes:**

Navigation in Rugby Link: Competition Participation > Tasks > Enter Votes

- Select 'Round' and 'Grade' •
- Click "Go" •

| Competitio          | n Participation        | Web:                                                                                                    | site (SportzVau             | lt)                     |                                                                      |                                                         |                                 |                            |                         |
|---------------------|------------------------|----------------------------------------------------------------------------------------------------|-----------------------------|-------------------------|----------------------------------------------------------------------|---------------------------------------------------------|---------------------------------|----------------------------|-------------------------|
| Home                | Tasks                  | Tools                                                                                                    | People                      | Registrations           | Online Forms                                                         | Programs                                                | Communications                  | Reports                    | Help                    |
| Vote En             | try                    |                                                                                                    |                             |                         |                                                                      |                                                         |                                 |                            | O Help on this t        |
| Season 20           | 16 🔻                   | Round 1                                                                                                    | ▼ Award                     | NR:Norths RUFC          | Best & Fairest 2016 ¥                                                | Grade Prems (                                           | BCR:Premier)                    | •                          |                         |
|                     |                        | Plea                                                                                                    | ise make selec              | tions above and click ( | Go.                                                                  |                                                         |                                 |                            |                         |
| ck "Ent             | er Vote                | es"                                                                                                    |                             |                         |                                                                      |                                                         |                                 |                            |                         |
|                     |                        |                                                                                                    |                             |                         |                                                                      |                                                         |                                 |                            |                         |
| C                   |                        | JGBY<br>NK                                                                                                    |                             |                         |                                                                      |                                                         | <b>O</b> D                      | efault eid:5384            | 0 🗸 Norths RUF(         |
|                     | Participation          | and the second second s | ite (SportzVau              | COLUMN TO A COLUMN TO A |                                                                      |                                                         |                                 |                            |                         |
| Competition<br>Home | Participation<br>Tasks | Viebs<br>Tools                                                                                                    | ite (SportzVau<br>People    | tt)<br>Registrations    | Online Forms                                                         | Programs                                                | Di Communications               | efault eid:5384<br>Reports | 0 ✔ Norths RUF0<br>Help |
| Home                | Tasks                  | and the second second s | And a local division of the | COLUMN TO A COLUMN TO A | Online Forms                                                         | Programs                                                |                                 |                            |                         |
| Home                | Tasks<br>ry            | and the second second s | People                      | Registrations           | Online Forms<br>Best & Fairest 2016                                  |                                                         | Communications                  | Reports                    | Help                    |
| Home                | Tasks<br>ry            | Tools                                                                                                    | People                      | Registrations           | Best & Fairest 2016 ▼<br>Brisbane Club Rugb                          | Grade Prems                                             | Communications                  | Reports                    | Help<br>Ø Help on thi   |
| Home                | Tasks<br>ry            | Tools                                                                                                    | People<br>• Award           | Registrations           | Best & Fairest 2016 •                                                | Grade Prems                                             | Communications<br>(BCR:Premier) | Reports                    | Help<br>Ø Help on thi   |
|                     | Tasks<br>ry            | Tools                                                                                                    | People                      | Registrations           | Best & Fairest 2016 •<br>Brisbane Club Rugb<br>pund 7 - Sat 30 Apr 2 | Grade Prems<br>y - Premier<br>1016 (3:20PM)<br>Match IE | Communications<br>(BCR:Premier) | Reports<br>*               | Help<br>Ø Help on thi   |

- You must enter votes for 3 to 3 players
   Votes for an individual player must be between 1 and 3
   The sum of entered votes must be between 6 and 6
   Votes are allowed for up to 1 voters

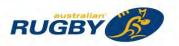

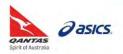

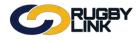

# Competition Management – Player Votes (Clubs)

- Enter Votes accordingly ٠
  - Click "Update"

•

Vote Entry Help on this topic Season 2016 

Round 7 
Award NR:Norths RUFC Best & Fairest 2016 
Grade Prems (BCR:Premier) Go Brisbane Club Rugby - Premier Round 7 - Sat 30 Apr 2016 (3:20PM) Sunnybank Norths def

Venue: Sunnybank RFC - Oldmac Oval Match ID: 2733651 Match Officials: Not specified

- You must enter votes for 3 to 3 players
  Votes for an individual player must be between 1 and 3
  The sum of entered votes must be between 6 and 6
  Votes are allowed for up to 1 voters

| Votes awarded by: | Default eid:53840 |
|-------------------|-------------------|

| Player               | Club        | Votes |
|----------------------|-------------|-------|
| Afiafi, Faausu       | Norths RUFC |       |
| Anderson, Connor J   | Norths RUFC |       |
| Chapman, Nicholas J  | Norths RUFC | 2     |
| Chittenden, Conor H  | Norths RUFC |       |
| Dunne, Liam          | Norths RUFC |       |
| Fitzgibbon, Kieran O | Norths RUFC |       |
| Foran, Reid          | Norths RUFC |       |
| Fuller, Mitchell J   | Norths RUFC |       |
| gibbon, alex         | Norths RUFC |       |
| Mataitini, Veresa V  | Norths RUFC |       |
| Mccomber, Philip M   | Norths RUFC | 3     |
| Mutoti, Enzo         | Norths RUFC |       |
| Naiyabo, Apisai M    | Norths RUFC |       |
| Rodwell, Jayden B    | Norths RUFC |       |
| Ryan, Garrath M      | Norths RUFC |       |
| Satui, Kristian      | Norths RUFC |       |
| Soutar, Alexander W  | Norths RUFC |       |
| Sutherland, Daniel m | Norths RUFC | 1     |
| Tibbetts, John L     | Norths RUFC |       |

Update

Confirmation will appear at the top of the screen •

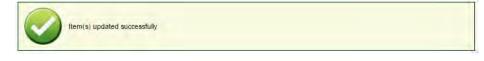

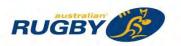

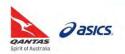

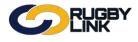

### Viewing Votes:

Navigation in Rugby Link: Competition Participation > Tools > Voted Awards Management

• Click "View"

| Competiti        | In Participation   | Website (SportzVa  | ault)                 |                |        |           |                |         | 10 ♀ Norths RUFC ♀ |
|------------------|--------------------|--------------------|-----------------------|----------------|--------|-----------|----------------|---------|--------------------|
| Home             | Tasks To           | ols People         | Registrations         | Online Forms   | Progra | ams (     | Communications | Reports | Help               |
| Voted A          | Awards Man         | agement            |                       |                |        |           |                |         | Help on this to    |
| Overv<br>Add New | 1 1000             | ches               |                       |                |        |           |                |         |                    |
| Select Aw        |                    | Status             | Grades/Num Vote Entr  | ies            |        | View Ed   | it Enter Votes | Delete  |                    |
| E Nor            | ths RUFC Best & Fa | irest 2016 PU Only | Prems (BCR:Premier)   | 1              | 1      | View Edit | Enter Votes    |         |                    |
|                  |                    |                    | Prem Reserve (BCR:Pr  | emier Reserve) | 0      | $\sim$    | _              |         |                    |
|                  |                    |                    | Prem Colts (BCR:Premi | er Colts)      | 0      |           |                |         |                    |
|                  |                    |                    | Womens (BCR:Brisbane  |                | 0      |           |                |         |                    |
|                  |                    |                    | Women)                | Premiersnip    |        |           | _              |         |                    |

**NOTE:** The 'Public Report Display Status' chosen when creating the award will decide who can "view" Player Votes

| G                                                               | RUGBY<br>LINK                                |               |                                        |              |      |
|-----------------------------------------------------------------|----------------------------------------------|---------------|----------------------------------------|--------------|------|
| Player Vote                                                     | s                                            |               |                                        |              |      |
| Season 2016                                                     |                                              |               | est & Fairest 2016 🔹<br>Votes by Match | Grade Select | • Go |
|                                                                 | ble by public (princip<br>est & Fairest 2016 | ole user acce | ss only)                               |              |      |
| Player                                                          | Club/Organisation                            | Total Votes   | Num. Matches<br>votes received in      |              |      |
| Mccomber, Philip M<br>Chapman, Nicholas<br>Sutherland, Daniel n | J Norths RUFC                                | 3<br>2<br>1   | 1<br>1<br>1                            |              |      |

Click Download Player Votes to view the Player Votes in excel

\*As of 23 November 2016

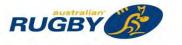

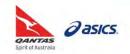

There are a variety of Competition Management Reports that can be viewed as Club level including:

- 1. **Player History**: details the grade and rounds in which each player has 'played (P)' or been selected as a 'reserve (R)'. Can be used to determine a player's finals eligibility.
- 2. **Matches Played**: lists the total number of matches played by each player. Also available on the Rugby Link <u>Public Portal</u>.
- 3. **Player Statistics**: ranks players based on highest total points scored through the season. Also available on the Rugby Link <u>Public Portal</u>.
- 4. Incident Detail Report: identifies all player incidents for your Club only.
- 5. **Injury Detail Report**: identifies all player injuries for your Club only.

NOTE: all reports can be downloaded into excel.

# Player History

Navigation in Rugby Link: Competition Participation > Reports > Competition Reports > Player History Report

- Player History Report can be filtered by 'Grade' or 'All Grades'
- Click "Go"

| -         |                        | 900 - E             |                      |              |         |        | efault eid: |         |    |        |    |         |            |
|-----------|------------------------|---------------------|----------------------|--------------|---------|--------|-------------|---------|----|--------|----|---------|------------|
| Competiti | on Participation       | Website (SportzVaul | t)                   |              | _       | _      |             | _       | _  | _      | -  |         |            |
| Home      | Tasks Tool             | s People            | Registrations        | Online Forms | Program | ns     | Communio    | cations | Re | eports | He | lp      |            |
| layer     | History Repo           | ort                 |                      |              |         |        |             |         |    |        | 0  | Help on | this topic |
| Season 2  | 016 • Grade U14        | I BRO White (BJRU:U | J14 Skills Dev Rds 🔻 | Club GO      |         |        |             |         |    |        |    |         |            |
| iD.       | Player _               | Club                | Grade                |              | Played  | Reserv | e 1         | 2       | 3  | 4      | 5  | 6       | 7          |
| 2000760   | Aitken, Lucas R        | Brothers White      | U14 Skills Dev R     | lds          | 2       | 0      | P           | Р       |    |        |    |         |            |
| 8006644   | ATU, Jesse J           | Brothers White      | U14 Skills Dev R     | lds          | 2       | 0      | P           | Р       |    |        |    |         |            |
| 968963    | Balekiwai, Joshua      | Brothers White      | U14 Skills Dev R     | lds          | 2       | 0      | P           | P       |    |        |    |         |            |
| 1968975   | Beecraft, Lachlan      | Brothers Navy       | U14 Skills Dev R     | Rds          | 6       | 0      | P           | Р       | P  |        | P  | P       | P          |
| 2732872   | Bews, Samuel           | Brothers Navy       | U14 Skills Dev R     | lds          | 6       | 0      | P           | P       | P  |        | P  | P       | P          |
| 2031417   | Bodimeade, Alec D      | Brothers White      | U14 Skills Dev R     | Rds          | 2       | 0      | P           | Р       |    |        |    |         |            |
| 2044922   | Colwell, Eddie         | Brothers Navy       | U14 Skills Dev R     | lds          | 1       | 0      | P           |         |    |        |    |         |            |
| 2044922   | Colwell, Eddie         | Brothers White      | U14 Skills Dev R     | lds          | 2       | 0      | P           | Ρ       |    |        |    |         |            |
| 2045102   | Condon, Charlie T      | Brothers Navy       | U14 Skills Dev R     | lds          | 6       | 0      | P           | Ρ       | P  |        | P  | P       | P          |
| 2738802   | Connolly, Haemish<br>M | Brothers White      | U14 Skills Dev R     | lds          | 2       | 0      | P           | Ρ       |    |        |    |         |            |
| 2221638   | Cox, Tom               | Brothers Navy       | U14 Skills Dev R     | lds          | 1       | 0      | P           |         |    |        |    |         |            |
| 2221638   | Cox, Tom               | Brothers White      | U14 Skills Dev R     | lds          | 2       | 0      | P           | P       |    |        |    |         |            |
| 1969064   | Crowther, Tom P        | Brothers White      | U14 Skills Dev R     | lds          | 2       | 0      | P           | P       |    |        |    |         |            |
| 1966029   | Fiso, Peter            | Brothers Navy       | U14 Skills Dev R     | lds          | 1       | 0      | P           |         |    |        |    |         |            |
| 1966029   | Fiso, Peter            | Brothers White      | U14 Skills Dev R     | lds          | 2       | 0      | P           | P       |    |        |    |         |            |
| 1969151   | Gillett, Randell       | Brothers White      | U14 Skills Dev R     | lds          | 2       | 0      | P           | Р       |    |        |    |         |            |
| 1969167   | Hains, Benjamin G      | Brothers Navy       | U14 Skills Dev R     | lds          | 6       | 0      | P           | P       | P  |        | Ρ  | Ρ       | Ρ          |
|           |                        |                     |                      |              |         |        |             |         |    |        |    |         |            |

|   | Α       | В                 | С              | D                  | Е      | F       | GI | H I | J | ĸ | LM |
|---|---------|-------------------|----------------|--------------------|--------|---------|----|-----|---|---|----|
| 1 | ID .    | Player            | Club           | Grade              | Played | Reserve | 1  | 23  | 4 | 5 | 67 |
| 2 | 2000760 | Aitken, Lucas R   | Brothers White | U14 Skills Dev Rds | 2      | 0       | Ρŀ | P   |   |   |    |
| 3 | 3006644 | ATU, Jesse J      | Brothers White | U14 Skills Dev Rds | 2      | 0       | Ρŀ | P   |   |   |    |
| 4 | 1968963 | Balekiwai, Joshua | Brothers White | U14 Skills Dev Rds | 2      | 0       | Ρŀ | P   |   |   |    |
| 5 | 1968975 | Beecraft, Lachlan | Brothers Navy  | U14 Skills Dev Rds | 6      | 0       | Ρŀ | PP  | • | Ρ | ΡP |
| 6 | 2732872 | Bews, Samuel      | Brothers Navy  | U14 Skills Dev Rds | 6      | 0       | Ρŀ | PP  | • | P | ΡP |
| 7 | 2031417 | Bodimeade, Alec D | Brothers White | U14 Skills Dev Rds | 2      | 0       | Ρŀ | P   |   |   |    |
| 8 | 2044922 | Colwell, Eddie    | Brothers Navy  | U14 Skills Dev Rds | 1      | 0       | Р  |     |   |   |    |
| 9 | 2044922 | Colwell, Eddie    | Brothers White | U14 Skills Dev Rds | 2      | 0       | Ρŀ | Þ   |   |   |    |

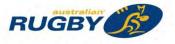

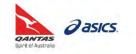

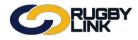

# **Matches Played**

Navigation in Rugby Link: Competition Participation > Reports > Public Reports > Matches Played

- Matches Played Report can be filtered by 'Grade' (including 'All Grades') and 'Grade Type'
- Click "Go"

| LINK                                                                                   |                                          |                                   | Default eid:30894 🗸 | A Brothers | Junior Rug | by Club <b>v</b> |
|----------------------------------------------------------------------------------------|------------------------------------------|-----------------------------------|---------------------|------------|------------|------------------|
| Governance Competition Participati                                                     | website (SportzVault)                    |                                   |                     |            |            |                  |
| Home Tasks Tools Po                                                                    | eople Registrations                      | Online Forms Programs             | Communications      | Reports    | Help       |                  |
| Natches Played                                                                         |                                          |                                   |                     |            |            |                  |
| Season 2016 🔹 Grade U14 BRO V                                                          | White (BJRU:U14 Skills Dev Rds ▼         | Grade Type ALL GRADE TYPES        | • 60                |            |            | _                |
| Club                                                                                   | Grade                                    | Player                            |                     | Starts     | Reserve    | Total            |
| Brothers Junior Rugby Club                                                             | U14 Skills Dev Rds                       | Jack Small                        |                     | 2          | 0          | 2                |
| Brothers Junior Rugby Club                                                             | U14 Skills Dev Rds                       | Peter Fiso                        |                     | 3          | 0          | 3                |
| Brothers Junior Rugby Club                                                             | U14 Skills Dev Rds                       | Braithan J Neylor                 | PC                  | 3          | 0          | 3                |
| Brothers Junior Rugby Club                                                             | U14 Skills Dev Rds                       | Joshua Balekiwai                  |                     | 2          | 0          | 2                |
| Brothers Junior Rugby Club                                                             | U14 Skills Dev Rds                       | Lachlan Beecraft                  |                     | 2          | 0          | 2                |
| Brothers Junior Rugby Club                                                             | U14 Skills Dev Rds                       | Tom P Crowther                    |                     | 2          | 0          | 2                |
| Brothers Junior Rugby Club                                                             | U14 Skills Dev Rds                       | Randell Gillett                   |                     | 2          | 0          | 2                |
| Brothers Junior Rugby Club                                                             | U14 Skills Dev Rds                       | Benjamin G Hain                   |                     | 3          | 0          | 3                |
| Brothers Junior Rugby Club                                                             | U14 Skills Dev Rds                       | Oliver P Horwood                  | 1                   | 3          | 0          | 3                |
| Brothers Junior Rugby Club                                                             | U14 Skills Dev Rds                       | Declan Rigney                     |                     | 1          | 0          | 1                |
| Brothers Junior Rugby Club                                                             | U14 Skills Dev Rds                       | Jack Ruddy                        |                     | 3          | 0          | 3                |
| Brothers Junior Rugby Club                                                             | U14 Skills Dev Rds                       | Wesley E Stanton                  |                     | 1          | 1          | 2                |
| Brothers Junior Rugby Club                                                             | U14 Skills Dev Rds                       | Charlie B Hayes                   |                     | 2          | 0          | 2                |
| Brothers Junior Rugby Club                                                             | U14 Skills Dev Rds                       | Lucas R Aitken                    |                     | 2          | 0          | 2                |
| Brothers Junior Rugby Club                                                             | U14 Skills Dev Rds                       | Alec D Bodimead                   | e                   | 2          | 0          | 2                |
| biothers sumor Rugby Club                                                              |                                          |                                   |                     | 3          | 0          | 3                |
|                                                                                        | U14 Skills Dev Rds                       | Eddie Colwell                     |                     | 5          | U          | 2                |
| Brothers Junior Rugby Club<br>Brothers Junior Rugby Club<br>Brothers Junior Rugby Club | U14 Skills Dev Rds<br>U14 Skills Dev Rds | Eddie Colwell<br>Charlie T Condor |                     | 2          | 0          | 2                |

|    | A                          | В                  | С                 | D      | E       | F     |
|----|----------------------------|--------------------|-------------------|--------|---------|-------|
| 1  | Club                       | Grade              | Player            | Starts | Reserve | Total |
| 2  | Brothers Junior Rugby Club | U14 Skills Dev Rds | Jack Small        | 2      | 0       | 2     |
| 3  | Brothers Junior Rugby Club | U14 Skills Dev Rds | Peter Fiso        | 3      | 0       | 3     |
| 4  | Brothers Junior Rugby Club | U14 Skills Dev Rds | Braithan J Neylon | 3      | 0       | 3     |
| 5  | Brothers Junior Rugby Club | U14 Skills Dev Rds | Joshua Balekiwai  | 2      | 0       | 2     |
| 6  | Brothers Junior Rugby Club | U14 Skills Dev Rds | Lachlan Beecraft  | 2      | 0       | 2     |
| 7  | Brothers Junior Rugby Club | U14 Skills Dev Rds | Tom P Crowther    | 2      | 0       | 2     |
| 8  | Brothers Junior Rugby Club | U14 Skills Dev Rds | Randell Gillett   | 2      | 0       | 2     |
| 9  | Brothers Junior Rugby Club | U14 Skills Dev Rds | Benjamin G Hains  | 3      | 0       | 3     |
| 10 | Brothers Junior Rugby Club | U14 Skills Dev Rds | Oliver P Horwood  | 3      | 0       | 3     |
| 11 | Brothers Junior Rugby Club | U14 Skills Dev Rds | Declan Rigney     | 1      | 0       | 1     |
| 12 | Brothers Junior Rugby Club | U14 Skills Dev Rds | Jack Ruddy        | 3      | 0       | 3     |
| 13 | Brothers Junior Rugby Club | U14 Skills Dev Rds | Wesley E Stanton  | 1      | 1       | 2     |
| 14 | Brothers Junior Rugby Club | U14 Skills Dev Rds | Charlie B Hayes   | 2      | 0       | 2     |
| 15 | Brothers Junior Rugby Club | U14 Skills Dev Rds | Lucas R Aitken    | 2      | 0       | 2     |

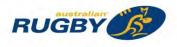

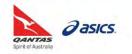

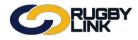

# Reporting – Club Competition Management Reporting

# **Player Statistics**

Navigation in Rugby Link: Competition Participation > Reports > Public Reports > Player Statistics

- Player Statistics Report can be filtered by 'Grade' (including 'All Grades'), 'Grade Type' and 'Date'
- Click "Go"

| Governanc | e Cor | npetition Part | ticipation | Website (SportzVault) | )            |          |                |         |      |
|-----------|-------|----------------|------------|-----------------------|--------------|----------|----------------|---------|------|
| Home      | Tasks | Tools          | People     | Registrations         | Online Forms | Programs | Communications | Reports | Help |

| Season    | 2016         |   | Grade | U14 BRO White  | (BJRU:U | 14 Skills | Dev Rds • | Grade Type | ALL GRADE TYPES T |
|-----------|--------------|---|-------|----------------|---------|-----------|-----------|------------|-------------------|
| Date From | 1:01/01/2016 | 1 | Date  | To: 02/06/2016 |         | GO        | )         |            |                   |

| Rank | Player                   | Total<br>Points | Tries | Conversions | Penalties | Field goals | Conversion Attempts | Penalty Attempts | Kicking<br>Percentage | Matches<br>Played | Points<br>per<br>match |
|------|--------------------------|-----------------|-------|-------------|-----------|-------------|---------------------|------------------|-----------------------|-------------------|------------------------|
| 1    | ATU, Jesse J             | 8               | 1     | 0           | t.        | 0           | 0                   | 0                |                       | 2                 | 4.0                    |
| 2    | McCall, Thomas J         | 5               | 1     | 0           | 0         | 0           | 0                   | 0                |                       | 2                 | 2.5                    |
| 3    | Parahi, Brooklyn         | 5               | 1     | 0           | 0         | 0           | 0                   | 0                |                       | 1                 | 5.0                    |
| 4    | Harte, Declan            | 5               | 1     | 0           | 0         | 0           | 0                   | 0                |                       | 2                 | 2.5                    |
| 5    | Cox, Tom                 | 5               | 1     | 0           | 0         | 0           | 0                   | 0                |                       | 2                 | 2.5                    |
| 6    | McBeath, Drew G          | 5               | 1     | 0           | 0         | 0           | 0                   | 0                |                       | 2                 | 2.5                    |
| 7    | Colwell, Eddie           | 5               | 1     | 0           | 0         | 0           | 0                   | 0                |                       | 2                 | 2.5                    |
| 8    | Wright, Luke A           | 2               | 0     | 1           | 0         | 0           | 0                   | 0                |                       | 2                 | 1.0                    |
| 9    | Murray, Riley G          | 0               | 0     | 0           | 0         | 0           | 0                   | 0                |                       | 2                 | 0.0                    |
| 10   | Condon, Charlie T        | 0               | 0     | 0           | 0         | 0           | 0                   | 0                |                       | 2                 | 0.0                    |
| 11   | Bews, Samuel             | 0               | 0     | 0           | 0         | 0           | 0                   | 0                |                       | 2                 | 0.0                    |
| 12   | Connoliy, Haemish<br>M   | 0               | 0     | 0           | 0         | 0           | 0                   | 0                |                       | 2                 | 0.0                    |
| 13   | White, Angus             | 0               | 0     | ò           | 0         | 0           | 0                   | ٥                |                       | 2                 | 0.0                    |
| 14   | Luka, Johna              | 0               | 0     | 0           | 0         | 0           | 0                   | D                |                       | 1                 | 0.0                    |
| 15   | Mahoney, Ellis           | 0               | 0     | 0           | 0         | 0           | 0                   | 0                |                       | 2                 | 0.0                    |
| 16   | McColl, Antony<br>Joseph | 0               | 0     | 0           | 0.        | 0           | 0                   | 0                |                       | 1                 | 0.0                    |
| 17   | Spooner, Max D           | 0               | 0     | 0           | 0         | 0           | 0                   | 0                |                       | 2                 | 0.0                    |
| 18   | Tomlinson, Cooper<br>J   | 0               | 0     | 0           | 0         | Ø           | 0                   | 0                |                       | 2                 | 0.0                    |

|    | А                     | В              | С                   | D     | E           | F         | G           | Н                   | I.               | J                  | K                | L              |
|----|-----------------------|----------------|---------------------|-------|-------------|-----------|-------------|---------------------|------------------|--------------------|------------------|----------------|
| 1  | Player                | Club           | <b>Total Points</b> | Tries | Conversions | Penalties | Field goals | Conversion Attempts | Penalty Attempts | Kicking Percentage | Points per match | Matches Played |
| 2  | ATU, Jesse J          | Brothers White | 8                   | 1     | 0           | 1         | 0           | 0                   | 0                |                    | 4                | 2              |
| 3  | McCall, Thomas J      | Brothers White | 5                   | 1     | 0           | 0         | 0           | 0                   | 0                |                    | 2.5              | 2              |
| 4  | Parahi, Brooklyn      | Brothers White | 5                   | 1     | 0           | 0         | 0           | 0                   | 0                |                    | 5                | 1              |
| 5  | Harte, Declan         | Brothers Navy  | 5                   | 1     | 0           | 0         | 0           | 0                   | 0                |                    | 2.5              | 2              |
| 6  | Cox, Tom              | Brothers White | 5                   | 1     | 0           | 0         | 0           | 0                   | 0                |                    | 2.5              | 2              |
| 7  | McBeath, Drew G       | Brothers White | 5                   | 1     | 0           | 0         | 0           | 0                   | 0                |                    | 2.5              | 2              |
| 8  | Colwell, Eddie        | Brothers White | 5                   | 1     | 0           | 0         | 0           | 0                   | 0                |                    | 2.5              | 2              |
| 9  | Wright, Luke A        | Brothers Navy  | 2                   | 0     | 1           | 0         | 0           | 0                   | 0                |                    | 1                | 2              |
| 10 | Murray, Riley G       | Brothers White | 0                   | 0     | 0           | 0         | 0           | 0                   | 0                |                    | 0                | 2              |
| 11 | Condon, Charlie T     | Brothers Navy  | 0                   | 0     | 0           | 0         | 0           | 0                   | 0                |                    | 0                | 2              |
| 12 | Bews, Samuel          | Brothers Navy  | 0                   | 0     | 0           | 0         | 0           | 0                   | 0                |                    | 0                | 2              |
| 13 | Connolly, Haemish M   | Brothers White | 0                   | 0     | 0           | 0         | 0           | 0                   | 0                |                    | 0                | 2              |
| 14 | White, Angus          | Brothers White | 0                   | 0     | 0           | 0         | 0           | 0                   | 0                |                    | 0                | 2              |
| 15 | Luka, Johna           | Brothers Navy  | 0                   | 0     | 0           | 0         | 0           | 0                   | 0                |                    | 0                | 1              |
| 16 | Mahoney, Ellis        | Brothers Navy  | 0                   | 0     | 0           | 0         | 0           | 0                   | 0                |                    | 0                | 2              |
| 17 | McColl, Antony Joseph | Brothers Navy  | 0                   | 0     | 0           | 0         | 0           | 0                   | 0                |                    | 0                | 1              |
| 18 | Spooner, Max D        | Brothers White | 0                   | 0     | 0           | 0         | 0           | 0                   | 0                |                    | 0                | 2              |
| 19 | Tomlinson, Cooper J   | Brothers Navy  | 0                   | 0     | 0           | 0         | 0           | 0                   | 0                |                    | 0                | 2              |

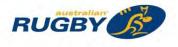

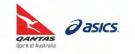

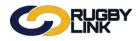

# Reporting – Club Competition Management Reporting

# **Incident Detail Report**

Navigation in Rugby Link: Competition Participation > Reports > Competition Reports > Incident Detail Report

- Select 'Round'
- Select 'Grade' or 'All Grades'
- Enter in 'Date From' and 'Date To'
- Click "Go"

1

| C     | 2          | ) EK         | GBY<br>K |                 |         |             |           |             |        |        | Default eid: | 30894 🗸 🤞 | Broth   | ers Junior Ru | gby C   | lub 🗸  |       |                |
|-------|------------|--------------|----------|-----------------|---------|-------------|-----------|-------------|--------|--------|--------------|-----------|---------|---------------|---------|--------|-------|----------------|
| Comp  | petition P | articipation | Webs     | site (SportzVau | lt)     |             |           | _           |        |        |              |           |         |               |         |        |       |                |
| Hom   | e i        | Tasks        | Tools    | People          | Regi    | strations   | Onlin     | e Forms     | Progr  | ams    | Communio     | ations    | Reports | Help          |         |        |       |                |
| ncid  | ent F      | leport       |          |                 |         |             |           |             |        |        |              |           |         | O Help        | on this | topic  |       |                |
| easo  | n 2016     | Round        | Select   | • Grade L       | J14 BRO | White (BJRU | :U14 Skil | s Dev Rds ▼ | Date F | rom    |              | Date To   |         |               | )       |        |       |                |
| Grade | Round      | Home         |          | Away            |         | Date        |           | Club        |        | Player |              | Shirt No  |         | Category      |         | Reason |       | Seaso<br>Total |
| Graue |            |              |          |                 | 1.00    |             | -         | 1           | 1000   |        | -            |           | -       | 1             | 1.000   |        | T     |                |
| Grade |            |              | T        |                 | T       |             | 1.4       |             | T.     |        | 1.           |           | 1       |               | T       |        | 1.1.1 |                |

| 4 | Α                  | ВС              | D                | E          | F                          | G                 | н        | I.          | J                                  | K            |
|---|--------------------|-----------------|------------------|------------|----------------------------|-------------------|----------|-------------|------------------------------------|--------------|
|   | Grade              | Round Home      | Away             | Date       | Club                       | Player            | Shirt No | Category    | Reason                             | Season Total |
| 2 | U14 Skills Dev Rds | 3 Brothers Navy | Riverside Sharks | 17/04/2016 | Brothers Junior Rugby Club | Beecraft, Lachlan | 1        | YELLOW CARD | Intentional infringement (cynical) | 1            |

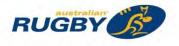

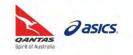

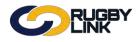

# Reporting – Club Competition Management Reporting

# **Injury Detail Report**

Navigation in Rugby Link: Competition Participation > Reports > Competition Reports > Injury Detail Report

- Select 'Round'
- Select 'Grade' or 'All Grades'
- Enter in 'Date From' and 'Date To'
- Click "Go"

| Competition             | Participation | Website (SportzVa | ault)         |                 |                          |             |             |                     |
|-------------------------|---------------|-------------------|---------------|-----------------|--------------------------|-------------|-------------|---------------------|
| Home                    | Tasks T       | ools People       | Registrations | Online Forms Pr | rograms Com              | munications | Reports     | Help                |
| njury Do                | etail Repo    | rt                |               |                 |                          |             |             | 🕜 Help on this topi |
|                         |               |                   |               |                 |                          |             |             |                     |
| Season 201              | I6 7 Round    | 10 v Grade        | ALL GRADES 🔻  | Date From       | 📰 Date To                |             |             |                     |
| Season 201<br>Player ID | Player Name   | 10 • Grade        | ALL GRADES •  | Date From       | Injury<br>Classification | injury Type | Injury Site | injury Outcom       |
|                         |               |                   |               | Date            | Injury                   |             |             | Injury Outcom       |

• Click "Download Data" to export into excel

|   | А         | В               | С                          | D     | E     | F          | G                     | Н           | 1           | J              |
|---|-----------|-----------------|----------------------------|-------|-------|------------|-----------------------|-------------|-------------|----------------|
| 1 | Player ID | Player Name     | Club                       | Round | Grade | Date       | Injury Classification | Injury Type | Injury Site | Injury Outcome |
| 2 | 3116938   | Euston, Lachlan | Brothers Junior Rugby Club | 10    | U6    | 18/06/2016 | Concussion            | Concussion  | Head        | Confirmed      |

\*As of 4 October 2016

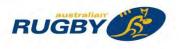

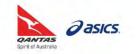